# Introduction pratique aux méthodes quantitatives en SCIENCES DE l'Éducation et de la **FORMATION**

GUY TCHIBOZO

Publié en juillet 2019 par :

Atramenta

Tampere, FINLANDE

www.atramenta.net

Imprimé en France Imprimeur certifié Imprim'Vert

> © 2019 Guy Tchibozo Tous droits réservés

ISBN 978-952-340-501-1

Le Code de la propriété intellectuelle interdit les copies ou reproductions destinées à une utilisation collective.

Toute représentation ou reproduction intégrale ou partielle faite par quelque procédé que ce soit, sans le consentement de l'auteur ou de ses ayant cause, est illicite et constitue une contrefaçon sanctionnée par les articles L.335-2 et suivants du Code de la propriété intellectuelle.

Le recours aux approches quantitatives est moins fréquent en recherche académique en sciences de l'éducation et de la formation qu'il ne l'est dans d'autres sciences sociales et humaines. Un corollaire en est la relative rareté des outils pédagogiques susceptibles de permettre à un large public d'étudiants, enseignants, praticiens et chercheurs en éducation et formation de s'initier rapidement et efficacement aux méthodes et outils quantitatifs. Ce qui, en retour, ne saurait favoriser ni la familiarité avec ces outils, ni le recours à ces approches. Or s'il est évident qu'il n'y a pas à tout aborder sous l'angle quantitatif en éducation et formation, il est en revanche certain que des analyses quantitatives sont parfois indispensables.

Cet ouvrage propose une introduction aux principales méthodes quantitatives contemporaines d'analyse et de recherche en éducation et formation. L'objectif en est de permettre à des éducationnistes non-familiers de ces méthodes de s'y initier aisément afin d'être capables, lorsque nécessaire, d'y avoir recours de façon pertinente dans le cadre de leurs travaux d'étude et de recherche. L'ambition est de les guider et de les soutenir dans la mise en œuvre de ces démarches, méthodes et outils. La priorité de l'ouvrage est donc de présenter de façon simple et pratique une large gamme de méthodes

existantes ; d'expliquer, pour chacune d'entre elles, ce à quoi elle sert et à quel type de question d'étude ou de recherche en éducation et formation elle peut permettre de répondre ; d'en montrer la logique d'ensemble ; d'illustrer comment, en termes pratiques, la mettre en œuvre ; et de préciser comment en interpréter les résultats.

L'ouvrage s'adresse tout particulièrement aux étudiants en Licence, Master et Doctorat en sciences de l'éducation et de la formation. Commencer à s'initier dès la première année de Licence à l'approche quantitative, puis acquérir progressivement de nouvelles méthodes au fil du cursus, donne à l'étudiant une plus grande latitude quant au choix des approches, et les meilleures chances de concevoir clairement, maitriser rapidement et mettre en œuvre efficacement des procédures quantitatives s'il y a lieu, lorsque sera venu le moment d'organiser sa recherche de mémoire ou de thèse, puis d'en entreprendre la phase d'investigation empirique.

L'objectif de cet ouvrage n'est clairement pas de former des statisticiens ou des chercheurs en statistique. Priorité est à la mise en œuvre concrète de méthodes par des utilisateurs qui n'en sont pas familiers. Il ne sera donc question ici ni de théories statistiques ni de leurs fondements mathématiques. Il s'agit essentiellement de poser les principaux repères grâce auxquels un

utilisateur pourra, de façon informée, sélectionner la méthode pertinente pour son travail ; en argumenter le choix ; en engager la mise en œuvre – le cas échéant avec appel éclairé à des personnes-ressources, et en interaction intelligente avec elles – ; et en tirer des conclusions utiles à ses analyses.

Pour que l'ensemble de ce pari puisse être tenu, il importait que l'ouvrage soit accessible. Le texte est donc présenté sans formalisation inutile ni développement mathématique superflu. L'essentiel est ainsi mis à disposition sous forme compacte, sachant que le lecteur qui souhaitera en savoir plus et aller plus loin pourra toujours se référer à la riche littérature qui existe sur ces questions dans différentes branches de l'analyse quantitative : statistique, biostatistique, économétrie, psychométrie, sociométrie, édumétrie, notamment.

Précisons à ce stade que les méthodes présentées dans cet ouvrage débordent du cadre de l'édumétrie. Telle qu'entendue traditionnellement, l'édumétrie se focalise sur la mesure dans les processus d'apprentissage. Les méthodes présentées ici peuvent – au moins pour certaines d'entre elles – s'appliquer à l'analyse des processus d'apprentissage. Mais elles ont aussi vocation à s'appliquer en dehors, dans l'analyse des *contextes* mêmes au sein desquels l'apprentissage prend place, qu'il s'agisse de contextes institutionnels,

sociaux ou économiques, ainsi que dans la perspective plus large de l'analyse des politiques d'éducation et de formation.

Cet ouvrage s'adresse à un large public d'enseignantschercheurs, chercheurs, chargés d'études, doctorants et étudiants dans le domaine de l'éducation et de la formation au sens large. Il est conçu comme un outil à disposition de ceux qui souhaiteraient accompagner l'apprentissage et/ou étendre leur palette de compétences dans le champ du quantitatif. Il n'a pas pour objet d'imposer la perspective quantitative là où elle ne se justifierait pas. Je forme le vœu qu'il réponde aux besoins de son public.

Cet ouvrage est un compagnon de route de l'éducationniste dans l'exploration, la maîtrise progressive et l'exploitation du potentiel des méthodes quantitatives pour l'analyse et la recherche en éducation et formation. Il est conçu de façon à accompagner l'utilisateur, des premiers stades de l'apprentissage jusqu'à une relative autonomie. À cette fin, l'étendue du contenu présenté est des plus larges, allant des notions de base de statistique descriptive jusqu'à des méthodes avancées comme la modélisation par équations structurelles. L'objectif est de permettre un apprentissage progressif et organisé de ces méthodes. Chaque chapitre fait appel à des connaissances présentées dans les chapitres précédents. Le lecteur pourra ainsi mesurer lui-même, chapitre après chapitre, le chemin parcouru. Mais bien entendu, l'ouvrage permet aussi au lecteur qui dispose déjà des bases, d'aller directement au chapitre traitant de la méthode spécifique à laquelle il envisage d'avoir recours.

Cet ouvrage s'inscrit dans une logique de construction de compétences, suivant une approche pratique et concrète, à finalité opérationnelle. Ce n'est ni une encyclopédie, ni un traité théorique, ni un recueil de savoirs abstraits dont l'intérêt pratique resterait un mystère. C'est essentiellement un guide de méthode pour, étape par étape, se doter de compétences en analyse quantitative et être capable de mettre en œuvre

ces compétences dans le cadre de travaux d'étude et de recherche en éducation et formation.

## *Contenu et organisation de l'ouvrage*

L'ouvrage est divisé en trois parties, précédées par un chapitre liminaire introduisant les notions de base.

Le chapitre liminaire (Chapitre 1) présente et illustre des notions telles que celles d'individu, population, variable, indice, série statistique, distribution statistique, courbe normale, ainsi que les indicateurs basiques de statistique descriptive. L'accent est mis dans ce chapitre sur des outils qui reviennent fréquemment par la suite dans l'ouvrage, et plus généralement en analyse quantitative, et dont la bonne compréhension est indispensable à une progression aisée.

Suivent trois parties consacrées respectivement aux principes de collecte et de préparation de données, aux méthodes d'analyse de données, et à la modélisation des relations entre variables.

La première partie (chapitres 2 et 3) présente les principales étapes préalables à une démarche quantitative. Le chapitre 2 est consacré aux méthodes de collecte des données, mettant l'accent sur les aspects cruciaux mais rarement présentés que constituent la vérification de la validité et de la lisibilité de questionnaires, ainsi que l'échantillonnage. Le chapitre 3 rappelle les règles générales de la préparation des

données. L'attention y est attirée sur la question de la gestion des valeurs aberrantes. Les principales méthodes de standardisation des données y sont exposées.

La deuxième partie de l'ouvrage (chapitres 4 à 15) présente une gamme étendue de méthodes d'analyse de données. Les chapitres 4 et 5 introduisent respectivement l'analyse lexicométrique et l'analyse classificatoire, rarement présentées mais dont le potentiel est non négligeable pour les chercheurs en sciences de l'éducation et de la formation. Les chapitres 6 à 12 présentent la philosophie, les méthodes et les conditions d'utilisation des principaux tests statistiques, sans aucun doute les outils les plus rapidement accessibles pour une approche quantitative efficace en recherche en éducation et formation. Les outils de mesure de la corrélation et de l'association, aisément accessibles eux aussi, sont présentés au chapitre 13. Le chapitre 14 présente l'analyse factorielle exploratoire, le chapitre 15 l'analyse de variance.

La troisième partie (chapitres 16 à 22) est consacrée à la modélisation des relations entre variables. Elle présente de façon détaillée un répertoire de modèles d'analyse de variance et de régression.

N'ont été retenues que des méthodes qui présentent un intérêt évident par rapport à des problématiques de recherche en éducation et formation, et pour la mise en

œuvre desquelles, par ailleurs, l'utilisateur peut s'appuyer de façon substantielle sur des logiciels statistiques.

Tout au long de l'ouvrage, la mise en œuvre des méthodes est illustrée au travers d'exemples<sup>1</sup>.

## *Le recours aux logiciels statistiques*

Cet ouvrage s'appuie de façon essentielle sur l'usage de logiciels statistiques. Ceux-ci ont, en effet, l'avantage d'automatiser un certain nombre de calculs qui ne présentent pas toujours en eux-mêmes un intérêt conceptuel considérable. Les logiciels facilitent en ce sens la maîtrise progressive des méthodes quantitatives. Disposer d'emblée d'un bon logiciel permet de ne pas être bloqué par le caractère parfois un peu fastidieux du calcul manuel et des manipulations préparatoires sur un tableur non spécialisé. Disposer d'un bon logiciel statistique est indispensable pour éviter des sources inutiles de découragement et d'erreurs de calcul.

Dans cet esprit, l'équipement de base recommandé est le tableur Excel de Microsoft, à compléter avec

<sup>1</sup> Le fichier Excel des tableaux de données analysés dans les exemples est téléchargeable à l'adresse :

https://methodes-quantitatives-en-sciences-de-leducation-71.webself.net/

 $\overline{a}$ 

l

XLSTAT<sup>2</sup> , le logiciel statistique en langue française sans doute le plus pédagogique et le plus simple d'utilisation pour un utilisateur non familier à l'heure actuelle. XLSTAT, en version de base, permet de couvrir la plupart des thèmes de cet ouvrage<sup>3</sup>. Mais évidemment, le concept de l'ouvrage n'entraine aucune contrainte quant aux types de logiciels à utiliser, de sorte que le lecteur reste libre d'opter, en fonction de ses préférences, pour toute autre solution logicielle à sa convenance<sup>4</sup>.

<sup>&</sup>lt;sup>2</sup> https://www.xlstat.com/fr/. Un grand nombre de tutoriels guidant l'utilisateur d'XLSTAT sont librement accessibles sur internet.

<sup>&</sup>lt;sup>3</sup> Des ressources complémentaires sont indiquées lorsque ce n'est pas le cas.

<sup>4</sup> Par exemple, Minitab ou SPSS représentent d'excellentes alternatives. Des solutions gratuites – mais plus partielles – existent aussi. Excel en soi, tout d'abord, qui sans constituer un logiciel statistique complet, couvre déjà, en cumulant ses fonctions statistiques (sous l'onglet *Formules*) et son utilitaire d'analyse (sous l'onglet *Données*), une large gamme de besoins. De même, XLSTAT offre depuis 2018 une version gratuite quoique limitée à seulement quelques fonctions. À titre complémentaire, divers sites internet permettent de télécharger gratuitement des modules de calcul statistique en fonction des besoins, par exemple,

<sup>-</sup> en français : AnaStats

http://www.anastats.fr/outils.php ;

 $\overline{a}$ 

<sup>-</sup> en anglais : Real Statistics (http://www.real-statistics.com/). Ce site met à disposition un ensemble d'outils, le « Real Statistics Resource Pack », téléchargeable à l'adresse

http://www.real-statistics.com/free-download/real-statistics-

resource-pack/. Une fois le téléchargement et l'installation effectués conformément aux instructions, il peut s'avérer nécessaire d'accéder aux *Propriétés* du fichier téléchargé (par un clic droit) et de le *Débloquer* (en face du message « *Ce fichier provient d'un autre ordinateur*… » dans l'onglet *Général*). La combinaison de touches « Ctrl m » dans Excel donne accès à la fenêtre de sélection des outils d'analyse de données (analyse de variance, régression, etc.) du pack. Le pack comprend aussi des fonctions statistiques, permettant de réaliser de nombreux tests statistiques, et qui s'utilisent comme les autres fonctions d'Excel, c'est-à-dire après avoir inscrit le signe = dans une cellule de feuille de calcul.

Enfin, des logiciels statistiques gratuits eux aussi mais beaucoup plus complets existent, par exemple SAS ou R, téléchargeables sur internet. Cependant, ils nécessitent un minimum de programmation.

# Table des matières

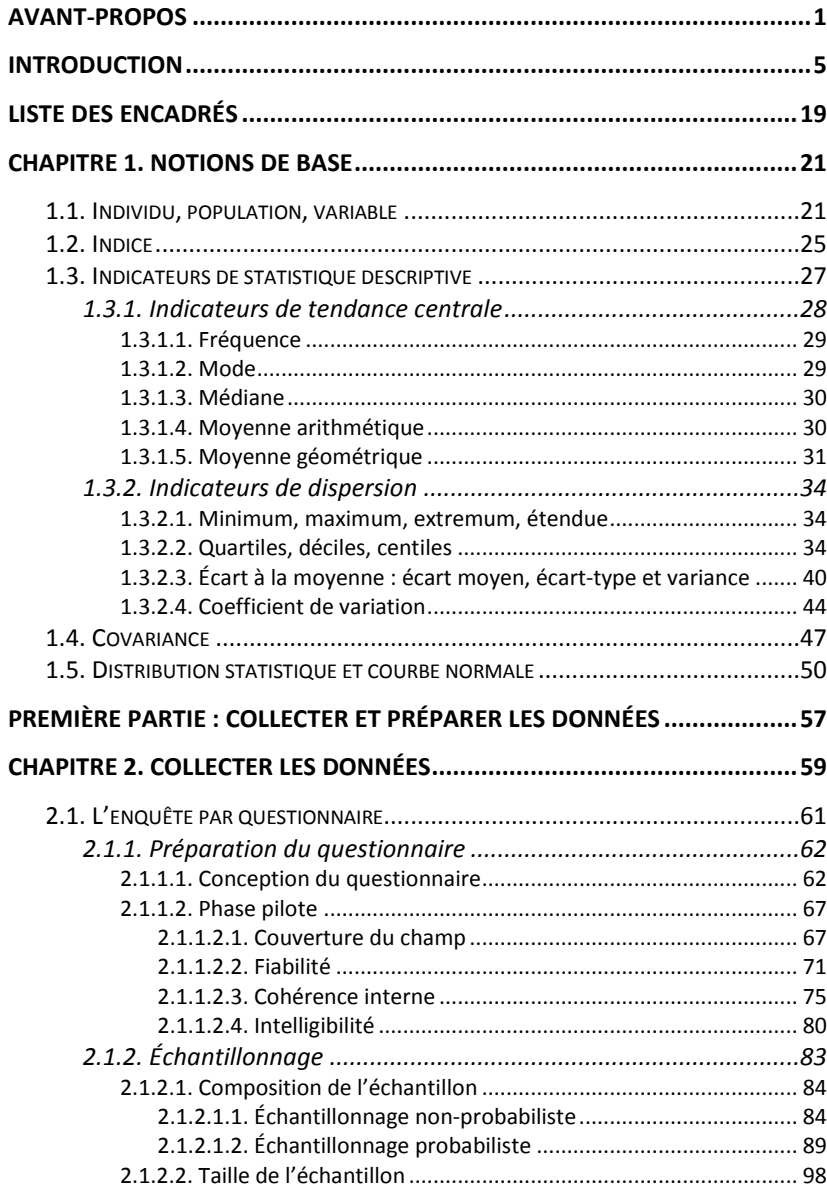

# 12 *Introduction Pratique aux Méthodes Quantitatives*

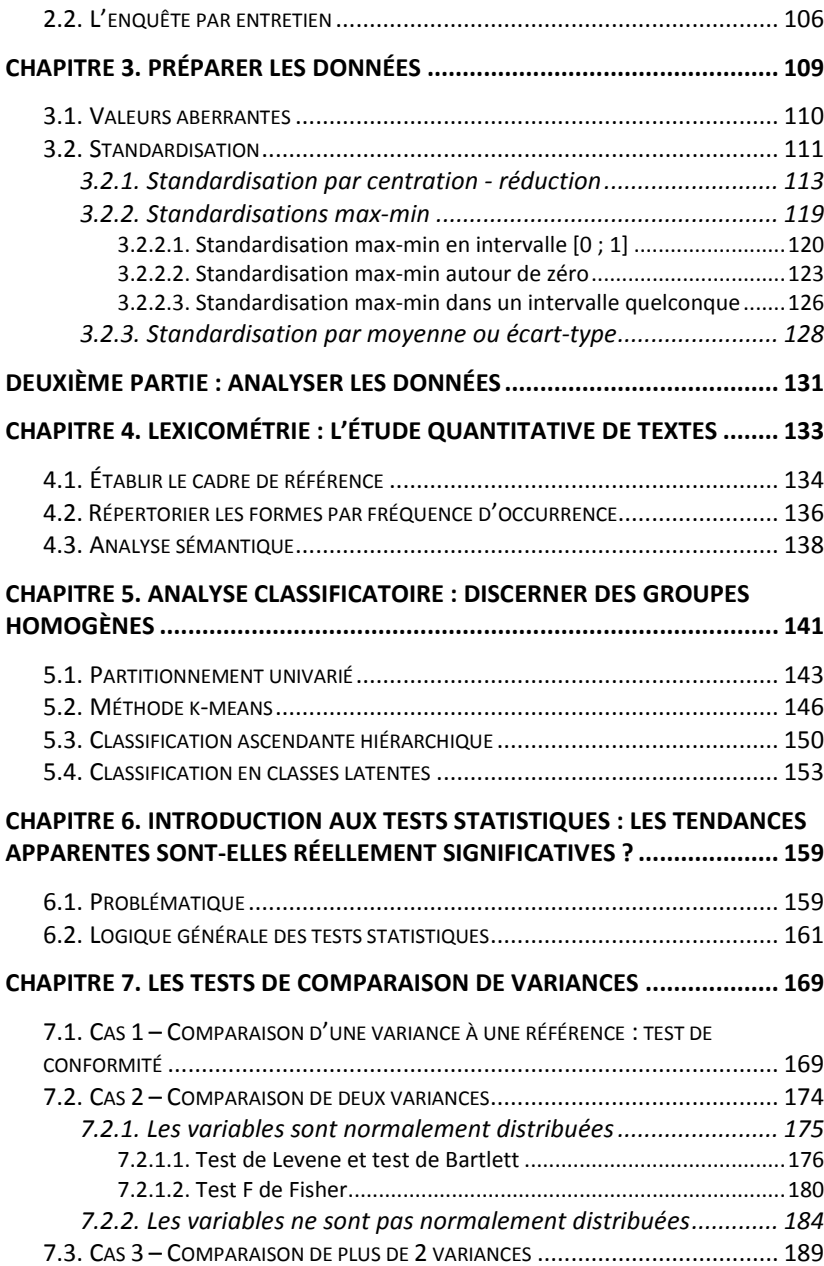

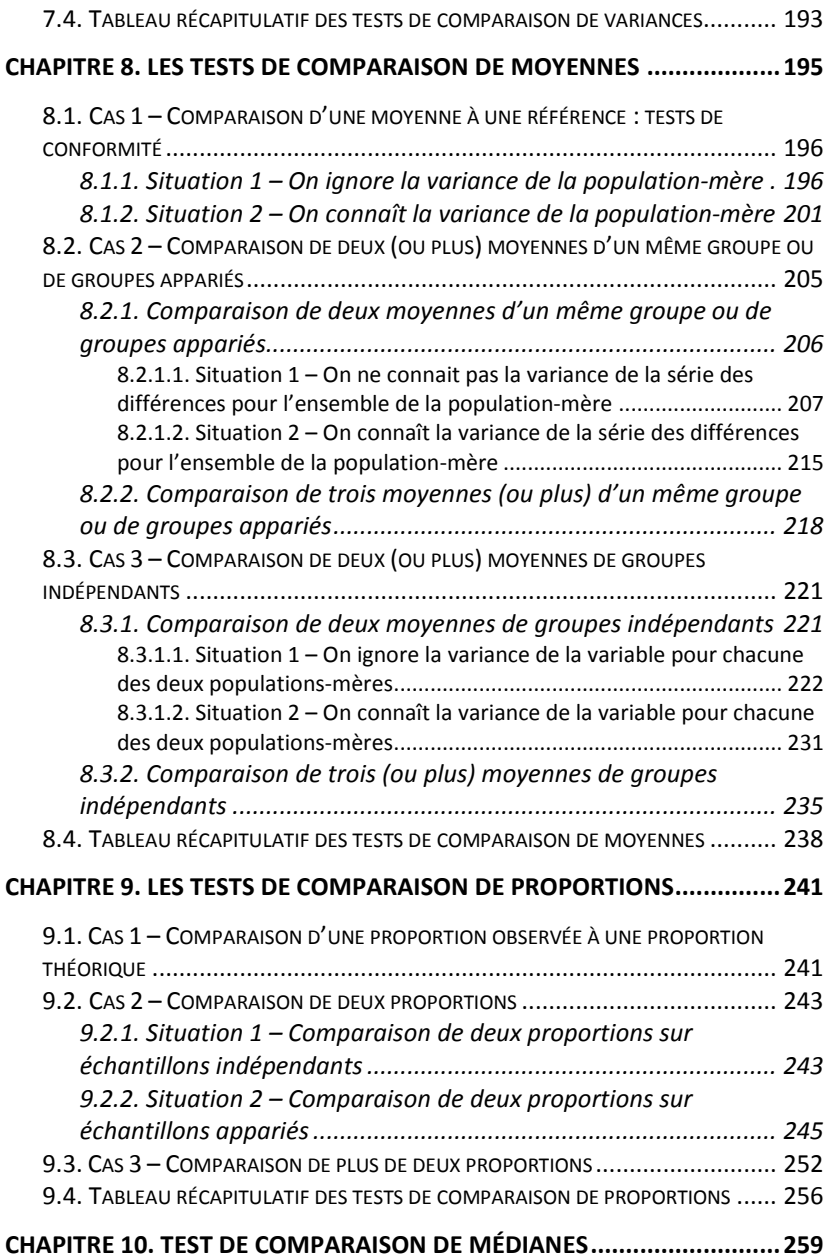

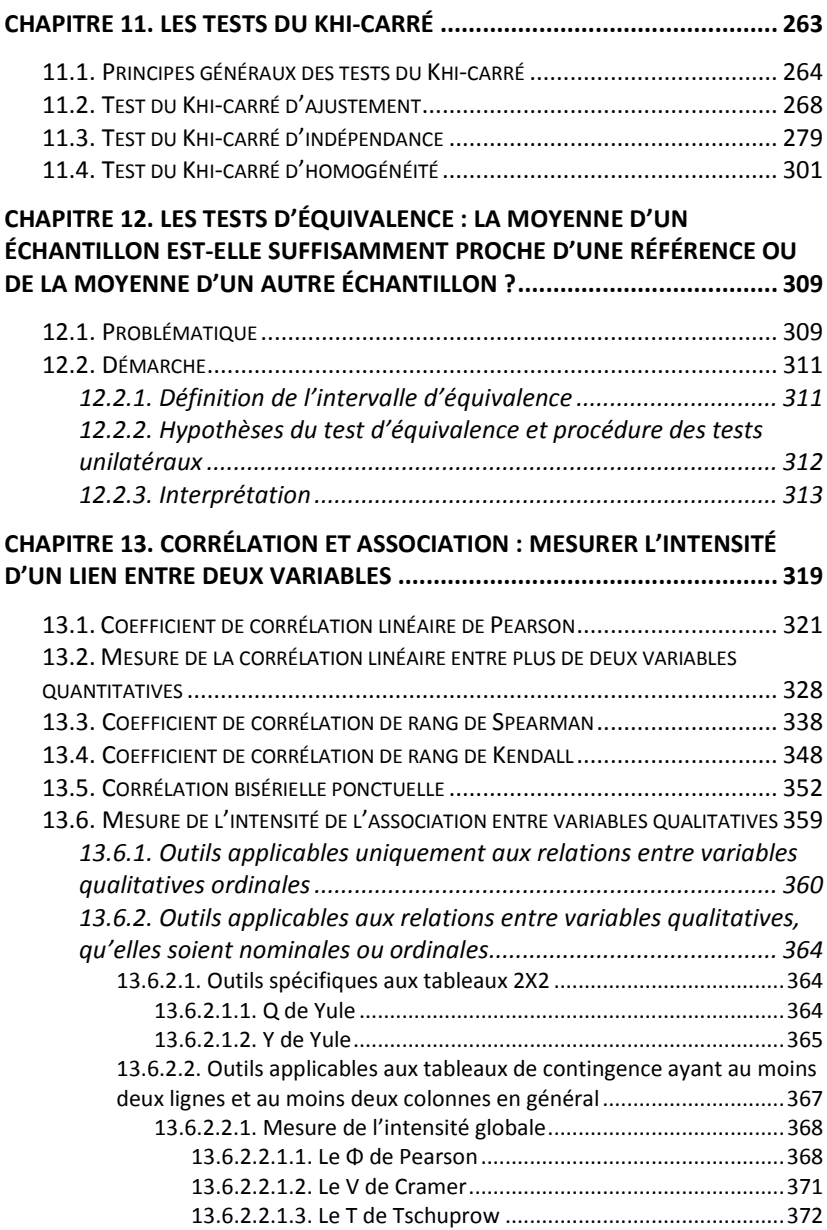

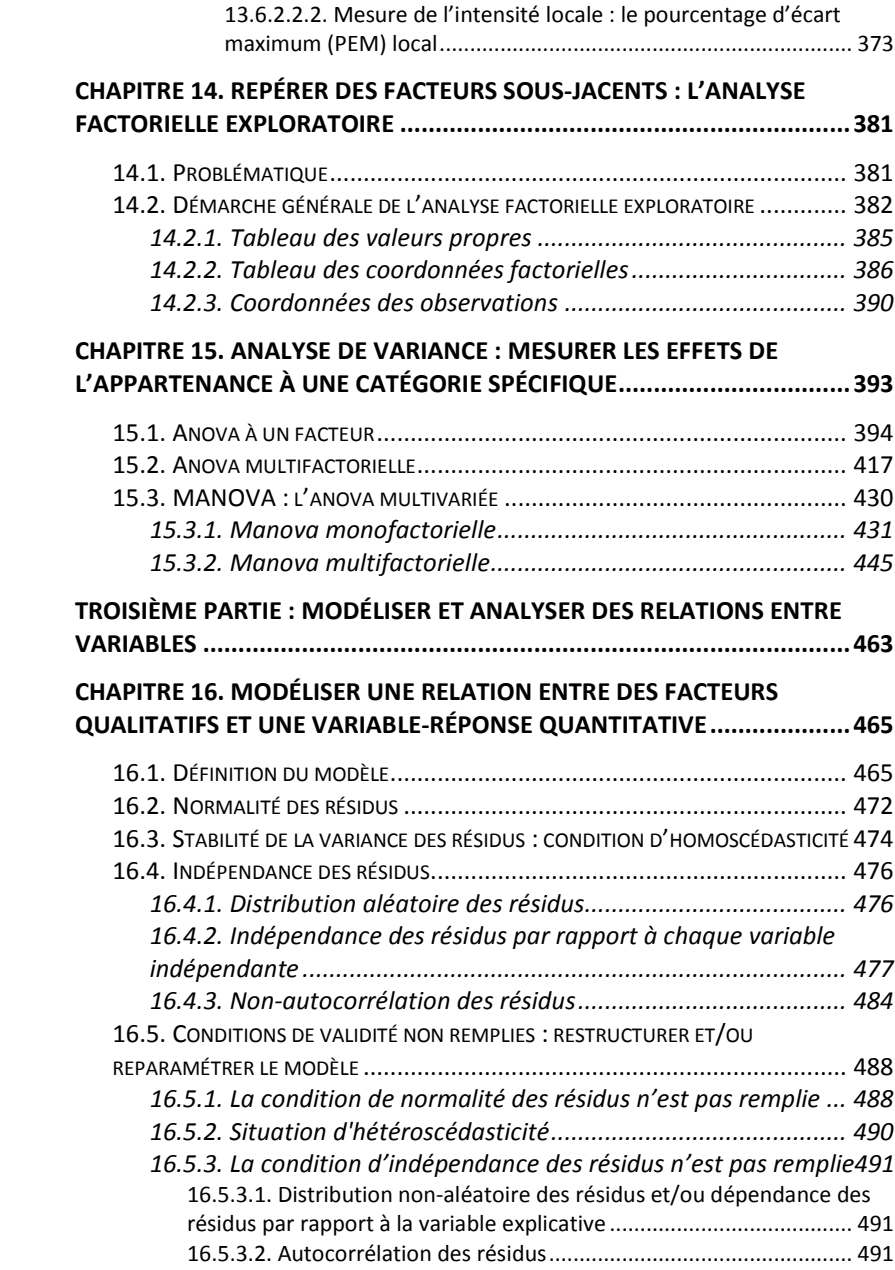

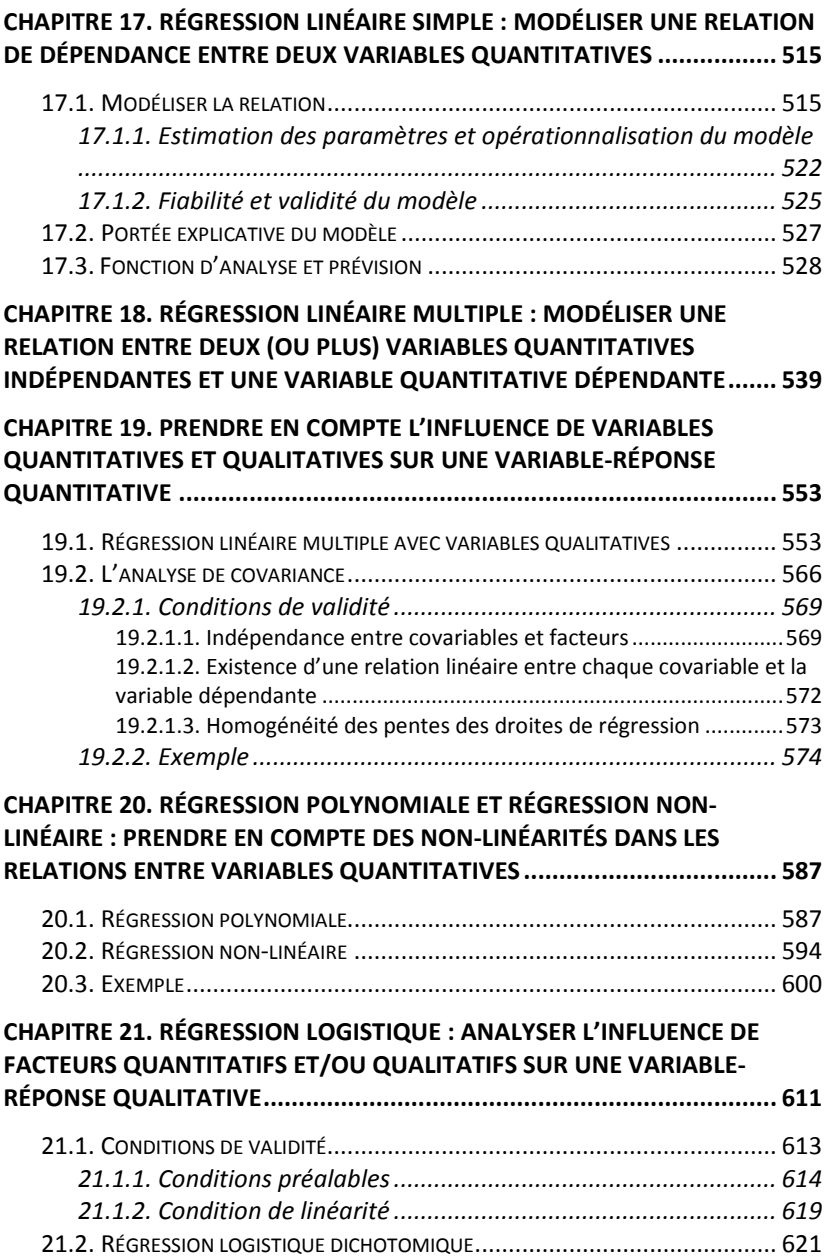

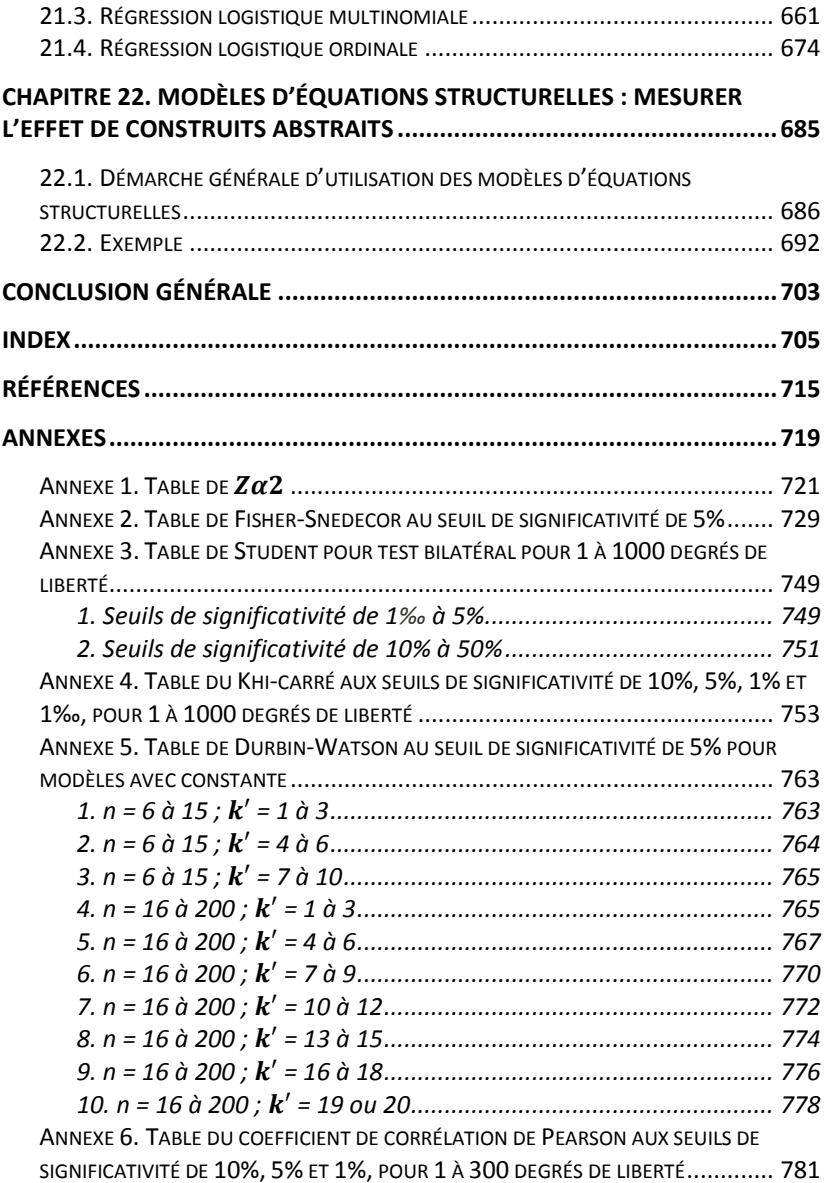

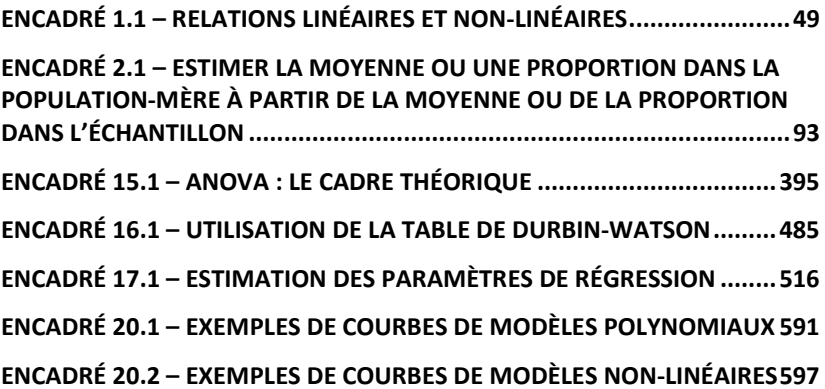

Aborder avec aisance les méthodes quantitatives nécessite de comprendre et maitriser d'entrée quelques termes et outils essentiels, d'usage récurrent. Ce premier chapitre les présente.

#### **1.1. INDIVIDU, POPULATION, VARIABLE**

L'analyse quantitative porte toujours sur un ensemble d'objets, par exemple les résultats scolaires d'un élève, ou les effectifs des classes d'un établissement, ou les salaires des enseignants, etc. Par exemple, si l'on étudie les notes d'un unique élève, l'objet n'est pas l'élève mais la note. Chacun des objets du groupe d'objets étudiés est un « individu » (ou « unité statistique »). On appelle « population » le groupe d'objets étudiés.

On appelle « variable » une relation qui, à chaque individu d'une population donnée, associe une « valeur ». Par exemple, la variable « Notes obtenues par une promotion d'étudiants à l'examen de sociologie », associe à chaque étudiant une valeur qui est la note que cet étudiant a obtenue à l'épreuve de sociologie. Ou encore, autre exemple, la variable « Diplôme universitaire initial des enseignants de Sciences de l'éducation et de la formation » associe à chaque enseignant une valeur qui est l'intitulé du premier diplôme universitaire que cet enseignant a obtenu.

On appelle « série statistique » la liste des valeurs qu'une variable associe à tous les individus d'une population. Par exemple, la série statistique des salaires des cinq principaux enseignants de l'école primaire Lambda s'établit comme suit :

École publique Lambda

Traitement mensuel brut des cinq principaux Professeurs des écoles

- 2 306 EUR (Mme Bernard, 10 ans d'ancienneté)
- 2 306 EUR (M. Poussin, 10 ans d'ancienneté)
- 2 765 EUR (M. Rondot, 20 ans d'ancienneté)
- 3 777 EUR (Mme Chasles, 30 ans d'ancienneté)
- 3 777 EUR (Mme Kuznets, 30 ans d'ancienneté)

On appelle « modalités » les *types de valeurs* qu'une variable associe à une population. Dans l'exemple du Tableau 1.1, la série comporte cinq valeurs représentant *trois modalités* (2 306, 2 765, et 3 777). Lorsqu'une variable n'a que deux modalités, on dit qu'elle est *binaire* ou *dichotomique*. Une variable *polytomique* a plusieurs modalités de réponse, mais le

Tableau 1.1

nombre de ces modalités est limité à quelques unités. Lorsque le nombre de modalités est très élevé mais fini (par exemple le nombre d'élèves par lycée, ou le nombre d'enseignants par établissement, ou le nombre d'établissements par région, etc.), la variable est *discrète*. La variable est *continue* si le nombre de ses modalités est infini.

On appelle « caractère » l'identification générique des modalités d'une variable. Par exemple, dans la variable « Diplôme universitaire initial des enseignants en Sciences de l'éducation et de la formation », le caractère est le diplôme universitaire initial.

Suivant la nature de son caractère, une variable est dite quantitative ou qualitative.

Une variable est quantitative si ses modalités de caractère expriment une quantité. Par exemple, dans la variable « Effectifs des classes des établissements d'enseignement primaire » où un nombre d'élèves est associé à chaque classe, chaque modalité exprime une quantité. Lorsque la variable est quantitative, ses modalités peuvent être additionnées. Par exemple la modalité 15 élèves peut être additionnée avec la modalité 20 élèves (soit 35 élèves au total).

Une variable est qualitative (on dit aussi « catégorielle ») si ses modalités n'expriment pas une quantité. Par exemple, dans un système scolaire pratiquant la notation par lettres de l'alphabet  $(A - B -$ C – D), la variable « Notes au contrôle de maths » est qualitative et non pas quantitative. Les lettres permettent sans aucun doute d'exprimer un niveau de performance, mais elles ne représentent pas des quantités, et ne sont donc pas sommables.

Les variables qualitatives peuvent être ordinales ou nominales. Une variable est ordinale si ses modalités expriment un rang ou une gradation logique (par exemple : faible – moyen – fort ; ou encore : pas d'accord – d'accord – tout-à-fait d'accord). Les variables nominales n'expriment pas de rang ou gradation (par exemple : gauche – droite ; vert – jaune ; etc.)

Il importe de ne pas confondre les termes « quantitatif » et « numérique ». Une variable peut être numérique mais qualitative. Par exemple, on peut imaginer un exercice de démocratie scolaire dans le cadre duquel les élèves doivent choisir entre un programme conservateur (codé 1) et un programme progressiste (codé 2). Les modalités de la variable sont exprimées sous forme numérique mais elles ne sont pas sommables : il n'y a aucun sens à sommer 1 et 2 dans ce cas, car 3 ne signifierait rien. De façon plus générale, les codes numériques attribués à des modalités qualitatives ne changent rien au fait que la variable caractérisée par ces modalités est elle-même qualitative.

## **1.2. INDICE**

Un indice est un nombre qui permet de comparer une valeur à une référence dans le temps ou dans l'espace. Soit  $x$  une valeur à un moment donné ou à un endroit donné, soit  $x^*$  la référence à laquelle on souhaite comparer  $x$ , l'indice de  $x$  par rapport à sa référence est défini par :

$$
Indice = \frac{x}{x^*}
$$

Par exemple, si le nombre d'élèves inscrits est de 300 dans l'établissement de référence A, de 200 dans l'établissement B et de 400 dans l'établissement C :

- l'indice du nombre d'inscrits par rapport à la référence A est de 0,66 dans l'établissement B (200/300) ; et
- l'indice du nombre d'inscrits par rapport à la référence A est de 1,33 dans l'établissement C (400/300).

De même, si le nombre d'inscrits dans un établissement D est de 150 à une date de référence (par exemple octobre 2016), de 250 en octobre 2017 et de 300 en octobre 2018, l'indice du nombre d'inscrits par rapport à la date de référence est de 1,66 en octobre 2017 et de 2 en octobre 2018.

L'usage des indices permet une comparaison directe et simple de valeurs différentes au moyen d'une référence commune. Il permet aisément aussi de mesurer des écarts dans l'espace. Par exemple, l'indice 0,66 de l'établissement B signifie aussi que l'effectif des inscrits de l'établissement B :

- *représente* 66% de celui des inscrits de l'établissement de A ;
- *est de 34% inférieur* à celui de l'établissement A (0,66  $-1 = 0,34$ ;
- *est égal à 0,66 fois* celui de l'établissement A ;
- *a un coefficient multiplicateur de* 0,66 par rapport à l'effectif des inscrits de l'établissement A.

L'usage des indices permet tout aussi aisément de mesurer des variations au cours du temps. Par exemple, les indices 1,66 et 2 de l'établissement D signifient aussi que :

- le nombre d'inscrits a *augmenté de*
	- 66% en octobre 2017 par rapport à octobre 2016  $(1,66 - 1 = 0,66 = 66\%)$ ;
	- $\blacksquare$  100% en octobre 2018 par rapport à octobre 2016  $(2 - 1 = 1 = 100\%)$ ;
- le nombre d'inscrits a *été multiplié par*
	- 1,66 entre octobre 2016 et octobre 2017 ;
	- 2 entre octobre 2016 et octobre 2018.

 $\overline{a}$ 

Dans la comparaison, la valeur de référence est égale à 1, donc on dit que l'indice est en base 1. Mais une autre pratique courante consiste à exprimer l'indice plutôt en base  $100 \cdot$ 

# Indice base  $100 =$  Indice base  $1 \times 100$

Ainsi par exemple, les indices 0,66 et 1,33 ci-dessus des établissements B et C deviennent respectivement 66 et 133 si on les exprime en base 100. Cela étant, l'expression en base 100 ne change pas le principe : les indices s'interprètent toujours par comparaison avec la base.

### **1.3. INDICATEURS DE STATISTIQUE DESCRIPTIVE**

La statistique descriptive représente le traitement de base applicable à des données quantitatives. Elle permet de mettre en évidence les premières caractéristiques des données observées. Dans le cadre d'un compte-rendu de recherche (rapport de recherche, thèse, article), ces caractéristiques doivent faire partie de la présentation générale des données analysées<sup>5</sup>.

Supposons un ensemble de données quantitatives. La statistique descriptive vise à en fournir une présentation

<sup>5</sup> XLSTAT permet d'établir un résumé des statistiques descriptives d'une série à partir de la commande *Statistiques descriptives* sous l'onglet *Description des données*.

synthétique. Cette présentation s'effectue au moyen d'*indicateurs de statistique descriptive*, qui résument les principales propriétés de ces données. Deux types d'indicateurs de statistique descriptive sont d'usage particulièrement fréquent : les *indicateurs de tendance centrale* et les *indicateurs de dispersion*.

### **1.3.1. Indicateurs de tendance centrale**

Soit une population comprenant *n* individus dont on étudie la variable *X* . Par exemple un groupe de étudiants dont on étudie la variable « notes à l'épreuve d'anglais ». La valeur de la variable *X* pour un étudiant *i* est notée  $x_i$  (Tableau 1.2).

Tableau 1.2. Notes à l'épreuve d'anglais

|               | Étudiants | Notes à l'épreuve |
|---------------|-----------|-------------------|
|               | (i)       | d'anglais $(x_i)$ |
| Étudiant-e 1  | Chloé     | 10                |
| Étudiant-e 2  | Lucas     | 10                |
| Étudiant-e 3  | Leo       | 11                |
| Étudiant-e 4  | Nathan    | 12                |
| Étudiant-e 5  | Paul      | 12                |
| Étudiant-e 6  | Noémie    | 13                |
| Étudiant-e 7  | Emma      | 14                |
| Étudiant-e 8  | Léa       | 14                |
| Étudiant-e 9  | Sarah     | 16                |
| Étudiant-e 10 | Abdel     | 17                |

Les indicateurs de tendance centrale permettent de mettre en évidence des caractéristiques représentatives de la plupart des valeurs de la série.

## **1.3.1.1. Fréquence**

La fréquence d'une modalité traduit le nombre de fois où cette modalité est représentée dans une population. Elle est définie par le rapport :

fréquence  $=$   $$ nombre d'occurences de la modalit<mark>é</mark> effectif de la population

Elle s'exprime en pourcentage. Par exemple, si 3 élèves sur les 25 que compte une classe ont obtenu la note de 17/20, la fréquence de la modalité 17/20 est  $\frac{3}{25} = 0.12$ . Dans le Tableau 1.2, les modalités 10, 12 et 14 ont chacune une fréquence de 0,20. La fréquence est de 0,10 pour chacune des modalités 11, 13, 16 et 17. La somme des fréquences des modalités d'une série est toujours égale à 1.

## **1.3.1.2. Mode**

Le mode d'une série est la valeur de caractère la plus fréquente dans la série. Par exemple, dans le Tableau 1.2, il y a trois modes, 10-12-14. On dit que la série (c'est-à-dire ici la série des notes à l'épreuve d'anglais) est *trimodale*. Une série peut avoir un seul mode (*série monomodale*), deux modes (*bimodale*), plusieurs modes (*multimodale* ou *plurimodale*).

#### **1.3.1.3. Médiane**

La médiane d'une série est la valeur de caractère qui sépare la série en deux sous-groupes de même effectif. Les valeurs de la série doivent avoir été au préalable rangées par ordre, croissant ou décroissant. C'est le cas de la série du Tableau 1.2, où les valeurs sont rangées en ordre croissant. Par exemple, dans le Tableau 1.2, la médiane est 12,5. Si l'effectif n'avait comporté que les 9 premiers étudiants, la médiane aurait été 12. De façon générale :

- lorsque l'effectif de la série est impair, la médiane est la  $\left(\frac{n+1}{2}\right)$ -ième valeur ;
- lorsque l'effectif de la série est pair, la médiane est égale à

$$
\left(\frac{n}{2}\right)i\text{ème valeur} + \left(\frac{n}{2} + 1\right)i\text{ème valeur}
$$

#### **1.3.1.4. Moyenne arithmétique**

La moyenne arithmétique (« la moyenne » tout court en langage courant) est le rapport entre la somme des valeurs de la série et l'effectif de la série. On note :

$$
\overline{x} = \frac{x_1 + x_2 + x_3 + \dots + x_N}{n} = \frac{\sum_{i=1}^{N} x_i}{n}
$$

où

- $\overline{x}$  est la moyenne arithmétique ;
- $x_1, x_2, x_3, \dots, x_N$  représentent les valeurs du caractère pour le premier, le deuxième, le troisième et ainsi de suite jusqu'au dernier individu de la série ;
- ∑, l'opérateur *Sigma* qui indique que les valeurs de la série sont additionnées.

Par exemple, dans la série du Tableau 1.2, la moyenne est :

$$
\frac{\overline{x}}{4} = \frac{10 + 10 + 11 + 12 + 12 + 13 + 14 + 14 + 16 + 17}{10} = 12.9
$$

#### **1.3.1.5. Moyenne géométrique**

La moyenne géométrique G d'une série d'effectif  $n$  est donnée par :

$$
G = \sqrt[n]{x_1 \times x_2 \times \cdots \times x_N} = \sqrt[n]{\prod_{i=1}^N x_i}
$$

où

- $\sqrt[n]{ }$  est la racine n-ième (racine carrée quand = 2, racine cubique quand  $n = 3$ , racine quatrième quand  $n = 4$ , et ainsi de suite);
- ∏, l'opérateur *Pi*, indique que les valeurs de la série sont multipliées.

La moyenne géométrique est utile en particulier pour calculer des rythmes moyens de croissance. Imaginons par exemple une réforme mise en place en 2010 en vue de réduire le décrochage scolaire. Pendant les cinq années qui suivent la réforme, les effectifs inscrits augmentent aux rythmes annuels présentés dans le Tableau 1.3.

Tableau 1.3. Taux de croissance annuels des inscrits suite à la réforme

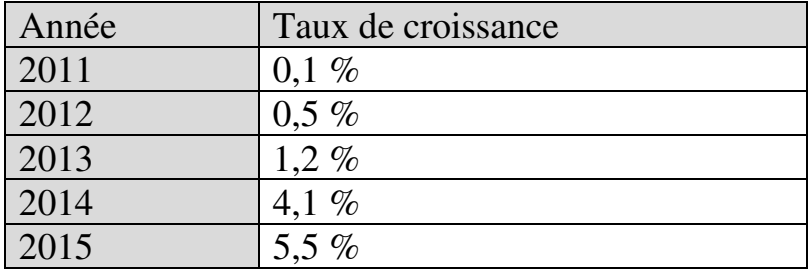

Étant donné que le taux d'une année s'entend par rapport à l'année précédente (par exemple, le nombre d'inscrits en 2015 est de 5,5% supérieur au nombre d'inscrits en 2014), on ne peut pas additionner ces taux et en faire la moyenne arithmétique car chacun de ces taux est exprimé en une unité de compte différente

(c'est-à-dire le nombre d'inscrits de l'année précédente). Il faut donc plutôt utiliser la moyenne géométrique, qui permet de tenir compte du caractère composé des taux de croissance (la croissance d'une période sert de base au calcul de la croissance de la période suivante).

On commence par traduire les taux de croissance en indices de croissance, puis on calcule ensuite la moyenne des indices (Tableau 1.4) :

Tableau 1.4. Indices de croissance annuels des inscrits suite à la réforme

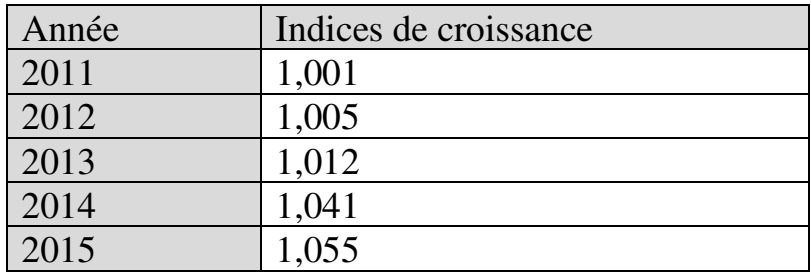

L'indice de croissance annuel moyen est la moyenne géométrique des indices de croissance annuels :

indice de croissance annuel moyen  $=\sqrt[5]{1,001 \times 1,005 \times 1,012 \times 1,041 \times 1,055}$  $= 1,0225$ 

Le taux de croissance annuel moyen des inscrits suite à la réforme est donc de 2,25%.

# **1.3.2. Indicateurs de dispersion**

Les indicateurs de dispersion cherchent plutôt à souligner les éléments de variabilité et d'hétérogénéité au sein de la série.

#### **1.3.2.1. Minimum, maximum, extremum, étendue**

La valeur la plus basse (minimum) et la plus haute (maximum) d'une série en sont les extrema (par exemple 10 et 17 dans le Tableau 1.2).

L'étendue d'une série est l'écart entre son maximum et son minimum (7 dans l'exemple).

#### **1.3.2.2. Quartiles, déciles, centiles**

Lorsqu'une série a un effectif suffisamment élevé, on peut en étudier l'hétérogénéité en la décomposant en sous-groupes et en comparant les caractéristiques et comportements de ces sous-groupes.

Une méthode de décomposition usuelle consiste à découper la série en quarts, ou en dixièmes, ou en centièmes. On appelle quartiles, déciles et centiles les valeurs de caractère qui délimitent les sous-groupes.

Dans une décomposition par quarts, la série, ordonnée par valeurs croissantes (comme par exemple dans le Tableau 1.2), est découpée en quatre quarts. On définit comme suit 3 quartiles,  $Q_1$ ,  $Q_2$  et  $Q_3$ :

- $Q_1$ , le premier quartile, est la valeur telle qu'un quart de l'effectif a une valeur de caractère inférieure à O<sub>1</sub> ;
- $Q_2$ , le deuxième quartile, est la valeur telle que la moitié de l'effectif a une valeur inférieure à  $O_2$ . Q2 est égal à la médiane ;
- $Q_3$ , le troisième quartile, est la valeur telle que trois quarts de l'effectif ont une valeur inférieure à Q3.

Avec les extrema, les quartiles constituent les bornes de chaque quart. Le premier quart est donc délimité par le minimum (borne inférieure) et le premier quartile (borne supérieure) ; le deuxième quart, par le premier quartile et le deuxième quartile ; le troisième quart, par le deuxième quartile et le troisième quartile ; et le quatrième quart, par le troisième quartile et le maximum.

#### **EXEMPLE 1.1**

Considérons le pourcentage d'étudiants salariés dans différents pays (Tableau 1.5).

Tableau 1.5.

Part des étudiants salariés dans la tranche des 15-29 ans dans les pays de l'OCDE (%) – Année 2011

Source : OCDE (2013), *Regards sur l'éducation* (Annexe Tableau C5.2a).

NB : la moyenne de l'OCDE s'établit à 11%.

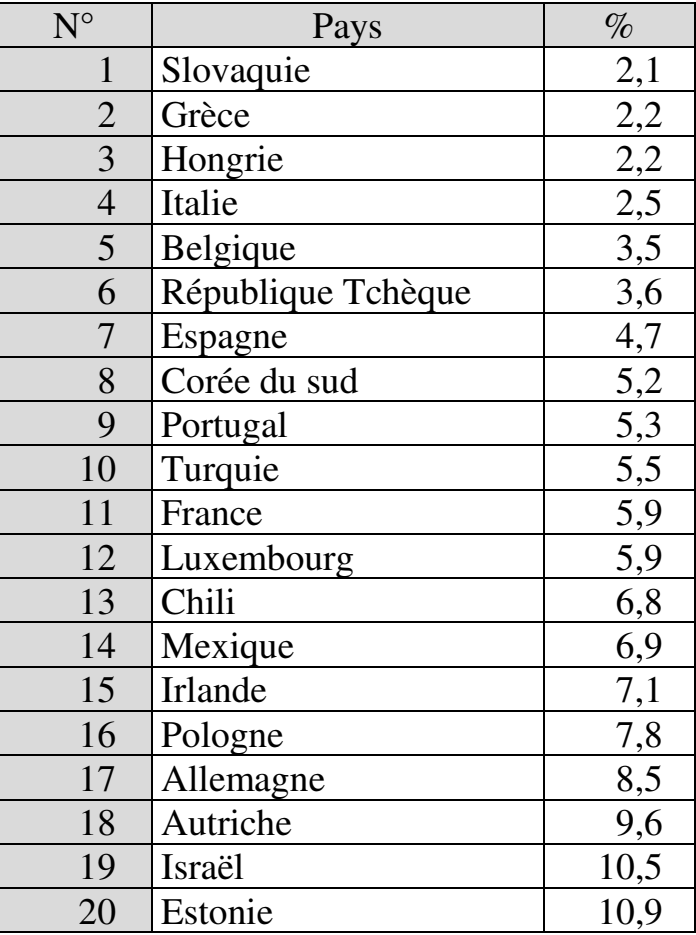
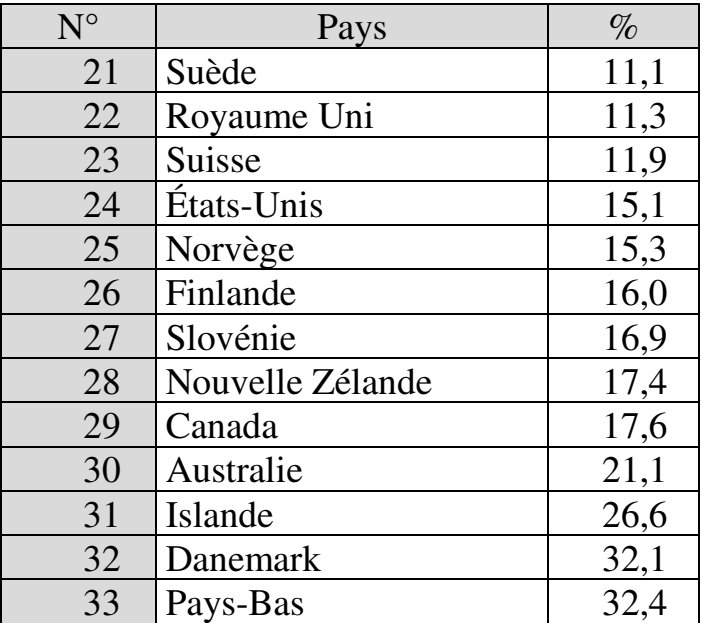

Une méthode simple pour calculer les quartiles est celle des *médianes partielles*<sup>6</sup> .

## Calcul de  $Q_1$

 $\overline{a}$ 

On considère la première moitié de la série (ou la première moitié à laquelle on ajoute la médiane, si l'effectif de la série est impair), et on en calcule la médiane. Ici par exemple, l'effectif de la série est impair ( $n = 33$ ), la médiane de l'ensemble de la série

<sup>&</sup>lt;sup>6</sup> Il en existe d'autres, qu'utilisent par exemple certains logiciels comme Excel.

est la 17ème valeur, soit 8,5% (pourcentage pour l'Allemagne). La première moitié de la série comprend donc les valeurs de 2,1 à 8,5. La médiane de cette première moitié (première « médiane partielle ») est la **g**ème valeur, c'est-à-dire 5,3% (pourcentage du Portugal). Cette première médiane partielle est le premier quartile,  $Q_1$ .

Calcul de  $Q_2$ 

On considère à présent la seconde moitié de la série (augmentée de la médiane si l'effectif de la série est impair), et on en calcule la médiane partielle. Dans l'exemple, la seconde moitié de la série comprend les valeurs de 8,5 à 32,4. La médiane partielle de cette seconde moitié (seconde « médiane partielle ») est la 25ème valeur de la série, c'est-à-dire 15,3 (pourcentage de la Norvège). Cette seconde médiane partielle est le troisième quartile,  $Q_3$ .

Résultats

$$
\begin{cases}\nQ_1 = 5.3\\ \nQ_2 \text{ est la médiane : } Q_2 = 8.5\\ \nQ_3 = 15.3\n\end{cases}
$$

L'identification des quarts permet ainsi de souligner les éléments d'hétérogénéité. Par exemple, alors que la moyenne de l'OCDE s'établit à 11%, on voit que les pourcentages sont de plus de moitié inférieurs à la

moyenne dans le premier quart, et peuvent lui être jusqu'à deux fois supérieurs dans le quatrième.

On peut observer toutefois que les valeurs extrêmes sont parfois aberrantes (c'est-à-dire considérablement plus faibles ou plus élevées que le reste de la série) et dans ce cas influencent très sensiblement le comportement des premiers et derniers quarts. Dans l'exemple, les deux dernières valeurs de la série (Danemark et Pays-Bas) pèsent fortement sur la caractérisation du dernier quart. L'influence excessive des valeurs extrêmes conduit souvent à les écarter de l'analyse. Pour ce faire, soit on élimine de la série les valeurs extrêmes elles-mêmes, soit on élimine de la segmentation les sous-groupes qui contiennent les valeurs extrêmes. Lorsque le découpage est par quarts, éliminer les premier et dernier quarts revient cependant à amputer la série de la moitié de son effectif, ce qui est beaucoup. On recourt alors plutôt – si l'effectif de la série est suffisamment élevé – à un découpage en dixièmes ou centièmes. On définit 9 déciles  $(D_1 \land D_9)$ , qui partagent la série en 10 dixièmes ; ou 99 centiles  $(C_1$  à  $C_{99}$ , qui la partagent en 100 centièmes. On peut alors exclure les premier et dixième sous-groupes et ne conserver pour l'analyse que les 8 dixièmes restants (soit 80% de la série) ; ou exclure les premier et centième sous-groupes et ne conserver que les 98 centièmes restants (98% de la série). L'intérêt de l'opération est de disposer de fourchettes qui donnent

une idée de la dispersion de la majorité des valeurs de la série :

- 50% des valeurs de la série sont comprises entre  $Q_1$  et  $Q_3$  ;
- $-80\%$  des valeurs de la série sont comprises entre  $D_1$  et  $D<sub>9</sub>$ ;
- 98% des valeurs de la série sont comprises entre  $C_1$  et  $C_{99}$ .

### **1.3.2.3. Écart à la moyenne : écart moyen, écart-type et variance**

L'idée ici est de représenter la dispersion des valeurs de la série par une mesure de l'écart des valeurs à la moyenne de la série.

Une première méthode consiste à calculer *l'écart moyen*, qui est la moyenne des écarts à la moyenne :

$$
\text{écart moyen} = \frac{\sum_{i=1}^{N} (x_i - \bar{x})}{n}
$$

#### **EXEMPLE 1.2**

Soit la série décrite dans la première colonne (1) du Tableau 1.6. La deuxième colonne décrit les étapes du calcul de l'écart moyen.

 $\overline{a}$ 

#### Tableau 1.6. Calcul d'écart moyen

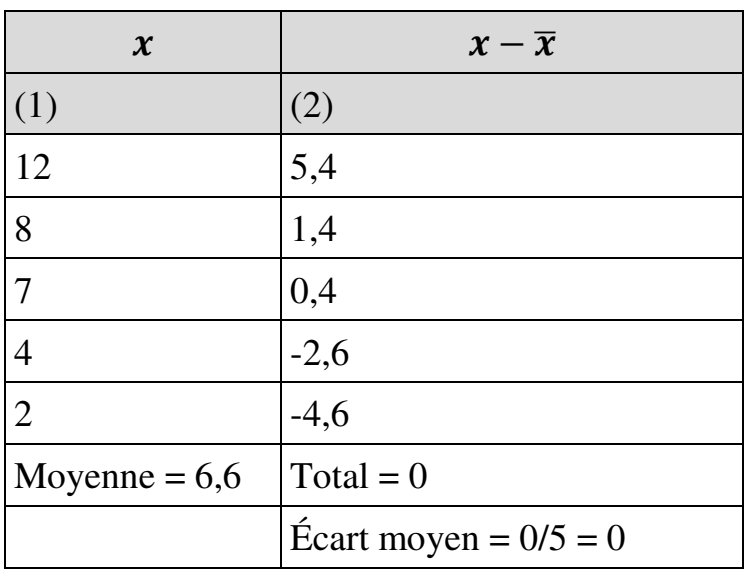

L'inconvénient de l'écart moyen est que l'écart d'une valeur à la moyenne peut être positif ou négatif. Donc les écarts des différentes valeurs se compensent au moins en partie<sup>7</sup> , de sorte que, *in fine*, l'écart moyen reflète mal les distances entre les valeurs et la moyenne. Dans l'exemple, l'écart moyen est nul, suggérant que

<sup>7</sup> Dans cet exemple, les écarts s'annulent, pour mieux montrer comment l'écart moyen peut ne pas refléter les écarts réels. Mais dans l'absolu il n'y a aucune raison pour que l'écart moyen soit toujours nul. Il peut aussi – tout dépend de la série – être positif ou négatif.

toutes les valeurs sont très proches de la moyenne, alors que ce n'est pas du tout le cas.

Une méthode plus satisfaisante consiste alors à utiliser *l'écart-type*, défini comme la moyenne des carrés des écarts à la moyenne. L'écart-type est noté  $\sigma$  et calculé par :

$$
\sigma = \sqrt{\frac{\sum_{i=1}^{N} (x_i - \bar{x})^2}{n}}
$$

#### **EXEMPLE 1.3**

Reprenons dans le Tableau 1.7 ci-dessous la série décrite dans la colonne (1) du Tableau 1.6. La troisième colonne du Tableau 1.7 décrit les étapes du calcul de l'écart-type.

| $\boldsymbol{\mathcal{X}}$ | $x-\overline{x}$           | $(x-\overline{x})^2$           |
|----------------------------|----------------------------|--------------------------------|
| (1)                        | (2)                        | (3)                            |
| 12                         | 5,4                        | 29,16                          |
| 8                          | 1,4                        | 1,96                           |
| 7                          | 0,4                        | 0,16                           |
| 4                          | $-2,6$                     | 6,76                           |
| $\overline{2}$             | $-4,6$                     | 21,16                          |
| Moyenne :<br>6,66          | $Total = 0$                | Total = $59,2$                 |
|                            | Ecart moyen<br>$= 0/5 = 0$ | Variance = $59,2/5 = 11,84$    |
|                            |                            | Écart-type                     |
|                            |                            | $=\sqrt{11,84} \cong \pm 3,44$ |

Tableau 1.7. Calcul d'écart moyen et d'écart-type

Par rapport à l'écart moyen, l'avantage de l'écart-type est que, pour chaque valeur, on prend le carré de son écart à la moyenne ; il n'y a donc plus de terme négatif ni de compensation. L'écart-type reflète donc mieux les écarts à la moyenne que ne le fait l'écart-moyen, ce qu'illustre bien l'exemple.

On appelle *variance* le radicande (l'expression sous le radical  $\sqrt{\phantom{a}}$ ) de l'écart-type :

$$
variance = \frac{\sum_{i=1}^{N} (x_i - \bar{x})^2}{n}
$$

La variance est donc la somme des carrés des écarts divisée par l'effectif. C'est le carré de l'écart-type :  $variance = \sigma^2$ .

Écart-type et variance sont des indicateurs très utilisés en statistique. Du point de vue de la dispersion, chacun des deux permet de représenter de façon synthétique par un chiffre unique la tendance des valeurs de la série à s'écarter de la moyenne. Soit une série : plus sa dispersion est forte, plus son écart-type et sa variance sont élevés.

### **1.3.2.4. Coefficient de variation**

Le coefficient de variation est parfois appelé aussi *coefficient de dispersion*. La question à laquelle le coefficient de variation permet de répondre est la suivante : comment comparer la dispersion de deux séries (ou plus) dont les moyennes sont différentes ? Par exemple, le niveau des élèves est-il homogène dans les classes de différents enseignants d'une même matière ? Ou bien : y a-t-il homogénéité dans l'origine socio-économique des élèves dans différents établissements ou régions ? Etc.

Le coefficient de variation est défini par le rapport écart-type / moyenne. Il permet de comparer la dispersion de séries de moyennes et écarts-types différents : la série est d'autant plus dispersée que le coefficient de variation est élevé.

#### **EXEMPLE 1.4**

On considère la dépense publique par élève dans le primaire, le secondaire et le supérieur dans différents pays de l'OCDE (Tableau 1.8). On cherche à savoir si les écarts entre pays sont plus particulièrement marqués dans l'un ou l'autre des trois niveaux d'enseignement.

Tableau 1.8.

Dépense publique par élève dans l'enseignement primaire secondaire et supérieur dans les différents pays de l'OCDE – Année 2010 – En USD

Source : OCDE (2013), *Regards sur l'éducation* (Annexe Tableau B1.1a).

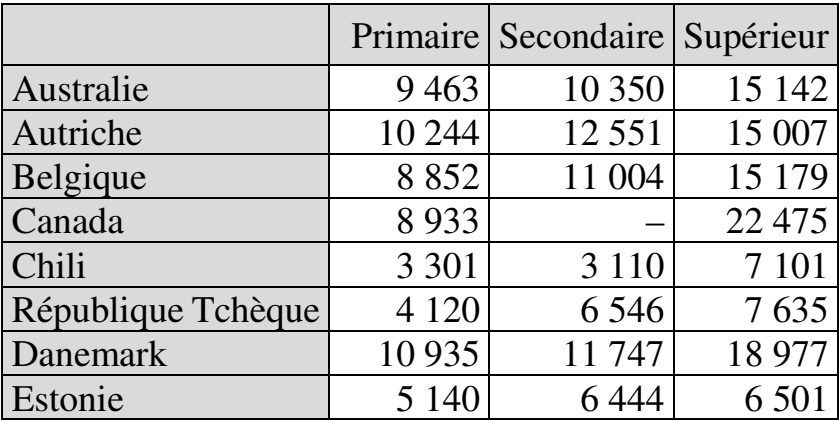

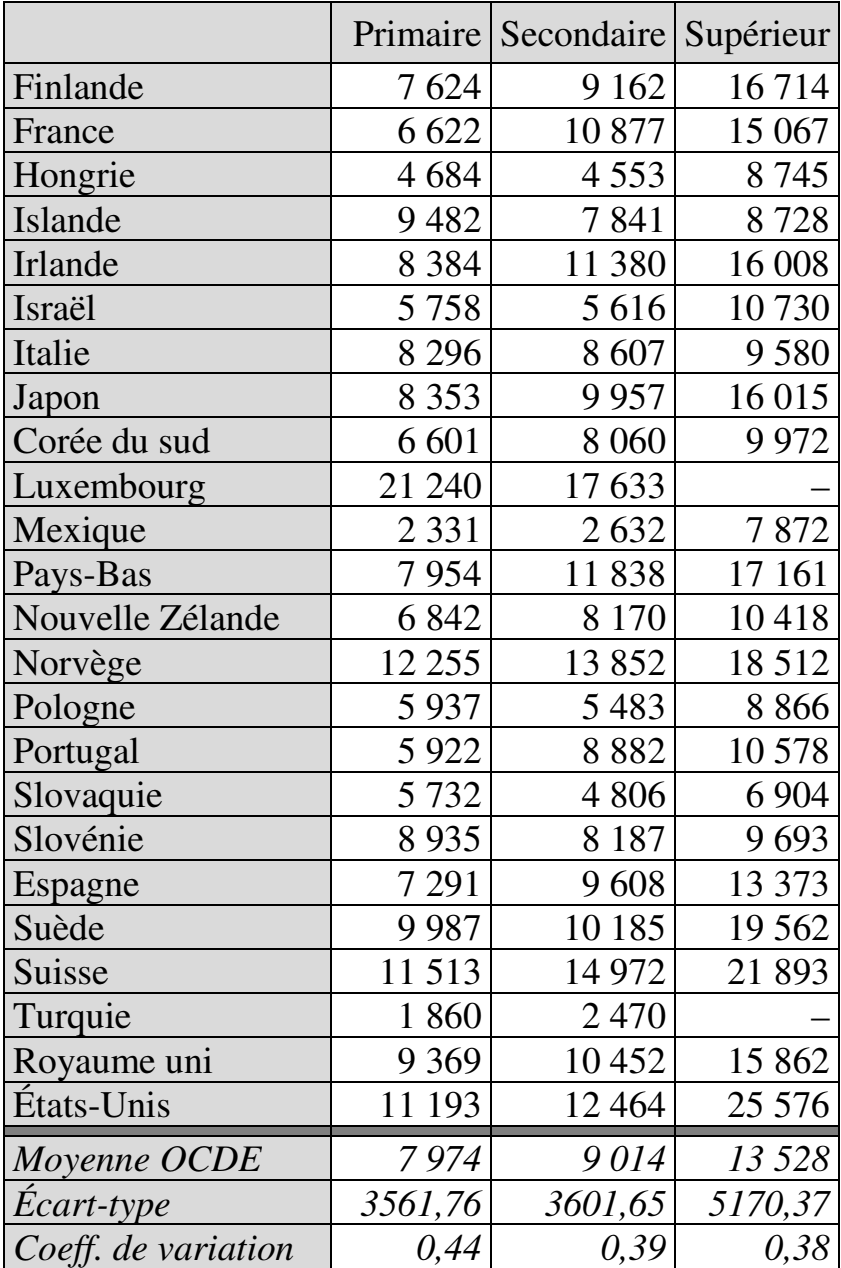

On constate que l'écart-type est plus élevé dans l'enseignement supérieur, ce qui semble suggérer que les pratiques d'un pays à l'autre varient beaucoup plus dans le supérieur que ce n'est le cas dans le primaire et le secondaire. Mais les séries ayant des moyennes différentes, cette conclusion est hasardeuse. Le coefficient de variation la remet en effet en cause : il est plus faible dans le supérieur, indiquant que les pratiques des pays sont en réalité, pour ce niveau d'enseignement, plus homogènes qu'elles ne le sont dans le primaire et le secondaire.

### **1.4. COVARIANCE**

Soient deux variables,  $X$  et  $Y$ . La covariance indique si la variation de l'une est liée à la variation de l'autre, et dans l'affirmative, si cette relation est linéaire. Par exemple, y a-t-il une relation linéaire entre le nombre d'heures d'enseignement et la réussite scolaire ? Entre l'origine sociale et le retard scolaire ? Entre le soutien de l'institution et la motivation des enseignants ? Etc.

S'il n'y a pas de relation linéaire entre les deux variables (mais il peut y avoir entre elles une relation nonlinéaire : voir Encadré 1.1), la covariance est nulle. S'il y a une relation linéaire, la covariance est non nulle et est alors positive si les deux variables varient dans le

même sens, ou négative si elles varient en sens contraire.

Pour deux variables,  $X = \{x_1, x_2, ..., x_N\}$  d'effectif n et de moyenne  $\bar{x}$ , et  $Y = \{y_1, y_2, ..., y_N\}$  d'effectif n et de moyenne  $\bar{y}$ , la covariance est mesurée par

$$
Cov = \frac{\sum [(x - \bar{x}) \times (y - \bar{y})]}{n}
$$

#### **EXEMPLE 1.5**

On calcule la covariance des variables *X* et *Y* dont les valeurs sont répertoriées dans les deux premières colonnes du Tableau 1.9 ci-après.

Tableau 1.9 Calcul de covariance

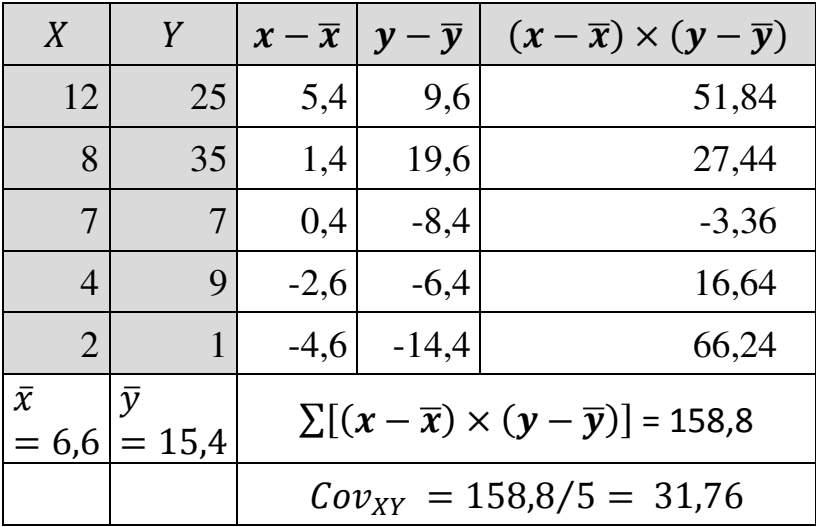

## **ENCADRÉ 1.1 – RELATIONS LINÉAIRES ET NON-LINÉAIRES**

Une relation est linéaire si elle peut être représentée graphiquement par une droite. Elle est non-linéaire dans le cas contraire. L'expression mathématique d'une relation linéaire entre X et Y est :  $Y = aX + b$  où  $a$  et  $b$ sont des paramètres. Exemples de représentations graphiques de relations linéaires et non linéaires :

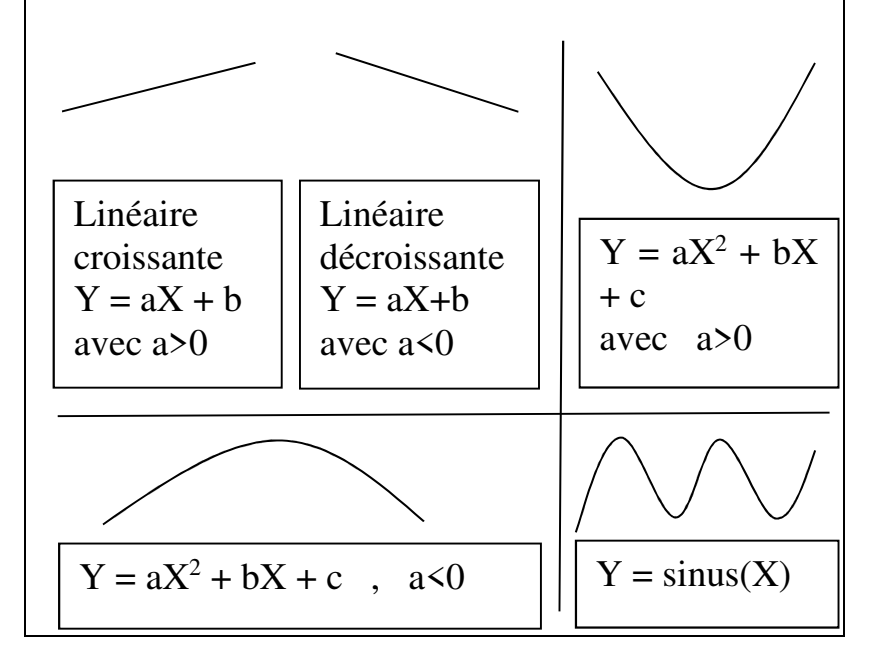

Dans cet exemple, la valeur de la covariance indique qu'il y a entre les variables  $X$  et  $Y$  une relation linéaire positive.

## **1.5. DISTRIBUTION STATISTIQUE ET COURBE NORMALE**

On appelle « distribution statistique » (ou « distribution des fréquences ») la liste des fréquences des modalités d'une variable. La distribution statistique se représente sous forme de tableau ou de courbe indiquant la fréquence de chacune des modalités. Par exemple le Tableau 1.10 et le Graphique 1.1 ci-dessous décrivent la distribution statistique d'une variable « Catégorie socio-professionnelle du chef de famille » pour les élèves d'un établissement scolaire.

Tableau 1.10

Tableau de la distribution statistique de la variable « Catégorie socio-professionnelle du chef de famille »

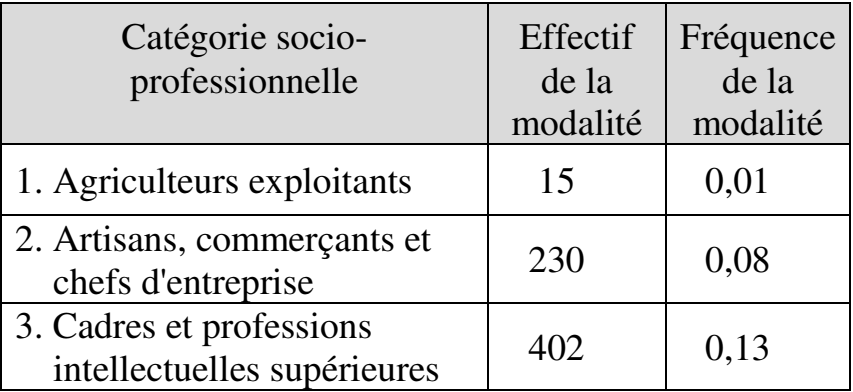

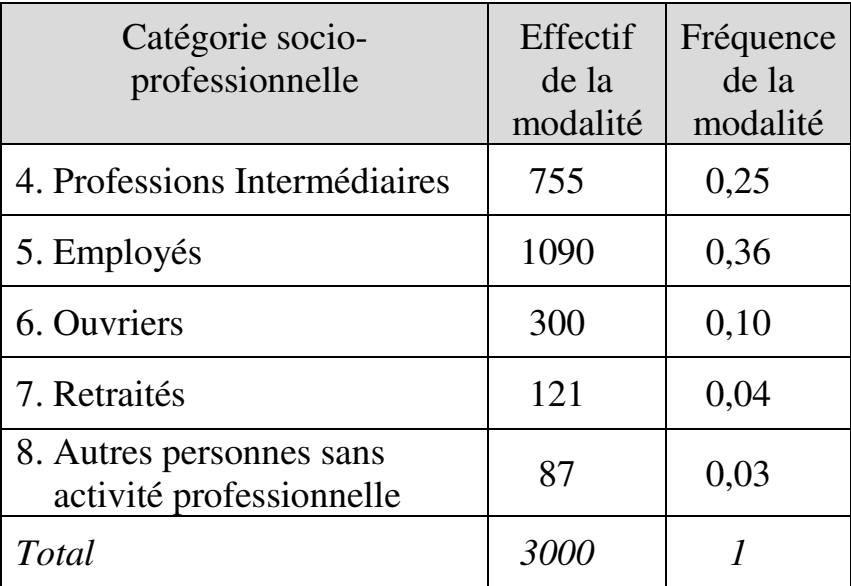

Graphique 1.1.

Courbe de la distribution statistique de la variable « Catégorie socio-professionnelle du chef de famille »

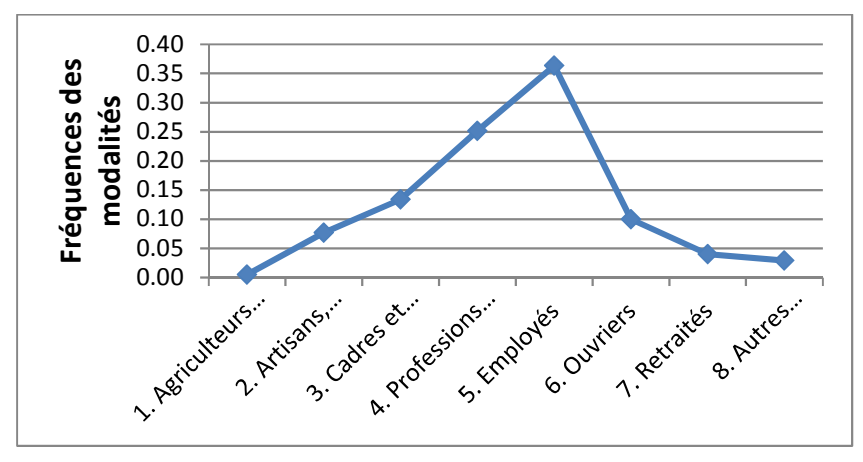

Le principe est le même lorsque la variable est quantitative. Par exemple, le Graphique 1.2 montre la courbe (fictive) des fréquences des degrés de satisfaction (sur une échelle de 1 à 100) exprimés par 1000 répondants à l'égard de la politique de la carte scolaire :

Graphique 1.2. Fréquences des degrés de satisfaction exprimés

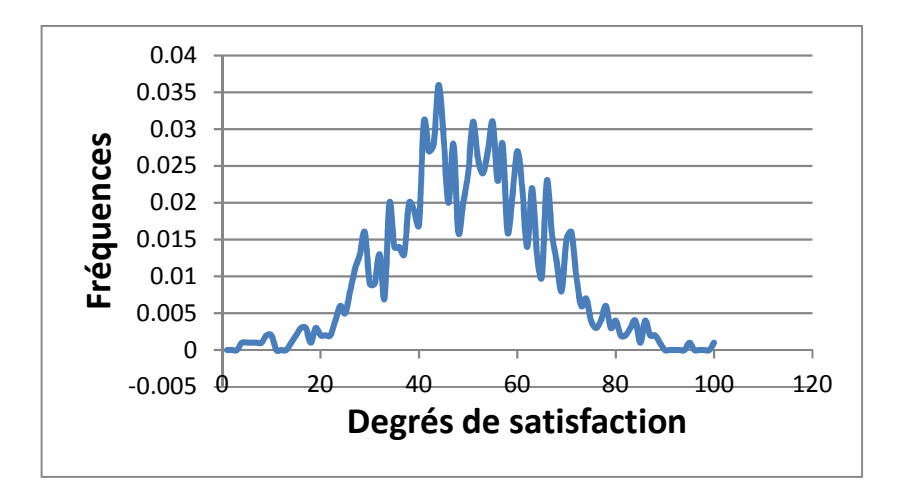

Une distribution de fréquences peut être plus ou moins symétrique :

Graphique 1.3. Symétrie (*skewness*) de la courbe des fréquences

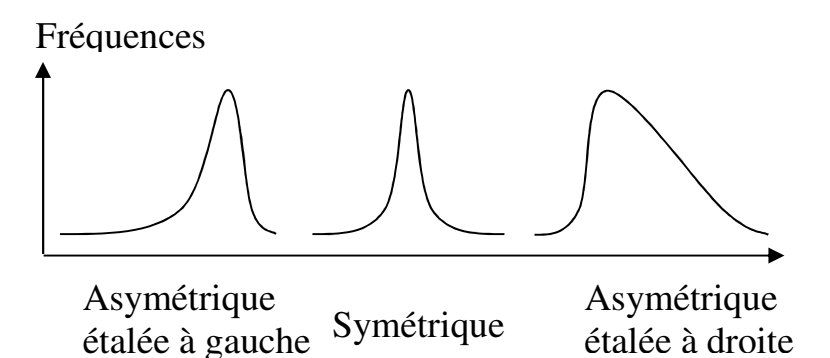

Une distribution de fréquences peut être plus ou moins aplatie :

Graphique 1.4.

Aplatissement (*kurtosis*) de la courbe des fréquences

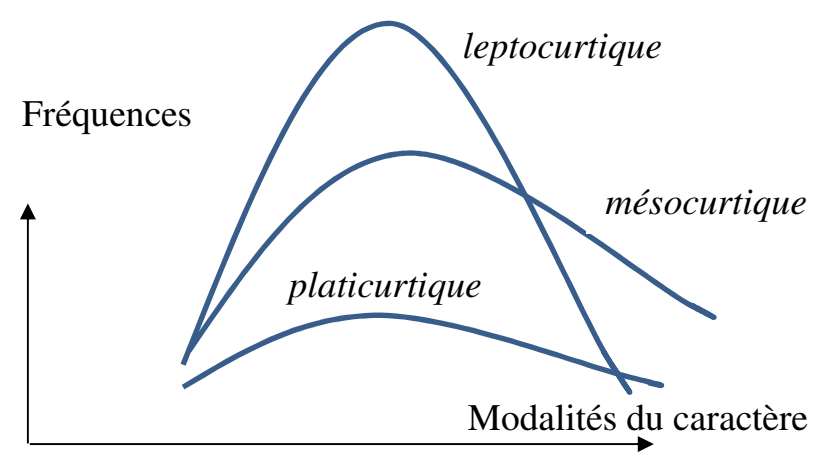

étalée à droite

La courbe des fréquences peut être plutôt aplatie (« *platicurtique* »), ou plutôt moyennement aplatie (« *mésocurtique* »), ou plutôt pointue (« l*eptocurtique* »).

Une distribution est « normale » lorsqu'elle suit la « loi normale » (ou loi de Gauss ou loi de Laplace-Gauss). La loi normale décrit la tendance des résultats d'une expérience aléatoire (c'est-à-dire une expérience dont le résultat dépend du hasard) lorsque cette expérience est répétée un très grand nombre de fois. Une distribution normale est à la fois symétrique et mésocurtique. La symétrie signifie que la moyenne de la série est égale à son mode et à sa médiane. Une importante propriété de la distribution normale est que les valeurs de la série se répartissent suivant un schéma spécifique, à savoir que :

- 68% des valeurs sont comprises dans l'intervalle  $[\overline{x} - \sigma : \overline{x} + \sigma]$  où  $\overline{x}$  est la moyenne et  $\sigma$  l'écart-type de la série ;
- 95% des valeurs sont comprises dans l'intervalle  $[\overline{x} - 2\sigma : \overline{x} + 2\sigma]$ ;
- 99,8% des valeurs sont comprises dans l'intervalle  $[\overline{x} - 3\sigma : \overline{x} + 3\sigma].$

Cette répartition est représentée graphiquement sur la courbe de la loi normale par la surface entre la courbe elle-même et l'axe des abscisses pour chacun de ces intervalles.

Graphique 1.5. Courbe de la loi normale

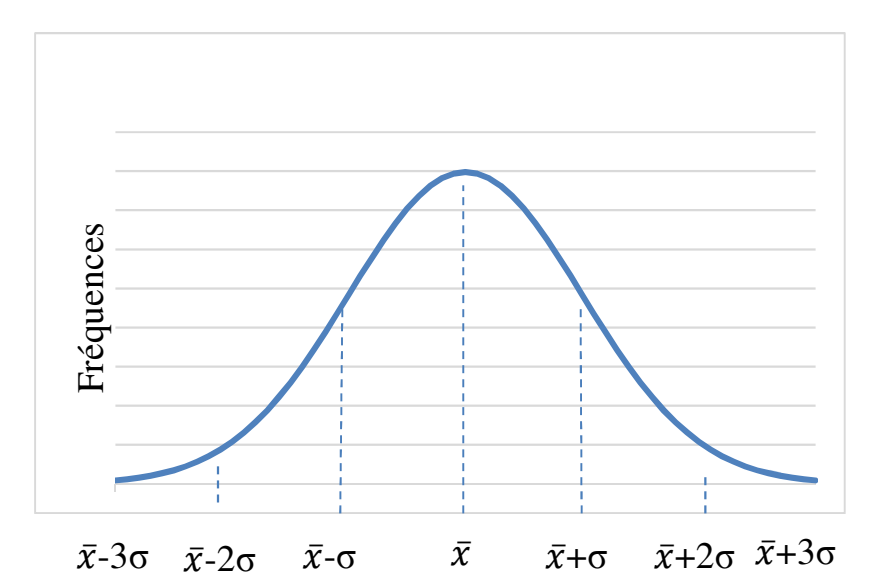

 $\bar{x}$  = moyenne =mode=médiane

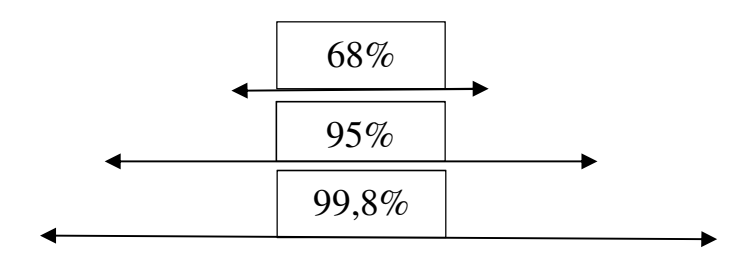

La démarche quantitative commence par la collecte des données qui retracent le phénomène à analyser. Les données susceptibles d'être analysées par approche quantitative sont de formes et natures variées.

Du point de vue de la forme, on peut distinguer entre données textuelles et données numériques.

Dans le premier cas, il s'agit par exemple de textes littéraires, de documents politiques, d'articles de presse ou de transcriptions d'entretiens. Bien qu'habituellement analysés par approche qualitative suivant des méthodes d'analyse de contenu, les textes sont aussi susceptibles, le cas échéant, d'être approchés sous l'angle quantitatif. C'est l'objet de la lexicométrie<sup>8</sup>.

Les données numériques peuvent être soit quantitatives soit qualitatives (ordinales ou nominales). Elles représentent la majorité des données habituellement soumises à analyse quantitative.

Du point de vue de leur nature, les données susceptibles d'être traitées par analyse quantitative peuvent être réparties entre données simulées et données observées,

<sup>8</sup> Voir chapitre 4.

d'une part ; et entre données perceptuelles et données factuelles d'autre part. Les données simulées sont des données fictives, créées par générateurs de données suivant des procédures plus ou moins sophistiquées. Elles servent par exemple dans les phases de mise au point ou d'essai de modèles, ou encore en appui à des illustrations pédagogiques. Au contraire, les données observées sont tirées de situations réelles et décrivent le monde réel. Les données perceptuelles expriment des opinions, par opposition aux données factuelles (par exemple démographiques ou physiques), qui décrivent des faits indépendamment des opinions.

Toute donnée n'est pas bonne à prendre. L'identification des bonnes données à collecter s'effectue sur la base de la question de recherche, et en fonction du cadre conceptuel et théorique adopté pour ladite recherche. Les données à collecter doivent évidemment porter de façon précise sur l'objet de la recherche, et en respecter les conceptualisations. Elles doivent constituer la meilleure représentation empirique possible des concepts à l'œuvre dans cette recherche.

Un grand nombre de données statistiques relatives à l'éducation et à la formation existent aujourd'hui en France et à travers le monde. Elles sont produites par une multitude de sources, institutionnelles ou individuelles (recherches académiques notamment), publiques ou privées, internationales, nationales ou locales. Au niveau international, l'Organisation des Nations Unies pour l'éducation, la science et la culture (UNESCO)<sup>9</sup>, la Banque mondiale<sup>10</sup>, l'Organisation pour la Coopération et le Développement Économiques  $(OCDE)^{11}$ , ou encore l'Office statistique de l'Union

<sup>&</sup>lt;sup>9</sup> http://data.uis.unesco.org/?lang=fr

<sup>10</sup> https://donnees.banquemondiale.org/

<sup>11</sup> http://www.oecd.org/fr/edu/regards-sur-l-education-19991495.htm

européenne (Eurostat)<sup>12</sup>, par exemple, mettent à disposition du grand public une abondance de données statistiques sur l'éducation et la formation. Ces données sont généralement agrégées (statistiques pour l'ensemble d'un pays dans tel ou tel domaine), mais comprennent souvent aussi des *micro-données*, c'est-àdire des données obtenues de chacun des répondants individuels lors d'enquêtes. En France, deux importants producteurs de données sur l'éducation sont le ministère de l'Éducation nationale<sup>13</sup> et le ministère de l'Enseignement supérieur<sup>14</sup>. Au niveau local, de très nombreuses sources de données sur l'éducation et la formation existent également. Par exemple, chaque établissement d'enseignement dispose de données, et en particulier de données administratives sur ses étudiants et de données sur leurs performances académiques.

Pour autant, il n'est pas rare de manquer de données appropriées lorsqu'il s'agit de faire de la recherche. Bien souvent en effet, les données disponibles sont trop générales et non adaptées à l'objet spécifique de telle ou telle recherche. En particulier, les définitions adoptées par les producteurs de données pour

<sup>12</sup> http://ec.europa.eu/eurostat/data/database

 $13 \text{ http://www.education.gov.fr/bcp/mainFrame.jsp?p=1}$ 

<sup>&</sup>lt;sup>14</sup> http://www.enseignementsup-

recherche.gouv.fr/pid24748/statistiques-et-analyses.html

construire leurs indicateurs et collecter les données correspondantes ne sont pas nécessairement compatibles avec le cadre théorique et conceptuel de tel ou tel travail de recherche.

Il n'est donc pas rare que le chercheur en éducation et formation soit contraint de collecter lui-même les données pertinentes pour sa recherche. C'est l'objet de l'enquête de terrain. Dans l'absolu, l'enquête peut prendre la forme de l'observation en immersion, du questionnaire ou de l'entretien. Seules ces deux dernières formes (et davantage le questionnaire que l'entretien) sont susceptibles de générer des données traitables par approche quantitative.

### **2.1. L'ENQUÊTE PAR QUESTIONNAIRE**

D'un point de vue quantitatif, l'enquête par questionnaire présente l'avantage de permettre de collecter, auprès d'un grand nombre de répondants, des données textuelles et/ou numériques susceptibles d'être traitées par lexicométrie et/ou méthodes statistiques. Collecter des réponses par questionnaire autoadministré accessible sur internet à des milliers de répondants est aujourd'hui pratique courante. Or il parait évident que plus le nombre de répondants est élevé, plus il y a de chances que les conclusions de l'analyse soient généralisables.

De nombreux ouvrages présentent les méthodes d'élaboration de questionnaire et de conduite d'enquête, et il existe également des logiciels<sup>15</sup> qui en facilitent la mise en œuvre. Sur certains thèmes, il existe des questionnaires psychométriques déjà validés qui peuvent servir de point de départ<sup>16</sup>. On n'y reviendra donc pas en détail dans le présent ouvrage, consacré plutôt à l'analyse des données déjà collectées. Quelques rappels essentiels s'imposent cependant.

# **2.1.1. Préparation du questionnaire**

La préparation d'un questionnaire s'articule en deux principales phases : la phase de conception et la phase pilote.

# **2.1.1.1. Conception du questionnaire**

 $\overline{a}$ 

Tout d'abord, construire un questionnaire nécessite de respecter un minimum de règles. L'anonymat doit être garanti, et les règles relatives au traitement des données personnelles (y compris l'âge, la profession et toute

<sup>15</sup> Par exemple Modalisa, Sphynx, SurveyMonkey.

<sup>16</sup> Par exemple, le *Burros Institute of Mental Measurement* de l'Université du Nebraska (http://buros.org/) dispose d'une base de données répertoriant un grand nombre de ces instruments, qui nécessitent cependant traduction et adaptation pour des répondants en France.

 $\overline{a}$ 

information susceptible de permettre l'identification du répondant par croisement des données) respectées<sup>17</sup>.

Ses principales implications pour l'enquête par questionnaire dans le cadre de la recherche quantitative s'établissent comme suit :

- Sauf sous certaines conditions, sont interdits : le traitement de données *révélant* l'origine raciale ou ethnique, les opinions politiques, les convictions religieuses ou philosophiques ou l'appartenance syndicale, ainsi que le traitement des données génétiques, des données biométriques aux fins d'identifier une personne physique de manière unique, des données concernant la santé ou des données concernant la vie sexuelle ou l'orientation sexuelle d'une personne physique (article 9).
- Lorsqu'elles ne sont pas anonymes, les données collectées doivent être au moins « pseudonymisées » (article 89).
- Le consentement du répondant au traitement de ses données aux fins qui lui sont indiquées doit être obtenu, et trace de ce consentement doit être conservée. Le répondant doit être informé de la durée de conservation des données. Le répondant a le droit de retirer son consentement à tout moment (ce qui ne remet pas en cause cependant la licéité de l'usage fait des données avant le retrait). Le répondant doit être informé de son droit de retrait avant de donner son consentement. La procédure pour retirer le consentement doit être « aussi simple » que la procédure pour le donner. Le répondant doit être informé de l'identité et des coordonnées du responsable auquel adresser sa

<sup>17</sup> Le Règlement général de l'Union européenne pour la protection des données à caractère personnel (RGPD) est entré en vigueur le 25 mai 2018. Le texte complet en est téléchargeable à l'adresse :

https://www.cjoint.com/doc/17\_12/GLnmzFxp4tM\_rgpd.pdf.

En principe, un questionnaire commence par une introduction qui, d'une part, présente le cadre général dans lequel le questionnaire s'inscrit, de façon que le répondant comprenne la démarche à laquelle on lui demande de participer ; et d'autre part valorise et encourage la participation du potentiel répondant à la démarche proposée.

La première partie de l'introduction (présentation) indique (brièvement) la nature, l'objet, le cadre institutionnel<sup>18</sup> et scientifique, les objectifs et les enjeux de la recherche, en soulignant plus particulièrement les aspects de nature à intéresser et motiver le type de répondants visé.

demande. Sa requête doit être satisfaite gratuitement dans un délai d'un mois, et notification du retrait doit lui être faite (articles 6, 7, 12, 13).

<sup>-</sup> Le répondant doit pouvoir conserver une copie de ses réponses (article 20).

<sup>-</sup> Le responsable de l'enquête doit, à l'aide de mesures techniques ou organisationnelles appropriées, assurer la sécurité et la confidentialité des données collectées, y compris la protection contre le traitement non autorisé ou illicite (articles 5, 25).

<sup>&</sup>lt;sup>18</sup> Le chercheur responsable doit également être mentionné (voire présenté) s'il ne l'a déjà été lors de la procédure de prise de contact avec le répondant potentiel, par exemple dans le courriel d'invitation à répondre au questionnaire.

La deuxième partie de l'introduction (valorisation et encouragement) consiste à expliquer au répondant potentiel que sa participation est indispensable, et que rien ne peut se faire sans lui. On peut aussi expliquer que par ses réponses, le répondant contribuera à apporter des améliorations dans le futur (par exemple améliorer les pratiques pédagogiques, ou bien tel ou tel aspect des politiques d'éducation). Une forme d'incitation consiste, par exemple, à donner au répondant la possibilité d'être, par la suite, tenu informé des résultats de la recherche.

L'ensemble de l'introduction doit être assez bref, clair et lisible. L'introduction s'achève par une indication sur la durée de temps nécessaire pour répondre au questionnaire. C'est aussi là (ou alors en fin de questionnaire) que l'on remercie le répondant pour sa participation.

L'introduction est suivie par des consignes qui indiquent au répondant comment procéder pour répondre, et qui lui fournissent toutes indications nécessaires à cette fin. Les consignes doivent être concises, de façon à éviter que le répondant ne les lise pas. Elles doivent en même temps être complètes et claires, afin d'éviter que le répondant puisse se sentir perdu ou désorienté et finisse par abandonner. Le cas échéant, les modalités suivant lesquelles le répondant peut obtenir de l'assistance peuvent être indiquées.

Les questions, ensuite, doivent être de nature à apporter une information utile par rapport à la question de recherche. Elles doivent être formulées de façon claire, être précises, et être compréhensibles pour tout répondant (éviter le jargon et les acronymes, fournir des exemples si nécessaire). Elles doivent être suffisamment peu nombreuses pour ne pas lasser le répondant et pour éviter de l'amener à répondre distraitement et au hasard (ou même pas du tout) en fin de questionnaire. Il faut également veiller à la neutralité du questionnaire : la façon de formuler les questions ou l'ordre dans lequel les questions sont posées, par exemple, peuvent engendrer des biais dans les réponses. À chaque question, les modalités de réponses proposées au répondant doivent être peu nombreuses et clairement différenciées, afin d'éviter confusion et réponse au hasard. Les modalités additionnelles « Autre » et « Sans opinion » permettent de ne pas forcer le répondant à fournir des réponses trompeuses.

En outre, il importe de garder à l'esprit que les réponses relèvent toujours de la déclaration : un répondant est rarement supposé fournir les preuves de ses assertions. De même, le répondant peut vouloir donner de soi une image qu'il juge plus flatteuse, ou dont il pense qu'elle correspond mieux à ce qu'il croit être attendu de lui

(effet de désirabilité sociale ; effet Bradley<sup>19</sup>). Par conséquent, la formulation des questions doit éviter de suggérer ou d'inspirer au répondant des pistes de réponses qu'il pourrait trouver plus tentantes que la stricte exactitude. Il peut parfois être nécessaire aussi de prévoir, au fil du questionnaire, des questions de recoupement, dont l'objectif est d'aborder sous un angle différent un aspect déjà évoqué dans une autre question, de façon à vérifier si les réponses concernant un même aspect sont cohérentes entre elles.

### **2.1.1.2. Phase pilote**

Une fois le questionnaire conçu, la phase pilote vise à en vérifier la validité et l'intelligibilité, de façon à en améliorer la qualité et l'efficacité avant administration aux répondants. La vérification de la validité porte sur trois principaux volets : couverture du champ, fiabilité, et cohérence interne. La vérification de l'intelligibilité vise à s'assurer que le questionnaire sera lisible et compréhensible pour le public auquel il s'adresse.

### *2.1.1.2.1. Couverture du champ*

 $\overline{a}$ 

Le questionnaire doit, tout d'abord, couvrir effectivement le champ qui lui est assigné, et n'en

<sup>&</sup>lt;sup>19</sup> Du nom de Tom Bradley, candidat afro-américain au poste de gouverneur de Californie qui perdit l'élection de 1982 alors qu'il était en tête dans les sondages.

manquer aucun aspect essentiel. Il importe donc de vérifier que les domaines (sections thématiques) et items (questions) du questionnaire couvrent bien tous les aspects et dimensions de nature à permettre au chercheur de collecter l'information qu'il vise au travers du questionnaire. Pour traiter ce premier volet de la validité, le principe est de soumettre le questionnaire à des experts (chercheurs et praticiens) familiers du champ, afin de recueillir leur avis sur le point de savoir si toutes les principales thématiques et dimensions sont couvertes. Il est de bonne méthode de disposer d'un critère objectif sur la base duquel on peut décider que les experts ont ou non entériné le questionnaire qui leur a été soumis, et un indicateur reconnu à cette fin est l'*alpha de Krippendorff<sup>20</sup>*. On

<sup>20</sup> Supposons un questionnaire soumis à des experts afin d'obtenir leur avis sur le caractère satisfaisant (ou non) de ses différentes questions. Chaque expert attribue à chaque question du questionnaire une note, par exemple de 1 à 5. Les notes sont répertoriées dans un *tableau de notation* du type suivant :

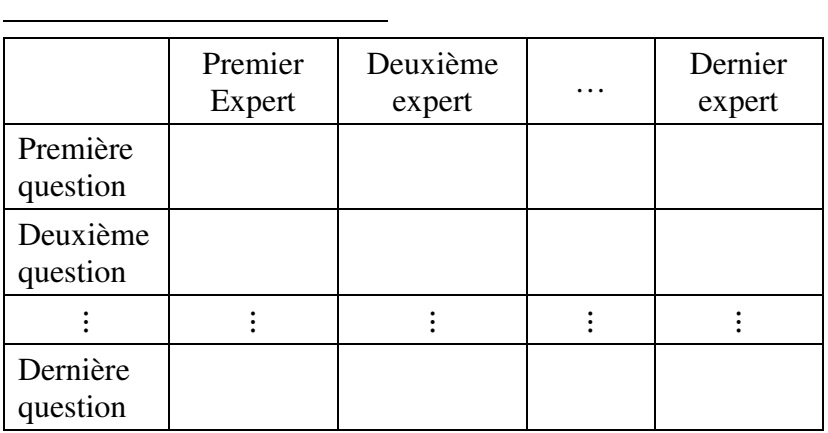

Alternativement ou complémentairement, on peut plutôt/aussi demander aux experts un avis sur tel ou tel aspect du questionnaire, par exemple :

- Donnez une note de 1 à 5 suivant que le questionnaire reflète ou non la réalité du champ ; ou bien
- Donnez une note de 1 à 5 suivant que le questionnaire est pertinent ; etc.

Ces questions (une par ligne) figureront, avec les items du questionnaire proprement dits, ou à leur place, dans le tableau de notation. On peut faire noter plutôt/aussi les domaines du questionnaire. L'échelle de notation de 1 à 5 elle-même ne s'impose nullement : on peut adopter des codes de catégories (par exemple « le questionnaire vous parait original – 1 ; ou plutôt classique – 2), ou bien une échelle ordinale (par exemple de type Likert), ou encore une échelle quantitative (par exemple de 1 à 100).

L'alpha de Krippendorff mesure le degré de consensus entre experts. Il est calculé par la formule :

$$
\alpha = \frac{p_a - p_e}{1 - p_e}
$$

ajuste ensuite le questionnaire à la lumière des avis des experts. Il ne s'agit pas nécessairement de suivre à la lettre chacun de ces avis, mais au moins de pouvoir clarifier et argumenter les choix méthodologiques que l'on effectue.

 $=$  KALPHA(KTRANS(A1:E25), « type des notes », F1:F7) où « type des notes » doit être remplacé par

- 0 si les notes sont de type catégoriel ;
- $\blacksquare$  1 si les notes sont de type ordinal;

 $\overline{a}$ 

- $\blacksquare$  2 si les notes sont de type quantitatif ;
- 3 si les notes sont des pourcentages.

Puis on appuie sur la touche Entrée. La valeur de l'alpha s'inscrit en G1.

où  $p_a$  est la proportion des experts qui convergent dans leurs appréciations, et  $p_e$  la convergence simplement due au hasard. La valeur de l'alpha s'établit entre 0 et 1. En règle générale, la convergence entre experts est considérée comme suffisante si l'alpha est au moins égal à 0,8.

Un outil commode pour calculer l'alpha de Krippendorff est la fonction KALPHA du « Real Statistics Resource Pack » (voir note de bas de page n°4 page 9). Par exemple, pour un tableau de notation figurant dans la plage A1:E25 d'une feuille de calcul Excel, et sachant que les experts devaient distribuer des notes allant de 1 à 7, on inscrit dans la plage F1:F7 la liste des notes (1, 2, …, 7), et dans la cellule G1 la formule

#### *2.1.1.2.2. Fiabilité*

 $\overline{a}$ 

Le questionnaire est fiable s'il est stable, c'est-à-dire si les réponses ne dépendent ni de l'enquêteur, ni du moment auquel le questionnaire est administré. Il y aurait évidemment problème si les réponses devaient dépendre de qui est l'enquêteur, par exemple si un questionnaire d'évaluation des enseignements par les étudiants devait engendrer des réponses différentes suivant que l'enquêteur est ou non l'enseignant luimême. De même, un questionnaire n'est pas fiable si les réponses diffèrent suivant le moment auquel il est administré, par exemple, dans le cas précédent, juste avant ou juste après l'examen terminal.

Pour déceler un problème de fiabilité, on peut administrer le questionnaire à deux groupes distincts de testeurs, suivant la méthode du *split-half*. Chaque groupe doit être d'effectif suffisant (au moins trente participants<sup>21</sup>). Les groupes doivent être définis soit comme différents, soit comme identiques. Des critères de différence ou similarité doivent donc être préalablement établis, par exemple l'âge, la profession, le genre, le niveau d'études, les caractéristiques psychométriques, etc. On compare ensuite les réponses

<sup>&</sup>lt;sup>21</sup> Pour que des tests statistiques standards puissent être appliqués.

des groupes à l'aune de critères statistiques (moyennes, médianes, variances, proportions) au moyen de tests d'hypothèses<sup>22</sup>. Le questionnaire est alors considéré comme fiable si les réponses ne sont pas significativement différentes d'un groupe à l'autre. Si les groupes ont été composés de façon à être différents, l'écart initial entre eux est connu, et il en est tenu compte lorsqu'on évalue l'éventuelle différence dans les réponses aux questionnaires.

Une autre approche consiste à administrer le questionnaire à un même groupe de testeurs à au moins deux reprises (« test-retest »). On peut faire varier l'enquêteur pour vérifier la fiabilité-enquêteur. Il y a fiabilité si les réponses lors du test et du retest sont suffisamment identiques (par exemple à 85%). Plus la durée entre les deux passations du questionnaire est élevée, plus le risque d'attrition augmente, donc l'effectif initial du groupe doit être suffisamment élevé pour que l'effectif lors du retest soit encore suffisant (au moins trente participants).

Cependant on ne peut exclure que les testeurs euxmêmes aient évolué d'une passation à l'autre, par exemple par effet d'apprentissage, de sorte que l'écart de réponses entre test et retest peut être important même

 $22$  Voir chapitres 6 à 12.

si en réalité le questionnaire est fiable. Une parade possible est l'usage de questionnaires « parallèles » (*parallel forms<sup>23</sup>*), c'est-à-dire de versions alternatives d'un questionnaire identique sur le fond mais dont la présentation et la formulation comportent des différences à la fois non-susceptibles d'influencer le sens des réponses et suffisantes pour neutraliser l'effet d'apprentissage.

Les différences entre questionnaires initial et parallèle doivent être de nature strictement formelle, touchant éventuellement à la l'introduction/présentation, mais surtout aux questions : vocabulaire utilisé (par exemple langue courante dans le questionnaire initial et langage technique dans le questionnaire parallèle), style (plutôt parlé/familier ou plutôt littéraire/formel), ton (plutôt direct ou plutôt distancié), canal d'administration (par exemple d'abord électronique puis ensuite en répondant oralement à un enquêteur en face à face), ordre des questions, nombre de questions (par exemple une question dans le questionnaire initial est décomposée en deux questions dans le questionnaire parallèle), échelle d'évaluation (par exemple de 0 à 20 puis de 0 à 100, ou encore en faisant passer une échelle de Likert de 5 à 7 modalités), etc. Plus les sources de différenciation sont nombreuses, plus le risque d'effet d'apprentissage est réduit.

 $23$  Voir par exemple Henchy (2013).
Mais les différences entre questionnaire initial et parallèle ne doivent pas être de nature à modifier le contenu / sens des réponses. Par exemple, il convient de s'assurer que les synonymes employés sont compris comme tels par les répondants. De même, passer d'une échelle de Likert à choix impair à une échelle à choix forcé peut affecter la signification. L'effet possible des changements entre questionnaire initial et questionnaire parallèle doit donc être mûrement réfléchi.

Le questionnaire parallèle peut être considéré comme équivalent au questionnaire initial s'il engendre, pour chaque question ou modalité de réponse, les mêmes résultats auprès du même groupe de testeurs. Par exemple, le pourcentage de répondants choisissant telle modalité de réponse à telle question est le même avec les deux questionnaires. Ou encore, si la réponse attendue est de nature quantitative, la moyenne des réponses est similaire dans les deux questionnaires. On ne peut évidemment s'attendre à une similarité parfaite, de sorte qu'un intervalle d'écart admissible doit être défini. Il n'existe pas de pratique consensuelle sur l'écart qui peut être considéré comme admissible, donc la décision sur ce point est de la responsabilité du chercheur. Plusieurs méthodes de définition de l'écart admissible sont envisageables. Par exemple, on peut considérer que le pourcentage de répondants choisissant telle modalité de réponse à telle question ne doit pas varier de plus de 5 points (ou 10 points, ou 15 points par exemple) d'un questionnaire à l'autre. Si les réponses sont quantitatives, on peut considérer que le coefficient de corrélation<sup>24</sup> entre les réponses à telle question du questionnaire initial et les réponses à la question équivalente du questionnaire parallèle doit être au moins de  $85\%$  (ou  $90\%$ , ou  $95\%$ , par exemple) ; ou encore que la différence de moyennes entre les deux questionnaires pour cette question ne doit pas être statistiquement significative, ou qu'elle doit être inférieure à un seuil<sup>25</sup>. Mais quelle que soit la méthode choisie, le choix doit être argumenté, par exemple par référence à la littérature, ou à une théorie, ou aux spécificités de l'objet de recherche, etc. La règle est d'éviter l'arbitraire.

### *2.1.1.2.3. Cohérence interne*

Le questionnaire est cohérent si les questions regroupées au sein d'un même domaine portent effectivement sur ce domaine. Si le questionnaire est cohérent, il n'y a dans chaque domaine que des questions relatives à ce domaine. Une procédure

<sup>&</sup>lt;sup>24</sup> Voir chapitre 13.

<sup>&</sup>lt;sup>25</sup> Voir en particulier les méthodes de test présentées aux chapitres 8 et 12.

courante pour vérifier la cohérence interne de questionnaires consiste à calculer le coefficient *alpha de Cronbach*<sup>26</sup> pour les différents domaines du questionnaire. Dans la pratique, il est d'usage de considérer le domaine comme cohérent si l'alpha de Cronbach est supérieur à 0,7. À défaut, il importe d'identifier les raisons du niveau insuffisant de cohérence des domaines concernés et de remédier à cette insuffisance, par exemple en reformulant, ou en remplaçant, ou en retirant les items à l'origine du problème.

Par exemple, imaginons une recherche sur le climat scolaire qui, dans son questionnaire, considère le domaine « bien-être de l'élève à l'école », entre autres.

<sup>26</sup> Le coefficient alpha (α) de Cronbach est défini par :

$$
\alpha = \frac{l \times \bar{r}}{1 + [(l - 1) \times \bar{r}]}
$$

où

 $\overline{a}$ 

 $I$  est le nombre d'items composant le domaine ; et

 $\overline{r}$  est la movenne des intercorrélations entre réponses à ces items (intercorrélations calculées en utilisant le coefficient de corrélation linéaire de Pearson : voir chapitre 13).

En principe, la valeur du coefficient alpha de Cronbach est comprise entre 0 et 1 (en fait on peut parfois observer des valeurs négatives ou supérieures à 1, par exemple lorsque le nombre d'observations est trop faible). L'homogénéité du domaine est d'autant plus forte que le coefficient alpha est proche de 1.

Le domaine comprend trois items. Le répondant note chaque item sur une échelle de 1-« très mauvais » à 5- « très bien ». Les réponses obtenues auprès de quarante répondants s'établissent comme suit (Tableau 2.1) :

Tableau 2.1.

Scores de 40 répondants à trois items du domaine « bien-être de l'élève à l'école »

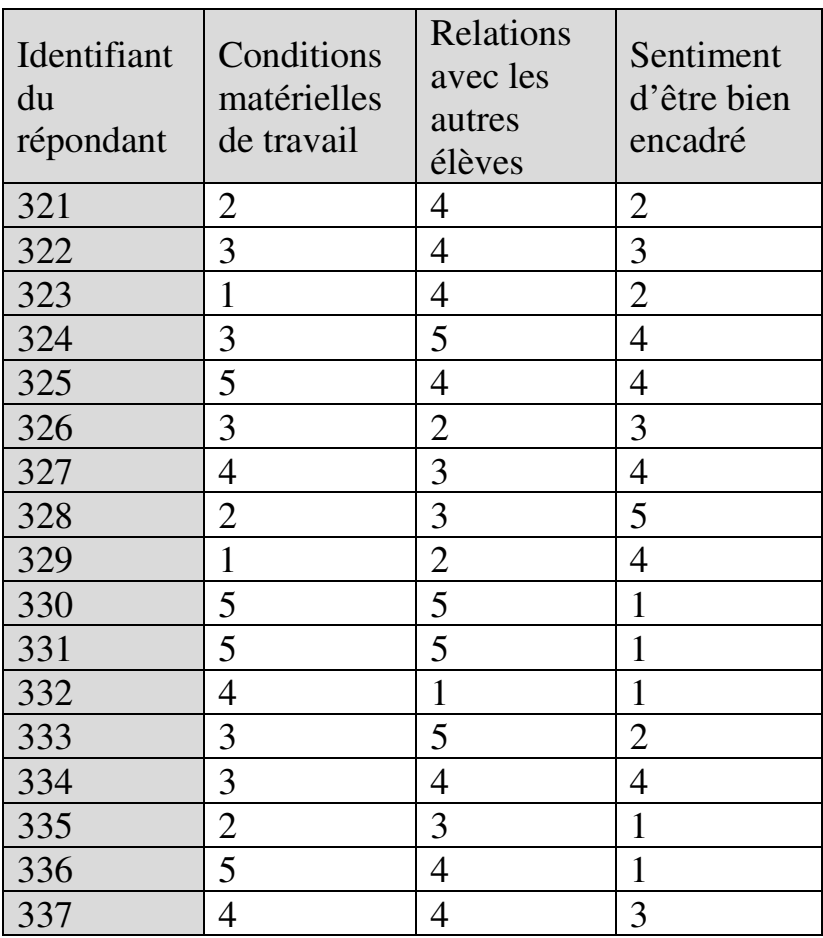

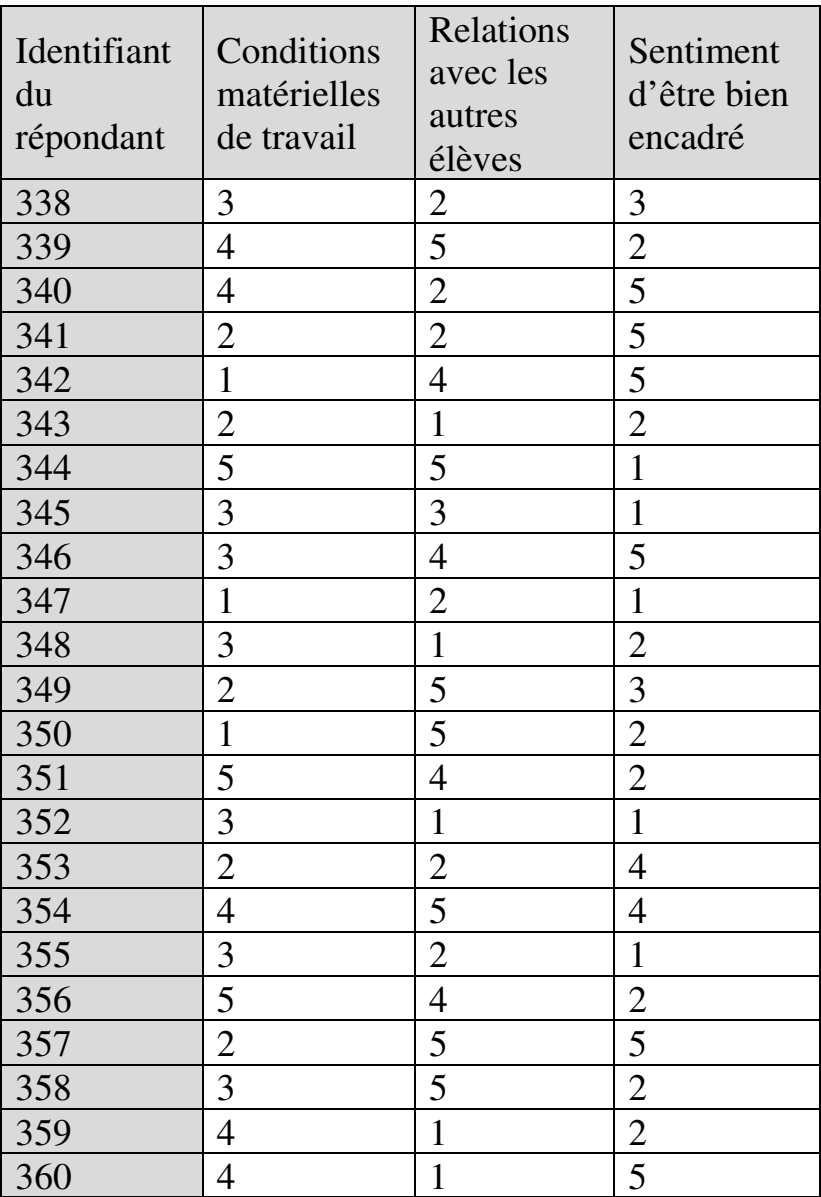

 $\overline{a}$ 

La plupart des logiciels fournissent directement la valeur de l'alpha de Cronbach<sup>27</sup>. On la calcule ici en trois étapes<sup>28</sup> :  $\alpha = -0.07$ . On en conclut que la

 $28$  - Étape 1 : Calcul des intercorrélations entre items (voir le calcul du coefficient de corrélation de Pearson pages 319 et suivantes)

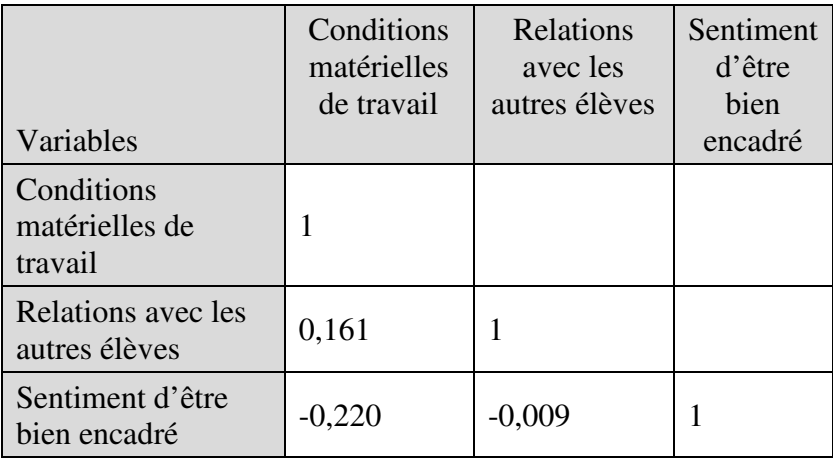

- Étape 2 : Moyenne des intercorrélations entre items

$$
\bar{r} = \frac{0.161 - 0.220 - 0.009}{3} = -0.022
$$
  
- Étape 3 : Calcul du coefficient alpha

$$
\alpha = \frac{3 \times (-0.022)}{1 + [(3 - 1) \times (-0.022)]} = -0.07
$$

<sup>27</sup> Dans XLSTAT, sous l'onglet *Description des données*, soit par la commande *Analyse de fiabilité*, soit parmi les sorties de la commande *Matrices de similarité / dissimilarité* avec, sous l'onglet *Général*, les spécifications *Similarités* et *Coefficient de corrélation de Pearson*.

cohérence du domaine n'est pas établie. Les items qui le composent n'appartiennent pas à une même dimension « bien-être de l'élève à l'école ; ou ne sont pas perçus comme tels par ces 40 répondants. Il est aussi possible que les répondants aient interprété et compris les questions de façons très différentes. Donc la cohérence – et par conséquent la validité – de cette partie du questionnaire sont douteuses. Mais on ne peut exclure non plus que le problème provienne du fait que les perceptions des répondants vis-à-vis de la situation de terrain au regard de ces trois items soient tout simplement extrêmement hétérogènes.

### *2.1.1.2.4. Intelligibilité*

 $\overline{a}$ 

Le questionnaire doit être compris par le public auquel il s'adresse. Il doit donc, d'abord, être lisible pour ce public. Il existe de nombreux indicateurs de lisibilité adaptés aux textes en langue française<sup>29</sup>, utilisés par exemple dans le monde de l'édition, mais les outils permettant aux chercheurs de les mettre en œuvre de façon rapide et simple sont peu nombreux. On peut citer néanmoins la version de l'*indice de Flesch* pour textes

<sup>&</sup>lt;sup>29</sup> Voir par exemple en liste des références la revue effectuée par Noëlle Sorin (1996).

en langue française<sup>30</sup> développée en 2010 par Ménoni *et al.*<sup>31</sup> *.* Basé sur l'hypothèse que l'usage de mots courts et phrases courtes favorise la lisibilité, l'indice de Flesch mesure la lisibilité en fonction du nombre moyen de mots par phrase et du nombre moyen de syllabes par mot suivant la formule :

Indice de Flesch

- $= 206.835$
- − (1,015 × Nombre moyen de mots par phrase)
- − (84,6 × Nombre moyen de syllabes par mot)

L'indice peut prendre une valeur entre 0 (texte très complexe) et 100 (texte très simple). L'indice permet de vérifier si la lisibilité du texte est adaptée au public auquel il est destiné<sup>32</sup>, et d'effectuer les adaptations nécessaires sinon.

 $30$  Accessible à :

https://www.recherchecliniquepariscentre.fr/?page\_id=3169 <sup>31</sup> Voir liste des références.

<sup>&</sup>lt;sup>32</sup> La version du test de Flesch pour textes en langue française proposée par Ménoni *et al* (2010) établit la correspondance suivante entre valeur de l'Indice de Flesch, caractéristiques de lisibilité, et niveau scolaire minimal du public cible :

L'intelligibilité peut être vérifiée plus avant en administrant le questionnaire à un petit groupe (une vingtaine) d'individus appartenant à la populationcible, mais qui – afin d'éviter tout biais – ne feront pas

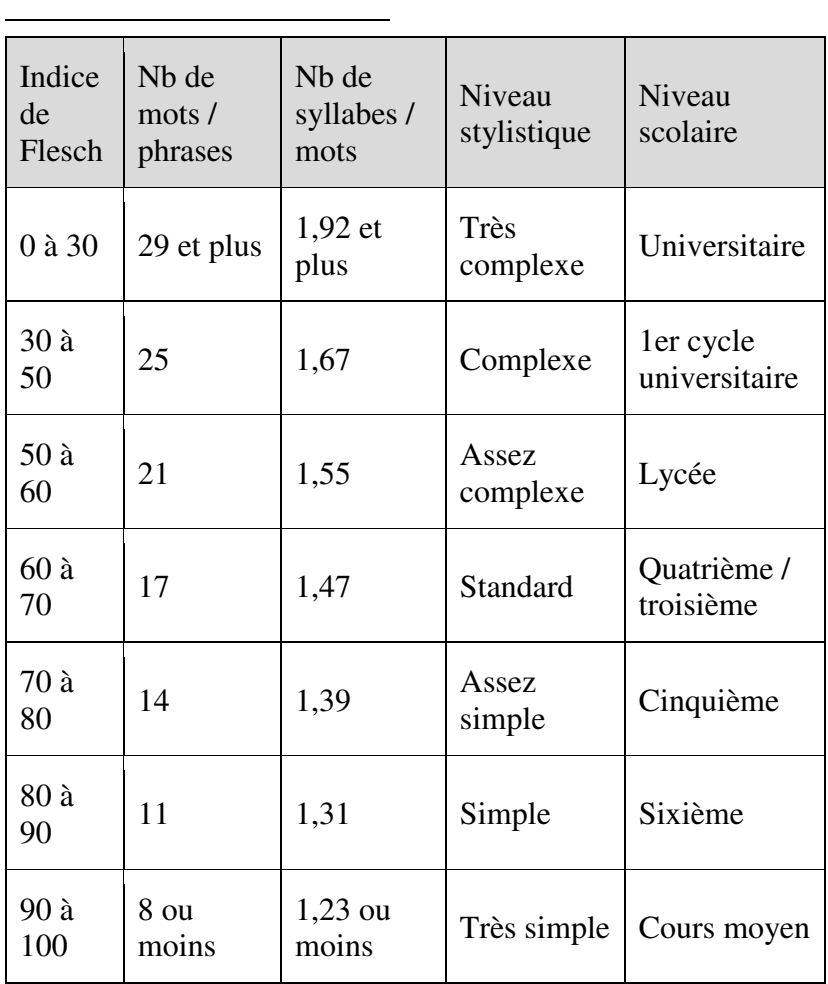

partie de l'échantillon qui sera finalement interrogé. L'objectif de la démarche est de vérifier que les questions et consignes sont comprises et traitées de la façon souhaitée, et de déceler d'éventuels problèmes, par exemple que telle ou telle formulation n'est pas claire et que les répondants ne la comprennent pas ; ou qu'une formulation est trompeuse et oriente le répondant vers une fausse piste ; etc. Les correctifs nécessaires peuvent alors être apportés.

# **2.1.2. Échantillonnage**

Une fois au point, le questionnaire peut être administré, mais encore faut-il déterminer à qui. Il ne s'agit plus à ce stade de définir la population d'intérêt, mais de déterminer lesquels de ses membres interroger. Parfois, la population d'intérêt est de taille limitée. C'est le cas par exemple dans une recherche sur les facteurs locaux de l'échec au bac dans une petite ville de quelques milliers d'habitants. Lorsque l'effectif de la population d'intérêt se limite à quelques dizaines ou centaines d'individus, on peut envisager d'administrer le questionnaire à l'ensemble de ces individus. Souvent cependant, l'effectif de la population d'intérêt peut être très élevé, atteignant par exemple plusieurs centaines de milliers d'individus. Dans ce cas, administrer le questionnaire à l'ensemble de ces individus peut soulever de redoutables problèmes de moyens (notamment trouver et financer des enquêteurs) et des

problèmes d'ordre technique (en particulier la gestion et le traitement des données) de nature à rendre l'ensemble des processus de collecte et de traitement lourds, complexes, couteux et longs. La solution alternative consiste alors à travailler sur échantillon. Mais dans ce cas, l'objectif restant bien d'aboutir à des conclusions généralisables, il faut éviter l'échantillonnage sauvage, et au contraire procéder avec méthode. Deux principaux points méritent alors attention : la composition de l'échantillon, et sa taille.

### **2.1.2.1. Composition de l'échantillon**

On distingue deux approches en matière de composition de l'échantillon : l'échantillonnage nonprobabiliste et l'échantillonnage probabiliste.

# *2.1.2.1.1. Échantillonnage non-probabiliste*

L'échantillonnage est non-probabiliste s'il est conduit sans prendre en compte la probabilité qu'a chaque membre de la population-mère d'être sélectionné pour faire partie de l'échantillon (« probabilité de sélection », on dit encore « probabilité d'inclusion »). Une méthode connue d'échantillonnage nonprobabiliste est le micro-trottoir, qui consiste à se poster à un endroit et à interroger tout ou partie des passants. Il est clair que toute la population n'avait pas la même probabilité de passer à cet endroit à ce moment, donc

que les probabilités de sélection des individus ne sont pas égales, (par exemple la probabilité de sélection des riverains est plus élevée), sans que l'on en sache plus sur le niveau exact de ces probabilités.

La méthode la plus courante d'échantillonnage nonprobabiliste est la *méthode des quotas*. Le principe en est de constituer un échantillon tel que chaque composante de la population-mère soit représentée au sein de l'échantillon dans les mêmes proportions que dans la population-mère. Cette méthode repose sur le postulat que le phénomène que l'on cherche à étudier (par exemple l'absentéisme scolaire, ou encore tel ou tel style d'apprentissage, ou quoi que ce soit d'autre), même si on en ignore l'ampleur au sein de la population-mère, existera dans l'échantillon de la même façon qu'il existe au sein de la population-mère, dès lors que la structure connue de la population-mère est respectée. En d'autres termes, on suppose qu'il existe une certaine corrélation entre toutes les caractéristiques possibles d'une même population.

D'un point de vue théorique, la limite de la méthode des quotas est que son postulat fondateur reste à démontrer. D'un point de vue pratique, une de ses limites tient au fait qu'il n'existe pas de règle quant aux caractéristiques à prendre en compte pour définir la structure d'une population. Les caractéristiques possibles sont innombrables : dans l'absolu, elles

peuvent être démographiques, sociales, éducationnelles, professionnelles, culturelles, religieuses, politiques, économiques, géographiques, par exemple. Sélectionner certaines caractéristiques et pas d'autres est donc toujours discutable, et doit par conséquent être argumenté. Cependant, en admettant même que toutes les caractéristiques possibles puissent être prises en compte, cela impliquerait de prendre en compte de micro-composantes de la population, dont l'effectif est restreint à quelques unités ou dizaines d'unités. Il faudrait alors que ces micro-composantes soient représentées dans l'échantillon dans la même proportion que dans la population-mère. Par suite, il faudrait inclure dans l'échantillon suffisamment d'individus appartenant aux composantes numériquement les plus importantes de la populationmère pour que ces composantes importantes soient représentées à leur exacte proportion dans l'échantillon. Il en résulterait que l'effectif de l'échantillon risquerait de n'être plus très éloigné de celui de la population-mère, ce qui à l'évidence annulerait l'intérêt même de recourir à un échantillon.

Pour pallier cette limite, une pratique courante consiste à s'en tenir à seulement quelques caractéristiques (appelées « variables de contrôle ») comme par exemple le genre, l'âge, et le statut socioprofessionnel. Cela étant, le fait même de ne plus prendre en compte qu'un nombre restreint de ces variables de contrôle

souligne davantage encore la fragilité du postulat fondateur de la méthode des quotas.

En tout état de cause, en pratique, la représentativité de l'échantillon dans la méthode des quotas doit s'entendre en termes d'un nombre limité de caractéristiques de la population-mère, et non comme une représentativité absolue au regard de toutes ses caractéristiques possibles.

Il appartient au chercheur de recruter comme membres de l'échantillon, des individus qui correspondent aux caractéristiques retenues comme variables de contrôle. Le recrutement de répondants est une difficulté récurrente des enquêtes car, en dehors du cadre du recensement général de la population, il n'y a pas d'obligation réglementaire de participation s'imposant aux répondants potentiels. Une pratique courante est donc le *recrutement de commodité* (ou *recrutement de convenance*), qui consiste à recruter comme répondants des personnes plus aisément accessibles (par exemple parmi les proches), ce qui exclut les personnes moins accessibles, et introduit par conséquent un risque supplémentaire de biais. Une autre pratique tout aussi courante est le *recrutement volontaire*, qui consiste à accepter comme répondants des volontaires autorecrutés, mus par leur propre intérêt pour l'objet spécifique de l'enquête en question. Il est évident que les personnes intéressées par l'enquête sont différentes

de celles qui ne le sont pas, et que la relative absence de ces dernières dans l'échantillon est aussi potentiellement source de biais. En outre, les risques de manipulation (et donc à nouveau de biais), par des groupes de répondants qui voudraient influencer les résultats d'une enquête à laquelle ils s'intéresseraient tout particulièrement, ne sont pas nuls (réponses convergentes concertées, pluri-participation des mêmes individus à l'enquête). Le chercheur devra prêter une attention particulière à scruter les réponses obtenues afin de déceler et d'écarter des réponses ou tendances suspectes.

Quelle que soit la procédure adoptée pour le recrutement de répondants, le chercheur devra veiller à ce que les proportions requises pour chaque variable de contrôle soient respectées. Lorsque ces proportions ne sont pas respectées, un *redressement* doit être effectué. Le redressement est effectué soit par suppression soit par pondération. La suppression consiste à retirer de l'échantillon des individus appartenant aux composantes surreprésentées. La pondération consiste à attribuer à chaque répondant un coefficient tel que la structure de l'échantillon redressé (les individus affectés de leurs coefficients) soit identique à celle de la population-mère. Les logiciels d'enquête et les

 $\overline{a}$ 

logiciels statistiques permettent d'automatiser les opérations de redressement<sup>33</sup>.

# *2.1.2.1.2. Échantillonnage probabiliste*

La forme canonique de l'échantillonnage probabiliste est l'*échantillonnage aléatoire simple*. Le principe de l'échantillonnage aléatoire simple est que les personnes auxquelles le questionnaire sera soumis sont sélectionnées au hasard, de sorte que toutes ces personnes ont chacune la même probabilité  $n/P$  d'être sélectionnées pour faire partie de l'échantillon ( $n$  étant la taille de l'échantillon et  $P$  l'effectif de la populationmère). La méthode nécessite de disposer de la liste complète des individus appartenant à la populationmère (« base de sondage »), et d'attribuer à chacun de ces individus un numéro d'ordre. On procède ensuite au tirage au sort en utilisant un générateur de nombres aléatoires<sup>34</sup>.

<sup>33</sup> Sous XLSTAT, les redressements s'effectuent à partir de la commande *Redressement d'enquêtes* sous l'onglet *Préparation des données*.

<sup>34</sup> Par exemple la fonction « Alea entre bornes » d'Excel. Par exemple, si la population-mère comporte 3 millions d'individus (à chacun desquels est assigné un numéro d'ordre) et si la taille de l'échantillon est fixée à 2000, la formule « =ALEA.ENTRE.BORNES(1,3000000) mise en œuvre pour 2000 cellules de la feuille de calcul fournira les 2000 numéros

Plusieurs variantes de l'échantillonnage probabiliste existent. L'échantillonnage aléatoire « systématique » (ou « échantillonnage par intervalles »), d'abord, dans lequel le premier membre de l'échantillon est tiré au sort, puis chaque n-ième<sup>35</sup> membre de la base de sondage à partir du premier sélectionné est inclus dans l'échantillon jusqu'à ce que celui-ci soit au complet.

Dans l'échantillonnage probabiliste « stratifié », on définit une « partition » de la population-mère, c'est-àdire qu'on décompose celle-ci en sous-groupes disjoints (« strates »), mutuellement exclusifs : les membres d'une strate n'appartiendront qu'à cette strate, et l'ensemble des strates constitue la populationmère. En général, les strates sont choisies de façon à constituer des groupes homogènes au regard de la

aléatoires désignant les 2000 individus de la base de sondage à inclure dans l'échantillon. En réalité cependant, il faut générer plus de numéros aléatoires qu'il n'y a d'individus dans l'échantillon, par exemple ici 2100, car les numéros générés peuvent comporter des doublons.

<sup>&</sup>lt;sup>35</sup> Par exemple chaque dixième membre, ou chaque quinzième membre, ou chaque vingtième membre, etc. Par exemple, si la population-mère compte 100 individus et si la taille de l'échantillon est fixée à 10, on sélectionne aléatoirement le premier membre de l'échantillon, puis le 10ème après lui, puis le 20ème après lui, puis le 30ème après lui, etc., jusqu'à ce que l'effectif de l'échantillon soit au complet.

 $\overline{a}$ 

variable d'intérêt. Par exemple, les élèves répartis par catégorie socioprofessionnelle du chef de famille peuvent être des strates lorsque l'objet auquel on s'intéresse est l'origine sociale des élèves ; ou encore, autre exemple, les sortants du système éducatif répartis par niveau d'études peuvent être des strates lorsqu'on analyse les effets du niveau d'études sur l'insertion professionnelle. Une fois les strates définies, on applique le tirage au sort au sein de chaque strate pour désigner les individus de la strate qui feront partie de l'échantillon<sup>36</sup>.

<sup>36</sup> Il importe de ne pas confondre les strates de l'échantillonnage stratifié et les quotas de la méthode des quotas. Dans la méthode des quotas, un même individu peut faire partie de plusieurs quotas. Par exemple, si le genre, l'âge et la catégorie socioprofessionnelle sont les variables de contrôle, un même individu, par exemple Monsieur Bernard, médecin de 45 ans, fera partie du quota Hommes, mais aussi du quota des 34-55 ans, et également du quota des professions libérales. Dans l'échantillonnage stratifié, les strates sont des segments mutuellement exclusifs d'une seule variable, par exemple l'âge. Si Monsieur Bernard est sélectionné au titre de la strate des 34- 55 ans, il ne peut pas être sélectionné au titre d'une autre strate. Les critères de sélection sont multidimensionnels dans la méthode des quotas, et unidimensionnels dans l'échantillonnage stratifié. Au-delà, les différences entre méthode des quotas et échantillonnage stratifié sont que la méthode des quotas ne nécessite ni base de sondage ni sélection aléatoire des répondants.

Dans l'absolu, bien d'autres variantes des méthodes probabilistes existent<sup>37</sup>, comme par exemple le sondage en grappes<sup>38</sup>, le sondage à plusieurs degrés<sup>39</sup>, ou le sondage à probabilités inégales<sup>40</sup>. Ces variantes

<sup>37</sup> Pour des illustrations, voir par exemple :

<sup>-</sup> Statistique Canada

https://www.statcan.gc.ca/edu/power-

pouvoir/ch13/prob/5214899-fra.htm; ou

<sup>-</sup> le CEGO – Centre Canadien d'expertise des grands organismes http://grandsorganismes.gouv.qc.ca/outils/guides-pratiquesmesure-de-la-satisfaction-de-la-clientele/lechantillionnage/.

<sup>38</sup> La population-mère est d'abord décomposée en une liste de grappes, une grappe étant un ensemble d'unités statistiques / individus. Un même individu ne peut appartenir qu'à une seule grappe. Les grappes sont tirées au sort, puis *tous* les individus membres des grappes désignées par le tirage au sort sont incorporés à l'échantillon. Dans l'échantillonnage en grappes, il n'est pas nécessaire que la base de sondage comprenne la liste des individus membres de la population-mère car il n'y a pas de tirage au sort de ces individus. Le tirage au sort ne porte que sur les grappes, donc ce qui est indispensable, c'est la liste des grappes.

 $39$  La population-mère est décomposée en grappes, puis certaines grappes sont tirées au sort, puis une liste des individus appartenant à ces grappes est établie et *un certain nombre* d'individus de ces grappes sont tirés au sort pour composer l'échantillon.

<sup>40</sup> Certains individus ou types d'individus de la population-mère, dont le chercheur considère qu'il est particulièrement important de les inclure dans l'échantillon, se voient attribuer une

répondent généralement aux besoins de cas de figure spécifiques et/ou à des contraintes de coût.

Les méthodes probabilistes ne visent pas à ce que les composantes de la population-mère soient représentées dans l'échantillon. Elles cherchent à rendre l'échantillon non pas représentatif mais significatif, c'est-à-dire de nature telle que les résultats d'analyse obtenus sur l'échantillon puissent être extrapolés à la population-mère, avec un degré de précision connu. On peut ainsi, par exemple, estimer la moyenne d'une population-mère, ou l'ampleur relative (%) d'un phénomène dans une population-mère, à partir de la moyenne ou de l'ampleur relative du phénomène dans l'échantillon (voir Encadré 2.1).

**ENCADRÉ 2.1 – ESTIMER LA MOYENNE OU UNE PROPORTION DANS LA POPULATION-MÈRE À PARTIR DE LA MOYENNE OU DE LA PROPORTION DANS L'ÉCHANTILLON**

**Estimation de la moyenne** 

 $\overline{a}$ 

Dans l'échantillonnage probabiliste, les membres de l'échantillon sont sélectionnés de façon

probabilité plus élevée que les autres de faire partie de l'échantillon.

aléatoire. Or le théorème central limite implique que lorsqu'un grand nombre d'échantillons aléatoires sont tirés d'une même population, les moyennes de ces échantillons sont distribuées normalement autour de la moyenne de la population. On sait par ailleurs (voir chapitre 1) que dans une distribution normale :

- 68% des valeurs de la série sont comprises dans l'intervalle  $[\bar{x} - \sigma : \bar{x} + \sigma]$  où  $\bar{x}$  est la moyenne de la série et  $\sigma$  son écart-type ;
- **95%** des valeurs sont comprises dans l'intervalle  $[\bar{x} - 2\sigma : \bar{x} + 2\sigma]$ ; et
- 99,8% des valeurs sont comprises dans l'intervalle  $[\bar{x} - 3\sigma : \bar{x} + 3\sigma]$ .

Par conséquent, si l'échantillon est aléatoire, il y a :

- $\approx 68\%$  de chances que sa moyenne soit comprise dans l'intervalle  $[\bar{x} - \sigma; \bar{x} + \sigma]$  où  $\bar{x}$  et  $\sigma$  sont respectivement la moyenne et l'écart-type de la population-mère ;
- $\approx 95\%$  de chances que sa moyenne soit comprise dans l'intervalle  $[\bar{x} - 2\sigma; \bar{x} + 2\sigma]$ ; et
- 99,8% de chances que sa moyenne soit comprise dans l'intervalle  $[\bar{x} - 3\sigma : \bar{x} + 3\sigma]$ .

On peut donc estimer la moyenne de la populationmère à partir de la moyenne de l'échantillon en se donnant une certaine marge d'erreur. La marge d'erreur est définie par :

marge d'erreur

 $=$  coefficient de confiance  $\times$  écart type de l'échantillon  $\sqrt{}$ taille de l'échantillon

Le *coefficient de confiance* lui-même se calcule à partir du « *degré de confiance* » que le chercheur fixe pour son estimation :

coef ficient de confiance  $=Z_{\alpha/2}$ 

où  $\alpha$  est le degré de confiance.

Pour un degré de confiance  $\alpha$  donné, le coefficient de confiance  $Z_{\alpha/2}$  est fourni par la table de Z (voir Annexe 1, page 721) : on divise  $\alpha$  par 2 et on cherche le résultat dans la table. Le coefficient de confiance est la valeur de Z en tête de ligne, suivie par les décimales en intitulé de la colonne à laquelle appartient  $\frac{\alpha}{2}$ . Par exemple, si le chercheur choisit un degré de confiance de 80%,

alors  $\frac{\alpha}{2} = 0,40$ . Dans la table de Z, 0,40 correspond à la ligne 1,2 et à la colonne 0,09, donc le coefficient de confiance est 1,29.

En pratique, les degrés de confiance les plus souvent utilisés sont :

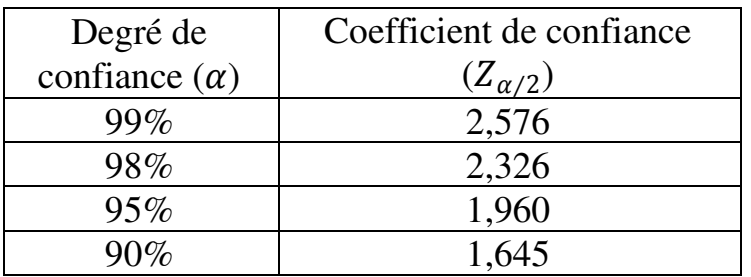

À titre d'illustration, imaginons par exemple que l'on cherche à mesurer le sentiment d'exposition au harcèlement ressenti par les étudiantes dans l'enseignement supérieur. On constitue un échantillon aléatoire de 150 étudiantes auquel on administre un questionnaire permettant de mesurer le niveau de sentiment perçu. Les résultats indiquent que le niveau de sentiment perçu s'établit à 27 en moyenne sur une échelle de 1 à 100, avec un écart-type de 6,43. On peut donc estimer, avec un degré de confiance de 99%, que le sentiment d'exposition au harcèlement dans la

population-mère s'établit à 27 en moyenne sur une échelle de 1 à 100, avec une marge d'erreur de  $±1,35:$ 

marge d'erreur

$$
= coefficient de confiance
$$
  
\n
$$
\times \frac{écart\ type\ de\ l'échantillon}{\sqrt{taille\ de\ l'échantillon}}
$$
  
\n
$$
= 2,576 \times \frac{6,43}{\sqrt{150}} = 1,35
$$

En d'autres termes, selon cet exemple fictif, il y a 99% de chances pour que dans la population des étudiantes de l'enseignement supérieur, le niveau du sentiment d'exposition au harcèlement soit en moyenne compris entre 25,65 et 28,35 sur une échelle de 1 à 100.

L'intervalle

 $[moyenne - écart type; moyenne]$  $+$  écart type]

 $([25,65 ; 28,35]$  dans cet exemple) est appelé « intervalle de confiance ».

## **Estimation d'une proportion**

On peut de même estimer une proportion dans la population-mère à partir de cette proportion dans

l'échantillon. La marge d'erreur est donnée par : marge d'erreur  $=Z_{\alpha/2}\,\times\,\big\vert\,$  $\rho \times (1 - \rho)$  $\boldsymbol{n}$ où  $\rho$  (rho) est la proportion dans l'échantillon; et

 $\blacksquare$  n la taille de l'échantillon.

Les méthodes probabilistes sont peu utilisées dans la recherche académique en éducation et formation en France, l'une des raisons étant qu'il n'existe généralement pas de base de sondage à partir desquelles effectuer le tirage au sort. Là encore, les moyens disponibles ne favorisent pas la constitution de telles bases, *a fortiori* pour les besoins des recherches doctorales.

### **2.1.2.2. Taille de l'échantillon**

La question est de savoir quelle taille minimum l'échantillon doit avoir pour que l'on puisse considérer qu'il constitue un substitut opératoire de la population-

 $\overline{a}$ 

mère<sup>41</sup>. Par exemple, peut-on se contenter d'un échantillon de 10 individus pour représenter une population-mère en comprenant un million ? Ou bien la taille de l'échantillon doit-elle être proportionnelle à l'effectif de la population-mère ?

Il n'existe pas de méthode standard qui serait applicable à toute enquête pour calculer la bonne taille d'échantillon. Tout dépend de la méthode adoptée pour la composition de l'échantillon, et des objectifs de l'analyse.

Si la composition de l'échantillon s'effectue par méthode non-probabiliste, la décision relative à la taille de l'échantillon dépend essentiellement du chercheur. Dans la méthode des quotas, l'échantillon est composé sous forme d'une maquette de la population-mère que le chercheur juge appropriée à ses objectifs. Il lui revient alors de décider de l'échelle de sa maquette, par exemple au cent-millième (l'effectif de chaque composante de l'échantillon sera égal à l'effectif de cette composante dans la population-mère divisé par 100 000), ou au dix-millième, etc. La décision relative à l'échelle tient compte du volume de données que le chercheur souhaite traiter dans le cadre des moyens (équipe d'enquêteurs ; moyens de gestion et de

<sup>41</sup> La problématique de la taille d'échantillon en approche quantitative n'a donc rien à voir avec celle de la saturation dans laquelle s'inscrit souvent la recherche qualitative.

traitement des données) et du temps dont il dispose. Le chercheur peut aussi décider de se caler sur la taille d'échantillon habituellement utilisée dans la littérature de son domaine de recherche, quitte à l'adapter en tirant parti de l'expérience accumulée par lui-même et ses pairs<sup>42</sup>.

Si l'échantillonnage s'effectue de façon aléatoire simple, la problématique est totalement différente. La taille de l'échantillon peut être calculée à partir de la formule de la marge d'erreur pour l'estimation d'une proportion, présentée en Encadré 2.1, page 97 :

$$
e = Z_{\alpha/2} \times \sqrt{\frac{\rho \times (1-\rho)}{n}} => n
$$

$$
= \frac{Z_{\alpha/2}^2 \times \rho \times (1-\rho)}{e^2}
$$

où

- *n* est la taille de l'échantillon ;
- $e$  est la marge d'erreur ;

<sup>42</sup> Mais il importe de conserver à l'esprit que les méthodes nonprobabilistes n'ont pas de fondements statistiques qui permettraient d'extrapoler avec une précision connue les résultats de l'échantillon à la population-mère. En ce sens, ce sont davantage des outils qui fournissent une photographie de la situation dans l'échantillon à un instant donné, plutôt que des outils qui renseignent avec certitude et précision sur la population-mère, et encore moins des outils prédictifs.

 $\rho$  (rho) est la proportion qui indique dans quelle mesure le phénomène d'intérêt est présent dans la population-mère. Par exemple, si la recherche porte sur l'illettrisme,  $\rho$  pourra être le taux d'illettrisme ; si la recherche porte sur le décrochage scolaire,  $\rho$  pourra être le taux de décrochage scolaire; etc. Lorsque  $\rho$  est inconnue, on utilise  $\rho = 0.5$  car l'expression  $\rho \times (1 - \rho)$  représente la variabilité du phénomène, et plus un phénomène est variable, plus l'échantillon nécessaire pour l'étudier doit être grand. C'est lorsque  $\rho = 0.5$  que l'expression  $\rho \times (1 - \rho)$  prend sa valeur la plus élevée<sup>43</sup>. Donc on s'assure (par précaution) de la

| Si $\rho =$ | $(1 - \rho) =$ | Et $\rho \times (1 - \rho) =$ |
|-------------|----------------|-------------------------------|
| 0,1         | 0,9            | 0,09                          |
| 0,2         | 0,8            | 0,16                          |
| 0,3         | 0,7            | 0,21                          |
| 0,4         | 0,6            | 0,24                          |
| 0,5         | 0,5            | 0,25                          |
| 0,6         | 0,4            | 0,24                          |
| 0,7         | 0,3            | 0,21                          |
| 0,8         | 0,2            | 0,16                          |
| 0,9         | 0,1            | 0,09                          |
| 1           |                |                               |

<sup>43</sup> On vérifie aisément que :

taille d'échantillon la plus élevée en prenant  $\rho =$ 0,5.

Cependant, on ne peut exprimer la variabilité au moyen de proportions que si la variable d'intérêt est dichotomique, les individus pouvant alors être répartis entre ceux qui vérifient la propriété d'intérêt  $(\rho)$  et ceux qui ne la vérifient pas  $(1 - \rho)$ . Parfois, la variable d'intérêt est polytomique (par exemple le niveau de diplôme), ou discrète (par exemple le nombre de candidats au bac par établissement, ou le salaire des enseignants, etc.). Dans ce cas, on ne peut pas représenter la variabilité par une proportion. On utilise alors, à la place, la variance du phénomène. La taille  $n$ de l'échantillon s'écrit alors :

$$
n = \frac{Z_{\alpha/2}^2 \times \sigma^2}{e^2}
$$

où  $\sigma^2$  est la variance.

 $\overline{a}$ 

Par exemple, on veut connaitre l'ampleur ainsi que les formes et mécanismes particuliers du retard scolaire à l'école primaire dans une région frontalière. On opte pour un échantillonnage aléatoire simple permettant d'approcher la situation dans la population-mère avec une marge d'erreur maximale de 2% et un degré de confiance de 99%. On s'interroge sur la bonne taille d'échantillon.

$$
n = \frac{Z_{\alpha/2}^2 \times \rho \times (1 - \rho)}{e^2} = \frac{2{,}576^2 \times 0{,}5 \times 0{,}5}{0{,}02^2}
$$
  
= 4147,36

La valeur de  $\rho$  a été fixée à 0,5 car l'ampleur du phénomène est inconnue et fait précisément partie des questions de recherche. L'échantillon devra donc comprendre 4148 élèves d'écoles primaires de la région.

Il importe d'observer que la taille de l'échantillon ne dépend pas de la taille de la population-mère. S'il apparait que la taille requise pour l'échantillon est du même ordre que la taille de la population-mère, plusieurs options sont possibles, notamment :

- reconsidérer la possibilité d'analyser l'ensemble de la population-mère ; ou bien
- relaxer les exigences de précision en adoptant un degré de confiance et une marge d'erreur plus faibles ; ou bien
- appliquer une minoration de taille d'échantillon pour cas de population-mère de faible taille. Par exemple, Yamane (1967)<sup>44</sup> propose de s'appuyer uniquement

 $\overline{a}$ <sup>44</sup> Voir liste des références.

sur la taille  $P$  de la population-mère et la marge d'erreur :

$$
n^- = \frac{P}{1 + (P \times e^2)}
$$

 $\alpha$   $\alpha$ <sup>-</sup> représente la taille minorée d'échantillon.

Dans l'exemple ci-dessus, à supposer que le nombre total d'élèves en école primaire dans la région frontalière considérée s'établisse à 10 000, la taille minorée d'échantillon serait de 2000 élèves selon la formule de Yamane.

Une autre correction possible (Israel 2012<sup>45</sup>) est de la forme :

$$
n^{-} = \frac{n}{1 + \frac{n-1}{P}}
$$

Ici, toujours en se référant à l'exemple précédent, la taille minorée d'échantillon s'établirait à 2932 élèves.

Si l'échantillon est stratifié, une méthode logique consiste à partir de la taille nécessaire pour un échantillon aléatoire simple, et à affecter à chaque strate la même part relative dans l'échantillon que dans la population-mère.

<sup>45</sup> Voir liste des références.

 $\overline{a}$ 

Dans l'échantillonnage en grappes, on peut estimer le nombre moyen d'individus par grappe, et en déduire le nombre de grappes à tirer au sort. Dans le sondage à deux degrés, on peut, sachant le nombre moyen de personnes par grappe, fixer le nombre de personnes à tirer au sort dans chaque grappe, et en déduire le nombre de grappes à tirer au sort. En principe, la taille de l'échantillon devrait en outre être ajustée en tenant compte de « l'effet de plan » (effet du plan de sondage) défini par le rapport entre variance de l'estimation en sondage par grappe ou par degré et variance de l'estimation en sondage aléatoire simple. En pratique cependant, l'estimation de l'effet de plan est complexe et nécessite l'appui de statisticiens<sup>46</sup>.

Enfin, une fois connue la taille de l'échantillon, il reste à déterminer le nombre de répondants potentiels à contacter. En effet, ce n'est pas parce qu'un répondant potentiel est sollicité qu'il répondra effectivement : il peut y avoir des non-réponses. Du reste, même si toutes les personnes sollicitées répondaient, toutes les réponses ne seraient pas forcément exploitables : il peut y avoir des réponses incomplètes ou fantaisistes, par exemple. Donc le chercheur doit anticiper le taux de non-réponses et de réponses non exploitables, se donner une marge, et en déduire le nombre de

<sup>46</sup> Voir en liste des références la revue des méthodes d'estimation de l'effet de plan effectuée par Bem *et al*. (2008).

répondants potentiels à contacter. Si par exemple le chercheur est pessimiste (ou réaliste !) et pense que seuls 10% des personnes sollicitées répondront effectivement et de façon utile / exploitable, et si la taille  $n$  d'échantillon nécessaire a été estimée à 400, alors le nombre de répondants potentiels à contacter  $s'$ établit à  $4000 \cdot$ 

```
nombre de répondants potentiels à contacter
= 
      taille d'échantillon nécessaire (n)
    pourcentage de réponses exploitables
=
  400
  \frac{1}{0,10} = 4000.
```
## **2.2. L'ENQUÊTE PAR ENTRETIEN**

La littérature relative aux méthodes d'entretien est riche. De façon générale, l'entretien se définit comme un échange verbal entre deux personnes, à l'initiative d'un chercheur et contrôlé par lui, en vue d'obtenir du répondant des informations pertinentes par rapport à un objet d'étude.

On en distingue deux cas polaires. Le premier est l'entretien libre / non-directif, dans lequel le chercheur adapte librement l'ordre et la formulation des questions (à partir toutefois d'un « guide d'entretien » préétabli), tandis que le répondant est maitre du format de ses réponses. Dans le deuxième cas, l'entretien est structuré, directif et standardisé. Le chercheur (ou l'enquêteur qu'il a mandaté) ne s'écarte pas de l'ordre et de la formulation des questions fixés dans le guide d'entretien. Dans sa forme extrême, l'entretien standardisé ne laisse au répondant que la possibilité de choisir ses réponses sur une liste qui lui est proposée. L'entretien standardisé permet de comparer terme à terme les réponses de répondants différents. Entre ces deux cas polaires, l'entretien semi-structuré (« semidirectif ») impose l'ordre et la formulation des questions, mais prévoit des questions ouvertes, qui laissent au répondant une certaine marge dans le format de ses réponses.

Quel que soit le type d'entretien qu'il envisage, le chercheur doit commencer par établir un guide d'entretien comprenant une présentation de la recherche (et du chercheur lui-même) destinée à expliquer au répondant ce dont il s'agit ; et une liste des points sur lesquels le répondant devra être amené à s'exprimer. En principe, l'ordre des questions donne la priorité à celles auxquelles il est agréable et facile au répondant de répondre, de façon à amorcer un échange fluide et à créer un contexte propice à développer plus avant l'entretien. Les questions plus difficiles, qui pourraient entrainer tensions et blocages, viennent seulement en fin d'entretien, lorsqu'un maximum de réponses ont déjà été obtenues. La formulation des

questions doit être sans ambiguïté, précise, et éviter les connotations non désirées. L'entretien ne doit pas être trop long, afin d'éviter l'effet de lassitude.

Dans la perspective quantitative toutefois, l'entretien occupe une place marginale. La raison en est que, sauf à disposer de moyens d'enquête considérables, l'enquête par entretien ne peut pas viser un nombre très élevé de répondants. Dans une recherche académique (et *a fortiori* dans une recherche doctorale) en éducation et formation, effectuer une vingtaine d'entretiens est déjà une très belle performance. Mais un tel volume est bien inférieur au seuil nécessaire pour pouvoir appliquer des traitements statistiques standards, par exemple des tests d'hypothèses. En conséquence, dans la perspective d'une approche quantitative, l'entretien comme mode de collecte de données n'est guère pertinent que si l'analyse des données est envisagée par voie lexicométrique<sup>47</sup>.

 $\overline{a}$ <sup>47</sup> Voir chapitre 4.

Les données destinées à une analyse quantitative sont en principe regroupées dans une feuille de calcul de tableur (par exemple Excel). Lorsque le questionnaire a été administré en ligne, les plateformes d'enquête permettent au chercheur de récupérer directement le fichier des données. Dans les autres cas, le répondant communique ses réponses oralement ou sur document papier à l'enquêteur / chercheur qui les saisit dans la feuille de calcul. Le principe général est d'organiser la feuille de calcul de façon à avoir une colonne par question ou par modalité de réponse, et une ligne par répondant. Les réponses sont saisies telles que fournies par le répondant lorsque la variable est quantitative ou textuelle courte (commentaire libre)<sup>48</sup>. Lorsque la variable est qualitative et les modalités de réponse possibles préétablies, il est généralement plus commode de représenter chaque modalité de réponse par un numéro de code<sup>49</sup>.

<sup>48</sup> S'il s'agit de données textuelles longues (par exemple interviews, articles, discours, textes littéraires, etc.) à traiter par édumétrie, elles doivent plutôt être présentées dans un fichier de traitement de texte (par exemple Word).

<sup>49</sup> Par exemple 0 pour « Non », 1 pour « Oui », 90 pour « Nonconcerné / Non-applicable », 99 pour « Non-réponse ». Autant que possible la signification d'un code devrait être intuitive et rester stable d'une question à l'autre, de façon à réduire les risques d'erreur lors de la saisie dans le fichier et les risques de
Une fois le fichier rempli, il doit être finalisé. La finalisation exige d'abord de scruter les données à la recherche d'erreurs à éliminer. Les sources de possible erreur sont multiples. Des erreurs peuvent intervenir aussi bien lorsque le répondant fournit ses réponses que lors de la saisie de ces dernières dans le fichier. Dans les questionnaires auto-administrés, certains répondants peuvent aussi parfois fournir des réponses fantaisistes.

Mais la finalisation renvoie aussi à deux autres points importants : le traitement des valeurs aberrantes et la standardisation des données.

### **3.1. VALEURS ABERRANTES**

 $\overline{a}$ 

Même en l'absence d'erreurs, les données peuvent contenir des valeurs « aberrantes » (*outliers*), inhabituellement faibles ou élevées, et plus généralement non-représentatives en ce que leur profil tranche radicalement avec le ou les profils habituellement observés dans les données sur lesquelles

confusion lors de l'interprétation des résultats. Autant que possible, les codages devraient avoir été prévus lors de l'élaboration du questionnaire, de façon que l'ordre des questions coïncide avec le codage.

porte l'analyse. Elles peuvent être détectées à la lecture des données, ou en visualisant ces dernières au moyen de graphiques (par exemple nuages de points, histogrammes ou courbes $50$ ). Les logiciels statistiques proposent aussi souvent des tests de détection des valeurs aberrantes<sup>51</sup>. Les valeurs aberrantes peuvent sensiblement influencer la moyenne de la série ou le résultat de tel ou tel calcul, et engendrer une impression d'ensemble incorrecte. On peut vérifier l'incidence des valeurs aberrantes en effectuant les calculs avec puis sans elles, et comparer les résultats. Il importe que le chercheur s'interroge, en fonction de la nature spécifique de sa recherche, sur la nécessité de retirer ou non les valeurs aberrantes, et plus généralement sur la façon de les gérer.

### **3.2. STANDARDISATION**

l

Un traitement préparatoire additionnel qui peut s'avérer nécessaire dans la phase de finalisation du fichier des données est la standardisation des données. La

<sup>50</sup> XLSTAT permet d'établir des nuages de points ou d'autres types de graphiques à partir de l'onglet *Visualisation des données*.

<sup>51</sup> Dans XLSTAT, la détection de valeurs aberrantes univariées peut s'effectuer notamment au moyen du test de Grubbs, accessible sous l'onglet *Tests pour les valeurs extrêmes*. Voir page 324 un exemple de détection graphique et par test de valeurs aberrantes univariées.

problématique ici est celle de données d'échelles différentes qui, par conséquent, ne peuvent être visualisées sur un même plan, et par ailleurs ne sont pas directement comparables. C'est par exemple le cas lorsque les séries considérées sont exprimées en unités de compte différentes (nombres de personnes, nombre d'incidents, unités de temps, salaire, etc.), ou sont d'ordres de grandeur disproportionnés, allant par exemple de 1 à 10 dans la première série et de 100 à 1000 dans la seconde.

Pour rendre ces données comparables, on procède habituellement à leur standardisation<sup>52</sup>.

Il existe un grand nombre de méthodes de standardisation, adaptées à différents types de problèmes. On présente ici quelques formes de standardisation parmi les plus courantes : la standardisation par centration-réduction, les standardisations max-min, et la standardisation par moyenne ou écart-type.

 $\overline{a}$ 

<sup>52</sup> On utilise parfois le terme de "normalisation" comme synonyme de standardisation. Cet usage peut être source de confusion car la normalisation au sens strict vise à doter une distribution des propriétés de la loi normale. Ce n'est pas l'objectif des méthodes de standardisation présentées dans ce chapitre. Voir en liste des références la revue des méthodes de normalisation (au sens strict) effectuée par Daumas (1982).

# **3.2.1. Standardisation par centration réduction**

La standardisation par centration-réduction consiste à transformer chaque série :

- en la centrant, i.e. en soustrayant à chaque valeur la moyenne de la série ; puis
- en la réduisant, i.e. en divisant le résultat par l'écarttype de la série.

Il s'agit donc de calculer :

$$
\frac{x_i - \overline{x}}{\sigma} \text{ pour chaque valeur i} = 1, 2, \cdots, N \text{ de la série}
$$

Les variables centrées réduites n'ont pas d'unité. Elles sont de moyenne nulle et d'écart-type 1. L'ensemble des valeurs sont centrées autour de 0, certaines sont négatives, d'autres positives. Comme l'illustre par exemple le Graphique 3.1 ci-après, la centrationréduction d'une série ne modifie pas la structure de la courbe de cette série.

#### Graphique 3.1

Représentation de la courbe d'une même série avant  $(X)$  et après  $(X^*)$  centration-réduction

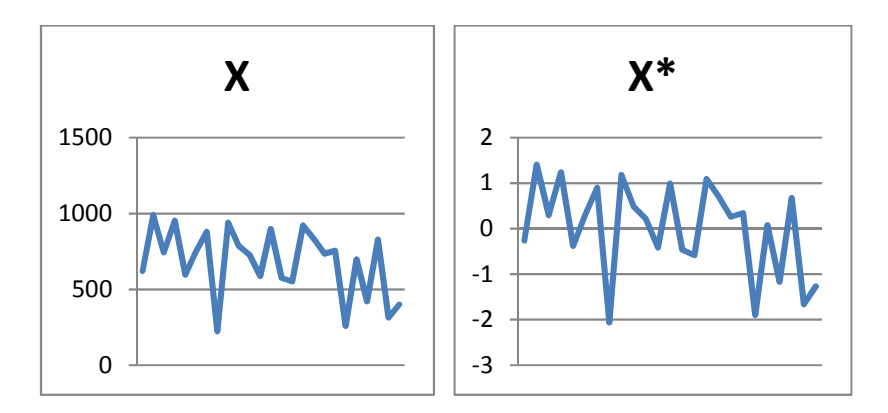

#### **EXEMPLE 3.1**

On dispose des montants consacrés à l'éducation par le pays (colonne A du Tableau 3.1). On veut observer graphiquement si la courbe de l'évolution de la dépense d'éducation depuis 35 ans suit celle du nombre d'élèves (colonne B) et/ou celle du nombre d'enseignants (colonne C) dans les premier et second degrés. Étant donné les différences d'ordres de grandeur, les trois courbes ne peuvent être représentées sur le même plan. On commence donc par standardiser les trois séries (Tableau 3.2), ce qui permet ensuite de les visualiser (Graphique 3.2).

Tableau 3.1.

Évolution de la dépense d'éducation, du nombre d'élèves et du nombre d'enseignants en premier et second degrés entre 1981 et 2014

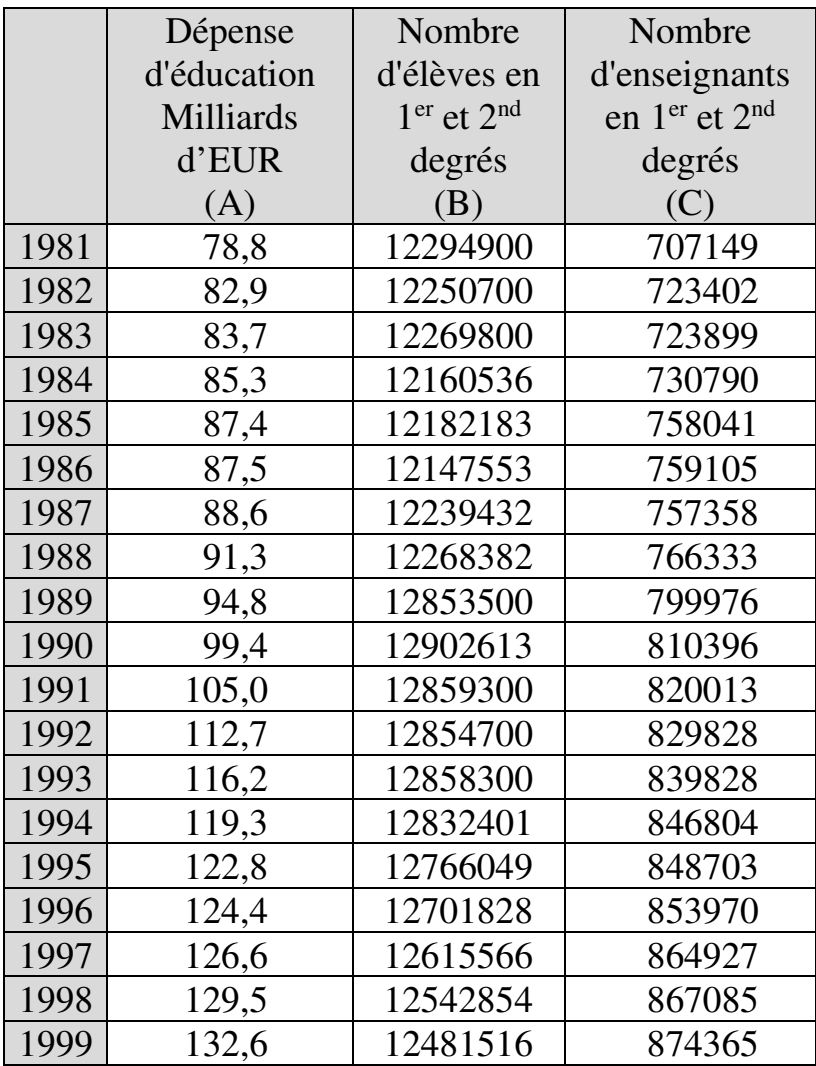

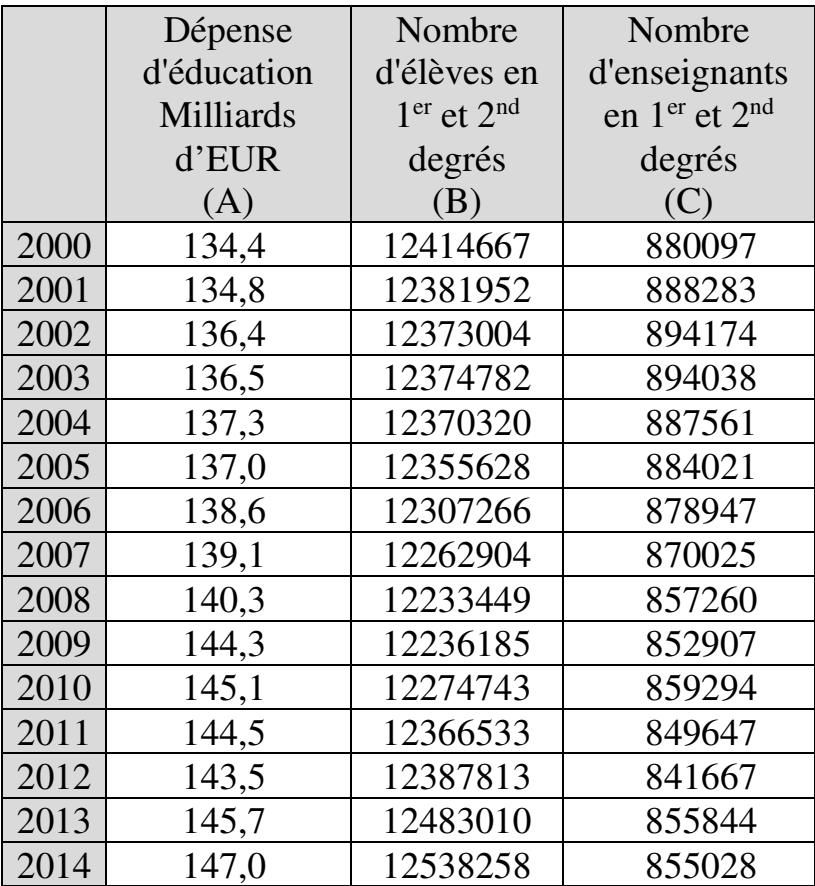

#### Tableau 3.2.

Données centrées-réduites de l'évolution de la dépense d'éducation, du nombre d'élèves et du nombre d'enseignants en premier et second degrés entre 1981 et 2014

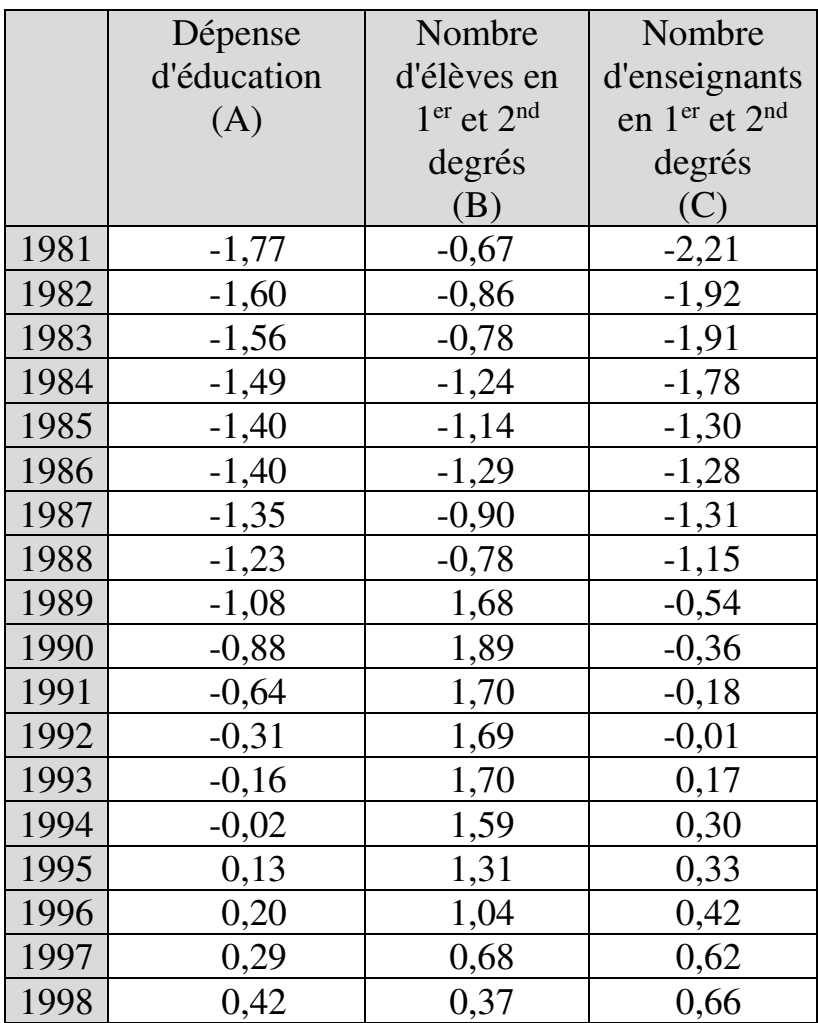

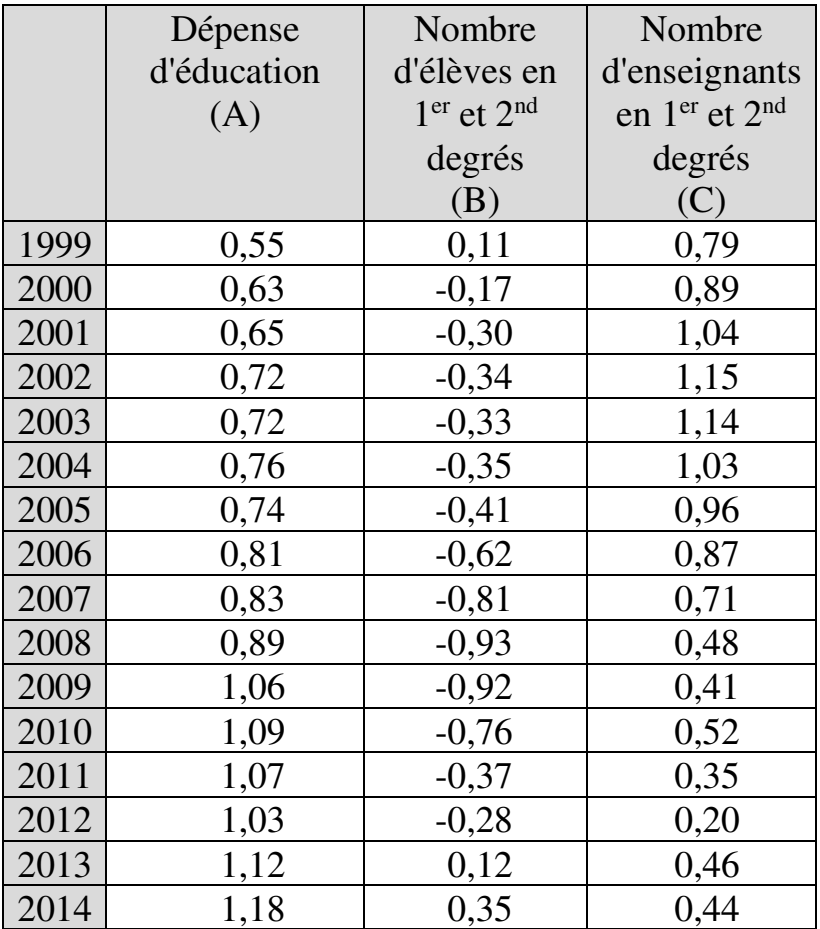

Les données standardisées n'ont pas d'unité de compte et sont du même ordre de grandeur. On peut ainsi observer sur le Graphique 3.2 ci-après qu'entre 1981 et 2007, la dépense d'éducation a augmenté parallèlement au nombre d'enseignants en  $1<sup>er</sup>$  et  $2<sup>nd</sup>$  degrés. On peut observer aussi que sur l'ensemble de la période, l'évolution de la dépense n'est pas liée à celle du nombre d'élèves en 1<sup>er</sup> et 2<sup>nd</sup> degrés.

# Graphique 3.2

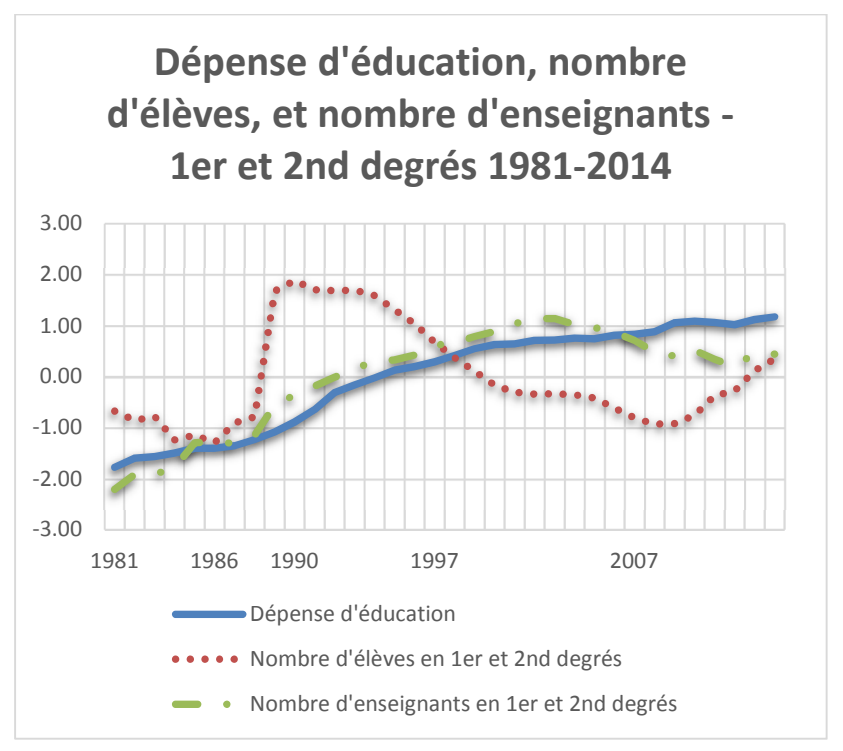

# **3.2.2. Standardisations max-min**

On distingue trois variantes de standardisation maxmin : la standardisation max-min en intervalle [0 ; 1] ; la standardisation max-min en intervalle [-1 ; 1] ; et la standardisation max-min en intervalle quelconque.

### **3.2.2.1. Standardisation max-min en intervalle [0 ; 1]**

La méthode consiste à transformer la série de sorte que toutes ses valeurs soient comprises dans un intervalle [0 ; 1]. Pour ce faire, on remplace chaque valeur  $x_i$  de la série par

$$
x_i^* = \frac{x_i - Min}{Max - Min}
$$

où

Min est le minimum de la série considérée ; et  $Max$  son maximum.

La série sera par conséquent transformée en une série bornée par 0 (transformée du minimum de cette série) et 1 (transformée du maximum de la série). On voit qu'il n'y a pas, avec cette méthode, distribution des valeurs standardisées autour de zéro, comme c'était le cas avec la standardisation par centration-réduction.

Comme l'illustre par exemple le Graphique 3.3, la standardisation des données d'une série par cette méthode ne modifie pas la structure de la courbe de cette série.

Graphique 3.3

Représentation de la courbe d'une même série avant  $(X)$  et après  $(X^*)$  standardisation max-min en intervalle  $[0:1]$ 

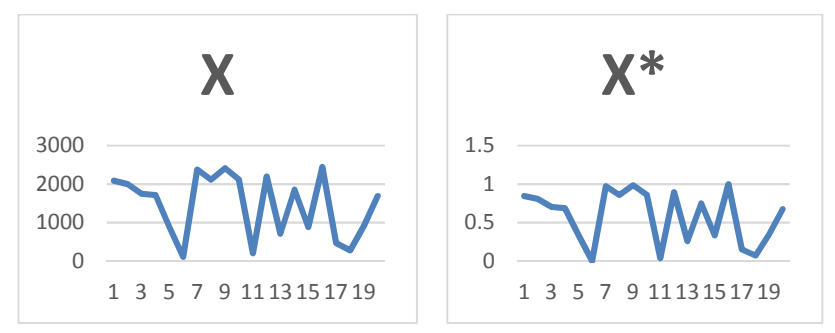

### **EXEMPLE 3.2**

L'indice de développement humain (IDH) des Nations-Unies a été créé afin de mesurer les progrès des pays en matière de développement socio-économique (éducation, santé, revenus), par opposition à une mesure exclusivement économique du développement. L'IDH combine quatre indicateurs :

- $-I_1$ , indicateur d'espérance de vie à la naissance, qui reflète les progrès en matière de santé ;
- $-I<sub>2</sub>$ , indicateur de durée attendue de scolarisation (18) ans au maximum, ce qui correspond dans la plupart des pays a la durée d'études nécessaire pour atteindre le niveau master) ;
- $I_3$ , indicateur de durée moyenne de scolarisation (15 ans au maximum, ce qui est l'objectif des Nations-Unies pour 2025) ; et
- $-I<sub>4</sub>$ , indicateur de revenu par habitant.

L'IDH d'un pays est calculé comme suit :

$$
IDH = \sqrt[3]{I_1 \times \left(\frac{I_2 + I_3}{2}\right) \times I_4}
$$

Comme on ne peut pas additionner ou multiplier directement des durées en années et des montants de revenus, chacune de ces composantes (espérance de vie, scolarisation, revenu) a dû d'abord être transformée en un indicateur permettant de la combiner avec les autres. La méthode utilisée est la standardisation max-min en intervalle [0 ; 1]. Ainsi par exemple, pour un pays  $i$  quel qu'il soit, l'indicateur de durée attendue de scolarisation est défini par :

$$
\frac{I_{2_i}}{I} = \frac{Durée attendue de scolarisation en Pays i - 0}{18 - 0}
$$

De même, l'indicateur de durée moyenne de scolarisation est défini par :

$$
\frac{I_{3_i}}{I} = \frac{Durée moyenne de scolarisation en Pays i - 0}{15 - 0}
$$

Par exemple, pour un pays dans lequel la durée moyenne de scolarisation s'élève à 12 ans, l'indicateur de durée moyenne de scolarisation s'établira à

Indicateur de durée moyenne de scolarisation  $=$   $\frac{1}{1}$ 12  $\frac{1}{15} = 0.8$ 

#### **3.2.2.2. Standardisation max-min autour de zéro**

La méthode ici consiste à transformer la série en une suite de valeurs comprises entre -1 et 1, en remplaçant chaque valeur  $x_i$  par :

$$
x_i^* = \frac{x_i - \left(\frac{Max + Min}{2}\right)}{\frac{Max - Min}{2}}
$$

où

Min est le minimum de la série considérée ; et  $Max$  son maximum.

#### **EXEMPLE 3.3**

Le Tableau 3.3 ci-après décrit les étapes de la transformation max-min autour de zéro pour la série en colonne A. Le Graphique 3.4 montre la courbe de la série avant et après standardisation.

Tableau 3.3

 $Max - Min$  $\overline{2}$  $= 2825,5$ 

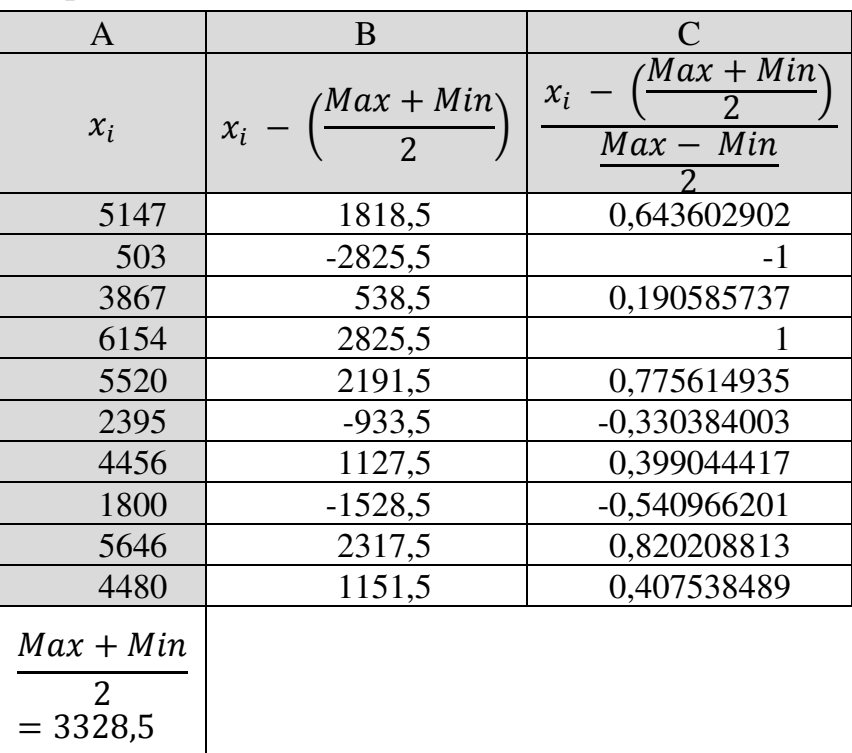

Étapes de standardisation max-min autour de zéro

Graphique 3.4

Courbe avant  $(X)$  et après  $(X^*)$  standardisation maxmin autour de zéro

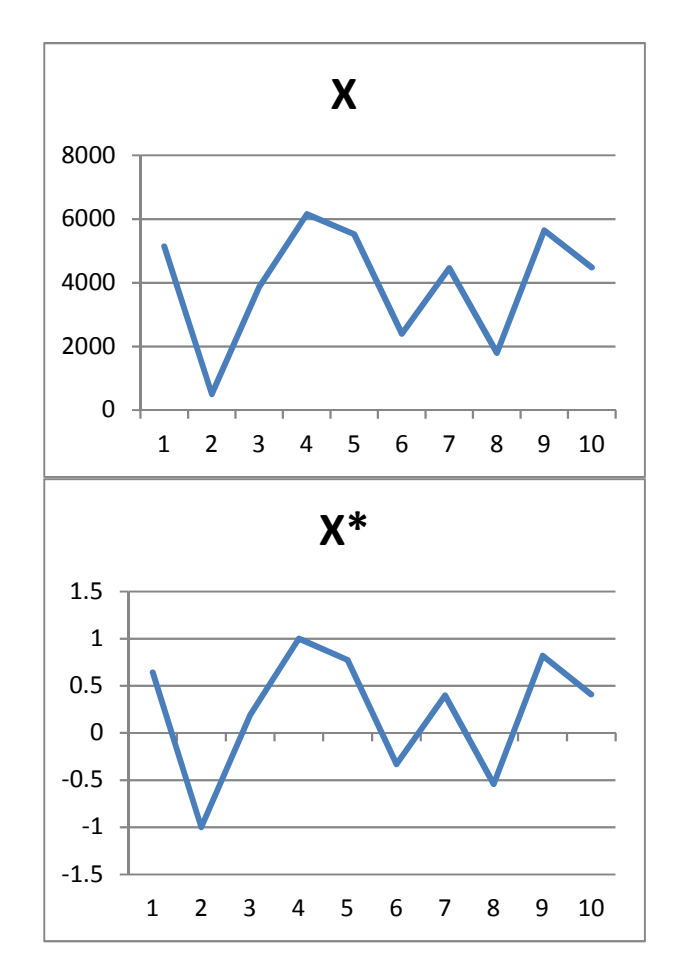

#### **3.2.2.3. Standardisation max-min dans un intervalle quelconque**

On cherche ici à ce que toutes les valeurs transformées s'inscrivent dans un intervalle  $[a, b]$ . On remplace chaque valeur  $x_i$  de la série par

$$
x_i^* = a + \frac{(x_i - Min)(b - a)}{Max - Min}
$$

#### **EXEMPLE 3.4**

On cherche à ramener toutes les valeurs de la série du Tableau 3.3 *supra* dans un intervalle [12 ; 15]. Le Tableau 3.4 ci-après illustre la démarche.

Tableau 3.4

Standardisation max-min en intervalle [12 ; 15]

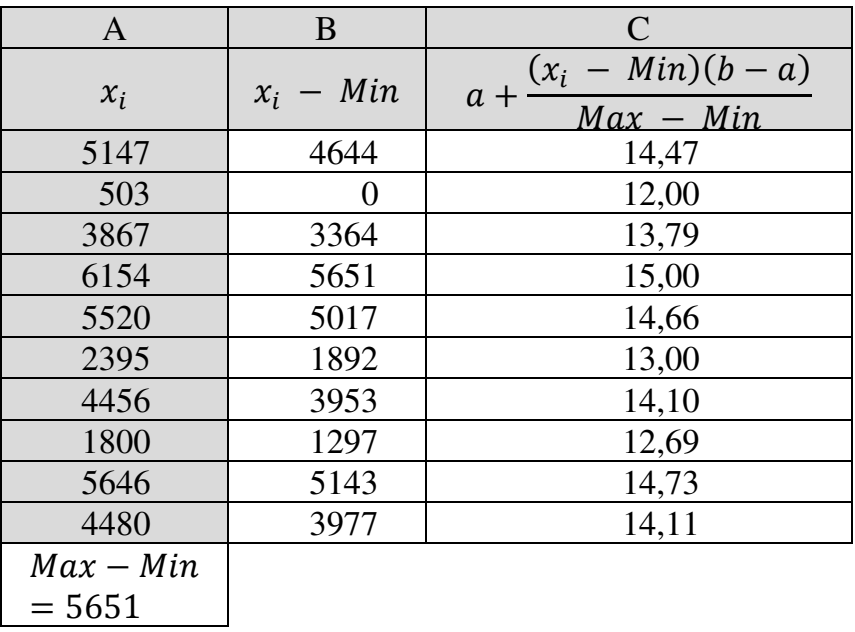

Graphique 3.5.

Courbe avant  $(X)$  et après  $(X^*)$  standardisation maxmin dans l'intervalle [12 ; 15]

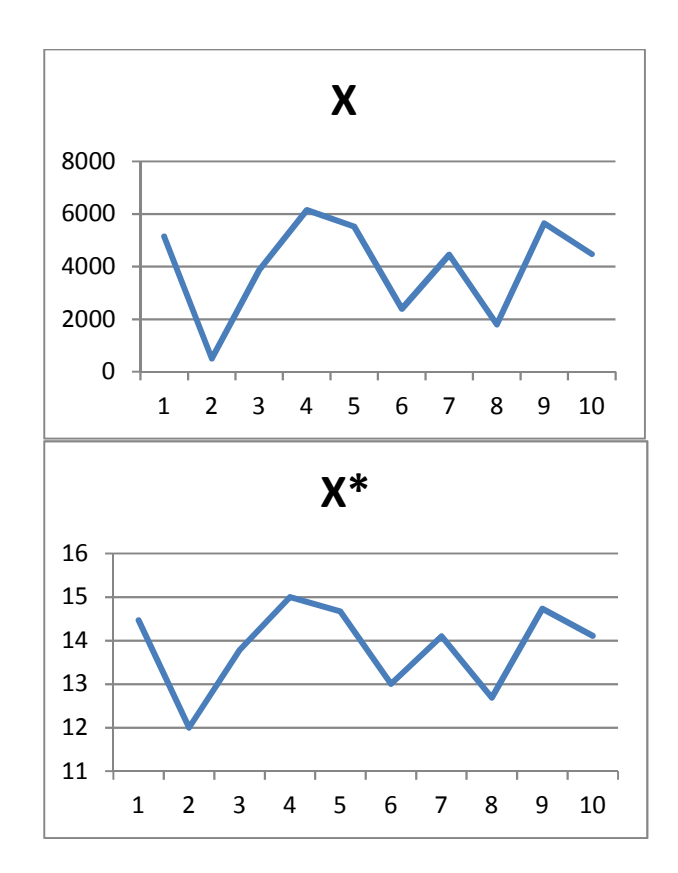

# **3.2.3. Standardisation par moyenne ou écarttype**

La méthode consiste à diviser chaque terme de la série soit par la moyenne de la série (méthode 1), soit par son écart-type (méthode 2) :

**Méthode 1** 

$$
x_i^* = \frac{x_i}{\overline{x}}
$$

• Méthode 2

$$
x_i^* = \frac{x_i}{\sigma}
$$

#### **EXEMPLE 3.5**

Soit le Tableau 3.5 suivant des séries S1 et S2 :

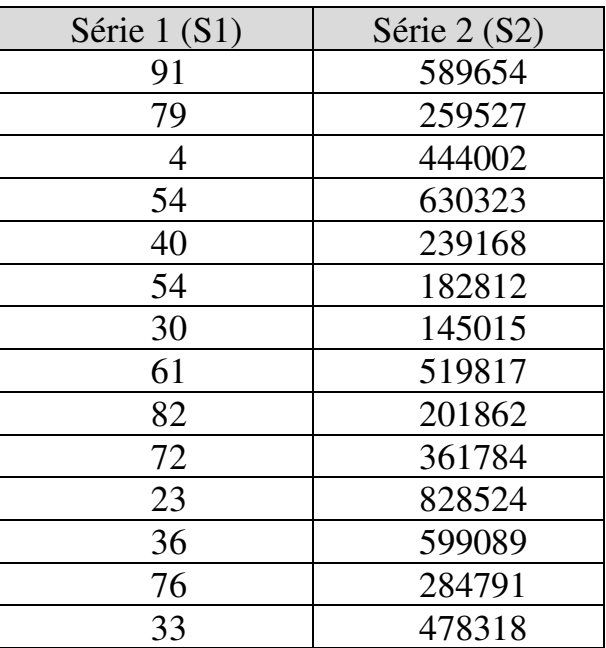

Graphique 3.6

Courbes avant et après standardisation par moyenne ou écart-type

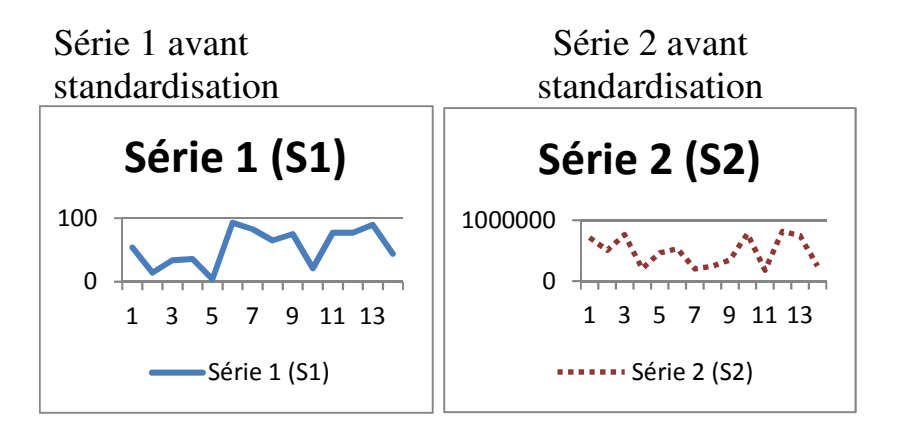

Séries 1 et 2 après standardisation par la moyenne Séries 1 et 2 après standardisation par l'écart-type  $\Omega$ 1 2 1 3 5 7 9 11 13 S1/Moyenne1 ..... S2/Moyenne2 0 2 4 1 3 5 7 9 11 13 S1/EcTyp1  $\cdots$  S2/EcTyp2

Les deux séries ne peuvent évidemment être représentées sur un même plan. En revanche, elles peuvent l'être après avoir été réduites en les divisant par leurs moyennes ou par leurs écarts-types respectifs. Le Graphique 3.6 montre que la transformation ne modifie pas la structure des courbes.

Une fois les données collectées et préparées, il s'agit de les analyser. La gamme des méthodes d'analyse quantitative de données est riche et en constante évolution. La première étape pour le chercheur consiste à sélectionner la méthode pertinente à mettre en œuvre pour sa recherche. Le critère le plus important à prendre en compte pour effectuer cette sélection est l'objectif de l'analyse. Par exemple, les méthodes descriptives peuvent être suffisantes si l'objectif est de décrire un échantillon sans intention d'en inférer des conclusions généralisables à l'ensemble de sa population-mère. Il est donc important d'être, dès le départ, au clair avec l'objectif de l'analyse, afin de sélectionner la méthode la plus appropriée, et d'être ensuite en mesure de justifier son choix.

Il n'est pas rare cependant que pour un objectif donné, plusieurs méthodes concurrentes soient disponibles. Par exemple, on peut comparer des moyennes en appliquant des tests d'hypothèses ou en effectuant une analyse de variance. Lorsque plusieurs méthodes sont disponibles au service d'un même objectif, d'autres critères de choix peuvent intervenir, par exemple le fait que certaines méthodes peuvent être plus lourdes à mettre en œuvre que d'autres. De façon générale, il est essentiel d'éviter l'arbitraire, d'examiner rigoureusement toutes les facettes du problème, d'effectuer un choix de méthode, et de soigneusement étayer son choix. En revanche, la pratique de la « triangulation », fréquente en recherche qualitative et qui consiste à approcher le même problème par plusieurs méthodes concurremment, n'est pas vraiment d'usage courant en recherche quantitative.

Enfin, toutes les méthodes d'analyse quantitative nécessitent que des conditions de validité soient remplies. La vérification de ces conditions fait partie du travail d'analyse et contribue à déterminer la validité et la fiabilité des résultats obtenus. Le cas échéant, la phase de vérification des conditions de validité permet de repérer et de traiter des sources de fragilité. Rendre compte de la vérification des conditions de validité fait partie intégrante du rapport d'analyse. Les conditions qui s'avèrent ne pas être remplies doivent être explicitement signalées dans le rapport d'analyse comme autant de réserves sur la validité des résultats obtenus.

L'application des méthodes quantitatives n'est pas réservée aux données numériques. Les données textuelles peuvent, elles-aussi, être traitées de façon quantitative. Il en va ainsi des réponses aux entretiens et des réponses aux questions ouvertes de questionnaires, et plus généralement de tout texte littéraire, journalistique ou politique. Habituellement, les données textuelles sont traitées par analyse de contenu, c'est-à-dire un ensemble de méthodes qualitatives qui permettent d'identifier la signification d'un discours à partir de ses caractéristiques lexicales et syntaxiques, et de cerner l'univers de référence et les attitudes du locuteur (Bardin, 2013). La lexicométrie vise, elle aussi, à appréhender le sens d'un propos, mais privilégie les observations quantitatives. Les deux types d'approches ont des points communs : l'analyse de contenu fait elle aussi appel au dénombrement d'occurrences, tandis que la lexicométrie de son côté nécessite l'identification de catégories sémantiques.

L'analyse lexicométrique s'organise en trois principales étapes<sup>53</sup>.

 $\overline{a}$ 

<sup>53</sup> On ne revient pas ici sur la préparation technique du fichier, qui dépend du logiciel utilisé. Un logiciel très adapté à cette démarche est Lexico, développé par l'Université Paris 3 : http://www.lexi-co.com/Produits.html

# **4.1. ÉTABLIR LE CADRE DE RÉFÉRENCE**

La première étape consiste à établir l'univers conceptuel et théorique dans le cadre duquel le matériau textuel (*corpus*) sera analysé. Il s'agit ici de répondre à la question : quelle est la théorie et quels sont les concepts à la lumière desquels l'objet d'étude peut être analysé. Le cadre de référence indique ce que devrait être, d'après la théorie, le contenu sémantique du corpus étudié : quels thèmes, quelles idées, quelles catégories, quels termes. Les catégories elles-mêmes sont de différents types (catégories d'acteurs, de contextes, d'actions, de moyens, etc.).

En découle une *grille d'analyse* du contenu du corpus.

Imaginons par exemple une recherche sur la gouvernance de l'école. Il est prévu d'effectuer une enquête par entretien auprès d'acteurs de terrain. Les répondants seront interrogés sur les défis prioritaires à relever au cours de la prochaine décennie. Une grille pour guider l'analyse des réponses qui seront obtenues pourrait comporter les éléments suivants :

- catégories d'acteurs possibles : gouvernement, autorités publiques régionales et locales, directions d'établissements, représentants des personnels, représentants des élèves, représentants des familles, représentants des milieux économiques ;

- processus de décision : cogestion, concertation, votes, consultation facultative, consultation obligatoire, avis conforme, autocratie ;
- processus d'interaction : échange d'informations, négociations, conflits sociaux, arbitrages, procédures judiciaires ;
- processus de régulation : inspections, audits externes, contrôles administratifs, contrôles hiérarchiques, évaluation par les pairs, auto-évaluation, évaluation par les usagers ;
- outils d'élaboration du projet collectif : prospective, expérimentations, recherche académique, planification, innovation, réforme ;
- valeurs partagées : transparence, participation, équité, égalité, fiabilité, hiérarchie, respect, liberté, compétence, éthique, humanisme, solidarité, efficacité, légalité, développement professionnel, internationalisation, autonomie, responsabilité, intégration sociale, excellence.

La grille balise l'espace des propos possibles étant donné la question de recherche. Elle décrit les thèmes, idées, termes et catégories que l'on peut s'attendre à rencontrer dans un discours sur l'objet d'étude. Elle précède l'analyse du corpus et n'en dépend pas. Elle constitue en ce sens une base de référence qui permet de renforcer le caractère objectif du travail du chercheur. En effet, sans grille de référence, le

chercheur ne trouverait dans son corpus que ce que sa propre subjectivité y mettrait. Si c'était le cas, le résultat de l'analyse serait dépendant de la subjectivité du chercheur. Au contraire, si une grille a été établie avant l'analyse du corpus, le chercheur pourra interpréter le corpus par référence à la grille, et mettre en évidence quelles composantes de la grille se retrouvent dans le corpus, quelles composantes ne s'y retrouvent pas, et s'interroger sur les contenus du corpus étrangers à la grille, ces derniers conduisant à actualiser la grille ou à mettre en évidence les particularités du discours analysé. Tout chercheur auquel la grille serait communiquée et qui analyserait le même corpus tendrait à faire les mêmes observations et à aboutir aux mêmes conclusions.

### **4.2. RÉPERTORIER LES FORMES PAR FRÉQUENCE D'OCCURRENCE**

Il s'agit ici d'établir la liste des termes / mots (« formes ») contenus dans le corpus, classés par fréquence d'apparition. L'analyse se concentre sur les formes ayant un contenu sémantique, et ignore articles, pronoms, prépositions, conjonctions, et tous autres éléments de structure grammaticale, sauf bien entendu si le style littéraire fait partie de l'objet d'étude.

En règle générale, cette liste primaire des formes nécessite un travail d'élaboration supplémentaire. Il faut en effet tenir compte des *synonymes*, des *associations de formes*, et des *groupes de formes*.

Les synonymes, d'abord, doivent être identifiés. Ils expriment en effet un même contenu sémantique, or ils apparaissent dans la liste primaire comme des formes distinctes, donc comptabilisées séparément. Il importe donc d'établir des listes de synonymes, de façon à disposer d'une vision plus exacte de la récurrence d'un contenu sémantique dans le corpus.

Les associations de formes sont des expressions dans lesquelles deux formes sémantiques ou plus sont utilisées conjointement. Or une forme n'a pas forcement la même signification lorsqu'elle est utilisée seule ou dans une expression. Il importe donc de pouvoir repérer les associations de formes, de façon à distinguer leur signification spécifique de celle des mêmes formes employées isolément. La signification des associations de formes (ou des formes elles-mêmes du reste) peut être notamment précisée grâce aux « concordances », c'est-à-dire aux contextes / phrases dans lesquelles ces associations apparaissent. Chaque association de formes ayant une signification spécifique doit être répertoriée sur la liste des formes, et ses occurrences faire l'objet d'une comptabilisation distincte.

Les groupes de formes doivent être identifiés aussi. Un groupe de formes est l'ensemble des formes présentant une caractéristique commune. C'est le cas des formes commençant par une même chaîne de caractères. Par exemple, le groupe de formes « certif » comprend les mots « certifié », « certifier », « certificat(s) », « certification(s) », etc. Parfois, il peut y avoir du sens à travailler sur des groupes de formes plutôt que de considérer séparément les occurrences de ces différentes formes.

# **4.3. ANALYSE SÉMANTIQUE**

Il s'agit ici de mettre en regard la fréquence observée des différentes formes avec la grille de référence établie en étape 1. L'analyse consiste à identifier et commenter, par référence à la grille :

- les idées, catégories, thèmes et termes qui figurent dans le corpus
	- Signification
	- Hiérarchie dans l'insistance
- les idées, catégories, thèmes et termes qui n'y figurent pas ;
- les idées, catégories, thèmes et termes qui constituent des originalités/innovations ;
- les représentations, explicites ou implicites ;
- les attitudes et positionnements ;
- les non-dits et arrières pensées ;
- les idéologies sous-jacentes ;
- les incohérences ; etc.

L'analyse s'effectue pour l'ensemble du corpus. Elle peut s'effectuer aussi, en outre, pour chaque partie du corpus, de façon à mettre en évidence l'éventuelle spécificité de telle ou telle partie du corpus, par exemple en termes de sur- ou sous-représentation de tel ou tel contenu sémantique par date de discours ou (type de) répondant.

L'analyse classificatoire s'utilise dans le cas où on cherche à répartir un ensemble de données en sousgroupes homogènes. On dispose d'observations relatives à un ensemble d'individus, et on cherche à répartir ces individus en groupes dont les membres sont plus proches les uns des autres qu'ils ne le sont du reste de la population. C'est le cas par exemple lorsqu'on cherche à distinguer des profils, des groupes de comportements, des groupes de performances, etc.

La problématique méthodologique de l'analyse classificatoire est différente de celle du calcul de quartiles, déciles ou centiles. En premier lieu, lorsqu'on décompose une série en quarts, dixièmes ou centièmes, l'affectation d'un individu à un intervalle s'effectue au regard d'une unique variable. Considérons par exemple les stagiaires inscrits dans un établissement de formation, on pourra bâtir des intervalles interquartiles au regard du score au test d'entrée, ou au regard du nombre d'heures de formation requises pour une remise à niveau, ou au regard de l'âge, etc. L'analyse classificatoire, elle, peut permettre de constituer des groupes homogènes au regard de plusieurs variables simultanément, réunissant au sein d'un même groupe des individus proches en termes à la fois d'âge, de besoin de formation et de performance au test d'entrée.

En deuxième lieu, dans le découpage en intervalles, les classes / intervalles sont, par définition, d'effectifs identiques. Dans l'analyse classificatoire, au contraire, la taille des groupes n'est pas prédéterminée. La taille d'un groupe dépend uniquement du nombre d'individus suffisamment proches pour pouvoir faire partie de ce groupe.

En troisième lieu, dans un intervalle, un individu situé à la borne supérieure est plus proche de l'individu situé à la borne inferieure de l'intervalle suivant qu'il ne l'est de l'individu situé à l'autre borne de l'intervalle auquel lui-même appartient. L'analyse classificatoire, au contraire, permet de n'inclure dans le groupe que les individus les plus proches entre eux au regard de toutes les variables d'intérêt.

La notion de distance est essentielle en analyse classificatoire puisque c'est la distance entre deux individus qui permet de décider si ces deux individus sont proches (et doivent faire partie du même groupe) ou non. Il existe plusieurs concepts de distance mais, quel que soit le concept choisi, la distance peut se mesurer pour toute variable quantitative. En revanche, il n'est pas possible de calculer une distance lorsque les variables au regard desquelles les individus sont caractérisés sont qualitatives. La classification repose alors sur l'identification de « classes latentes ». Quatre méthodes d'analyse classificatoire sont présentées dans ce chapitre, correspondant chacune à une configuration particulière.

## **5.1. PARTITIONNEMENT UNIVARIÉ**

La méthode du partitionnement univarié permet de traiter les cas dans lesquels on dispose de données sur une unique variable quantitative  $(X)$  pour plusieurs individus  $i = 1, \dots, n$ , et où on cherche à répartir ces individus en groupes homogènes au regard de cette variable. Le partitionnement univarié permet d'effectuer cette classification. Le nombre de classes doit être défini par le chercheur, en fonction de la théorie dans le cadre de laquelle l'analyse s'inscrit.

### **EXEMPLE 5.1**

On dispose de données sur la participation des ouvriers qualifiés aux formations financées par l'employeur dans l'Union européenne (Tableau 5.1). On considère que les pays doivent se répartir en quatre groupes : "Avancés", "Moyen-supérieur", "Moyen-inférieur", "En retard". On cherche à identifier la composition de chaque groupe.

Tableau 5.1.

Taux de participation des ouvriers qualifiés aux formations financées par l'employeur – 2011

| Belgique           | 18,4%    |
|--------------------|----------|
| Bulgarie           | 35,7%    |
| République Tchèque | 28,5 %   |
| Danemark           | 42,3 %   |
| Allemagne          | 35,4%    |
| Estonie            | 29,2%    |
| Espagne            | 27,5%    |
| France             | 34,8%    |
| Italie             | 23,7%    |
| Chypre             | 25,2%    |
| Lettonie           | 15,1 $%$ |
| Lituanie           | 10,1%    |
| Luxembourg         | 55,6%    |
| Hongrie            | 45,2%    |
| Malte              | 19,0%    |
| Pays-Bas           | 48,5 %   |
| Autriche           | 30,6%    |
| Pologne            | 12,3 $%$ |
| Portugal           | 31,4%    |
| Roumanie           | 3,9%     |
| Slovénie           | 19,6 %   |
| Slovaquie          | 36,2%    |
| Finlande           | 36,3%    |
| Suède              | 48,0%    |
| Royaume-Uni        | 12,8 %   |

Source : Eurostat (indicateur trng\_aes\_124)

Les résultats du partitionnement apparaissent comme suit :

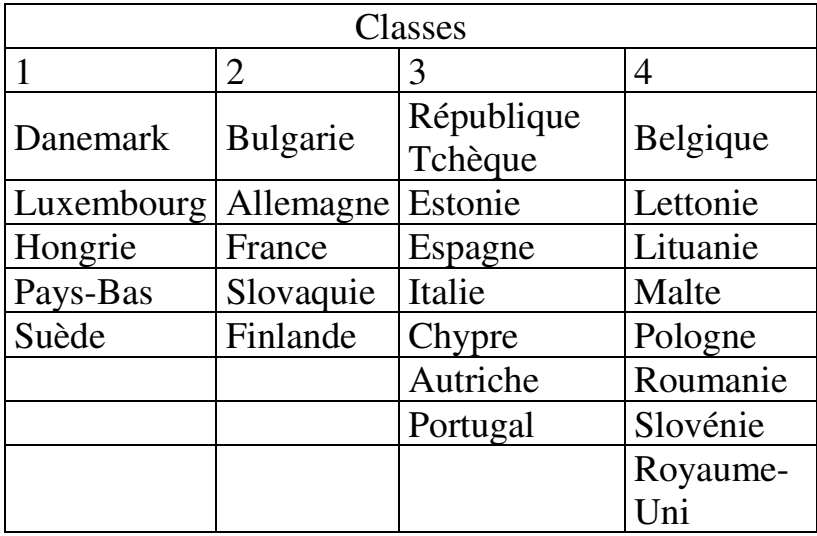

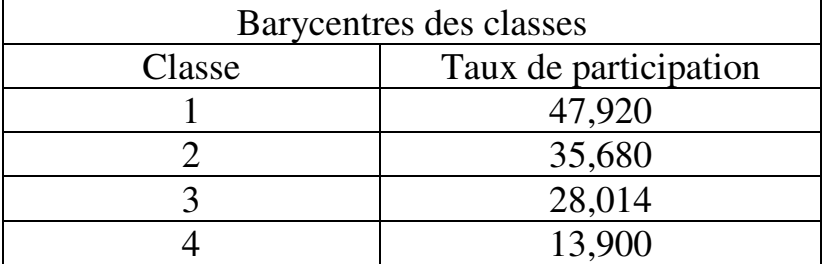

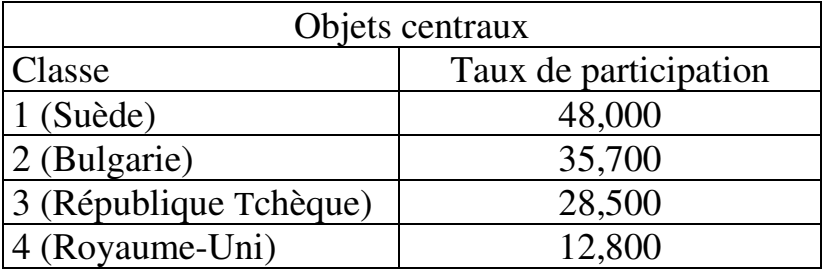

On constate que la taille des groupes est variable. Le groupe "Avancé" comprend 5 membres autour de la Suède avec 47,92% de participation en moyenne. Le groupe "Moyen-supérieur" comprend lui aussi 5 membres, autour de la Bulgarie avec 35,6% de participation en moyenne. Le groupe "Moyeninférieur" comporte 7 membres, autour de la République tchèque avec 28,01% de participation en moyenne. Enfin le groupe "En retard" comporte lui 8 membres, autour du Royaume-Uni avec 13,9% de participation en moyenne.

## **5.2. MÉTHODE K-MEANS**

La méthode k-means (ou méthode des nuées dynamiques) permet de traiter les cas dans lesquels on dispose d'observations relatives à plusieurs variables quantitatives  $(X_1, X_2, \dots, X_\xi)$  pour plusieurs individus  $(i = 1, 2, \dots, n)$ . On cherche à répartir ces individus en groupes homogènes au regard de l'ensemble de ces variables. La méthode permet d'effectuer cette classification. Le nombre de classes doit être défini par le chercheur, en fonction de la théorie dans le cadre de laquelle l'analyse s'inscrit.
#### **EXEMPLE 5.2**

On dispose de données sur la dépense par élève aux différents niveaux d'enseignement dans les pays de l'OCDE (Tableau 5.2) :

- Pré-primaire (« PP ») ;
- Primaire  $(\text{«} P \text{ »})$ ;
- Secondaire (« Sec. ») ;
- Supérieur (« Sup. »).

On considère que les pays doivent se répartir en trois groupes : "Avancés", "Moyen", "En retard". On cherche à identifier la composition de chaque groupe.

Tableau 5.2.

Dépense moyenne par élève aux différents niveaux d'enseignement dans les pays de l'OCDE (en équivalent  $USD - 2010$ 

Source : OCDE (2013), *Regards sur l'éducation* (indicateur T\_B1.1a)

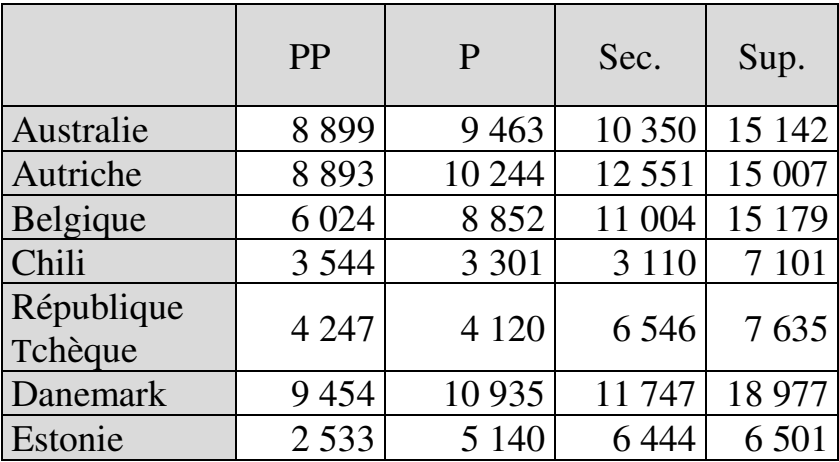

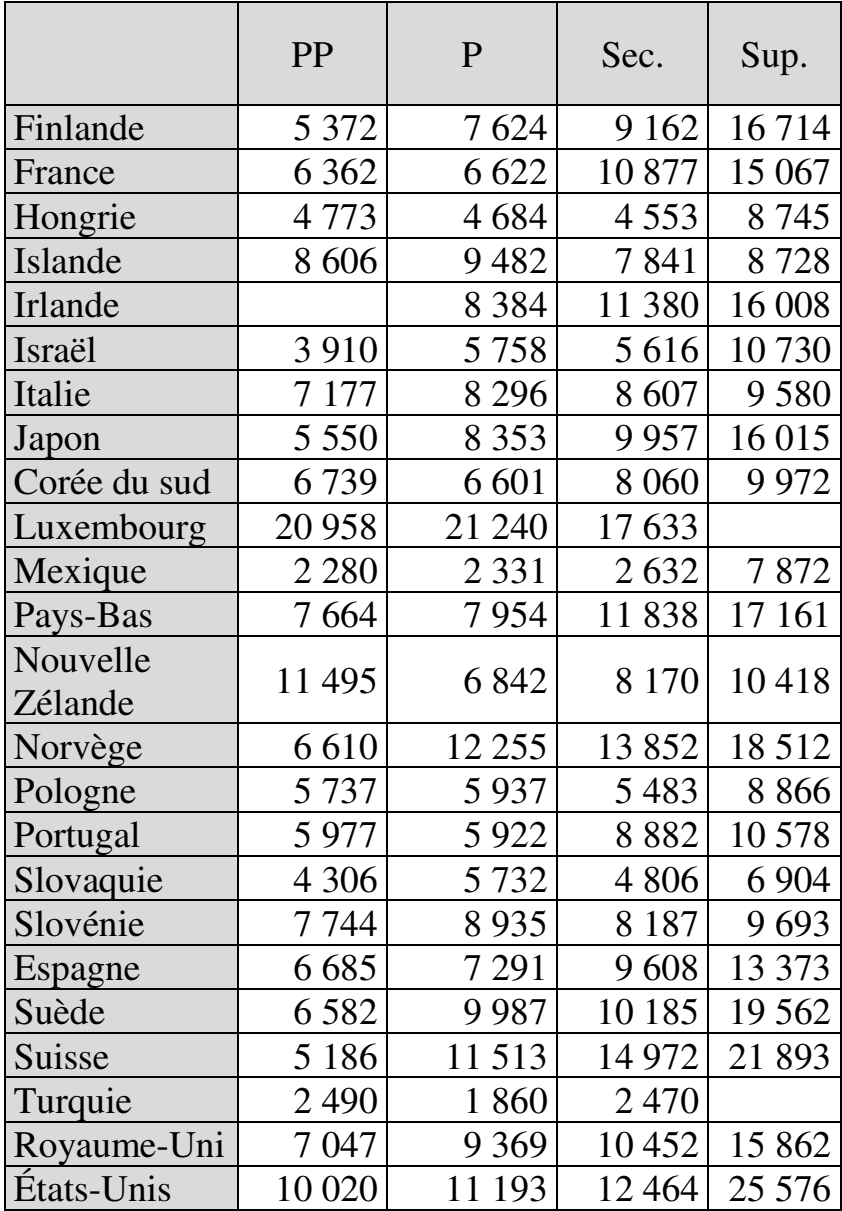

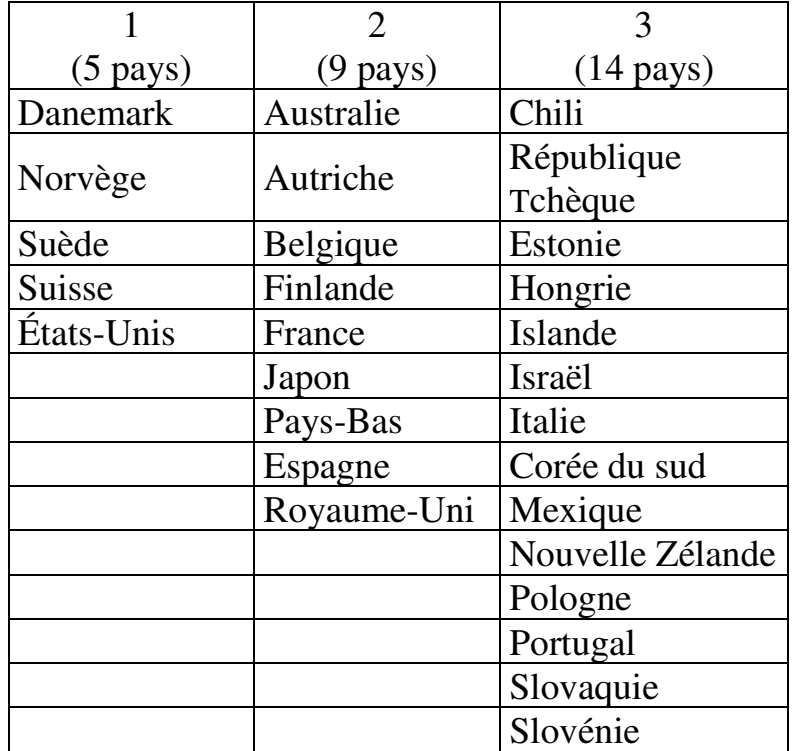

Les résultats des calculs s'établissent comme suit :

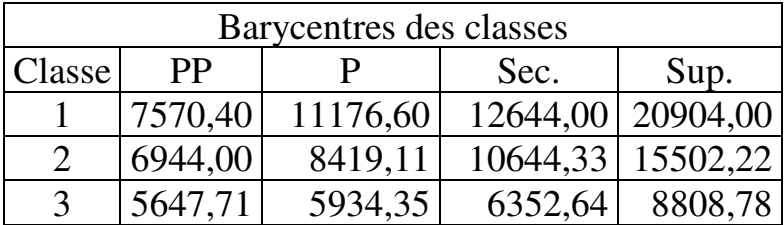

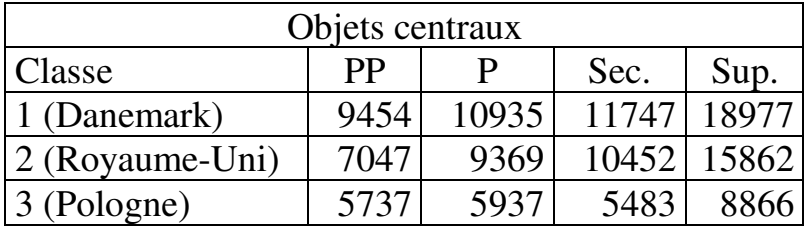

Le groupe de tête comprend cinq pays qui, autour du Danemark, ont en moyenne la dépense la plus élevée tous niveaux d'éducation pris en compte. Le groupe intermédiaire comprend 9 pays autour du Royaume-Uni. Le groupe de queue réunit les 14 autres pays autour de la Pologne.

## **5.3. CLASSIFICATION ASCENDANTE HIÉRARCHIQUE**

Comme dans la méthode k-means, on dispose d'observations relatives à plusieurs variables quantitatives  $(X_1, X_2, \dots, X_\xi)$  pour plusieurs individus  $(i = 1, 2, \dots, n)$ . On cherche à répartir ces individus en groupes homogènes au regard de l'ensemble de ces variables. Mais à la différence de la méthode k-means, la classification ascendante hiérarchique (CAH) laisse au chercheur le choix de fixer ou non *a priori* le nombre de groupes. La méthode permet en effet, en l'absence de contrainte théorique, de déterminer par calcul le nombre de groupes qui permet d'assurer la plus grande homogénéité / proximité intra-groupe.

### **EXEMPLE 5.3**

On dispose des notes au bac des 20 candidats d'un lycée pour trois disciplines : français, mathématiques et sport (Tableau 5.3). On cherche à identifier des profils de candidats sans déterminer *a priori* le nombre de profils à distinguer.

Tableau 5.3

Notes au bac en français, maths et sport de 20 candidats du lycée Lambda

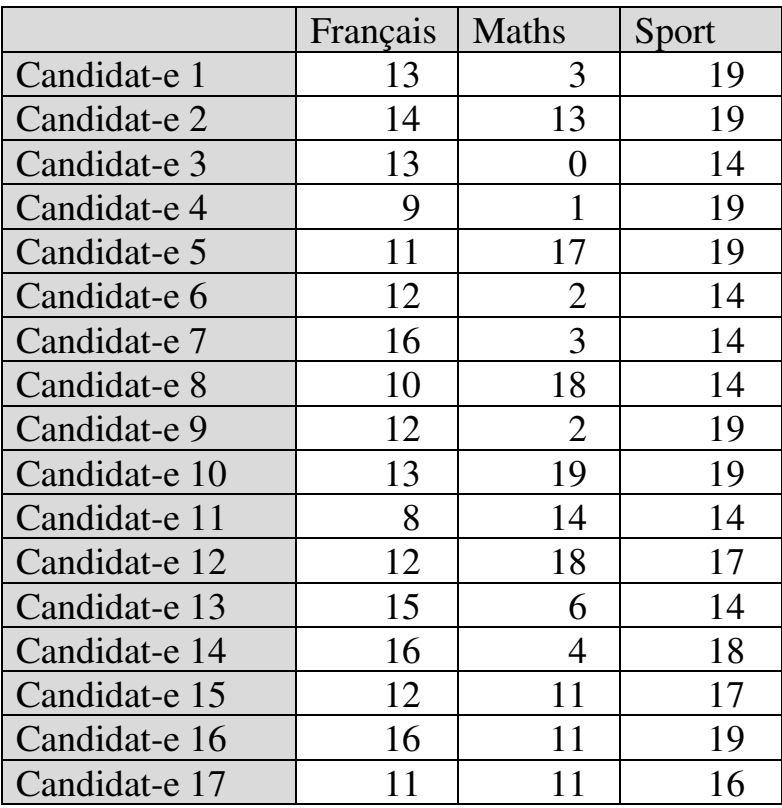

### 152 *Introduction Pratique aux Méthodes Quantitatives*

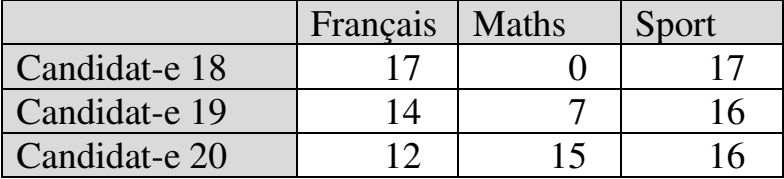

### *Résultats des calculs*

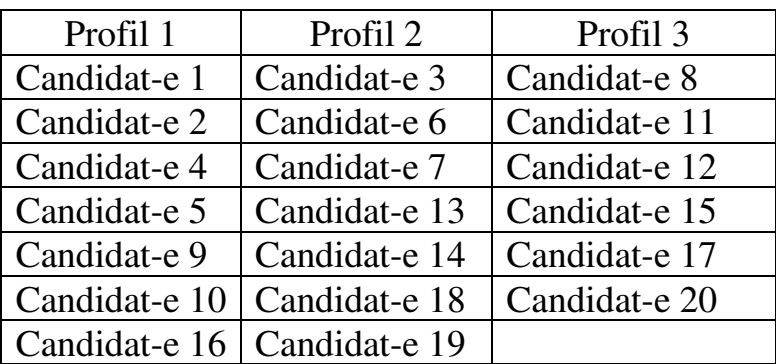

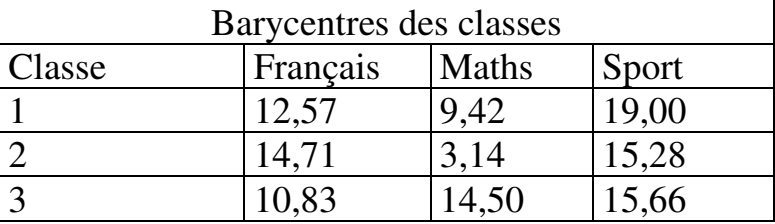

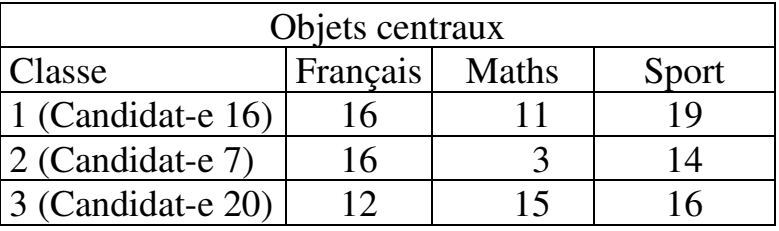

Suivant cette méthode, trois profils distincts émergent. Le premier est celui de candidats caractérisés par une note excellente en sport. Le profil 2 est celui de candidats avec une faiblesse marquée en maths. Le profil 3 regroupe des candidats moyens en français mais qui obtiennent une note d'au moins 14 dans au moins l'une des deux autres matières.

### **5.4. CLASSIFICATION EN CLASSES LATENTES**

La classification en classes latentes permet de traiter les cas dans lesquels on dispose d'observations relatives à plusieurs variables qualitatives pour plusieurs individus. S'agissant de variables qualitatives, on ne peut calculer de distance entre individus. L'alternative est alors de calculer les covariations entre variables. La méthode repose sur le postulat que les variables qualitatives observées sont en fait liées à des variables qualitatives sous-jacentes, non directement observables, mais qui les déterminent. Par suite, les variables qualitatives observées qui varient de la même façon sont présumées appartenir à une même modalité d'une variable qualitative nominale sous-jacente (classe latente). Le chercheur peut, en fonction de son cadre théorique, fixer le nombre de classes latentes, ou identifier le nombre optimal au regard d'une batterie de critères.

#### **EXEMPLE 5.4**

On dispose de données sur les actions de soutien individualisé dispensées dans 2000 établissements scolaires, et on voudrait identifier des profils d'établissements dans ce secteur. Cinq domaines de soutien ont été définis en fonction du type de difficulté à traiter :

- A Environnement social défavorisé
- $\bullet$  B Habitat dispersé
- C Problèmes de santé
- D Non-maitrise de la langue française
- E Difficultés d'apprentissage

Pour chaque domaine, quatre modalités d'intervention ont été identifiées :

- $\div$  1 Établissement seul
- 2 Partenariat Établissement-Municipalité
- 3 Partenariat Établissement-Associations
- $\blacksquare$  4 Autre partenariat.

Le Tableau 5.4 donne une idée de la structure générale des données collectées. On fixe à trois le nombre de profils souhaités.

## Tableau 5.4.

Modalités des interventions de soutien scolaire par domaine de soutien dans 2000 établissements

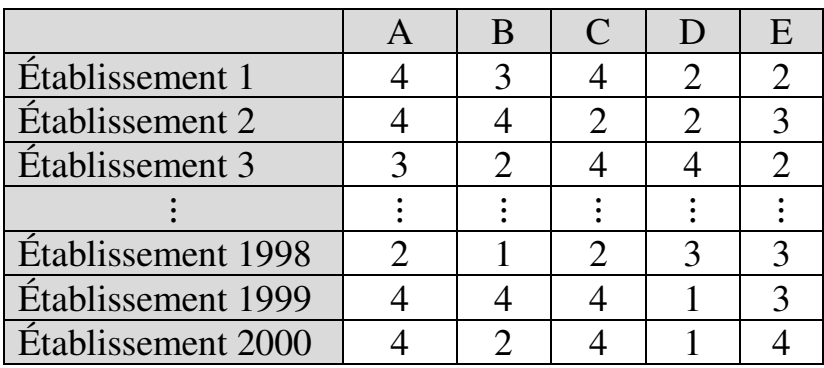

## *Résultats des calculs*

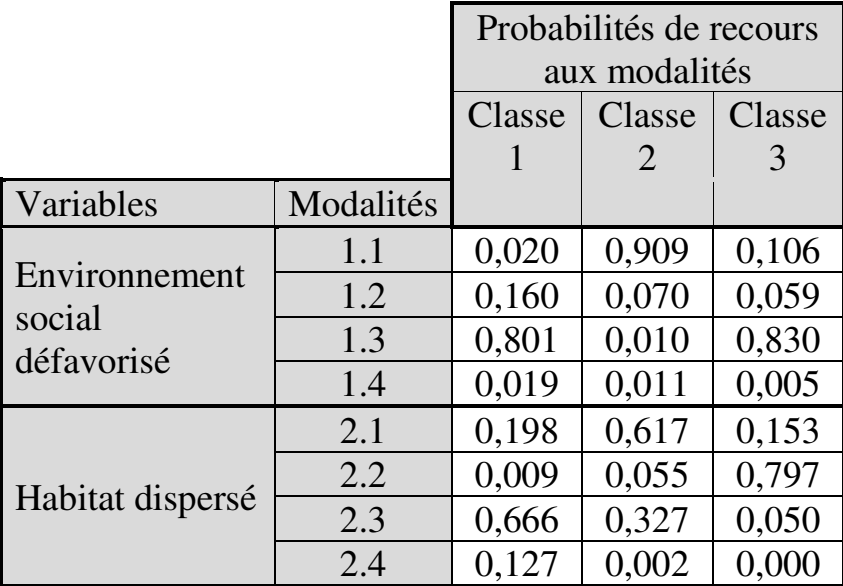

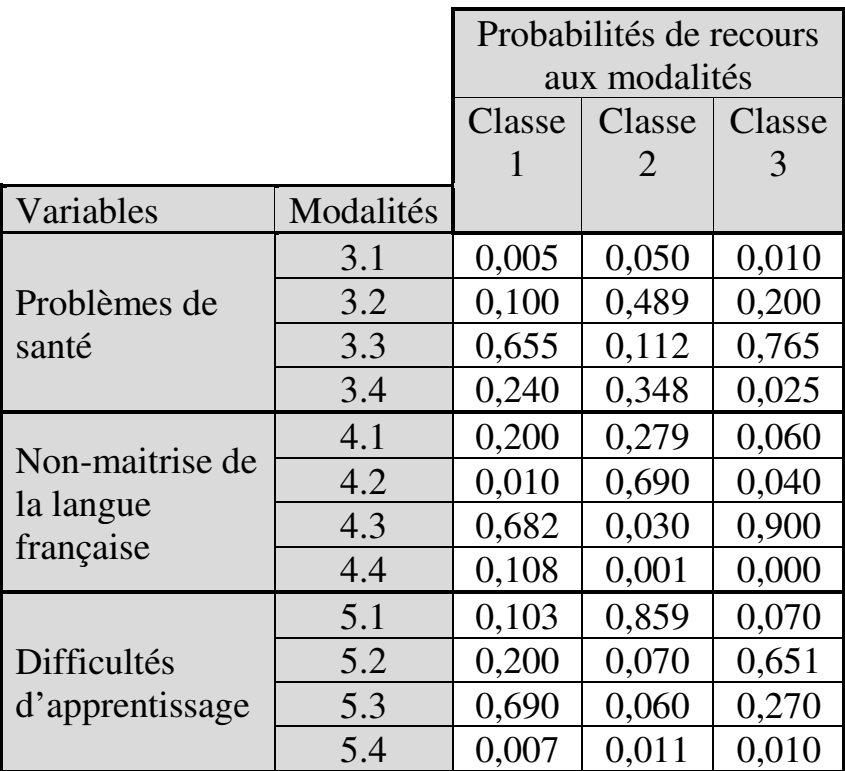

Le graphique du profil des classes (Graphique 5.1 ciaprès) permet de visualiser les caractéristiques de chaque classe. On voit que les établissements de la classe 1 ont une forte probabilité (entre 65% et 83%) de privilégier le partenariat avec les associations (modalité 3) quel que soit le domaine de soutien. Les établissements de la classe 2 ont une très forte probabilité d'intervenir seuls (entre 61 et 90%) quand il s'agit d'environnement social défavorisé, d'habitat

dispersé et de difficultés d'apprentissage. Les établissements de la classe 3 ont une très forte

## Graphique 5.1. Profil des classes

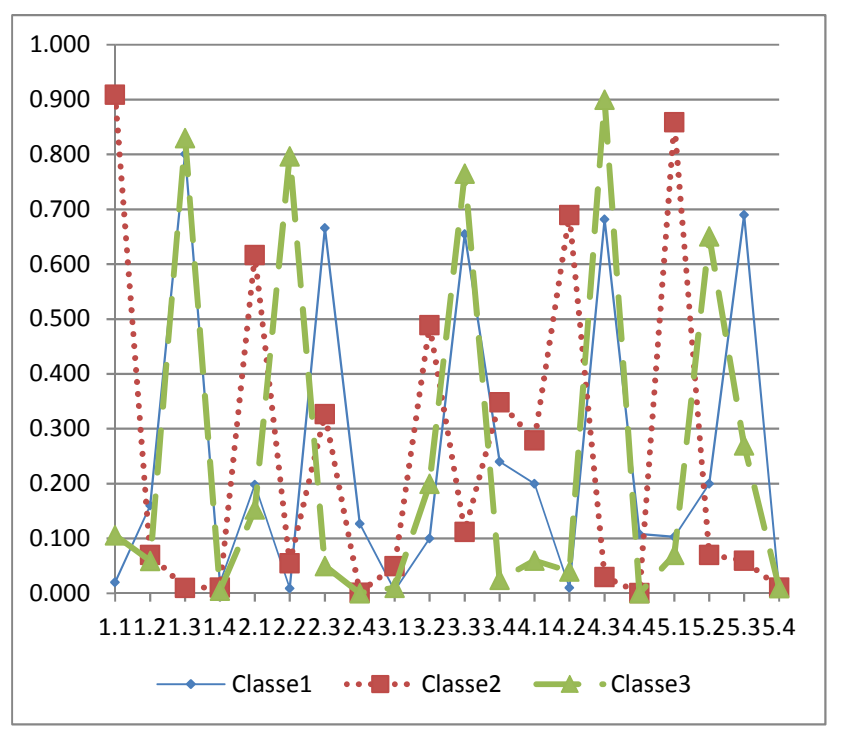

probabilité (80 à 90%) d'intervenir en partenariat avec les municipalités lorsqu'il est question d'habitat dispersé et de difficultés d'apprentissage, et en partenariat avec les associations dans les trois autres domaines.

# **6.1. PROBLÉMATIQUE**

Imaginons que l'analyse des réponses à un sondage indique que 46% des répondants sont favorables à une option proposée, tandis que 40% y sont opposés. D'un strict point de vue arithmétique, il y a une majorité de réponses favorables. Mais d'un point de vue statistique, l'écart entre les deux groupes est-il significatif ? Peuton être certain que tout ne s'est pas joue à si peu de participants près que la majorité aurait pu être dans l'autre camp ? Que représente un écart de six points si le nombre total de répondants était de 15 ? L'écart estil suffisamment marqué pour qu'on puisse dire qu'il n'est pas juste dû au hasard ? Peut-on affirmer que le résultat serait allé dans le même sens si les circonstances avaient été légèrement différentes ?

C'est ce type de problématique que permettent d'approcher les tests statistiques. De façon générale, les tests statistiques permettent de vérifier si des écarts entre chiffres peuvent être considérés comme suffisants pour que les indications fournies par ces chiffres puissent elles-mêmes être considérées comme *probablement* solides et stables.

Les tests reposent sur des tables de fréquences minimales à partir desquelles des observations peuvent être considérées comme suffisamment nombreuses pour qu'il soit raisonnable de penser qu'elles sont significatives, probablement solides et stables, et non simplement dues au hasard et à la chance.

Il existe un grand nombre de tests statistiques, chacun applicable à des cas de figure spécifiques. Quelquesuns d'entre eux seulement sont habituellement utilisés pour l'analyse en éducation et formation. Six catégories de ces tests sont présentées dans les chapitres suivants de cet ouvrage : les tests de comparaison de variances ; les tests de comparaison de moyennes ; les tests de comparaison de proportions ; le test de Mood pour la comparaison de médianes ; les tests du Khi-carré ; et les tests d'équivalence. L'application de tests de comparaison des variances, moyennes et médianes et de tests d'équivalence est pertinente s'il y a du sens à calculer des variances, moyennes et médianes, ce qui présuppose au minimum que les variables soient quantitatives. L'application de tests de comparaison de proportions et de tests du Khi-carré nécessite que les variables soient catégorielles. On présente ici d'abord le principe général des tests statistiques.

# **6.2. LOGIQUE GÉNÉRALE DES TESTS STATISTIQUES**

Un test consiste à confronter deux hypothèses mutuellement exclusives : une hypothèse  $H_0$ (également appelée hypothèse nulle) et une hypothèse  $H_A$  (hypothèse alternative, souvent notée aussi  $H_1$ ). Il s'agit de voir s'il est possible de rejeter  $H_0$ . Si  $H_0$  peut être rejetée, c'est donc  $H_A$  qui est vraie et par conséquent acceptée. En ce sens, ces tests sont aussi appelés « tests d'hypothèses ».

L'hypothèse nulle postule en général une absence de différence entre les termes comparés (que ces termes soient des variances, ou des moyennes, ou des proportions, ou des médianes, etc.). *En revanche, la formulation de l'hypothèse alternative peut varier*. On distingue trois principaux cas de figure :

- dans le premier cas de figure, on cherche essentiellement à savoir s'il y a ou non une différence significative entre les termes comparés. L'hypothèse alternative postule la différence. Le test est dit *bilatéral*. Hypothèse nulle et hypothèse alternative sont alors formulées suivant le schéma :
- $H_0$  : les deux termes comparés sont égaux
- $\big\{ H_{A}^{\circ} :$  les deux termes comparés ne sont pas égaux
- dans le deuxième cas de figure, on cherche à savoir si le premier terme comparé est *inférieur* au second. L'hypothèse alternative postule que le premier terme

comparé est inférieur au second. Le test est dit *unilatéral à gauche*. Hypothèse nulle et hypothèse alternative sont alors formulées suivant le schéma :

 $\{H_A^{\circ}: \text{ terme } 1 \leq \text{ terme } 2\}$  $H_0$  : les deux termes comparés sont égaux

- dans le troisième cas de figure, on cherche à savoir si le premier terme comparé est *supérieur* au second. L'hypothèse alternative postule que le premier terme comparé est supérieur au second. Le test est dit *unilatéral à droite*. Hypothèse nulle et hypothèse alternative sont alors formulées suivant le schéma :

 $\{H_A^{\circ}: \text{ terme } 1 > \text{ terme } 2\}$  $H_0$  : les deux termes comparés sont égaux

Dans le présent ouvrage, sauf mention contraire, les tests sont toujours bilatéraux.

La décision de rejeter ou non  $H_0$  repose sur le calcul d'une « statistique de test », c'est-à-dire d'une valeur définie par une formule dans laquelle sont prises en compte les propriétés statistiques de l'échantillon analysé (moyenne, écart-type, médiane, etc.). Les propriétés prises en compte varient évidemment d'un test à l'autre puisque chaque test a sa propre statistique de test, adaptée à l'objectif poursuivi (par exemple comparer des proportions, ou comparer des distributions, etc.). De façon générale, quel que soit le test, il existe une table répertoriant les différentes « valeurs critiques » à partir desquelles le test peut être considéré comme concluant. Exécuter un test sur un échantillon revient donc à calculer une statistique de test sur cet échantillon puis à rechercher dans la table du test si la valeur obtenue est suffisante par rapport à une valeur critique pour que le test puisse être considéré comme concluant.

La valeur critique à considérer dépend en premier lieu du nombre d'observations pris en compte lors du calcul de la statistique de test. En effet, on peut intuitivement comprendre que la valeur critique qui indique si un test est concluant n'est pas la même si l'échantillon dont proviennent les observations comprend 10 individus ou plutôt 1000. Les tables de tests listent donc les valeurs critiques en tenant compte des tailles d'échantillons. Dans la plupart des tables cependant, ce n'est pas simplement la taille d'échantillon qui est prise en compte, mais le nombre de « degrés de liberté », c'està-dire uniquement un nombre suffisant<sup>54</sup> d'observations, ainsi que, le cas échéant, le nombre d'échantillons. La manière de calculer le nombre de degrés de liberté dépend du test spécifique considéré<sup>55</sup>.

l

<sup>54</sup> En effet, connaitre un certain nombre de valeurs de l'échantillon suffit à déterminer les autres.

<sup>55</sup> Par exemple, le nombre de degrés de liberté est égal :

à Q − 1T s'il s'agit de tests *t* de Student pour échantillon unique ou pour échantillons appariés ( $n$  est la taille d'échantillon) ;

La bonne valeur critique à prendre en considération dépend aussi du degré de confiance<sup>56</sup> que le chercheur assigne à son estimation. Le degré de confiance est représenté ici par le « seuil de significativité », qui en est le complément à 1 :

# Seuil de significativité  $= 1$  – degré de confiance

Le seuil de significativité permet de trancher lors du choix entre hypothèse nulle  $H_0$  et hypothèse alternative  $H_A$ . Lors de ce choix, en effet, le chercheur est exposé à deux types de risques. Le premier est de rejeter l'hypothèse nulle alors qu'elle est vraie : c'est l'« *erreur de première espèce »* (parfois appelée aussi « *erreur de type 1* »). Le second risque est au contraire de ne pas rejeter l'hypothèse nulle alors qu'elle devrait l'être : c'est l'« *erreur de seconde espèce »* (ou « *erreur de type 2* »).

- à 1 s'il s'agit d'un test de McNemar ou d'un test de Khicarré d'ajustement ;
- $\bullet$  à  $(l-1) \times (c-1)$  s'il s'agit d'un test de Khi-carré d'indépendance ou d'homogénéité ( $l$  et  $c$  sont respectivement le nombre de lignes et le nombre de colonnes) ;
- etc.

 $\overline{a}$ 

 $\bullet$  à  $(n-2)$  s'il s'agit d'un test de significativité du coefficient de corrélation de Pearson ;

<sup>56</sup> Voir Encadré 2.1, page 93.

Pour chaque valeur de la statistique du test, il peut être calculé une probabilité p (ou encore « *p*-value » ou « *pvaleur* ») de commettre l'erreur de première espèce, c'est-à-dire de se tromper en rejetant  $H_0$  alors qu'elle est vraie. Le seuil de significativité permet de décider si  $p$  est trop élevée pour que l'hypothèse nulle puisse être rejetée. On considère que  $p$  est trop élevée si  $p$  est supérieure ou égale au seuil de significativité, et dans ce cas l'hypothèse nulle ne peut pas être rejetée. Elle peut l'être sinon.

Il n'y a pas de règle absolue quant au niveau de seuil de significativité à adopter. Le chercheur peut décider d'adopter un seuil de significativité très faible, par exemple  $\frac{1}{100}$  $10 000$ . Dans ce cas, on ne rejette pas l'hypothèse nulle tant que  $p$  n'est pas inférieure à 0,0001. Mais, ce faisant, on risque de commettre l'erreur de seconde espèce. Inversement, on pourrait adopter un seuil de significativité plus élevé, par exemple 33%, mais alors on augmente le risque de commettre l'erreur de première espèce (dans cet exemple en acceptant l'hypothèse alternative même si  $p = 32.9\%$ , ce qui représente près d'une chance sur 3 de se tromper ce faisant).

En recherche en éducation et formation, la pratique la plus fréquente est de fixer le seuil de significativité à 5%. C'est aussi le cas dans d'autres disciplines, par exemple en psychologie. Dans certaines disciplines cependant, par exemple en économie, il n'est pas rare de rencontrer des seuils de significativité plus restrictifs (par exemple 1% ou 1‰). Dans le présent ouvrage, sauf mention contraire, le seuil de significativité adopté est toujours de  $5\%$ <sup>57</sup>.

De façon générale, les tables de test indiquent les valeurs critiques pour différents seuils de significativité. La bonne valeur critique à considérer

 $\overline{a}$ 

<sup>57</sup> Il importe de garder à l'esprit l'intérêt que présente l'existence d'une pratique dominante en la matière. Dans une discipline ou un domaine de recherche donnés, la référence commune à un même niveau de seuil de significativité contribue à la comparabilité des résultats : il y a clairement une différence entre deux résultats de recherche si l'un conclut à une significativité au seuil de 5% et l'autre à une non-significativité au même seuil. La comparabilité est moins évidente si les résultats sont significatifs dans les deux recherches, mais au seuil de 5% dans la première, et au seuil de 10% dans la deuxième. Cela étant, il ne faut pas perdre de vue que le niveau de seuil de significativité retenu, quel qu'il soit, est une convention arbitraire. La pratique des sciences de l'éducation, ou de la psychologie, etc., auraient pu retenir un seuil de 4% ou un seuil de 6%, par exemple. En d'autres termes, le seuil de significativité ne doit pas être interprété comme une barrière départageant le « vrai » et le « faux ». Une différence non significative au seuil de 1% ne veut pas dire qu'il n'y a pas de différence du tout, et n'empêche pas une éventuelle significativité au seuil de 5% ou de 10%. Les seuils de significativité doivent plutôt être compris comme des outils indiquant ce qui est le plus plausible. Il faut donc veiller, à l'issue de tests, à interpréter ses résultats et à formuler ses conclusions de façon circonspecte et nuancée, et non pas excessivement péremptoire, tranchée et définitive.

pour juger si un test est concluant est donc, *in fine*, celle qui correspond à la fois au nombre approprié d'observations ou de degrés de liberté et au seuil de significativité adopté.

La variance est généralement mobilisée dans l'analyse de problématiques impliquant la variabilité, la diversité, les inégalités, l'instabilité, la volatilité, par exemple. En arrière-plan figurent souvent des notions comme celles d'écart à la norme, égalité, équité, perturbation, ou risque, par exemple.

De façon générale, la comparaison de variances a lieu d'être lorsque l'on est en présence de groupes caractérisés chacun par un certain niveau de variance au regard d'un ou plusieurs caractères. On distingue trois principaux cas de figures : comparaison d'une variance à une référence ; comparaison de deux variances ; et comparaison de plus de deux variances.

# **7.1. CAS 1 – COMPARAISON D'UNE VARIANCE À UNE RÉFÉRENCE : TEST DE CONFORMITÉ**

Soit une variable  $X$  (par exemple les notes dans une matière, ou bien le nombre de jours d'absence des enseignants, ou bien le nombre d'heures de formation continue par salarié, etc.). On suppose qu'il existe un niveau de référence pour cette variance (par exemple une hypothèse théorique, ou une norme, ou un constat de fait, etc.). On dispose d'un échantillon pour lequel

on cherche à savoir si la variance de la variable observée dans l'échantillon est conforme à la référence.

On applique un *test de conformité de variance<sup>58</sup>* . L'hypothèse nulle du test est que la variance de l'échantillon est égale à la référence. Les logiciels statistiques indiquent directement la probabilité  $p$ associée à la valeur de test obtenue (p-value), c'est-àdire encore la probabilité de commettre l'erreur de première espèce. L'hypothèse nulle peut être rejetée si  $p$  est inférieure au seuil de significativité de  $0.05$ : on peut considérer dans ce cas que la variance de l'échantillon est significativement différente de la référence.

Une condition préalable à l'utilisation du test de conformité de variance est que la distribution de

statistique du test de conformité de variance  $\sigma$ 2

$$
= (n-1) \times \frac{\sigma}{\sigma^{2^*}}
$$

où

 $\overline{a}$ 

 $n$  est la taille de l'échantillon :

 $\sigma^2$  est la variance observée dans l'échantillon ;

 $\sigma^2$  est la variance de référence.

Dans XLSTAT, le test est accessible via la commande *Tests paramétriques / Test de la variance pour un échantillon*.

<sup>58</sup> La statistique du test est définie par :

l'échantillon soit gaussienne. On vérifie la normalité par un *test de normalité*. Il en existe plusieurs<sup>59</sup>, que les logiciels statistiques permettent d'exécuter aisément. Dans un test de normalité, la probabilité  $p$  s'interprète comme suit : la distribution est normale si  $p$  est *supérieure<sup>60</sup>* à 0,05.

#### **EXEMPLE 7.1**

l

Dans le cadre d'une étude sur la diversité sociale à l'école, on mesure la diversité en termes de différents indicateurs, dont notamment la variance des revenus des parents. On dispose de données sur les revenus des parents dans un échantillon de 40 élèves (Tableau 7.1). On observe que l'écart-type des revenus mensuels des

<sup>59</sup> Par exemple les tests de Shapiro-Wilk, Anderson-Darling, Jarque-Bera, et Lilliefors, disponibles dans XLSTAT via la commande *Tests de normalité* sous l'onglet *Description des données*. Le test d'Agostino-Pearson est accessible notamment via la fonction DPTEST du « Real Statistics Resource Pack » (voir note de bas de page n°4 page 9). Par exemple, pour une série figurant dans la plage A1:A15 d'une feuille de calcul Excel, on inscrit dans la cellule B1 la formule

 $=$ DPTEST(A1:A15)

et on appuie sur la touche Entrée. La p-value du test d'Agostino-Pearson s'inscrit en B1. La série suit une distribution gaussienne si la p-value est supérieure à 0,05.

<sup>&</sup>lt;sup>60</sup> Supérieure car dans un test de normalité,  $H_0$  postule que la distribution est normale.

parents s'établit à 1787 dans l'échantillon alors que, dans la région, l'écart-type des revenus mensuels de la population s'établit à 1500. On veut savoir si la variance des revenus mensuels des parents dans l'échantillon est significativement différente de la référence régionale.

### Tableau 7.1.

Revenu mensuel du chef de famille pour un échantillon de 40 élèves (EUR)

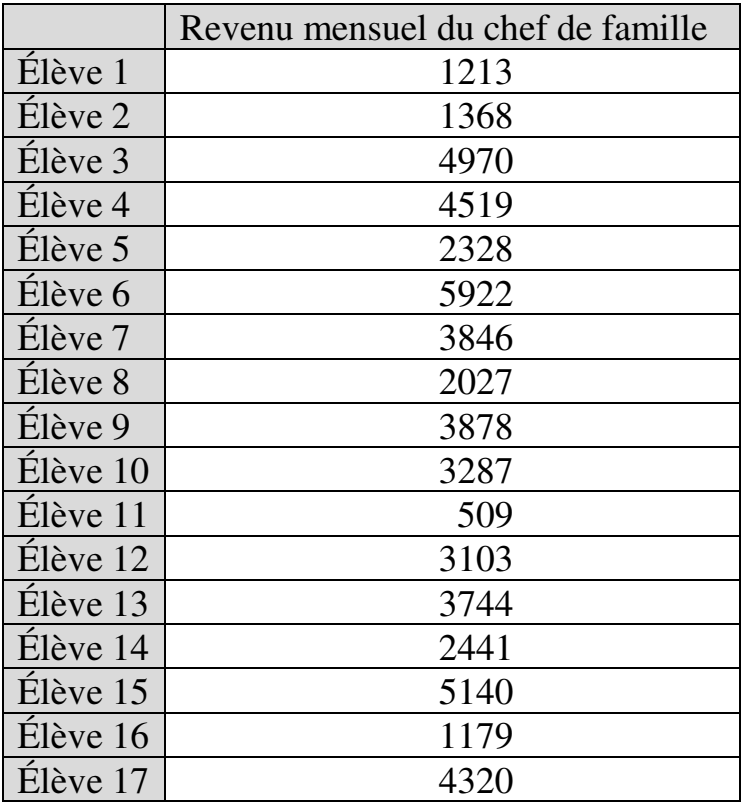

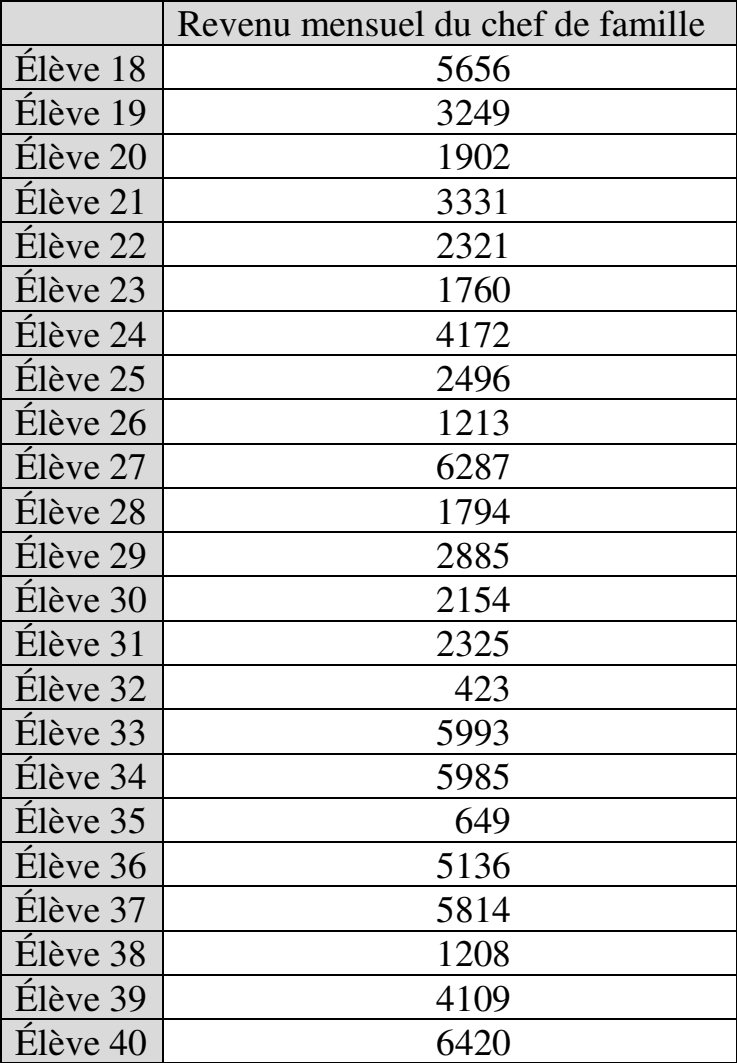

## *Vérification de la normalité*

Tous les tests de normalité indiquent que la variable « Revenus mensuels du chef de famille » dans l'échantillon est normalement distribuée :

### *Résultats des tests de normalité*

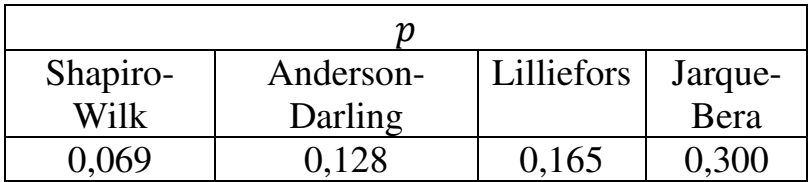

## *Test de conformité de la variance*

La variance dans l'échantillon s'établit à 3 193 660. contre une variance de référence de 2 250 000. Le test de conformité de variance indique une probabilité  $p =$ 0,087. Donc, au seuil de significativité de 5%, on ne peut pas rejeter l'hypothèse nulle : il n'y a pas de différence significative entre la variance observée dans l'échantillon et la variance de référence.

## **7.2. CAS 2 – COMPARAISON DE DEUX VARIANCES**

Soit une variable Y (par exemple la distance écoledomicile, ou bien le salaire du père, ou bien l'âge des élèves, etc.) observée dans deux groupes A et B distincts d'individus (par exemple d'élèves, d'enseignants, etc.) ; ou encore deux variables  $X_1$  et  $X_2$ , observées sur un même groupe. On suppose que le calcul des deux variances révèle une différence entre elles. On cherche à savoir si cette différence est ou non statistiquement significative.

On peut distinguer deux situations suivant que les variables sont normalement distribuées ou pas.

# **7.2.1. Les variables sont normalement distribuées**

 $\overline{a}$ 

Chacune des variables  $X_1$  et  $X_2$  suit une distribution normale. Trois<sup>61</sup> principaux tests de comparaison des

 $61$  Un test alternatif pour comparer la variabilité de deux groupes normalement distribués est le test de comparaison de coefficients de variation (la notion de coefficient de variation est présentée page 44). Le test indique si la différence entre deux coefficients de variation est significative. L'hypothèse nulle du test postule l'égalité des coefficients de variation. Les coefficients de variation sont significativement différents si la p-value est inférieure au seuil de significativité. Le test est accessible via la fonction CV2TEST du « Real Statistics Resource Pack » (voir note de bas de page n°4 page 9). Supposons par exemple qu'on veuille tester la différence entre coefficients de variation des séries  $X_1$  et  $X_2$ . Il y a 30 observations dans chaque série. On inscrit les valeurs de la série  $X_1$  dans la plage A1:A30 de la feuille Excel, puis les valeurs de  $X<sub>2</sub>$  dans la plage B1:B30. Puis on sélectionne la plage C1:D7 et on inscrit dans la fenêtre la formule

variances sont le plus souvent utilisés : les tests de Levene, Bartlett et F de Fisher $62$ . Cependant le troisième, le test F de Fisher, n'est applicable que si les groupes / échantillons sont indépendants.

### **7.2.1.1. Test de Levene et test de Bartlett**

Le principe consiste à calculer la statistique du test et à voir si elle indique que la différence des variances est significative. Pour le test de Levene comme pour le test de Bartlett, l'hypothèse nulle est que les différences de variances ne sont pas significatives<sup> $63$ </sup>. Les logiciels statistiques indiquent directement la probabilité  $p$  de commettre l'erreur de première espèce. La probabilité  $p$  s'interprète comme suit : la différence des variances est statistiquement significative si  $p$  est inférieure à 0,05.

 $\overline{a}$ 

<sup>=</sup>CV2TEST(A1:A30,B1:B30,Vrai)

Puis on appuie en même temps sur les touches Ctrl Maj Entrée. Les résultats du test s'affichent. La p-value du test figure en cellule D5.

<sup>62</sup> Accessibles dans XLST via la commande *Tests paramétriques / Comparaison des variances de deux échantillons*.

<sup>&</sup>lt;sup>63</sup> L'hypothèse nulle est  $H_0: \sigma_A^2 = \sigma_B^2$  (autrement dit les variances des deux échantillons sont égales) ; et l'hypothèse alternative du test bilatéral est  $H_1$  :  $\sigma_A^2 \neq \sigma_B^2$ .

L'utilisation des tests de Levene et Bartlett nécessite que la condition de normalité soit remplie : chaque variable *X* doit être normalement  $\text{distribu\'ee}^{64}$ L'indépendance des échantillons n'est pas requise.

### **EXEMPLE 7.2**

Le nombre d'élèves en Centre de formation d'apprentis (CFA) est très variable d'une académie à l'autre. Le Tableau 7.2 montre ces effectifs en 1997 et 2012. On y voit que la variance du nombre d'apprentis a doublé pendant la période. On cherche à savoir si cette augmentation est significative.

Tableau 7.2.

 $\overline{a}$ 

Nombre d'élèves inscrits en CFA publics et privés – 1997 et 2012

Source : MENESR-DEPP, http://www.education.gouv.fr/cid58535/serieschronologiques-de-donnees-statistiques-sur-lesysteme-educatif.html

|                 | 1997    | 2012   |
|-----------------|---------|--------|
| Aix-Marseille   | 18 0 50 | 18472  |
| Amiens          | 10 180  | 12412  |
| Besançon        | 7 7 1 9 | 10 228 |
| <b>Bordeaux</b> | 16 0 34 | 18.676 |

<sup>&</sup>lt;sup>64</sup> Donc le résultat du test de normalité doit indiquer  $p > 0.05$ puisque dans un test de normalité,  $H_0$  postule que la distribution est normale.

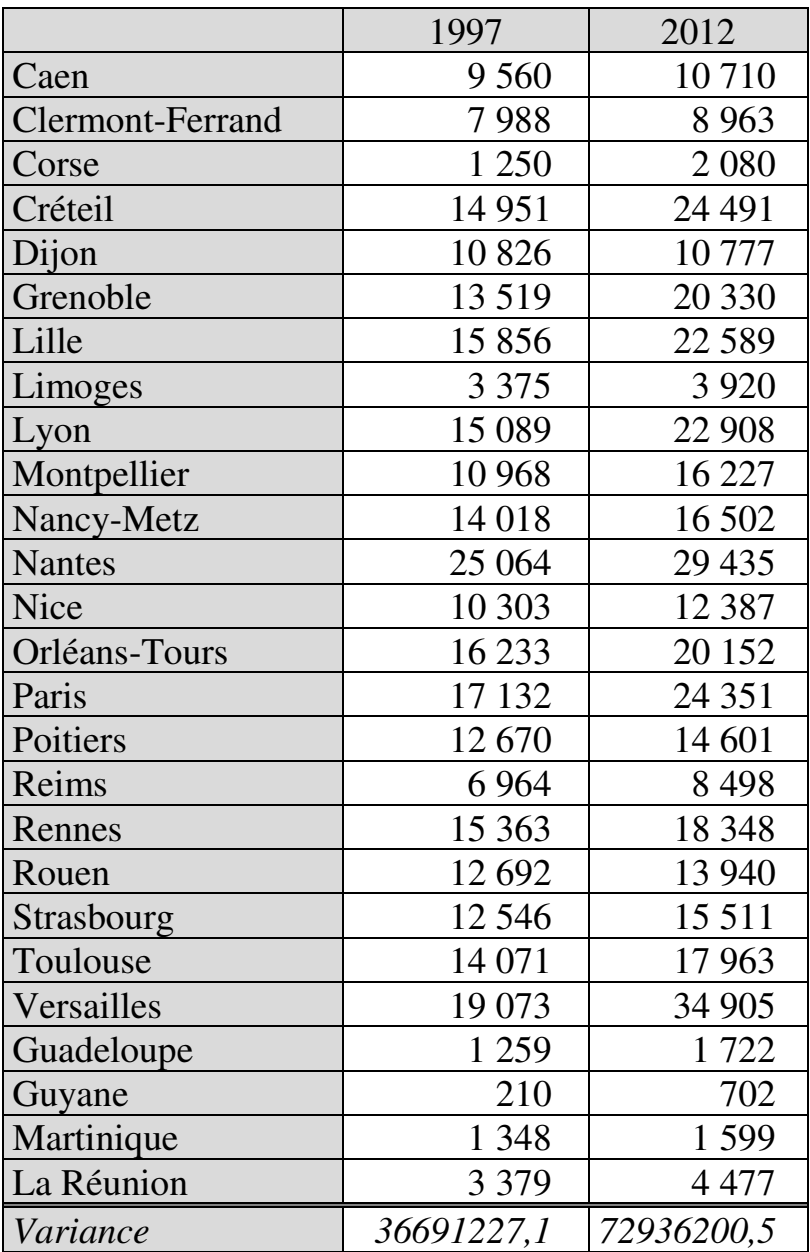

## 178 *Introduction Pratique aux Méthodes Quantitatives*

#### *Tests de normalité*

#### Résultats des tests de normalité

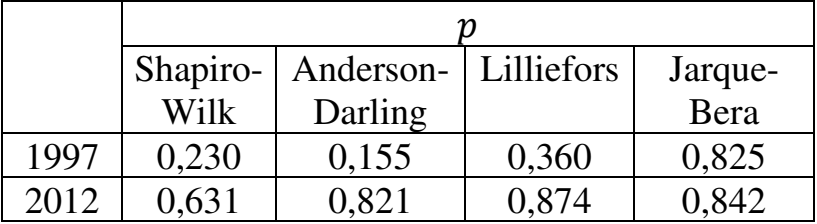

Tous les tests indiquent que les deux séries sont normalement distribuées.

### *Comparaison des variances*

Résultats des tests de comparaison des variances

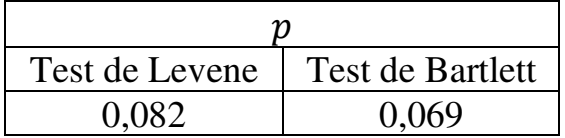

Les deux tests indiquent une probabilité  $p$  supérieure à 5%. Il n'y a pas lieu de rejeter l'hypothèse nulle : comme l'indique le Tableau 7.2, la variance a doublé pendant la période, mais cette augmentation n'est pas statistiquement significative. La variabilité des effectifs académiques d'apprentis n'a donc pas significativement augmenté.

#### **7.2.1.2. Test F de Fisher**

Le test consiste à calculer la statistique de Fisher (notée F), et à voir si elle indique que la différence des variances est significative.

La statistique de Fisher se définit comme le rapport des deux variances à comparer :

$$
F = \frac{\sigma_A^2}{\sigma_B^2} \quad \text{,} \quad \text{où} \quad \sigma_A > \sigma_B
$$

La table de Fisher-Snedecor (voir Annexe 2) – ou les logiciels statistiques – indiquent les valeurs critiques. L'usage de la table nécessite de connaitre le nombre de degrés de liberté (DDL1 et DDL2) pris en compte dans l'estimation. La table distingue DDL1 (en colonne) et DDL2 (en ligne). DDL1 est le nombre de degrés de liberté correspondant au numérateur :

$$
DDL1 = n_A - 1
$$

où  $n_A$  est l'effectif de l'échantillon ayant la plus grande variance.

DDL2 est le nombre de degrés de liberté correspondant au dénominateur :

$$
DDL2 = n_B - 1
$$

où  $n<sub>B</sub>$  est l'effectif de l'échantillon ayant la plus petite variance.

Dans le test F, l'hypothèse nulle est que les différences de variances ne sont pas significatives. La probabilité  $p$ s'interprète comme suit : la différence des variances est statistiquement significative si  $p$  est inférieure à 0,05. Dans la table, si la valeur de F calculée est inférieure à la valeur critique identifiée par l'intersection de DDL1 et DDL2, l'hypothèse nulle ne peut être rejetée.

L'utilisation du test F nécessite non seulement que les deux variables soient normalement distribuées, mais aussi que soit remplie la *condition d'indépendance des échantillons* : les deux groupes ne doivent avoir aucun lien entre eux. Par exemple, deux personnes susceptibles de s'influencer mutuellement ne peuvent faire partie l'une du groupe A et l'autre du groupe B.

### **EXEMPLE 7.3**

Le nombre d'établissements publics dans le second degré varie beaucoup d'une académie à l'autre. On cherche à savoir si cette variabilité se retrouve aussi dans le secteur privé. Le Tableau 7.3 montre les chiffres pour 2012. Les variances des deux groupes y apparaissent très différentes. Mais cette différence estelle statistiquement significative ?

Tableau 7.3.

Nombre d'établissements du second degré par académie à la rentrée 2012, secteur public et secteur privé

Source : Ministère de l'éducation nationale, de l'enseignement supérieur et de la recherche (2013), *Repères et références statistiques*, page 53.

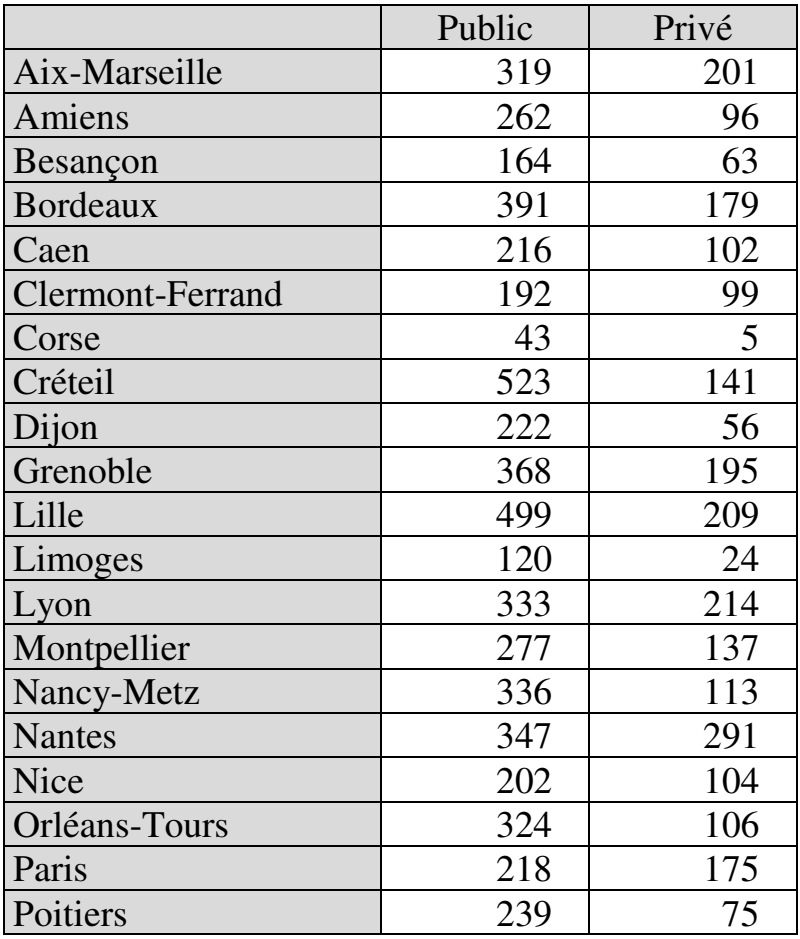

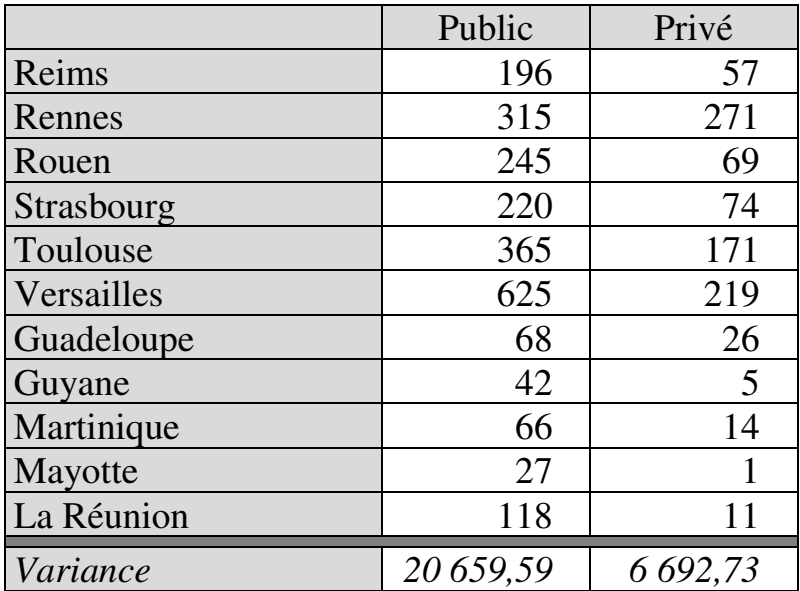

Les deux groupes, établissements publics et établissements privés, sont indépendants puisqu'aucun établissement n'appartient simultanément aux deux groupes. On vérifie d'abord la normalité :

Tests de normalité des distributions d'établissements

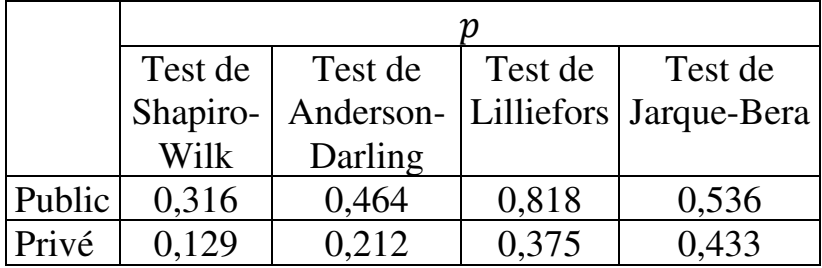

Quel que soit le test appliqué et le groupe (public ou privé) considéré, la probabilité  $p$  est supérieure à 5%.

On en conclut que les deux séries sont normalement distribuées.

On vérifie ensuite la significativité de la différence des variances en appliquant le test F. La valeur calculée de F s'élève à 3,087 contre une valeur critique de 1,84 pour DDL1=DDL2=30, avec une probabilité  $p$  égale à 0,003 (ce qui signifie que le risque de se tromper en rejetant l'hypothèse nulle  $H_0$  d'égalité des variances est de trois pour mille). On en conclut que la différence des variances est significative. Autrement dit, le nombre d'établissements d'une académie à l'autre est significativement plus stable dans le secteur privé qu'il ne l'est dans le secteur public.

# **7.2.2. Les variables ne sont pas normalement distribuées**

En règle générale, lorsque les variables ne suivent pas une distribution gaussienne, on utilise des tests nonparamétriques. En effet, alors que la plupart des tests sont construits en faisant l'hypothèse que la distribution des données au sein des échantillons ou des populations-mères est d'un certain type, par exemple normale, les tests non-paramétriques ne font pas d'hypothèse sur la distribution des données. Ils peuvent
$\overline{a}$ 

donc s'appliquer y compris lorsque la condition de normalité n'est pas remplie<sup>65</sup>.

Lorsque les variables ne suivent pas une distribution gaussienne, on peut comparer leurs variances au moyen du test de Fligner-Killeen. Le test de Fligner-Killeen est un test non-paramétrique de comparaison des variances<sup>66</sup>. Dans sa version standardisée par centration, la statistique du test est calculée<sup>67</sup> par :

#### $=$ FKTEST(A1:C30)

<sup>65</sup> En général, les tests non-paramétriques peuvent en outre s'appliquer à des séries de petite taille  $(n < 30)$ , contrairement aux tests paramétriques dont l'utilisation nécessite le plus souvent des effectifs d'au moins trente observations.

<sup>66</sup> Voir en liste des références Fligner & Killeen (1976).

 $67$  Le test de Fligner-Killeen n'est pas systématiquement proposé par tous les logiciels statistiques. Il est cependant accessible via la fonction FKTEST du « Real Statistics Resource Pack » (voir note de bas de page n°4 page 9). Supposons par exemple qu'on veuille tester l'homogénéité des variances de trois variables  $X_1, X_2, X_3$ . Il y a 30 observations dans chaque échantillon. On inscrit les valeurs de la variable  $X_1$  dans la plage A1:A30 de la feuille Excel, puis les valeurs de  $X_2$  dans la plage B1:B30, et enfin les valeurs de  $X_3$  dans la plage C1:C30. Puis on sélectionne la cellule D1 et on y inscrit la formule

On appuie sur la touche Entrée. Dans la cellule D1 s'affiche la p-value du test de Fligner-Killeen. Il y a homogénéité des variances si la p-value est supérieure ou égale à 0,05. Il n'y a pas homogénéité dans le cas contraire.

$$
FK = \frac{\sum_{j=1}^{k} \left[ n_j \times \left( \overline{a_j} - \overline{a} \right)^2 \right]}{\sigma^2}
$$

où

- $k$  est le nombre de groupes dont on veut comparer les variances ;
- $n_j$  est la taille du groupe  $j$ ;
- $\overline{a_j}$  est la moyenne des valeurs standardisées centrées du groupe *i* ;
- $\overline{a}$  est la moyenne de l'ensemble des valeurs standardisées centrées tous groupes confondus ;
- $\sigma^2$  est la variance de l'ensemble des valeurs standardisées centrées tous groupes confondus.

 $\dot{A}$  chaque valeur de FK correspond une probabilité  $p$ qui, si elle est inférieure à 0,05, indique que l'hypothèse nulle d'égalité des variances peut être rejetée.

## **EXEMPLE 7.4**

On dispose (Tableau 7.4) de mesures du sentiment d'auto-efficacité de deux groupes d'étudiants, issus les uns de formations à pédagogie transmissive orientée vers l'acquisition de savoirs (cours magistral et examens sur table), et les autres de formations à pédagogie active orientée vers la construction de compétences (situations problèmes, apprentissage par projets et problèmes, études de cas, etc.). On veut comparer les deux groupes au regard de la variance du sentiment d'auto-efficacité.

#### Tableau 7.4.

Mesures du sentiment d'auto-efficacité de deux groupes d'étudiants formés l'un par pédagogie transmissive et l'autre par approche compétences

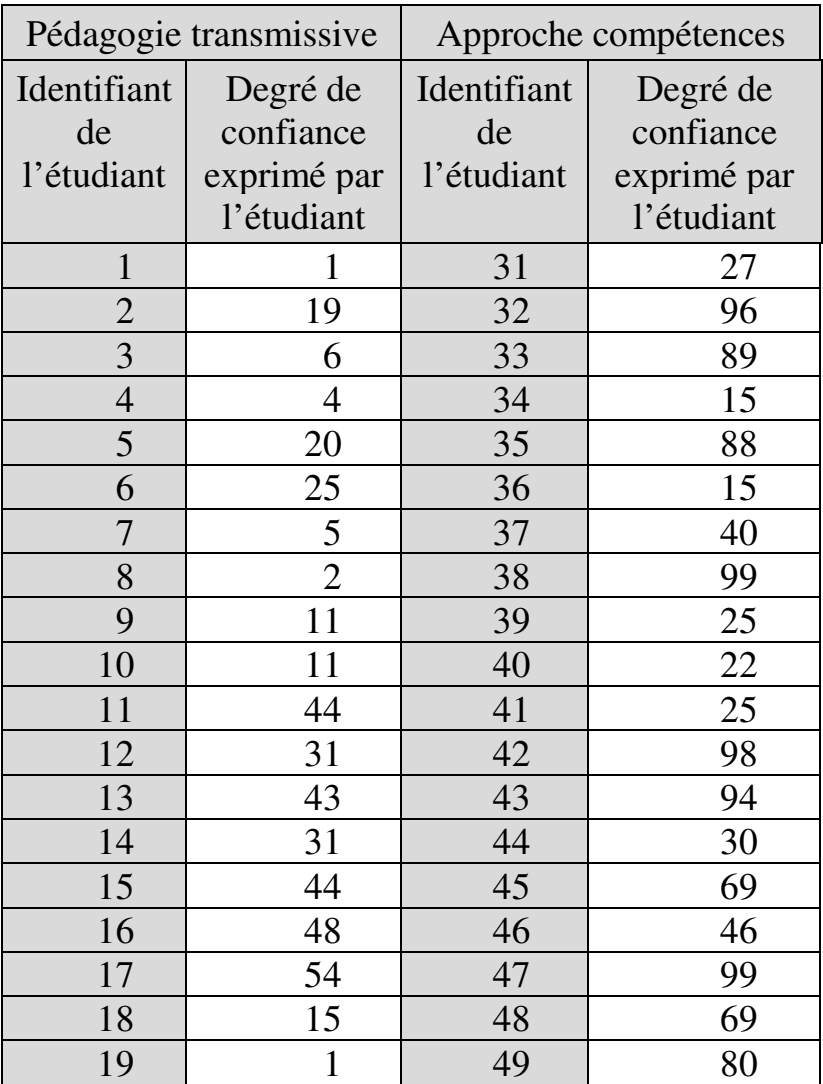

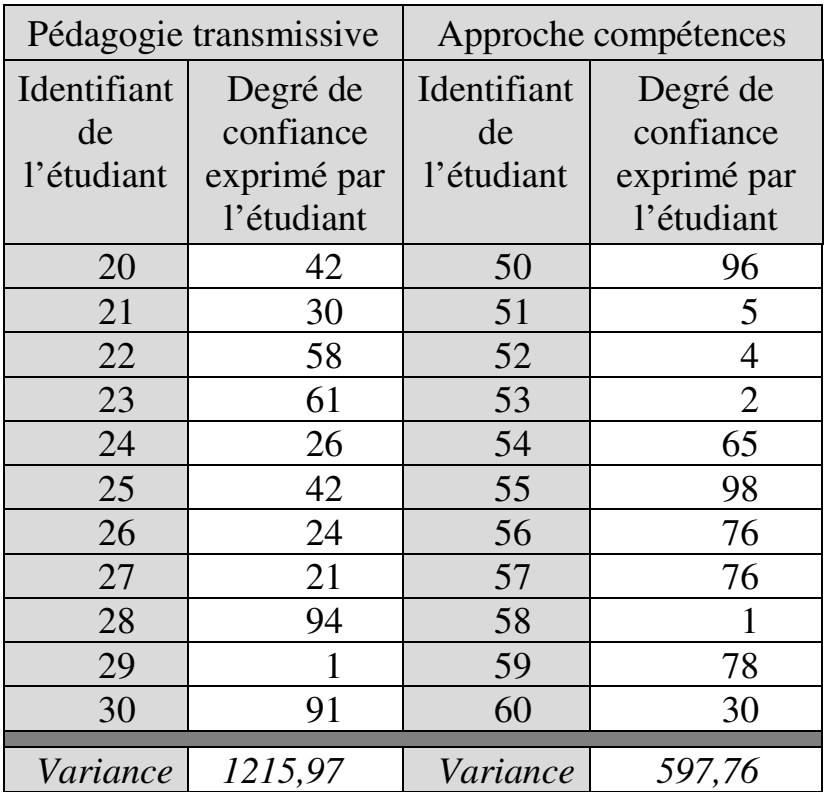

On teste la normalité des distributions. Trois tests sur quatre indiquent que  $p$  est inférieure à  $0.05$ :

Tests de normalité des distributions

|              | Shapiro- | Anderson- Lilliefors |       | Jarque- |  |  |  |
|--------------|----------|----------------------|-------|---------|--|--|--|
|              | Wilk     | Darling              |       | Bera    |  |  |  |
| Pédagogie    |          |                      |       |         |  |  |  |
| transmissive | 0,003    | 0,003                | 0,044 | 0,214   |  |  |  |
| Approche     |          |                      |       |         |  |  |  |
| compétences  | 0,004    | 0,004                | 0,048 | 0,223   |  |  |  |

On teste ensuite l'homogénéité des variances. Si, malgré la non-normalité des distributions, on applique les tests paramétriques de comparaison de variances, on obtient deux tests sur trois indiquant des variances homogènes :

Résultats des tests paramétriques de comparaison des variances

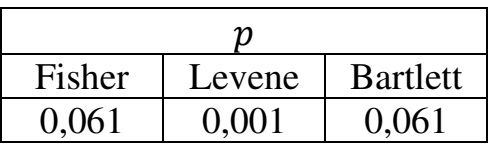

Au contraire, le test de Fligner-Killeen indique  $p =$ 0,0089, ce qui conduit à conclure que les variances sont en réalité non-homogènes.

# **7.3. CAS 3 – COMPARAISON DE PLUS DE 2 VARIANCES**

Soit une variable *X* observée dans au moins trois groupes; ou encore au moins trois variables  $X_1, X_2, X_3$ , observées sur un même groupe. On suppose que le calcul des variances révèle une différence entre elles. On cherche à savoir si cette différence est ou non statistiquement significative.

Si la condition de normalité n'est pas remplie, on applique un test de Fligner-Killeen dans les mêmes conditions que s'il s'agissait de comparer deux variances.

Si la condition de normalité est remplie, on applique un *test de comparaison des variances sur K échantillons*  $(K \geq 3)$ . On utilise ici également le test de Levene et/ou le test de Bartlett, mais pas le test F de Fisher, qui ne permet de comparer des variances que prises deux à deux. Les tests de Levene et Bartlett s'utilisent ici suivant les mêmes principes que pour la comparaison de deux variances : dans les deux cas, il s'agit de calculer la statistique du test et de voir si elle indique que la différence des variances est significative. Dans les deux cas, l'hypothèse nulle est que les différences de variances ne sont pas significatives<sup>68</sup>. La probabilité  $p$  s'interprète comme précédemment : la différence des variances est statistiquement significative si  $p$  est inférieure à 0,05. Chacune des variables Y doit être normalement distribuée.

 $\overline{a}$ 

<sup>&</sup>lt;sup>68</sup> L'hypothèse nulle est  $H_0: \sigma_A^2 = \sigma_B^2 = \sigma_C^2 = \cdots = \sigma_k^2$ (autrement dit, les variances des  $k$  échantillons sont égales); et l'hypothèse alternative est  $H_1$ : il existe au moins un couple  $(i, j)$ d'échantillons tel que  $\sigma_i^2 \neq \sigma_j^2$ .

#### **EXEMPLE 7.5**

La dépense publique par étudiant est variable d'un pays à l'autre. On examine la dépense publique par étudiant aux niveaux licence et master dans les pays de l'OCDE pendant la période 2001-2005 (Tableau 7.5). On cherche à savoir si la différence de variance d'une année à l'autre est statistiquement significative.

Tableau 7.5.

Dépense publique par étudiant aux niveaux licence et master dans les pays de l'OCDE pendant la période 2001-2005 (en EUR)

|                       | 2001       | 2002        | 2003        | 2004        | 2005        |
|-----------------------|------------|-------------|-------------|-------------|-------------|
| Belgique              | 10 237,9   | 10 480,5    | 10 007,4    | 9 621,1     | 10 117,4    |
| Bulgarie              | 2950,2     | 3 462,1     | 3 646,2     | 3610        | 3 642,2     |
| République<br>Tchèque | 5 086,7    | 5 3 1 1 , 6 | 5914        | 5 5 8 3 , 4 | 5 624,3     |
| Danemark              | 12 569,1   | 13 167,4    | 11 764,5    | 12 819,8    | 12 654,4    |
| Allemagne             | 9 3 4 0    | 9566        | 10 138,2    | 10 124,6    | 10 4 25,5   |
| Irlande               | 8 4 9 2, 7 | 8 3 6 6,7   | 7940,4      | 8 509,6     | 8 8 5 5 , 5 |
| Grèce                 | 3856       | 4 1 5 1 , 3 | 4 1 2 6, 3  | 4 7 0 5 , 3 | 5 185,9     |
| Espagne               | 6 5 7 7    | 6 9 4 1, 9  | 7 5 20, 1   | 7871,1      | 8 5 3 4 , 8 |
| France                | 8 679,2    | 9 1 1 6,8   | 8789,3      | 8 8 7 0 , 7 | 9 3 0 1,5   |
| Italie                | 7 2 7 6, 1 | 6978,6      | 7 0 8 7, 1  | 6415,6      | 6785,6      |
| Chypre                | 8 4 9 2, 5 | 8 6 9 4, 8  | 7 506,3     | 7 3 4 2     | 8 8 1 6, 8  |
| Lettonie              | 2 750,2    | 2945        | 2 840,1     | 2931,1      | 3764,9      |
| Lituanie              | 2956,9     | 3 191,4     | 3 3 4 1 , 3 | 3 685,4     | 3 801,4     |
| Malte                 | 5 885,3    | 7022,7      | 5762,9      | 5 806,6     | 9 0 79,1    |

Source : Eurostat (indicateur educ bo fi ftot)

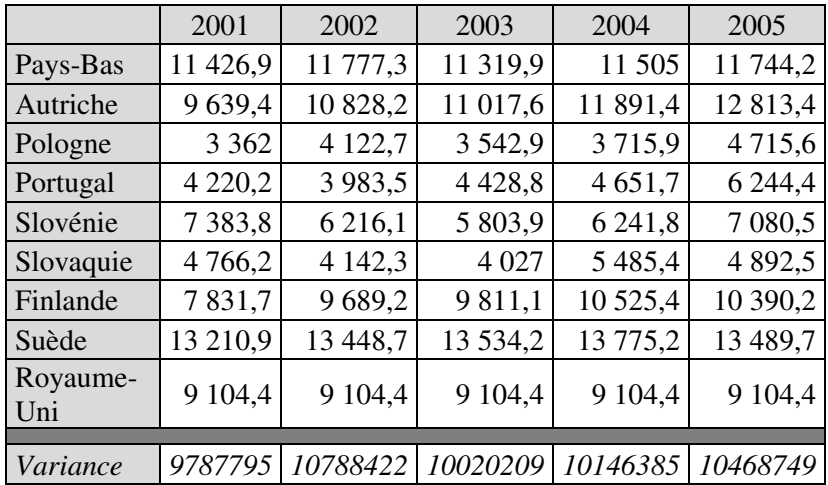

## *Tests de normalité*

Résultats des tests de normalité

|      | п        |         |                     |         |  |  |  |
|------|----------|---------|---------------------|---------|--|--|--|
|      | Shapiro- |         | Anderson-Lilliefors | Jarque- |  |  |  |
|      | Wilk     | Darling |                     | Bera    |  |  |  |
| 2001 | 0,353    | 0,540   | 0,793               | 0,613   |  |  |  |
| 2002 | 0,201    | 0,301   | 0,168               | 0,531   |  |  |  |
| 2003 | 0,290    | 0,363   | 0,411               | 0,519   |  |  |  |
| 2004 | 0,382    | 0,518   | 0,486               | 0,512   |  |  |  |
| 2005 | 0,265    | 0,407   | 0,562               | 0,558   |  |  |  |

Tous les tests indiquent que toutes les variables sont normalement distribuées.

## *Comparaison des variances*

Les tests de Levene et Bartlett indiquent tous les deux une probabilité  $p = 0.99$  (il y a 99% de chances de se tromper en rejetant l'hypothèse nulle d'égalité des variances). On peut donc conclure que les différences de variances ne sont pas statistiquement significatives.

# **7.4. TABLEAU RÉCAPITULATIF DES TESTS DE COMPARAISON DE VARIANCES**

Le Tableau 7.6 ci-après récapitule les principaux tests de comparaison de variances pertinents suivant le cas de figure.

Tableau 7.6.

Principaux tests de comparaison de variances par cas de figure

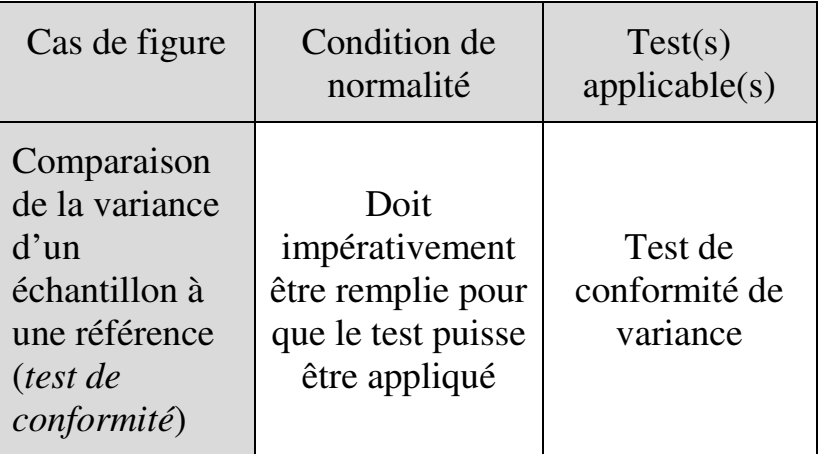

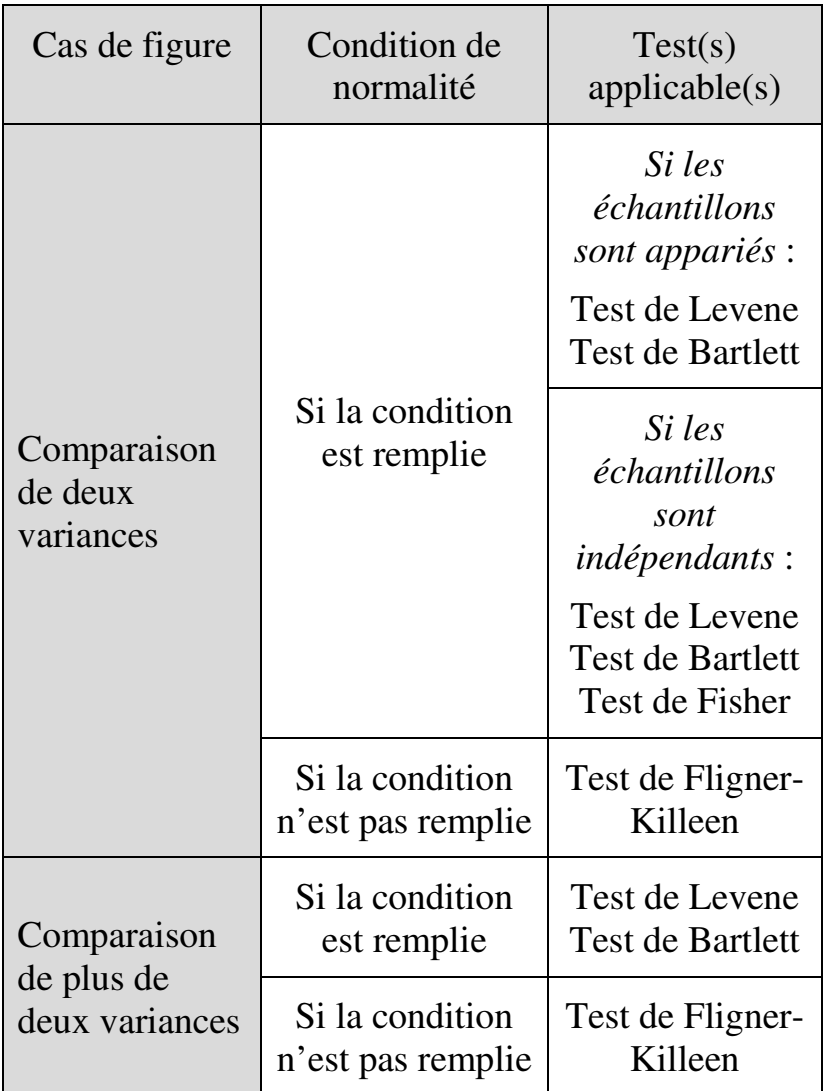

Les problématiques sous-jacentes à l'étude des moyennes sont variées elles aussi : égalité, équité, inégalités, mais aussi changement et évaluation. La comparaison de moyennes permet de savoir s'il y a eu, par exemple, changement significatif au cours du temps (du nombre d'élèves par enseignant, du coût par élève, etc.). Dans la perspective de l'évaluation, elle permet, par exemple, de mesurer l'efficacité pédagogique avant et après la mise en place d'un enseignement ou d'une réforme éducative.

D'un point de vue de pratique statistique, on distingue trois principaux cas de figure. Dans le premier cas, on compare la moyenne d'un groupe à une moyenne de référence. Dans le deuxième cas, la comparaison porte sur deux (ou plus) moyennes d'un même groupe, par exemple lorsqu'on étudie la différence de moyennes pour deux caractères distincts du même groupe (les résultats en maths et en français d'un même groupe d'élèves, par exemple) ; ou encore lorsqu'on examine la moyenne d'un même caractère du même groupe à deux moments différents (par exemple la moyenne avant et après que le groupe ait suivi un enseignement de remédiation). Dans le troisième cas enfin, ce sont des groupes indépendants que l'on compare.

# **8.1. CAS 1 – COMPARAISON D'UNE MOYENNE À UNE RÉFÉRENCE : TESTS DE CONFORMITÉ**

Soit une variable Y observée dans un groupe. Le cas de figure étudié ici est celui dans lequel la moyenne du groupe pour cette variable diffère d'une valeur de référence (par exemple une norme ou une valeur théorique). Par exemple, la moyenne  $(\bar{x})$  des notes dans une matière donnée (variable Y) des élèves d'une classe (ou d'un établissement, ou d'une académie, etc.) diffère d'un niveau de référence  $(x^*)$ . La question est de savoir si l'écart entre cette moyenne et la référence  $(\bar{x} - x^*)$ est statistiquement significatif.

Deux approches sont possibles suivant que l'on connait ou non la variance de la population-mère dont le groupe est tiré.

# **8.1.1. Situation 1 – On ignore la variance de la population-mère**

L'approche pertinente dans cette situation consiste à appliquer un *test t de Student pour comparaison d'une moyenne à une référence<sup>69</sup>*. Le test consiste à calculer

 $\overline{a}$ 

<sup>69</sup> Accessible dans XLSTAT via la commande *Tests paramétriques / Tests t et z pour un échantillon*.

la statistique de Student (notée *t*) <sup>70</sup>, et à voir si elle indique que l'écart de la moyenne à la référence est significatif.

Dans ce test, l'hypothèse nulle  $H_0$  postule que la moyenne observée est égale à la valeur de référence  $(\bar{x} = x^*)$ . Les logiciels statistiques indiquent la probabilité p associée à la valeur de *t* obtenue. La probabilité  $p$  s'interprète comme suit : l'écart de la moyenne à la référence est statistiquement significatif si  $p$  est inférieure à 0,05.

$$
t = \frac{\bar{x} - x^*}{\frac{\sigma}{\sqrt{n}}}
$$

où

 $\overline{a}$ 

 $\bar{x}$  est la moyenne de l'échantillon ;

 ∗ est la valeur de référence à laquelle est comparée la moyenne de l'échantillon ;

 $\sigma$  est l'écart-type de l'échantillon ;

n est la taille de l'échantillon.

On évalue la significativité de l'écart de la moyenne à la référence en comparant la valeur calculée de *t* (en valeur absolue) avec la valeur critique correspondant au seuil de significativité choisi pour  $DDL = n - 1$  sur une table de Student (voir Annexe 3).

<sup>70</sup> La statistique de Student pour tester la conformité d'une moyenne d'échantillon à une valeur de référence est définie par :

L'utilisation du test *t* nécessite que la condition de normalité soit remplie : la variable Y étudiée doit être normalement distribuée<sup>71</sup>.

#### **EXEMPLE 8.1**

 $\overline{a}$ 

On examine le nombre d'élèves par classe en lycées professionnels publics dans 21 (sur 26) académies métropolitaines en 2012-2013 (Tableau 8.1). Par comparaison, le nombre d'élèves par classe dans l'ensemble de l'enseignement secondaire public s'établissait à 21,9 en moyenne nationale la même année. On ignore la variance de l'effectif par classe en lycée professionnel public pour l'ensemble des académies métropolitaines. On veut savoir si la moyenne pour les lycées professionnels métropolitains est significativement différente de la situation nationale du second degré public.

<sup>&</sup>lt;sup>71</sup> Rappelons que dans un test de normalité, la probabilité  $p$ s'interprète comme suit : la distribution est normale si  $p$  est *supérieure* à 0,05.

## Tableau 8.1.

Nombre moyen d'élèves par classe en lycées professionnels publics dans 21 (sur 26) académies métropolitaines en 2012-2013

Source : Ministère de l'éducation nationale, de l'enseignement supérieur et de la recherche (2013) *Repères et références statistiques sur les enseignements, la formation et la recherche*, page 313 http://cache.media.education.gouv.fr/file/2013/49/9/D EPP-RERS-2013\_266499.pdf.

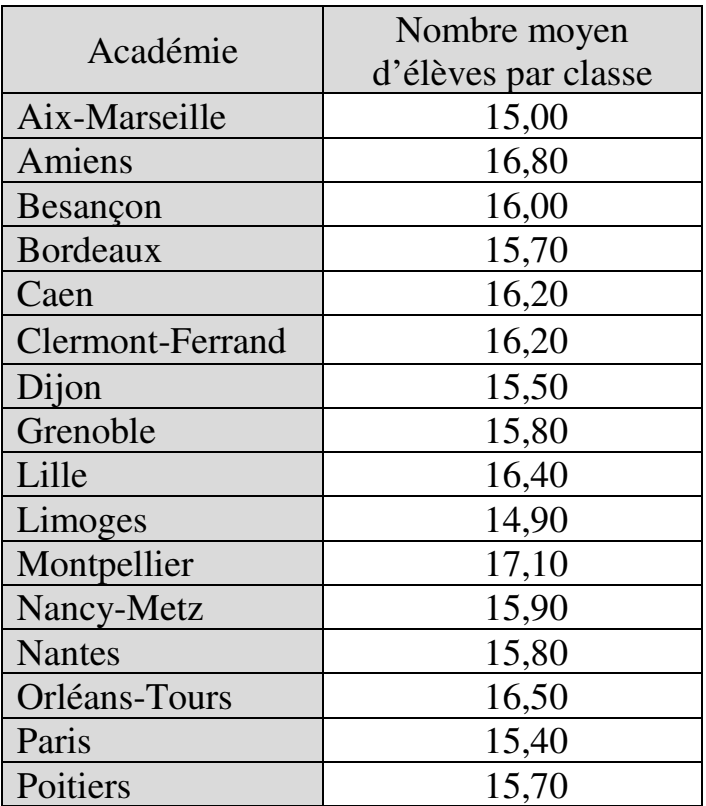

#### 200 *Introduction Pratique aux Méthodes Quantitatives*

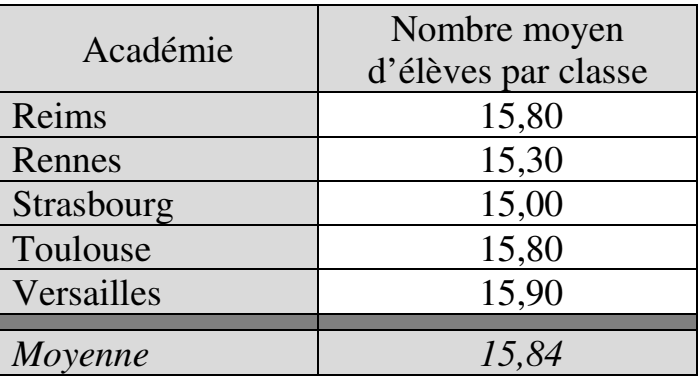

## *Tests de normalité*

## Résultats des tests de normalité

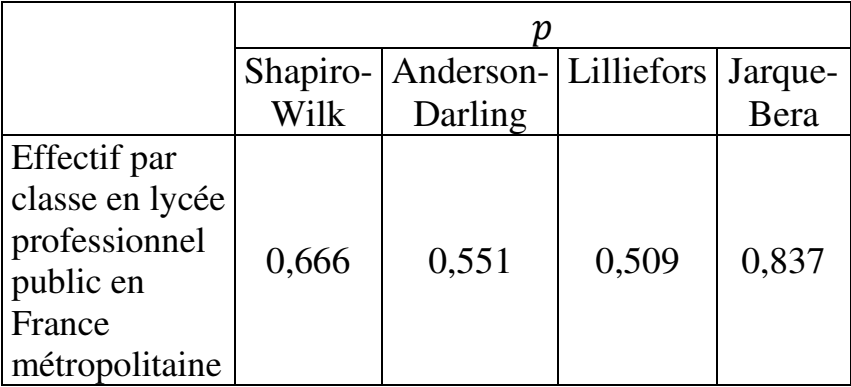

Tous les tests indiquent que la distribution suit une loi normale.

## *Comparaison de la moyenne à la référence*

On ignore la variance de la population-mère, donc on utilise le *test t de conformité de moyenne*. La valeur calculée de la statistique du test s'élève à −48,72 pour une valeur critique de 2,086 au seuil de significativité de 5% avec DDL=20 (*DDL* =  $n - 1$  dans un test *t* pour échantillon unique). La probabilité associée est  $p <$ 0,0001 (le risque de se tromper en rejetant l'hypothèse nulle d'égalité à la référence est inférieur à 0,01%). On en conclut que l'écart entre l'effectif en lycée professionnel public métropolitain et l'effectif moyen national en second degré public est significatif.

# **8.1.2. Situation 2 – On connaît la variance de la population-mère**

L'outil pertinent dans cette situation est le *test z de conformité de moyenne<sup>72</sup>*. Le test consiste à calculer la statistique *z* et à voir si elle indique que l'écart de la moyenne à la référence est significatif<sup>73</sup>.

 $\overline{a}$ <sup>72</sup> Accessible dans XLSTAT via la commande *Tests paramétriques / Tests t et z pour un échantillon*.

<sup>73</sup> La statistique *z* pour tester la conformité d'une moyenne d'échantillon à une valeur de référence est calculée par :

L'hypothèse nulle  $H_0$  du test est que la moyenne observée est égale à la valeur de référence ( $\bar{x} = x^*$ ). Les logiciels statistiques indiquent la probabilité  $p$  associée à la valeur de *z* obtenue. La probabilité p s'interprète comme suit : l'écart de la moyenne à la référence est statistiquement significatif si  $p$  est inférieure à 0,05.

L'utilisation du test *z* nécessite que la condition de normalité soit remplie : la variable Y étudiée doit être normalement distribuée.

#### **EXEMPLE 8.2**

On examine le nombre moyen d'heures d'enseignement par semaine et par élève dans l'enseignement secondaire public :

Nombre hebdomadaire d<sup>'</sup>heures d<sup>'</sup>enseignement Nombre d<sup>'</sup>élèves

$$
z = \frac{\bar{x} - x^*}{\frac{\sigma_P}{\sqrt{n}}}
$$

où

l

- $\bar{x}$  est la moyenne de l'échantillon ;
- x<sup>\*</sup> est la valeur de référence à laquelle est comparée la moyenne de l'échantillon ;
- $\sigma_{\rm p}$  est l'écart-type de la *population-mère* ;
- $\blacksquare$   $\blacksquare$   $\blacksquare$   $\blacksquare$   $\blacksquare$   $\blacksquare$   $\blacksquare$   $\blacksquare$   $\blacksquare$

En 2012-2013, le chiffre était de 1,18 dans les collèges de France métropolitaine (Tableau 8.2) contre 1,36 en moyenne pour l'ensemble du second degré au niveau national. Cet écart est-il significatif ?

Tableau 8.2.

Nombre moyen d'heures d'enseignement par semaine et par élève dans les collèges publics de France métropolitaine en 2012-2013

Source : Ministère de l'éducation nationale, de l'enseignement supérieur et de la recherche (2013) *Repères et références statistiques sur les enseignements, la formation et la recherche*, page 313 http://cache.media.education.gouv.fr/file/2013/49/9/D EPP-RERS-2013\_266499.pdf

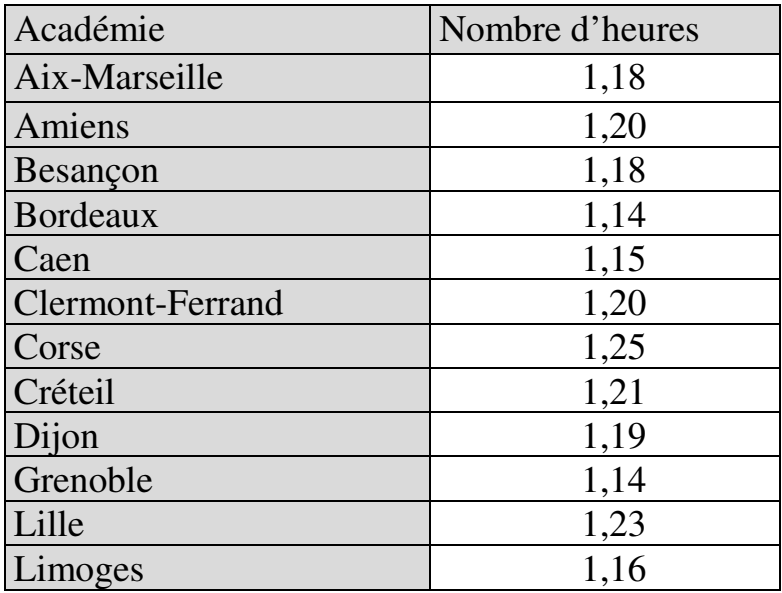

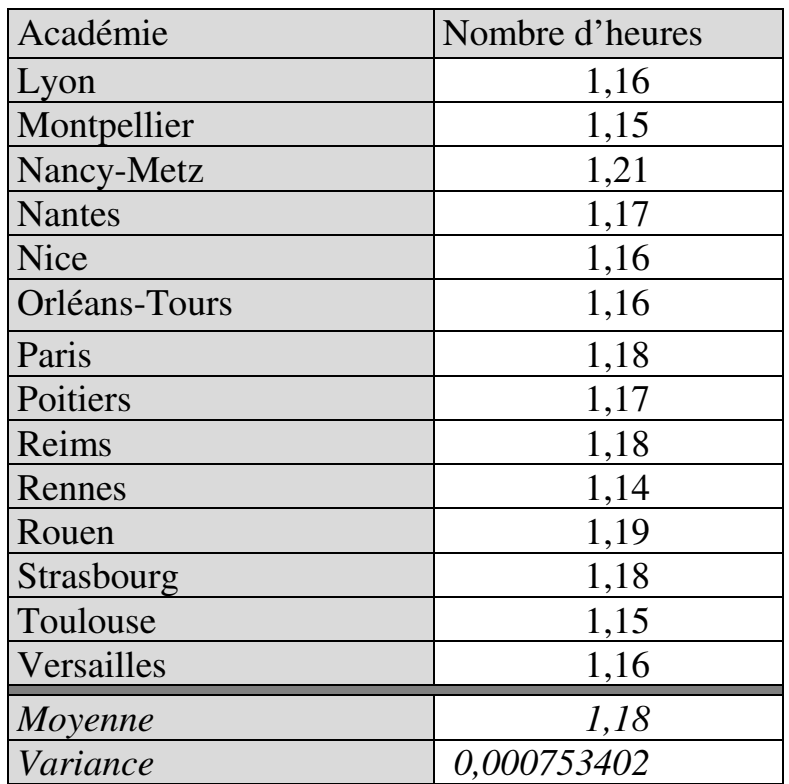

## 204 *Introduction Pratique aux Méthodes Quantitatives*

#### *Tests de normalité*

#### Résultats des tests de normalité

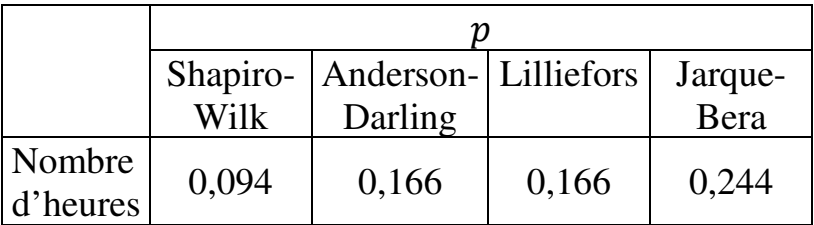

Tous les tests indiquent que la distribution suit une loi normale.

# *Comparaison de la moyenne à la référence*

On connaît la variance de la population-mère (calculable ici puisque l'échantillon est exhaustif), donc on utilise le *test z de conformité de moyenne*. La valeur calculée de la statistique de test s'élève à −34,08 contre une valeur critique de 1,96 au seuil de significativité de 5%. Le test indique une probabilité  $p < 0.0001$  (le risque de se tromper en rejetant l'hypothèse nulle d'égalité à la référence est inférieur à 0,01%). On en conclut que le nombre moyen d'heures d'enseignement par semaine et par élève en collège public métropolitain est significativement inférieur à la moyenne nationale de l'enseignement secondaire.

## **8.2. CAS 2 – COMPARAISON DE DEUX (OU PLUS) MOYENNES D'UN MÊME GROUPE OU DE GROUPES APPARIÉS**

Les tests diffèrent suivant que le nombre de moyennes à comparer est égal à deux ou supérieur à deux.

# **8.2.1. Comparaison de deux moyennes d'un même groupe ou de groupes appariés**

Soit une variable Y observée pour un même groupe à deux moments différents, ou pour deux groupes appariés (c'est-à-dire non indépendants), ou encore deux variables  $X_1$  et  $X_2$  d'un même groupe observées au même instant. Dans tous ces cas, les séries des deux variables sont de même effectif  $n$ . On suppose que le calcul des moyennes révèle une différence. On cherche à savoir si cette différence est ou non statistiquement significative.

Deux tests de comparaison des moyennes d'échantillons appariés sont applicables, le test *t* et le test *z <sup>74</sup>*. Tous deux reposent sur l'examen des différences entre variables. Dans chaque cas, le point de départ consiste à calculer, individu par individu, l'écart entre les deux variables. En résulte la série des différences entre variables, base de calcul du test. Le choix entre test *t* et test *z* dépend du point de savoir si l'on connait ou pas la variance de la série des différences pour l'ensemble de la population-mère. Le test *z* s'applique si le chercheur connait cette variance

 $\overline{a}$ 

<sup>74</sup> Accessibles dans XLSTAT via la commande *Tests paramétriques / Tests t et z pour deux échantillons*.

(ce qui, en principe, permet de gagner en précision), le test  $t \sin$  il ne la connait pas<sup>75</sup>.

### **8.2.1.1. Situation 1 – On ne connait pas la variance de la série des différences pour l'ensemble de la population-mère**

On applique le *test t de Student pour échantillons appariés*<sup>76</sup>. L'hypothèse nulle est que les moyennes des

$$
t = \frac{\bar{x} - \Delta}{\frac{\sigma}{\sqrt{n}}}
$$

où

 $\overline{a}$ 

 $\bar{x}$  est la moyenne de la série des différences ;

Δ est la différence moyenne de référence, à laquelle est comparée la moyenne de la série des différences. C'est la différence moyenne attendue dans l'hypothèse nulle. Donc en général Δ =  $0:$ 

U est l'écart-type de la *série des différences* ;

 $75$  En pratique toutefois, il est rare que cette variance soit connue, de sorte que c'est le test *t* qui est, en réalité, le plus souvent appliqué.

<sup>76</sup> La logique du test implique de calculer d'abord, pour chaque individu de l'échantillon, l'écart entre la valeur dans la première série et la valeur dans la seconde série (par exemple, si les séries concernent les notes avant et après remédiation, il s'agit de calculer pour chaque élève l'écart entre note avant et note après). En résulte une nouvelle série, la série des différences, à partir de laquelle est définie la statistique *t* :

deux variables sont égales. Les logiciels statistiques indiquent la probabilité p associée à la valeur de *t* obtenue. La probabilité  $p$  s'interprète comme suit : la différence des moyennes est statistiquement différence des moyennes est significative si  $p$  est inférieure à 0,05.

L'utilisation du test *t* pour échantillons appariés nécessite que la condition de normalité soit remplie : chaque variable Y étudiée doit être normalement distribuée. Lorsque la condition de normalité n'est pas remplie, l'alternative consiste à utiliser des tests nonparamétriques de « *comparaison des distributions d'échantillons* ». S'agissant ici d'échantillons appariés, deux tests sont possibles : le *test du signe* et le *test de Wilcoxon signé*<sup>77</sup>. Les tests de comparaison d'échantillons ne comparent pas directement les moyennes des échantillons, mais plutôt la structure des données dans les deux échantillons, et indiquent la probabilité  $p$  que les éventuelles différences de structure soient significatives. Dans les deux tests, l'hypothèse nulle est que les échantillons suivent la même loi de distribution. Une différence de

 $\overline{a}$ 

 est la taille de la série des différences.

On évalue la significativité de l'écart entre moyennes en comparant la valeur calculée de *t* (en valeur absolue) avec la valeur critique correspondant au seuil de significativité choisi pour  $DDL = n - 1$  sur une table de Student (voir Annexe 3).

<sup>77</sup> Accessibles dans XLSTAT via la commande *Tests non paramétriques / Comparaison de deux échantillons*.

distributions suggère qu'une différence observée entre moyennes pourrait être significative.

#### **EXEMPLE 8.3.**

Test *t* de comparaison de moyennes pour échantillons appariés

On examine la dépense moyenne d'éducation par élève ou étudiant dans les premier et second degrés et dans l'enseignement supérieur. La dépense moyenne d'éducation est définie par le rapport

# dépense totale d<sup>'</sup>éducation nombre d<sup>'</sup>élèves et étudiants

La dépense totale d'éducation comprend l'ensemble des dépenses consenties pour l'éducation par l'État, les collectivités publiques, les établissements d'enseignement publics et privés, et les usagers de l'école (infrastructures, personnels, fonctionnement, matériels scolaires, transports, cours particuliers, etc.). On dispose des données pour la période 1980-1998 (Tableau 8.3). La dépense moyenne varie suivant le niveau d'enseignement considéré. Elle est la plus faible dans l'enseignement du premier degré, chaque année et en moyenne annuelle. On cherche à savoir si l'écart entre dépense moyenne par élève dans le premier degré et dépense moyenne tous secteurs confondus est statistiquement significatif. La période examinée est un échantillon, on ignore la variance de la dépense

moyenne dans la population-mère que constituerait un ensemble plus complet de périodes.

Tableau 8.3.

Dépense moyenne d'éducation par élève ou étudiant pour les trois niveaux d'enseignement en France métropolitaine – 1980-1998 – En Euros 2012

Source : MENESR-DEPP,

http://www.education.gouv.fr/cid58535/serieschronologiques-de-donnees-statistiques-sur-lesysteme-educatif.html

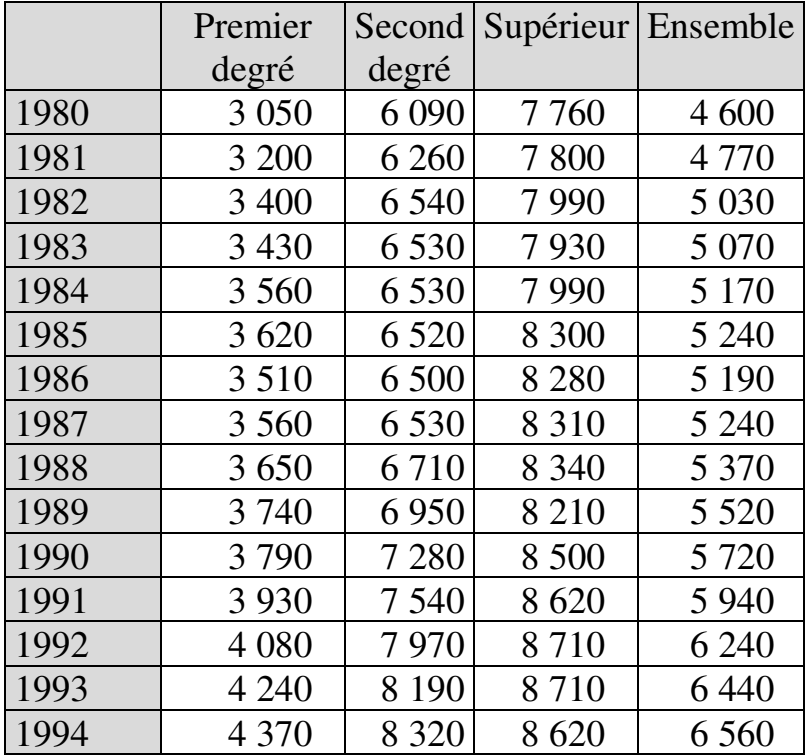

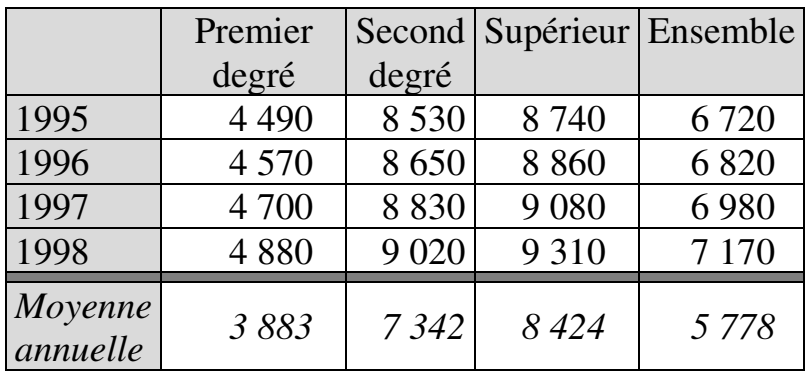

## *Tests de normalité*

Résultats des tests de normalité

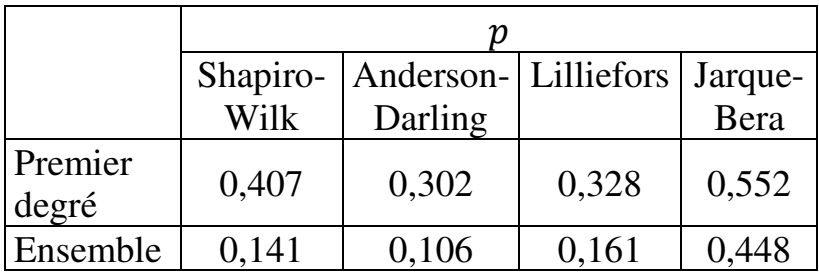

Tous les tests indiquent que les deux séries sont normalement distribuées.

### *Test t de comparaison des moyennes*

On ignore les variances dans les populations-mères, donc on applique un *test t pour échantillons appariés*. La valeur calculée de la statistique du test s'élève à −29,01 contre une valeur critique de 2,10 pour 18 DDL<sup>78</sup> au seuil de significativité de 5%. La probabilité  $p$  associée est inférieure à 0,0001. Il y a donc moins de 0,01% de risque de se tromper en rejetant l'hypothèse nulle  $H_0$ . On peut conclure que la dépense annuelle moyenne d'éducation par élève dans le premier degré était, entre 1980 et 1998, significativement inférieure à la moyenne de l'ensemble du système éducatif.

#### **EXEMPLE 8.4.**

Test du signe et test de Wilcoxon signé

Dans le cadre d'une préparation à un concours, on compare les résultats obtenus par les étudiants lors de deux concours blancs à quatre mois d'intervalle. Le Tableau 8.4 présente les notes d'un échantillon de trente étudiants, on ignore la variance des notes dans la population-mère.

Tableau 8.4.

 $\overline{a}$ 

Notes d'étudiants à deux concours blancs

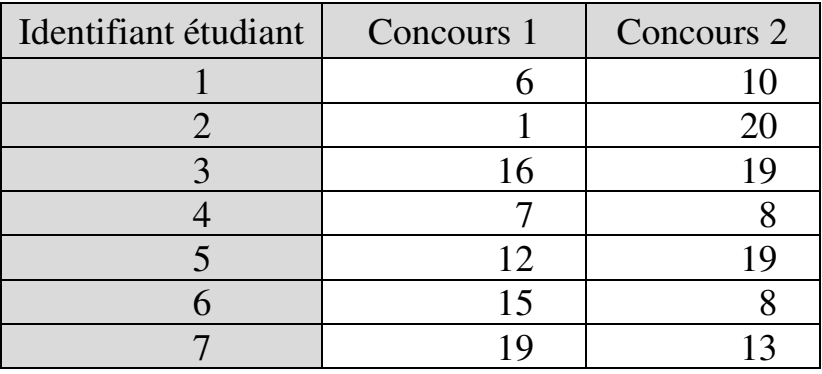

<sup>78</sup> DDL =  $n - 1$  dans un test *t* pour deux échantillons appariés.

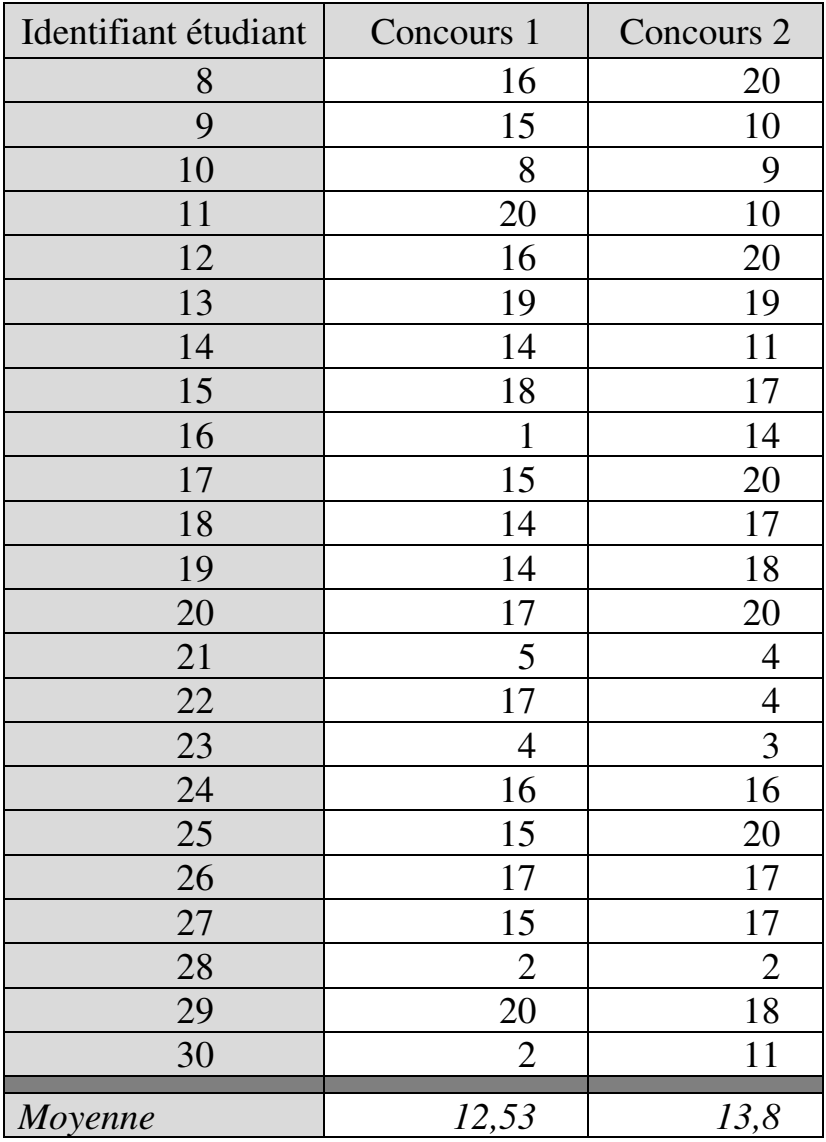

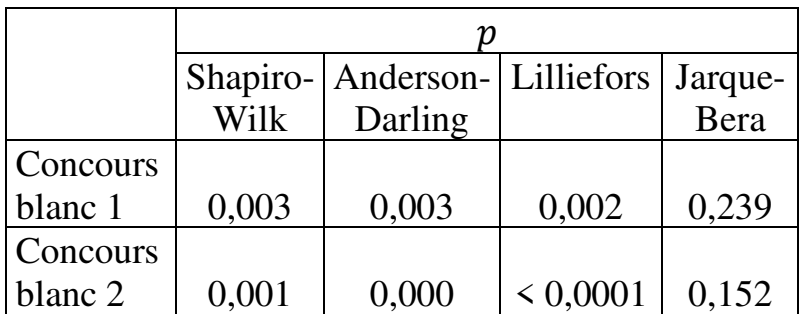

Résultats des tests de normalité

Trois tests sur quatre indiquent qu'aucune des deux séries n'est normalement distribuée. On applique donc le test du signe et le test de Wilcoxon signé pour comparer les deux groupes de notes.

Résultats des tests de comparaison des distributions

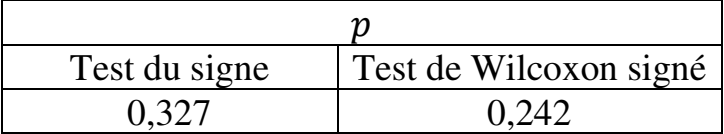

Les deux tests indiquent qu'on ne peut pas rejeter l'hypothèse nulle de similarité des distributions. Rien ne suggère que la différence de moyennes observée est significative.

## **8.2.1.2. Situation 2 – On connaît la variance de la série des différences pour l'ensemble de la population-mère**

On applique le *test z pour échantillons appariés<sup>79</sup>*. Le test consiste à calculer la statistique z et à voir si elle indique que la différence des moyennes est significative.

L'hypothèse nulle est que les moyennes sont égales. Les logiciels statistiques indiquent les valeurs de  $z$  à partir desquelles la différence des moyennes peut être considérée comme significative. La probabilité  $p$ s'interprète comme suit : la différence des moyennes est statistiquement significative si  $p$  est inférieure à 0,05.

L'utilisation du test z pour échantillons appariés nécessite que la condition de normalité soit remplie. Lorsque ce n'est pas le cas, on utilise plutôt les tests

$$
z = \frac{\bar{x} - \Delta}{\frac{\sigma_P}{\sqrt{n}}}
$$

où

 $\bar{x}$  est la moyenne de la série des différences (dans l'échantillon) ; Δ est la différence moyenne de reference, attendue dans l'hypothèse nulle (en général  $\Delta = 0$ );

σó est l'écart-type de la série des différences *pour l'ensemble de la population-mère* ;

 est la taille de la série des différences (dans l'échantillon).

 $\overline{a}$ <sup>79</sup> La statistique *z* est définie par :

non-paramétriques de comparaison des distributions : le *test du signe* et le *test de Wilcoxon signé*, comme dans le cas de distribution non-gaussienne de deux échantillons appariés dont on ignore la variance.

#### **EXEMPLE 8.5**

On dispose des notes obtenues par des étudiants de classe préparatoire à deux concours d'entrée en école d'ingénieur (Tableau 8.5). On veut savoir si l'écart de moyenne entre les deux concours est significatif. L'échantillon est exhaustif.

Tableau 8.5.

Notes des étudiants d'une classe préparatoire à deux concours d'entrée en école d'ingénieur

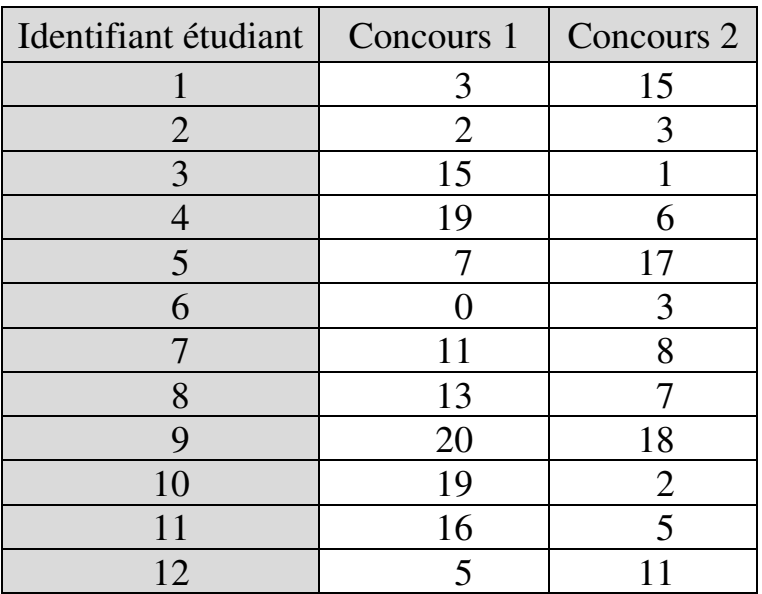

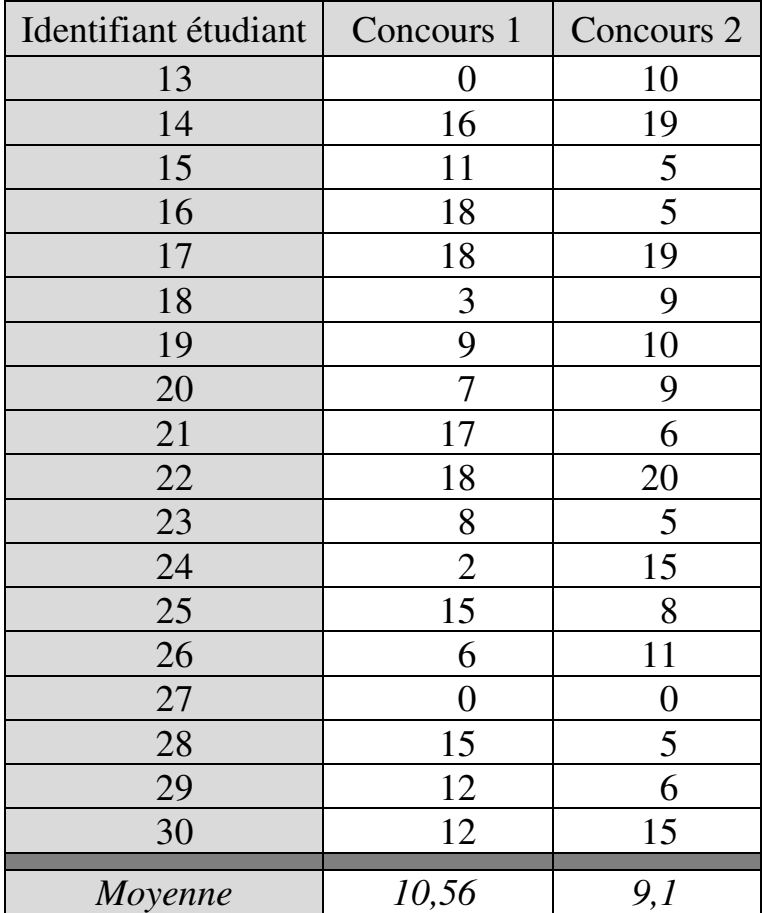

# *Tests de normalité*

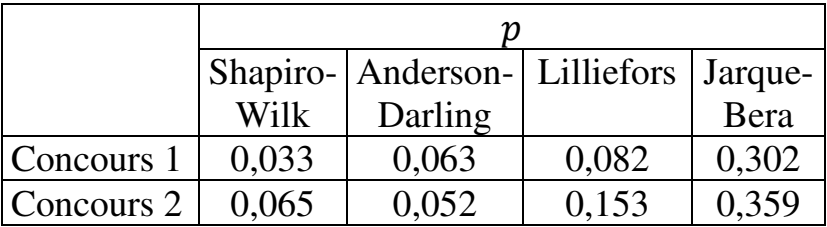

Trois tests sur quatre indiquent que les deux distributions sont normales.

# *Test z des différences de moyennes pour échantillons appariés*

L'échantillon étant exhaustif, la variance de la série des différences est la même pour l'échantillon et la population-mère. La valeur calculée de la statistique *z* s'élève à 0,98 contre une valeur critique de 1,96 au seuil de significativité de 5%. La probabilité associée est  $p =$ 0,324. On peut donc conclure que la différence des moyennes n'est pas significative.

# **8.2.2. Comparaison de trois moyennes (ou plus) d'un même groupe ou de groupes appariés**

Si le nombre de moyennes à comparer est supérieur à deux, on effectue une analyse de variance<sup>80</sup>. Alternativement, on peut appliquer un *test de Friedman pour K échantillons*<sup>81</sup> ( $K > 2$ ). Le test de Friedman est non-paramétrique. Il ne compare pas directement les moyennes, mais indique dans quelle mesure toutes les valeurs relatives à un même individu occupent le même rang dans les différentes séries comparées. Si le rang des valeurs diffère significativement, les différentes

l

<sup>80</sup> Voir chapitre 15.

<sup>81</sup> Accessible dans XLSTAT via la commande *Tests non paramétriques / Comparaison de k échantillons*.

séries sont considérées appartenir à des populations différentes, et les éventuelles différences de moyennes observées peuvent être considérées comme significatives. L'hypothèse nulle du test est que les séries comparées proviennent de la même population. L'hypothèse alternative est acceptée si la probabilité  $p$ de se tromper en rejetant l'hypothèse nulle est inférieure à 5%.

#### **EXEMPLE 8.6**

On dispose de données sur le nombre d'étudiants dans les tranches d'âge 50-54 ans, 55-59 ans et 60-64 ans dans l'enseignement supérieur dans 16 pays de l'Union européenne en 2016 (Tableau 8.6). On examine la significativité des différences entre les moyennes des tranches d'âge.

Tableau 8.6.

Nombre d'étudiants dans les tranches d'âge 50-54 ans, 55-59 ans et 60-64 ans dans l'enseignement supérieur dans 16 pays de l'Union européenne en 2016

Source : Eurostat, série educ\_uoe\_enrt02, http://appsso.eurostat.ec.europa.eu/nui/show.do?datase t=educ uoe enrt02&lang=en

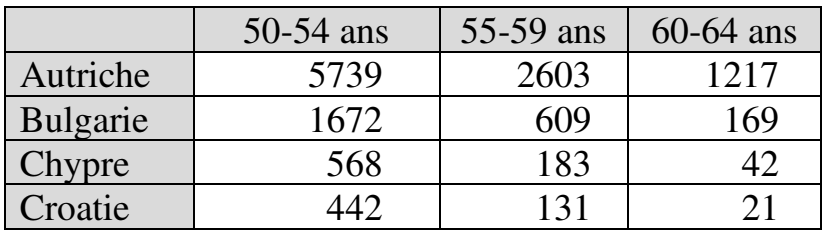

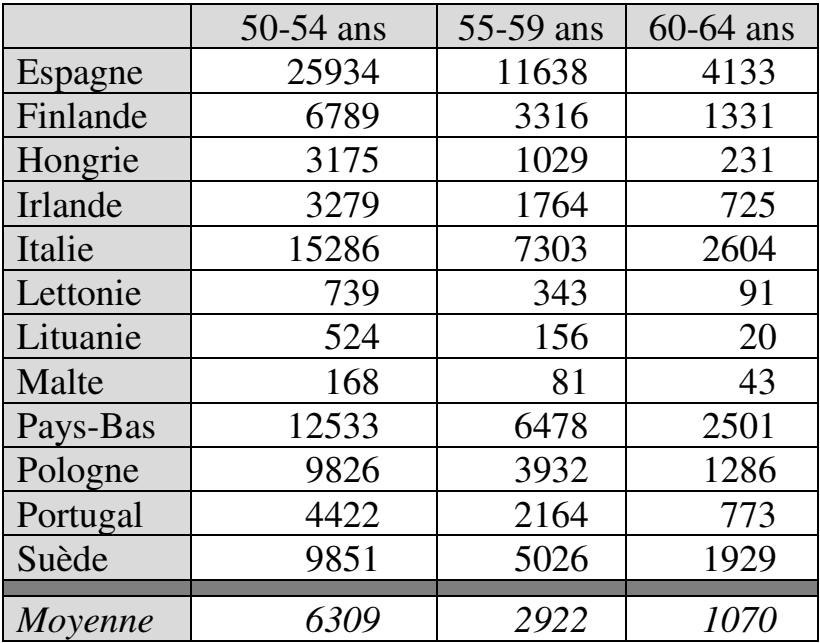

Trois tests de normalité sur quatre indiquent que les séries ne suivent pas une distribution gaussienne :

Résultats des tests de normalité

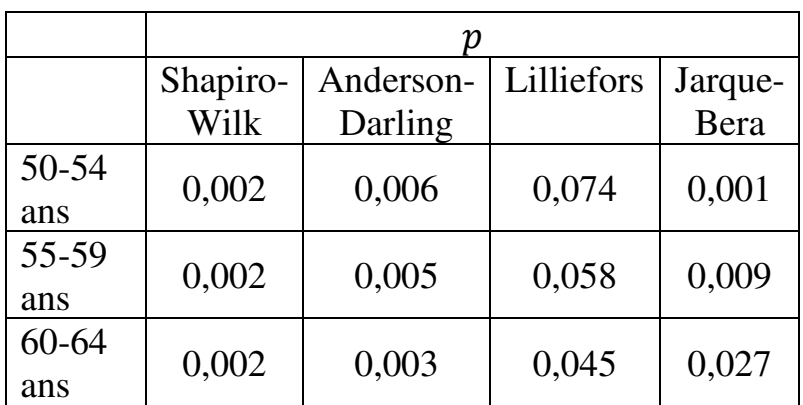
On applique donc le *test de Friedman pour K échantillons*. Les résultats indiquent une probabilité p inférieure à 0,0001. Donc les différences entre effectifs moyens des trois tranches d'âge peuvent être considérées comme significatives.

# **8.3. CAS 3 – COMPARAISON DE DEUX (OU PLUS) MOYENNES DE GROUPES INDÉPENDANTS**

La procédure diffère suivant que le nombre de moyennes à comparer est égal ou supérieur à deux.

# **8.3.1. Comparaison de deux moyennes de groupes indépendants**

Soit une variable  $X$  observée pour deux groupes indépendants A et B. On suppose que le calcul des moyennes révèle une différence. On cherche à savoir si cette différence est ou non statistiquement significative.

Le choix du test à appliquer dépend du point de savoir si l'on connaît ou non la variance de la variable pour chacune des populations-mères.

#### **8.3.1.1. Situation 1 – On ignore la variance de la variable pour chacune des deux populations-mères**

On applique un *test t de Student pour échantillons indépendants<sup>82</sup>*. La statistique du test diffère de celle du test pour échantillons appariés  $83$ , mais les principes

<sup>82</sup> Accessible dans XLSTAT via la commande *Tests paramétriques / Tests t et z pour deux échantillons*. <sup>83</sup> La statistique *t* est définie ici par :

 $\boldsymbol{t}$  $\overline{r}_{i} - \overline{r_{n}} - \Lambda$ 

$$
t = \frac{x_A - x_B - \Delta}{\sqrt{\sigma^2 \times \left(\frac{1}{n_A} + \frac{1}{n_B}\right)}}
$$

avec

 $\overline{a}$ 

$$
\sigma^{2} = \frac{[(n_{A} - 1) \times c_{A}^{2}] + [(n_{B} - 1) \times c_{B}^{2}]}{n_{A} + n_{B} - 2}
$$

où

 $\overline{x_4}$  et  $\overline{x_R}$  sont respectivement les moyennes de la variable pour le groupe A et le groupe B ;

Δ est la différence entre moyennes attendue dans l'hypothèse nulle (donc en général  $\Delta = 0$ );

 $\sigma^2$  est la variance commune aux deux groupes (le test est en effet basé sur l'hypothèse que les deux groupes ont la même variance) ;

 $n_A$  et  $n_B$  sont respectivement les effectifs des groupes A et B;

 $c_A^2$  est le carré de la somme des valeurs de la série A ;

 $c_B^2$  est le carré de la somme des valeurs de la série B.

On évalue la significativité de l'écart entre moyennes en comparant la valeur calculée de *t* (en valeur absolue) avec la

d'application restent les mêmes. L'hypothèse nulle est que la différence de moyennes est nulle. La probabilité  $p$  s'interprète de la même façon que dans le test apparié : la différence des moyennes est statistiquement significative si  $p$  est inférieure à 0,05.

L'utilisation du test *t* pour échantillons indépendants nécessite que deux conditions préalables soient remplies : (1) chaque variable Y étudiée doit être normalement distribuée ; et (2) les variances doivent être « homogènes ». Les tests de Bartlett, Fisher et Levene permettent de vérifier cette seconde condition<sup>84</sup>.

Lorsque la condition de normalité n'est pas remplie, on applique plutôt un *test U de Mann-Whitney*. Le test U de Mann-Whitney<sup>85</sup> est non-paramétrique. Il ne compare pas les moyennes mais indique si les structures des deux échantillons sont significativement différentes. L'hypothèse nulle du test est que la

 $\overline{a}$ 

valeur critique correspondant au seuil de significativité choisi pour  $DDL = n_A + n_B - 2$  sur une table de Student (voir Annexe 3).

<sup>84</sup> Rappelons que l'hypothèse nulle des tests de comparaison de variances postule que les variances sont homogènes, donc la condition d'homogénéité des variances est remplie si  $p > 5\%$ .

<sup>85</sup> Accessible dans XLSTAT via la commande *Tests non paramétriques / Comparaison de deux échantillons*.

différence de position des échantillons est égale à 0.  $p < 0.05$  indique une différence significative. Lorsque c'est le cas, on peut considérer que les différences de moyennes observées sont significatives.

Lorsque la condition de normalité est remplie mais pas la condition d'homogénéité des variances, on applique un *test t de Welch*<sup>86</sup>. Le test *t* de Welch est l'adaptation du test *t* de Student pour le cas où les variances des deux variables ne sont pas égales<sup>87</sup>.

$$
t = \frac{\overline{x_A} - \overline{x_B} - \Delta}{\sqrt{\frac{\sigma_A^2}{n_A} + \frac{\sigma_B^2}{n_B}}}
$$

où

 $\overline{a}$ 

 $\overline{x_A}$  et  $\overline{x_B}$  sont respectivement les moyennes de la variable pour le groupe A et le groupe B ;

Δ est la différence entre moyennes attendue dans l'hypothèse nulle (donc en général  $\Delta = 0$ );

 $\sigma_A^2$  et  $\sigma_B^2$  sont respectivement les variances de la variable pour le groupe A et le groupe B;

 $n_A$  et  $n_B$  sont respectivement les effectifs des groupes A et B.

<sup>87</sup> Certains logiciels appliquent directement le test *t de Welch* à la place du *test t de Student* lorsque les variances des variables ne sont pas égales. C'est le cas de XLSTAT.

<sup>86</sup> La statistique *t* de Welch est définie par :

### **EXEMPLE 8.7**

Le taux de réussite au baccalauréat est variable d'une académie à l'autre. En juin 2014, la médiane des taux de réussite au bac technologique s'établissait à 91,3% (Tableau 8.7). Le nombre moyen d'admis par académie s'établissait à 4 172 dans les académies ayant un taux de réussite inférieur à la médiane, et à 4 338 dans les autres. On veut savoir si la différence de nombre moyen d'admis entre ces deux groupes d'académies est statistiquement significative.

Tableau 8.7.

Nombre d'admis au baccalauréat technologique – 2014

Source : MENESR-DEPP et MAAF, Résultats par série du baccalauréat technologique (session de juin 2014 : résultats provisoires),

http://www.education.gouv.fr/cid56455/resultats-dubaccalaureat-session-de-juin-2014.html

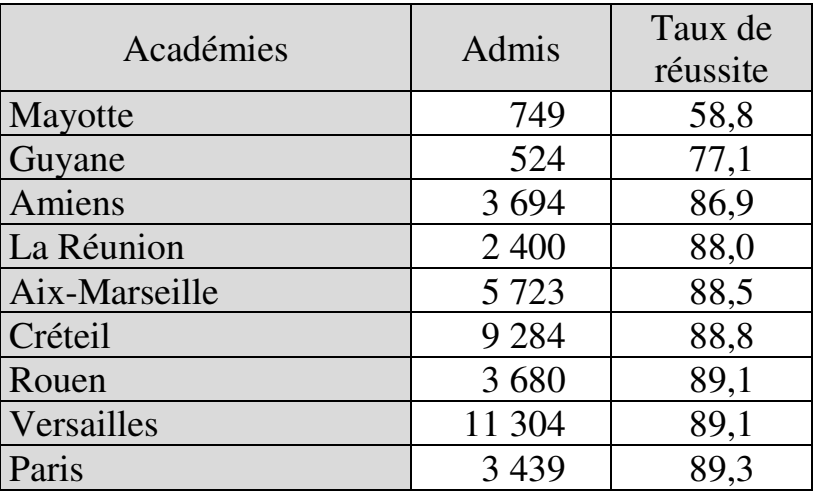

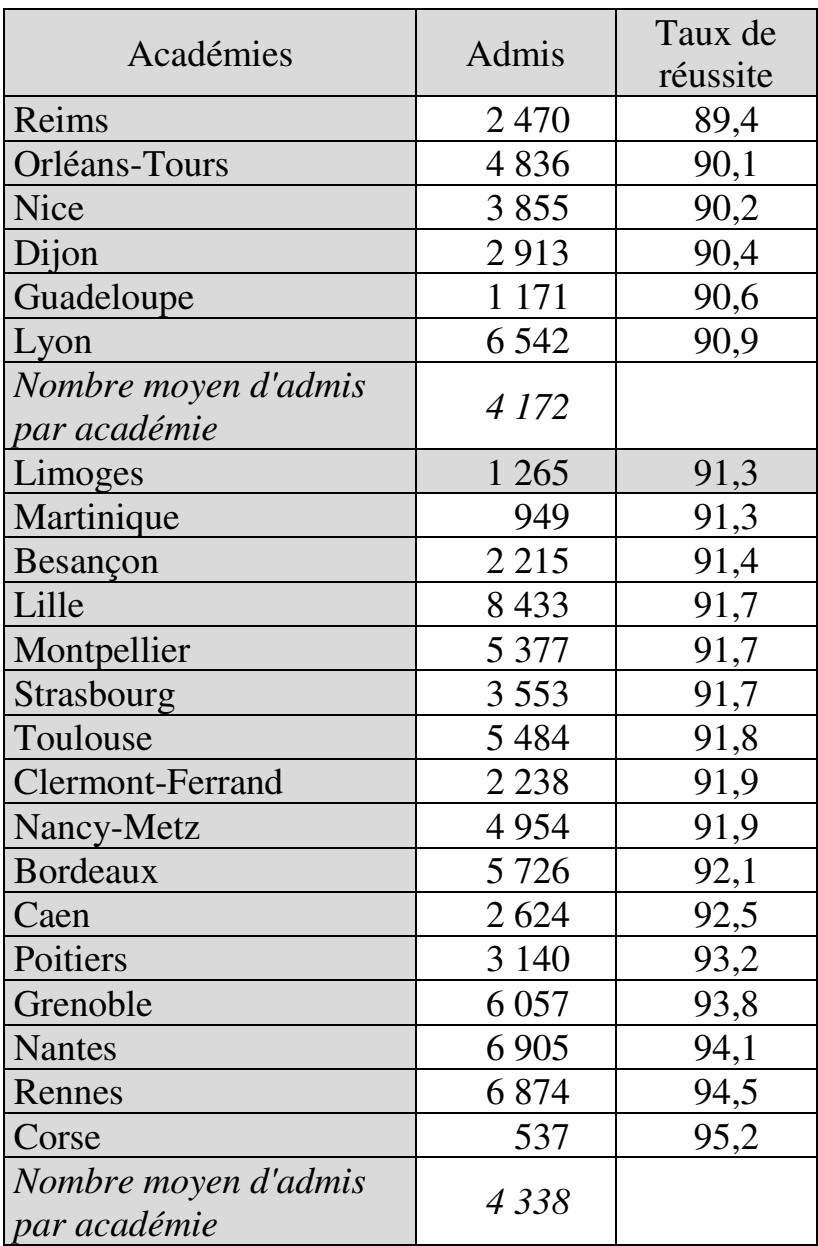

# 226 *Introduction Pratique aux Méthodes Quantitatives*

### *Tests de normalité*

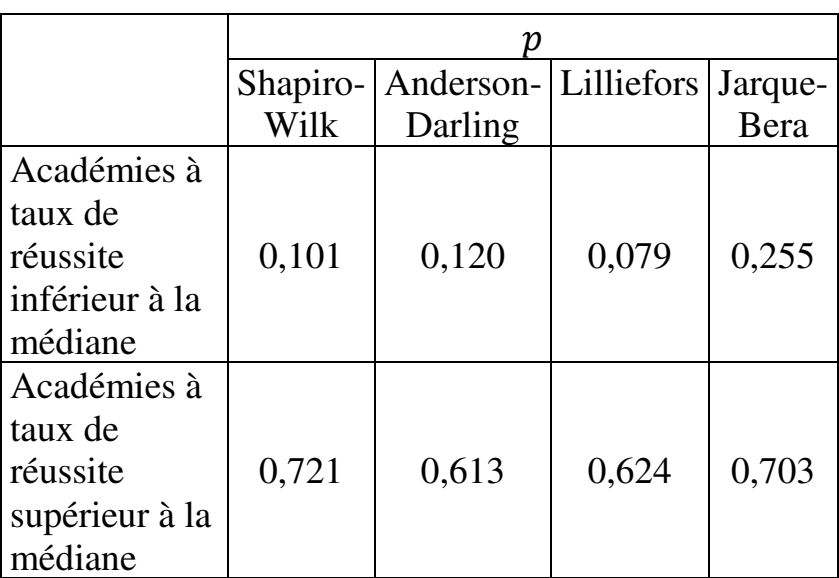

#### Résultats des tests de normalité

Tous les tests indiquent que les deux distributions suivent une loi normale.

## *Tests d'homogénéité des variances*

Résultats des tests d'homogénéité des variances

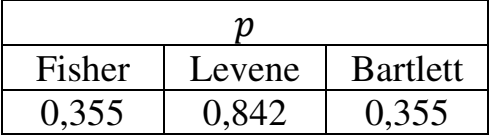

Le test de Levene indique que les variances sont homogènes, ce que confirment les deux autres tests. On peut utiliser ici le test de Fisher car il n'y a que deux moyennes à comparer et les échantillons sont indépendants.

## *Test t des différences de moyennes de deux échantillons indépendants*

La valeur calculée de la statistique du test s'élève à −0,16 contre une valeur critique de 2,04 pour 28 DDL  $(DDL = n<sub>A</sub> + n<sub>B</sub> - 2$ ; la médiane est exclue de la comparaison). La probabilité associée est  $p = 0.868$ . On peut donc conclure que la différence de nombre moyen d'admis entre les deux groupes d'académies n'est pas significative.

### **EXEMPLE 8.8**

On dispose de données sur le nombre de diplômes en Sciences appliquées et en Sciences humaines délivrés par les établissements d'enseignement supérieur du Québec en 2015 (Tableau 8.8). On cherche à savoir si la différence en termes de nombre moyen de diplômes délivrés par établissement est significative.

Tableau 8.8.

Nombre de diplômes en Sciences appliquées et en Sciences humaines délivrés par les établissements d'enseignement supérieur du Québec en 2015

Source : Gouvernement du Québec,

http://www.education.gouv.qc.ca/references/indicateur s-et-statistiques/statistiques/diplomation/

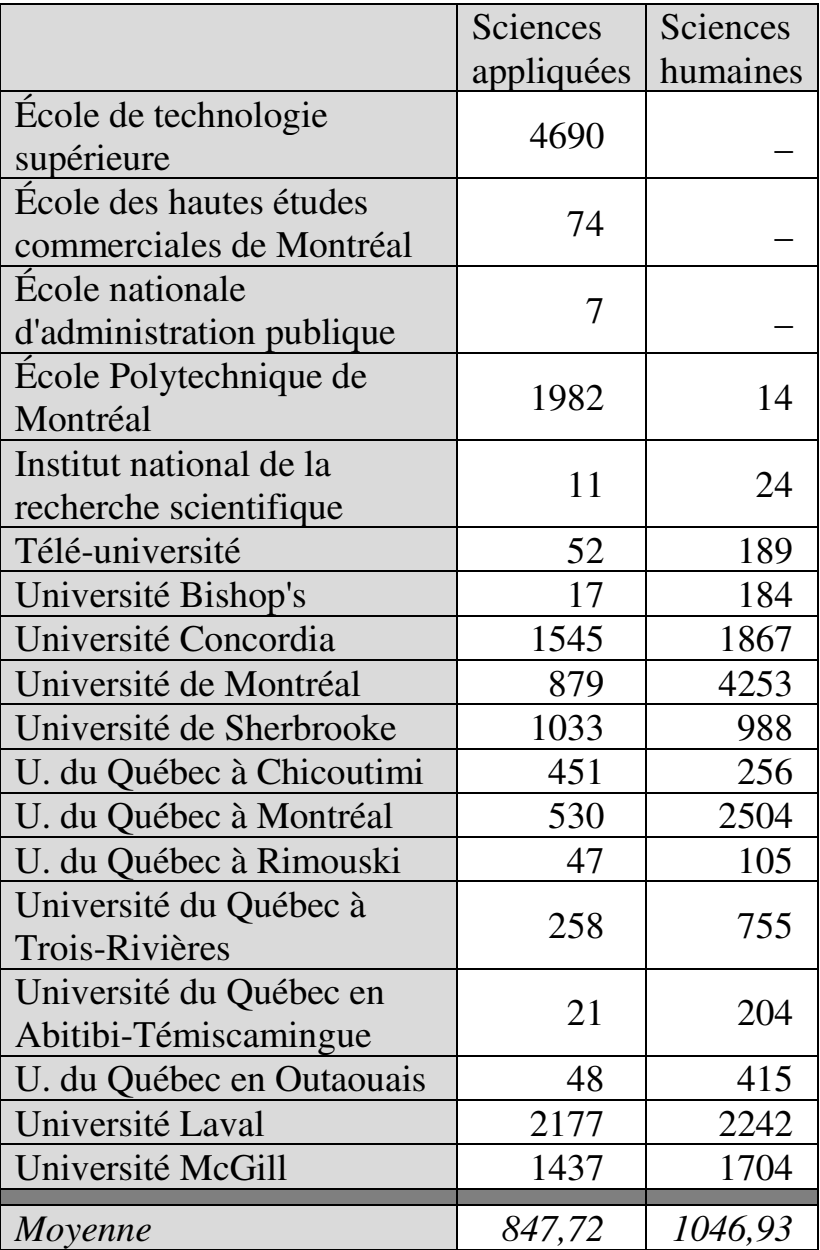

Trois des quatre tests de normalité indiquent qu'aucune des deux séries ne suit une distribution gaussienne :

|                        | Shapiro-<br>Wilk | Anderson-<br>Darling | Lilliefors | Jarque-<br>Bera |
|------------------------|------------------|----------------------|------------|-----------------|
| Sciences<br>appliquées | 0,000            | 0,000                | 0,006      | ${}< 0,0001$    |
| Sciences<br>humaines   | 0,005            | 0,006                | 0,033      | 0,092           |

Résultats des tests de normalité

On applique donc un *test U de Mann-Whitney*. Le test indique une probabilité  $p = 0.396$ . On ne peut donc rejeter l'hypothèse nulle suivant laquelle la différence de position entre les deux échantillons est égale à 0. On ne dispose pas d'élément suggérant que la différence de moyennes est significative.

### **8.3.1.2. Situation 2 – On connaît la variance de la variable pour chacune des deux populations-mères**

La variance de la variable, commune aux deux populations-mères, est connue. On effectue un *test z pour échantillons indépendants*<sup>88</sup>. L'hypothèse nulle du test est que les moyennes sont égales. La différence des moyennes est statistiquement significative si  $p$  est inférieure à 0,05. Chacune des séries de la variable doit être normalement distribuée, et les variances des deux séries doivent être homogènes. Le *test U de Mann-Whitney* s'applique si la condition de normalité n'est

$$
z = \frac{\overline{x_A} - \overline{x_B} - \Delta}{\sqrt{\sigma_P^2 \times \left(\frac{1}{n_A} + \frac{1}{n_B}\right)}}
$$

où

l

 $\overline{x_A}$  et  $\overline{x_B}$  sont respectivement les moyennes de la variable pour le groupe A et le groupe B ;

Δ est la différence entre moyennes attendue dans l'hypothèse nulle (donc en général  $\Delta = 0$ );

 $n_A$  et  $n_B$  sont respectivement les effectifs des groupes A et B.

Le test est accessible dans XLSTAT via la commande *Tests paramétriques / Tests t et z pour deux échantillons*.

<sup>&</sup>lt;sup>88</sup> La variance de la variable, commune aux deux populationsmères, est connue. Elle est notée  $\sigma_p^2$  et remplace  $\sigma^2$  de sorte que la statistique *z* est définie par :

pas remplie. Le *test z de Welch*<sup>89</sup> remplace le test *z* si les variances des populations-mères ne sont pas égales.

### **EXEMPLE 8.9**

On examine la répartition par discipline des étudiants étrangers originaires d'Europe dans les universités françaises en 2012-2013 (Tableau 8.9). On compare la moyenne par nationalité pour 12 nationalités. La moyenne s'établit à 400,5 en Sciences économiques – AES et à 515 en Sciences – Staps. La variance des variables dans les populations-mères est connue. On cherche à savoir si cette différence de moyennes est statistiquement significative.

$$
z = \frac{\overline{x_A} - \overline{x_B} - \Delta}{\sqrt{\frac{\sigma_{PA}^2}{n_A} + \frac{\sigma_{PB}^2}{n_B}}}
$$

où

 $\overline{x_A}$  et  $\overline{x_B}$  sont respectivement les moyennes de la variable pour le groupe A et le groupe B ;

Δ est la différence entre moyennes attendue dans l'hypothèse nulle (donc en général  $\Delta = 0$ );

 $\sigma_{PA}^2$  et  $\sigma_{PB}^2$  sont les variances (connues et inégales) de la variable pour les populations-mères des groupes A et B ;

 $n_A$  et  $n_B$  sont respectivement les effectifs des groupes A et B.

 $\overline{a}$ <sup>89</sup> La statistique *z* de Welch est définie par :

#### Tableau 8.9.

Répartition par discipline des étudiants étrangers originaires d'Europe dans les universités françaises en 2012-2013

Source : MENESR (2013), *Repères et références statistiques sur les enseignements, la formation et la recherche*, page 203

http://cache.media.education.gouv.fr/file/2013/49/9/D EPP-RERS-2013\_266499.pdf

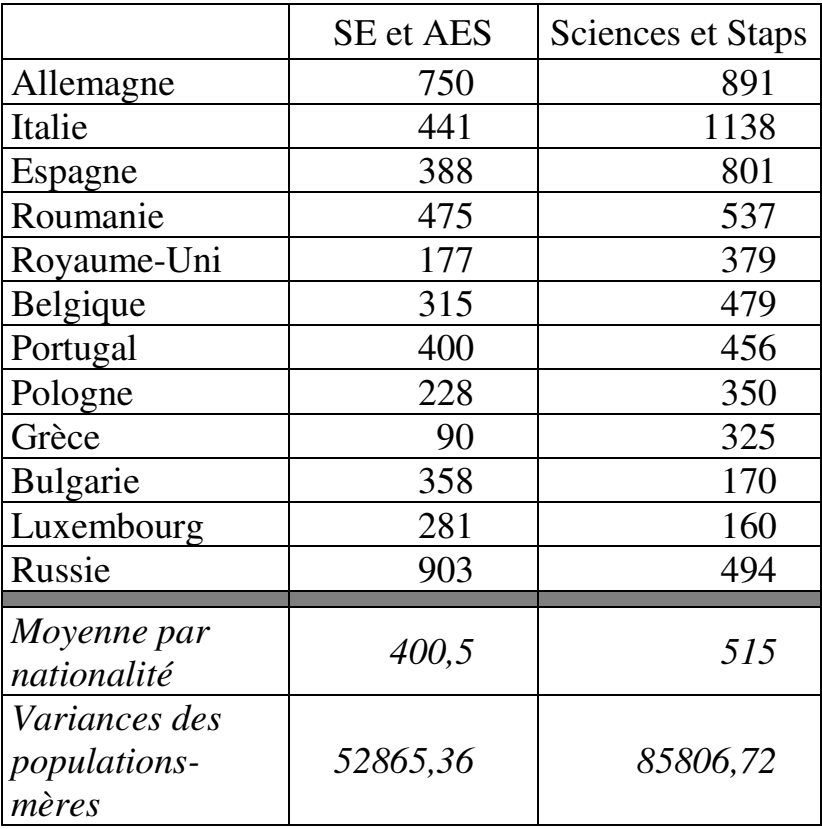

## *Tests de normalité*

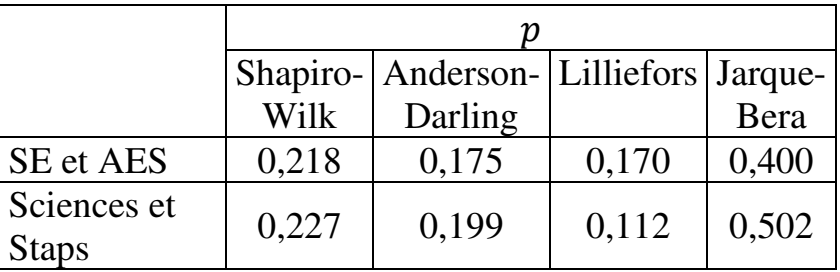

Résultats des tests de normalité

Les tests indiquent que les deux distributions sont normales.

# *Test d'homogénéité des variances*

Résultats des tests d'homogénéité des variances

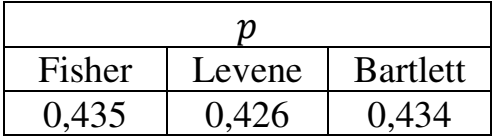

Les variances sont homogènes.

## *Comparaison des moyennes*

La valeur calculée de la statistique *z* s'élève à -1,06 contre une valeur critique de 1,96 au seuil de significativité de 5%, avec une probabilité  $p = 0.287$ de se tromper en rejetant l'hypothèse nulle. On peut donc conclure que la différence entre filières en termes de nombre moyen d'étudiants étrangers par nationalité n'est pas statistiquement significative.

# **8.3.2. Comparaison de trois (ou plus) moyennes de groupes indépendants**

Si le nombre de moyennes à comparer est supérieur à deux, on effectue une analyse de variance<sup>90</sup>. Alternativement, on peut appliquer un *test de Kruskal-Wallis pour K échantillons*<sup>91</sup> ( $K > 2$ ). Le test de Kruskal-Wallis est non-paramétrique. Il ne compare pas directement les moyennes, mais indique si les *K* échantillons peuvent être considérés comme provenant de populations ayant des caractéristiques identiques en termes de rang des observations. L'hypothèse nulle du test est que les séries comparées ont les mêmes caractéristiques.  $p < 0.05$  indique des différences significatives.

## **EXEMPLE 8.10**

On dispose de données sur le nombre d'admis au Brevet de technicien supérieur (Spécialités de la production) dans les académies de Paris, Créteil et Versailles en 2016 (Tableau 8.10). On cherche à savoir si les différences entre académies en termes de nombre moyens d'admis par filière sont significatives.

l

<sup>&</sup>lt;sup>90</sup> Voir chapitre 15.

<sup>91</sup> Accessible dans XLSTAT via la commande *Tests non paramétriques / Comparaison de k échantillons*.

Tableau 8.10.

Nombre d'admis au Brevet de Technicien Supérieur et au BTSA (BTS agricole) – Spécialités de la production, académies de Créteil, Paris, Versailles (2016)

Source : Ministère de l'éducation nationale, Études et statistiques de la DEPP, Base de données de référence, http://www.education.gouv.fr/pid25496/etudes-etstatistiques-de-la-depp.html

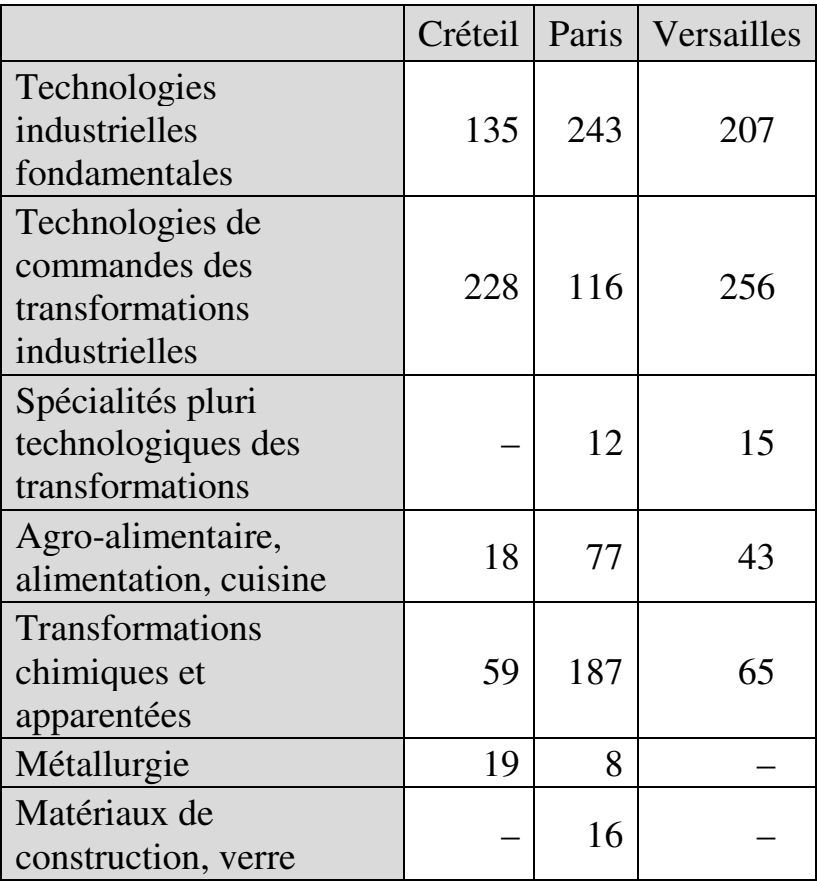

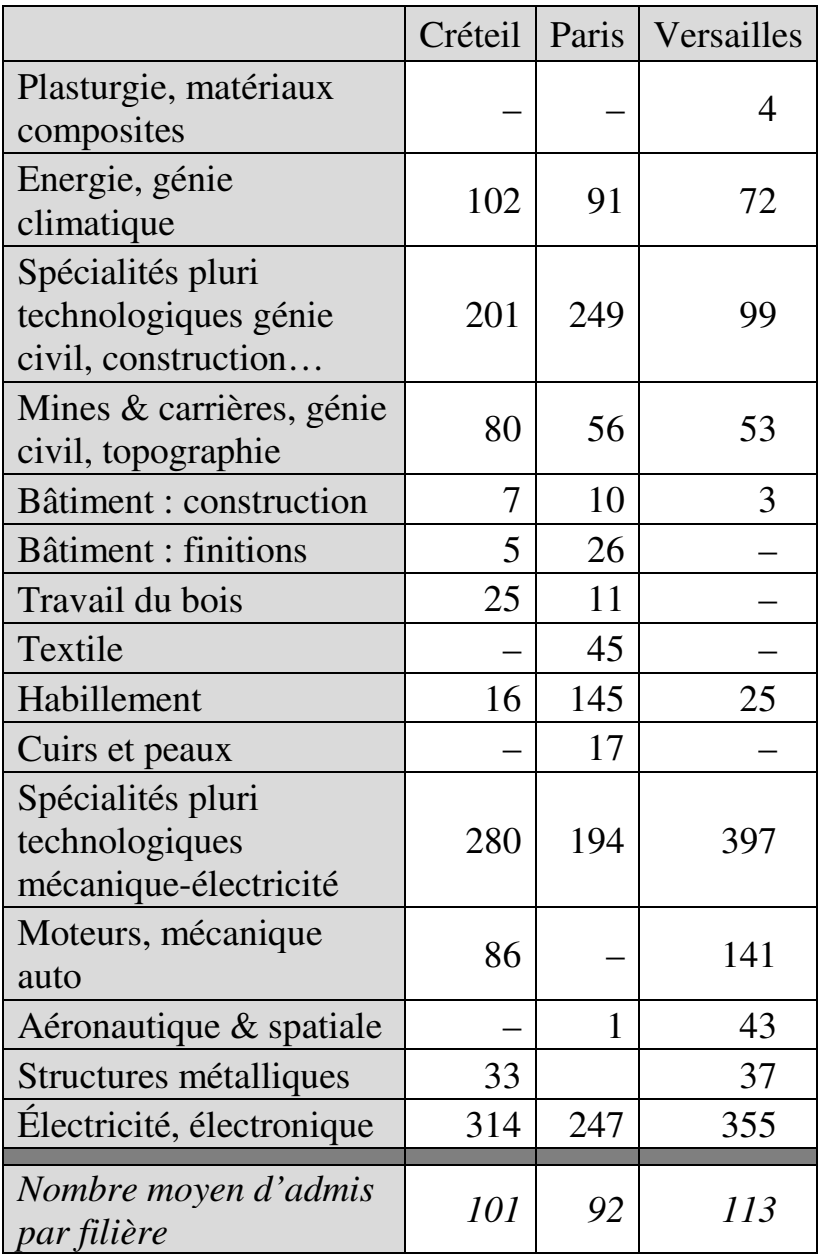

Le test de Kruskal-Wallis indique une probabilité  $p =$ 0,848. On ne peut donc rejeter l'hypothèse nulle. Il n'y a pas de raison de considérer les différences observées entre académies en matière de nombre moyen d'admis par filière comme significatives.

# **8.4. TABLEAU RÉCAPITULATIF DES TESTS DE COMPARAISON DE MOYENNES**

Le Tableau 8.11 ci-après récapitule les principaux tests de comparaison de moyennes pertinents suivant le cas de figure.

Tableau 8.11.

Principaux tests de comparaison de moyennes par cas de figure

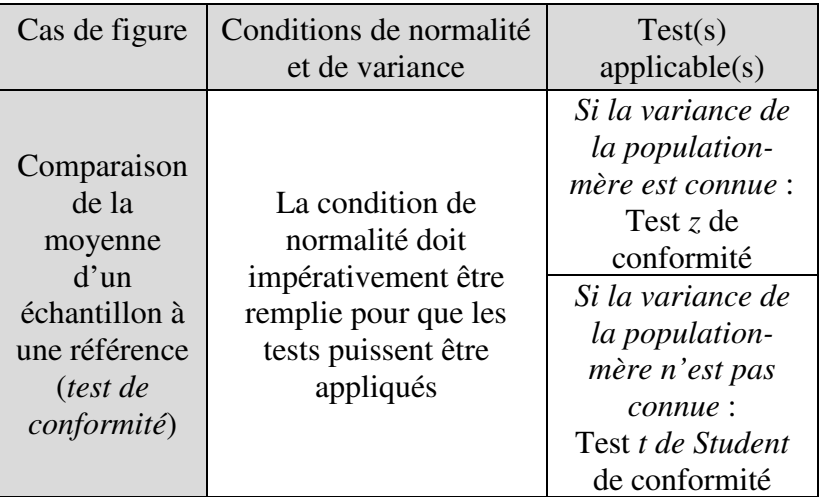

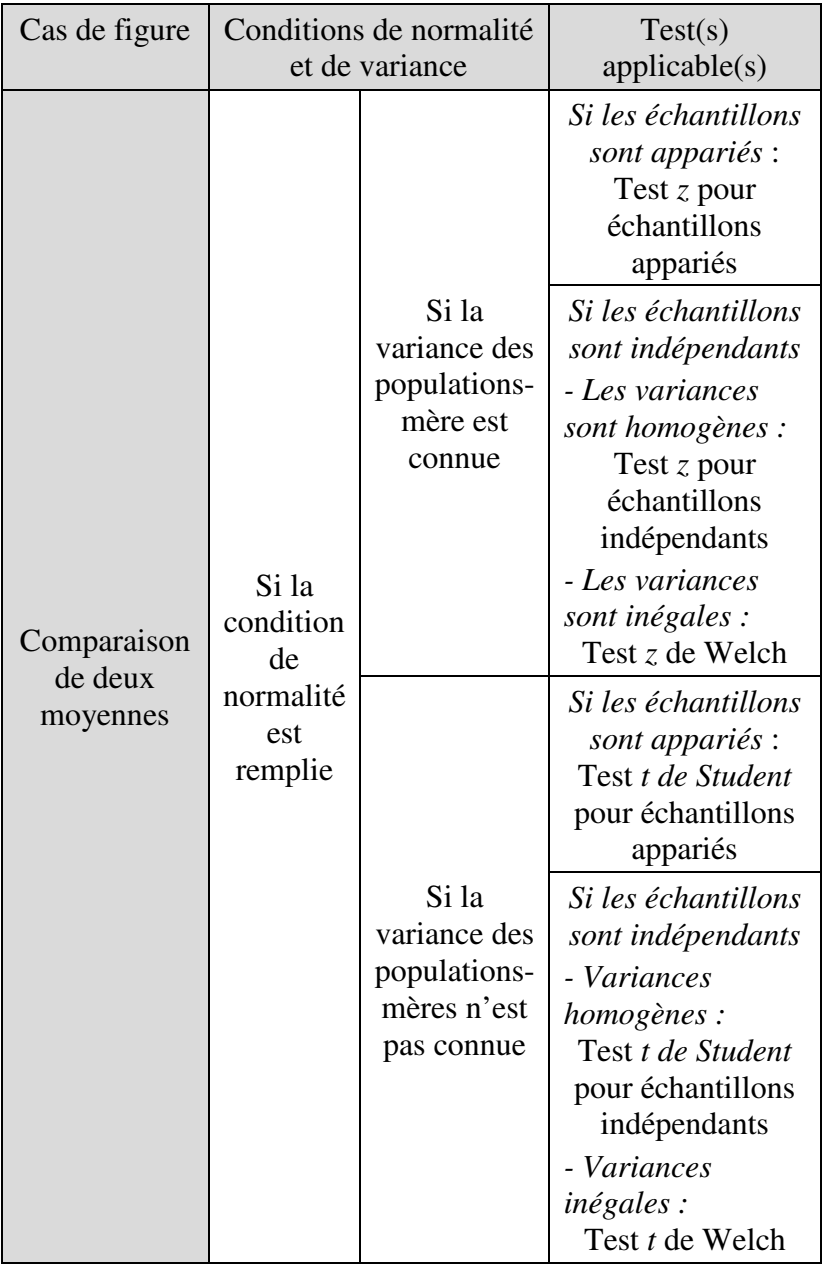

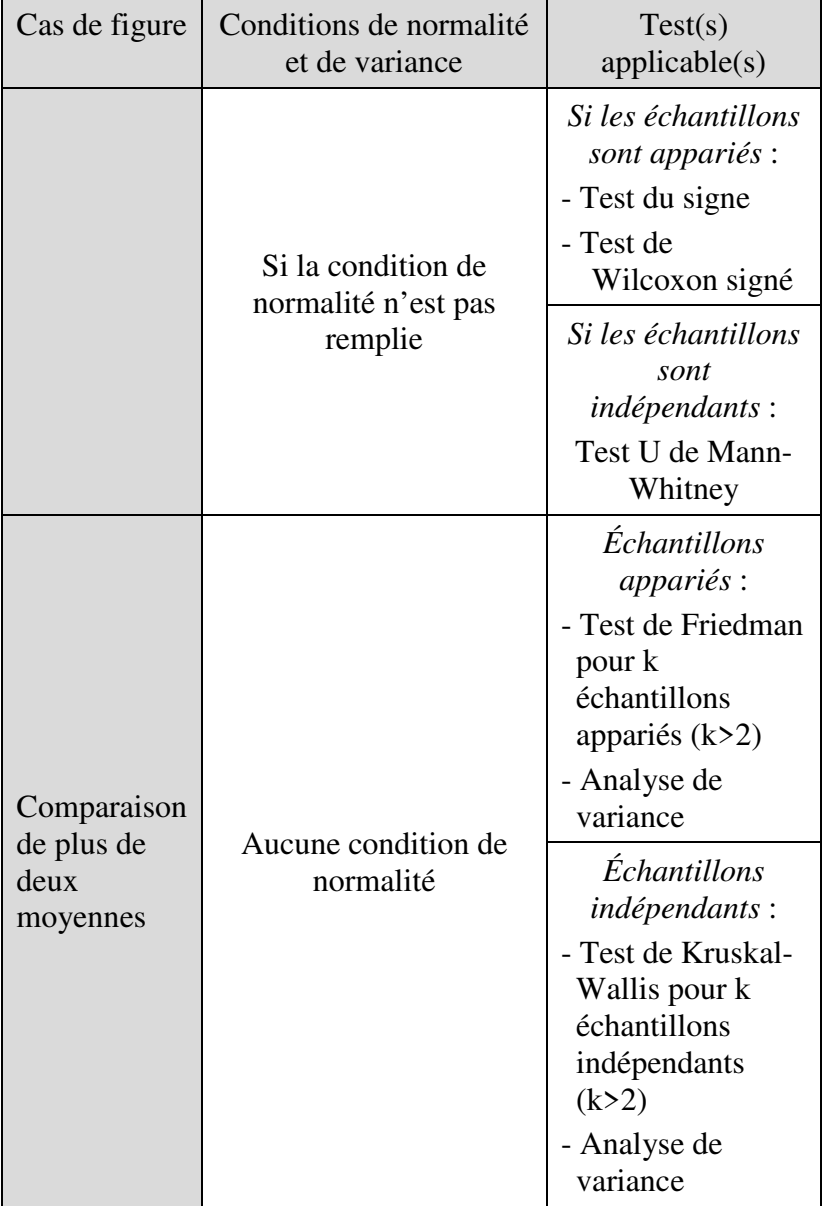

Soit des variables qualitatives comprenant chacune au moins deux modalités. On cherche à comparer une proportion de modalité (c'est-à-dire la proportion dans laquelle une modalité est représentée) à une ou plusieurs autres. On distingue trois principaux cas de figure : comparaison à une référence, comparaison de deux proportions, ou comparaison de trois proportions ou plus. La méthode générale consiste à effectuer des tests de comparaison de proportions (ou « tests de proportions » ou « tests de fréquence »).

# **9.1. CAS 1 – COMPARAISON D'UNE PROPORTION OBSERVÉE À UNE PROPORTION THÉORIQUE**

On observe sur un échantillon une certaine proportion d'une propriété, par exemple le taux de succès au bac dans un lycée, ou le pourcentage de redoublants dans une classe, etc. On cherche à savoir si cette proportion est significativement différente d'une norme.

On applique un *test z de conformité d'une proportion<sup>92</sup>* ou *test z pour une proportion*.

 $\overline{a}$ 

<sup>92</sup> La statistique du *test z de conformité d'une proportion* est définie par :

L'hypothèse nulle du test est que la proportion observée n'est pas différente de la référence. Il y a une différence significative si  $p < 5\%$ .

L'utilisation du test *z* de conformité d'une proportion nécessite qu'une condition préalable soit remplie : l'effectif de l'échantillon doit être au moins égal à 30.

#### **EXEMPLE 9.1**

En 2013, 391 467 garçons se sont présentés au diplôme national du Brevet en France, et 319 932 ont été admis, soit un taux de réussite de 81,7%. Le taux de réussite pour l'ensemble des candidats (garçons et filles) était de 84,5% (source : RERS 2013, page 239). On cherche à savoir si le taux de réussite des garçons est significativement différent de la performance nationale.

$$
z = \frac{\rho - \rho^*}{\sqrt{\frac{\rho^* \times (1 - \rho^*)}{n}}}
$$

où

 $\overline{a}$ 

 $\rho$  est la proportion observée dans l'échantillon;

p ∗ est la proportion de référence par rapport à laquelle la comparaison est effectuée ;

 $n$  est la taille de l'échantillon.

Dans XLSTAT, le test est accessible via la commande *Tests paramétriques / Tests pour une proportion*.

La condition relative à la taille de l'échantillon est manifestement remplie. La valeur calculée de la statistique *z* s'élève à -47,95 contre une valeur critique de 1,96 au seuil de significativité de 5%. Le test indique une probabilité  $p < 0.0001$ . On peut donc conclure que la différence entre taux de réussite des garçons et taux de réussite général est significative.

# **9.2. CAS 2 – COMPARAISON DE DEUX PROPORTIONS**

On distingue suivant que les échantillons sont indépendants ou appariés.

# **9.2.1. Situation 1 – Comparaison de deux proportions sur échantillons indépendants**

Soit deux échantillons indépendants A et B sur lesquels on mesure la proportion d'une propriété. On constate que la proportion diffère d'un échantillon à l'autre. On cherche à savoir si cette différence est significative.

On peut effectuer cette comparaison au moyen d'un *test du Khi-carré d'ajustement* ou d'un *test du Khi-carré*  *d'homogénéité<sup>93</sup>*. Une autre approche consiste à appliquer un *test z pour deux proportions<sup>94</sup>* .

L'hypothèse nulle du test z pour deux proportions est qu'il n'y a pas de différence significative entre les deux proportions. Il y a une différence significative si  $p$  < 5%.

La condition préalable pour que le test *z* de comparaison de deux proportions puisse être appliqué est que l'effectif de chaque échantillon soit au moins égal à 30.

 $\overline{a}$ <sup>93</sup> Voir chapitre 11.

<sup>94</sup> La statistique du *test z pour deux proportions* est définie par :

$$
z = \frac{\rho_A - \rho_B - \Delta}{\sqrt{\rho \times (1 - \rho) \times (\frac{1}{n_A} + \frac{1}{n_B})}}
$$
, avec  $\rho$   
= 
$$
\frac{(n_A \times \rho_A) + (n_B \times \rho_B)}{n_A + n_B}
$$

où

 $\rho_A$  et  $\rho_B$ sont les proportions observées dans les groupes A et B respectivement ;

Δ est la difference de proportions attendue dans l'hypothèse nulle (en général  $\Delta = 0$ );

 $\rho$  est la proportion commune aux deux groupes ;

 $n_A$  et  $n_B$  sont les effectifs des groupes A et B respectivement. Dans XLSTAT, le test est accessible via la commande *Tests* 

*paramétriques / Tests pour deux proportions*.

### **EXEMPLE 9.2**

En 2005, 1 791 Diplômes universitaires de technologie (DUT) en Mesures physiques ont été délivrés, dont 20,5% à des femmes. En 2011, les femmes représentaient 22,5% des 1 852 diplômés (source : RERS 2013, page 259). On cherche à savoir si la part des femmes dans l'effectif annuel des lauréats de ce diplôme est significativement différente en 2011 par rapport à 2005.

La condition relative aux tailles d'échantillon est remplie. On applique le test *z* pour deux proportions. La valeur calculée de la statistique de test s'élève à -1,43 contre une valeur critique de 1,96 au seuil de significativité de 5%. Le test indique  $p = 0.153$ . Il n'y a donc pas lieu de rejeter l'hypothèse nulle, et on peut conclure que la part des femmes dans l'effectif annuel des lauréats de ce diplôme n'est pas significativement différente en 2011 par rapport à 2005.

# **9.2.2. Situation 2 – Comparaison de deux proportions sur échantillons appariés**

Soit une propriété (par exemple l'obtention d'une note supérieure à la moyenne) dont on observe la proportion dans deux échantillons non-indépendants (par exemple, parmi les élèves d'une même classe, deux groupes distingués en fonction de l'âge ou du genre). Le

raisonnement est le même si on considère un unique échantillon à deux moments différents, par exemple une classe avant et après un enseignement de remédiation. On constate que la proportion de la propriété diffère d'un échantillon à l'autre ou d'une période à l'autre. On cherche à savoir si cette différence est statistiquement significative.

On peut effectuer cette comparaison au moyen d'un *test du Khi-carré d'ajustement* ou d'un *test du Khi-carré d'homogénéité<sup>95</sup>*. Une autre approche, dont le champ d'application est plus restreint cependant, consiste à appliquer un *test de McNemar*<sup>96</sup>. Le test de McNemar<sup>97</sup>

 $\overline{a}$ 

<sup>&</sup>lt;sup>95</sup> Voir chapitre 11.

<sup>96</sup> Accessible dans XLSTAT via la commande *Tests non paramétriques / Test de McNemar*.

 $97$  Le test de McNemar a été initialement conçu pour détecter l'effet ou l'absence d'effet d'un traitement en comparant la situation de patients avant et après l'administration de ce traitement. Les données avant et après traitement peuvent être présentées sous forme d'un *tableau de contingence* à deux lignes et deux colonnes :

est non-paramétrique. Il importe cependant de noter qu'il ne s'applique que si la variable est binaire (donc n'admettant que deux modalités, par exemple « a obtenu une note au moins égale à la moyenne » et « n'a pas obtenu une note au moins égale à la moyenne »).

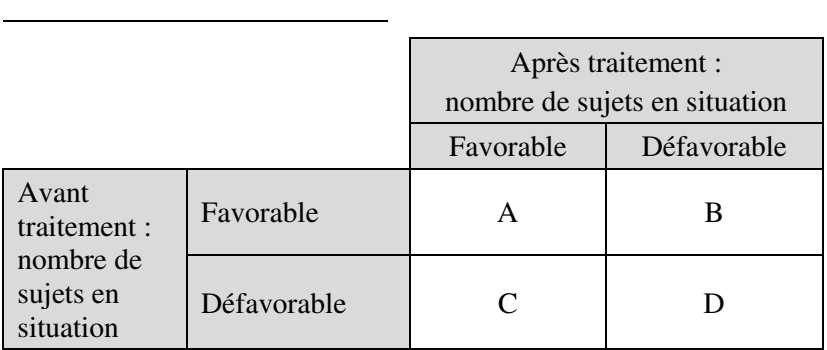

Le test compare le nombre de sujets dont la situation s'est améliorée (C) au nombre de sujets dont la situation s'est dégradée (B). On appelle B et C les « discordants ». On considère l'effet du traitement comme positif si C>B, négatif dans le cas contraire, et nul si B=C. Mais encore faut-il que l'éventuel effet soit significatif. La statistique du test de McNemar est définie par :

$$
statistique\ du\ test\ de\ McNemar = \frac{(B-C)^2}{B+C}
$$

Si les effectifs sont suffisamment grands (c'est-à-dire si  $(B +$  $C$  > 25), la valeur calculée de la statistique s'interprète directement à partir de la table du Khi-carré (Annexe 4). L'effet est significatif si la valeur calculée de la statistique de test est supérieure à la valeur critique pour DDL=1 au taux de significativité choisi.

L'hypothèse nulle du test postule que la différence de proportions n'est pas significative. La différence est significative si  $p < 5\%$ .

#### **EXEMPLE 9.3**

Le Tableau 9.1 présente les résultats d'évaluation d'un groupe d'élèves avant et après enseignement de remédiation. Le pourcentage d'élèves ayant obtenu une note au moins égale à la moyenne est passé de 45% à 55%. On veut savoir si cette progression est significative.

Tableau 9.1.

Résultats d'évaluation d'un groupe d'élèves avant et après enseignement de remédiation

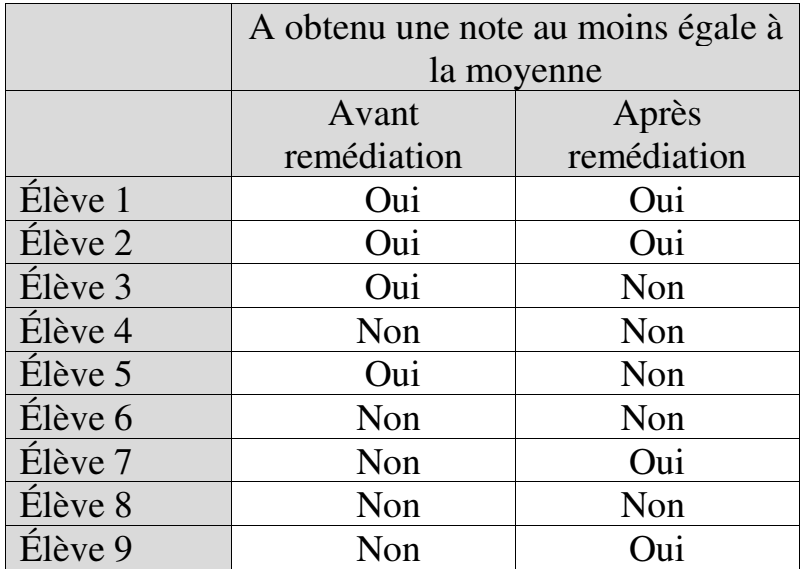

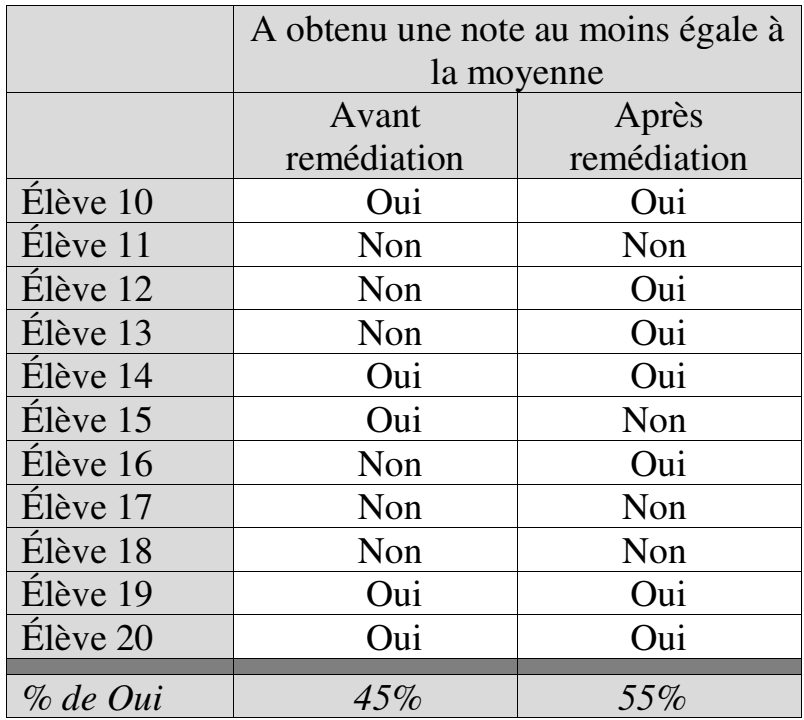

Le tableau de contingence*98* indique :

 $\overline{a}$ 

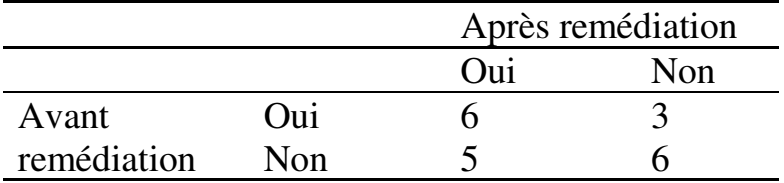

<sup>&</sup>lt;sup>98</sup> XLSTAT fournit les tableaux de contingence à partir de la commande *Créer un tableau de contingence* sous l'onglet *Préparation des données*.

Donc l'augmentation de la proportion d'élèves ayant une note au moins égale à la moyenne résulte d'une amélioration de la situation de cinq élèves et d'une détérioration de la situation de trois élèves.

La p-value du test de McNemar s'établit à 0,72. Donc on peut conclure que le cours de remédiation n'a pas eu d'effet statistiquement significatif, et que la différence entre pourcentages d'élèves ayant obtenu une note au moins égale à la moyenne avant et après remédiation n'est pas non plus significative.

Exemple 9.4.

On dispose de données sur les résultats en langues de 30 élèves avant et après redoublement (Tableau 9.2). On veut savoir si le redoublement a été efficace du point de vue particulier du niveau en langues.

Tableau 9.2.

Résultats au test de langues avant et après redoublement (0=Non satisfaisant ; 1=Satisfaisant)

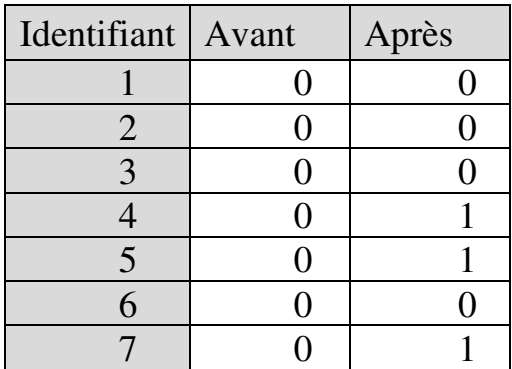

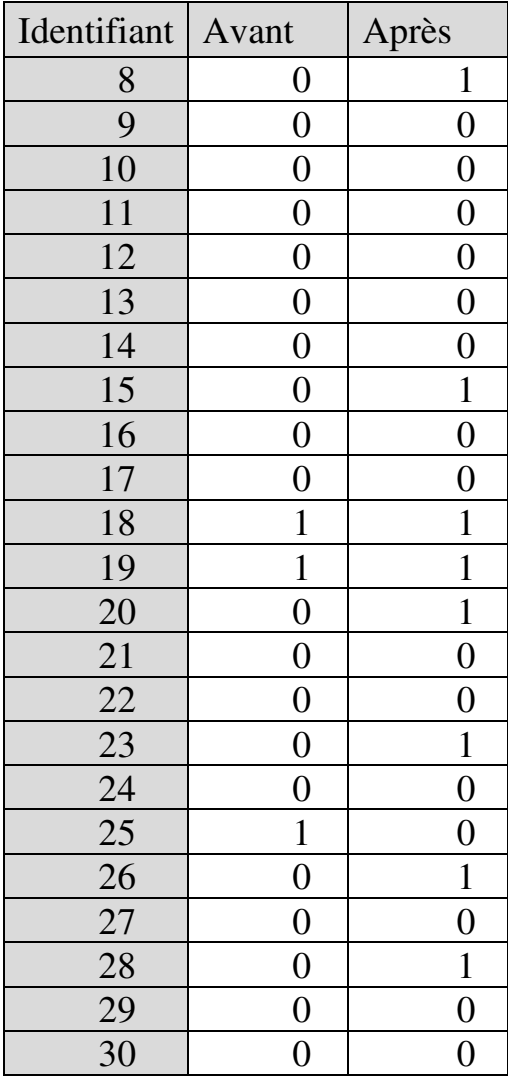

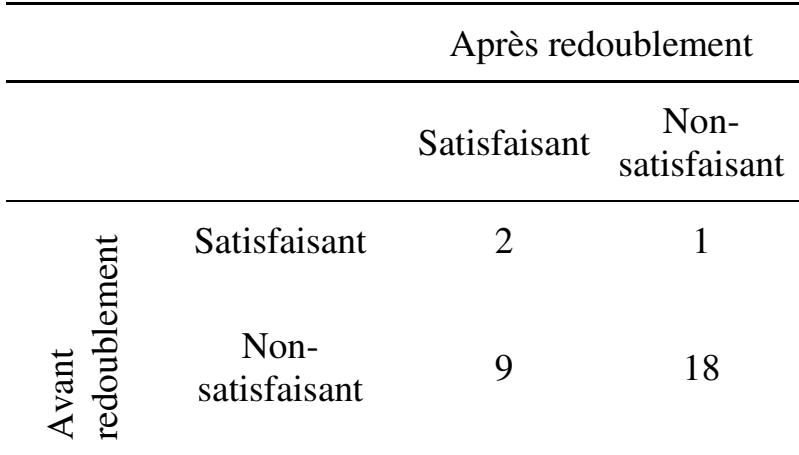

Le tableau de contingence s'établit comme suit :

Le nombre d'élèves dont la situation s'est améliorée (9) est supérieur au nombre d'élèves dont la situation s'est détériorée (1). La p-value du test de McNemar s'établit à 0,02. Donc l'évolution constatée est significative. On peut donc conclure que du point de vue du niveau en langues, le redoublement a eu un effet significativement positif.

## **9.3. CAS 3 – COMPARAISON DE PLUS DE DEUX PROPORTIONS**

Soit différentes modalités d'une variable. On veut comparer les proportions de ces différentes modalités dans plusieurs échantillons  $(E_1, E_2,$  etc.). On peut effectuer cette comparaison au moyen d'un *test du Khi-* *carré d'homogénéité*<sup>99</sup>. Une autre approche, dont le champ d'application est plus restreint cependant, consiste à appliquer un *test Q de Cochran<sup>100</sup>*. Le test Q de Cochran s'applique au cas dans lequel un échantillon est soumis à différents traitements avec seulement deux

<sup>99</sup> Voir chapitre 11.

<sup>100</sup> La statistique du test est définie par :

$$
Q = T \times (T - 1) \frac{\sum_{t=1}^{T} (C^{t} - \frac{S}{T})^{2}}{\sum_{i=1}^{n} [L_{i} \times (T - L_{i})]}
$$
, avec  $S = \sum_{i=1}^{n} \sum_{t=1}^{T} x_{i}^{t}$ 

où

 $\overline{a}$ 

 $T$  est le nombre de traitements :

 $C<sup>t</sup>$  est le total de la colonne *t* ;

 $x_i^t$  est la valeur de la variable pour l'individu *i* dans le traitement *t* ;

*S* est la somme des valeurs de la variable pour tous les individus à tous les traitements ;

 $n$  est le nombre d'individus soumis aux traitements :

 $L_i$  est la somme des valeurs de la variable pour l'individu *i* au cours de l'ensemble des traitements :  $L_i = \sum_{t=1}^{T} x_i^t$ 

La valeur calculée de la statistique Q s'interprète à partir de la table du Khi-carré (voir Annexe 4). Les proportions sont significativement différentes si la valeur calculée de la statistique de test est supérieure à la valeur critique pour DDL=(T-1) au taux de significativité choisi.

Le test Q de Cochran est accessible dans XLSTAT via la commande *Tests non paramétriques / Test Q de Cochran*.

modalités de réponse possibles (codées 0 ou 1) par individu et traitement, par exemple :

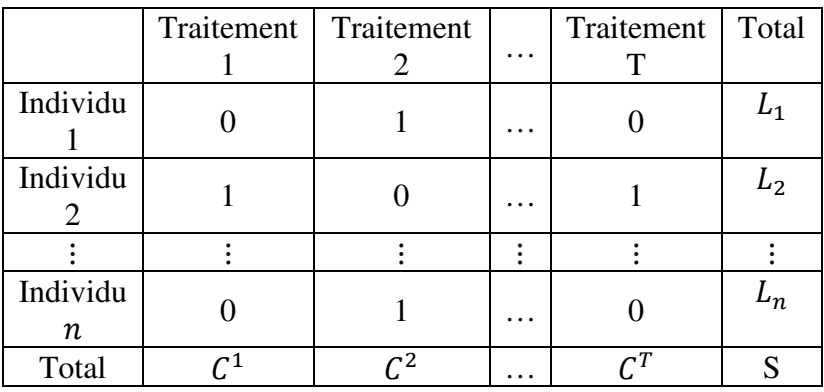

En termes plus généraux, le cas est celui dans lequel une même variable *binaire* est observée dans différents échantillons *de même taille*. L'objectif du test est de comparer la proportion de la modalité 1 dans les différents traitements / échantillons.

Le test Q de Cochran est non-paramétrique. L'hypothèse nulle postule l'égalité des proportions, l'hypothèse alternative qu'il y a au moins deux proportions différentes l'une de l'autre. La différence est significative si  $p < 5\%$ .

### **EXEMPLE 9.5**

On examine les résultats d'une classe de Terminale aux trois bacs blancs réalisés pendant une année. On cherche à savoir si le pourcentage de mentions Bien et Très Bien varie significativement d'un examen blanc à l'autre.

Tableau 9.3.

Pourcentages de mentions au cours de trois bacs blancs

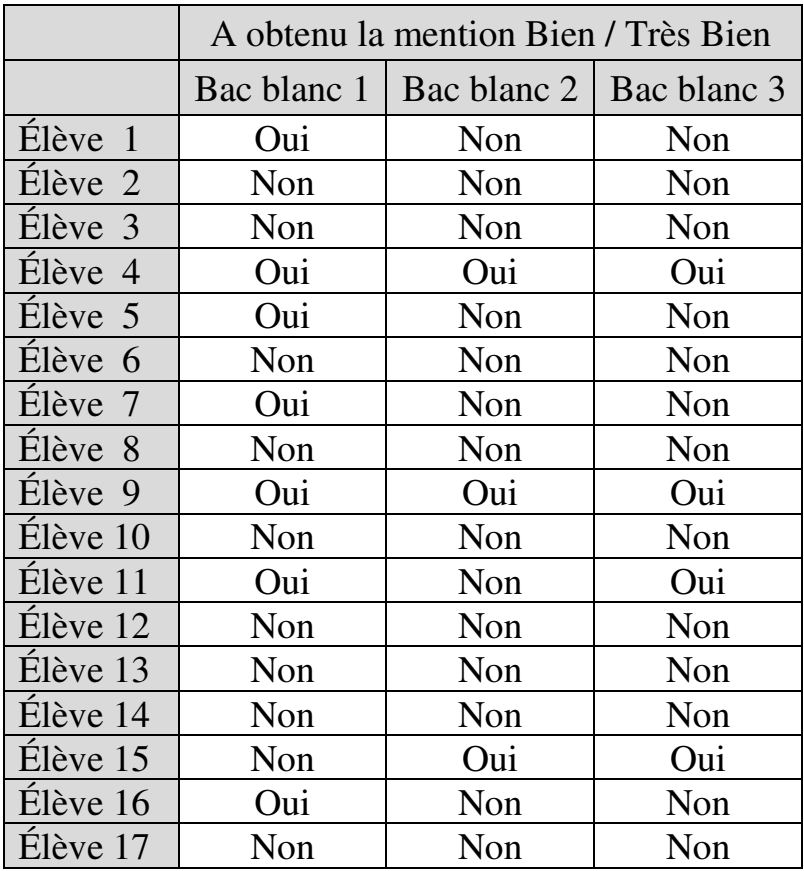

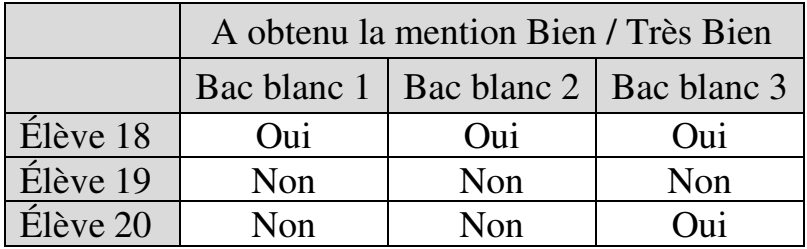

La proportion de mentions s'établit respectivement à 40% (examen 1), 20% (examen 2) et 30% (examen 3). La valeur calculée de la statistique du test s'élève à 3,43 contre une valeur critique de 5,99 pour DDL=2 au seuil de significativité de 5%. Le test indique aussi une probabilité  $p = 0.180$ . On en conclut que le pourcentage de mentions Bien ou Très Bien n'est pas significativement différent d'un examen blanc à l'autre.

## **9.4. TABLEAU RÉCAPITULATIF DES TESTS DE COMPARAISON DE PROPORTIONS**

Le Tableau 9.4 ci-après récapitule les principaux tests de comparaison de proportions pertinents suivant le cas de figure.
Tableau 9.4.

Principaux tests de comparaison de proportions par cas de figure

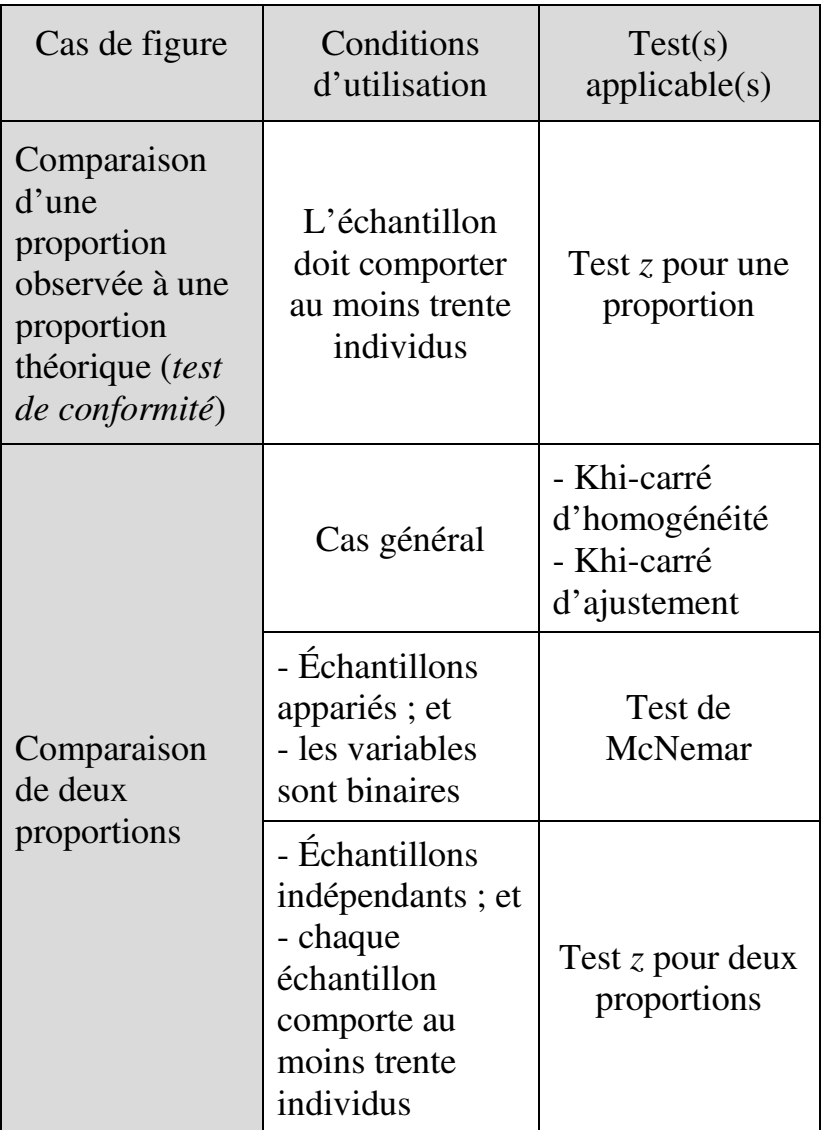

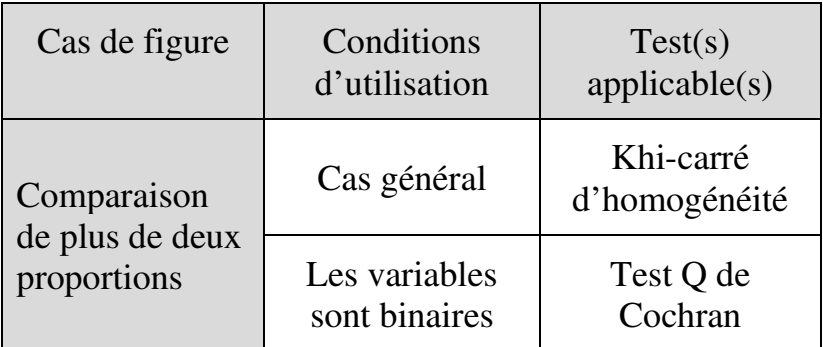

L'objectif ici est de comparer les médianes de plusieurs séries, que ces séries soient relatives à une ou à plusieurs variables d'échantillons appariés ou indépendants. On utilise à cette fin le *test de Mood<sup>101</sup>* . Le test de Mood est non-paramétrique.

<sup>&</sup>lt;sup>101</sup> Soit *K* échantillons 1 à *K* de tailles égales ou variables  $n_1$  à  $n_K$ . Pour appliquer le test de Mood, on commence par déterminer la médiane  $\zeta$  de l'ensemble que constituent les  $K$  échantillons réunis. On dresse ensuite un tableau de contingence qui indique, pour chaque échantillon *k*, le nombre de valeurs supérieures ou inférieures à la médiane d'ensemble  $\zeta$ :

|                                                                          | Echantillons   |                       |          |             |
|--------------------------------------------------------------------------|----------------|-----------------------|----------|-------------|
|                                                                          |                | $\mathcal{D}_{\cdot}$ |          | K           |
| Nombre de valeurs<br>supérieures à la<br>médiane<br>d'ensemble           | A <sub>1</sub> | A <sub>2</sub>        |          | $A_K$       |
| Nombre de valeurs<br>inférieures ou<br>égales à la médiane<br>d'ensemble | $n_1 - A_1$    | $n_2$<br>- $A_2$      | $\ddots$ | $n_K - A_K$ |

La statistique de Mood est définie par

 $\overline{a}$ 

$$
M = 4 \times \sum_{k=1}^{K} \frac{\left(A_k - \frac{n_k}{2}\right)^2}{n_k}
$$

L'hypothèse nulle du test postule l'égalité des médianes, l'hypothèse alternative étant que l'une au moins des médianes est différente des autres. Une probabilité  $p < 0.05$  indique que l'hypothèse nulle peut être rejetée.

#### **EXEMPLE 10.1**

On compare les médianes des notes obtenues par une classe dans cinq matières (Tableau 10.1) :

- Français (F) ;
- Histoire-Géographie (HG) ;
- Maths ;
- Anglais ;
- Sport.

 $\overline{a}$ 

où  $n_k$  est la taille de l'échantillon  $k$ .

La valeur calculée de la statistique M de Mood s'interprète à partir de la table du Khi-carré (voir Annexe 4). Il existe au moins un couple de médianes significativement différentes si la valeur calculée de la statistique de test est supérieure à la valeur critique pour DDL=(K-1) au taux de significativité choisi.

Le test de Mood est accessible dans XLSTAT via la commande *Tests non paramétriques / Test de Mood*.

## Tableau 10.1

Notes, moyennes et médianes d'une classe dans cinq matières

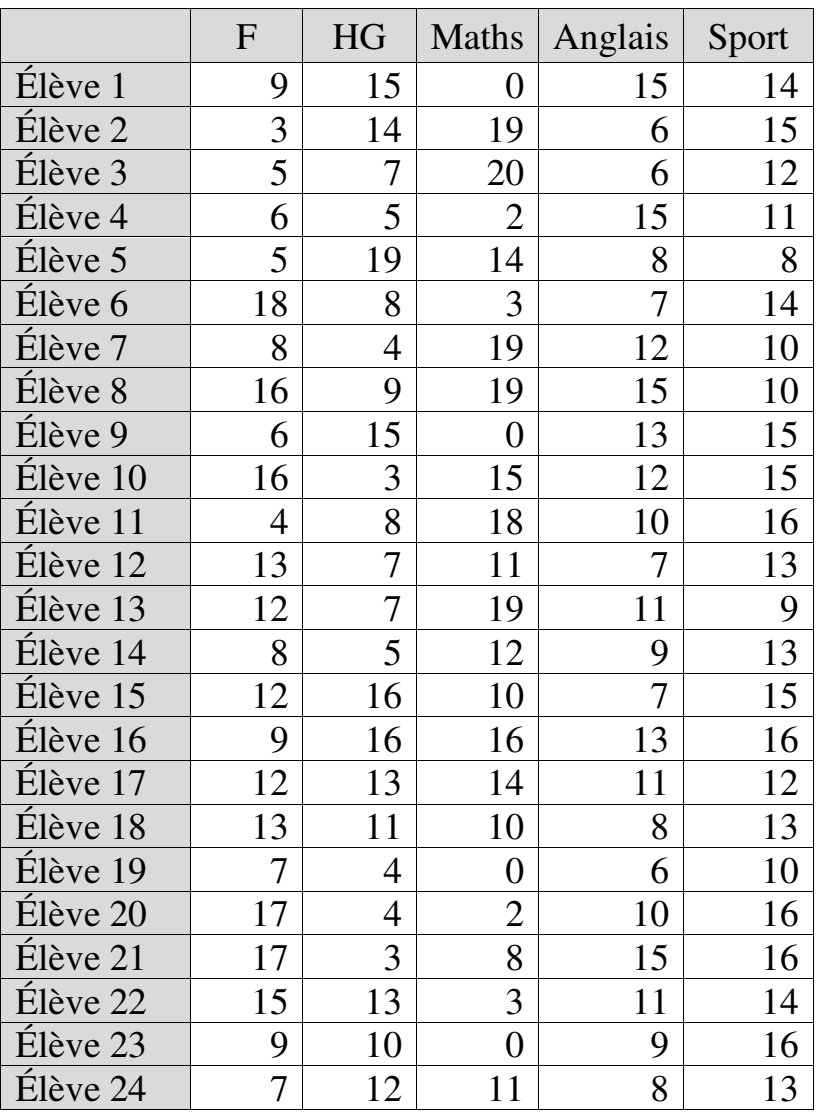

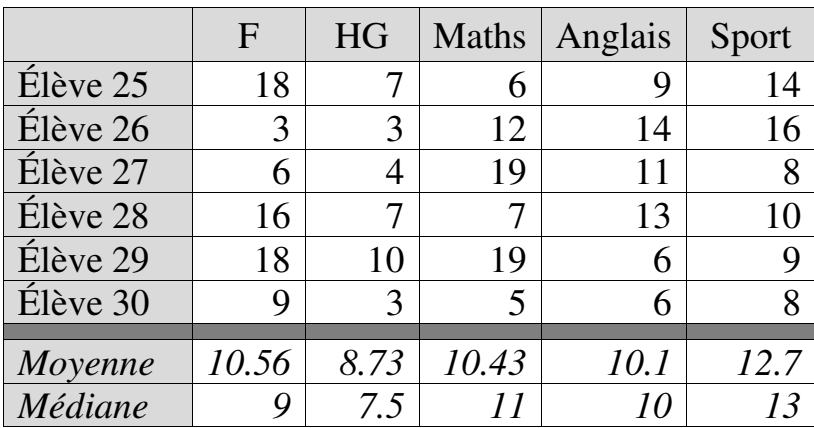

La valeur calculée de la statistique de Mood s'élève à 8,533 contre une valeur critique de 9,48 pour DDL=4 au seuil de significativité de 5%. Le test indique aussi une probabilité  $p = 0.078$ . On ne peut donc rejeter l'hypothèse nulle. Les différences observées entre médianes ne sont pas significatives.

Soit des variables qualitatives. Il n'y aurait évidemment pas de sens à en calculer les moyennes ou variances. On peut en revanche en analyser et en comparer les structures, c'est-à-dire les proportions dans lesquelles les différentes catégories et combinaisons de catégories y sont représentées. C'est ce que permettent de faire les tests du Khi-carré.

On distingue trois types de tests du Khi-carré : le Khicarré d'ajustement, le Khi-carré d'indépendance, et le Khi-carré d'homogénéité.

Le Khi-carré d'ajustement permet de vérifier s'il y a adéquation d'une distribution observée à une distribution de référence (on parle habituellement de « distribution théorique »). Le Khi-carré d'indépendance permet de vérifier s'il existe une relation entre deux variables qualitatives observées sur un même échantillon. Le Khi-carré d'homogénéité permet de vérifier si la structure des modalités d'une variable donnée – c'est-à-dire la part relative de chaque modalité dans l'effectif de l'échantillon – est identique dans plusieurs échantillons.

## **11.1. PRINCIPES GÉNÉRAUX DES TESTS DU KHI-CARRÉ**

De façon générale, les tests du Khi-carré reposent sur l'analyse de la structure des échantillons au regard des variables. On distingue la structure observée et la structure théorique. La structure est représentée par un *tableau de contingence*. La structure observée d'un échantillon est donc représentée par un *tableau de contingence observé* :

Tableau de contingence observé

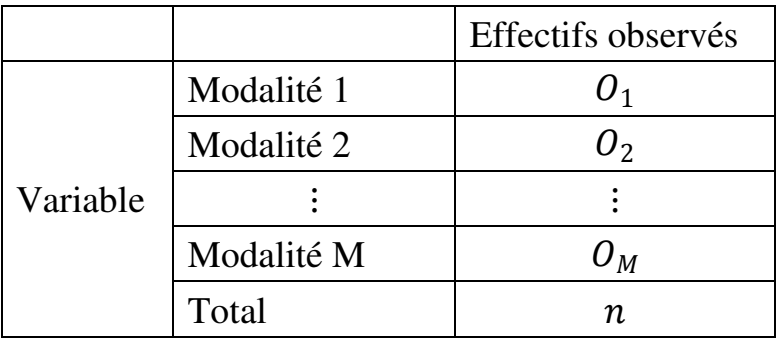

De même, la structure théorique de l'échantillon est représentée par un *tableau de contingence théorique*, dans lequel les effectifs théoriques remplacent les effectifs observés :

### Tableau de contingence théorique

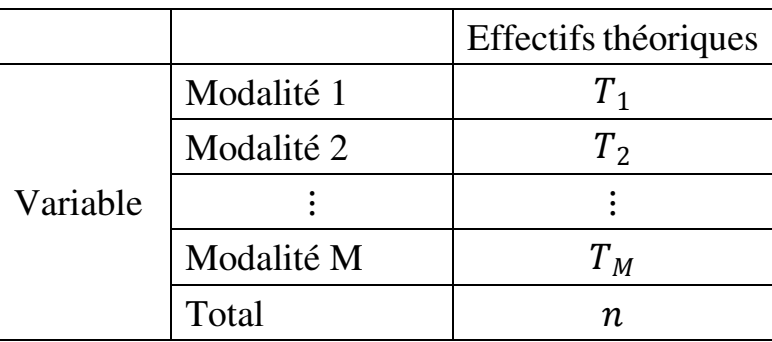

La statistique du Khi-carré est définie de façon générale par :

$$
\chi^2 = \sum_{m=1}^{M} \frac{(O_m - T_m)^2}{T_m}
$$

où

 $\mathcal{O}_m$  est l'effectif observé pour la modalité  $m$ ; et  $T_m$  est l'effectif théorique pour la modalité m.

On voit que le  $\chi^2$  est nul si tous les écarts entre effectifs observés et effectifs théoriques sont nuls, c'est-à-dire lorsque structure observée et structure théorique sont identiques. Au contraire, plus les écarts entre effectifs observés et effectifs théoriques sont importants, plus le  $\chi^2$  est élevé. L'idée est qu'au-delà d'un certain seuil, l'écart entre effectifs observés et effectifs théoriques devient significatif. Le test permet donc de comparer de cette façon la structure observée à la structure théorique. L'hypothèse nulle du test est que les

structures sont identiques. La table du Khi-carré indique les seuils au-dessus desquels la valeur de  $\chi^2$ calculée exprime un écart significatif.

La table du Khi-carré se présente comme suit (une version plus complète figure en Annexe 4) :

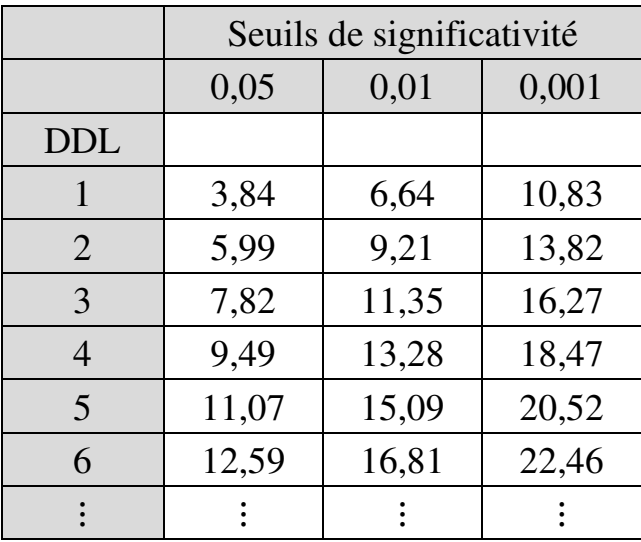

Le nombre de degrés de liberté se détermine comme suit :

- $-DDL = nombre de catégories 1$  quand le tableau de contingence se réduit à une seule ligne ou à une seule colonne ; et
- $DDL = (nombre de lignes 1) \times$  $(nombre de colonnes - 1)$  dans tous les autres cas, c'est-à-dire lorsque le tableau comprend au moins deux lignes et au moins deux colonnes.

L'hypothèse nulle peut être rejetée si la valeur de  $\chi^2$ obtenue est supérieure à la valeur critique correspondant au nombre de DDL et au seuil de significativité retenu.

Une condition empirique nécessaire à l'utilisation du test du Khi-carré est que chaque modalité *i* ait un effectif *théorique* au moins égal à 5. Le Khi-carré est en effet sensible aux petits effectifs : des effectifs théoriques faibles peuvent entrainer une surestimation de la valeur de  $\chi^2$  obtenu, ce qui, aux abords de la valeur critique, peut conduire à rejeter de façon erronée l'hypothèse nulle.

Si les trois formes de tests du Khi-carré obéissent à ces principes généraux, chaque forme se distingue cependant non seulement par son objectif et par la formulation de l'hypothèse nulle du test, mais aussi par la manière d'organiser les tableaux de contingence et de définir les effectifs théoriques.

## **11.2. TEST DU KHI-CARRÉ D'AJUSTEMENT**

Dans l'absolu, le test du Khi-carré d'ajustement<sup>102</sup> (ou « test d'ajustement multinomial ») peut être utilisé pour vérifier l'adéquation à toute sorte de distribution : adéquation à une distribution empirique donnée, adéquation à une loi de probabilité, à une famille de lois, etc. L'hypothèse nulle du test est qu'il n'y pas de différence entre la distribution observée et la distribution théorique. Le tableau de contingence observé est de la forme :

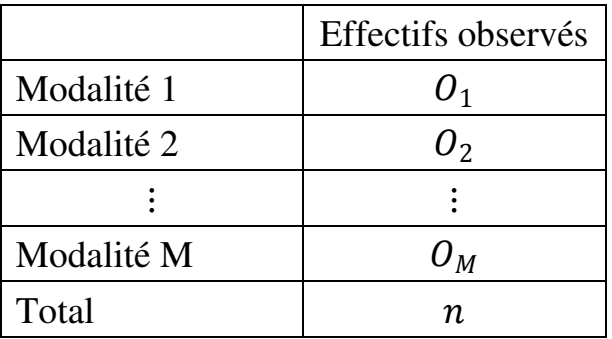

Tableau de contingence observé

Les effectifs théoriques sont déterminés à partir de la distribution de référence. Cette dernière est représentée par la liste  $(\rho_1, \rho_2, \cdots, \rho_M)$  des M fréquences théoriques

 $\overline{a}$ 

<sup>102</sup> Accessible dans XLSTAT via la commande *Tests paramétriques / Test d'ajustement multinomial*.

des M modalités de la variable<sup>103</sup>, avec  $(\sum_{m=1}^{M} \rho_m)$  = 1.

Par conséquent, chaque effectif théorique  $T_m$  d'une modalité  $m$  est défini par :

$$
T_m = \rho_m \times n
$$

où

 $\rho_m^{}$  est la fréquence théorique de la modalité  $m$  ;  $n$  est l'effectif total observé.

Le tableau de contingence théorique est donc de la forme :

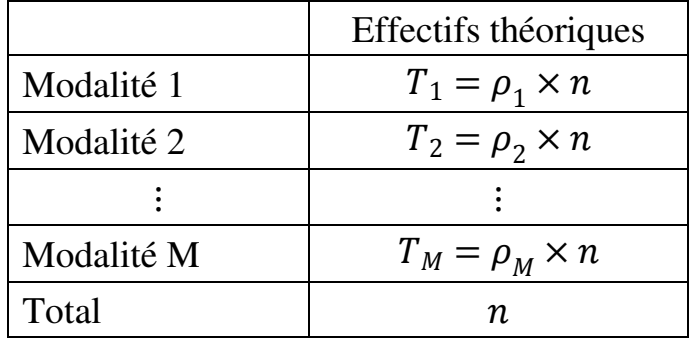

Tableau de contingence théorique

On peut alors calculer la valeur du  $\chi^2$  conformément aux principes généraux :

 $\overline{a}$ 

<sup>103</sup> Voir exemple 11.1.

$$
\chi^2 = \sum_{m=1}^{M} \frac{(O_m - T_m)^2}{T_m}
$$

où  $O_m$  et  $T_m$  sont respectivement l'effectif observé et l'effectif théorique pour la modalité  $m$ .

On compare ensuite la valeur de  $\chi^2$  calculée à la table. Le tableau de contingence n'ayant qu'une seule colonne, le nombre de DDL est égal au nombre de catégories – 1, donc ici  $DDL = M - 1$ . L'hypothèse nulle peut être rejetée si la valeur de  $\chi^2$  calculée est supérieure à la valeur critique correspondant au nombre de DDL et au seuil de significativité retenu.

#### **EXEMPLE 11.1.**

Adéquation entre structure sociale d'un établissement et structure sociale du pays

Le Tableau 11.1 présente la structure sociale des élèves d'un établissement. On cherche à savoir si la structure sociale de l'établissement diffère significativement de la répartition socioprofessionnelle de la population active dans le pays, telle que décrite par le Tableau 11.2.

Tableau 11.1.

Répartition des élèves d'un établissement en fonction de la catégorie socioprofessionnelle du chef de famille

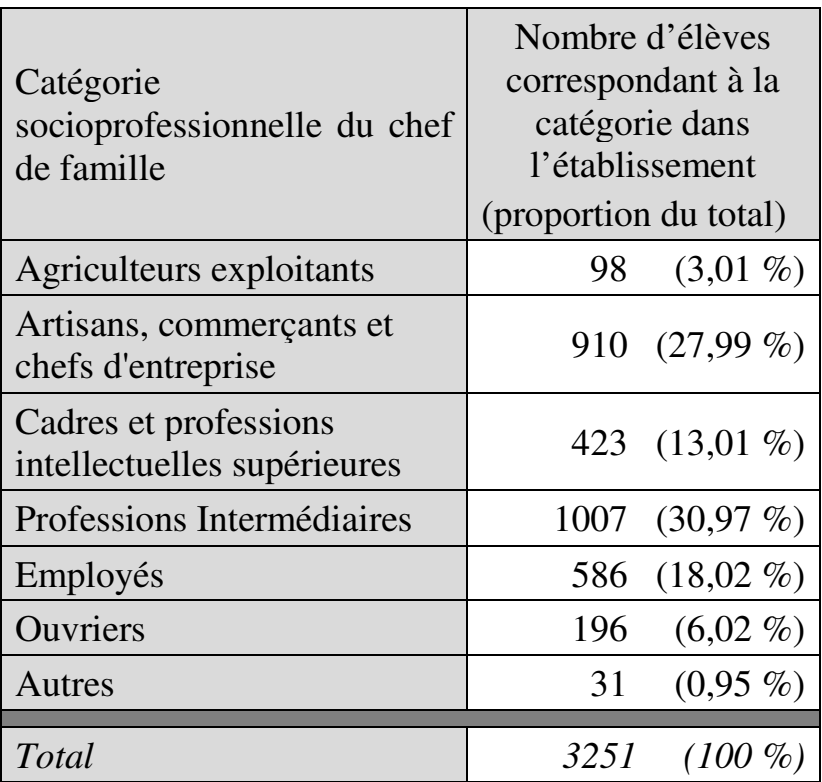

### Tableau 11.2.

Répartition de la population active par catégories socioprofessionnelle, France, 2016. Source : Insee, enquête emploi

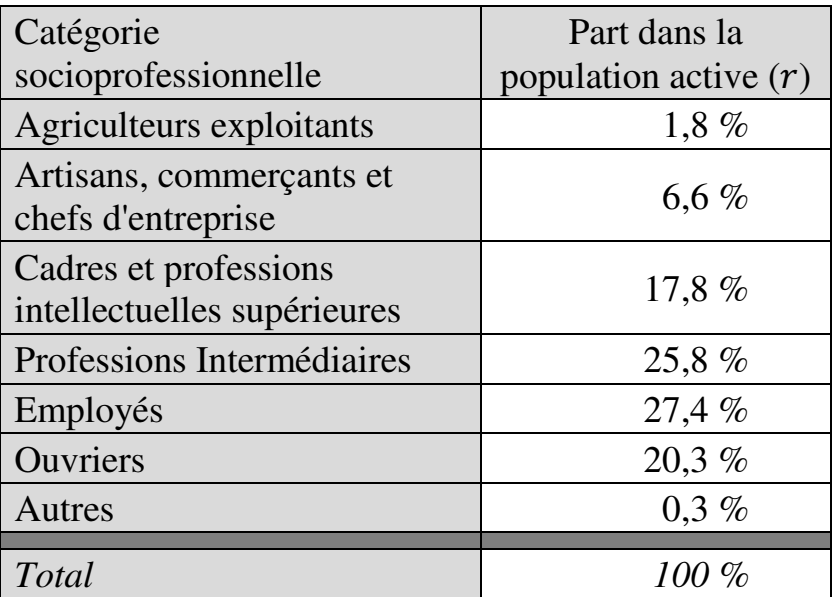

*Tableau de contingence observé* 

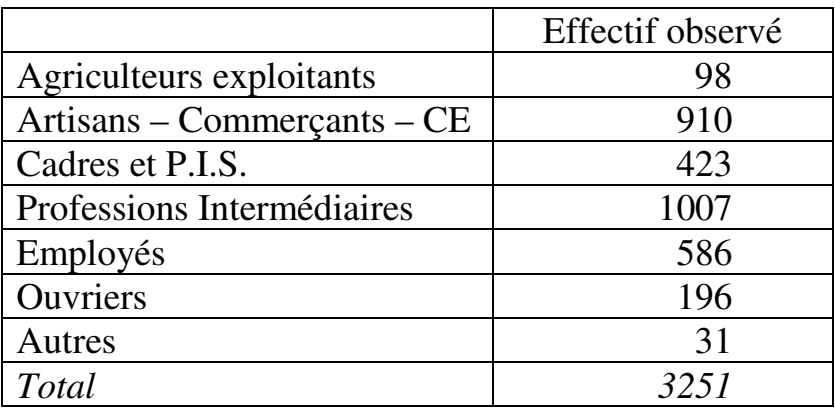

|                             | Effectif théorique      |
|-----------------------------|-------------------------|
| Agriculteurs exploitants    | 1,8 % x 3251 = 58,518   |
| Artisans, commerçants et    | 6,6 % x 3251 =          |
| chefs d'entreprise          | 214,566                 |
| Cadres et professions       | $17.8 \%$ x 3251 =      |
| intellectuelles supérieures | 578,678                 |
|                             | $25.8 \%$ x 3251 =      |
| Professions Intermédiaires  | 838,758                 |
|                             | $27.4 \%$ x 3251 =      |
| Employés                    | 890,774                 |
|                             | $20.3 \%$ x 3251 =      |
| <b>Ouvriers</b>             | 659,953                 |
| Autres                      | $0.3 \%$ x 3251 = 9,753 |
| Total                       | 3251                    |

*Tableau de contingence théorique* 

On note que pour chaque modalité, l'effectif théorique est au moins égal à 5.

*Calcul du Khi-carré* 

|                             |        | $O_m - T_m \mid (O_m - T_m)^2$ | $(O_m - T_m)^2$<br>$T^{\vphantom{\dagger}}_m$ |
|-----------------------------|--------|--------------------------------|-----------------------------------------------|
| Agriculteurs<br>exploitants | 39,48  | 1558,82                        | 26,63                                         |
| Artisans,<br>commerçants et | 695,43 | 483628,4                       | 2253,98                                       |

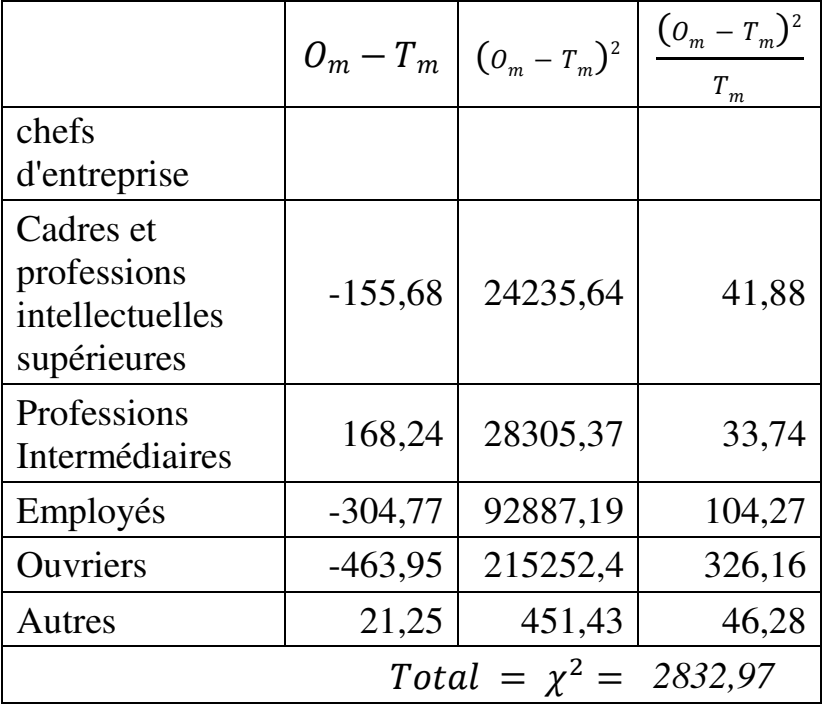

La table du Khi-carré indique que la valeur de Khi-carré calculée (2832,97) est supérieure à la valeur critique de 12,59 pour 6 degrés de liberté au seuil de significativité de 5%. On peut donc rejeter l'hypothèse nulle et conclure que la structure sociale des élèves de l'établissement est significativement différente de la structure socioprofessionnelle de la population active du pays.

### **EXEMPLE 11.2.**

Évolution du sentiment de compétence en gestion de groupes difficiles chez 116 enseignants après un stage de formation

On dispose des données suivantes qui indiquent le sentiment subjectif d'enseignants en matière de gestion de groupes difficiles. Les données sont recueillies avant et après un stage de formation sur ce thème.

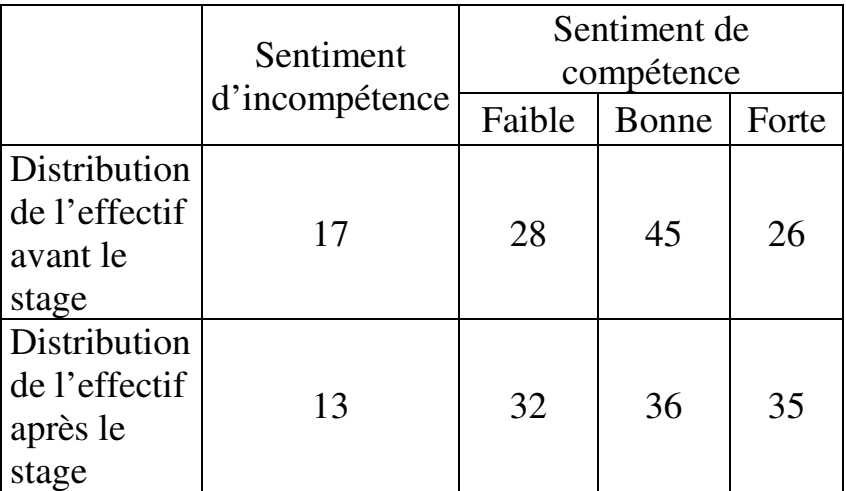

## *Calcul du Khi-carré*

On décide de retenir comme distribution théorique l'une des deux distributions, par exemple la distribution d'avant stage. On note que pour chaque modalité, l'effectif théorique est au moins égal à 5. Les calculs s'établissent comme suit :

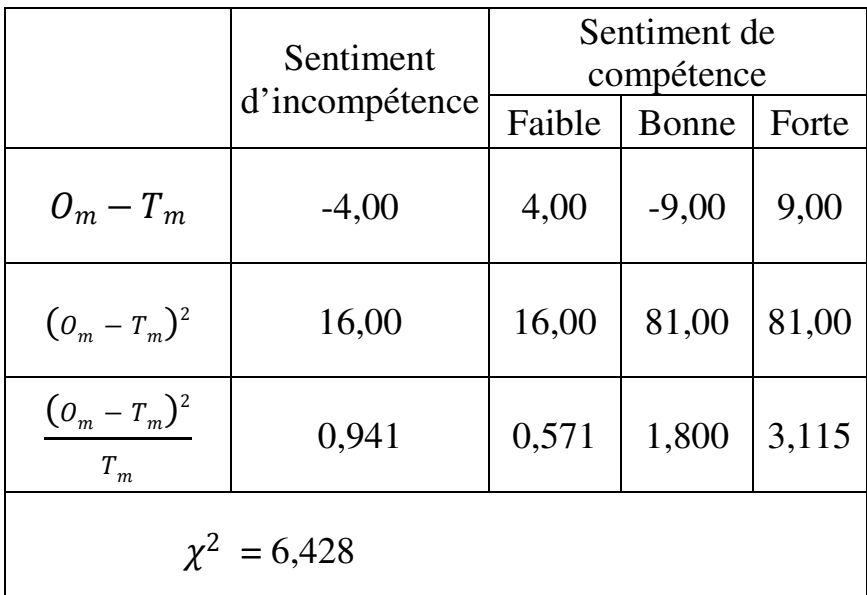

La table du Khi-carré indique que la valeur de Khi-carré calculée (6,42) est inférieure à la valeur critique de 7,82 pour DDL=3 au seuil de significativité de 5%.  $H_0$  ne peut pas être rejetée. On en conclut que la différence entre les deux distributions n'est pas significative.

#### **EXEMPLE 11.3.**

Comparaison des pratiques de formation continue chez les enseignants du primaire dans deux pays

L'enquête internationale TALIS 2013 de l'OCDE sur les enseignants, l'enseignement et l'apprentissage fournit notamment des données sur les pratiques de formation continue des enseignants. Le Tableau 11.3 montre la popularité de cinq thèmes de formation chez les enseignants de collège au cours de l'année précédant l'enquête en France et en Corée du sud :

- Discipline d'appartenance (DA) ;
- Pratiques d'évaluation (PE) ;
- TICE ;
- Gestion de classe (GC) ;
- Administration scolaire (AS).

Tableau 11.3

Thèmes de formation continue pour 3432 enseignants de collège en France et en Corée du sud

Source : OCDE, Enquête TALIS 2013, série BTGINTT2, indicateur TT2G22, items A1, D1, E1, F1  $et$  G1.

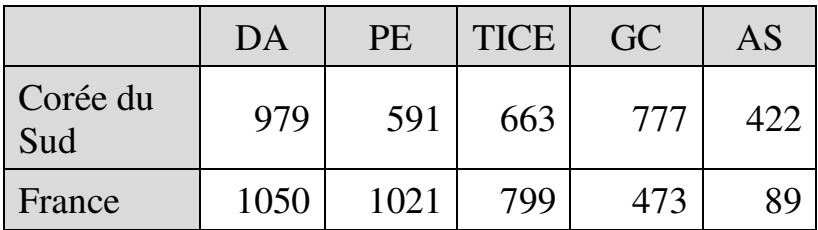

La question est de savoir si la différence dans la répartition des enseignants entre thèmes est significative.

## *Calcul du Khi-carré*

On décide de retenir l'une des deux distributions comme distribution théorique, en l'occurrence la ligne

France. On note que chaque modalité a un effectif théorique au moins égal à 5. Les calculs s'établissent comme suit :

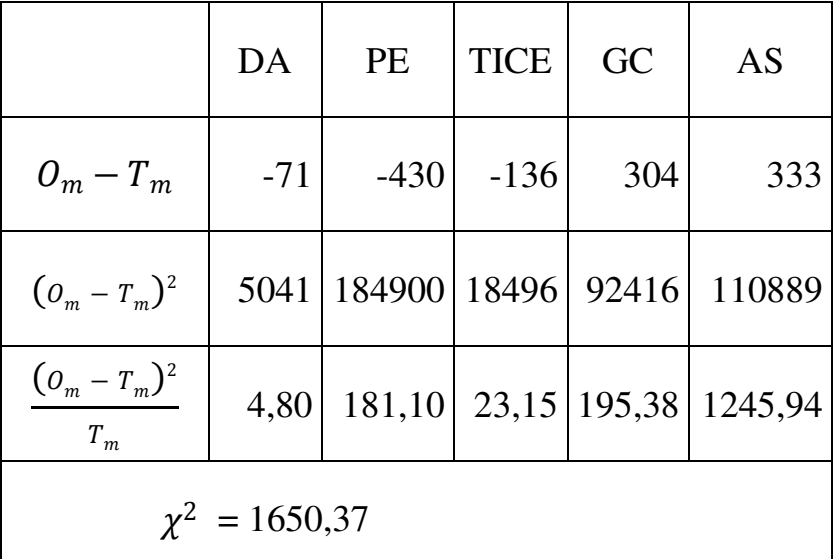

Au seuil de significativité de 5%, le Khi-carré calculé (1650,37) est supérieur à la valeur critique pour 4 DDL (soit 9,49). Donc la différence entre parts respectives des thèmes de formation continue dans les deux pays est significative.

 $\overline{a}$ 

## **11.3. TEST DU KHI-CARRÉ D'INDÉPENDANCE**

Soit un échantillon d'individus caractérisés par deux variables qualitatives (par exemple le genre de l'apprenant et la filière choisie, ou encore la formation de l'enseignant et le style d'enseignement, etc.). On cherche à savoir s'il existe un lien statistiquement significatif entre les variables ou au moins entre certaines de leurs modalités.

On applique un *test du Khi-carré d'indépendance<sup>104</sup>* . L'objectif du test est de vérifier l'existence d'une relation<sup>105</sup>. On dit qu'il y a « *association* » (ou « *attraction* » $106$  lorsqu'il est mis en évidence un lien entre variables (ou modalités de variables), et « *indépendance* » sinon.

Dans le test du Khi-carré d'indépendance, l'hypothèse nulle postule que les variables (ou modalités de variables) n'ont pas de liens entre elles. Le tableau de contingence observé est de la forme :

<sup>104</sup> Accessible dans XLSTAT via la commande *Tests de corrélation/association – Tests sur les tableaux de contingence*.

<sup>105</sup> Mais le Khi-carré ne mesure pas l'*intensité* d'une relation éventuellement mise en évidence. Les méthodes pour mesurer l'intensité d'une relation sont présentées au chapitre 13.

<sup>106</sup> Les variables étant ici qualitatives, on n'utilise pas le terme « corrélation », qui s'applique plutôt aux relations entre variables quantitatives.

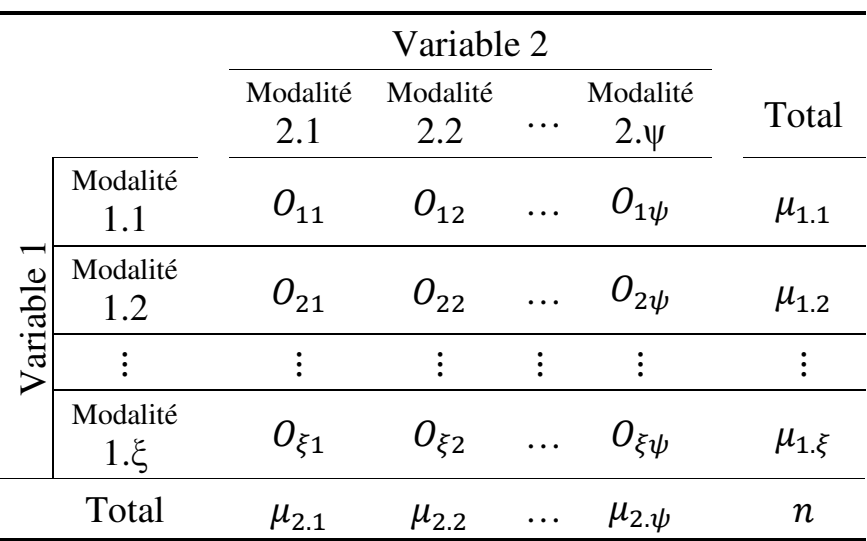

Tableau de contingence observé

Les effectifs théoriques sont habituellement calculés à partir des *sommes marginales*, c'est-à-dire à partir des marges (ligne total et colonne total) du tableau de contingence. Chaque effectif théorique  $T_{lc}$ correspondant à l'intersection entre ligne  $l$  et colonne  $c$ est alors défini par :

$$
T_{lc} = \frac{\mu_{1,l} \times \mu_{2.c}}{n}
$$

où

- $\mu_{1}$  est le total des effectifs de la ligne l de la variable 1 ;
- $\mu_{2c}$  est le total des effectifs de la colonne c de la variable 2 ; et
- $n$  est l'effectif total observé.

Par exemple :

$$
T_{11} = \frac{\mu_{1.1} \times \mu_{2.1}}{n} \; ; \; T_{12} = \frac{\mu_{1.1} \times \mu_{2.2}}{n} \; ; \; T_{21} = \frac{\mu_{1.2} \times \mu_{2.1}}{n} \; ; \; etc.
$$

Une approche alternative cependant consiste à attribuer le même effectif théorique à tous les couples de modalités. Dans ce cas, quel que soit l'effectif observé, l'effectif théorique correspondant est donné par :

$$
Effectif\ the orique = \frac{n}{\xi * \psi}
$$

où  $\xi$  et  $\psi$  sont respectivement le nombre de lignes et le nombre de colonnes dans le tableau de contingence observé. L'idée derrière cette approche alternative est que des effectifs théoriques constants suggèrent une absence de relation entre variables.

Une fois les effectifs théoriques déterminés, le calcul et l'interprétation du  $\chi^2$  s'effectuent suivant les règles générales<sup>107</sup>.

 $\overline{a}$ 

<sup>107</sup> Voir section 11.1.

### **EXEMPLE 11.4**

Relation entre niveau d'études et statut d'emploi chez les enseignants

L'enquête internationale TALIS 2013 de l'OCDE sur les enseignants, l'enseignement et l'apprentissage fournit notamment des données sur le niveau d'études et le statut d'emploi des enseignants. Le Tableau 11.4 montre la répartition des enseignants de lycée en fonction de leur niveau d'études et de la pérennité de leur emploi à Singapour.

Tableau 11.4.

Répartition des enseignants de lycée en fonction de leur niveau d'études et de la pérennité du contrat de travail à Singapour : emploi permanent ou contrat à durée déterminée (CDD)

Source : OCDE, Enquête TALIS 2013, série CTGINTT2, indicateurs TT2G06 et TT2G10.

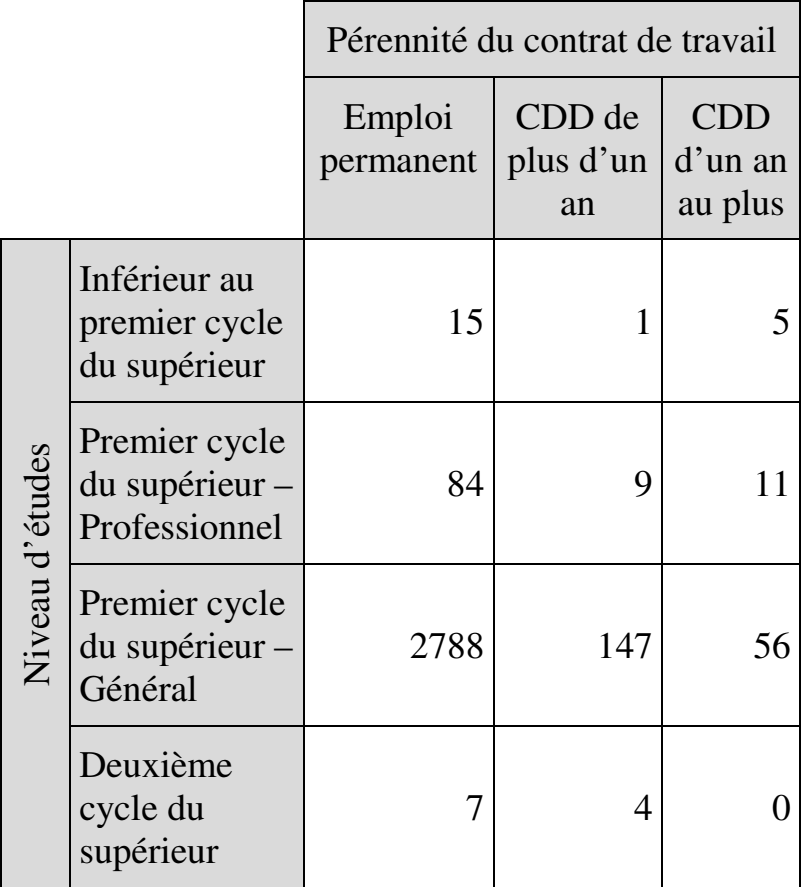

### 284 *Introduction Pratique aux Méthodes Quantitatives*

## *Calcul du Khi-carré selon la méthode des effectifs théoriques égaux*

Les calculs s'établissent comme suit :

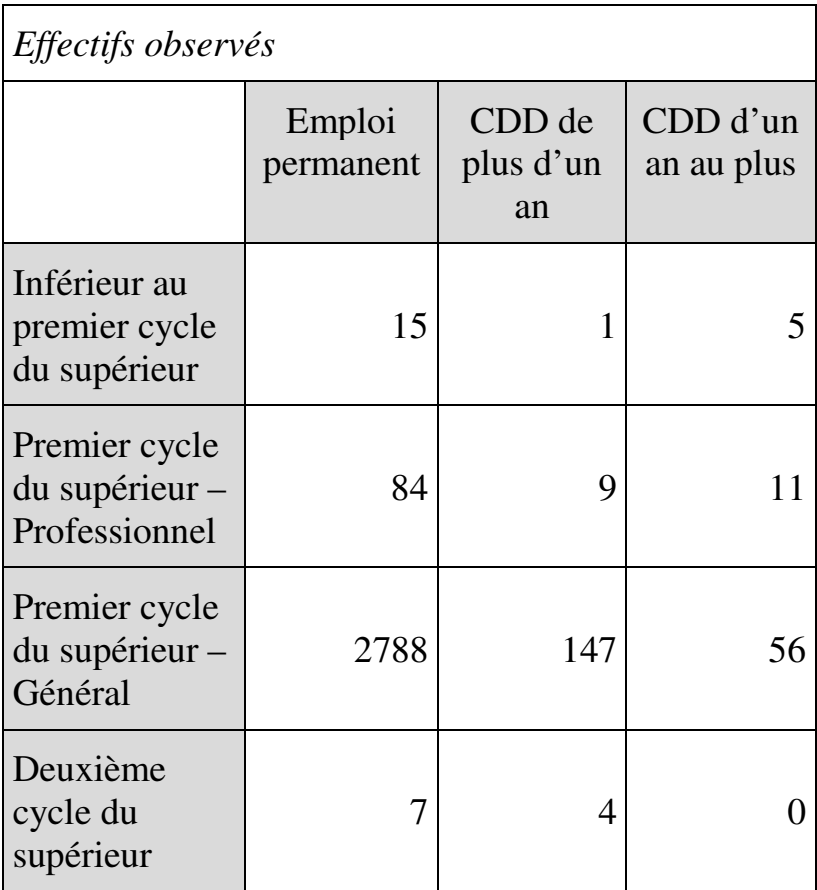

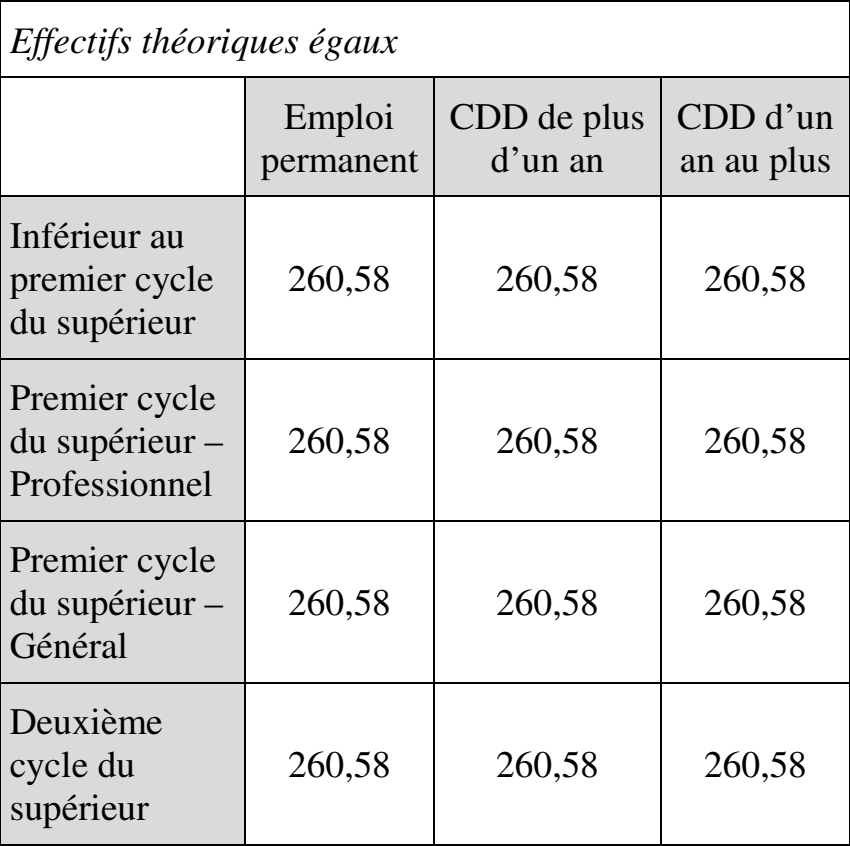

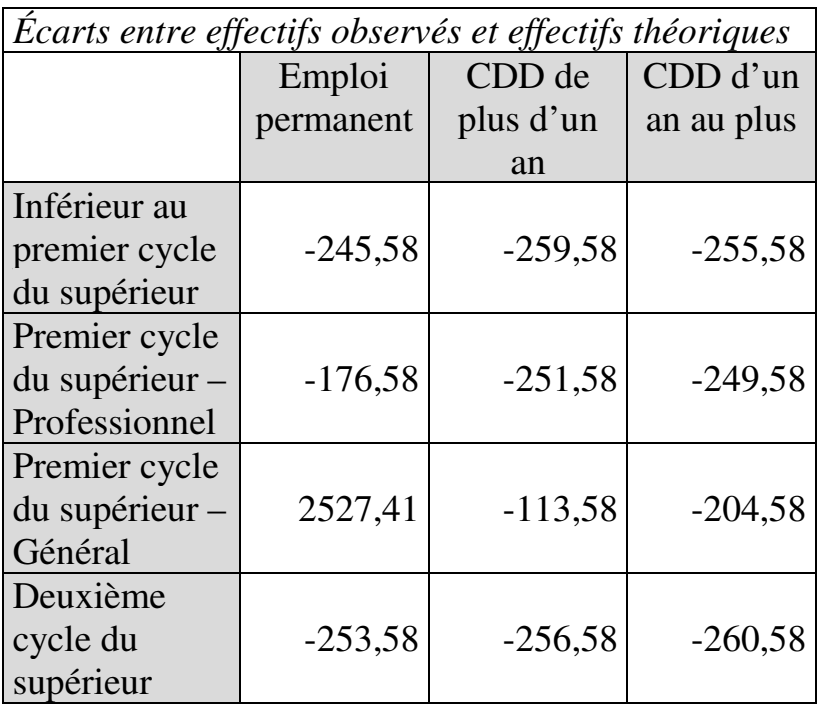

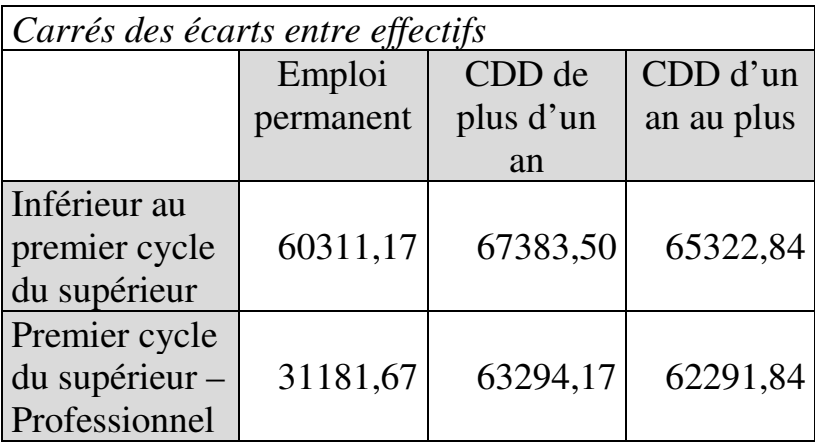

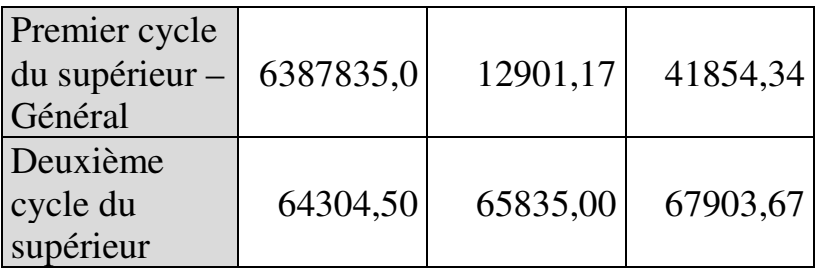

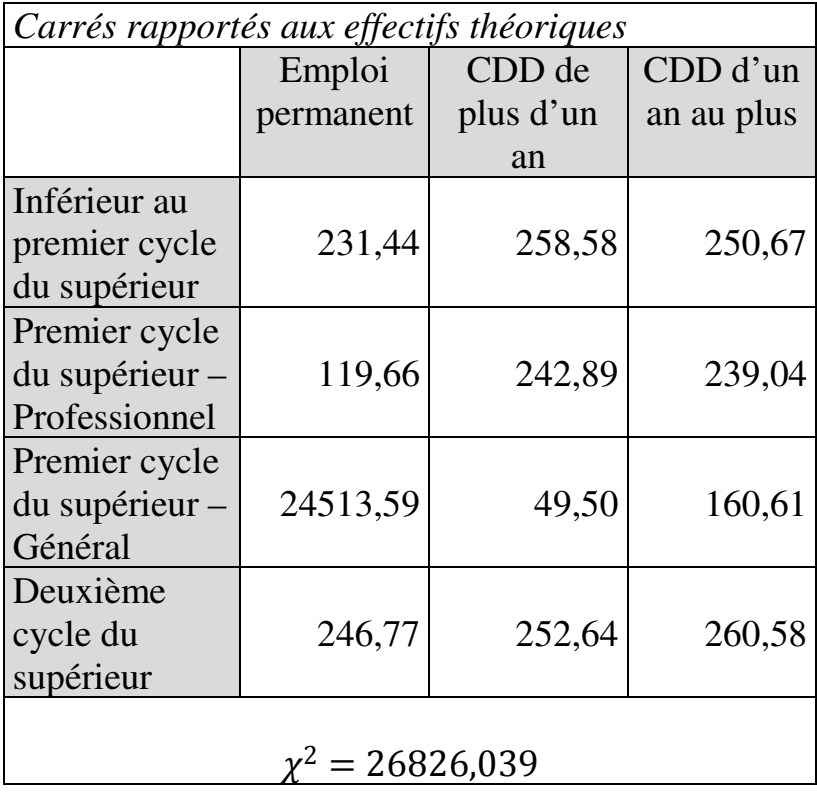

On note que chaque modalité a un effectif théorique au moins égal à 5.

La valeur du Khi-carré obtenue (26826,039) est supérieure à la valeur critique pour 6 DDL au seuil de 5% (12,59), donc il y a association entre le niveau d'études et la pérennité du contrat de travail. La nature de la relation peut être précisée au moyen du « *tableau de significativité par case* », que fournissent certains logiciels, et qui permet d'identifier les cases / cellules pour lesquelles l'effectif observé est significativement supérieur ou inférieur à l'effectif théorique. Par exemple ici :

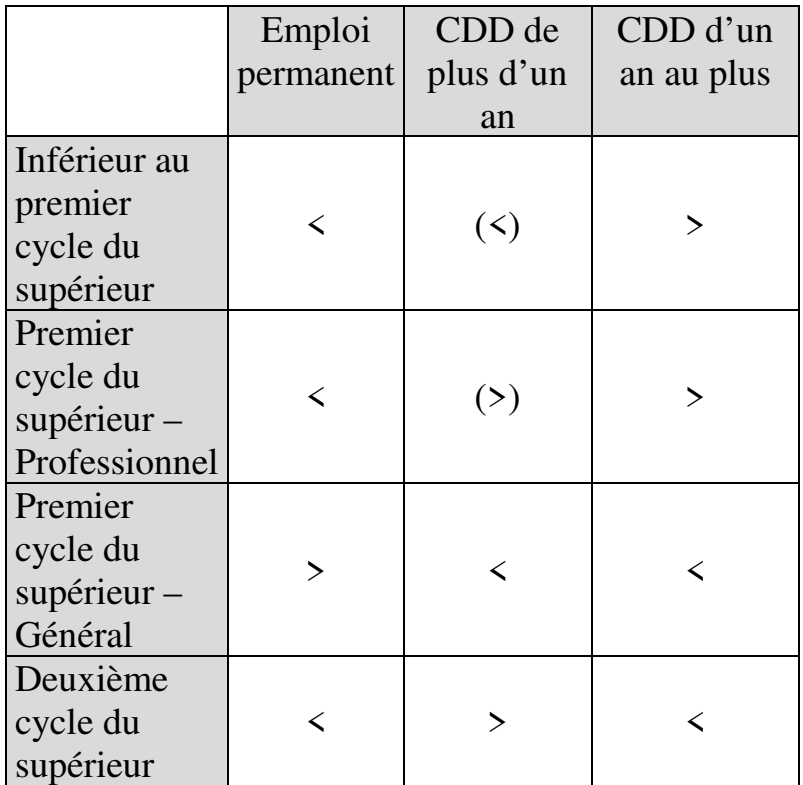

Les signes entre parenthèses indiquent que les écarts entre effectifs théoriques et effectifs observés ne sont pas significatifs. Les signes qui ne sont pas entre parenthèses indiquent que les valeurs observées sont significativement supérieures ou inferieures aux effectifs théoriques au seuil de significativité de 5%. On peut ainsi préciser la relation entre niveau d'études et pérennité du contrat de travail :

- l'emploi permanent est significativement plus fréquent chez les enseignants ayant un niveau d'études égal au Premier cycle du supérieur – Général ;
- le CDD de plus d'un an est significativement plus fréquent chez les enseignants ayant un niveau d'études égal au Deuxième cycle du supérieur ;
- le CDD d'un an au plus est significativement plus fréquent chez les enseignants dont le niveau d'études est Inférieur au premier cycle du supérieur ou égal au Premier cycle du supérieur – Professionnel.

# *Calcul du Khi-carré à partir des sommes marginales*

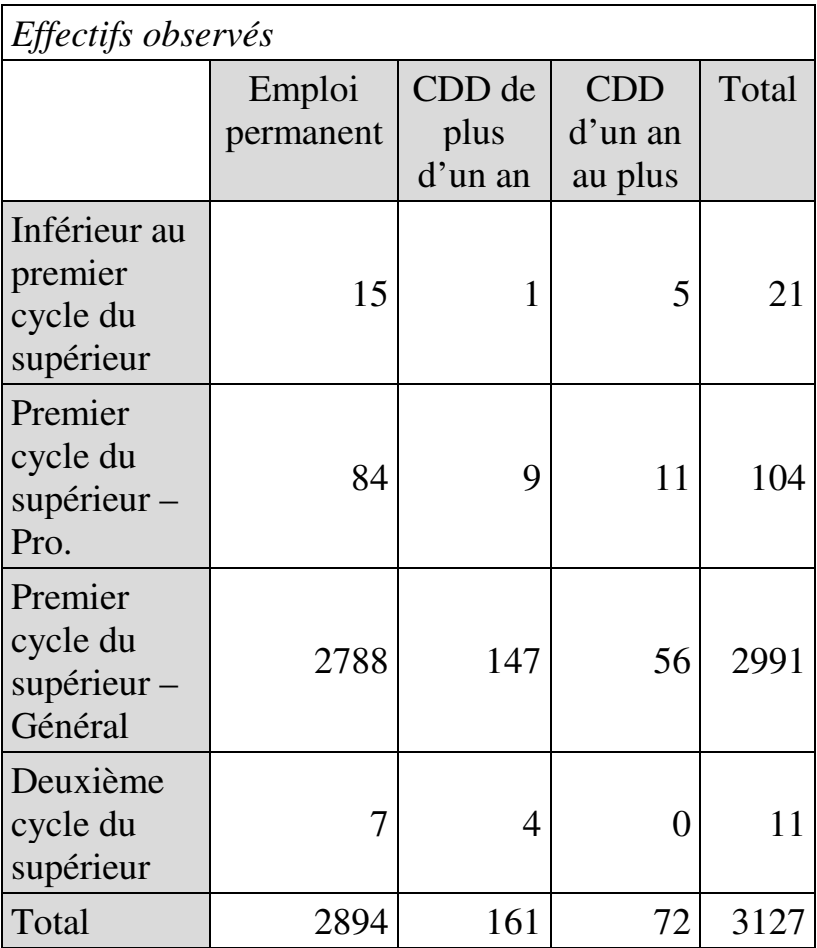

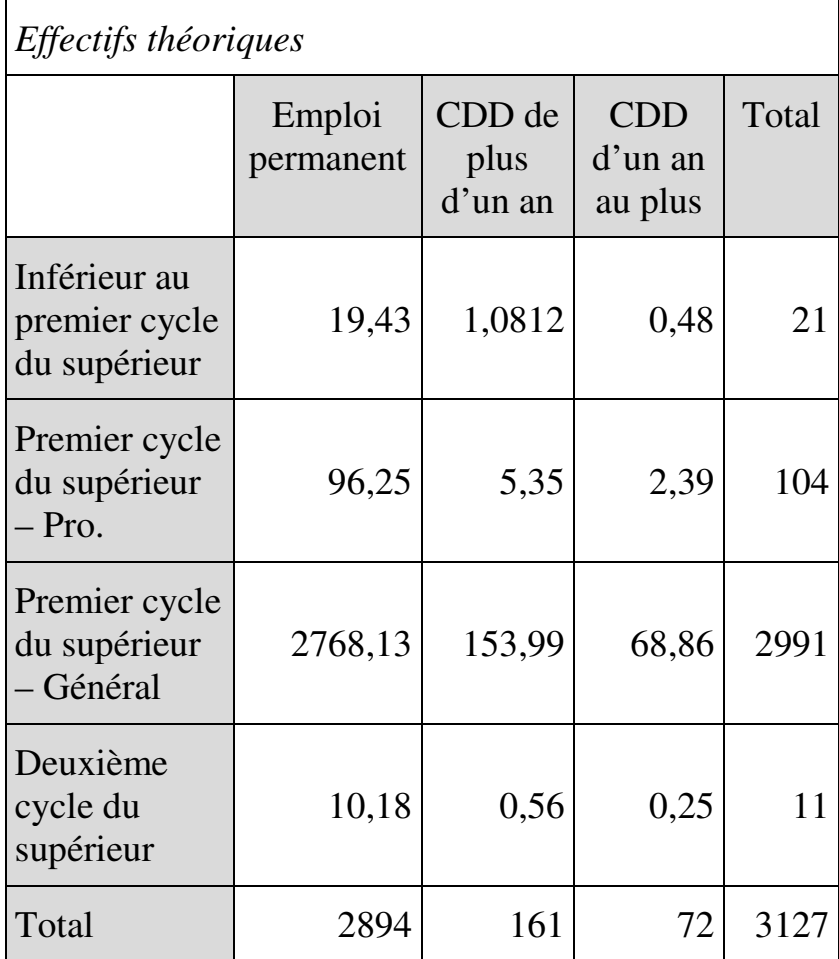

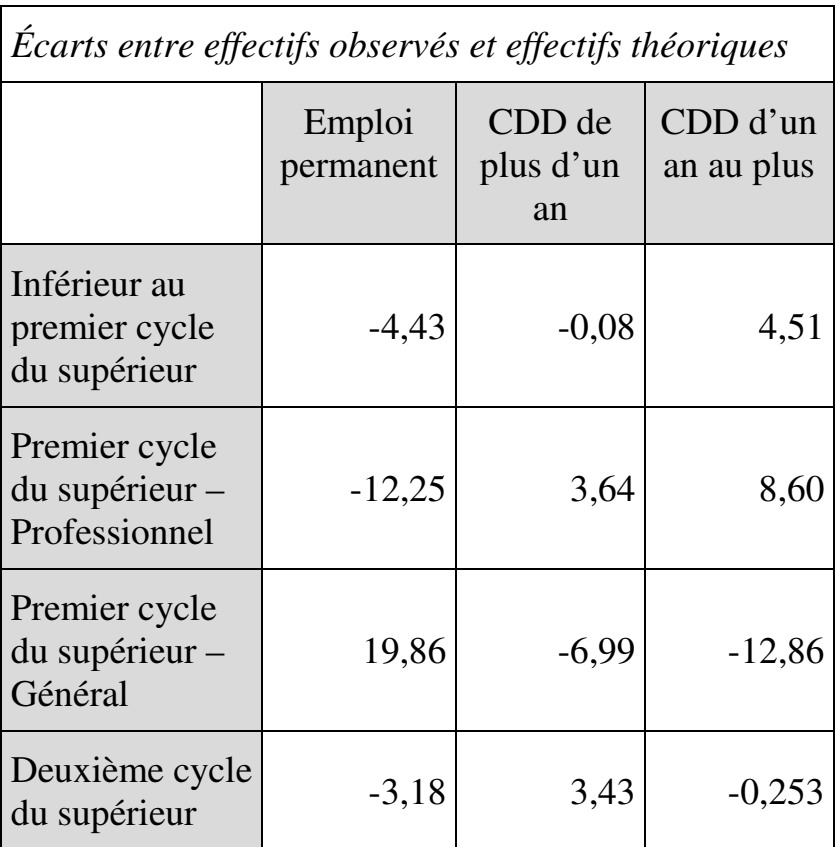
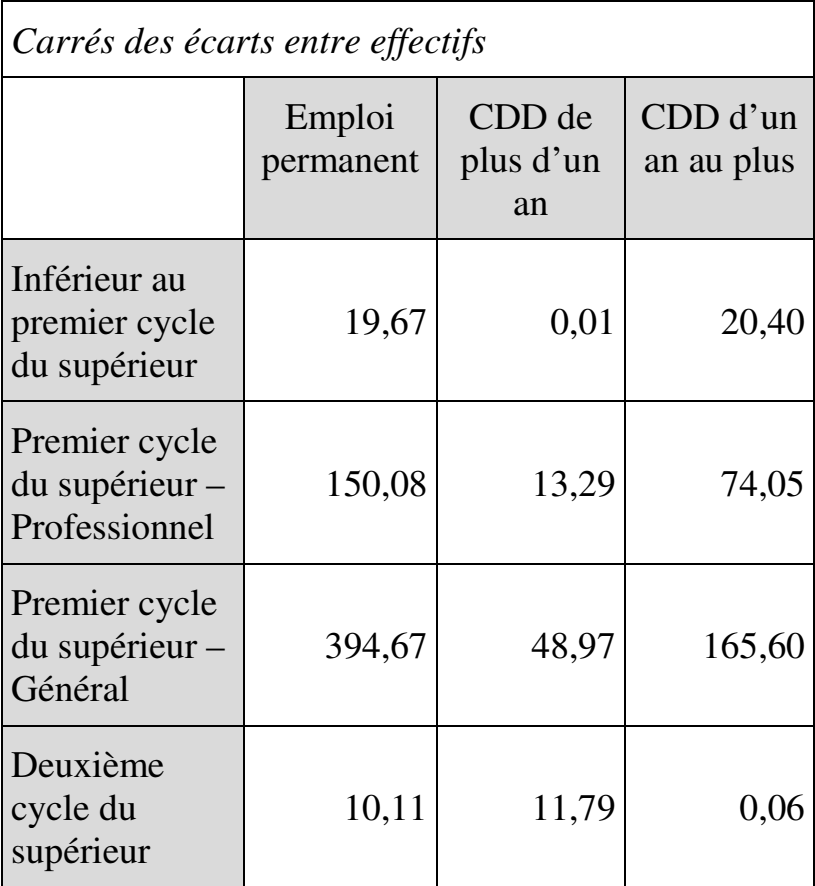

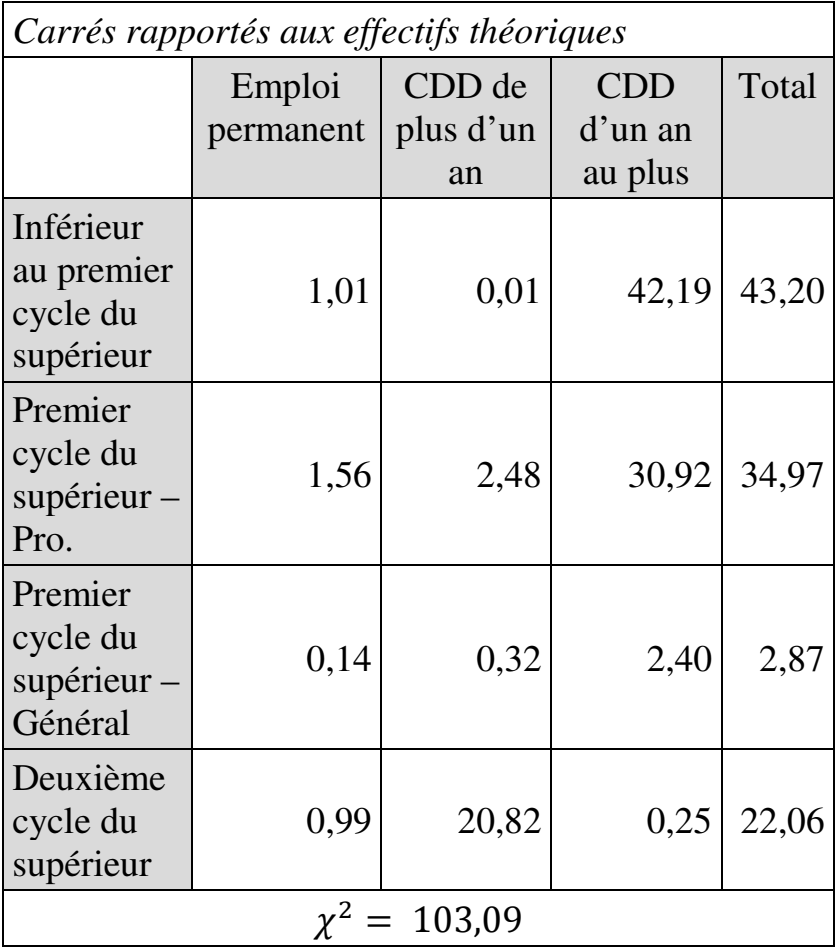

On constate que la valeur du Khi-carré obtenue diffère, mais la conclusion reste la même : il y a un lien significatif entre le niveau d'études de l'enseignant et la pérennité de son contrat de travail.

On peut observer cependant que les effectifs théoriques par classe ne sont pas tous ici au moins égaux à 5, ce qui peut remettre en cause la validité du test. Une méthode usuelle pour éliminer ce risque consiste à regrouper des catégories dont les effectifs sont trop faibles, par exemple ici regrouper les deux modalités de CDD. Le tableau de contingence devient :

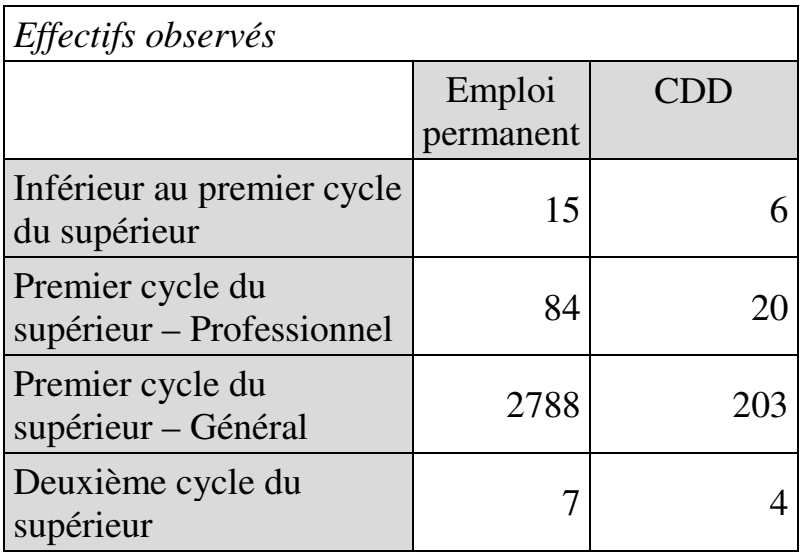

La valeur du Khi-carré s'établit à 49,75 et continue donc à indiquer une association significative au seuil de 5% (valeur critique du Khi-carré = 7,81 pour DDL = 3).

Cependant, le regroupement n'a pas permis d'éliminer tous les effectifs théoriques inférieurs à 5 :

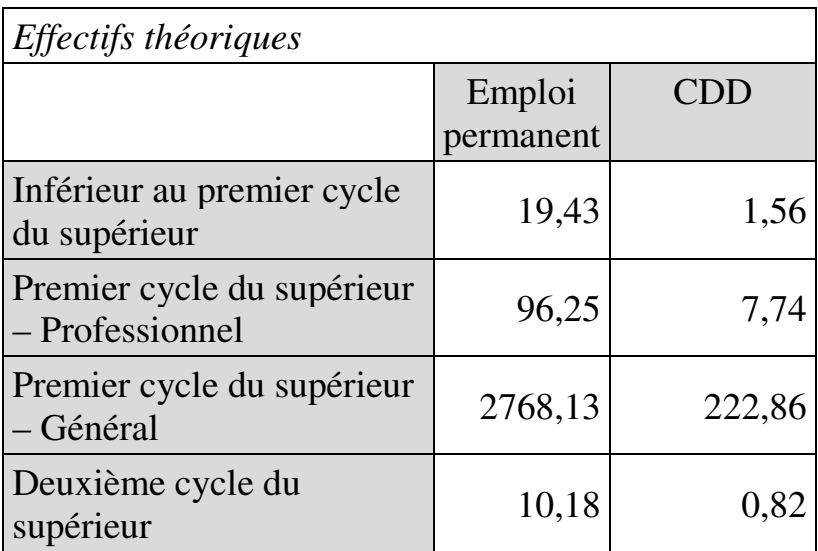

Le résultat du test par la méthode des sommes marginales n'est donc pas ici pleinement convaincant.

#### **EXEMPLE 11.5**

On dispose de données sur l'appartenance catégorielle des électeurs (étudiants, enseignants, personnels administratifs) et leur choix de vote lors d'une élection à la présidence d'une université (Tableau 11.5). On se demande si / dans quelle mesure la catégorie d'appartenance a été un facteur explicatif du vote.

# Tableau 11.5.

Répartition des voix par catégorie d'électeur

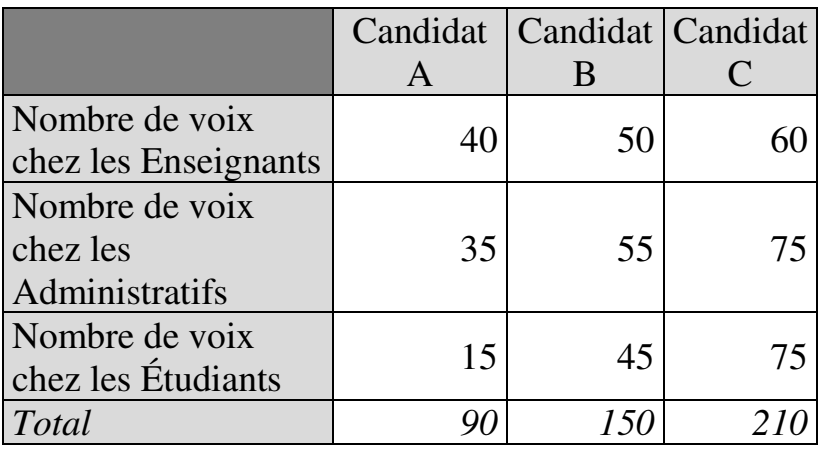

### *Calcul du Khi-carré*

Les calculs s'établissent comme suit :

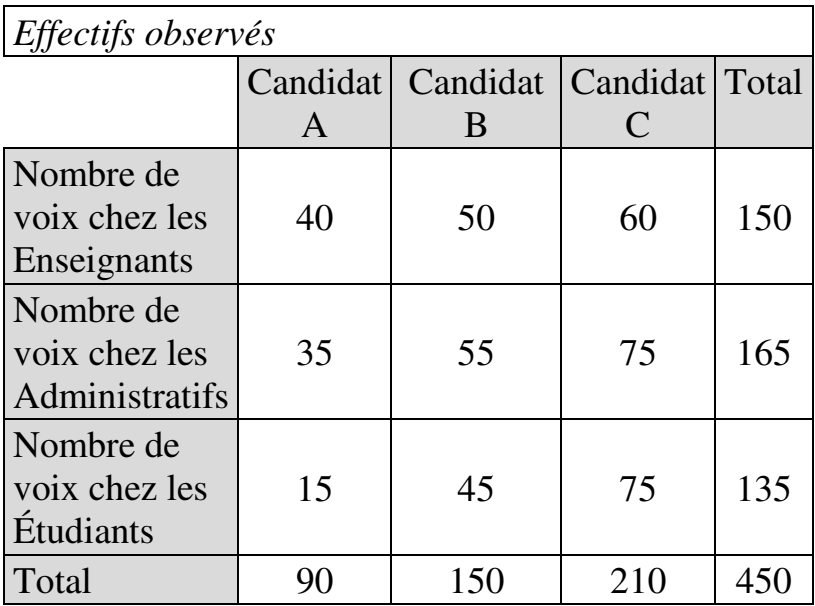

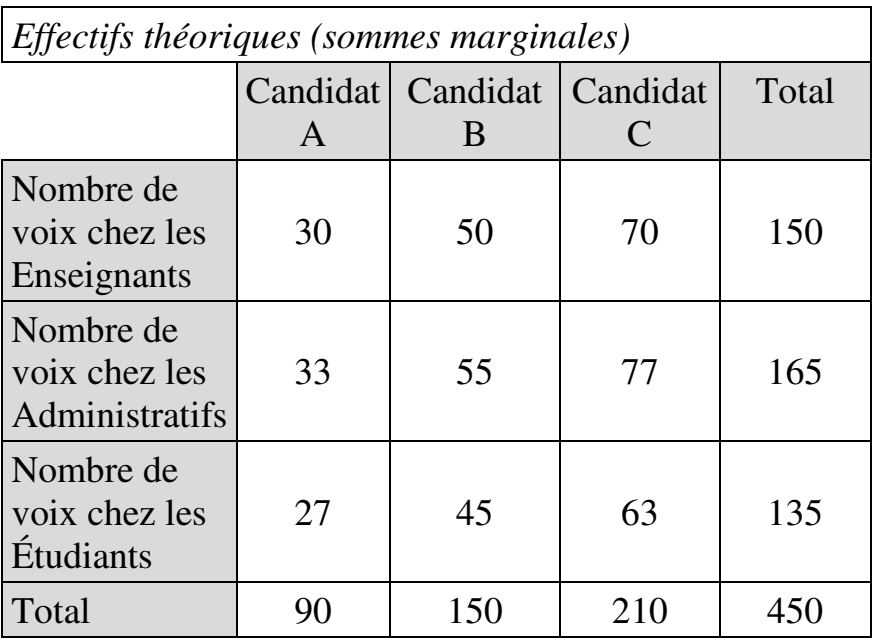

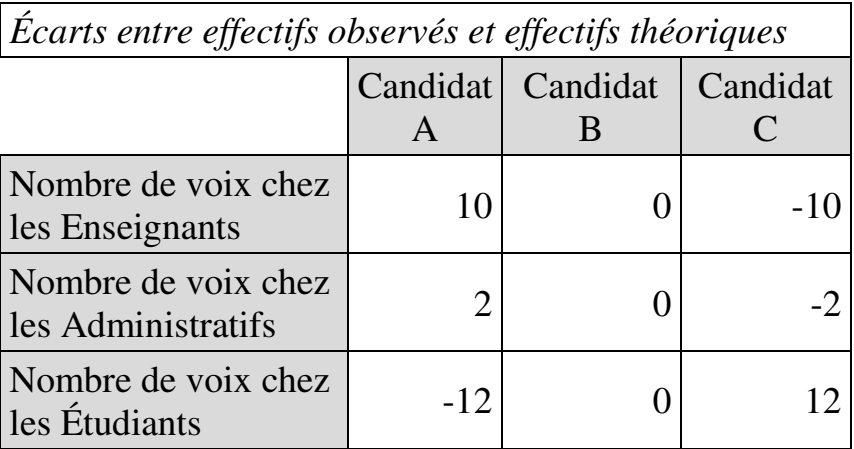

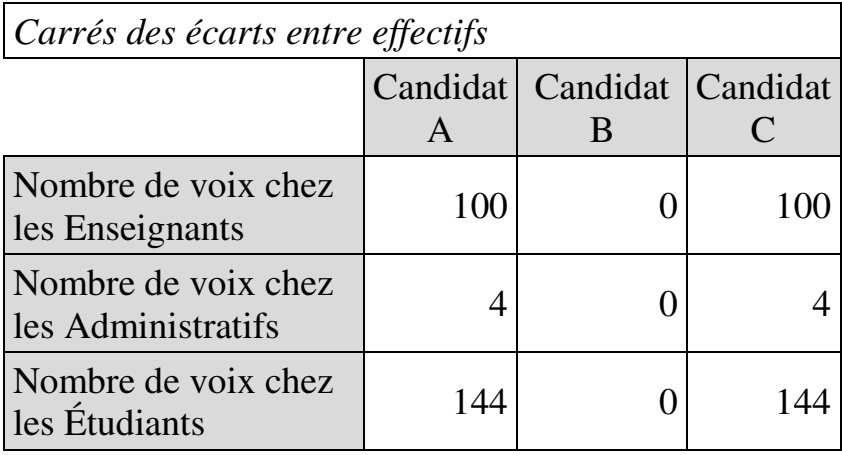

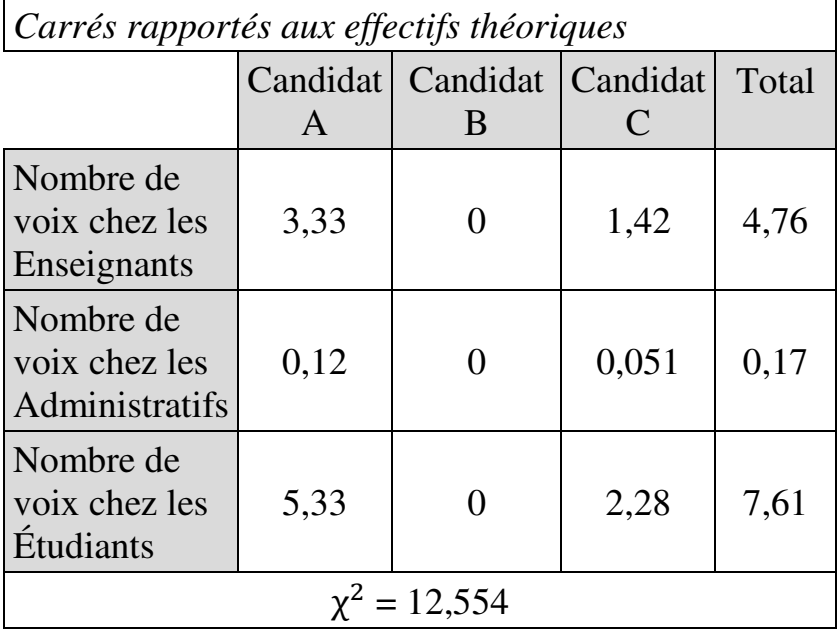

On note que les effectifs théoriques par case sont tous au moins égaux à 5.

La valeur du Khi-carré obtenue (12,55) est supérieure à la valeur critique au seuil de 5% (9,49 pour 4 DDL), donc  $H_0$  est rejetée. On peut conclure que la catégorie d'appartenance détermine le vote. Le tableau de significativité par case permet d'être plus précis :

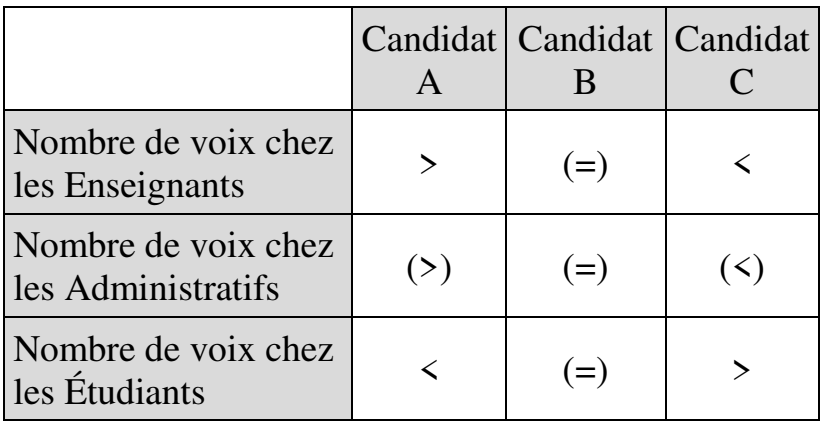

Les enseignants ont significativement vote plus pour le candidat A et moins pour le candidat C. Les étudiants ont significativement vote plus pour le candidat C et moins pour le candidat A. Aucune tendance significative n'émerge concernant le candidat B.

 $\overline{a}$ 

### **11.4. TEST DU KHI-CARRÉ D'HOMOGÉNÉITÉ**

Le test du Khi-carré d'homogénéité<sup>108</sup> permet de vérifier si les proportions des modalités d'une variable donnée sont identiques dans plusieurs échantillons. On suppose donc *K* échantillons, de tailles non nécessairement égales, dans lesquels on compare les proportions des *m* modalités d'une même variable.

L'hypothèse nulle du test postule que la structure des modalités de la variable est identique quel que soit l'échantillon. Le tableau de contingence observé est de la forme :

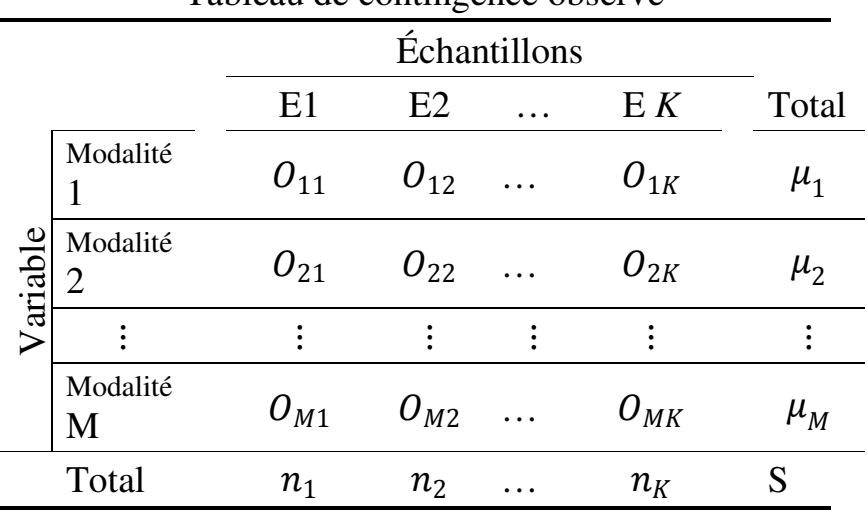

Tableau de contingence observé

<sup>108</sup> Accessible dans XLSTAT via la commande *Tests paramétriques – Comparaison de k proportions*.

Les effectifs théoriques se calculent par méthode des sommes marginales. Chaque effectif théorique  $T_{mk}$ d'une modalité m dans un échantillon  $k$  est donc défini par :

$$
T_{mk} = \frac{\mu_m \times n_k}{S}
$$

où

 $\mu_m$  est la somme des effectifs correspondant à la modalité *m* dans tous les échantillons ; et  $n_k$  est la taille de l'échantillon  $k$ ; Ä est la somme des effectifs des *K* échantillons.

Par exemple :

$$
T_{11} = \frac{\mu_1 \times n_1}{S} \quad ; \quad T_{12} = \frac{\mu_1 \times n_2}{S} \quad ; \quad T_{21} = \frac{\mu_2 \times n_1}{S} \quad ; \quad etc.
$$

L'analyse s'effectue modalité par modalité. Pour chaque modalité, on compare sa proportion dans les *k* échantillons.

#### **EXEMPLE 11.6**

On dispose de données de 2014 sur les jeunes d'âge scolaire mais en marge de l'école à quatre niveaux d'éducation (pré-primaire, primaire, collège et lycée) dans quatre pays (Tableau 11.6). On cherche à savoir si la part relative de chaque niveau d'éducation dans cette population est significativement différente d'un pays à l'autre.

Tableau 11.6.

Nombre de jeunes d'âge scolaire mais en marge de l'école aux niveaux pré-primaire, primaire, collège et lycée en Belgique, aux Etats-Unis, en Espagne et en France en 2014

Source : Banque mondiale, Base de données, Statistiques de l'Éducation

http://databank.worldbank.org/data/reports.aspx?sourc e=education-statistics-~-all-indicators#

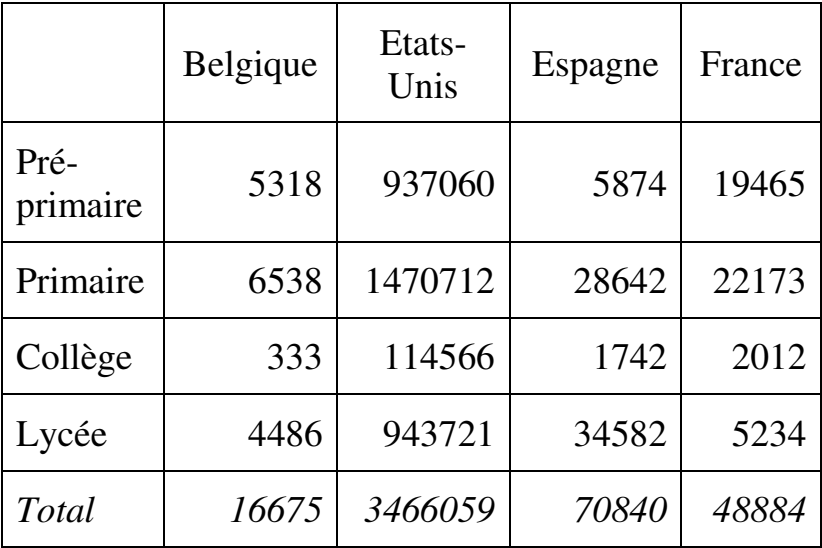

### *Pré-primaire*

Le tableau des observations à soumettre au test se présente comme suit :

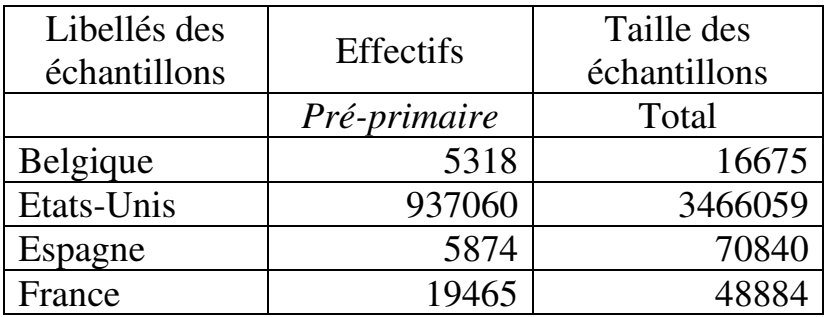

Les résultats des tests indiquent :

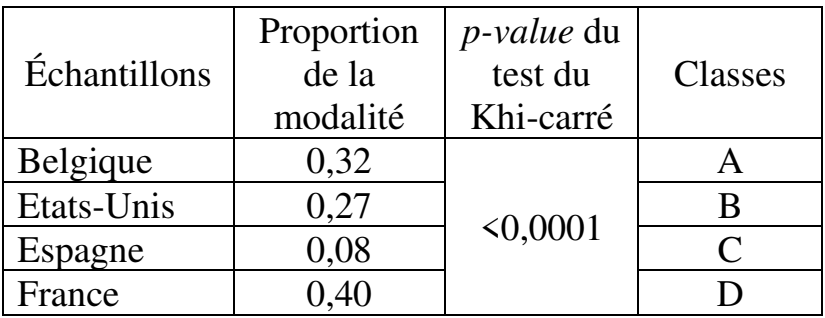

La *p-value* du test du Khi-carré indique que la proportion de la modalité « Pré-primaire » diffère significativement dans au moins deux pays. Reste alors à déterminer quels pays exactement ont des proportions différentes. La procédure de Marascuilo permet, en comparant deux-à-deux les proportions, de tester si

elles sont ou non significativement différentes. Le test consiste à comparer l'écart entre proportions à une valeur critique. Deux proportions sont significativement différentes l'une de l'autre si l'écart entre elles est supérieur à la valeur critique (à un seuil de significativité donné). Si deux proportions sont différentes, elles appartiennent à des classes distinctes. Ici, la proportion de la modalité « Pré-primaire » diffère significativement d'un pays à l'autre.

#### *Primaire*

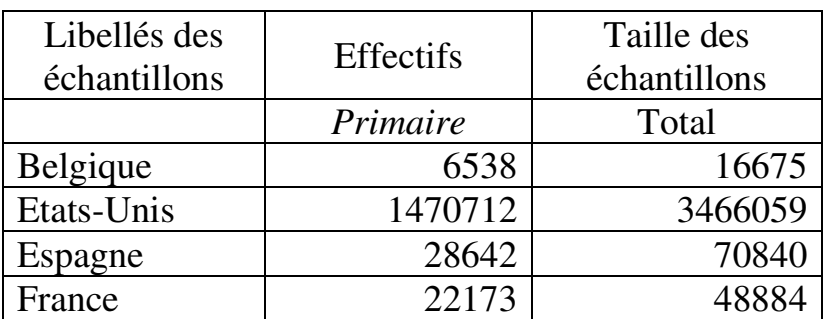

#### Tableau des observations

Résultats des tests

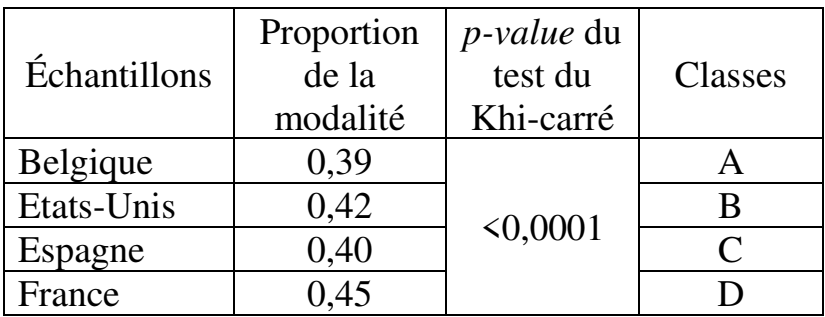

Le test du Khi-carré indique que la proportion de la modalité « Primaire » diffère significativement dans au moins deux pays. La procédure de Marascuilo montre qu'elle diffère significativement d'un pays à l'autre.

### *Collège*

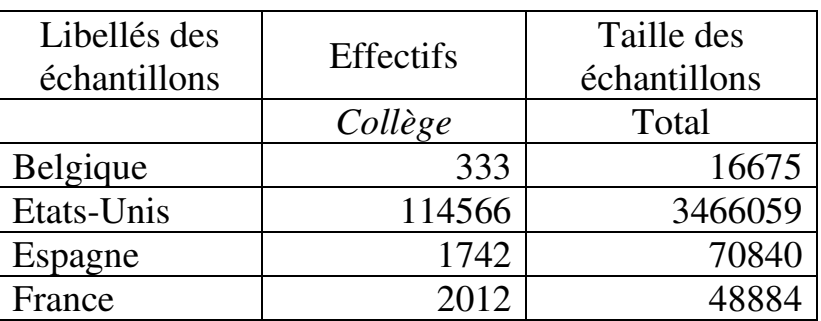

#### Tableau des observations

#### Résultats des tests

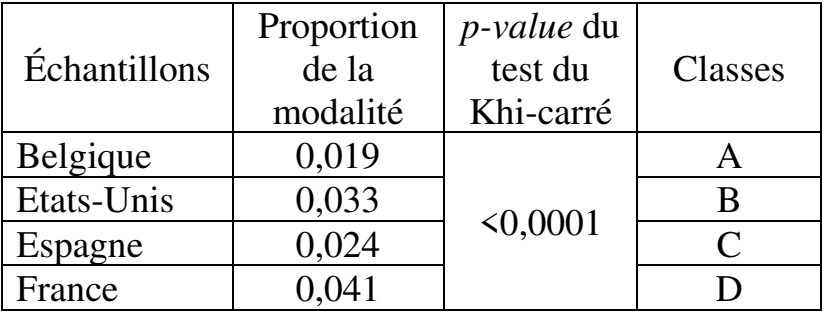

Le test du Khi-carré indique que la proportion de la modalité « Collège » diffère significativement dans au moins deux pays. La procédure de Marascuilo montre qu'elle diffère significativement d'un pays à l'autre.

#### *Lycée*

### Tableau des observations

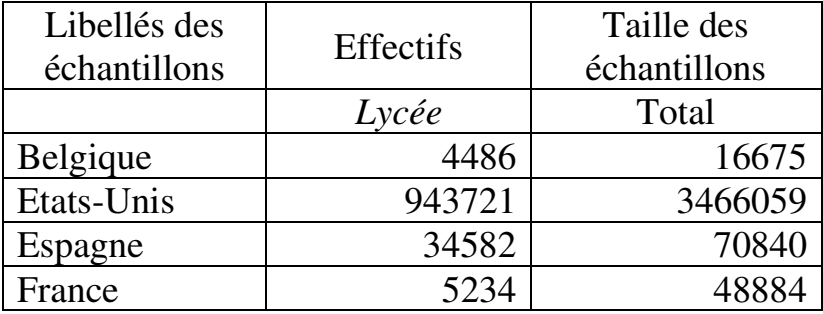

#### Résultats des tests

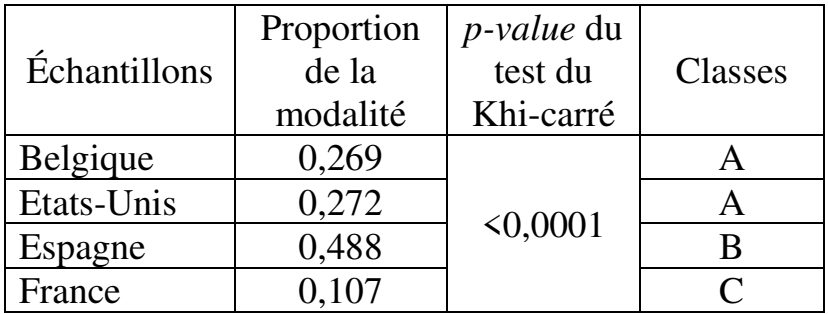

Le test du Khi-carré indique que la proportion de la modalité « Lycée » diffère significativement dans au moins deux pays. La procédure de Marascuilo montre qu'elle diffère significativement entre l'ensemble Belgique et Etats-Unis d'une part, et d'autre part l'Espagne ou la France, ainsi qu'entre l'Espagne et la France.

# **Chapitre 12. Les tests d'équivalence : la moyenne d'un échantillon est-elle suffisamment proche d'une référence ou de la moyenne d'un autre échantillon ?**

Les tests de comparaison de moyennes permettent de savoir si la moyenne d'un échantillon est significativement différente d'une référence ou de la moyenne d'un ou plusieurs autres échantillons. Lorsque la probabilité *p* est inférieure au seuil de significativité, on accepte l'hypothèse alternative de différence des moyennes. Dans le cas contraire, on conclut qu'on ne peut pas rejeter l'hypothèse nulle d'égalité entre moyennes. La problématique traitée dans ce chapitre est différente.

### **12.1. PROBLÉMATIQUE**

Le cas de figure envisagé ici est celui dans lequel l'objectif de l'analyse est de montrer que les moyennes comparées peuvent être considérées comme équivalentes.

La notion d'équivalence signifie que le chercheur dispose, par exemple sur la base d'une théorie, d'une idée de l'écart qui peut être considéré comme acceptable entre moyennes. Lorsque l'écart effectivement observé entre moyennes reste dans les

#### 310 *Introduction Pratique aux Méthodes Quantitatives*

limites de l'écart acceptable, les moyennes sont équivalentes. Elles ne le sont plus dans le cas contraire.

On pourrait imaginer que les tests de comparaison de moyennes pourraient permettre de juger si deux moyennes sont équivalentes. L'idée serait que lorsque l'hypothèse nulle ne peut être rejetée, cela signifierait que les moyennes sont proches. Mais le problème est que le fait que les moyennes ne sont pas significativement différentes au sens des tests de comparaison des moyennes ne signifie pas qu'elles ont le niveau de proximité requis par la théorie dans le cadre de laquelle s'inscrit le chercheur.

D'où la nécessité de recourir à un outil plus approprié, les tests d'équivalence, dont l'objet est précisément d'évaluer l'équivalence entre moyennes.

La problématique et la méthodologie des tests d'équivalence ont été à l'origine développées en recherche pharmaceutique, notamment pour la définition de classes d'équivalence précises entre dosages. En éducation et formation, la question de l'équivalence se pose par exemple lorsqu'il s'agit de juger de la substituabilité d'épreuves auxquels des testeurs (phase pilote de questionnaire) ou des candidats (lors d'examens) sont soumis à des périodes ou horaires différents. Un autre exemple est celui dans lequel des instruments édumétriques (questionnaires de

motivation ou d'évaluation par exemple) doivent pouvoir être clairement identifiés comme équivalents ou pas.

# **12.2. DÉMARCHE**

La démarche générale des tests d'équivalence s'organise en trois étapes.

# **12.2.1. Définition de l'intervalle d'équivalence**

La première étape consiste à définir le niveau de différence considéré comme acceptable et en deçà duquel les moyennes peuvent être considérées comme équivalentes. Par exemple, le chercheur peut décider que la moyenne au bac dans les années 2000 est équivalente à la moyenne dans les années soixante-dix si l'écart entre les deux n'excède pas un point. Donc si la moyenne dans les années soixante-dix s'est établie à 12/20, la moyenne des années 2000 lui est équivalente si elle se situe dans l'intervalle [11 ; 13]. Ce qui revient à dire que la *différence* entre moyennes équivalentes se situe dans l'intervalle [-1 ; +1]. De même, autre exemple, si le chercheur considère que, pour être équivalentes, les moyennes de deux types de répondants à un questionnaire ne doivent pas différer de plus de 5 points, l'intervalle qui délimite l'*écart* acceptable (« intervalle d'équivalence ») est [-5 ; +5]. Etc.

# **12.2.2. Hypothèses du test d'équivalence et procédure des tests unilatéraux**

Les tests d'équivalence ont pour objectif de rejeter une hypothèse nulle et retenir une hypothèse alternative définies par :

 $(H_0: (\overline{x_A} - \overline{x_B}) \leq Int \text{ et/ou } (\overline{x_A} - \overline{x_B}) \geq Sup$ <br> $(H_0: Inf < (\overline{x_A} - \overline{x_B}) < Sym$  $H_A: Inf < (\overline{x_A} - \overline{x_B}) < Sup$ 

où

 $\overline{a}$ 

- $\overline{x}_A \overline{x_B}$  est la différence entre moyennes ;
- · Inf la borne inférieure de l'intervalle d'équivalence ;
- Sup la borne supérieure de l'intervalle d'équivalence.

La deuxième étape consiste alors à tester :

- l'hypothèse que la différence observée soit significativement *supérieure* à la borne *inférieure* de l'intervalle d'équivalence ; et
- l'hypothèse que la différence observée soit significativement *inférieure* à la borne *supérieure* de l'intervalle d'équivalence.

On applique à cette fin deux tests *t* de Student unilatéraux de comparaison de moyennes $109$ :

<sup>109</sup> Ce qui donne son nom à la procédure : *two one-sided tests – TOST*.

- un test unilatéral à droite sur la borne inférieure de l'intervalle d'équivalence, dont les hypothèses sont

$$
\begin{cases} H_0: (\overline{x_A} - \overline{x_B}) = Inf \\ H_A: (\overline{x_A} - \overline{x_B}) > Inf \end{cases}
$$

- un test unilatéral à gauche sur la borne supérieure de l'intervalle d'équivalence, dont les hypothèses sont

$$
\begin{cases} H_0: (\overline{x_A} - \overline{x_B}) = Sup \\ H_A: (\overline{x_A} - \overline{x_B}) < Sup \end{cases}
$$

### **12.2.3. Interprétation**

La troisième étape consiste à conclure :

- on retient comme p-value du test d'équivalence, la pvalue la plus élevée des deux tests unilatéraux (ou les deux si elles sont égales) ;
- une p-value la plus élevée supérieure au seuil de significativité signifie que l'hypothèse alternative du test unilatéral considéré n'est pas retenue, c'est-à-dire encore que soit la différence n'est pas supérieure à la borne inférieure de l'intervalle d'équivalence, soit elle n'est pas inférieure à la borne supérieure de l'intervalle d'équivalence. Dans les deux cas, la différence n'est pas comprise dans l'intervalle d'équivalence, donc il n'y a pas équivalence ;
- une p-value la plus élevée inférieure au seuil de significativité signifie que l'hypothèse alternative est retenue dans chacun des deux tests unilatéraux, c'est-

#### 314 *Introduction Pratique aux Méthodes Quantitatives*

à-dire en d'autres termes que la différence se situe dans l'intervalle d'équivalence, donc qu'on peut conclure à l'équivalence.

Les tests d'équivalence diffèrent donc, dans leur logique et dans leur procédure, des tests de comparaison de moyennes (qu'ils font intervenir cependant), et en particulier dans la définition de l'hypothèse nulle : dans les tests de comparaison de moyennes, l'hypothèse nulle postule l'égalité des moyennes ; *c'est l'inverse dans les tests d'équivalence*.

Enfin, il importe de souligner que la procédure des tests d'équivalence s'appuyant sur l'usage de tests de Student, la fiabilité des tests nécessite que la condition de normalité des distributions soit préalablement remplie.

#### **EXEMPLE 12.1**

On considère deux questionnaires d'évaluation des enseignements par les étudiants. On cherche à savoir si ces deux questionnaires peuvent être considérés comme conduisant à des résultats équivalents. On les administre à deux échantillons aléatoires de la même population d'étudiants. Le Tableau 12.1 montre les scores obtenus dans chaque échantillon. On effectue un test d'équivalence. L'équivalence est définie par un écart maximum de deux points entre moyennes.

Tableau 12.1.

Scores à deux questionnaires d'évaluation des enseignements par les étudiants

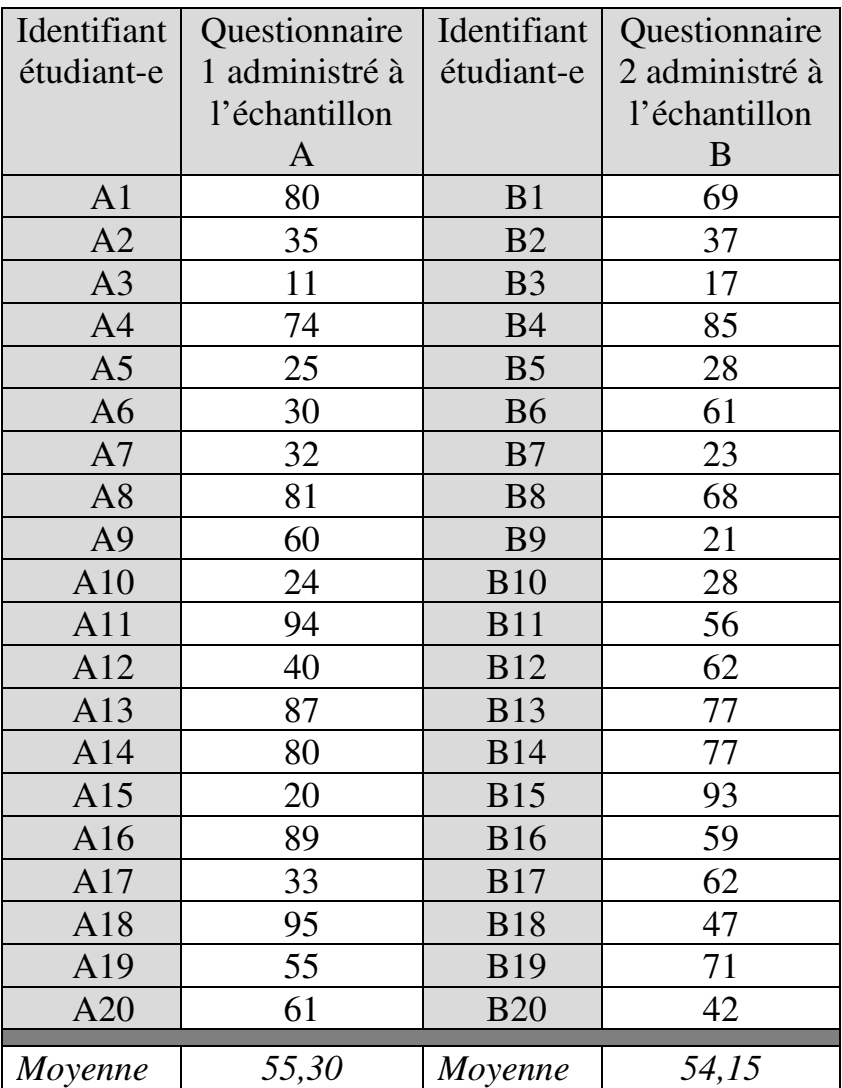

Les deux échantillons atteignent des moyennes très proches : 55,30 et 54,15, soit une différence de 1,15. Il y a donc au départ une présomption d'équivalence.

Si on applique un test de comparaison de moyennes :

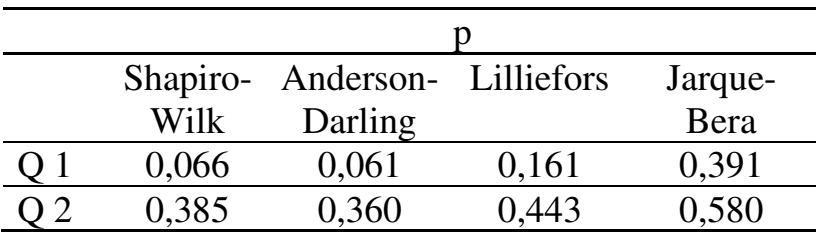

- les deux séries sont normalement distribuées

- les variances sont homogènes. En effet, la valeur calculée du F de Fisher s'élève à 1,53 contre une valeur critique de 2,52 au seuil de 5% avec DDL1=DDL2=19, et *p*=0,35 ;
- la valeur calculée de la statistique *t* de Student pour deux échantillons indépendants s'élève à 0,14 contre une valeur critique de 2,024 pour 38 DDL au seuil de significativité de 5% ; *p*=0,88. Donc on ne peut rejeter l'hypothèse nulle d'égalité des moyennes.

Si on applique à présent un test d'équivalence, on pose d'abord les hypothèses du test :

# $(H_0:$  dif férence  $\leq -2$  et/ou dif férence  $\geq 2$ <br> $(H_0: -2 <$  dif férence < 2  $H_A$ :  $-2 <$  différence  $<$  2

Les résultats des tests unilatéraux indiquent :

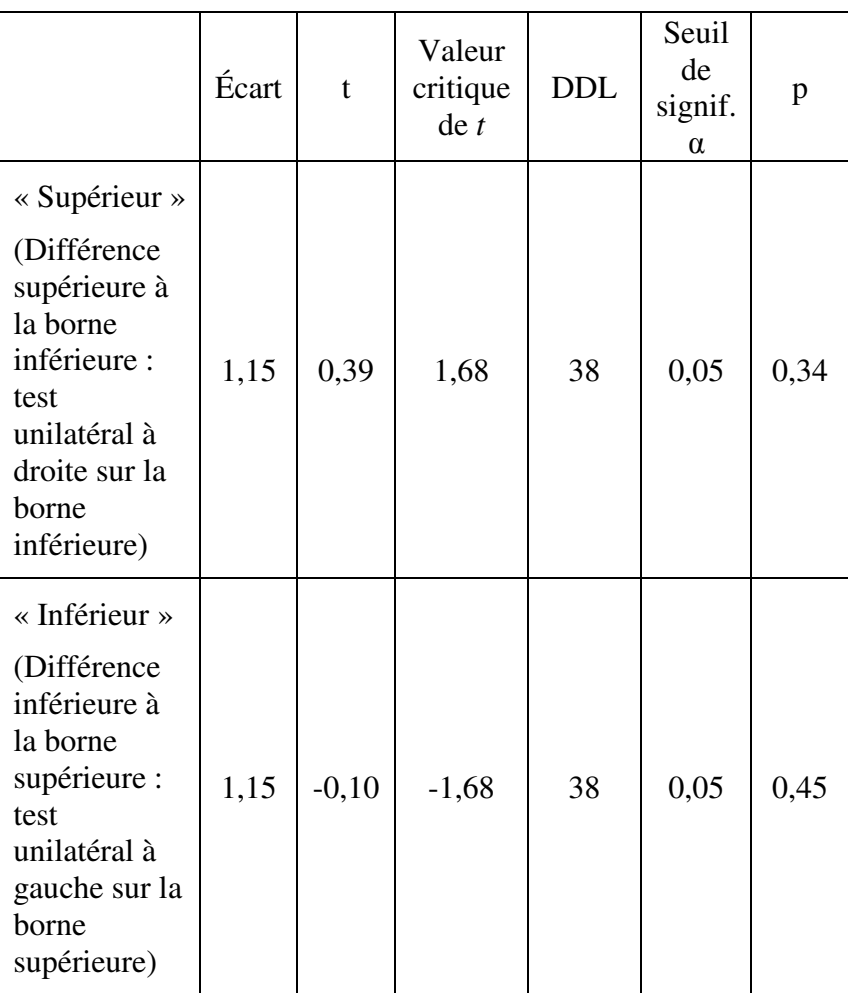

La probabilité *p* la plus élevée (0,45) est supérieure au seuil de significativité, donc on ne peut rejeter l'hypothèse nulle du test d'équivalence. On conclut donc que les deux moyennes ne peuvent être considérées comme équivalentes au sens adopté pour cette analyse. On voit que cette conclusion n'est pas la même que celle de non-différence à laquelle conduisait le test *t* de comparaison des moyennes.

# **Chapitre 13. Corrélation et association : mesurer l'intensité d'un lien entre deux variables**

Différentes techniques comme le calcul de covariance<sup>110</sup> ou l'application d'un test de Khi-carré d'indépendance<sup>111</sup> peuvent conduire à déceler l'existence d'un lien entre deux variables, qu'il s'agisse de variables quantitatives ou qualitatives. La question est alors de pousser plus avant l'exploration afin de préciser la nature de ce lien. On procède donc à des calculs de « corrélation » si les deux variables sont quantitatives, et à des mesures « d'association » si les deux variables sont qualitatives

Quatre méthodes de calcul de corrélations sont présentées dans ce chapitre : les coefficients de corrélation de Pearson, de Spearman, de Kendall, et le coefficient de corrélation bisérielle ponctuelle. Chacune de ces méthodes permet (a) de mesurer l'intensité de la relation, et (b) de dire si l'éventuelle relation est positive (quand les valeurs d'une variable augmentent, les valeurs de l'autre variable augmentent aussi) ou négative (les valeurs des deux variables varient en sens opposés).

 $\overline{a}$ 

<sup>&</sup>lt;sup>110</sup> Voir chapitre 1.

<sup>&</sup>lt;sup>111</sup> Voir chapitre 11.

L'usage du coefficient de Pearson est pertinent lorsque la relation analysée est linéaire et les variables normalement distribuées. L'usage des coefficients de Spearman ou Kendall est pertinent lorsque les relations sont non-linéaires mais monotones. La corrélation bisérielle ponctuelle s'utilise lorsque les deux variables dont on étudie la relation sont l'une qualitative nominale binaire et l'autre quantitative.

Lorsque les deux variables sont qualitatives, on applique des mesures d'association. La méthode pertinente dépend (a) du caractère ordinal ou nominal de la variable ; (b) de la taille du tableau de contingence ; et (c) de la portée générale ou locale de la mesure.

Il importe de ne pas se méprendre sur le rôle des mesures de corrélation et d'association : les mesures de corrélation et d'association visent simplement à quantifier l'intensité d'éventuels liens entre variables, elles n'ont ni pour objet ni pour effet d'établir des *causalités*. Ce n'est pas parce que deux variables sont liées que l'une est la cause de l'autre : par exemple, elles peuvent très bien être toutes les deux causées par une troisième variable non prise en compte dans l'analyse.

Les sections 13.1 et 13.2 présentent le coefficient de Pearson puis son utilisation pour mesurer la corrélation entre plus de deux variables. Les sections 13.3 et 13.4 présentent les coefficients de Spearman et Kendall. La section 13.5 présente la corrélation bisérielle ponctuelle. La section 13.6 présente les coefficients de mesure d'association.

### **13.1. COEFFICIENT DE CORRÉLATION LINÉAIRE DE PEARSON**

Le coefficient de corrélation linéaire de Pearson s'utilise dans le cas de relation linéaire entre deux variables normalement distribuées. Lorsque ces conditions ne sont pas remplies, l'usage du coefficient peut conduire à des conclusions erronées. Pour la même raison, il importe également que les séries aient été expurgées de leurs valeurs aberrantes<sup>112</sup>. Pour deux variables quantitatives  $X$  et  $Y$ , le coefficient de Pearson est défini comme le rapport entre la covariance des deux variables et le produit de leurs écart-types :

$$
r = \frac{Cov_{X,Y}}{\sigma_X \times \sigma_Y} = \frac{\sum [(x - \bar{x}) \times (y - \bar{y})]}{n}
$$

Le  $r$  de Pearson permet de mesurer l'intensité de la relation linéaire, et son sens, positif ou négatif. Le  $r$  de Pearson peut prendre toute valeur comprise dans l'intervalle  $[-1; 1]$ . La corrélation est considérée

 $\overline{a}$ <sup>112</sup> Voir chapitre 3.

comme fortement négative si elle est proche de −1, fortement positive si elle est proche de 1, et nulle si elle est égale à 0.

Enfin, la constatation de l'existence d'une corrélation ne suffit pas, même si cette corrélation est forte. Encore faut-il savoir si la corrélation est significative. Le test de significativité s'appuie sur la table du  $r$  de Pearson (Annexe  $6^{113}$ ). La table indique les seuils (valeurs critiques) au-dessus desquels une corrélation peut être jugée significative. L'hypothèse nulle du test postule l'absence de relation entre variables ; l'hypothèse nulle peut être rejetée si la valeur calculée du  $r$  de Pearson est supérieure à la valeur critique indiquée dans la table pour le nombre de degrés de liberté et au taux de significativité considérés. Le nombre de degrés de liberté est égal à  $(n - 2)$  où n est la taille de l'échantillon, c'est-à-dire le nombre de paires  $(x, y)$ analysées. La probabilité  $p$  indique le risque de se tromper en rejetant l'hypothèse nulle.

 $\overline{a}$ 

<sup>113</sup> Une version plus complète de la table de Pearson pour test bilatéral peut être consultée par exemple sur le site Real Statistics à l'adresse :

http://www.real-statistics.com/statistics-tables/pearsonscorrelation-table/.

#### **EXEMPLE 13.1**

Le Tableau 13.1 indique la durée de la formation reçue en moyenne par chaque stagiaire de la formation continue dans 31 circonscriptions territoriales (Départements). Les données distinguent suivant que le bénéficiaire était en emploi ou au chômage. On cherche à savoir si dans ces 31 Départements, la durée de formation des chômeurs est corrélée à celle des actifs occupés.

Tableau 13.1.

Nombre annuel d'heures de formation par stagiaire (occupé ou chômeur)

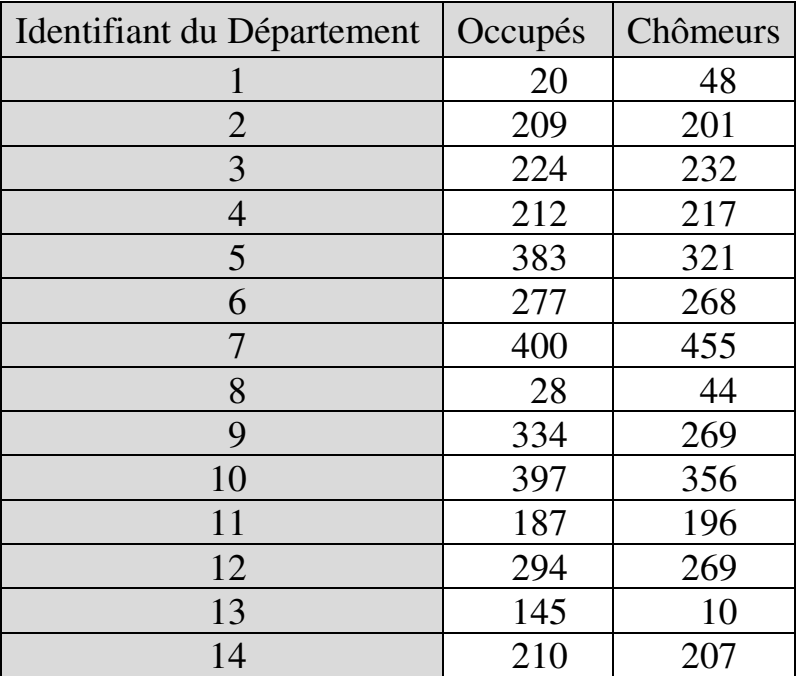

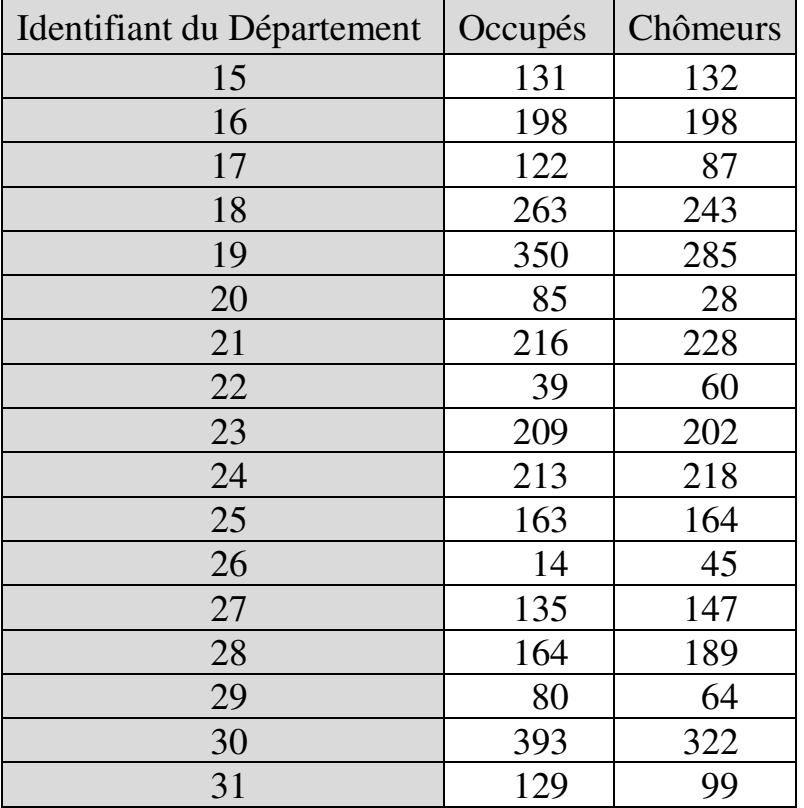

La première étape consiste à s'assurer que l'hypothèse d'une relation linéaire entre les deux variables est plausible, et que les séries ne comportent pas de valeurs aberrantes. On le vérifie en visualisant le nuage des points que constituent les couples (nombre d'heures / actif occupé ; nombre d'heures / chômeur) :

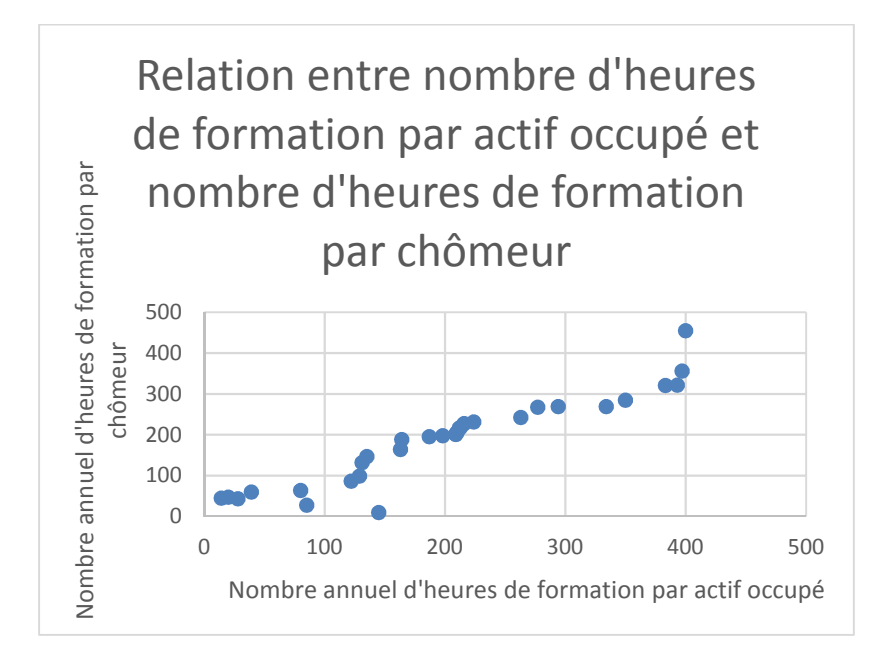

Le nuage de points suggère une tendance linéaire croissante (le nombre d'heures par chômeur tend à augmenter avec le nombre d'heures par actif occupé).

On recherche ensuite la présence de valeurs aberrantes. Les courbes de chacune des deux variables se présentent comme suit :

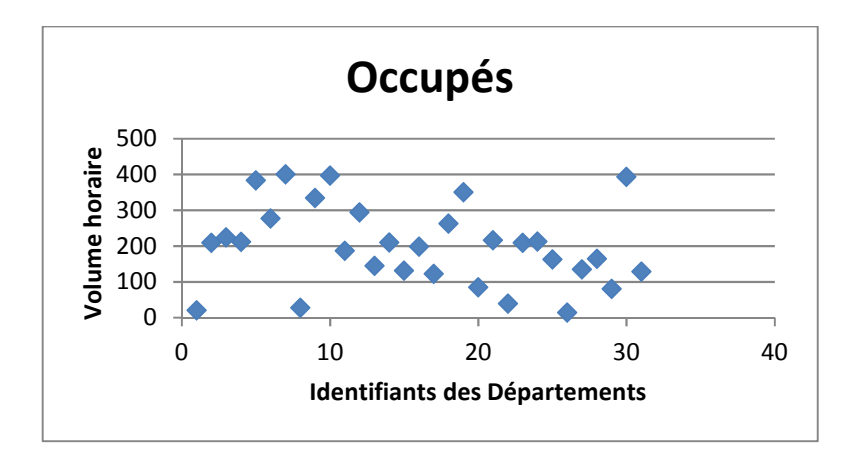

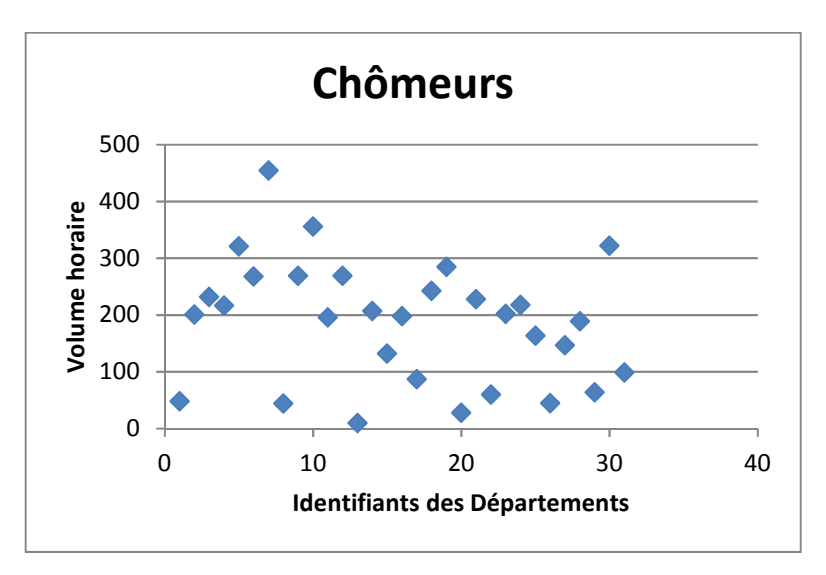

Le volume horaire par chômeur pour les Départements N°7 (455) et N°13 (10) semblent constituer des valeurs aberrantes. Pour vérifier ce diagnostic, on applique le

test de Grubbs $^{114}$ . Le test suppose que les données soit normalement distribuées. On vérifie donc d'abord la normalité :

|          |      | Shapiro- Anderson- Lilliefors |      | Jarque- |
|----------|------|-------------------------------|------|---------|
|          | Wilk | Darling                       |      | Bera    |
| Occupés  | 0,18 | 0,31                          | 0.21 | 0,62    |
| Chômeurs | 0.35 | 0.31                          | 0.31 | 0,83    |

 $\overline{a}$ <sup>114</sup> La statistique de Grubbs s'écrit :

$$
\begin{cases}\nG_{max} = \frac{x_{max} - \bar{x}}{\sigma} \\
G_{min} = \frac{\bar{x} - x_{min}}{\sigma}\n\end{cases}
$$

où

 $G_{max}$ ,  $G_{min}$  représentent les valeurs calculées de la statistique suivant que l'extrémum testé est un maximum ou un minimum ;  $x_{max}$ ,  $x_{min}$  représentent les extrema de la série ;

 $\bar{x}$ ,  $\sigma$  représentent respectivement la moyenne et l'écart-type de la série.

La valeur calculée de la statistique est comparée à la table de Grubbs. L'extrémum est une valeur aberrante si la valeur calculée de la statistique est supérieure à la valeur critique correspondant au nombre des observations et au taux de significativité choisi. Le test de Grubbs nécessite que la série soit normalement distribuée.

Dans XLSTAT, le test de Grubbs est accessible via la commande *Tests pour les valeurs extrêmes / Test de Grubbs*.

Tous les tests confirment que les variables sont normalement distribuées. Le test de Grubbs ensuite, appliqué à la série du volume horaire par chômeur (la série suspecte), n'indique pas cependant de valeur aberrante au seuil de significativité de 5% :

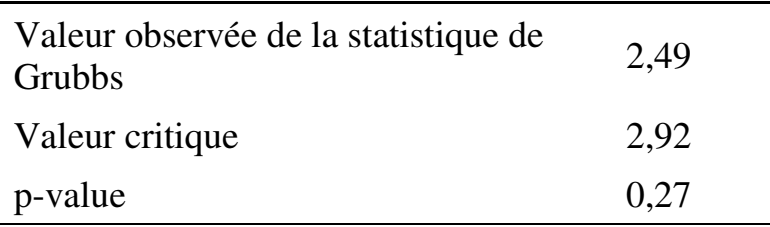

Il peut donc être pertinent d'utiliser le coefficient de Pearson pour caractériser la relation.

La valeur calculée du coefficient de corrélation linéaire de Pearson s'élève à 0,94 avec une p-value inférieure à 0,0001. On peut donc conclure que la durée de formation des chômeurs est fortement corrélée à celle des actifs occupés dans les 31 départements considérés, et que cette corrélation est significative au seuil de 5%.

### **13.2. MESURE DE LA CORRÉLATION LINÉAIRE ENTRE PLUS DE DEUX VARIABLES QUANTITATIVES**

La formule de Pearson ne s'applique que si le nombre de variables est égal à 2. Une méthode simple pour mesurer la corrélation linéaire entre plus de deux variables quantitatives est celle de la *moyenne des intercorrélations*. Il s'agit alors de calculer la moyenne des corrélations entre variables prises deux à deux.

Soit un ensemble de  $K$  variables quantitatives  $\{1, 2, ..., K\}$  pour chacune desquelles on dispose de *n* observations récapitulées dans un *Tableau des observations* structuré comme suit :

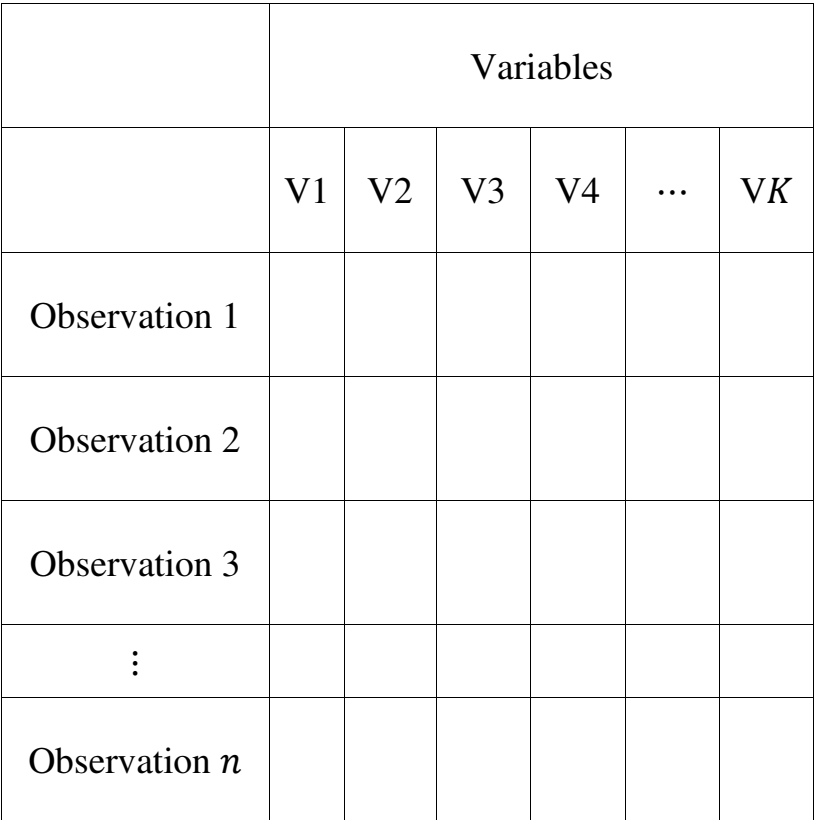
On calcule d'abord les corrélations entre variables prises deux à deux, c'est-à-dire la corrélation entre  $V_1$ et  $V_2$ , la corrélation entre  $V_1$  et  $V_3$ , la corrélation entre  $V_1$  et  $V_4$ , jusqu'à la corrélation entre  $V_1$  et  $V_K$ , puis les corrélations entre  $V_2$  et  $V_3$ ,  $V_2$  et  $V_4$ , jusqu'à la corrélation entre  $V_2$  et  $V_K$ , et ainsi de suite. Les résultats peuvent être présentés sous la forme d'une *matrice des corrélations* (qui peut, du reste, être calculée directement par les logiciels à partir du tableau des observations) :

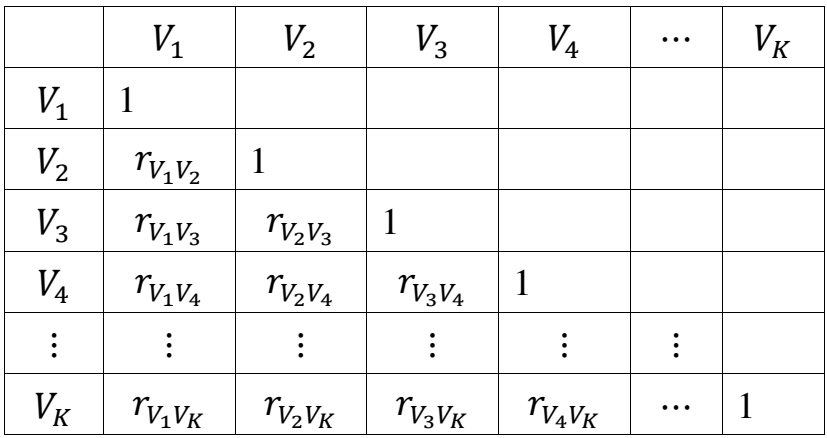

Dans cette matrice des corrélations,  $r_{XY}$  représente le coefficient de corrélation de Pearson entre les variables  $X$  et  $Y$ .

La corrélation entre l'ensemble des  $K$  variables est mesurée par la *moyenne des intercorrélations*, c'est-àdire la moyenne arithmétique des coefficients sous la diagonale (donc en excluant les 1) :

$$
r_{V_1V_2\cdots V_K} = \bar{r} = \frac{r_{V_1V_2} + r_{V_1V_3} + \cdots + r_{V_{K-1}V_K}}{K \times \frac{K-1}{2}}
$$

#### **EXEMPLE 13.2**

Le tableau suivant présente les notes obtenues par une classe dans une matière au cours de trois évaluations mensuelles successives. On cherche à savoir s'il y a corrélation entre ces notes.

Tableau 13.2.

Notes obtenues par une classe au cours de trois évaluations mensuelles successives dans une même matière

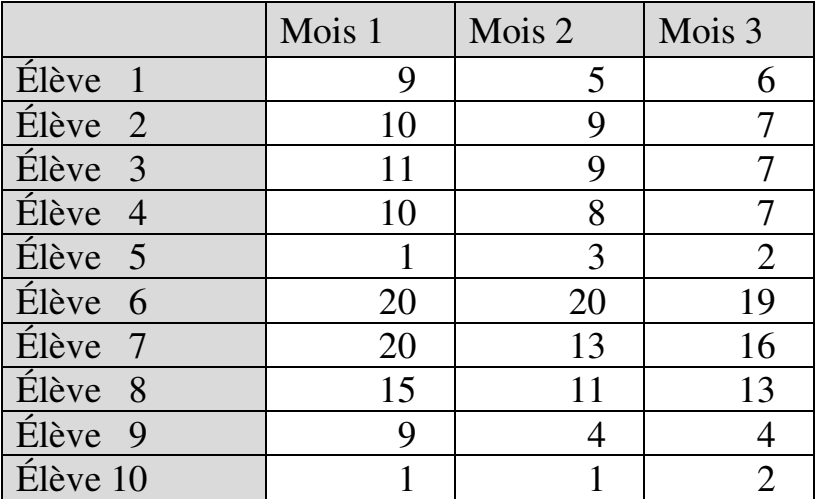

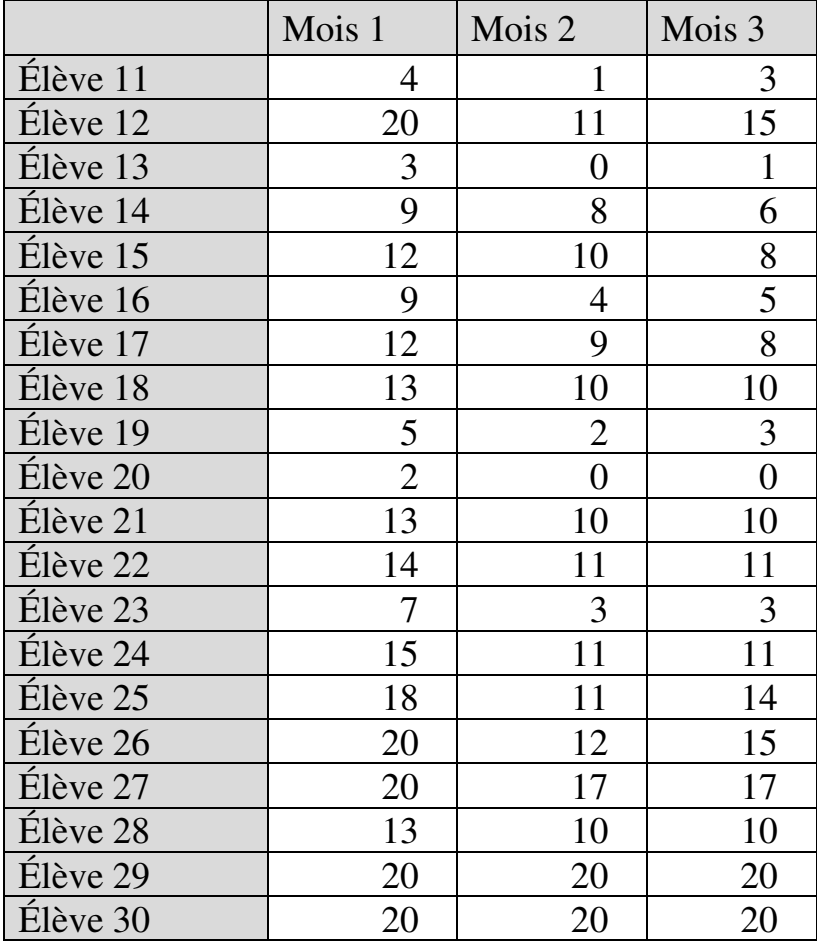

Les nuages de points des variables prises deux à deux suggèrent des relations linéaires croissantes :

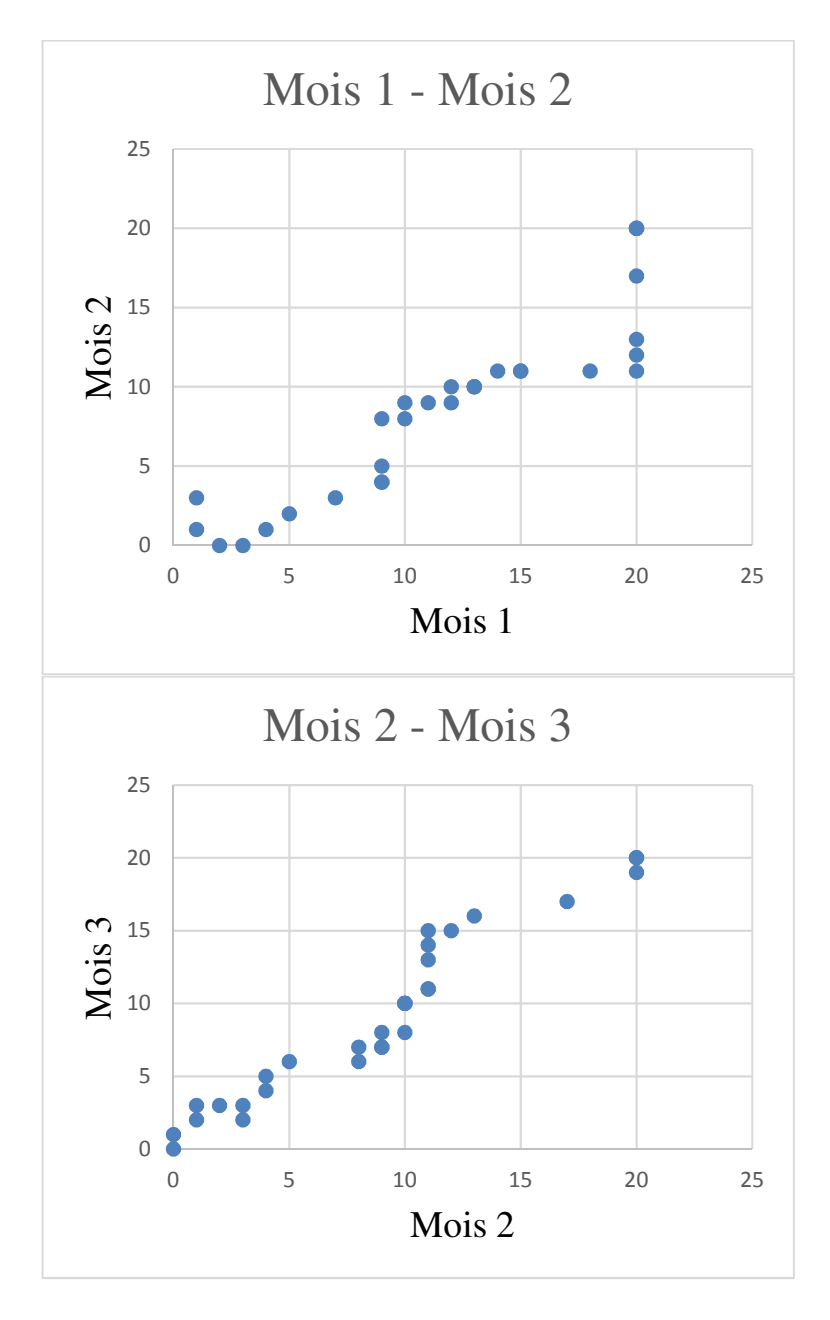

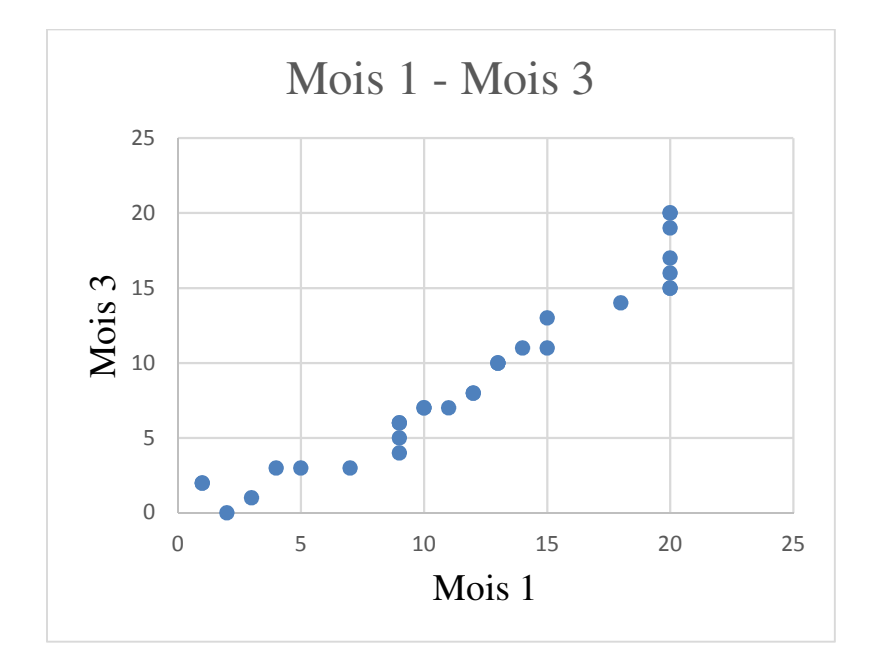

On cherche ensuite à détecter la présence de valeurs aberrantes. On examine d'abord les courbes des séries :

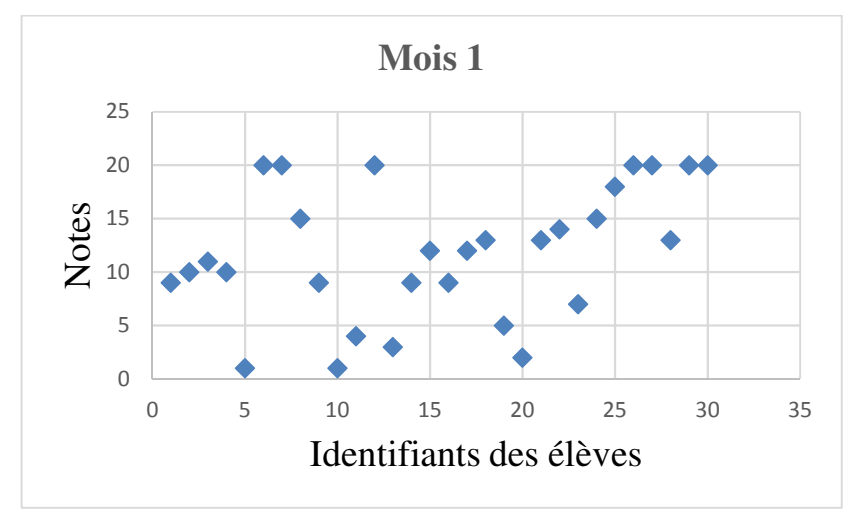

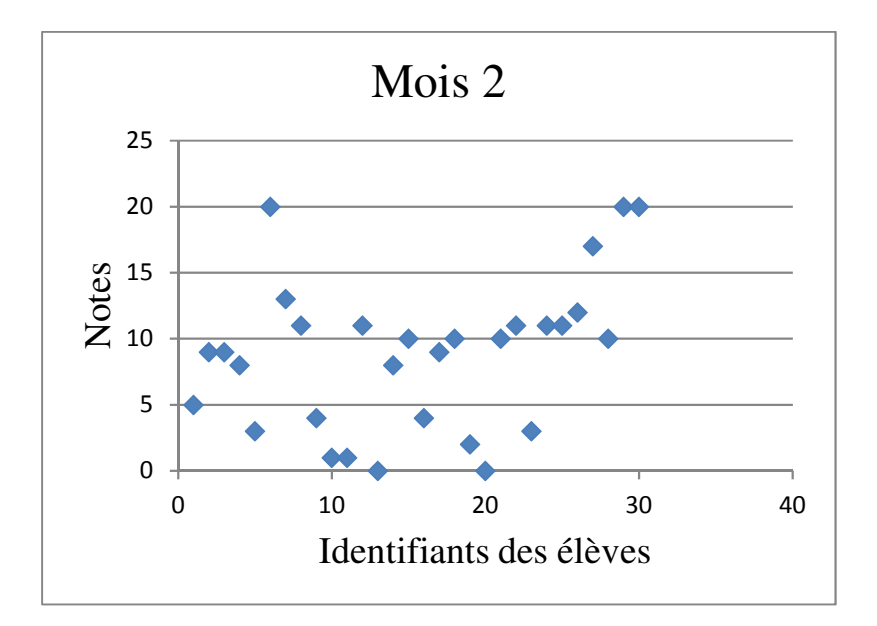

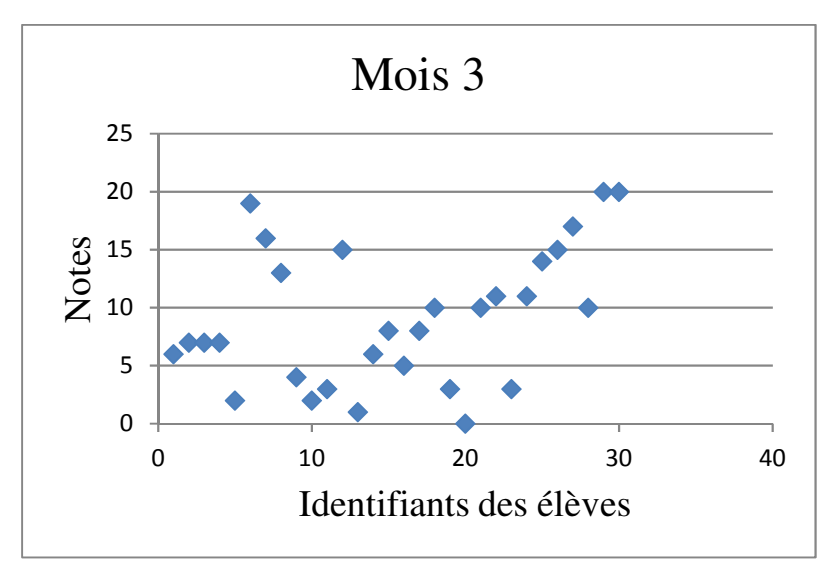

Les courbes ne suggèrent pas *a priori* la présence de valeurs aberrantes. Il y a bien des valeurs extrêmes (0 et 20), mais elles ne constituent pas des cas isolés. On vérifie cependant le diagnostic au moyen du test de Grubbs. Au préalable, les tests de normalité indiquent que les trois distributions sont gaussiennes :

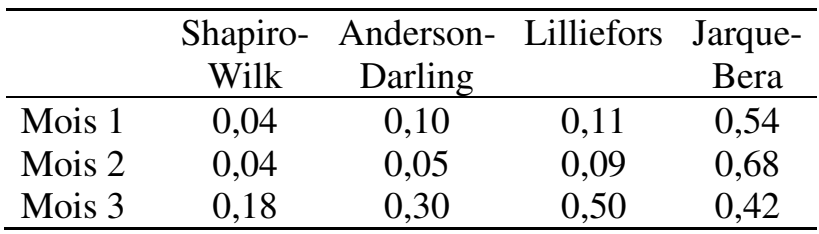

Le test de Grubbs signale une valeur aberrante :

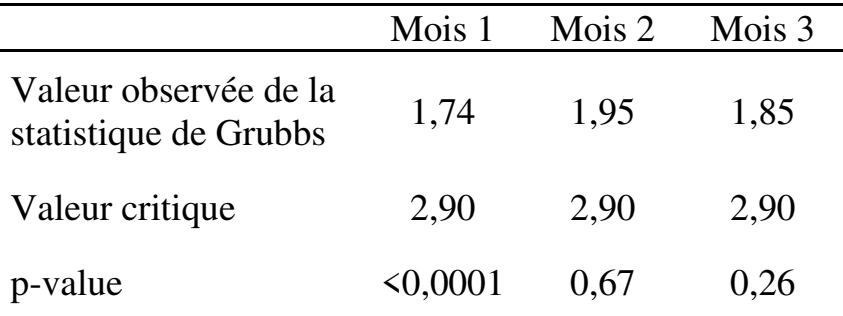

Celle-ci apparaît être la note « 1 » de l'élève 5 pour le mois 1. Cette valeur est donc retirée de l'échantillon pour la suite de l'analyse.

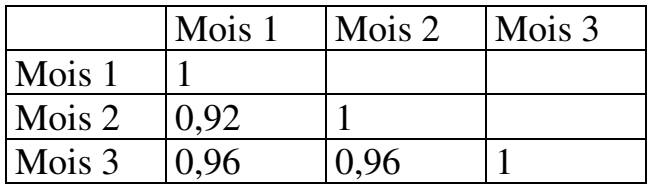

La matrice des corrélations s'établit comme suit :

Les probabilités  $p$  indiquent que les trois corrélations sont significatives au seuil de 5% :

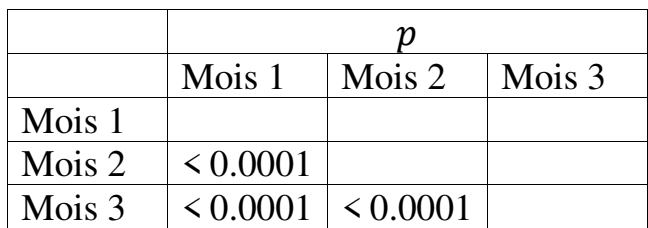

La moyenne des intercorrélations s'établit à :

$$
\bar{r} = \frac{0.92 + 0.96 + 0.96}{3(3 - 1)/2} = 0.94
$$

On peut ainsi estimer à 94% la corrélation moyenne entre les notes des trois évaluations.

# **13.3. COEFFICIENT DE CORRÉLATION DE RANG DE SPEARMAN**

Le coefficient de Spearman s'utilise lorsque la relation entre deux variables quantitatives, tout en étant monotone<sup>115</sup>, n'est pas linéaire.

Le coefficient de corrélation de Spearman est un coefficient de *corrélation de rang*. Soit deux variables

Exemple de relation nonlinéaire monotone

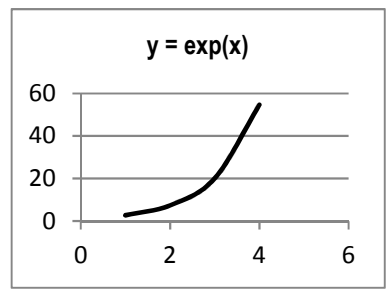

Exemple de relation nonlinéaire non-monotone

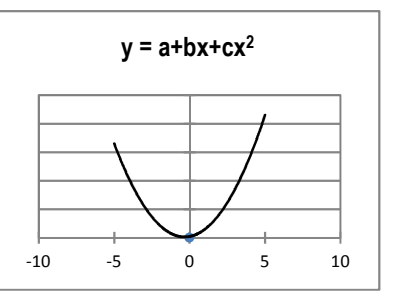

 $\overline{a}$ <sup>115</sup> Une relation est monotone lorsqu'elle est toujours soit croissante, soit décroissante, c'est-à-dire qu'elle n'admet ni maximum ni minimum. Une relation linéaire est monotone. Une relation non-linéaire peut être monotone ou non-monotone. Dans le cas de relations non-monotones, le coefficient de Spearman ne s'applique pas.

 $X$  et  $Y$ . La corrélation de rang signifie qu'on examine le rang – et non pas la valeur – des observations  $x_i$  et  $y_i$ pour chaque individu / unité statistique *i* observé(e).

Par exemple, soit les individus A, B, C et D en lignes du tableau ci-après, et les valeurs  $x_i$  et  $y_i$  associées à  $\cos$  individus pour les variables  $X$  et  $Y$  dans les colonnes 1 et 2 du tableau. Les rangs (par ordre croissant)  $R_{x_i}$  et  $R_{y_i}$  des valeurs  $x_i$  et  $y_i$  s'établissent comme l'indiquent les colonnes 3 et 4 :

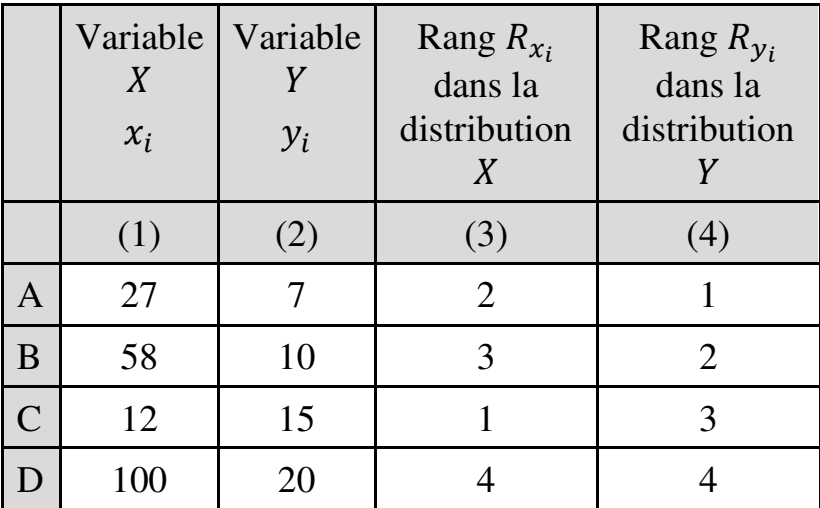

Le coefficient de Spearman est défini<sup>116</sup> par :

$$
\rho = \frac{cov_{R_X,R_Y}}{\sigma_{R_X} \times \sigma_{R_Y}}
$$

où  $R<sub>X</sub>$  et  $R<sub>Y</sub>$  représentent respectivement les rangs dans la variable *X* et dans la variable *Y*.

On peut aussi calculer le coefficient de Spearman en appliquant la formule :

$$
\rho = 1 - \frac{6 \sum_{i=1}^{N} (R_{x_i} - R_{y_i})^2}{n \times (n^2 - 1)}
$$

où

 $\overline{a}$ 

- $\bullet$   $i = 1, 2, \cdots, N$  sont les individus (ou unité statistiques) observés ;
- $\blacksquare$  n, l'effectif de la série ; et
- $\blacksquare$   $R_{x_i}$  est le rang de l'individu *i* dans la série *X*.

Le  $\rho$  de Spearman s'interprète suivant les mêmes principes que le  $r$  de Pearson : il est compris entre -1 et 1 traduisant une corrélation négative ou positive, faible ou forte, ou une absence de corrélation quand  $\rho = 0$ .

<sup>116</sup> La définition du coefficient de Spearman suit celle du coefficient de Pearson, à la différence près que le coefficient de Spearman s'applique aux rangs des observations et non aux observations elles-mêmes.

 $\overline{a}$ 

La corrélation doit encore être significative. Le test de significativité s'appuie sur la table du  $\rho$  de Spearman<sup>117</sup> et obéit au même principe que pour le test du  $r$  de Pearson : l'hypothèse nulle du test postule l'absence de relation entre variables ; l'hypothèse nulle peut être rejetée si la valeur calculée du p de Spearman est supérieure à la valeur critique indiquée dans la table pour le nombre d'observations et au taux de significativité considérés ; et la probabilité  $p$  indique le risque de se tromper en rejetant l'hypothèse nulle.

Par exemple, dans le tableau ci-après, la valeur du  $\rho$  est de -0,8 suggérant une relation non-linéaire forte et négative :

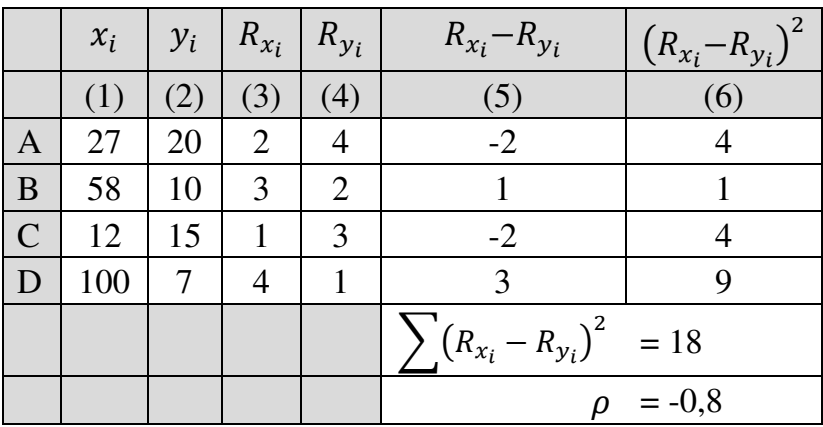

<sup>117</sup> Consultable par exemple sur le site Real Statistics à l'adresse :

http://www.real-statistics.com/statistics-tables/spearmans-rhotable/.

Mais  $p = 0.33$ , ce qui indique que cette corrélation n'est pas significative au seuil de significativité de 5%.

#### **EXEMPLE 13.3**

On dispose de données sur les financements reçus en 10 ans par 100 établissements de formation professionnelle au titre de la contribution financière des entreprises à la formation d'apprentis (Tableau 13.3). La taille des établissements aussi bien que les montants des contributions perçues sont variables. On cherche à savoir si le volume des financements perçus est corrélé à la taille de l'établissement de formation.

Tableau 13.3.

Financements perçus par 100 établissements de formation professionnelle

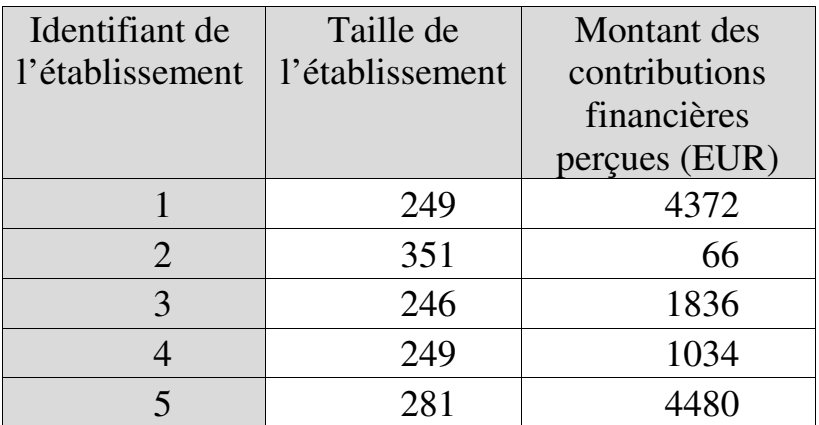

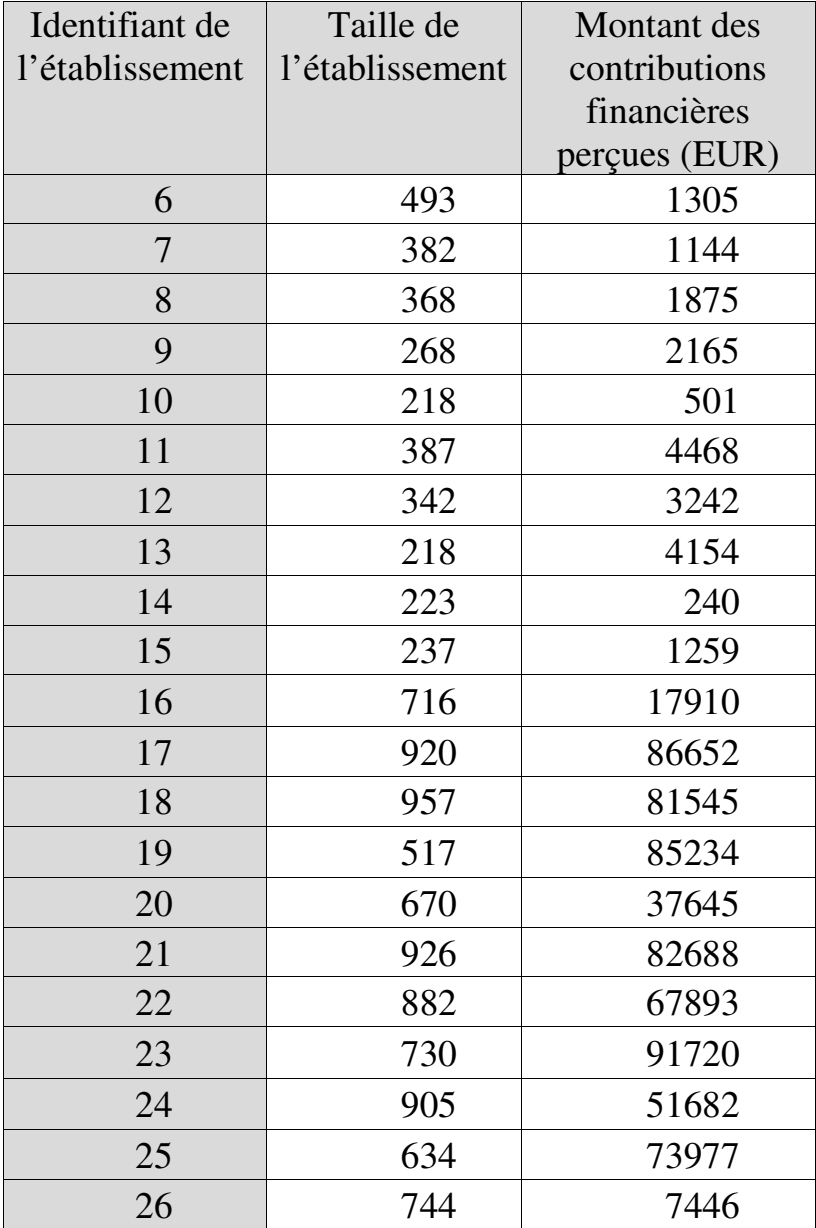

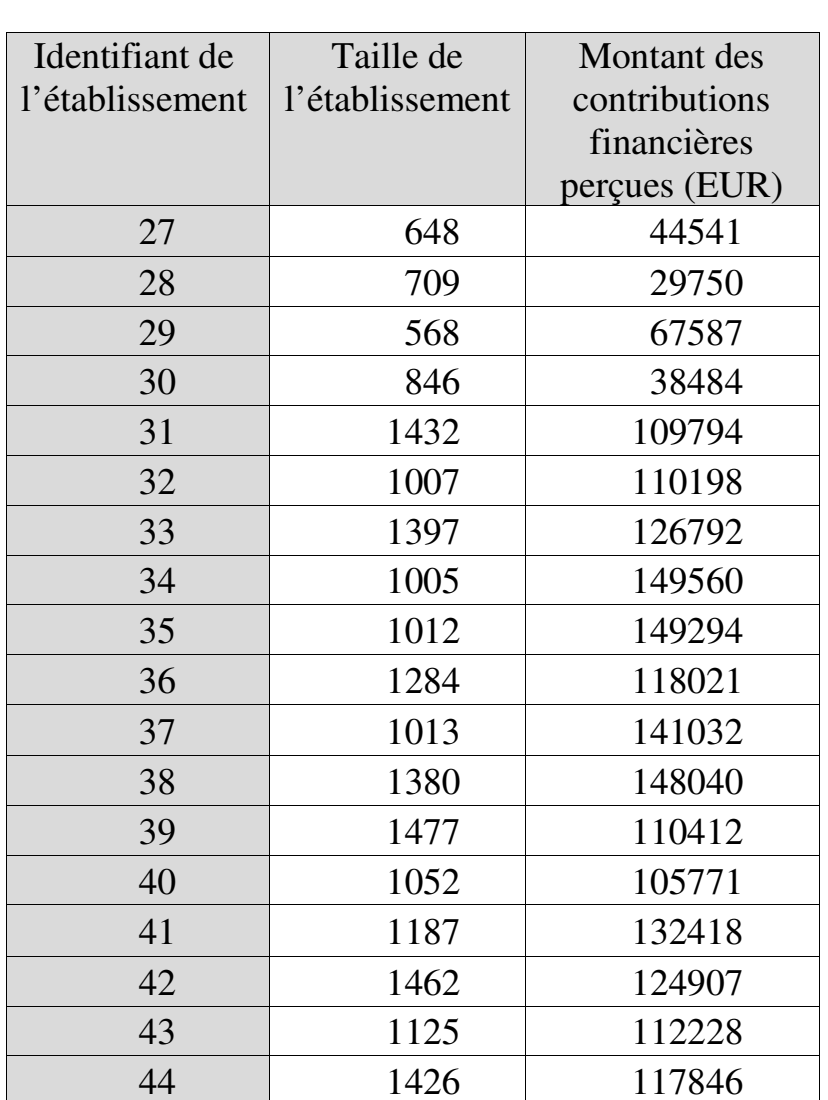

45 1410 101947 46 1689 927499 47 1897 1280895 48 1887 1344651

### 344 *Introduction Pratique aux Méthodes Quantitatives*

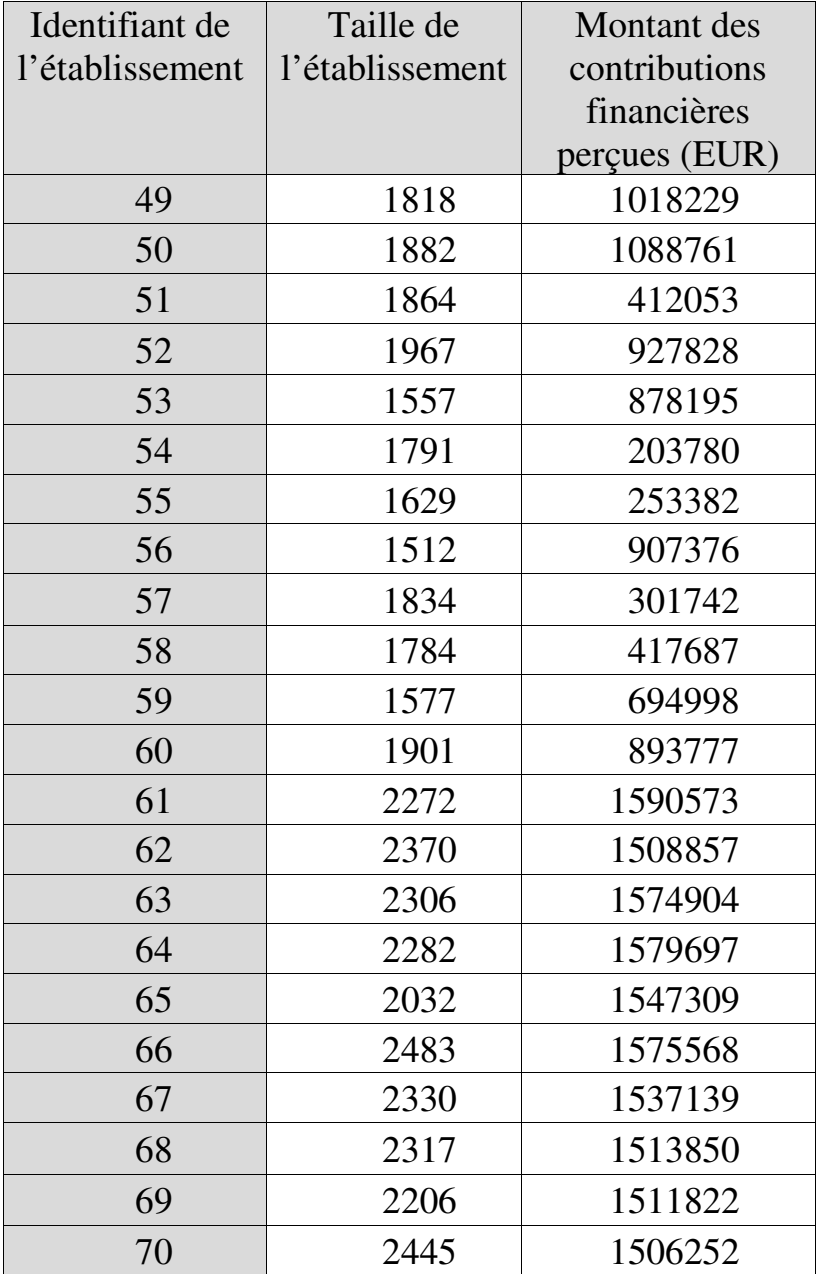

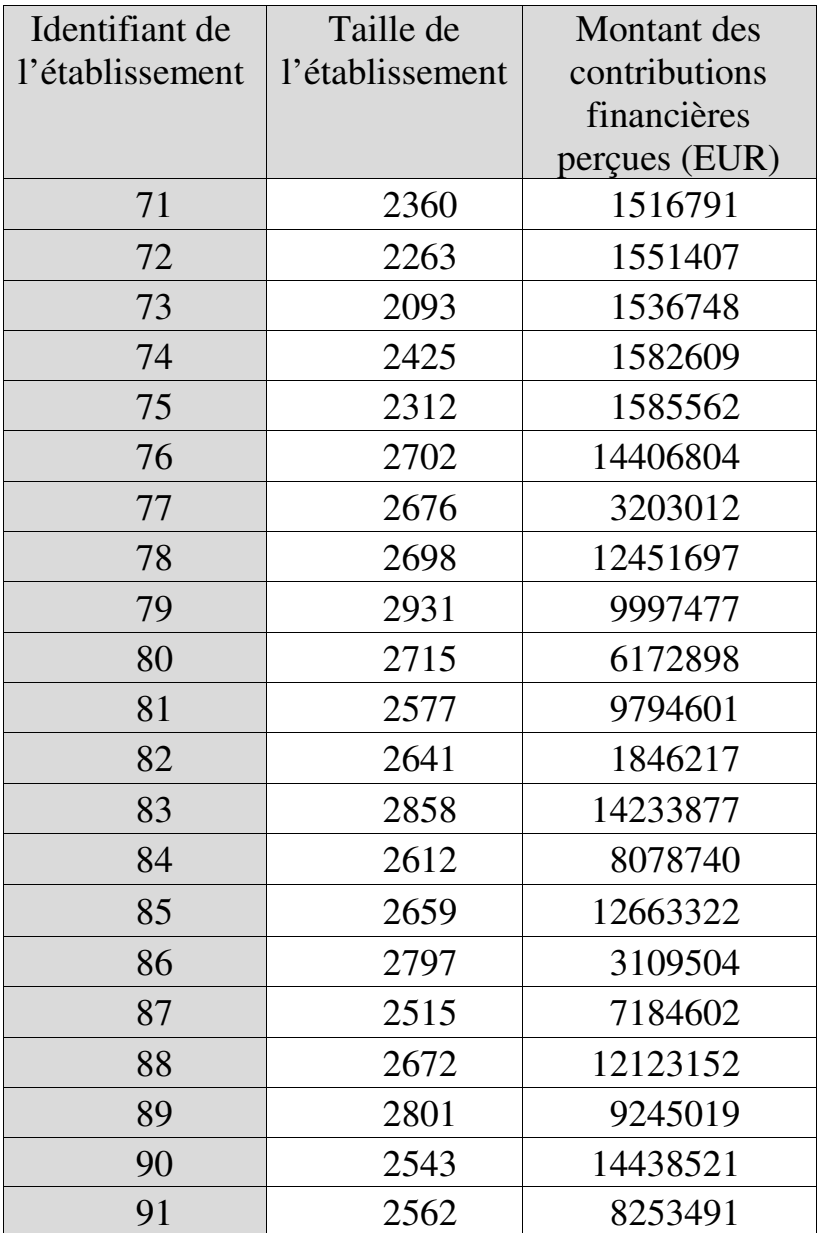

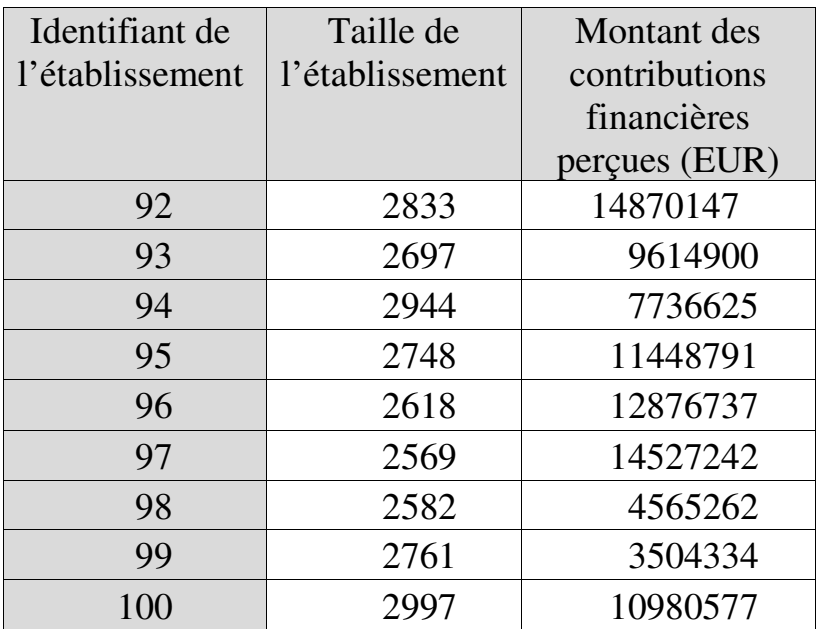

Le nuage de points des deux variables suggère une relation monotone mais non linéaire :

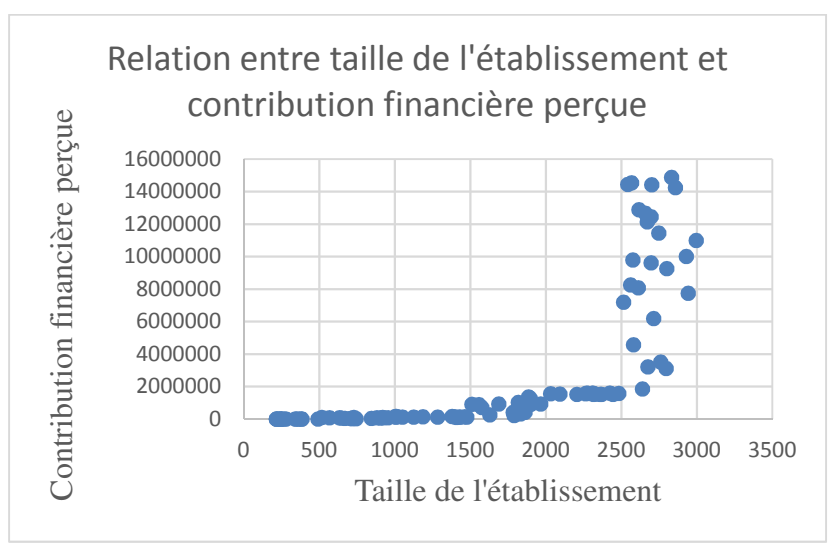

La relation n'étant manifestement pas linéaire, on utilise le coefficient de Spearman. Le calcul du coefficient de Spearman indique  $\rho = 0.969$  avec  $p <$ 0,0001. On peut donc conclure qu'il y a une très forte corrélation entre la taille de l'établissement et le volume de financement perçu.

On peut comparer ce résultat avec celui que l'on aurait obtenu en appliquant le coefficient de corrélation linéaire de Pearson :  $r = 0.698$  avec  $p < 0.0001$ . Le résultat aurait effectivement montré l'existence d'une corrélation, mais l'intensité de celle-ci aurait été considérablement sous-estimée.

## **13.4. COEFFICIENT DE CORRÉLATION DE RANG DE KENDALL**

Le coefficient de corrélation de Kendall est aussi un coefficient de corrélation de rang. Il constitue une alternative au coefficient de Spearman et s'utilise dans le même cas de figure, c'est-à-dire en présence d'une relation monotone mais non linéaire entre deux variables quantitatives.

La définition du coefficient de Kendall repose sur les notions de paires concordantes et discordantes. Soit

deux variables X et Y et les observations  $(x_i, y_i)$  pour chaque individu *i*, le coefficient de Kendall s'écrit :

$$
\tau = \frac{n_c - n_d}{n \times \frac{n-1}{2}}
$$

où

 $n_c$  représente le nombre de paires d'observations concordantes dans les deux séries ;

 $n_d$ , le nombre de paires discordantes dans les deux séries ; et

 , l'effectif de la série.

On appelle *paire d'observations* l'ensemble des deux couples d'observations  $\{(x_i, y_i) ; (x_j, y_j)\}\$  pour deux individus  $i$  et  $j$ . Pour  $n$  individus observés, le nombre total de paires d'observations est égal à  $n(n-1)/2$ . C'est le dénominateur du  $\tau$  de Kendall. On dit qu'une paire d'observations est *concordante* si la hiérarchie des rangs des individus  $i$  et  $j$  est la même dans les deux variables, c'est-à-dire si :

$$
\begin{cases} R_{x_i} < R_{x_j} \text{ et } R_{y_i} < R_{y_j} \\ \text{ou} \\ R_{x_i} > R_{x_j} \text{ et } R_{y_i} > R_{y_j} \end{cases}
$$

Une paire d'observations est *discordante* si la hiérarchie des rangs est inversée dans la deuxième variable, c'està-dire si :

$$
\begin{cases} R_{x_i} < R_{x_j} \text{ mais } R_{y_i} > R_{y_j} \\ \text{ou} \\ R_{x_i} > R_{x_j} \text{ mais } R_{y_i} < R_{y_j} \end{cases}
$$

Une paire d'observations n'est ni concordante ni discordante si les rangs de  $i$  et  $j$  sont égaux dans  $X$  ou dans  $Y$ , c'est-à-dire si :

$$
R_{x_i} = R_{x_j} \quad \text{ou} \quad R_{y_i} = R_{y_j}
$$

Le  $\tau$  de Kendall peut prendre toute valeur entre -1 et 1. Il est égal à 1 si toutes les paires sont concordantes, et traduit alors une relation forte et de même sens entre les deux variables. Il est égal à -1 si toutes les paires sont discordantes et traduit alors une relation forte et négative entre variables.

Le test de significativité s'appuie sur la table du  $\tau$  de Kendall<sup>118</sup>. L'hypothèse nulle postule l'absence de relation entre variables. L'hypothèse nulle peut être rejetée si la valeur calculée du  $\tau$  de Kendall est supérieure à la valeur critique indiquée dans la table pour le nombre d'observations et au taux de

```
http://www.real-statistics.com/statistics-tables/kendalls-tau-
table/
```
 $\overline{a}$ 

<sup>118</sup> Consultable par exemple sur le site Real Statistics à l'adresse :

significativité considérés. La probabilité  $p$  indique le risque de se tromper en rejetant l'hypothèse nulle.

### **EXEMPLE 13.4**

On dispose des observations décrites dans les colonnes 1 et 2 pour les cinq individus A, B, C, D et E :

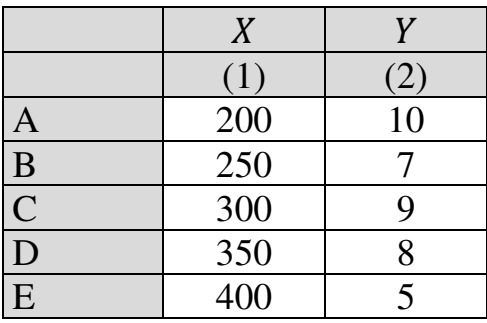

On cherche à savoir si le coefficient de Kendall révèle une relation entre les variables  $X$  et  $Y$ .

La première étape consiste à calculer les rangs de chaque individu dans chaque variable :

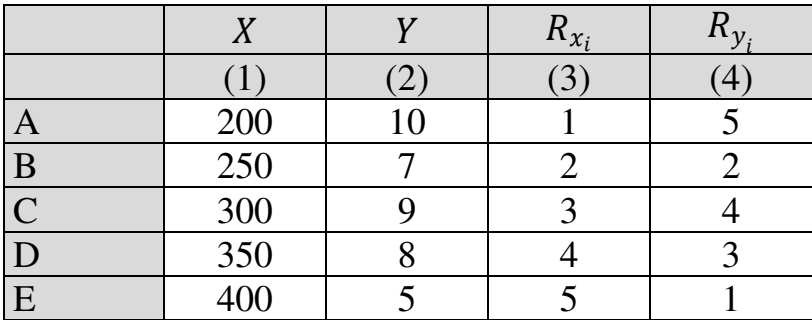

On identifie ensuite la nature concordante (c) ou discordante (d) des paires d'observations :

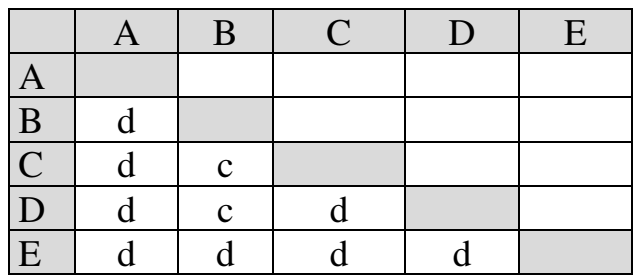

Enfin on calcule le coefficient :

$$
\tau = \frac{2-8}{10} = -0.6
$$

Il y a donc une corrélation négative assez forte. Mais la probabilité  $p$  de se tromper en rejetant l'hypothèse nulle s'établit à 0,22. Donc cette corrélation n'est pas significative au seuil de 5%.

## **13.5. CORRÉLATION BISÉRIELLE PONCTUELLE**

Soit un échantillon *k* de taille *n* caractérisé en termes de deux variables  $X$  et  $Y$ , l'une quantitative  $(X)$ , et l'autre  $(Y)$  qualitative binaire nominale.

La corrélation entre ces deux variables peut être mesurée par le coefficient de « corrélation bisérielle  $\overline{a}$ 

ponctuelle  $v^{119}$  ou « corrélation bisérielle de point » (*point biserial correlation*).

Le coefficient de corrélation bisérielle ponctuelle est défini par :

$$
r_b = \frac{\bar{x}_1 - \bar{x}_0}{\sigma_X} \times \frac{n_1 \times n_0}{n^2 \times h}
$$

où *h* est l'ordonnée de la courbe de la distribution normale centrée réduite au point qui divise la distribution en deux proportions  $\frac{n_0}{n}$  et  $\frac{n_1}{n}$ . Mais il faut alors pouvoir calculer la valeur <sup>t</sup> <sup>n</sup> <sup>n</sup> <sup>n</sup><br>de *h*, ce qui rend le recours au coefficient de corrélation bisérielle malaisé, d'autant que les logiciels statistiques ne le proposent pas (lorsque les logiciels mentionnent le coefficient de corrélation « bisérielle », c'est en général le coefficient de corrélation « bisérielle ponctuelle » qui est en réalité calculé).

<sup>119</sup> Si *Y* est ordinale ou comporte de façon sous-jacente une continuité entre valeurs de la variable, l'usage du coefficient de corrélation bisérielle ponctuelle peut conduire à des résultats erronés. Il y a continuité sous-jacente lorsque la variable *Y* a été artificiellement rendue binaire. C'est le cas par exemple lorsque les valeurs de la variable sont continues mais qu'on a établi un seuil de part et d'autre duquel les valeurs sont transformées en l'une ou l'autre de deux modalités (par exemple les notes à une épreuve sont transformées en l'une ou l'autre des deux modalités « inférieur à la moyenne », « supérieur à la moyenne »). Lorsque *Y* est ordinale ou comporte une continuité sous-jacente, et à condition que la variable *X* soit normalement distribuée, la procédure appropriée consiste à calculer plutôt le *coefficient de corrélation bisérielle*, défini par :

$$
r_{bp} = \frac{\bar{x}_1 - \bar{x}_0}{\sigma_X} \times \sqrt{\frac{n_1 \times n_0}{n^2}}
$$

où

- L'indice 0 désigne le groupe des individus pour lesquels  $Y$  prend la modalité  $0$  ("groupe  $0$ ");
- L'indice 1 désigne le groupe des individus pour lesquels  $Y$  prend la modalité 1 ("groupe  $1$ ");
- $n_0$  et  $n_1$  représentent les effectifs respectifs des groupes 0 et 1 :  $n_1 + n_0 = n$
- $\overline{x}_0$  désigne la moyenne de la variable X dans le groupe 0 ;
- $\overline{x}_1$  désigne la moyenne de la variable X dans le groupe 1 ;
- $\sigma_X$  représente l'écart-type de la variable X pour l'ensemble des individus (groupe 0 et groupe 1 pris ensemble).

Le coefficient de corrélation bisérielle ponctuelle varie entre -1 et 1 et s'interprète comme les coefficients  $r, \rho$ et  $\tau$ . La significativité du coefficient de corrélation bisérielle ponctuelle s'évalue au moyen de la statistique définie par :

$$
t = r_{bp} \times \sqrt{\frac{n-2}{1-r^2}}
$$

L'évaluation consiste à comparer la valeur calculée de *t* avec la valeur critique correspondant au seuil de significativité souhaité pour  $DDL = n - 2$  sur une table de Student (voir Annexe 3). L'hypothèse nulle du test de significativité du coefficient de corrélation bisérielle ponctuelle postule l'absence de relation entre variables. Le test de significativité est concluant si la valeur calculée de *t* est supérieure à la valeur critique pertinente. Les logiciels statistiques indiquent la probabilité *p* correspondante.

#### **EXEMPLE 13.5**

L'enquête internationale TALIS 2013 de l'OCDE sur les enseignants, l'enseignement et l'apprentissage fournit notamment des données sur les opinions des enseignants au sujet de la démarche constructiviste en apprentissage. Le Tableau 13.4 montre les 50 premières réponses des enseignants de lycée en Norvège à la question de savoir s'ils pensent que l'apprenant apprend mieux au travers de la résolution autonome de problèmes. On cherche à savoir s'il y a un lien entre l'âge de l'enseignant et sa position vis-à-vis de l'apprentissage par résolution de problèmes.

Tableau 13.4.

Age et position vis-à-vis de l'apprentissage par résolution de problèmes chez 50 enseignants de lycée en Norvège : réponses à la question "*Pensez-vous que l'apprenant apprend mieux au travers de la résolution autonome de problèmes ?*"

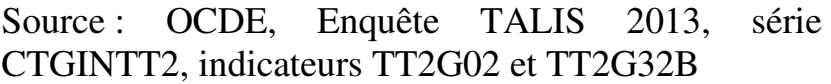

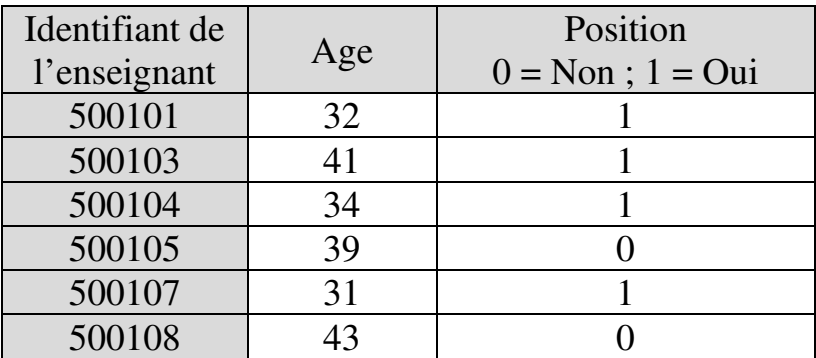

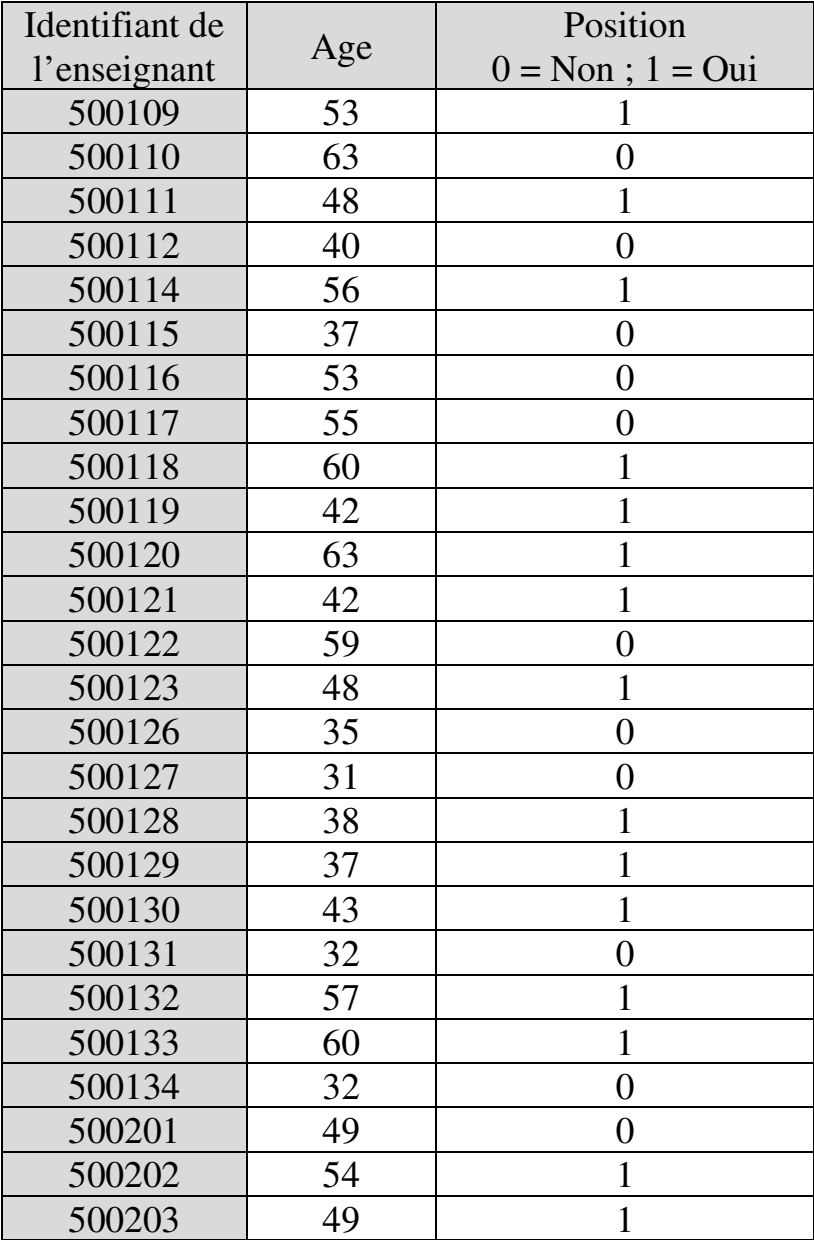

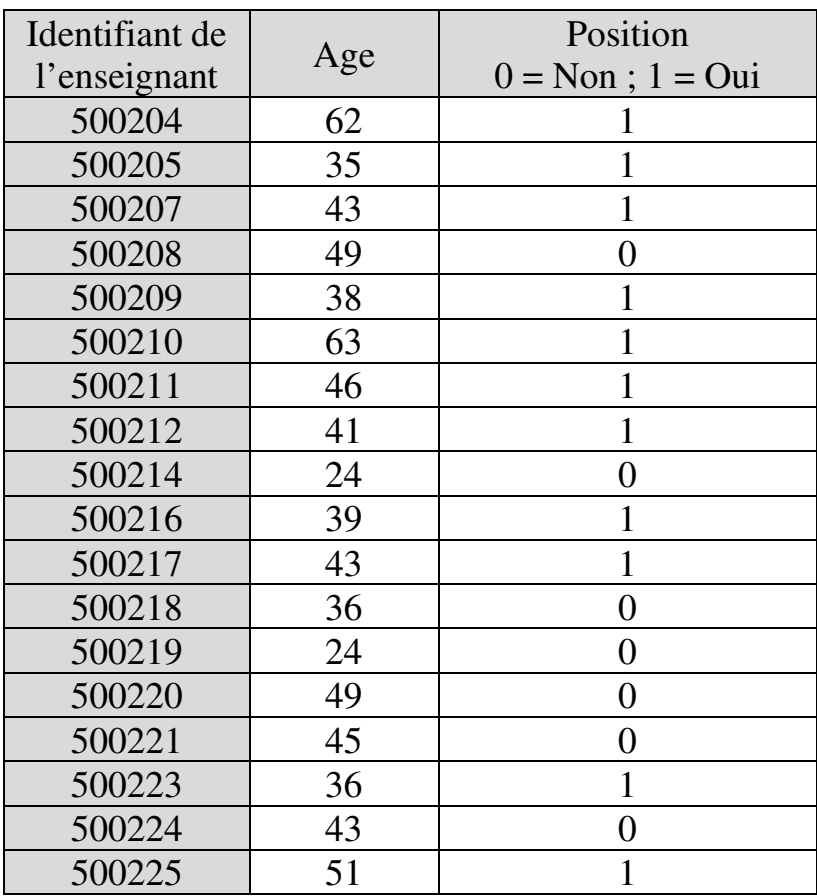

Les calculs indiquent un coefficient de corrélation  $r_{bn} = -0.20$  et une valeur calculée de la statistique *t* égale à -1,44 contre une valeur critique de l'ordre de 2,01 pour 48 DDL au seuil de significativité de 5%.  $p =$ 0,15. Il n'y a donc pas, au sein de ce groupe d'enseignants, de relation significative entre âge et position vis-à-vis de l'apprentissage par résolution de problèmes.

## **13.6. MESURE DE L'INTENSITÉ DE L'ASSOCIATION ENTRE VARIABLES QUALITATIVES**

Soit deux variables qualitatives entre lesquelles existe une relation (par exemple une relation détectée à partir d'un test de Khi-carré d'indépendance). Plusieurs méthodes permettent de mesurer l'intensité d'une telle relation. Le choix de la méthode dépend principalement de la nature nominale ou ordinale des variables, et de la taille du tableau de contingence de la relation (on distingue ici les tableaux à deux lignes et deux colonnes – tableaux 2X2 – des tableaux à au moins deux lignes et au moins deux colonnes).

# **13.6.1. Outils applicables uniquement aux relations entre variables qualitatives ordinales**

Entrent dans cette catégorie deux outils de mesure des relations entre variables quantitatives, à savoir les coefficients de corrélation de Spearman et de Kendall.

### **EXEMPLE 13.6.**

Coefficients de corrélation des rangs de Spearman et Kendall appliqués à la mesure de l'intensité de l'association entre variables qualitatives ordinales

L'enquête internationale TALIS 2013 de l'OCDE sur les enseignants, l'enseignement et l'apprentissage fournit notamment des données sur la satisfaction des enseignants au travail. Le Tableau 13.5 montre les 50 premières réponses des enseignants de collège en France aux questions de savoir s'ils considèrent la profession d'enseignant comme socialement valorisée, et s'ils regrettent d'avoir choisi cette profession. On cherche à savoir s'il y a un lien entre la considération sociale perçue et le regret.

Tableau 13.5.

Considération sociale perçue et regret du choix de profession chez 50 enseignants de collège en France

### Lecture du tableau

À la question "Pensez-vous que la profession d'enseignant est socialement valorisée", les modalités de réponse sont :

- 1 Absolument pas
- 2 Plutôt non
- 3 Plutôt oui
- 4 Oui, absolument

A la question "Regrettez-vous d'avoir choisi la carrière d'enseignant", les modalités de réponse sont :

- 1 Absolument pas
- 2 Plutôt non
- 3 Plutôt oui
- 4 Oui, absolument

Source : OCDE, Enquête TALIS 2013, série BTGINTT2, indicateurs TT2G46H et TT2G46D

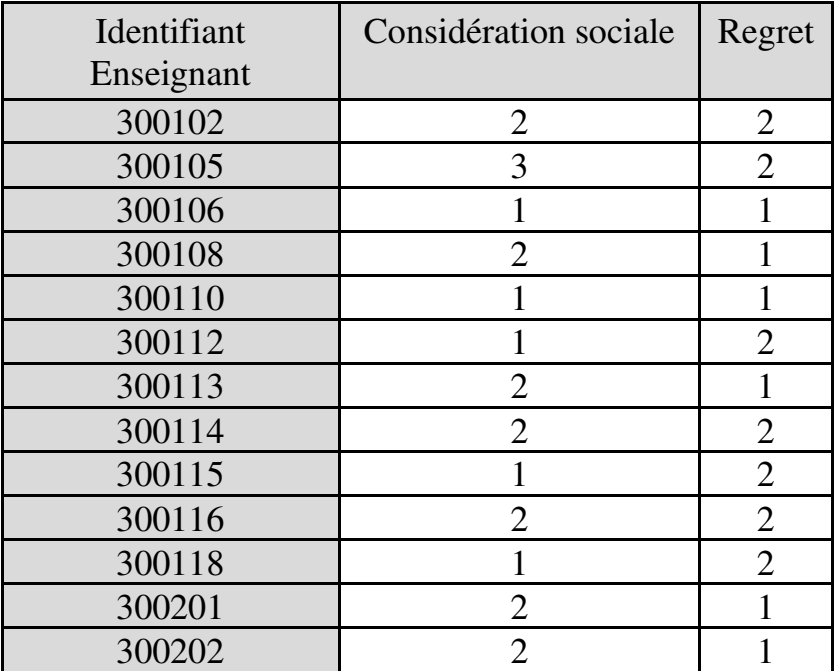

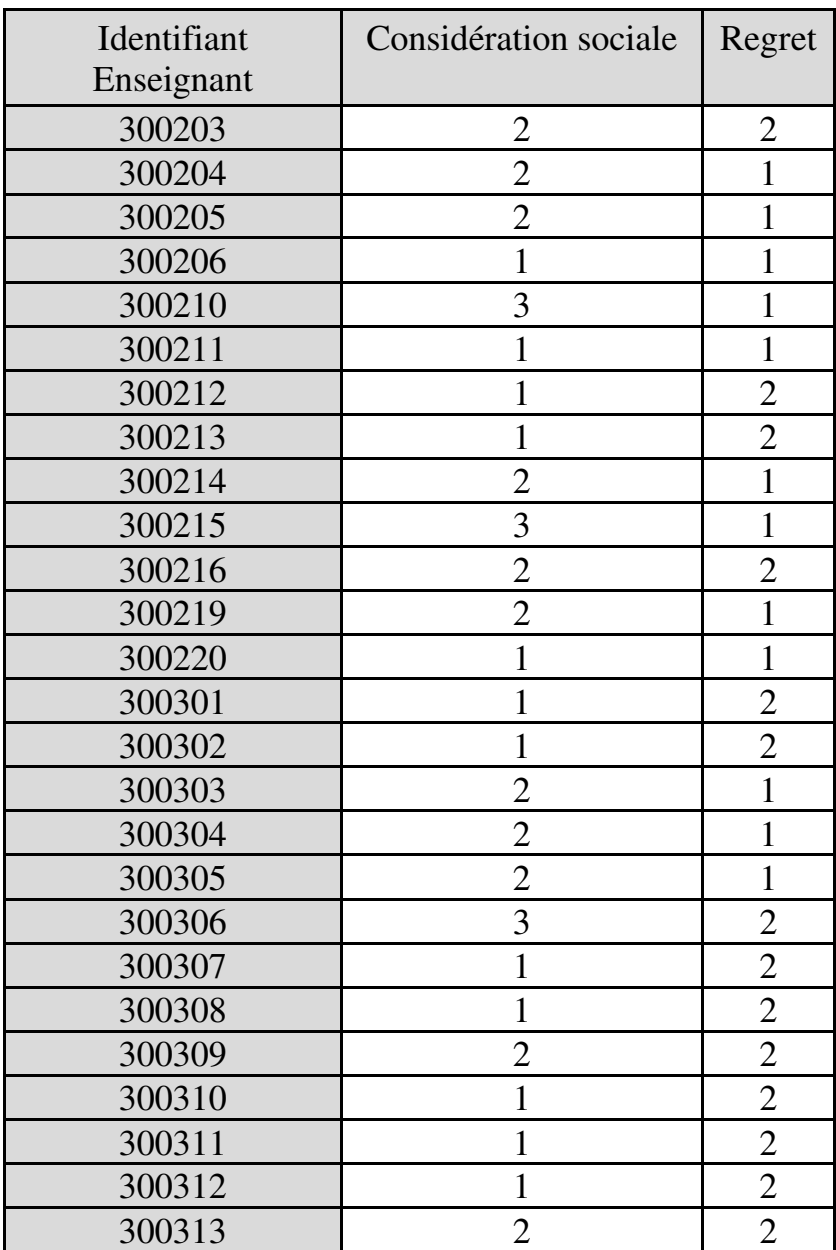

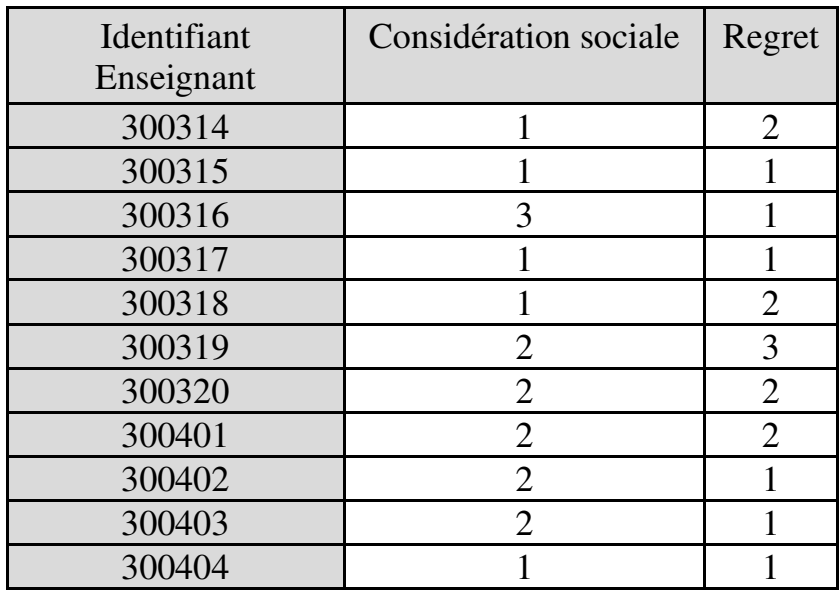

Les résultats indiquent que :

$$
\rho = -0.18 \text{ avec } p = 0.20 ;
$$
  
\n
$$
\tau = -0.17 \text{ avec } p = 0.20 .
$$

Les coefficients de corrélation de Spearman et Kendall sont faibles et non significatifs. Il n'apparaît donc pas, chez ces 50 enseignants, de lien entre l'éventuel regret d'avoir choisi cette profession et leur perception de la considération pour cette profession dans la société.

# **13.6.2. Outils applicables aux relations entre variables qualitatives, qu'elles soient nominales ou ordinales**

On distingue ici suivant la taille du tableau de contingence, c'est-à-dire entre tableaux 2X2 (tableaux de contingence à deux lignes et deux colonnes) et généralité des tableaux de relations entre deux variables (tableaux de contingence à au moins deux lignes et au moins deux colonnes). Les outils applicables à la généralité des tableaux s'appliquent aussi aux tableaux 2x2, la réciproque n'est pas vraie.

## **13.6.2.1. Outils spécifiques aux tableaux 2X2**

Soit une relation entre deux variables qualitatives binaires décrite par un tableau de contingence à deux lignes et deux colonnes où  $O<sub>lc</sub>$  désigne l'effectif observé pour la  $l$ -ième ligne de la  $c$ -ième colonne. Deux coefficients sont spécifiques à ce cas de figure : le Q et le Y de Yule.

## *13.6.2.1.1. Q de Yule*

Le coefficient Q de Yule est défini par :

$$
\Phi = \frac{(O_{11} \times O_{22}) - (O_{12} \times O_{21})}{(O_{11} \times O_{22}) + (O_{12} \times O_{21})}
$$

Q varie entre -1 et 1. L'intensité de la relation est d'autant plus faible que Q est proche de zéro. L'intensité est dite :

- négligeable quand  $0.01 \leq |Q| \leq 0.09$ ;
- $-$  faible quand  $0.10 \le |Q| \le 0.29$ ;
- $-$  modérée quand  $0.30 < |O| < 0.49$ :
- $-$  forte quand  $0.50 \le |Q| \le 0.69$ ;
- très forte quand  $0.70 \le |Q| \le 1$ .

*13.6.2.1.2. Y de Yule* 

Le coefficient Y de Yule est défini par :

$$
\Phi = \frac{\sqrt{(O_{11} \times O_{22})} - \sqrt{(O_{12} \times O_{21})}}{\sqrt{(O_{11} \times O_{22})} + \sqrt{(O_{12} \times O_{21})}}
$$

Y varie entre -1 et 1. L'intensité de la relation est d'autant plus faible que Y est proche de zéro.

#### **EXEMPLE 13.7.**

Coefficients Q de Yule et Y de Yule appliqués à la mesure de l'intensité de l'association entre variables qualitatives binaires

On dispose de données sur le nombre d'admis par genre et filière (série générale et série professionnelle) au diplôme national du brevet (Tableau 13.6). On cherche
à savoir s'il y a une relation entre le genre et la filière de réussite, et si oui son intensité.

Tableau 13.6.

Nombre d'admis au diplôme national du brevet selon le sexe et la filière – 2016 – France métropolitaine et Départements d'outremer

Source : Ministère de l'éducation nationale, *Repères et références statistiques 2017*, chapitre 8.9, page 223, tableau 2,

http://cache.media.education.gouv.fr/file/2017/83/0/de pp-rers-2017-maj-dec-2017\_861830.pdf

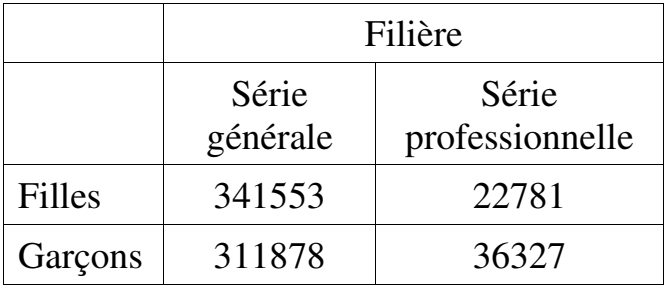

On applique d'abord un test de Khi-carré d'indépendance. Les calculs montrent que tous les effectifs théoriques sont supérieurs à 5. La valeur calculée de la statistique de test s'élève à 4089,05 contre une valeur critique de 3,84 pour 1 DDL au seuil de significativité de 5%. La probabilité *p* est inférieure à 0,0001. Il y a donc, parmi les admis, une relation significative entre le genre et la filière de réussite.

On calcule ensuite :

- le Q de Yule, égal à 0,27 sur une échelle de -1 (intensité négative maximale) à +1 (intensité positive maximale) ;
- le Y de Yule, égal à 0,13 sur la même échelle de -1 à  $+1$ .

Les deux coefficients sont faibles. On peut donc considérer que la relation observée, bien que significative, est de faible intensité.

### **13.6.2.2. Outils applicables aux tableaux de contingence ayant au moins deux lignes et au moins deux colonnes en général**

Différents outils permettent de mesurer l'intensité de l'association à partir de tableaux de contingence ayant au moins deux lignes et au moins deux colonnes. On distingue suivant que la mesure porte sur l'intensité de la relation entre variables toutes modalités confondues (c'est-à-dire l'intensité de la relation toutes catégories de l'échantillon confondues), ou au contraire sur l'intensité de la relation entre certaines modalités des variables (c'est-à-dire l'intensité de la relation pour telle ou telle case du tableau de contingence).

# *13.6.2.2.1. Mesure de l'intensité globale*

Il s'agit ici de mesurer l'intensité de la relation entre variables, sans distinguer entre les différentes catégories. Trois coefficients parmi les plus fréquemment utilisés présentent le double avantage d'être à la fois communément proposés par les logiciels et aisément interprétables : le Φ de Pearson, le V de Cramer et le T de Tschuprow.

## **13.6.2.2.1.1. Le Φ de Pearson**

Le coefficient Φ de Pearson est défini par :

$$
\Phi = \sqrt{\frac{\chi^2}{n}}
$$

où

 $\chi^2$  est le Khi-carré calculé à partir du tableau de contingence ; et

 , l'effectif de l'échantillon.

Dans le cas général, la valeur du Φ varie dans l'intervalle :

$$
\bigg[0\,;\,min\bigg\{\sqrt{nonbre\;de\;lignes}\;;\;\sqrt{nonbre\;de\;colormes}\bigg\}\bigg]
$$

Lorsque le tableau de contingence ne contient que deux lignes et deux colonnes, la valeur du Φ est comprise entre -1 et +1. L'intensité de la relation est d'autant plus faible que Φ est proche de zéro.

### **EXEMPLE 13.8**

On dispose de données sur le nombre d'admis par origine sociale et filière (série générale et série professionnelle) au diplôme national du brevet (Tableau 13.7). On cherche à savoir s'il y a une relation entre l'origine sociale et la filière de réussite, et si oui, son intensité.

Tableau 13.7.

Nombre d'admis au diplôme national du brevet selon l'origine sociale et la filière – 2016 – France métropolitaine et Départements d'outre-mer

Source : Ministère de l'éducation nationale, *Repères et références statistiques 2017*, chapitre 8.9, page 223, tableau 4,

http://cache.media.education.gouv.fr/file/2017/83/0/de pp-rers-2017-maj-dec-2017\_861830.pdf

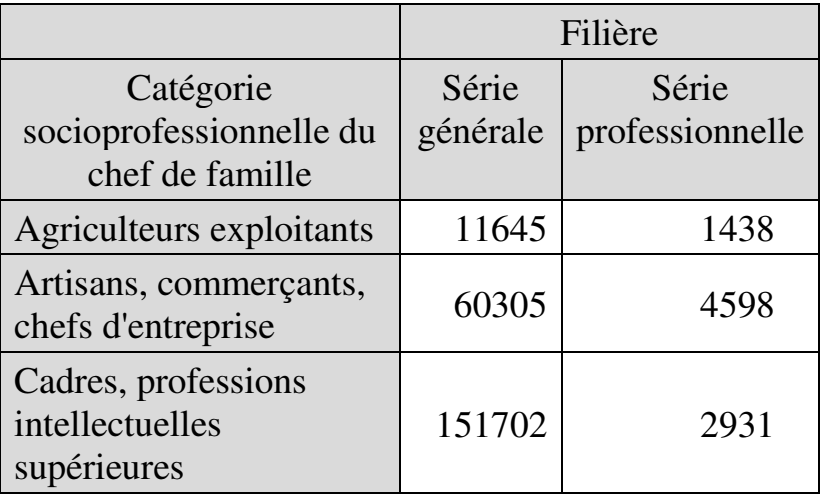

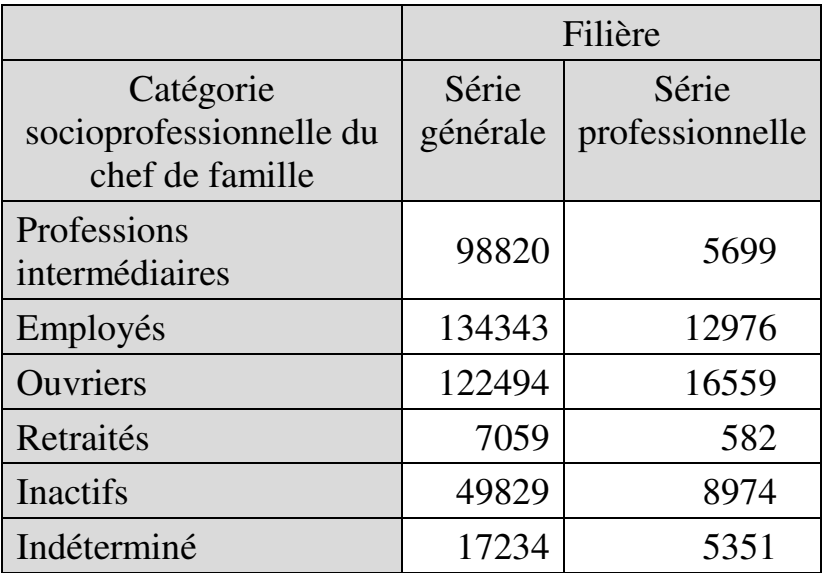

Les calculs montrent que tous les effectifs théoriques sont supérieurs à 5. La valeur calculée du  $\chi^2 =$ 22917,04 contre une valeur critique de 15,51 pour 8 DDL au seuil de significativité de 5%. La probabilité *p* est inférieure à 0,0001. Il y a donc association entre origine sociale et filière de réussite.

Dès lors, il y a du sens à calculer le coefficient Φ. Le tableau de contingence permet de calculer  $n =$ 712539. Donc  $\Phi = \sqrt{\frac{22917,04}{712539}}$  $\frac{12517,04}{712539} = 0,179.$  Il s'agit ensuite d'interpréter le Φ calculé. Le tableau de contingence comporte deux colonnes et neuf lignes, donc le plus petit des nombres  $\sqrt{nombre}$  de lignes et

 $\sqrt{n}$ ombre de colonnes est  $\sqrt{2} = 1,41$ . Donc la valeur de Φ calculée (0,179) apparaît plutôt faible sur une échelle de 0 à 1,41. On peut donc conclure que bien qu'il y ait un lien significatif entre origine sociale et filière de réussite, ce lien est de faible intensité.

### **13.6.2.2.1.2. Le V de Cramer**

Le V de Cramer est défini par :

$$
V = \sqrt{\frac{\chi^2}{n \times min\{(C-1)\,;\,(L-1)\}}}
$$

où

- $\sim \chi^2$  est le Khi-carré calculé à partir du tableau de contingence ;
- $\blacksquare$  n, l'effectif de l'échantillon;
- $min{(C-1)}$ ;  $(L-1)$ , celui des deux nombres  $(nombre de colonnes - 1)$  et  $(nombre de lignes - 1)$  qui est le plus petit.

La valeur du V de Cramer varie entre 0 et 1 (intensité maximale).

#### **EXEMPLE 13.9**

En reprenant les valeurs de l'exemple 13.8, soit

$$
\begin{cases}\n\chi^2 = 22917,04 \\
n = 712539 \\
L = 9 \\
C = 2\n\end{cases}
$$

on voit que le plus petit des nombres (nombre de colonnes  $-1$ ) et (nombre de lignes  $-$ 1) est (nombre de colonnes  $-1$ ) = 2  $-1$  = 1. Donc  $V = \sqrt{\frac{22917,04}{7125397 \times}}$  $\frac{22517,04}{7125397\times1}$  = 0,179. Cette valeur de coefficient est faible également sur une échelle de 0 à 1, ce qui confirme que la relation observée est de faible intensité.

#### **13.6.2.2.1.3. Le T de Tschuprow**

Le coefficient d'association de Tschuprow est défini par :

$$
T = \sqrt{\frac{\chi^2}{n \times \sqrt{(L-1) \times (C-1)}}}
$$

La valeur du T de Tschuprow varie entre 0 et 1.

#### **EXEMPLE 13.10**

 $\overline{a}$ 

En reprenant les valeurs de l'exemple 13.8, soit

$$
\begin{cases}\n\chi^2 = 22917,04 \\
n = 712539 \\
L = 9 \\
C = 2\n\end{cases}
$$

La valeur de T s'élève à :

$$
T = \sqrt{\frac{22917,04}{712539 \times \sqrt{(9-1) \times (2-1)}}}
$$
  
= 0,106 sur une échelle de 0 à 1

Ce qui confirme encore la faible intensité du lien entre les deux variables.

*13.6.2.2.2. Mesure de l'intensité locale : le pourcentage d'écart maximum (PEM) local* 

La méthode du pourcentage d'écart maximum local (PEML) a été proposée par Cibois (1993). Le PEML permet de mesurer le degré d'attraction ou de répulsion entre deux modalités de variables définissant une case du tableau de contingence<sup>120</sup>.

<sup>120</sup> Il ne s'agit donc pas ici de mesurer la *significativité* par case (voir par exemple page 288), mais de mesurer l'*intensité* de la relation par case.

Soit un tableau de contingence décrivant une population / un échantillon en termes de modalités de deux variables, la variable 1 (de modalités 1.1, 1.2, …, 1. $\xi$ ) et la variable 2 (de modalités  $2.1, 2.2, \ldots, 2\psi$ :

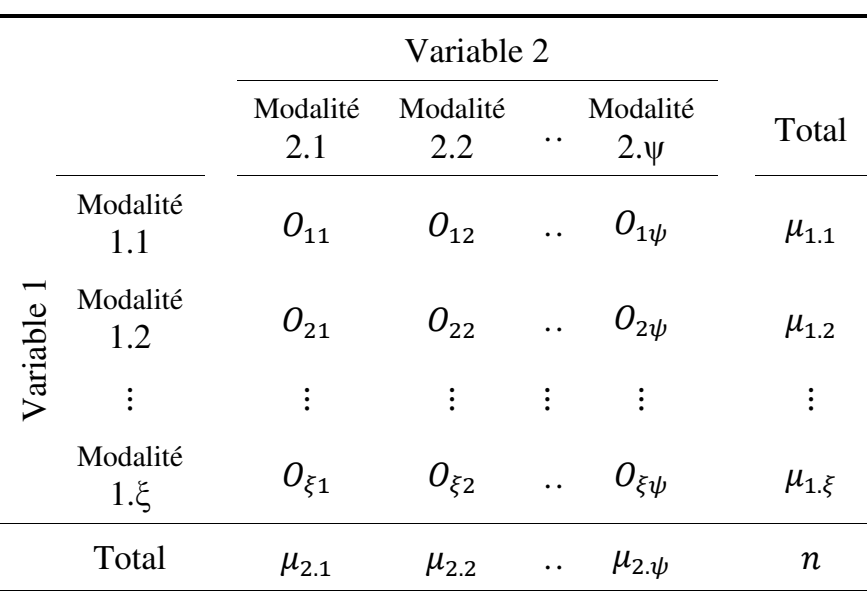

Tableau de contingence observé

On appelle *pourcentage d'écart maximum local* pour une case  $lc$ , définie par l'intersection entre la ligne  $l$  et la colonne  $c$ , le rapport :

$$
PEML_{lc} = \frac{O_{lc} - T_{lc}}{max_{lc} - T_{lc}}
$$

$$
avec \begin{cases} max_{lc} = min \{ \mu_{1,l} \; ; \; \mu_{2,c} \} \; si \; O_{lc} > T_{lc} \\ max_{lc} = 0 \; si \; O_{lc} < T_{lc} \end{cases}
$$

où

- $\bullet$   $O_{lc}$  est l'effectif observé de la case lc;
- $T_{lc}$ , l'effectif théorique de la case lc. L'effectif théorique est défini à partir des sommes marginales $^{121}$ :

$$
T_{lc} = \frac{\mu_{1,l} \times \mu_{2.c}}{n}
$$

 $\blacksquare$  max<sub>ic</sub> est la valeur maximale que pourrait atteindre l'effectif observé de la case *lc*. Cette valeur maximale est nulle en cas de répulsion, or il y a répulsion si l'effectif observé est inférieur à l'effectif théorique.

Le PEML n'est généralement pas proposé par les logiciels. Il faut donc le calculer « à la main » sur un tableur.

#### **EXEMPLE 13.11**

Le tableau 13.8 ci-après présente la répartition d'une population en 9 cases en fonction de deux variables qualitatives comprenant chacune trois modalités.

 $\overline{a}$ <sup>121</sup> Voir chapitre 11.

### Tableau 13.8.

Exemple pour le calcul du PEML

|            |                 | Variable 2      |                            |     |       |  |  |  |  |
|------------|-----------------|-----------------|----------------------------|-----|-------|--|--|--|--|
|            |                 | Modalité<br>2.1 | Modalité   Modalité<br>2.2 | 2.3 | Total |  |  |  |  |
| Variable 1 | Modalité<br>1.1 | 84              | 11                         | 66  | 161   |  |  |  |  |
|            | Modalité<br>1.2 | 2788            | 147                        | 56  | 2991  |  |  |  |  |
|            | Modalité<br>1.3 |                 | 62                         | 64  | 133   |  |  |  |  |
|            | Total           |                 |                            |     |       |  |  |  |  |

Les calculs indiquent que tous les effectifs théoriques sont supérieurs à 5.  $\chi^2 = 1321,62$  contre une valeur critique de 9,48 pour 4 DDL.  $p < 0.0001$ . Il y a donc entre les deux variables une relation significative au seuil de significativité de 5%.

On cherche à en savoir davantage sur l'intensité de la relation. On mesure d'abord l'intensité globale. Le calcul des coefficients de Pearson, Cramer et Tschuprow indique :

- $\Phi = 0.63$  sur une échelle de 0 à 1,73 ;
- $V = 0.45$  sur une échelle de 0 à 1;
- $T = 0.45$  sur une échelle de 0 à 1.

La relation d'ensemble peut donc être considérée comme d'intensité modérée. On cherche à présent à mesurer l'intensité de la relation case par case.

On peut commencer par analyser la significativité par case. Le tableau de significativité par case indique que l'écart entre effectif observé et effectif théorique est significatif pour toutes les cases à l'exclusion de la deuxième sur la première ligne :

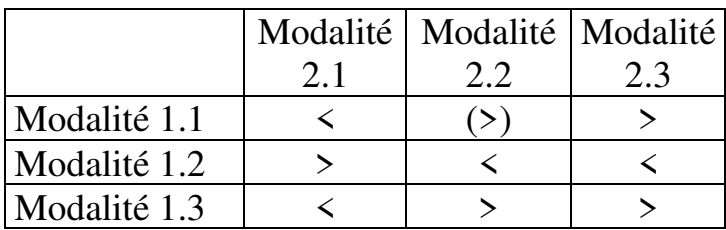

On mesure ensuite l'intensité de la relation entre modalités pour chaque case.

Les étapes du calcul des PEM locaux s'établissent comme suit :

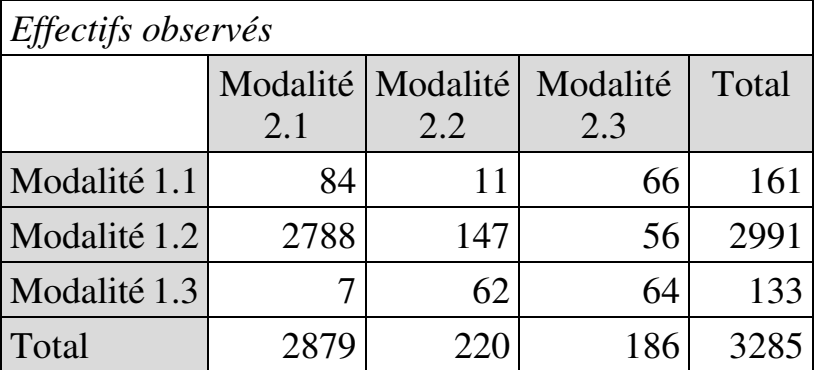

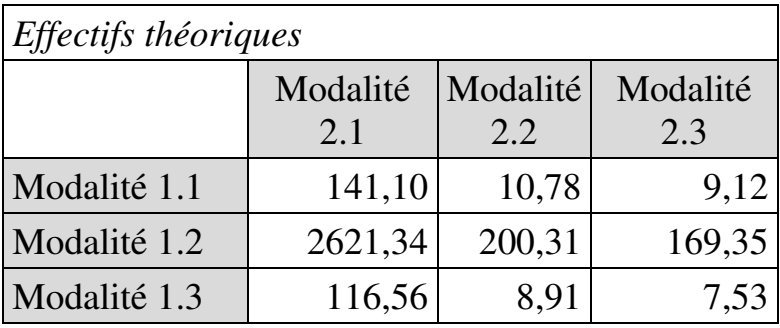

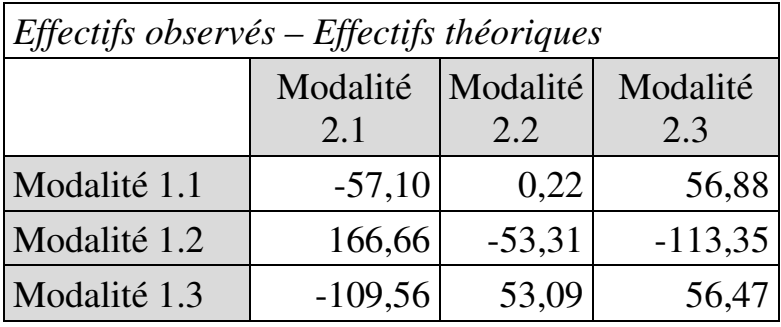

*Maximum de la valeur que pourrait atteindre l'effectif observé*   $\vert$  (max<sub>is</sub>)

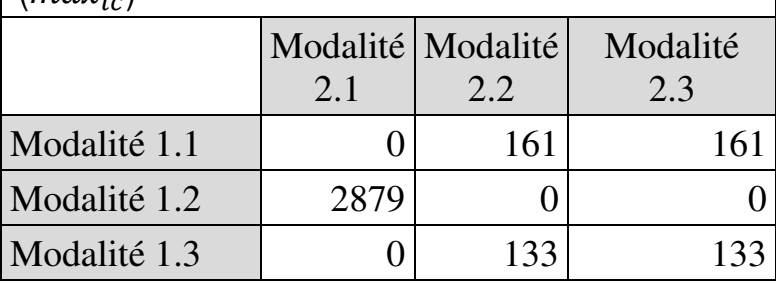

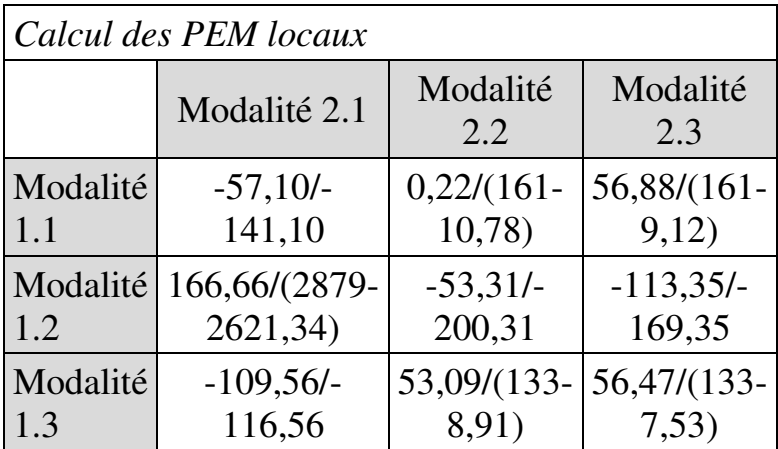

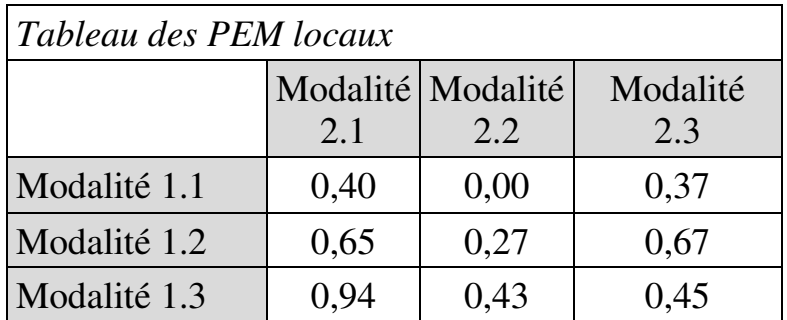

Tous les PEML sont positifs, mais il faut se souvenir qu'ils traduisent une répulsion lorsque la valeur observée était inférieure à la valeur théorique. On constate donc :

- une très forte répulsion entre modalités 1.3 et 2.1. ;
- une forte répulsion entre modalités 1.2 et 2.3 ;
- une répulsion modérée entre modalités 1.1 et 2.1, et entre modalités 1.2 et 2.2 ;
- une forte attraction entre modalités 1.2 et 2.1 ;
- une attraction modérée entre modalités 1.1 et 2.3 ; 1.3 et 2.2 ; 1.3 et 2.3 ;
- et une indépendance entre modalités 1.1 et 2.2 (mais l'absence de relation significative entre ces deux modalités avait déjà été mise en évidence par le tableau de significativité par case).

# **14.1. PROBLÉMATIQUE**

 $\overline{a}$ 

L'analyse factorielle (*factor analysis*) ou analyse factorielle exploratoire (*exploratory factor analysis – EFA*) ne doit pas être confondue avec l'analyse factorielle des correspondances (AFC). L'AFC vise à analyser la dépendance entre deux variables qualitatives à partir de leur tableau de contingence en hiérarchisant les relations de dépendance. Elle n'est pas présentée dans cet ouvrage. Dans l'analyse factorielle  $exploratoire<sup>122</sup>$ , on dispose de données quantitatives sur un grand nombre de variables (en pratique une demi-douzaine au moins) pour les individus d'un échantillon, et on cherche à identifier un nombre limité (deux ou trois en général) de facteurs sous-jacents qui permettraient de synthétiser ces variables. C'est le cas par exemple lorsqu'on cherche à (ré)organiser les items d'un questionnaire en domaines cohérents distincts, chaque facteur sous-jacent constituant ici un domaine dont les items sont les variables relevant de ce facteur. L'analyse factorielle exploratoire permet aussi de caractériser les individus de l'échantillon en fonction du facteur dont ils relèvent. C'est à l'analyse factorielle exploratoire qu'est consacré le présent chapitre.

<sup>122</sup> Accessible dans XLSTAT via la commande *Analyse des données / Analyse factorielle*.

L'analyse factorielle présente une certaine proximité avec l'analyse classificatoire dans la mesure où les deux méthodes peuvent conduire à constituer des groupes d'individus. Ces méthodes n'ont pas le même objectif cependant : identifier les facteurs sous-jacents qui permettent de regrouper les variables dans le cas de l'analyse factorielle ; regrouper les individus entre eux sur la base de leur proximité au regard des variables, et sans recherche de liens sous-jacents, dans le cas de l'analyse classificatoire. La distinction est cependant moins nette avec la classification par classes latentes $^{123}$ .

## **14.2. DÉMARCHE GÉNÉRALE DE L'ANALYSE FACTORIELLE EXPLORATOIRE**

On dispose par exemple des données suivantes, relatives aux notes d'un groupe d'élèves ainsi que de caractéristiques démographiques, sociales et économiques de ces élèves (Tableau 14.1) :

**Notes** 

 $\overline{a}$ 

- Français (F)
- Anglais (A)
- Maths (M)
- Histoire (H)

<sup>123</sup> Voir chapitre 5.

- Éducation physique et sportive (EPS)

Caractéristiques démographiques, sociales et économiques

- Âge
- Diplôme le plus élevé du chef de famille  $(DP)^{124}$
- Revenu mensuel du chef de famille, en Euro (RM)
- Nombre de frères et sœurs (FS)
- Distance domicile-établissement, en kms (DDE).

On cherche à identifier les facteurs sous-jacents qui permettraient de catégoriser ces élèves de façon synthétique.

Tableau 14.1

 $\overline{a}$ 

Notes et caractéristiques démographiques, sociales et économiques d'un groupe de 25 élèves

|                | <b>Notes</b> |                |    |                |                | Caractéristiques |    |           |                |            |
|----------------|--------------|----------------|----|----------------|----------------|------------------|----|-----------|----------------|------------|
|                | F            | A              | M  | H              | <b>EPS</b>     | Âge              | DP | <b>RM</b> | FS             | <b>DDE</b> |
|                |              |                | 10 | $\overline{2}$ |                | 14               | 0  | 8390      | 0              |            |
| $\overline{2}$ | 9            |                |    | 4              | 17             | 19               | 3  | 5060      | 0              |            |
| 3              | 19           | $\overline{4}$ | 18 | 9              | 9              | 14               | 5  | 2695      | 3              |            |
| $\overline{4}$ |              |                | 8  | $\overline{2}$ | 4              | 17               |    | 5166      | 5              |            |
| 5              | 18           |                | 5  | $\overline{4}$ | 8              | 14               |    | 10894     | $\overline{2}$ |            |
| 6              | 18           | 9              |    | 9              | $\overline{2}$ | 18               | 6  | 3409      | 3              | 3          |
|                | 16           | 19             | 8  |                | 13             | 19               | 4  | 3463      |                |            |

<sup>&</sup>lt;sup>124</sup> 0 = Aucun diplôme ; 1 = Fin d'études primaires ; 2 = Collège ;  $3 = \text{Lycée}$ ;  $4 = \text{Bac}+2$ ;  $5 = \text{Licence}$ ;  $6 = \text{Master}$ ;  $7 = \text{Coc}$ Doctorat

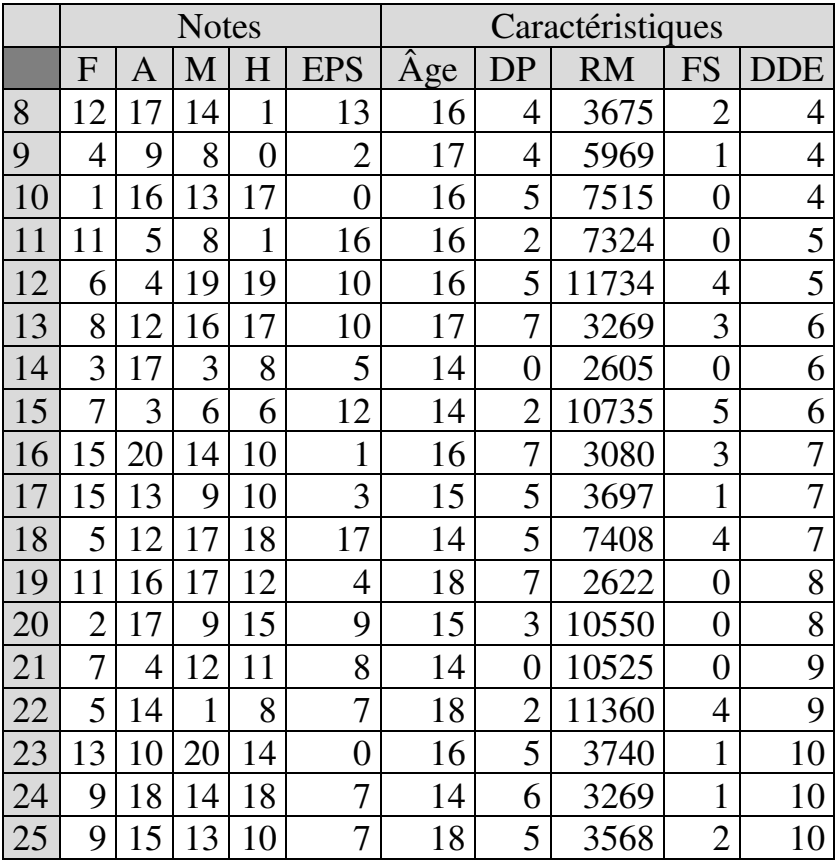

Une fois constitué le fichier de données à analyser, la démarche de l'analyse factorielle comporte trois principales étapes.

## **14.2.1. Tableau des valeurs propres**

La première étape consiste à dresser $125$  et à analyser le « tableau des valeurs propres », qui indique le nombre total de facteurs possibles, ainsi que la « valeur propre » et la contribution de chaque facteur à la variabilité totale des données.

Dans l'exemple étudié ici, le tableau des valeurs propres se présente comme suit $126$ :

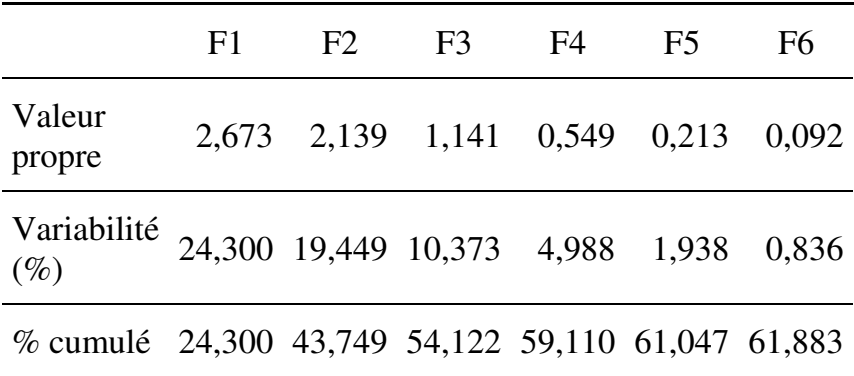

 $\overline{a}$ 

 $125$  En pratique, les logiciels fournissent directement ces tableaux en même temps que les autres résultats des calculs.

<sup>126</sup> Différentes méthodes d'extraction des facteurs latents peuvent être utilisées, notamment la méthode du maximum de vraisemblance (qui suppose que les variables sont normalement distribuées) et la méthode des facteurs principaux. La valeur propre d'un facteur peut varier suivant la méthode d'extraction utilisée.

Dans cet exemple, le tableau indique qu'il pourrait y avoir jusqu'à 6 facteurs (F1 à F6).

En application du *critère de Kaiser*, on ne retient dans l'analyse que les facteurs ayant une valeur propre supérieure à 1 (c'est-à-dire des facteurs qui sont chacun au moins l'équivalent d'une variable).

La deuxième ligne indique la contribution de chaque facteur à la variabilité totale des données, soit 24,30% de la variabilité totale pour le premier facteur, 19,44% pour le 2ème, et ainsi de suite. On voit que chaque facteur supplémentaire n'apporte qu'une contribution de plus en plus faible. Étant donné que l'exercice consiste à repérer des facteurs qui synthétisent et permettent de réduire le nombre de variables à manipuler, il n'y a pas lieu de prendre en compte un trop grand nombre de facteurs, ce qui amène à laisser de côté les facteurs dont la contribution est faible.

Dans cet exemple, on peut se limiter aux trois premiers facteurs (F1 à F3), seuls à vérifier le critère de Kaiser, et au-delà desquels la contribution additionnelle devient trop faible.

# **14.2.2. Tableau des coordonnées factorielles**

La deuxième étape consiste à dresser et analyser le « *tableau des coordonnées factorielles* ». Les  $\overline{a}$ 

coordonnées factorielles (ou poids factoriels, « *factor loadings »*) sont les coefficients de corrélation entre les variables et les facteurs<sup>127</sup>. Le tableau des coordonnées factorielles indique à quel facteur chaque variable est le plus étroitement liée<sup>128</sup> ainsi que la « communalité » de chaque variable, c'est-à-dire la variance de chaque variable qui peut être expliquée par les autres variables. Les variables ayant une communalité inférieure à 40% peuvent être exclues de l'analyse car on peut considérer qu'elles ont peu de liens avec les autres variables<sup>129</sup>.

<sup>&</sup>lt;sup>127</sup> Ce qui peut du reste permettre d'écrire chaque facteur comme une combinaison linéaire des variables qui le composent, par exemple ici  $F1 = 0.89 \times Dipl\hat{0}$ me du chef de famille +  $0.62 \times note$  en maths + ...

<sup>128</sup> Les variables associées à un facteur peuvent différer suivant la méthode d'extraction de facteurs latents utilisée. Par ailleurs, afin de mieux discerner le positionnement des variables par rapport aux facteurs, et faciliter l'interprétation des résultats, des techniques de « rotation » sont usuellement appliquées. Le principe des rotations est d'accentuer la nature des corrélations entre variables et facteurs en minimisant les faibles corrélations et en maximisant les fortes corrélations, de façon à faire plus clairement apparaître les variables dominantes pour chaque facteur. Les rotations « orthogonales » (par exemple « Varimax ») s'appliquent lorsque les facteurs ne sont pas corrélés, les rotations « obliques » (par exemple « Quartimin », « Oblimin ») lorsqu'ils le sont.

<sup>129</sup> Voir en liste des références Costello & Osborne (2005).

#### 388 *Introduction Pratique aux Méthodes Quantitatives*

Dans cet exemple, le tableau des coordonnées factorielles se présente comme suit :

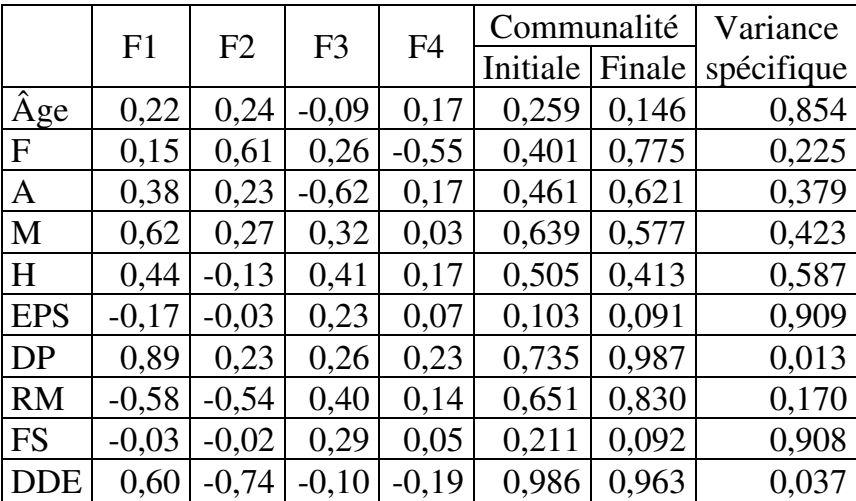

Le tableau indique que :

- le facteur F1 est, de façon principale, positivement lié au diplôme du chef de famille, et aux notes en maths et histoire, et négativement lié au revenu du chef de famille. La distance, dont le coefficient de corrélation est élevé (0,60), est cependant encore plus corrélée avec le facteur F2 ;
- le facteur F2 est, de façon principale, positivement lié à la note en français, et négativement à la distance domicile – établissement. Le revenu, fortement corrélé, l'est cependant encore plus avec le facteur  $F1:$

- le facteur F3 se caractérise essentiellement par son lien négatif avec la note en anglais. La note en EPS et la taille de la fratrie ont une communalité trop faible.

Il apparaît donc *a priori* que trois profils se détachent dans l'échantillon. Le premier est celui d'individus issus de familles dont le chef a un niveau d'éducation élevé mais un revenu faible, et qui excellent en maths et histoire. Le deuxième est celui d'individus caractérisés par une proximité géographique entre domicile et établissement, et qui excellent en français. Le troisième caractérise un groupe d'individus réfractaires à l'anglais. Les trois profils constituent les facteurs sous-jacents.

Cependant, il importe de vérifier la solidité des liens entre variables ainsi établis. On calcule à cette fin le  $coefficient$  alpha de Cronbach<sup>130</sup>. Dans cet exemple, les valeurs du coefficient alpha de Cronbach s'établissent comme suit :

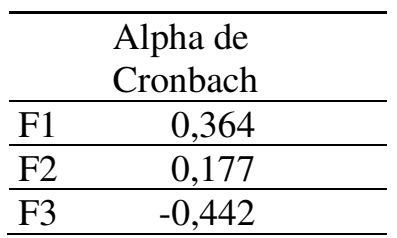

 $\overline{a}$ 

<sup>130</sup> Voir section 2.1.

Ce qui suggère que les facteurs ne sont pas homogènes/cohérents (chaque facteur mesure vraisemblablement plus qu'un seul construit).

## **14.2.3. Coordonnées des observations**

La troisième étape consiste à dresser et analyser le « *tableau des coordonnées des observations* », qui indique à quel facteur chaque individu est le plus étroitement lié.

Dans cet exemple, le tableau des coordonnées des observations se présente comme suit :

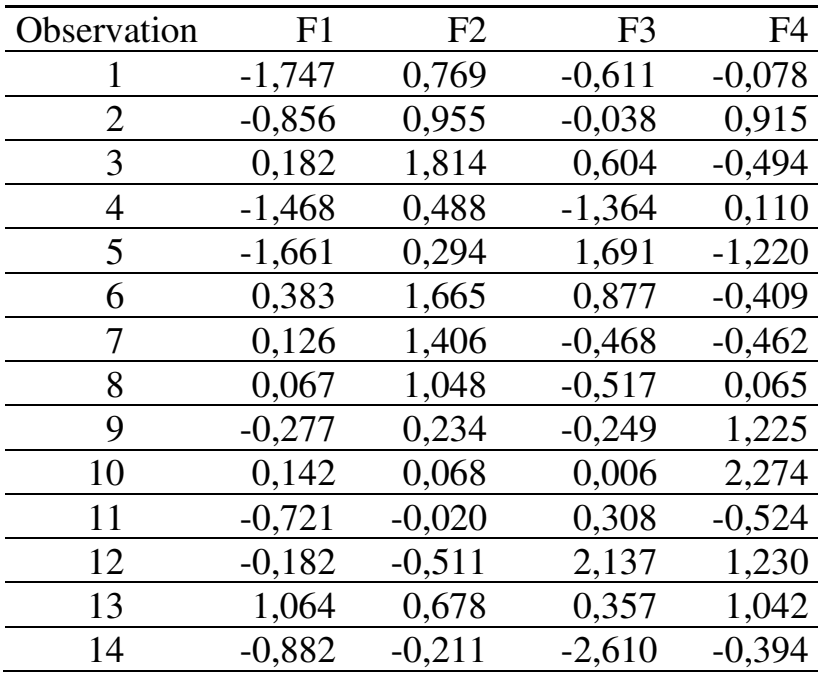

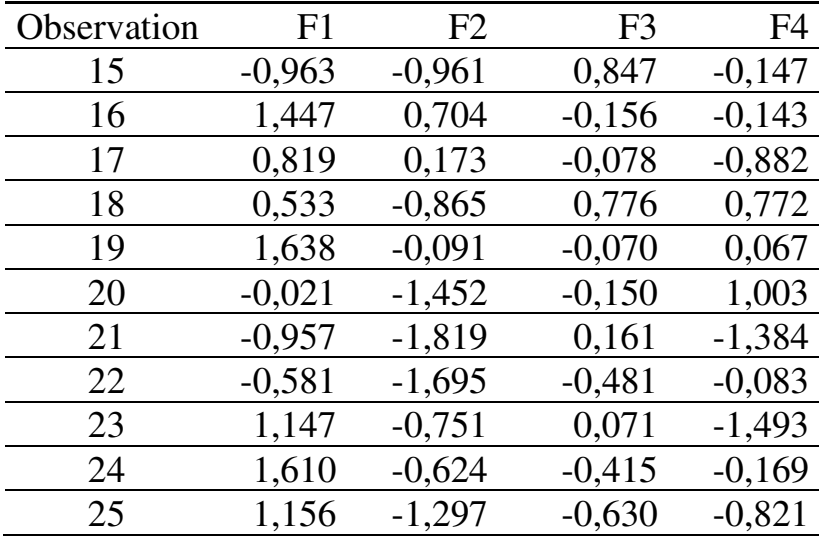

Le tableau indique le positionnement des individus par rapport aux facteurs précédemment identifiés :

- Les individus 19, 24 et 16 représentent le mieux le profil décrit par le facteur F1. Les individus 1 et 4 le représentent le moins bien ;
- Les individus 3 et 6 représentent le mieux le profil décrit par le profil F2 ;
- Les individus 12 et 5 représentent le mieux le profil décrit par le facteur F3.

# **Chapitre 15. Analyse de variance : mesurer les effets de l'appartenance à une catégorie spécifique**

Soit un ensemble d'individus (par exemple des élèves, des établissements, etc…) caractérisables par une ou plusieurs variables qualitatives (par exemple l'origine sociale des élèves, le statut public ou privé des établissements…) et quantitatives (par exemple les notes des élèves, les effectifs des établissements…). L'analyse de variance vise à tester si, pour une variable qualitative donnée, le fait que des individus appartiennent à des catégories différentes de cette variable exerce ou non un effet statistiquement significatif sur les caractéristiques de ces individus en termes de telle ou telle variable quantitative.

On appelle *variable indépendante* ou "*facteurs de variabilité*" (ou simplement "*facteurs*") les caractéristiques qualitatives (et leurs catégories) dont on étudie l'impact potentiel sur les caractéristiques quantitatives. Ces dernières sont les variables *dépendantes* (ou « *variables-réponses* »).

Il existe un grand nombre de techniques d'analyse de variance. La technique de base est l'analyse de variance au sens strict ou *ANOVA* (*analysis of variance*). Dans une anova, on considère une unique variable dépendante. L'anova elle-même recouvre deux grands cas de figure, l'anova à un seul facteur (section 1 de ce

chapitre) et l'anova multifactorielle (section 15.2), cette dernière comportant elle-même plusieurs possibilités : l'anova à deux facteurs, l'anova à trois facteurs, etc. Dans la pratique cependant, l'anova multifactorielle se limite à 2 ou 3 facteurs étant donné le degré de complexité des calculs au-delà.

D'autres développements de l'analyse de variance sont, notamment, l'analyse de variance multivariée (*MANOVA*), l'analyse de covariance (*ANCOVA*), et l'analyse de covariance multivariée (*MANCOVA*). L'analyse de variance multivariée (section 15.3) prend en compte deux (ou plus) variables dépendantes. Dans l'analyse de covariance<sup>131</sup>, il n'y a qu'une unique variable dépendante, mais on peut prendre en compte des variables quantitatives parmi les variables indépendantes. L'analyse de covariance multivariée admet plusieurs variables dépendantes<sup>132</sup>.

# **15.1. ANOVA À UN FACTEUR**

l

Soit un échantillon de  $n$  individus  $i$  caractérisables par une variable indépendante qualitative X comportant  $\xi$ modalités (catégories), et une variable dépendante quantitative  $Y$ :

<sup>&</sup>lt;sup>131</sup> L'analyse de covariance est présentée au chapitre 19.

 $132$  L'analyse de covariance multivariée est citée ici seulement pour mémoire, elle n'est pas présentée dans cet ouvrage.

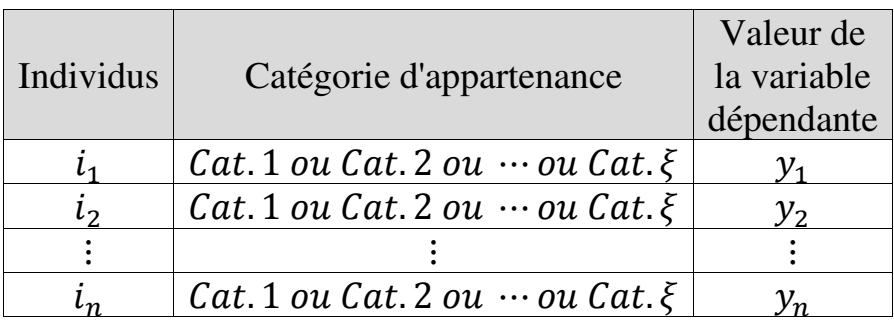

La question est de savoir si le fait pour un individu d'appartenir à telle catégorie plutôt qu'à telle autre exerce un effet sur la valeur de la variable dépendante pour cet individu. En d'autres termes, la valeur de la variable dépendante est-elle significativement différente si l'individu appartient à telle catégorie plutôt qu'à telle autre ?

# **ENCADRÉ 15.1 – ANOVA : LE CADRE THÉORIQUE**

L'analyse de variance est fondée sur l'idée que la relation entre la variable indépendante et la variable dépendante est de forme linéaire. En termes généraux, la relation s'écrit :

$$
Y = \alpha + Y(1, 2, \cdots, \xi)
$$

où

- *Y* est la variable dépendante, quantitative ;
- $\alpha$  est une constante, et

 $Y(1, 2, \dots, \xi)$  est la variable indépendante, qualitative, elle-même fonction de ses ξ catégories / modalités.

La relation indique que la valeur de la variable dépendante pour un individu est fonction des catégories de la variable indépendante.

L'analyse de variance consiste à comparer les moyennes de la variable dépendante pour les différentes catégories : plus ces moyennes sont différentes, plus le fait pour un individu d'appartenir à telle ou telle catégorie est crucial quant à la valeur de la variable dépendante pour cet individu.

On peut mesurer l'ampleur des différences entre moyennes catégorielles grâce à la dispersion de ces moyennes puisque plus les moyennes catégorielles sont différentes, plus elles s'écartent de la moyenne de l'ensemble des catégories. La dispersion des moyennes catégorielles peut être estimée à partir de la dispersion de Y pour l'ensemble de l'échantillon. La dispersion de Y pour l'ensemble des individus de l'échantillon (dispersion totale) est en effet la somme de la dispersion entre catégories et de la dispersion

entre individus au sein même de chaque catégorie. En mesurant la dispersion par la somme des carrés des écarts à la moyenne, c'està-dire le numérateur de la variance, la relation s'écrit :

$$
\sum_{i=1}^{n} (y_i - \overline{y})^2
$$
\n
$$
= \left[ \sum_{m=1}^{\xi} n_m (\overline{y}_m - \overline{y})^2 \right]
$$
\n
$$
+ \left[ \sum_{m=1}^{\xi} \sum_{i=1}^{n} (y_{im} - \overline{y}_m)^2 \right]
$$

où

- $i = 1, 2, \dots, n$  désigne les *n* individus composant l'échantillon ;
- $\blacksquare$  m désigne les catégories 1 à ξ composant la variable indépendante :  $m = 1, 2, \dots, \xi$ ;
- $\overline{v}$ , la moyenne de la variable dépendante pour l'ensemble de l'échantillon ;
- $\overline{y}_m$ , la moyenne de la variable dépendante pour les individus de la catégorie  $m$ ;
- $n_m$ , le nombre d'individus dans la catégorie m :
- $y_{im}$ , la valeur de la variable dépendante pour l'individu  $i$  de la catégorie  $m$ .

Le premier bloc entre crochets représente la dispersion des moyennes catégorielles, qu'on appelle *variabilité interclasses* ou *variabilité intergroupes*.

Le second bloc entre crochets représente la dispersion interne aux catégories, qu'on appelle *variabilité intraclasses* ou *variabilité intragroupes* ou *variabilité résiduelle*.

On peut considérer que l'appartenance à telle ou telle catégorie a d'autant plus d'effet sur la variable dépendante que la variabilité interclasses est supérieure à la variabilité résiduelle.

L'analyse de variance consiste finalement à vérifier si la variabilité interclasses est significativement supérieure à la variabilité résiduelle. Lorsque c'est le cas, on peut conclure que la catégorie d'appartenance exerce une influence déterminante sur la valeur de la variable dépendante.

 $\overline{a}$ 

On effectue l'analyse de variance en calculant la variabilité interclasses et la variabilité intraclasses, puis, en cas de différence, en appliquant un test  $F^{133}$  de façon à déterminer si la différence est significative. La statistique du test F d'anova est le rapport :

$$
F = \frac{Variable\ interclasses}{Variable\ interclasses}
$$

L'hypothèse nulle du test est que numérateur et dénominateur sont égaux. Si au contraire la variabilité interclasses est significativement supérieure à la variabilité intraclasses, on conclut que la catégorie d'appartenance importe.

Les logiciels statistiques<sup>134</sup> fournissent les valeurs de la variabilité interclasses et de la variabilité intraclasses, ainsi que les résultats du test F et la probabilité *p* de se tromper en rejetant l'hypothèse nulle d'égalité des variabilités.

La validité de l'anova suppose que deux conditions préalables<sup>135</sup> soient remplies :

<sup>&</sup>lt;sup>133</sup> Dont la statistique diffère de celle du test F de Fisher pour l'homogénéité des variances présenté page 180, mais qui utilise la même table de Fisher-Snedecor figurant en Annexe 2.

<sup>134</sup> L'anova (mono- ou multifactorielle) est accessible dans XLSTAT via la commande *Modélisation des données / Anova*.

<sup>135</sup> D'autres conditions de validité peuvent être vérifiées *a posteriori*, à partir des résidus : voir chapitre 16.

- la première est la condition dite d'« indépendance des échantillons » : lors de la composition de l'échantillon, il doit être fait en sorte que les catégories soient indépendantes, ce qui signifie qu'un même individu (une même unité statistique) ne doit faire partie que d'une seule catégorie à la fois ;
- la seconde condition est qu'aucune catégorie ne doit comporter d'individu caractérisé par une valeur aberrante de la variable dépendante. L'anova repose sur la mesure des variances, donc la fiabilité de ses résultats peut être sensiblement affectée par la présence de valeurs aberrantes. La détection de valeurs aberrantes se conduit au sein de chaque catégorie. Elle s'effectue soit visuellement par l'examen d'un nuage de points, soit au moyen du test de Grubbs.

#### **EXEMPLE 15.1**

Afin de mesurer l'efficacité d'un enseignement, un test d'évaluation des connaissances est administré à des étudiants avant le début puis après la fin de l'enseignement. Les résultats du test initial avaient permis de distinguer trois catégories : faibles, moyens, forts. Le Tableau 15.1 montre la différence entre la note au test initial et la note au test final pour chaque étudiant. On constate une progression de l'ensemble des notes en moyenne, mais la progression moyenne par catégorie est variable, la progression de la moyenne étant d'autant plus forte que la catégorie était initialement faible. On souhaite vérifier par une anova si la différence de progression suivant la catégorie est significative.

Tableau 15.1.

Effets de l'enseignement sur la performance aux tests d'évaluation

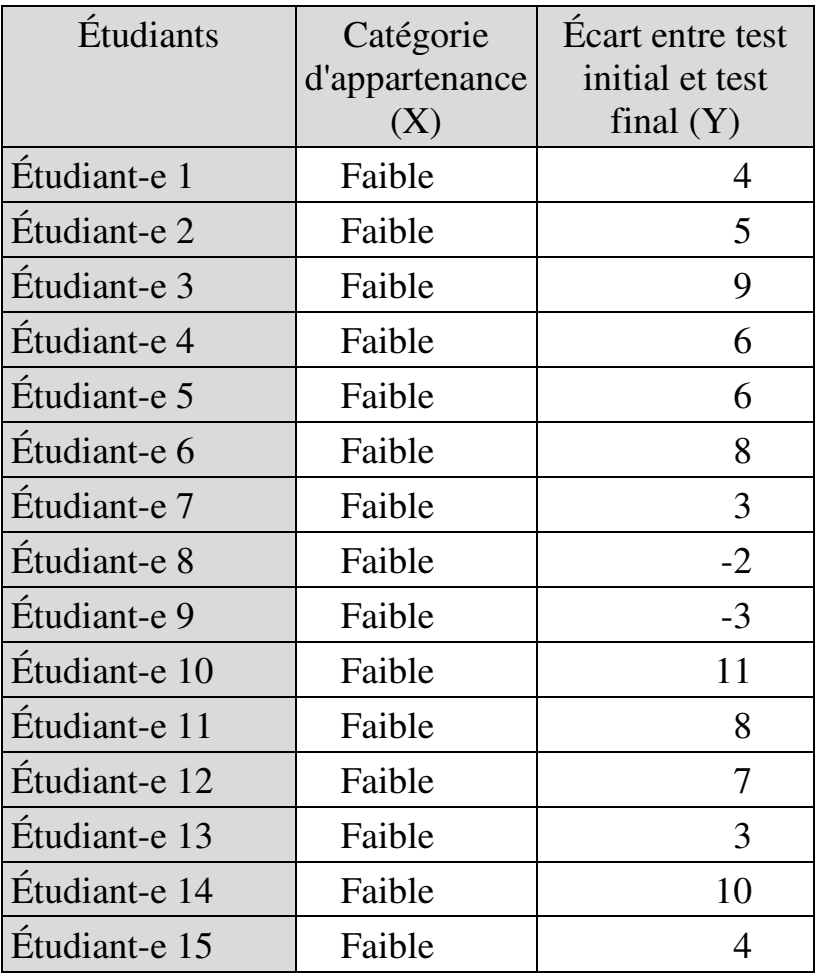

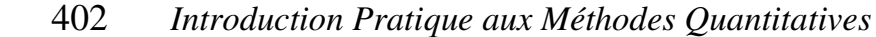

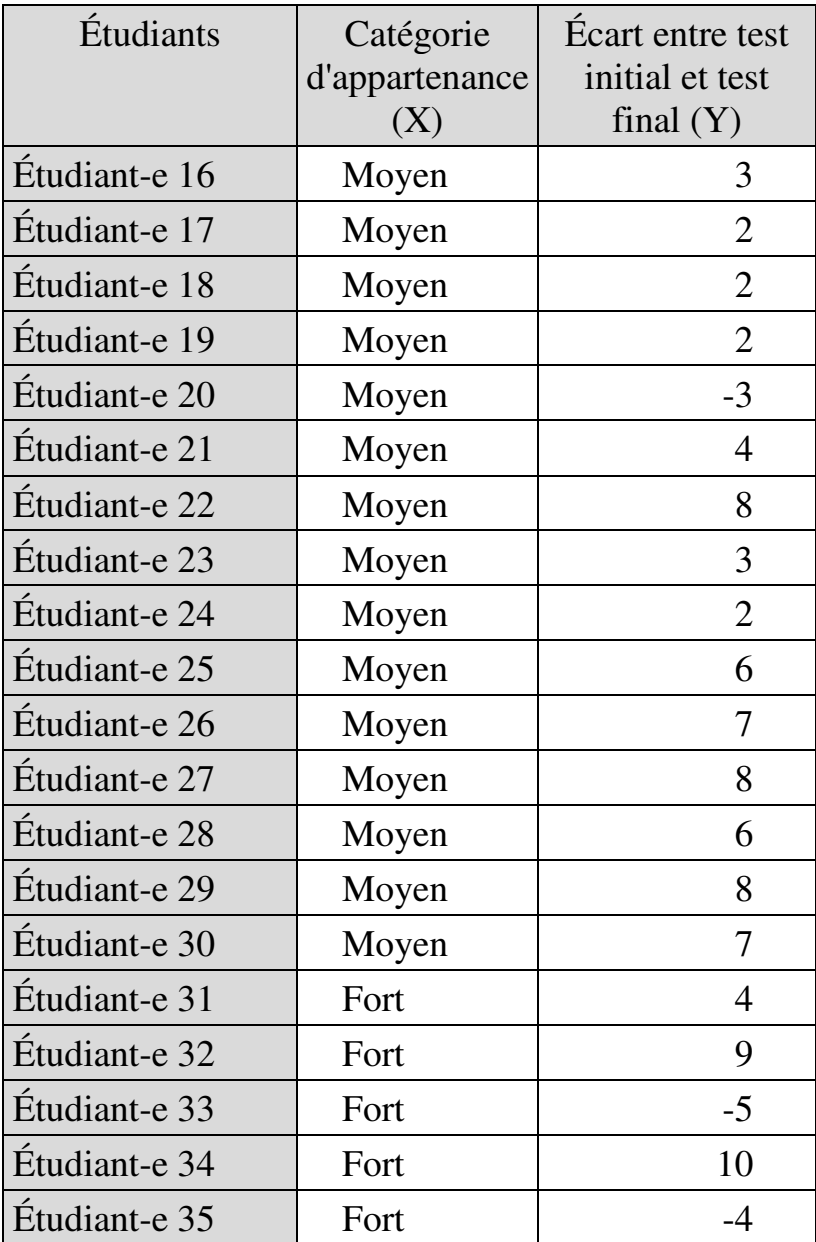
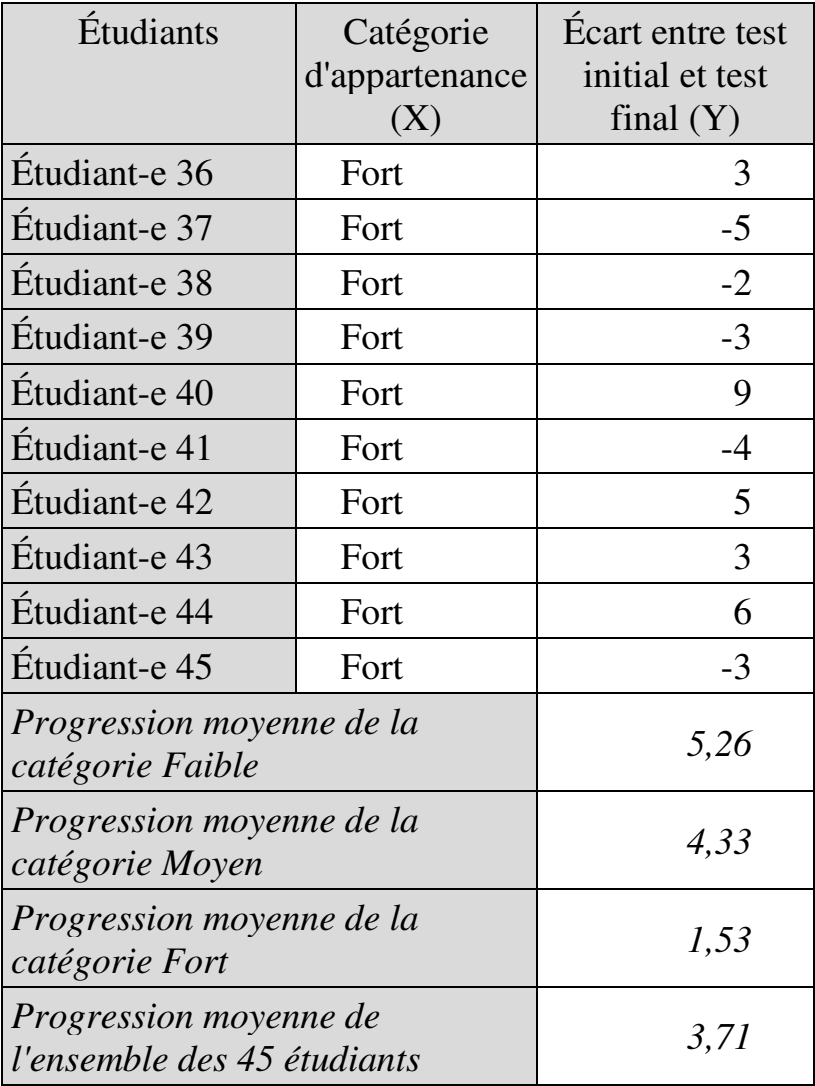

## *Vérification des conditions de validité*

La condition d'indépendance des catégories est remplie puisqu'un même individu ne peut appartenir qu'à une seule des trois catégories.

Avant d'appliquer le test de Grubbs, on vérifie la normalité de la variable dépendante pour chaque catégorie de la variable indépendante :

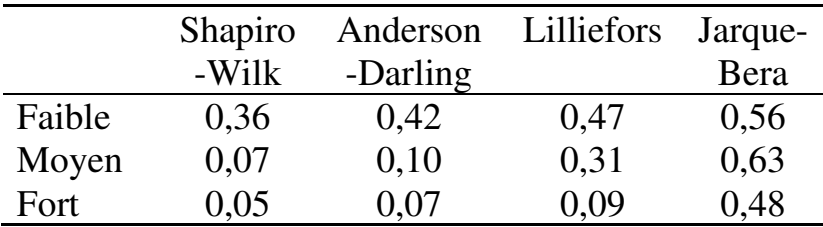

La variable dépendante suit donc une distribution gaussienne dans chacune des catégories de la variable indépendante. Le test de Grubbs, ensuite, indique :

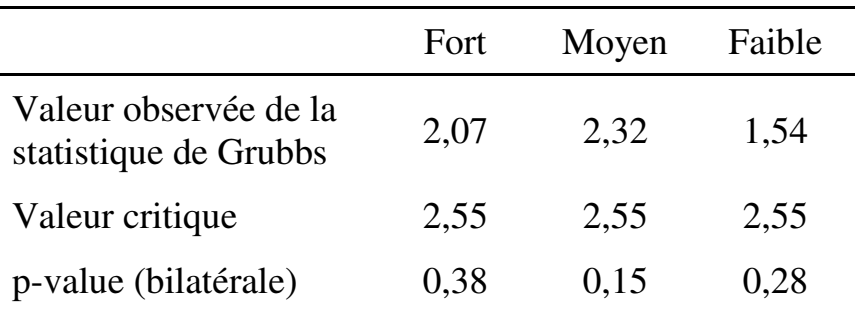

Aucune catégorie de la variable indépendante ne comporte donc de valeur aberrante au seuil de significativité de 5%.

## *Analyse des résultats*

Les résultats de l'analyse de variance s'établissent comme suit :

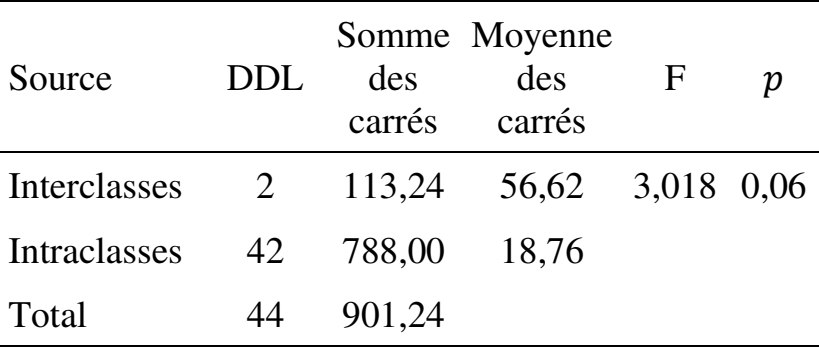

Le nombre de DDL pour la variabilité interclasses est égal a nombre de catégories  $-1$ . Pour la variabilité intraclasses, *nombre de DDL* =  $\sum_{m=1}^{5} (n_m - 1)$  où  $n<sub>m</sub>$  est l'effectif de la catégorie *m*, soit ici (15 − 1) +  $(15 - 1) + (15 - 1) = 42$ . La variabilité interclasses est inférieure à la variabilité résiduelle. La moyenne des carrés est obtenue en divisant la somme des carrés par le nombre de DDL. La valeur calculée de la statistique F s'élève à 3,018 contre une valeur critique de 19,47 pour les DDL considérés (la plus forte variance au

numérateur) au seuil de significativité de 5%. La probabilité  $p$  de se tromper en rejetant l'hypothèse nulle d'égalité des variances s'établit à 0,06 et est donc trop élevée pour que l'on puisse rejeter l'hypothèse nulle. On conclut donc que la différence de progression entre catégories n'est pas statistiquement significative.

#### **EXEMPLE 15.2**

On dispose de données sur la répartition des effectifs d'enseignants dans le premier degré public par Académie et Département (Tableau 15.2). On cherche à savoir si l'effectif d'enseignants par Département diffère significativement d'une Académie à l'autre.

Tableau 15.2. Effectifs d'enseignants dans le premier degré public par Académie et Département pour vingt Académies métropolitaines – 2013-2014

Source : MENESR (2014), Repères et références statistiques sur les enseignements, la formation et la recherche, page 299 http://www.enseignementsuprecherche.gouv.fr/cid81900/reperes-et-referencesstatistiques-edition-septembre-2014.html

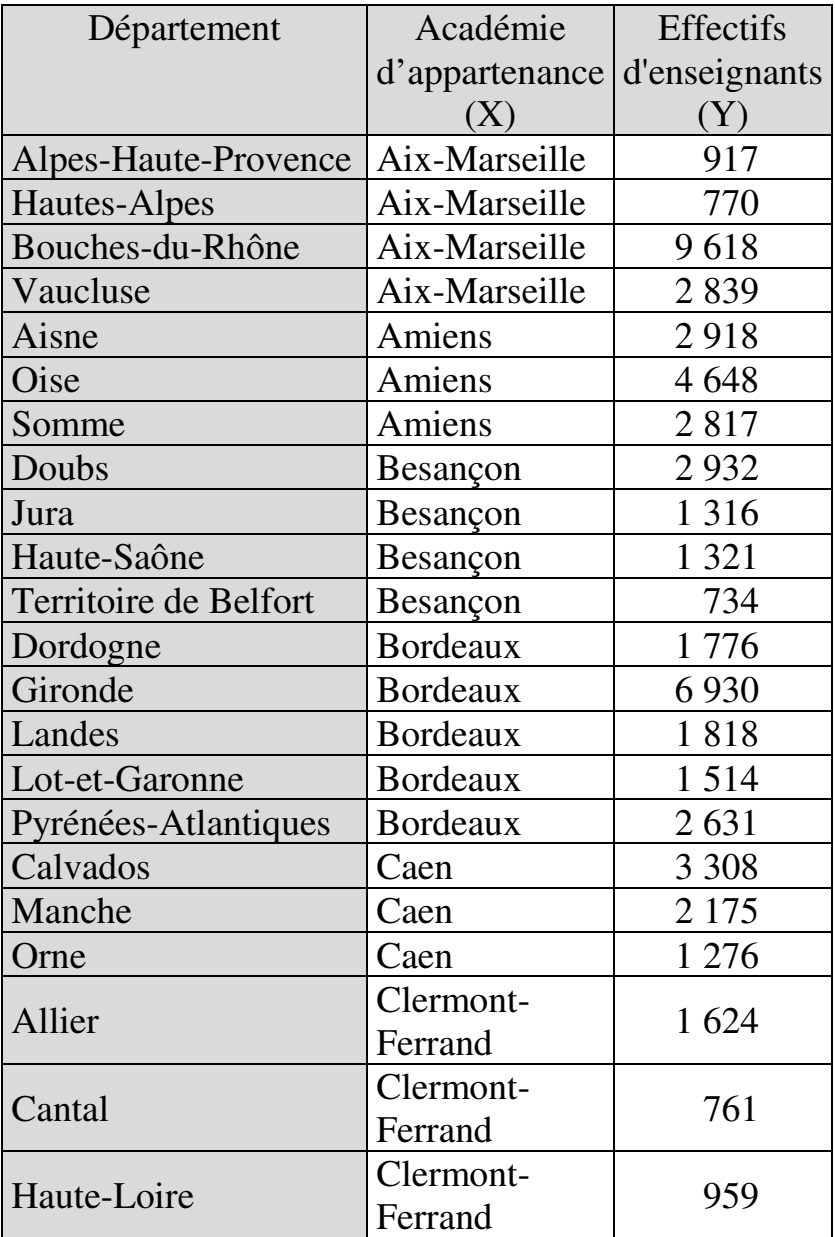

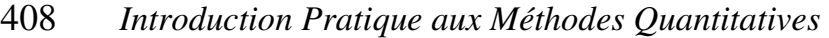

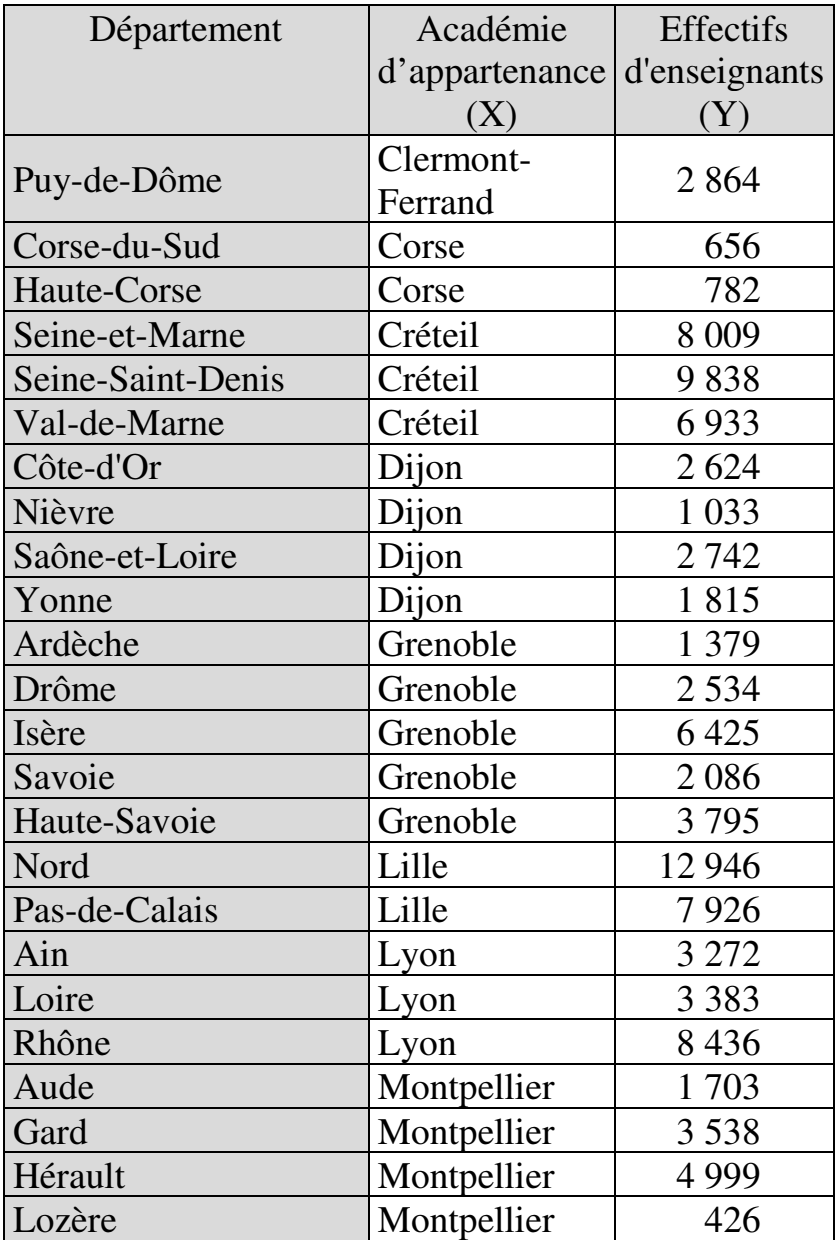

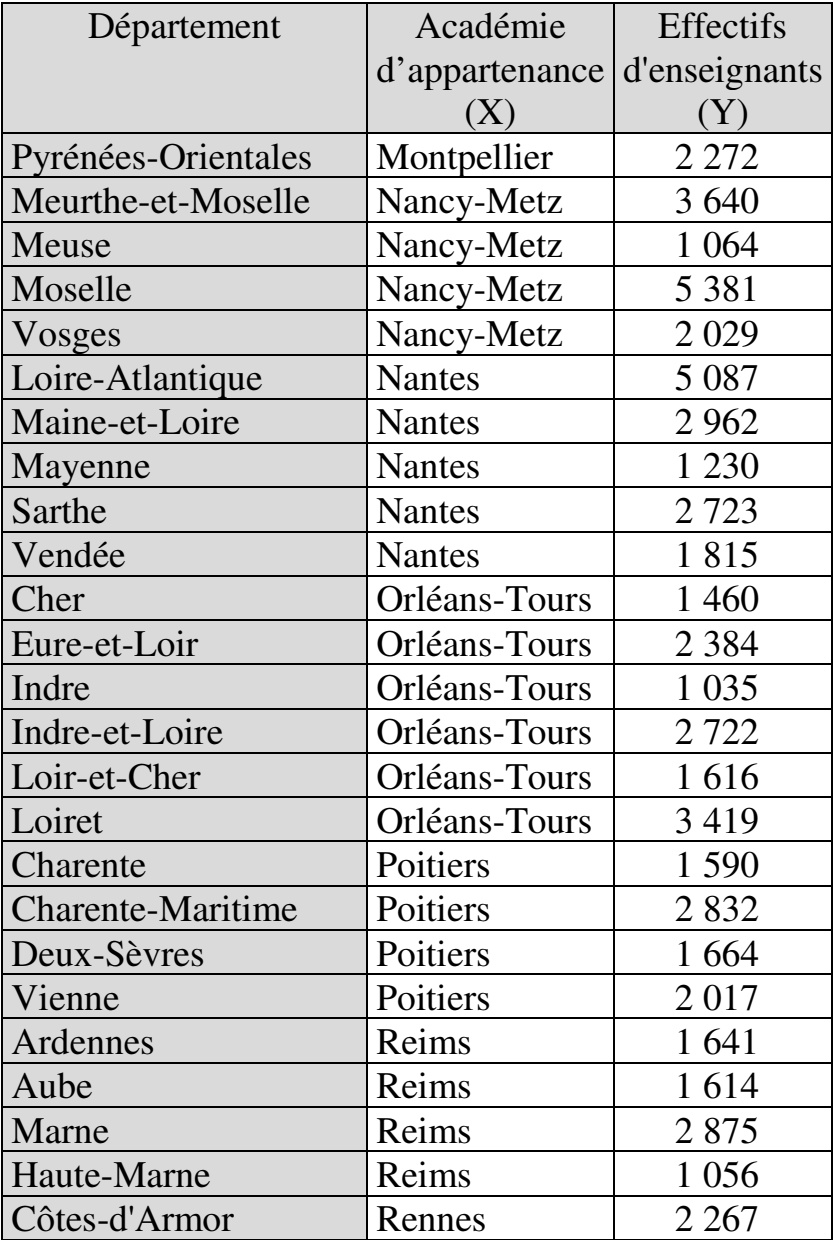

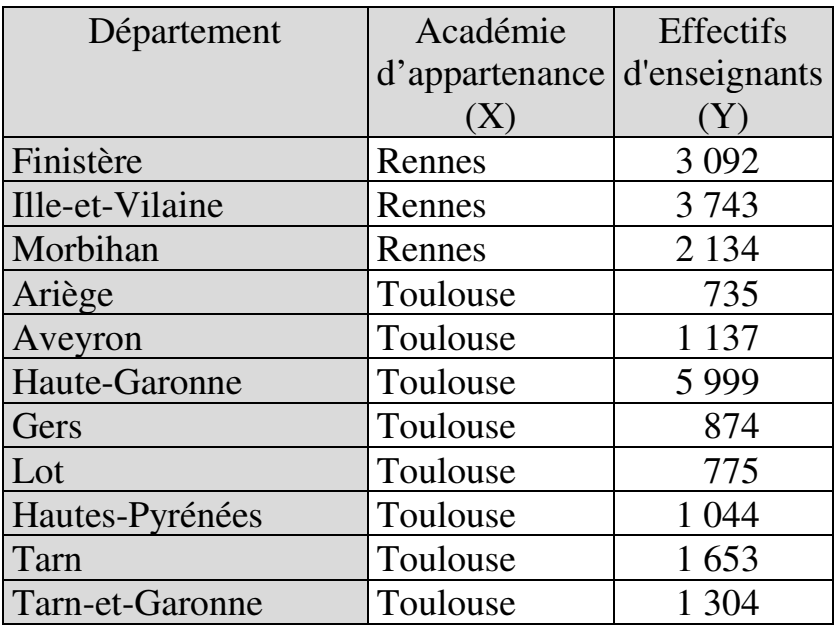

#### 410 *Introduction Pratique aux Méthodes Quantitatives*

## *Vérification des conditions de validité*

La condition d'indépendance des catégories est manifestement remplie. La condition de normalité peut être vérifiée pour les Académies couvrant au moins quatre Départements :

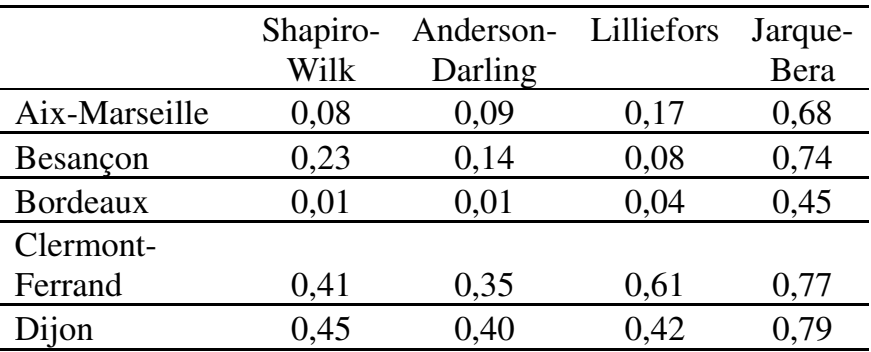

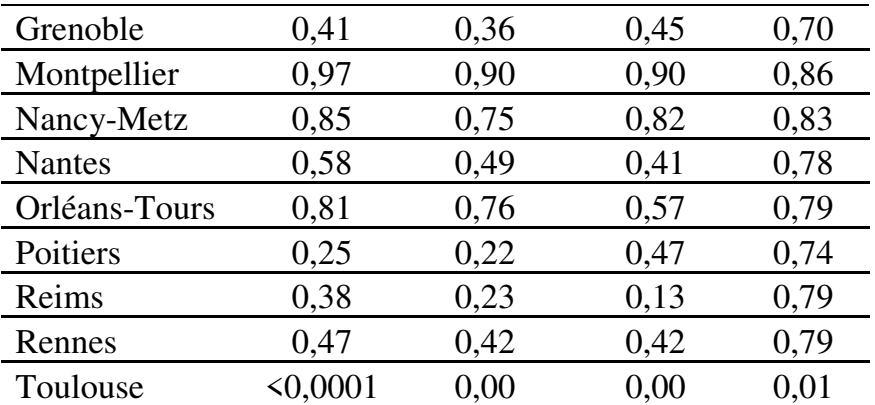

La condition de normalité est remplie dans toutes les Académies couvrant au moins quatre Départements, à l'exception de Bordeaux et Toulouse. Le test de Grubbs est appliqué aux académies dans lesquelles la condition de normalité est remplie :

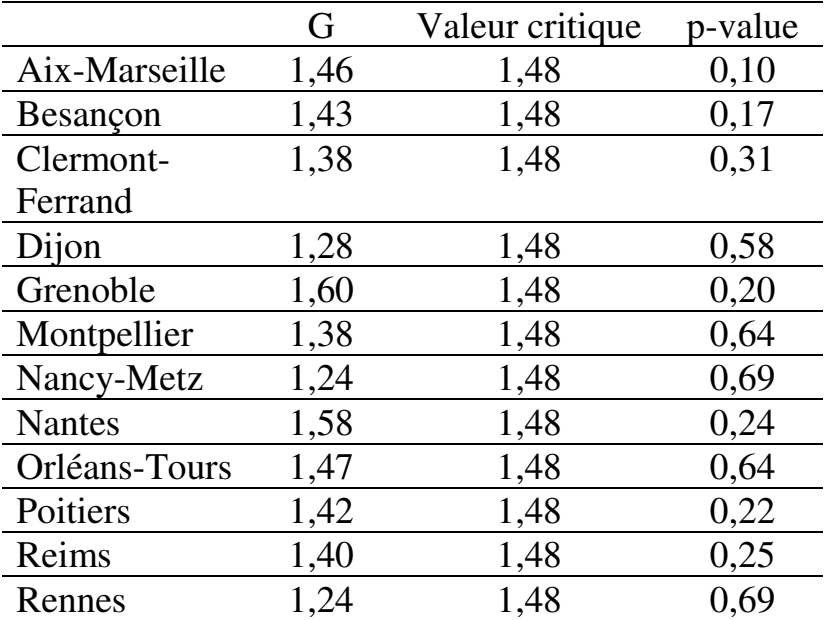

Donc aucune valeur aberrante n'apparait dans aucune des 12 (sur 21) Académies dans lesquelles il a pu être vérifié que la condition de normalité est remplie. L'examen visuel des effectifs d'enseignants dans les neuf autres Académies ne suggère aucune valeur exceptionnelle manifestement aberrante.

#### *Analyse des résultats*

Les résultats de l'analyse de variance s'établissent comme suit :

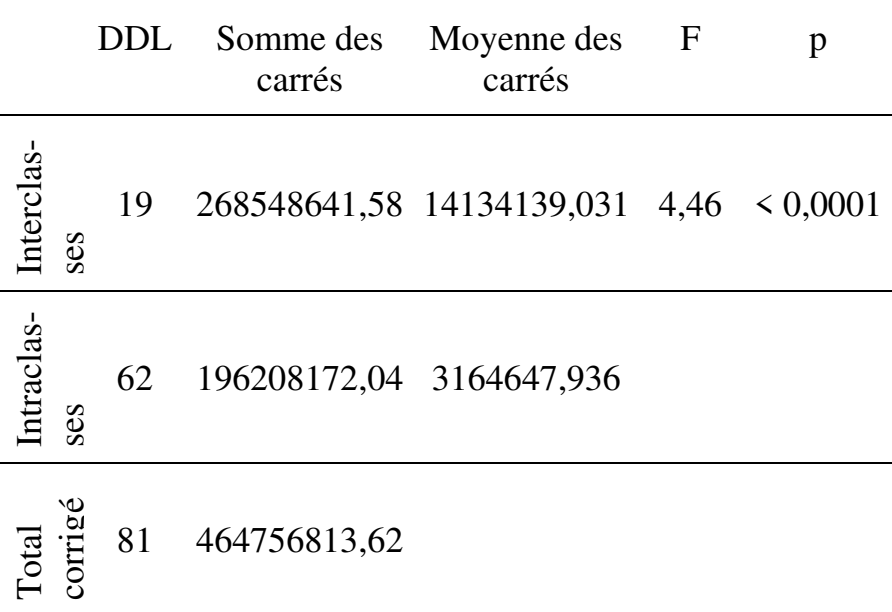

La variabilité interclasses est supérieure à la variabilité résiduelle. La valeur calculée de la statistique F s'élève à 4,46 contre une valeur critique de 1,76 pour les DDL

considérés au seuil de significativité de 5%. La probabilité  $p$  est inférieure à 0,0001. Donc l'hypothèse nulle d'égalité des variances peut être rejetée, et on peut conclure que l'Académie d'appartenance exerce un effet significatif sur le nombre d'enseignants par Département.

On peut alors chercher à en savoir plus sur les Académies qui ont entre elles des différences significatives en matière d'effectifs d'enseignement du premier degré public. On effectue à cette fin un test de comparaison par paires. Le test consiste à mesurer la significativité des différences deux-à-deux. Les logiciels proposent plusieurs de ces tests. Par exemple, le test de Tukey indique les résultats suivants :

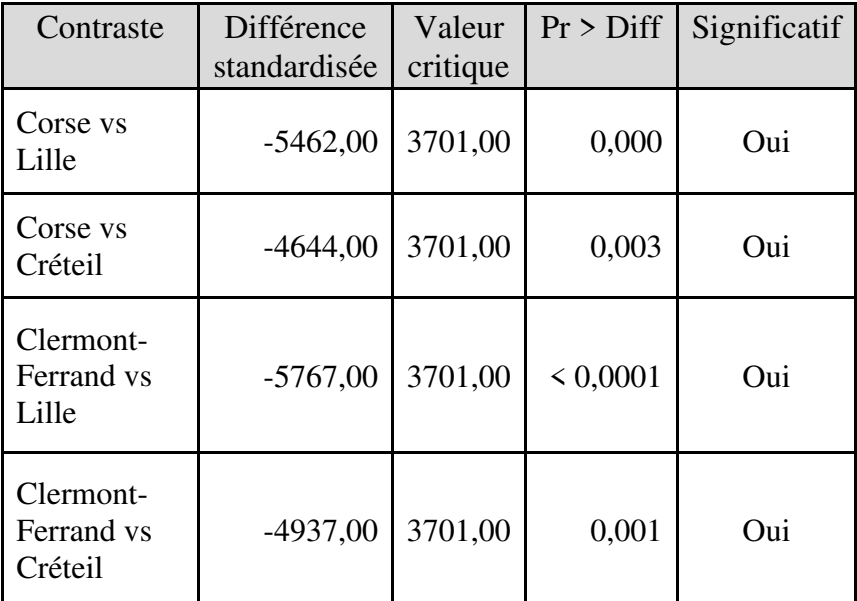

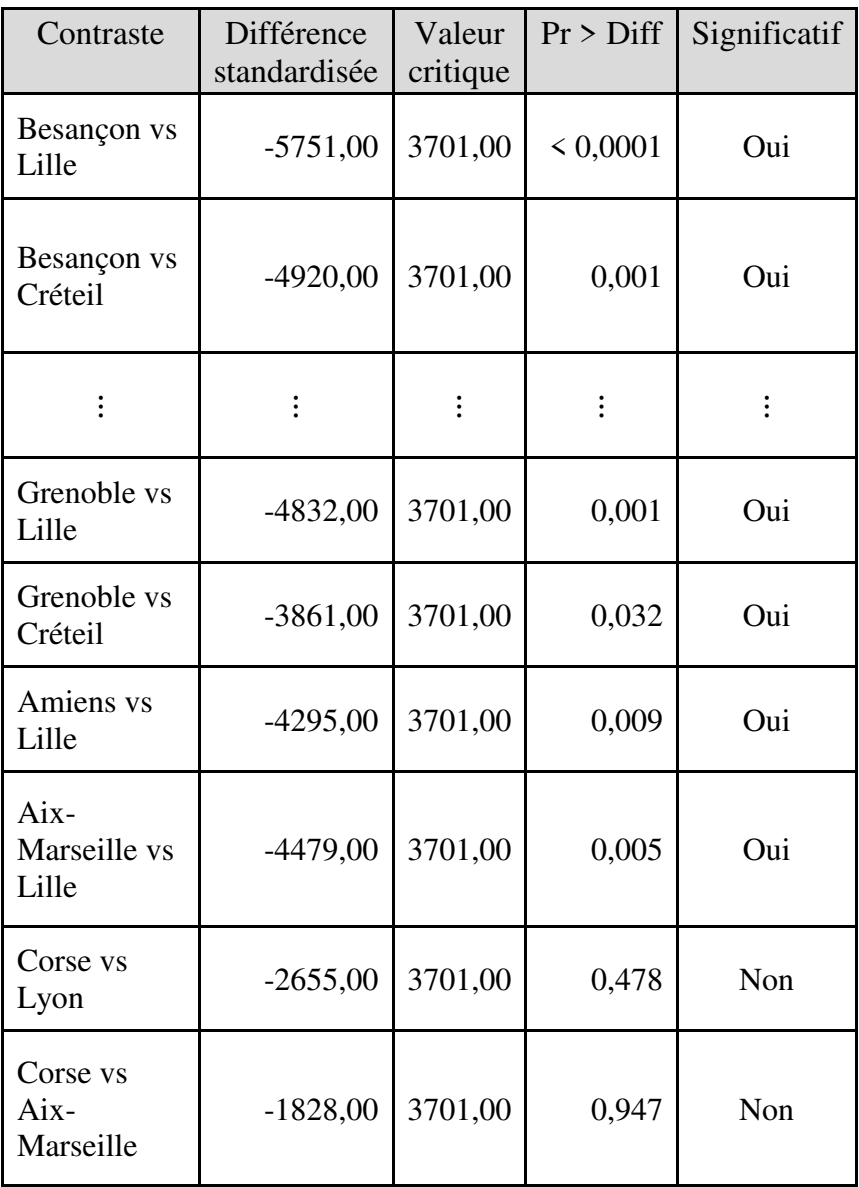

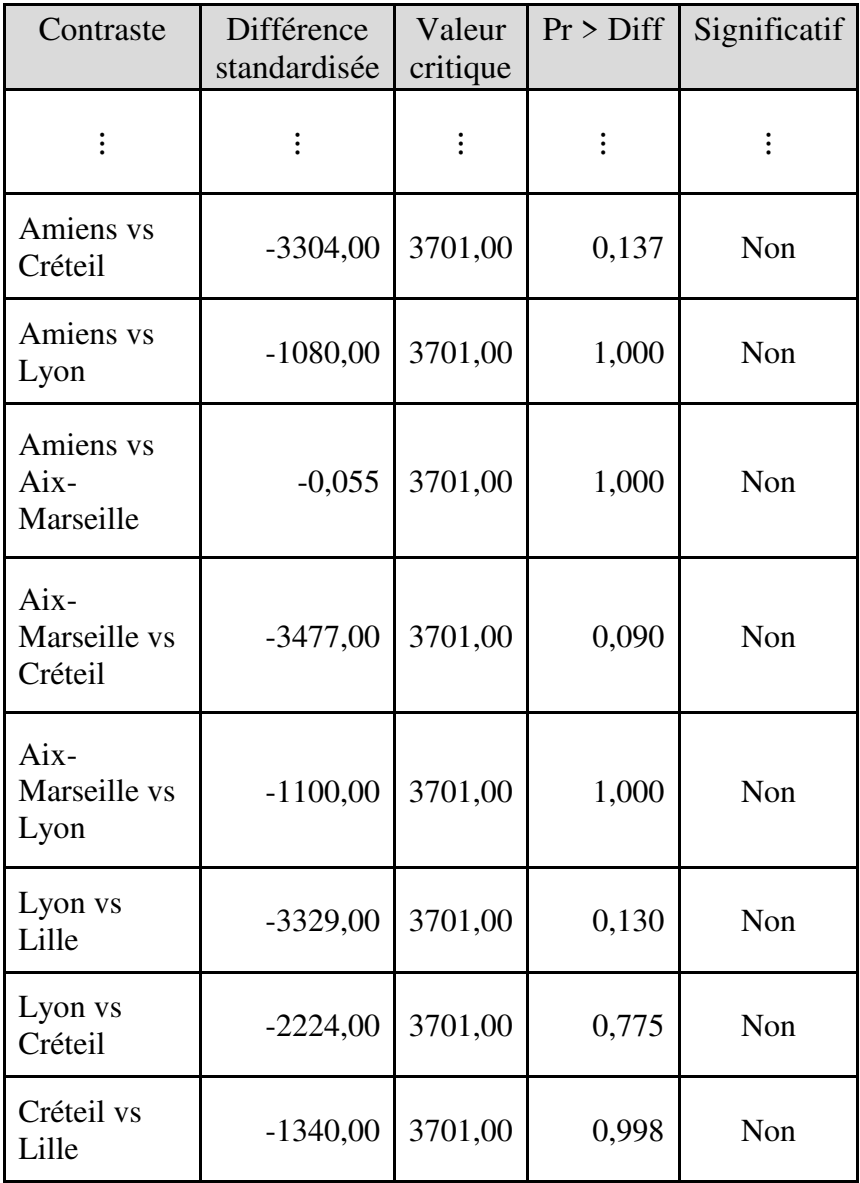

L'information importante est celle fournie dans la dernière colonne (significativité des différences deux à deux). On constate qu'il n'y a pas de différence significative entre Créteil et Lille, mais qu'en revanche ces deux académies sont significativement différentes de toutes les autres, à l'exception de Lyon (pas de différence entre Lyon et Lille ni entre Lyon et Créteil) ; et à l'exception d'Amiens et Aix-Marseille par rapport à Créteil (pas de différence entre Amiens et Créteil ni entre Aix-Marseille et Créteil). Le tableau de synthèse des comparaisons multiples résume ce résultat :

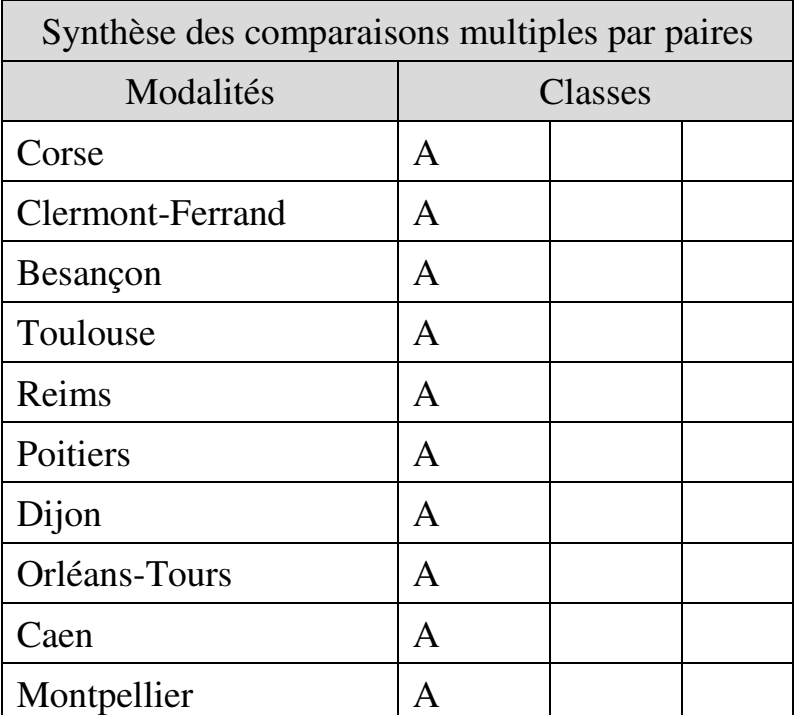

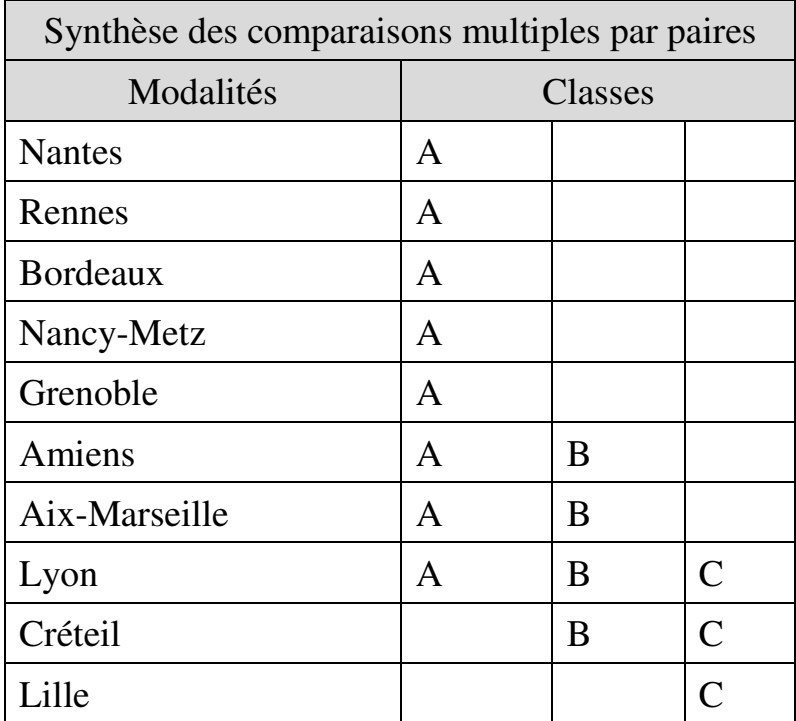

# **15.2. ANOVA MULTIFACTORIELLE**

Dans l'anova multifactorielle, les variables indépendantes sont au moins au nombre de deux<sup>136</sup>

$$
Y = \alpha + Y(X_1, X_2, \dots, X_\omega)
$$

où

l

■ *Y* est la variable quantitative dépendante ;

<sup>&</sup>lt;sup>136</sup> La relation entre variables indépendantes et variable dépendante s'écrit :

(chacune ayant au moins deux modalités). La conséquence en est que la variable dépendante peut être affectée non seulement par chaque facteur, mais aussi par les combinaisons de facteurs, qu'on appelle aussi *interactions*. Les résultats à interpréter peuvent donc porter (si le chercheur s'y intéresse) non seulement sur l'effet potentiel de l'appartenance à telle ou telle catégorie de chaque facteur, mais également sur l'effet potentiel de l'appartenance à telle ou telle combinaison de catégories (ou « groupe »).

L'utilisation de l'anova multifactorielle suppose que soit remplie la condition d'indépendance des groupes (un même individu ne peut appartenir qu'à une unique combinaison de modalités). Aucun groupe ne doit non plus contenir de valeur aberrante. En outre, il ne doit pas y avoir *multicolinéarité des facteurs*. En règle générale, la condition de non-multicolinéarité concerne les variables *indépendantes* quantitatives ou qualitatives ordinales. Dans une anova multifactorielle, l'éventuelle multicolinéarité des facteurs ne peut donc provenir que de variables qualitatives ordinales. La multicolinéarité des facteurs signifie que les variables

 $\overline{a}$ 

 $\alpha$  la constante :

 $X_1, X_2, ..., X_{\omega}$  sont les  $\omega$  facteurs, variables qualitatives indépendantes.

indépendantes ne doivent pas être liées par une relation de dépendance linéaire entre elles. En d'autres termes, elles ne doivent pas être excessivement intercorrélées. La présence de multicolinéarité indique que les variables sont redondantes. Elle fausse les calculs de significativité<sup>137</sup>. Elle se mesure par le « facteur d'inflation de variance » (*variance inflation factor* – VIF)<sup>138</sup> ou par la « *tolérance* », qui en est l'inverse<sup>139</sup> : il n'y pas de multicolinéarité si le VIF est égal à 1, il y en a à partir de 5 ; au-delà de 10 (c'est-à-dire si la tolérance n'est pas au moins égale à 0,10), elle devient préoccupante car la fiabilité des calculs de significativité devient douteuse. Il faut alors retirer au moins l'une des variables redondantes<sup>140</sup>.

#### **EXEMPLE 15.3**

 $\overline{a}$ 

On dispose de données sur le taux de réussite aux concours de recrutement d'enseignants du second degré

<sup>137</sup> La multicolinéarité augmente l'erreur standard, ce qui réduit la valeur du rapport entre coefficient de régression et erreur standard qui détermine la statistique de significativité, et augmente la p-value.

 $138$  C'est-à-dire techniquement, le facteur par lequel est multiplié l'erreur standard, par rapport à une situation sans intercorrélation.

 $^{139}$  Tolérance = 1/VIF

<sup>140</sup> XLSTAT permet de mesurer la multicolinéarité à partir de la commande *Statistiques de multicolinéarité* sous l'onglet *Description des données*.

pour 40 centres de préparation aux concours. Les données disponibles couvrent 4 disciplines et 5 sites de formation (Tableau 15.3). On cherche à savoir si le taux de réussite diffère significativement suivant la discipline et/ou le site de formation.

Tableau 15.3.

Taux de réussite aux concours de recrutement d'enseignants du second degré pour 40 centres de préparation couvrant 4 disciplines (D1 à D4) et 5 sites (S1 à S5)

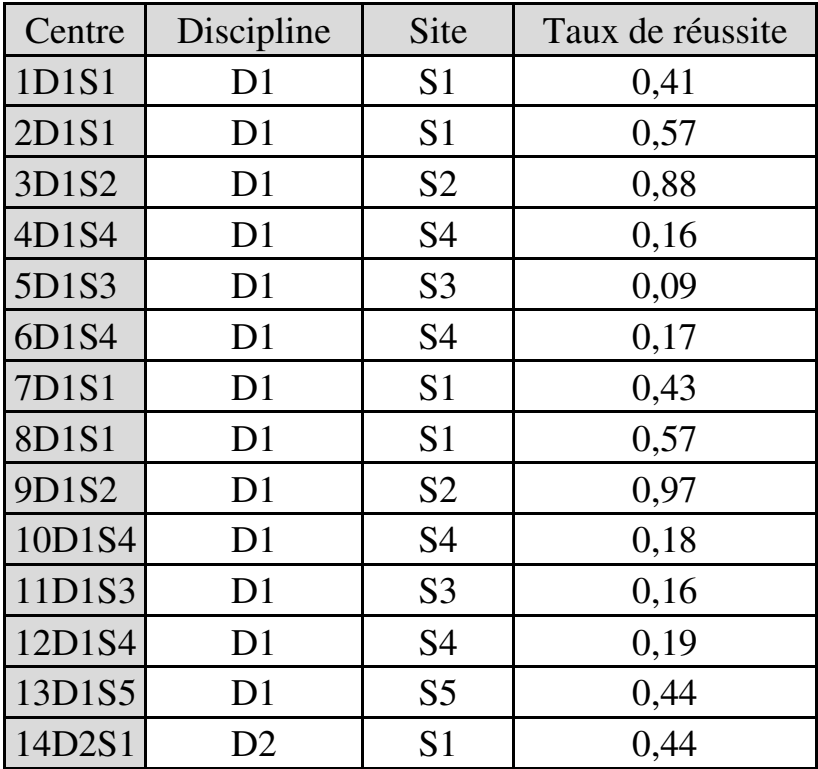

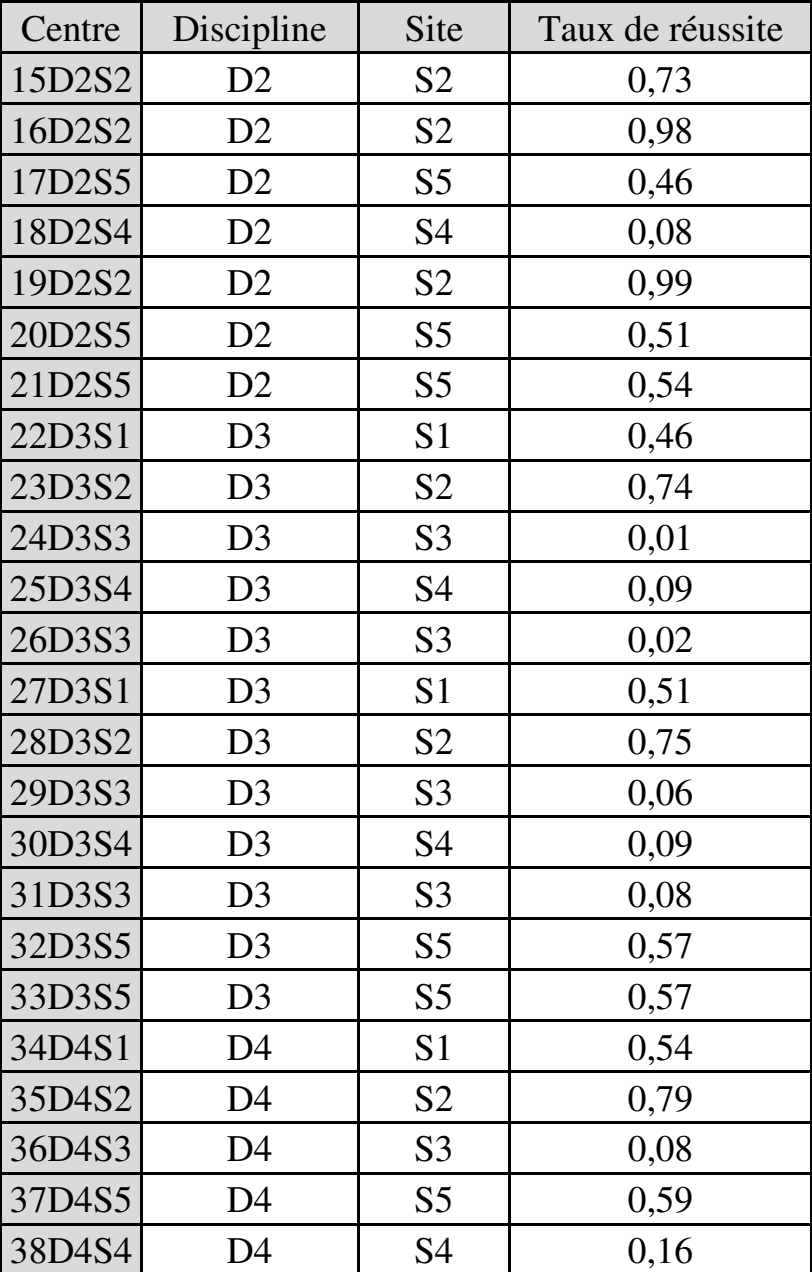

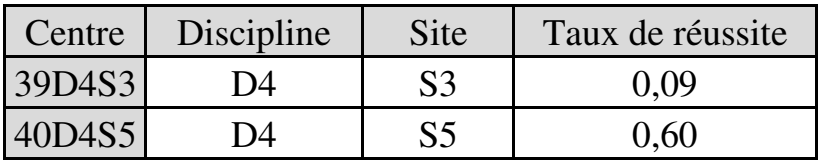

## *Vérification des conditions de validité*

La condition d'indépendance des groupes est manifestement remplie. On peut vérifier la normalité de la variable dépendante pour les trois groupes (D1S1, D1S4, D3S3) disposant d'au moins quatre observations :

|                               | <b>Shapiro</b> | Anderson | Lilliefors | Jarque- |
|-------------------------------|----------------|----------|------------|---------|
|                               | -Wilk          | -Darling |            | Bera    |
| D <sub>1</sub> S <sub>1</sub> | 0,07           | 0,09     | 0,21       | 0,72    |
| D <sub>1</sub> S <sub>4</sub> | 0.97           | 0,86     | 0.99       | 0,86    |
| D <sub>3</sub> S <sub>3</sub> | 0,51           | 0,45     | 0,49       | 0.78    |

La condition de normalité est remplie pour ces trois groupes. Le test de Grubbs montre qu'aucun de ces groupes ne comporte de valeur aberrante :

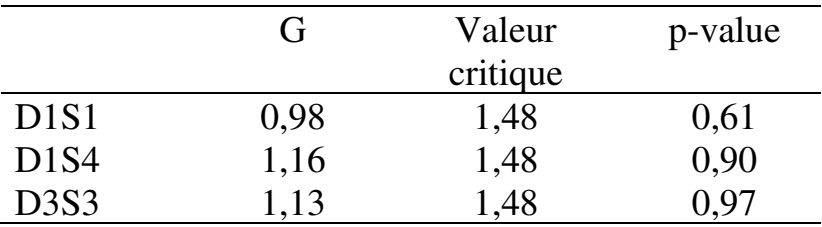

L'examen visuel des taux de réussite dans les autres groupes ne suggère dans aucun groupe la présence d'une valeur exceptionnellement différente des autres valeurs du groupe.

Enfin, la question de la multicolinéarité ne se pose pas puisque tous les facteurs sont qualitatifs nominaux<sup>141</sup>.

# *Analyse des résultats*

l

Les résultats de l'anova sont présentés dans la table d'anova ci-après. La variabilité interclasses est supérieure à la variabilité résiduelle. La probabilité  $p$ de se tromper en rejetant l'hypothèse nulle d'égalité des variances est inférieure à 0,0001. Donc au seuil de significativité de 5%, on peut considérer que la discipline d'appartenance et/ou le site d'implantation de la formation ont un effet significatif sur le taux de réussite au concours. Il importe donc d'identifier exactement où sont les différences qui comptent.

<sup>141</sup> Le logiciel peut fournir des statistiques de multicolinéarité car lors de la saisie des données, les facteurs qualitatifs ne sont pas différenciés comme nominaux ou ordinaux. Il revient donc à l'utilisateur de ne pas tenir compte des statistiques de multicolinéarité fournies lorsqu'elles n'ont pas de sens étant donné le caractère nominal de tous les facteurs.

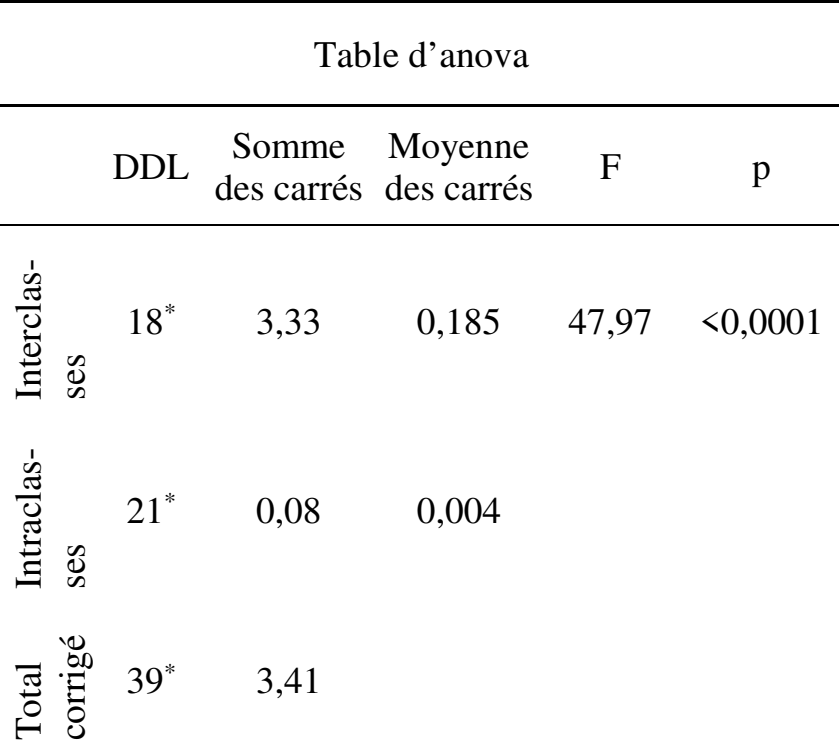

\* Le nombre de DDL est calculé ici en tenant compte non seulement du nombre de catégories et de l'effectif des catégories, mais aussi du nombre d'interactions entre modalités des catégories

#### *Tests de comparaison*

Le test de comparaison de Tukey effectué par discipline, par site, et par combinaison discipline-site permet de repérer les points de différence.

| Contraste                        | Différence            | Valeur | Pr       |              |  |
|----------------------------------|-----------------------|--------|----------|--------------|--|
|                                  | standardisée critique |        | Diff     | Significatif |  |
| $D3$ vs $D2$                     | $-9,318$              | 2,787  | < 0,0001 | Oui          |  |
| D <sub>3</sub> vs D <sub>4</sub> | $-2,694$              | 2,787  | 0,061    | Non          |  |
| $D3$ vs $D1$                     | $-2,942$              | 2,787  | 0,036    | Oui          |  |
| $D1$ vs $D2$                     | $-6,843$              | 2,787  | < 0,0001 | Oui          |  |
| $D1$ vs $D4$                     | $-0,221$              | 2,787  | 0,996    | Non          |  |
| $D4$ vs $D2$                     | $-5,742$              | 2,787  | < 0,0001 | Oui          |  |

*- Comparaison entre disciplines* 

Toutes les paires montrent une différence significative, sauf deux, à savoir D3-D4 et D1-D4. Pour autant, D1, D3 et D4 n'appartiennent pas à la même classe puisque D3 et D1 sont significativement différentes. Donc la classe se limite à D1-D4. En définitive, on observe trois classes de disciplines entre lesquelles les différences comptent :

- D1-D4 ;
- D2, distincte des deux autres classes ;
- D3, distincte de D2 et en partie de D1-D4 (D3 différente de D1 mais pas de D4).

Le tableau de synthèse des comparaisons multiples résume ce résultat :

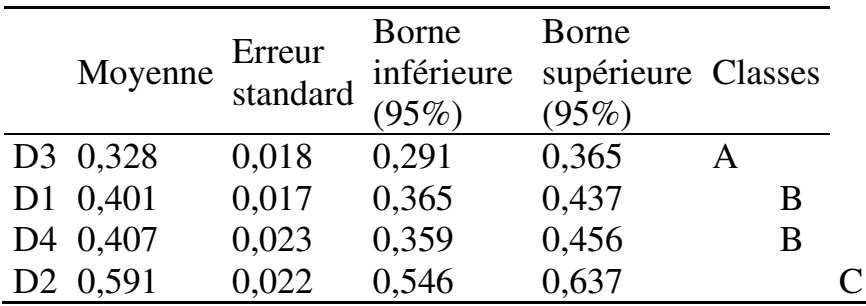

La classe A réunit tous les centres de préparation relevant de la discipline D3. Le taux de réussite de ces centres s'établit à 32,8% en moyenne. La classe B réunit les centres relevant des disciplines D1 et D4, avec un taux de réussite moyen de 40%. La classe C réunit les centres relevant de la discipline D2, dont le taux de réussite au concours est en moyenne de 59,1%. Les moyennes sont statistiquement significatives car elles se situent entre les bornes des intervalles de confiance avec un degré de confiance de 95%.

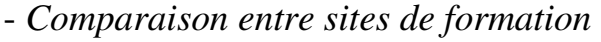

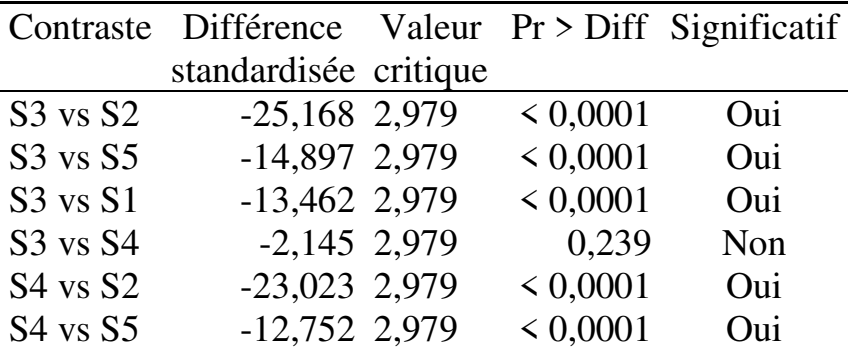

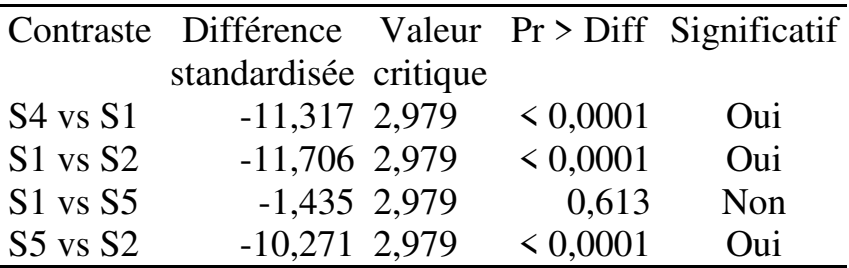

Toutes les paires montrent une différence significative, sauf S3-S4 et S1-S5. Il y a donc trois différentes classes de sites :

 $-S1-S5$ :  $-S2:$  $-S3-S4.$ 

Le tableau de synthèse des comparaisons multiples résume ce résultat :

|  | Moyenne  | Erreur<br>standard | Borne | Borne<br>inférieure supérieure Classes |   |  |
|--|----------|--------------------|-------|----------------------------------------|---|--|
|  |          | (95%)              | (95%) |                                        |   |  |
|  | S3 0,074 | 0,022              | 0,028 | 0,119                                  | А |  |
|  | S4 0,140 | 0,022              | 0,095 | 0,186                                  | А |  |
|  | S1 0,490 | 0,022              | 0,445 | 0,536                                  | B |  |
|  | S5 0,535 | 0,022              | 0,489 | 0,580                                  | B |  |
|  | S2 0,852 | 0,022              | 0,807 | 0,898                                  |   |  |

La classe A réunit les sites S3 et S4, dont le taux de réussite au concours est en moyenne compris entre 7 et 14%. La classe B réunit les sites S1 et S5, dont le taux

de réussite au concours est en moyenne compris entre 49 et 53%. La classe C réunit les centres de préparation implantés sur le site S2, qui ont un taux de réussite moyen de 85,2%.

#### - *Comparaison des combinaisons discipline-site*

Le tableau de synthèse des comparaisons multiples des combinaisons discipline-site montre :

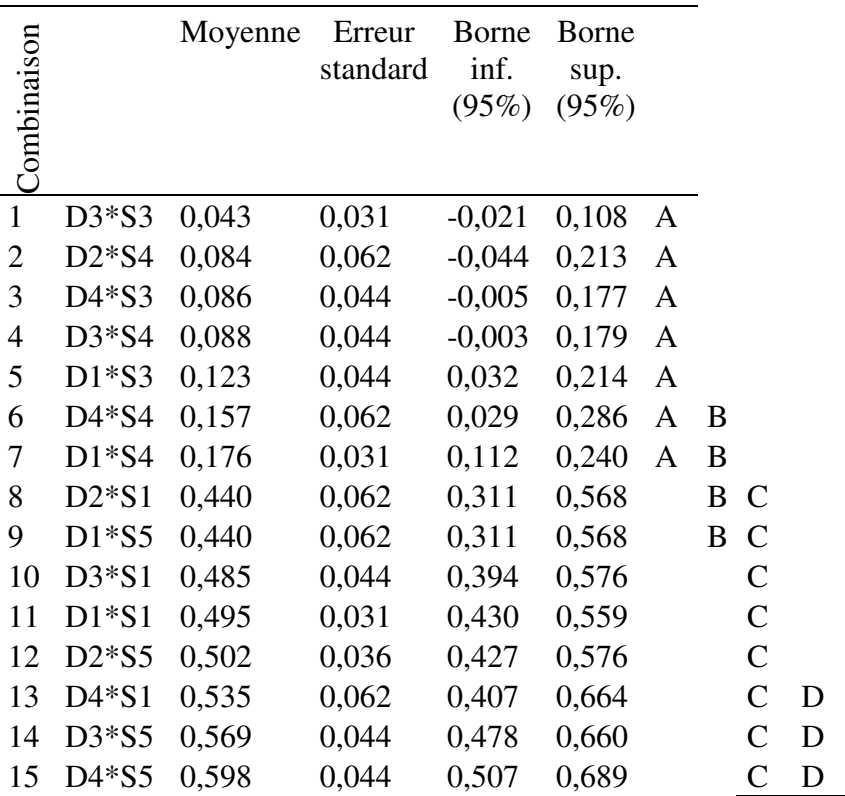

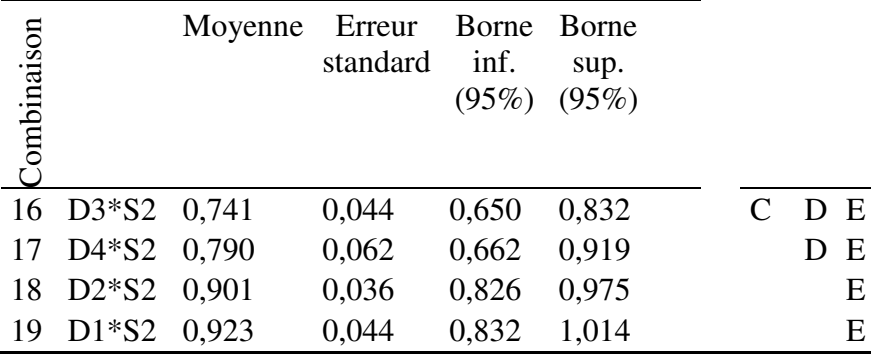

Émergent finalement trois différentes classes ;

- Classe A, comprenant les combinaisons 1 à 7, dont le taux de réussite moyen au concours est compris entre 4,3% et 17,6% ;
- Classe C/CD, comprenant les combinaisons 8 à 15, dont le taux de réussite moyen est compris entre 44 et 59,8% ;
- Classe E, comprenant les combinaisons 16 à 19, dont le taux de réussite moyen est compris entre 74 et 92,3%.

En définitive, les différences entre disciplines et sites qui influencent significativement le taux de réussite apparaissent clairement :

- indépendamment du site, les taux de réussite sont plus élevés dans la discipline D2 que dans les autres, et plus faibles dans la discipline D3 ;

- indépendamment de la discipline, les taux de réussite sont plus élevés sur le site S2, et plus faibles sur les sites S3-S4 :
- les différences entre combinaisons sont tout aussi claires. Elles permettent de conclure par exemple que pour un candidat aux concours, les stratégies les plus efficaces consistent à se préparer dans les disciplines D1 ou D2 sur le site S2 ; les moins efficaces à se préparer dans la discipline D3 sur le site S3, et plus généralement sur les sites S3 ou S4, quelle que soit la discipline.

# **15.3. MANOVA : L'ANOVA MULTIVARIÉE**

L'anova multivariée (manova)<sup>142</sup> permet d'analyser l'effet d'une ou plusieurs variables qualitatives sur au moins deux variables quantitatives.

Soit un échantillon d'individus appartenant à différentes catégories d'une ou plusieurs variables qualitatives, et caractérisés en termes de deux ou plus variables quantitatives. Considérons par exemple des élèves d'un même établissement appartenant à différents groupes d'âge et d'origines socioéconomique (catégories socioprofessionnelles des

 $\overline{a}$ 

<sup>142</sup> Accessible dans XLSTAT via la commande *Modélisation des données / Manova*.

chefs de famille) différentes, et pour lesquels on dispose de données sur leurs compétences en langues, sciences et arts.

L'anova multivariée (manova) permet d'identifier l'existence de relations significatives entre l'appartenance catégorielle et tel ou tel profil en termes de variables quantitatives. Dans l'exemple ci-dessus, la manova peut permettre d'identifier un lien significatif entre d'une part appartenance à tel groupe d'âge de telle origine socio-économique et d'autre part, tel ou tel profil de compétences en langues, sciences et arts.

L'approche et la méthodologie de la manova diffèrent suivant que la variable qualitative indépendante est unique ou non.

# **15.3.1. Manova monofactorielle**

Dans ce cas de figure, il y au moins deux variables dépendantes, et toutes deux doivent être quantitatives ; il y a une seule variable indépendante, elle est qualitative et comporte au moins deux modalités / catégories.

L'objectif de l'analyse est de savoir si l'appartenance catégorielle exerce un effet significatif sur le profil en termes de variables-réponses.

L'analyse consiste à tester une hypothèse alternative postulant l'existence d'un effet significatif contre une hypothèse nulle postulant l'absence d'effet. Différents tests existent : tests de Wilks, Hotelling-Lawley, Pillai, Roy, notamment. L'hypothèse nulle est rejetée si la probabilité *p* est inférieure au seuil de significativité.

Lorsqu'un effet significatif est mis en évidence, la question reste posée de savoir quelle(s) catégorie exactement se caractérise par quel profil. Il faut pour le savoir procéder à une analyse complémentaire, par exemple appliquer un test de Tukey de comparaisons multiples.

La validité d'une manova nécessite que trois principales conditions préalables soient remplies :

- il ne doit y avoir de valeur aberrante dans aucune des catégories de la variable indépendante, car la présence de valeurs aberrantes fausse les résultats de la manova. On distingue valeurs aberrantes « univariées » et « multivariées ». On est dans le cas univarié lorsque la recherche de valeur(s) aberrante(s) s'effectue au sein d'une même série. Les individus d'une catégorie de la variable indépendante qui présentent une valeur aberrante dans au moins une des séries quantitatives dépendantes (« valeur aberrante

l

univariée ») doivent être retirés de l'échantillon<sup>143</sup>. Doivent être retirés également les individus d'une catégorie qui présentent des « valeurs aberrantes multivariées », c'est-à-dire des profils marginaux en termes de combinaison de variables dépendantes. Un grand nombre de méthodes permettent de détecter les valeurs aberrantes multivariées<sup>144</sup>, mais elles ne sont pas systématiquement disponibles sur tous les logiciels statistiques. La méthode la plus utilisée est la *Distance de Mahalanobis* : pour un ensemble de variables  $(X_1, X_2, \dots, X_{\xi})$ , la distance de Mahalanobis mesure l'éloignement entre le vecteur  $(x_{1i}, x_{2i}, \dots)$  $x_{\xi i}$ ) de l'individu *i* et le vecteur moyen  $(\overline{x_1}, \overline{x_2}, ..., \overline{x_{\xi}})$ de l'échantillon<sup>145</sup>. S'il n'y a pas plus de deux ou trois

<sup>143</sup> Rappelons que les valeurs aberrantes univariées se détectent visuellement ou alors au moyen du test de Grubbs si la série est normalement distribuée.

<sup>&</sup>lt;sup>144</sup> Voir par exemple en liste des références la revue effectuée par Planchon (2005).

 $145$  Le « Real Statistics Resource Pack » (voir note de bas de page n°4 page 9) dispose d'une fonction MOUTLIERS qui permet de calculer la distance de Mahalanobis. La fonction MOUTLIERS est une fonction matricielle. Supposons par exemple qu'on recherche des valeurs aberrantes multivariées pour trois séries quantitatives dépendantes  $Y_1, Y_2, Y_3$  dans une catégorie de la variable indépendante. Il y a 15 observations dans la catégorie. On inscrit la première série,  $Y_1$ , dans les cellules A1 à A15 de la feuille Excel, puis  $Y_2$  dans la plage B1:B15 et  $Y_3$  dans la plage

séries quantitatives à inspecter simultanément, on peut aussi détecter visuellement les valeurs aberrantes multivariées par examen du nuage de points en deux ou trois dimensions ;

- il doit y avoir *multinormalité* (ou « normalité multivariée ») des variables dépendantes, c'est-à-dire normalité des variables dépendantes prises toutes ensemble pour la totalité de l'échantillon. La multinormalité est l'équivalent de la normalité que vérifient les tests usuels de normalité (Shapiro-Wilk, Anderson-Darling, …) dans les analyses univariées. La multinormalité se vérifie au moyen de tests spécifiques tels que les tests de Mardia, le test de Henze-Zirkler, ou le test de Rao-Ali, mais ces tests ne sont pas systématiquement disponibles sur tous les logiciels statistiques<sup>146</sup>;

C1:C15. Puis on sélectionne la plage D1:E15 et on inscrit dans la fenêtre la formule

 $\overline{a}$ 

#### $= MOUTLIERS(A1:C15)$

Enfin on appuie en même temps sur les touches Ctrl Maj Entrée. Deux colonnes s'affichent alors. La première indique la distance de Mahalanobis pour chacun des 15 vecteurs  $y_{1i}, y_{2i}, y_{3i}$ . La deuxième colonne indique la p-value associée à chaque vecteur. On considère comme valeurs aberrantes les vecteurs pour lesquels la p-value est inférieure à 0,001 (seuil de significativité recommandé par Tabachnick et Fidell, 2007, p.74).

<sup>146</sup> Cependant, le « Real Statistics Resource Pack » (voir note de bas de page n°4 page 9) dispose d'une fonction MKURTTEST  $\overline{a}$ 

- il doit y avoir homogénéité des matrices de variancescovariances, ce qui est l'équivalent pour le cas multivarié de l'homogénéité des variances que vérifient les tests usuels d'homogénéité des variances (Bartlett, Levene, F de Fisher) en analyse univariée. L'homogénéité des matrices de variances-covariances se vérifie au moyen du test M de Box147. L'hypothèse

#### =MKURTTEST(A1:C45, VRAI)

qui propose le test du coefficient d'aplatissement (*kurtosis*) de Mardia. Supposons par exemple qu'on veuille tester la multinormalité de trois séries quantitatives dépendantes  $Y_1, Y_2, Y_3$ . Il y a 45 observations dans l'échantillon. On inscrit la première série,  $Y_1$ , dans la plage A1:A45 de la feuille Excel, puis  $Y_2$  dans la plage B1:B45 et  $Y_3$  dans la plage C1:C45. Puis on sélectionne la plage D1:E3 et on inscrit dans la fenêtre la formule

Enfin on appuie en même temps sur les touches Ctrl Maj Entrée. Les trois cellules D1 à E3 se remplissent alors. E1 indique le coefficient d'aplatissement, et E2 la statistique *z* associée. L'information essentielle figure en E3 : c'est la p-value du test d'aplatissement de Mardia. Il y a multinormalité si la p-value est supérieure ou égale à 0,05. Au contraire, la condition de multinormalité n'est pas remplie si la p-value est inférieure à 0,05.

 $147$  Le « Real Statistics Resource Pack » (voir note de bas de page n°4 page 9) dispose d'une fonction BOX qui propose le test M de Box (à condition que les valeurs des séries ne soient pas des nombres compris entre 0 et 1). Supposons par exemple qu'on veuille vérifier l'homogénéité des matrices de variancescovariances pour un échantillon caractérisé au regard d'une variable qualitative indépendante *X* et trois variables

nulle du test postule l'homogénéité. L'hypothèse nulle peut être rejetée si p<0,001 : on peut considérer qu'il y a homogénéité tant que  $p \geq 0,001^{148}$ .

#### **EXEMPLE 15.4**

 $\overline{a}$ 

On dispose de données sur les résultats à trois épreuves (orthographe, éducation civique, géographie) pour des élèves provenant de trois établissements. On cherche à déceler un éventuel lien entre établissement d'origine et profil des résultats aux différentes épreuves.

#### $=$ BOX(A1:D40)

Enfin on appuie en même temps sur les touches Ctrl Maj Entrée. Les cinq cellules E1 à E5 se remplissent alors. E1 indique la valeur calculée de la statistique de Box ; E2 et E3 les degrés de liberté ; et E4 la statistique F. L'information essentielle figure en E5 : c'est la p-value du test de Box. Il y a homogénéité des matrices de variances-covariances si la p-value est supérieure ou égale à 0,001. Au contraire, la condition d'homogénéité n'est pas remplie si la p-value est inférieure à 0,001.

<sup>148</sup> Le test est en effet très sensible à l'absence de multinormalité et à la taille de l'échantillon, d'où la nécessité d'un seuil de significativité très bas pour s'assurer de ne rejeter l'hypothèse nulle qu'à bon escient : voir par exemple Hahs-Vaughn (2016).

quantitatives dépendantes  $Y_1, Y_2, Y_3$ . Il y a 40 observations dans l'échantillon. On inscrit les valeurs de *X* dans la plage A1:A40 de la feuille Excel, celles de  $Y_1$  dans la plage B1:B40, celles de  $Y_2$  dans la plage C1:C40, et celles de  $Y_3$  dans la plage D1:D40. Puis on sélectionne la plage E1:E5 et on inscrit dans la fenêtre la formule

Tableau 15.4.

Résultats d'élèves de trois établissements à trois épreuves :

- Orthographe (O)
- Éducation civique (EC)
- Géographie (Géo)

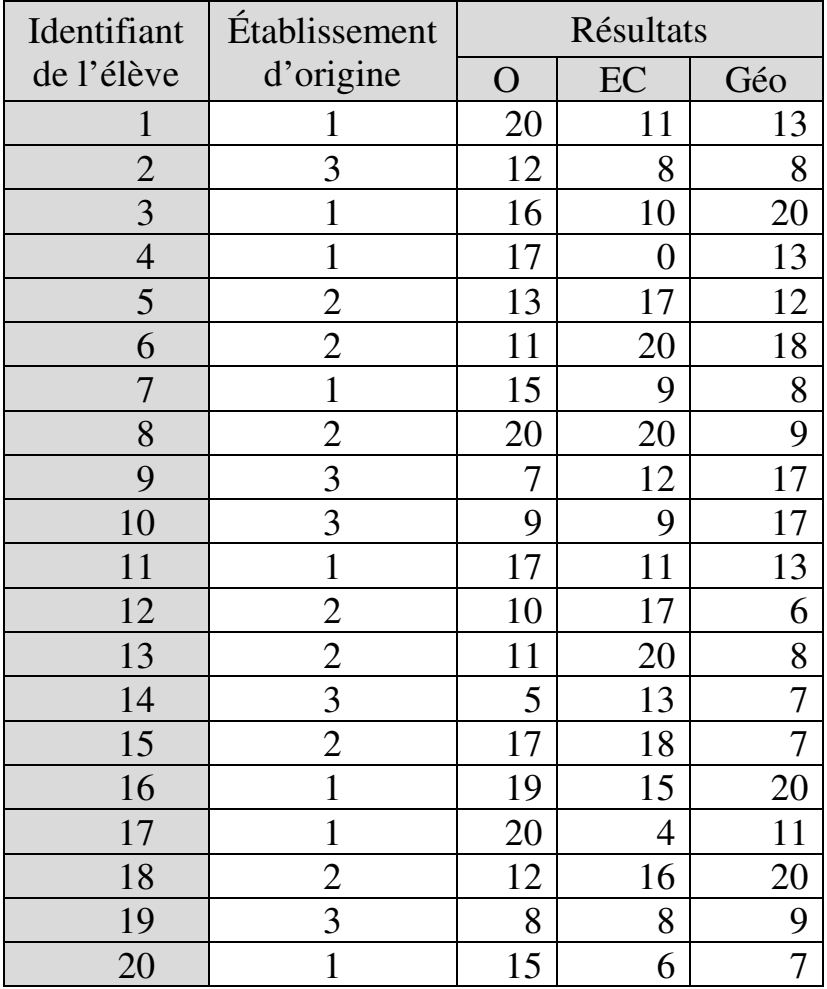

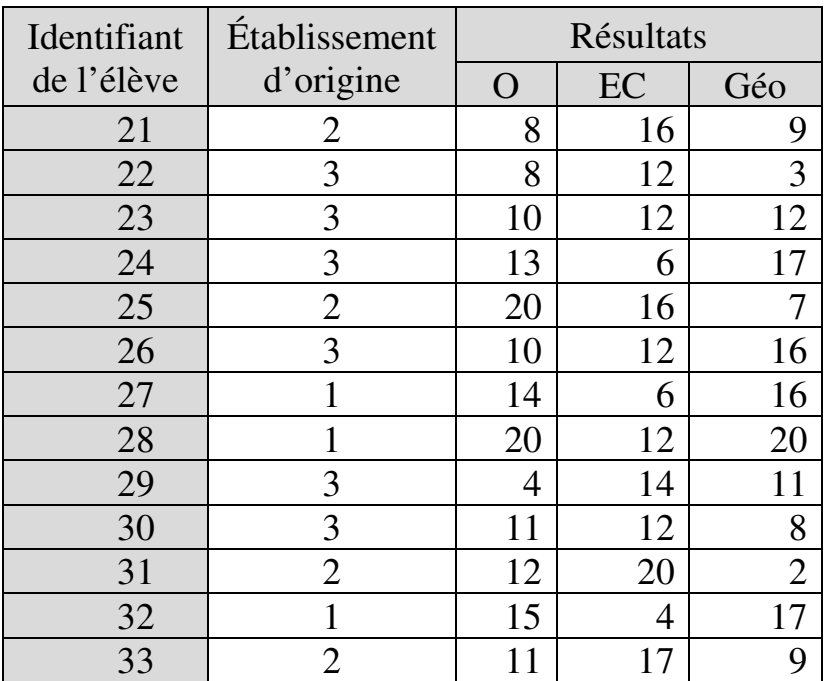

## *Vérification des conditions de validité*

- On vérifie tout d'abord si aucun des trois établissements ne présente de valeurs aberrantes univariées ou multivariées :
	- Valeurs aberrantes univariées

Les trois séries de notes sont normalement distribuées :

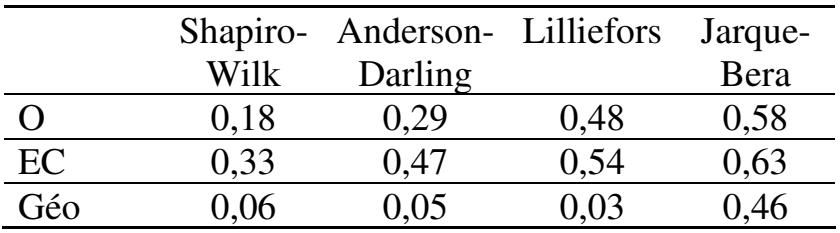
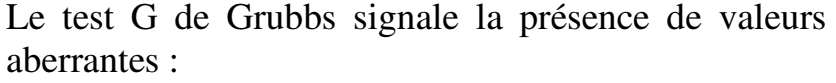

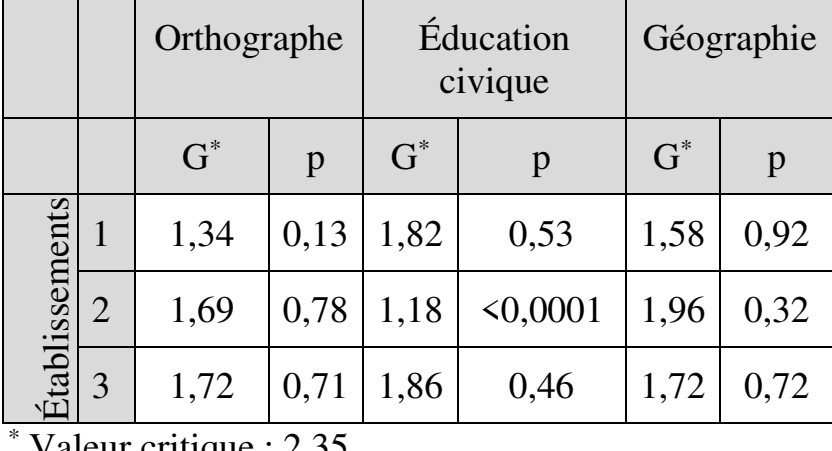

Valeur critique : 2,35

Le test signale la note 20 de l'élève 6 comme valeur aberrante pour l'Éducation civique dans l'établissement 2. Cette note est donc retirée de l'échantillon pour la suite des analyses.

Valeurs aberrantes multivariées

Les distances de Mahalanobis (D) et les p-values associées (p) se présentent comme suit :

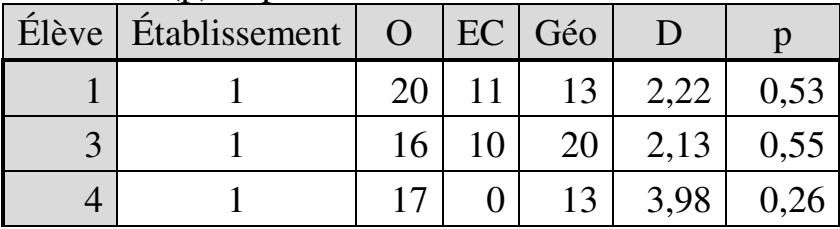

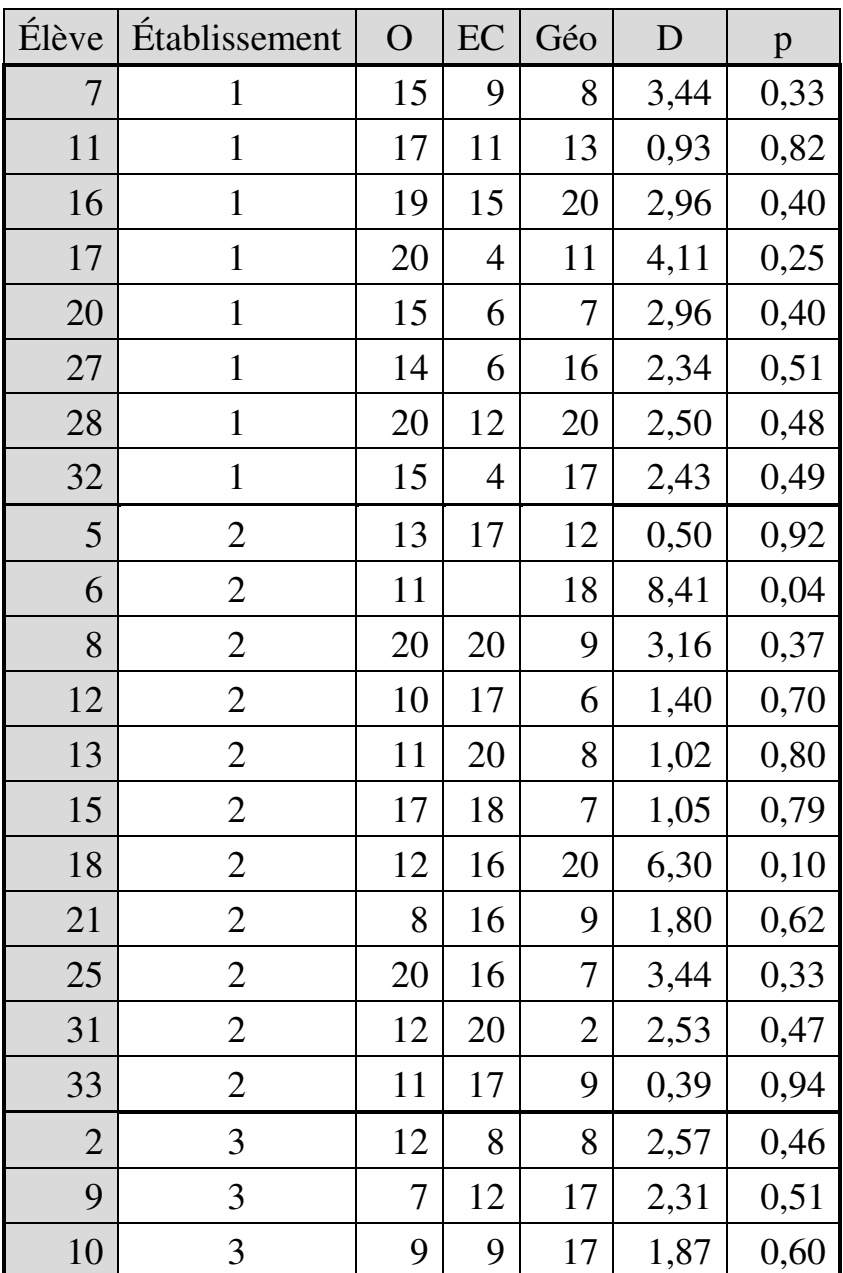

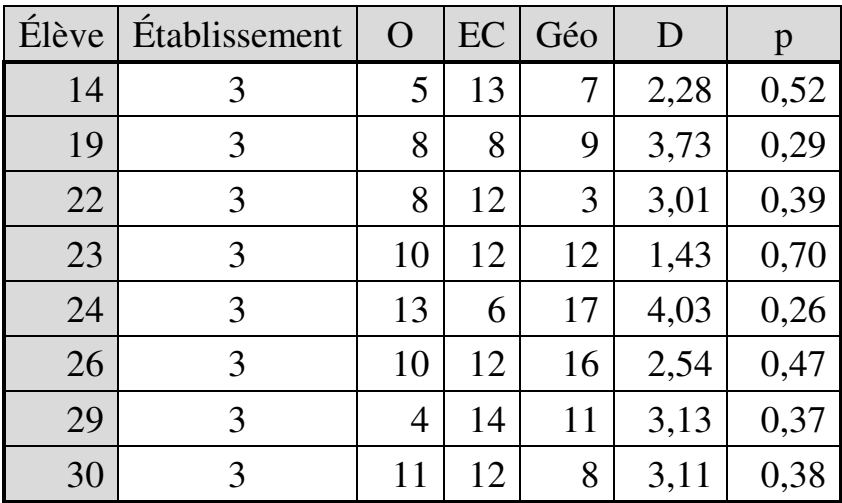

Aucune p-value n'est inférieure à 0,001. On peut donc conclure qu'aucune des trois catégories ne comporte de valeur aberrante multivariée.

- On vérifie ensuite la condition de multinormalité. Les résultats du test du coefficient d'aplatissement de Mardia indiquent :

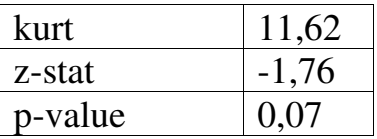

La p-value du test est supérieure à 5%, donc la condition de multinormalité est remplie.

- On vérifie enfin la condition d'homogénéité des matrices de variances-covariances :

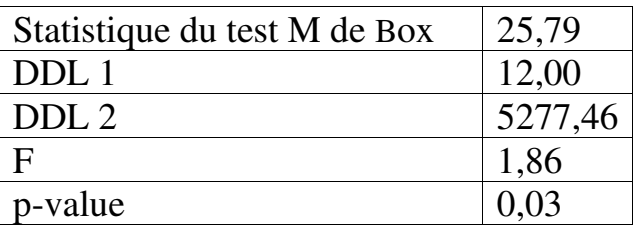

La p-value du test M de box est supérieure à 0,001. Donc la condition d'homogénéité des matrices de variances-covariances est remplie.

### *Analyse des résultats*

Manova : tests de l'effet de l'appartenance catégorielle

Les tests montrent que l'appartenance catégorielle influence significativement le profil en termes de variables-réponses :

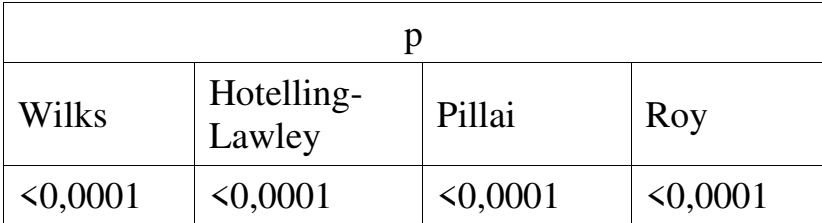

 On va donc chercher à identifier les différences significatives entre catégories en termes de variablesréponses.

### Test de Tukey de comparaisons multiples<sup>149</sup>

|          | Contraste         | Différence<br>standardisée <sup>*</sup> | $\mathbf{p}$ | Signifi-<br>catif |
|----------|-------------------|-----------------------------------------|--------------|-------------------|
| $\Omega$ | $3 \text{ vs } 1$ | $-6,22$                                 | < 0,0001     | Oui               |
|          | $3 \text{ vs } 2$ | $-3,28$                                 | 0,007        | Oui               |
|          | $2 \text{ vs } 1$ | $-2,94$                                 | 0,017        | Oui               |
| EC       | $1 \text{ vs } 2$ | $-7,13$                                 | < 0,0001     | Oui               |
|          | $1 \text{ vs } 3$ | $-1,99$                                 | 0,131        | Non               |
|          | $3 \text{ vs } 2$ | $-5,14$                                 | < 0,0001     | Oui               |
| Géo      | $2 \text{ vs } 1$ | $-2,21$                                 | 0,08         | Non               |
|          | $2 \text{ vs } 3$ | $-0,78$                                 | 0,72         | Non               |
|          | $3 \text{ vs } 1$ | $-1,43$                                 | 0,34         | Non               |

Contrastes entre établissements selon la variableréponse

\* Valeur critique : 2,47

 $\overline{a}$ 

<sup>149</sup> Dans XLSTAT, les tests de comparaisons multiples sont proposés avec les sorties de l'ANOVA. Il faut donc soumettre les données à une procédure d'ANOVA en décochant toutes les options sauf *Sorties / Moyennes / Comparaisons multiples / Appliquer à tous les facteurs / Comparaisons par paires / Tukey*. Parmi les résultats, on ne s'intéresse ici qu'aux comparaisons multiples.

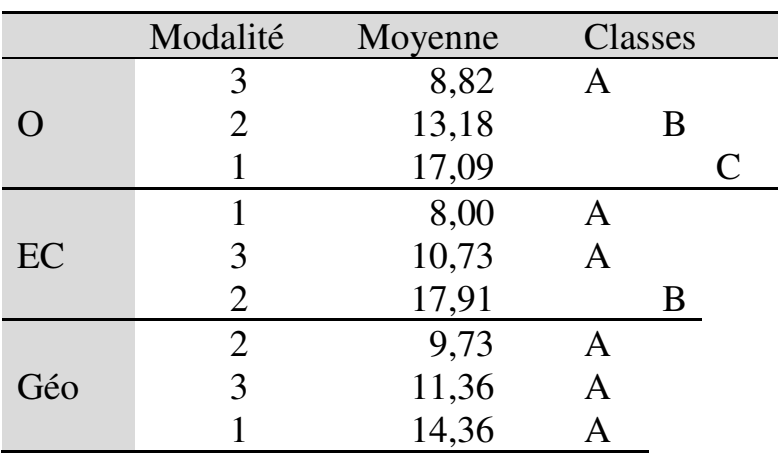

Classification des catégories par variable réponse

Le test de Tukey montre que l'établissement 1 domine significativement les deux autres à l'épreuve d'orthographe : ses élèves y obtiennent une moyenne significativement supérieure.

L'établissement 2 domine significativement les deux autres à l'épreuve d'éducation civique : ses élèves y obtiennent une moyenne significativement supérieure.

En revanche, il n'y a pas d'écart significatif entre établissements à l'épreuve de géographie.

Le test complémentaire de comparaisons multiples permet donc de préciser l'effet de profil signalé par la manova en distinguant :

- le profil des élèves de l'établissement 1, meilleurs que les autres en orthographe, moins bons que ceux de l'établissement 2 en éducation civique, et semblables aux autres en géographie ;
- le profil des élèves de l'établissement 2, meilleurs que les autres en éducation civique, moins bons que ceux de l'établissement 1 mais meilleurs que ceux de l'établissement 3 en orthographe, et semblables aux autres en géographie ;
- le profil des élèves de l'établissement 3, moins bons que les autres en orthographe, moins bons que ceux de l'établissement 2 mais semblables à ceux de l'établissement 1 en éducation civique, et semblables aux autres en géographie.

# **15.3.2. Manova multifactorielle**

La différence avec la manova à un facteur est qu'il y a ici au moins deux variables indépendantes, ce qui a pour conséquence que les interactions entre variables indépendantes peuvent, elles aussi, exercer un effet sur la variable dépendante. Comme dans l'anova unifactorielle, l'anova multifactorielle, et la manova monofactorielle, les variables indépendantes sont, ici aussi, exclusivement qualitatives.

Les conditions préalables sont les mêmes que pour la manova monofactorielle, sauf à préciser que, étant

donné qu'il y a plusieurs variables indépendantes, c'est au niveau de chaque groupe (combinaison de modalités des catégories) des variables indépendantes, et non pas au niveau des catégories, que se vérifie la condition relative à l'absence de valeurs aberrantes.

#### **EXEMPLE 15.5**

Une institution de formation continue souhaite adapter ses approches pédagogiques aux caractéristiques de son public. Elle effectue une enquête auprès de 100 usagers (hommes et femmes âgés de 23 à 48 ans) afin d'identifier leurs caractéristiques au regard de cinq critères :

- (a) Ouverture multiculturelle (OM) ;
- (b) Esprit d'entreprise, être autonome, jouer un rôle actif (EE) ;
- (c) Attirance pour les médias sociaux (MS) ;
- (d) Attirance pour les technologies mobiles (TM) ;
- (e) Préférence pour le travail individuel (TI).

Le Tableau 15.5 récapitule les données collectées. On cherche à discerner d'éventuels profils d'apprenants en termes de ces cinq critères.

Tableau 15.5.

Genre, tranche d'âge et caractérisation au regard de cinq critères dans un échantillon de 100 stagiaires de formation continue

**Note** 

- Genre (H/F) : 1=Homme ; 2=Femme
- Tranche d'âge : 1=18-21ans ; 2=22-32 ans ; 3=33-48 ans
- Caractérisation au regard des critères : pour chaque critère, score obtenu par le répondant sur une échelle de 1 à 100

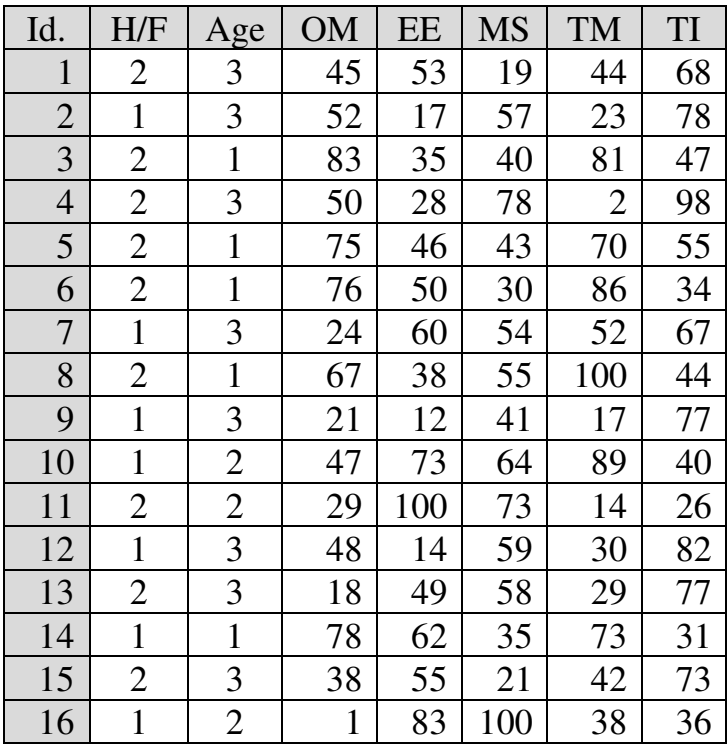

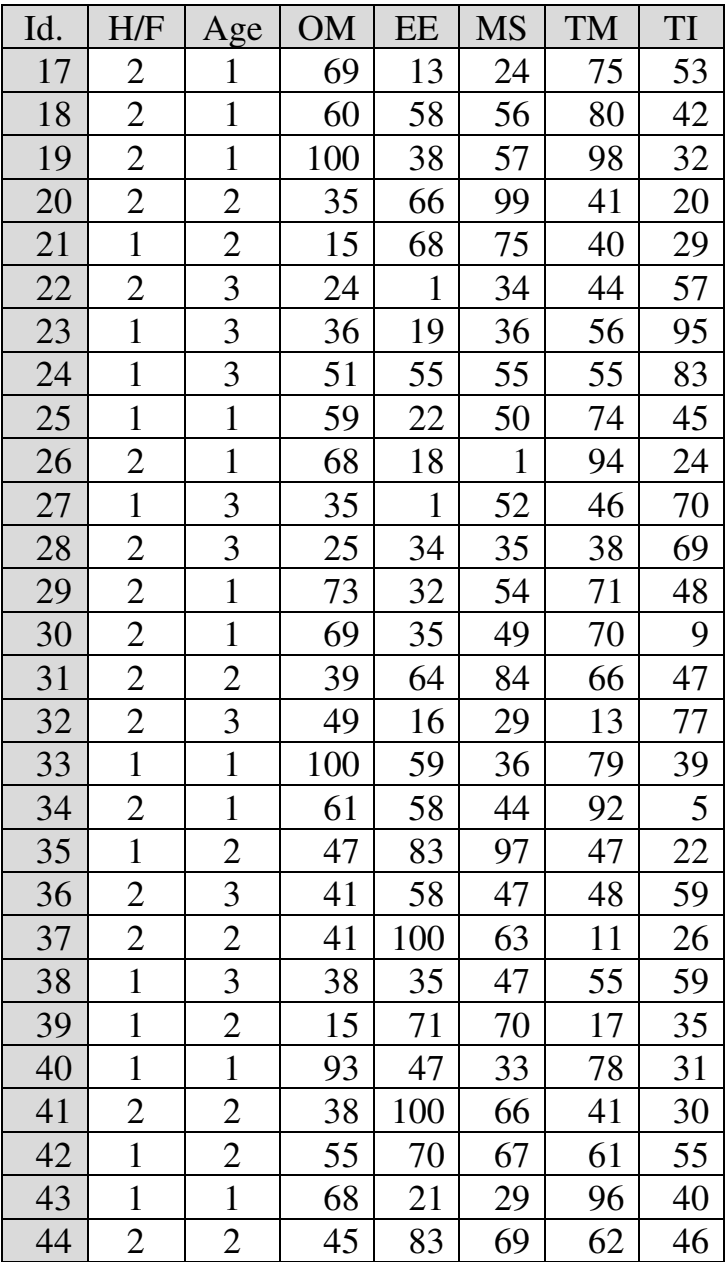

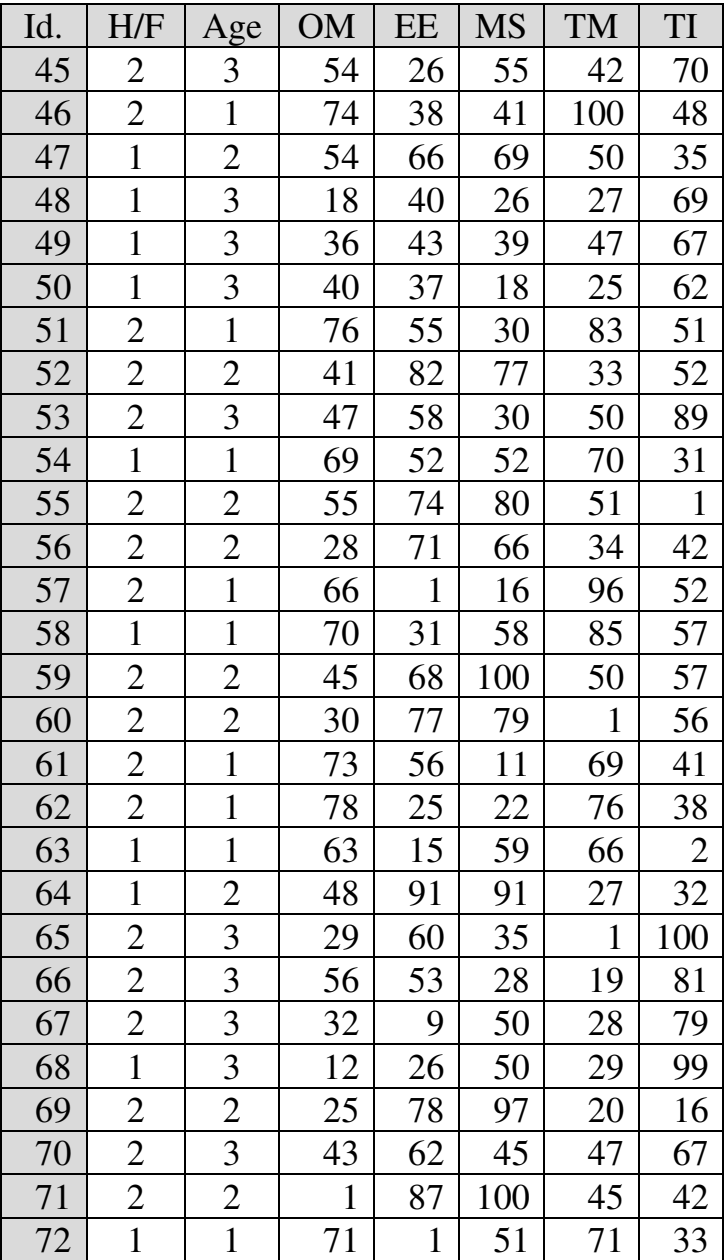

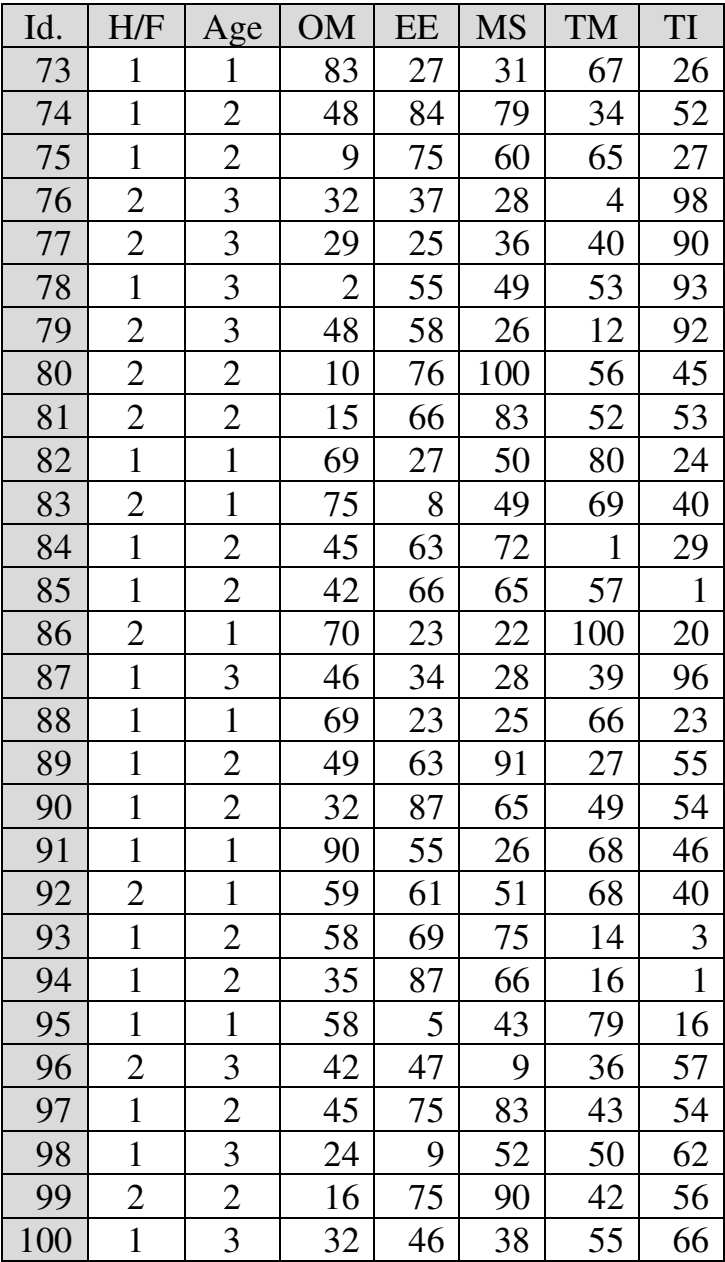

#### *Vérification des conditions de validité*

- Les valeurs aberrantes doivent être détectées pour chaque groupe. On identifie six groupes à partir des modalités des variables indépendantes :

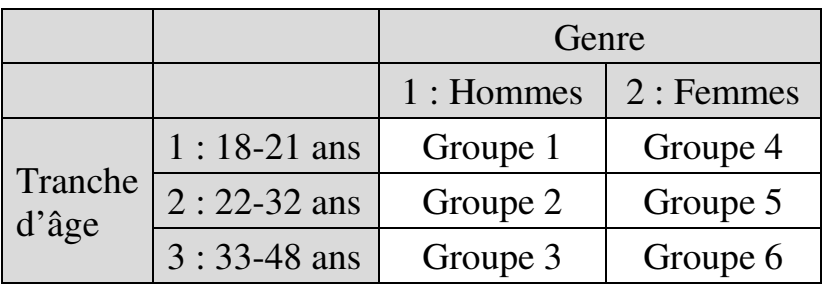

Valeurs aberrantes univariées

Les variables dépendantes sont normalement distribuées :

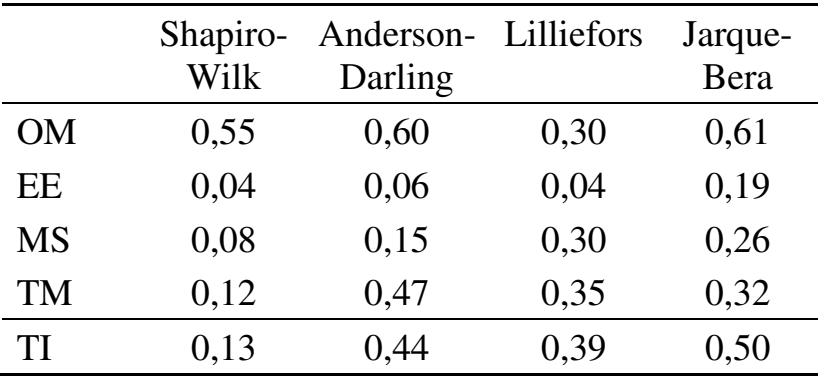

Le test de Grubbs révèle la présence de valeurs aberrantes :

|           |               | Groupes      |                |      |                |          |      |  |
|-----------|---------------|--------------|----------------|------|----------------|----------|------|--|
|           |               | $\mathbf{1}$ | $\overline{2}$ | 3    | $\overline{4}$ | 5        | 6    |  |
| OM        | G             | 2,01         | 2,12           | 2,10 | 3,01           | 2,05     | 1,88 |  |
|           | Val.<br>crit. | 2,50         | 2,62           | 2,58 | 2,68           | 2,58     | 2,65 |  |
|           | $\mathbf{p}$  | 0,42         | 0,39           | 0,38 | 0,007          | 0,45     | 0,87 |  |
| <b>EE</b> | G             | 1,55         | 1,75           | 1,68 | 1,95           | 1,71     | 2,06 |  |
|           | Val.<br>crit. | 2,50         | 2,62           | 2,58 | 2,68           | 2,58     | 2,65 |  |
|           | p             | 0,49         | 0,85           | 0,70 | 0,76           | 0,79     | 0,51 |  |
| <b>MS</b> | G             | 1,48         | 1,85           | 2,13 | 2,11           | 1,48     | 2,51 |  |
|           | Val.<br>crit. | 2,50         | 2,62           | 2,58 | 2,68           | 2,58     | 2,65 |  |
|           | $\mathbf{p}$  | 0,21         | 0,67           | 0,34 | 0,47           | < 0,0001 | 0,09 |  |
| <b>TM</b> | G             | 2,46         | 2,25           | 1,75 | 1,38           | 2,00     | 1,69 |  |
|           | Val.<br>crit. | 2,50         | 2,62           | 2,58 | 2,68           | 2,58     | 2,65 |  |
|           | p             | 0,06         | 0,24           | 0,92 | $\leq 0,0001$  | 0,52     | 0,57 |  |
| TI        | G             | 2,16         | 1,73           | 1,67 | 2,29           | 2,24     | 1,57 |  |
|           | Val.<br>crit. | 2,50         | 2,62           | 2,58 | 2,68           | 2,58     | 2,65 |  |
|           | p             | 0,23         | 0,78           | 0,67 | 0,25           | 0,23     | 0,05 |  |

Le test indique trois cas de valeurs aberrantes univariées :

- (a) la valeur 100 de l'Identifiant 19 pour la variable Ouverture multiculturelle au sein du Groupe 4 ;
- (b) la valeur 100 de l'Identifiant 8 pour la variable Attirance pour les technologies mobiles au sein du Groupe 4 ; et
- (c) la valeur 63 de l'Identifiant 37 pour la variable Attirance pour les médias sociaux au sein du Groupe 5.

Ces trois valeurs sont retirées de l'échantillon pour la suite des analyses.

Valeurs aberrantes multivariées

Les distances de Mahalanobis (D) s'établissent comme suit :

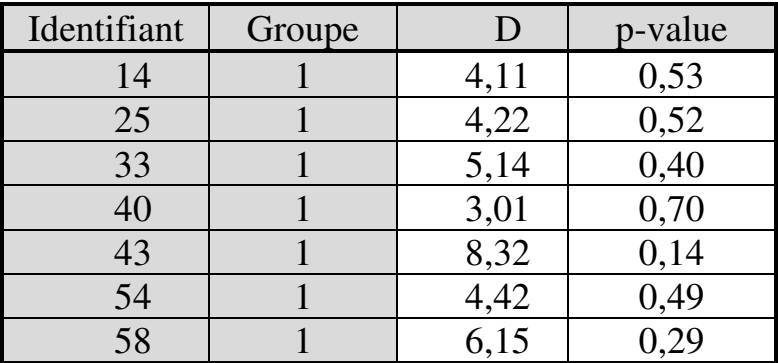

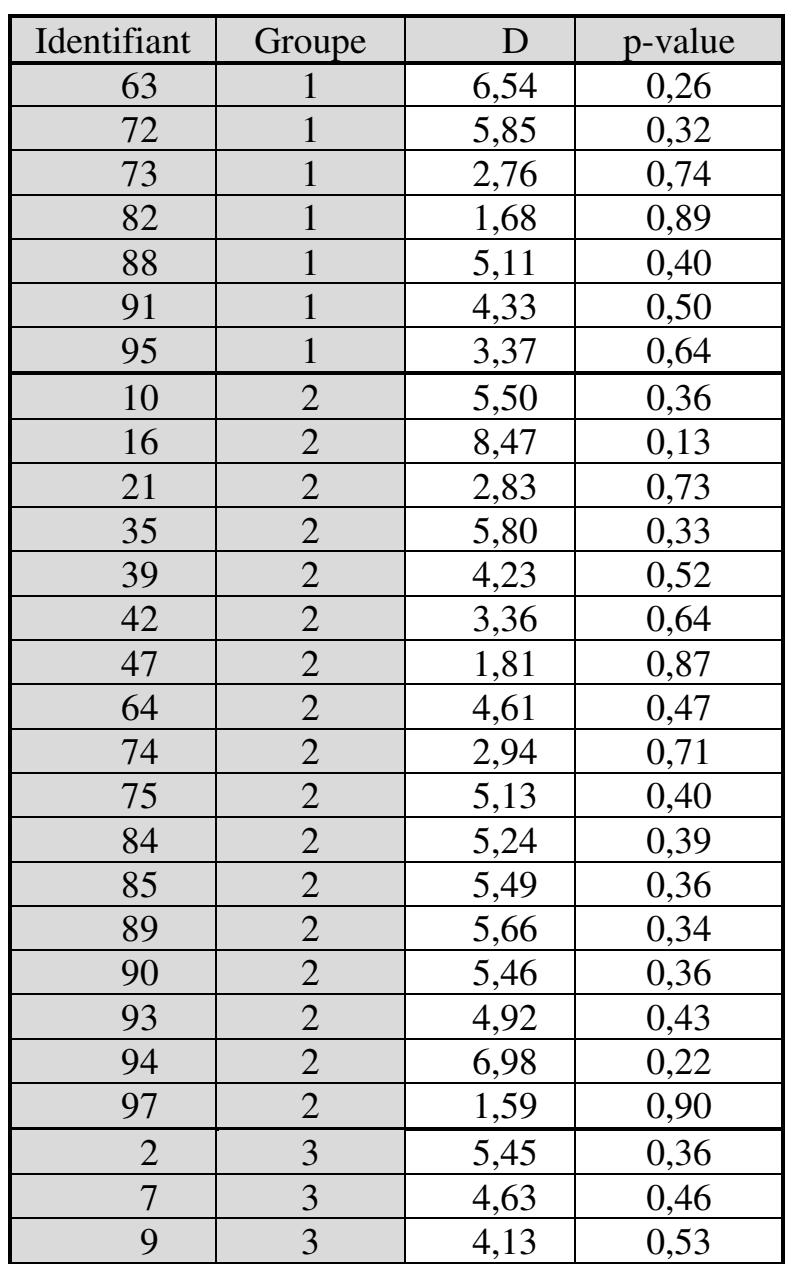

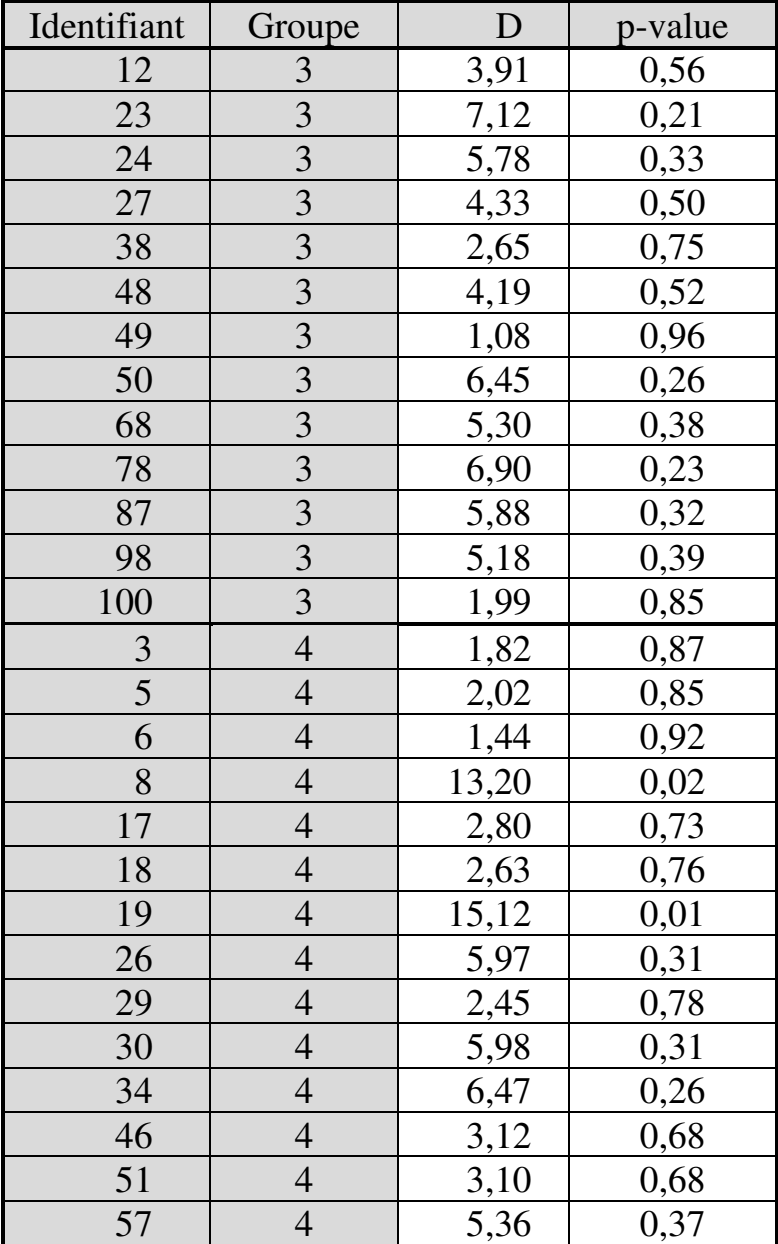

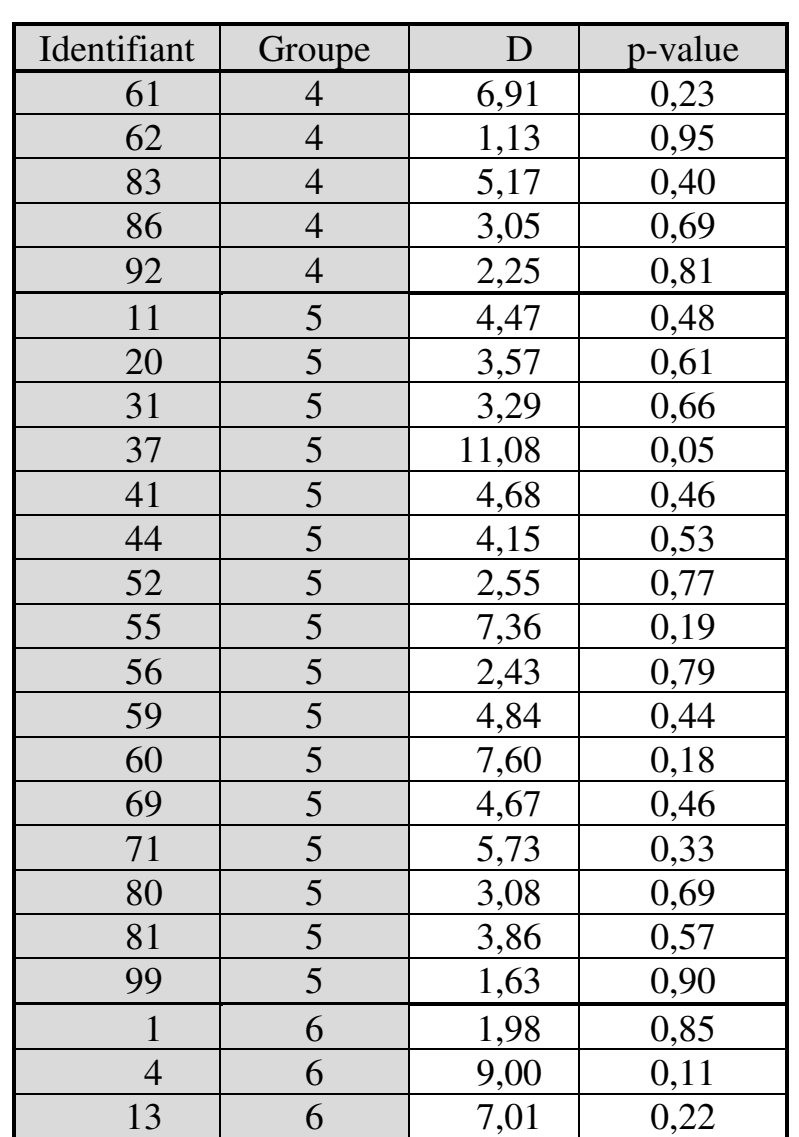

15 6 1,61 0,90<br>22 6 6,81 0,23

6 1,91 0,86

 $6,81$  0,23

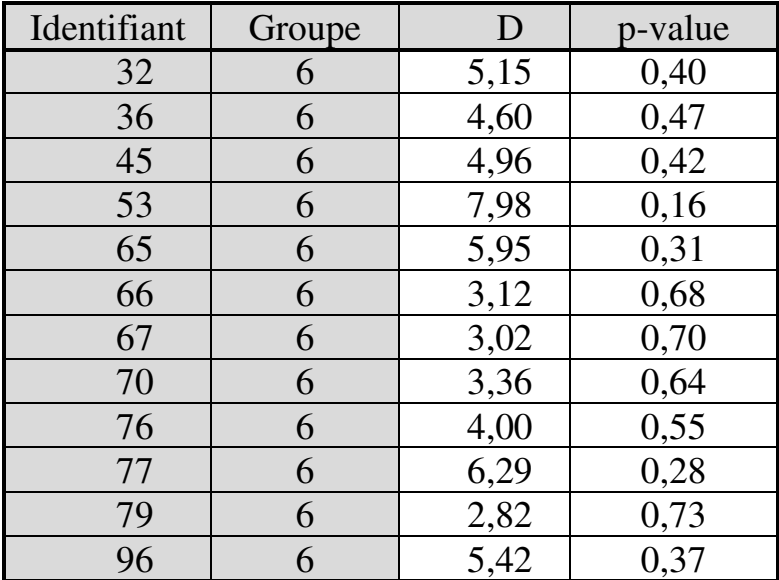

Aucun groupe ne comporte d'observation dont la distance serait associée à une p-value inférieure à 0,001. Il n'y a donc pas de valeur aberrante multivariée.

- Multinormalité

Les résultats du test du coefficient d'aplatissement de Mardia indiquent :

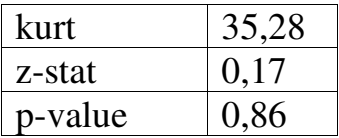

La p-value du test est supérieure à 5%, donc la condition de multinormalité est remplie.

- Homogénéité des matrices de variances-covariances

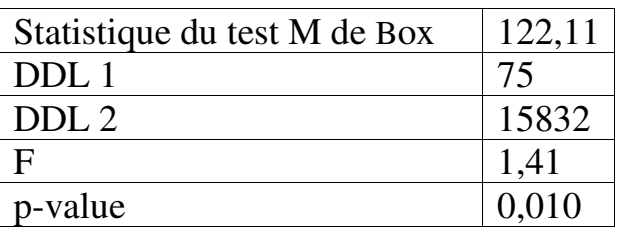

Les résultats du test M de Box indiquent :

La p-value du test est supérieure à 0,001. La condition d'homogénéité des variances-covariances est donc remplie.

*Analyse des résultats* 

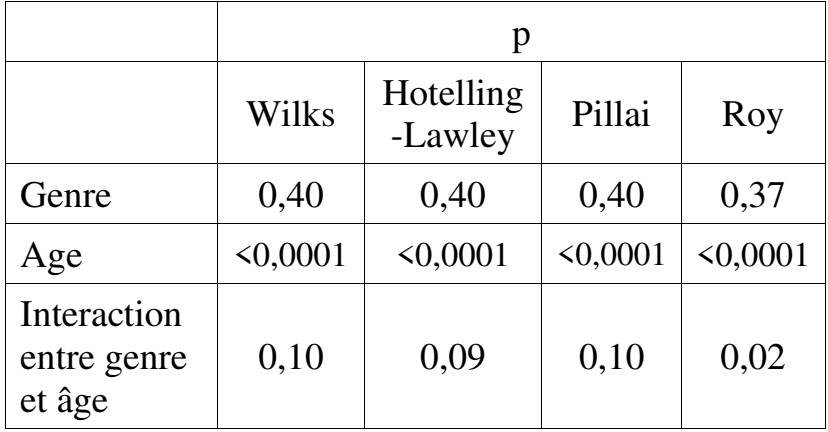

La tranche d'âge d'appartenance influence significativement le profil des répondants. En revanche aucune influence significative n'est imputable au genre ou à la combinaison genre-âge. On applique un test de comparaisons multiples de Tukey afin d'identifier les profils en fonction de l'âge.

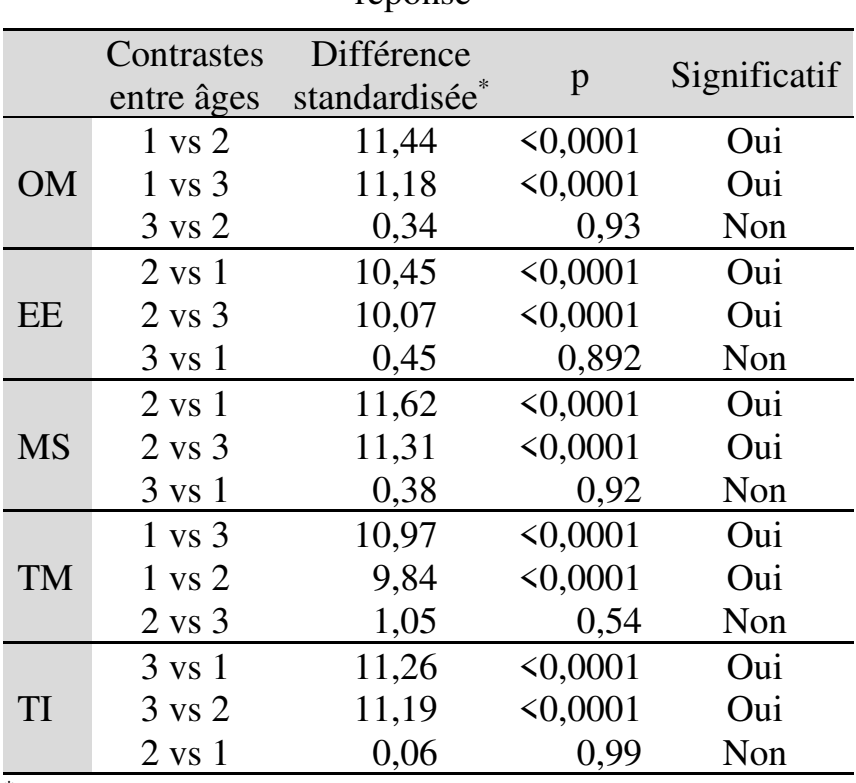

Contrastes entre établissements selon la variableréponse

\* Valeur critique : 2,38

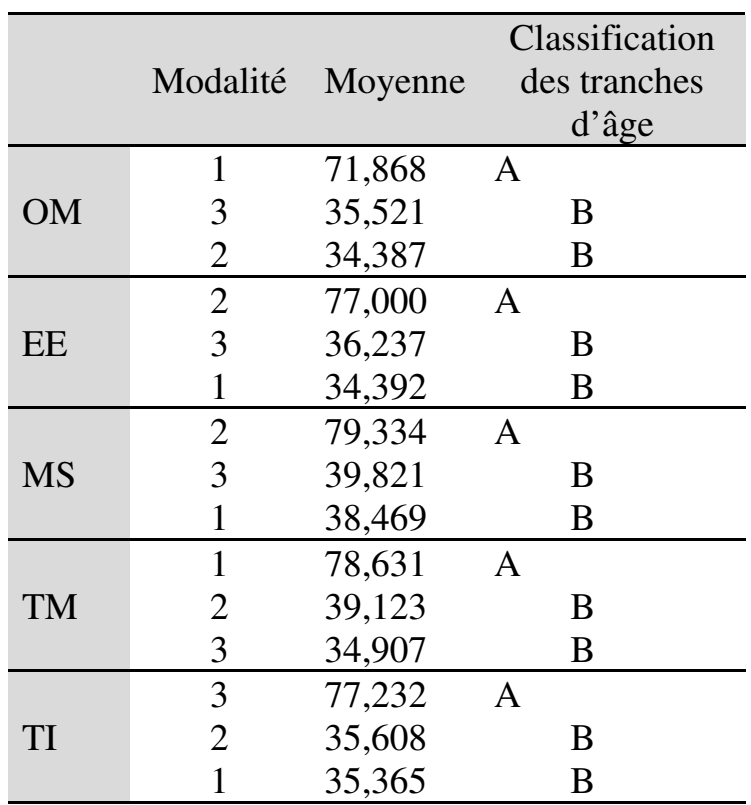

Moyennes des variables pour chaque tranche d'âge

On constate que chaque tranche d'âge a un profil particulier au regard des critères fixés par l'institution de formation :

- les 18-21 ans (tranche d'âge 1) se distinguent des autres par une ouverture multiculturelle et une

attirance pour les technologies mobiles significativement plus marquées ;

- les 22-32 ans (tranche 2) se distinguent des autres par des scores significativement plus élevés aux critères « Esprit d'entreprise, être autonome, jouer un rôle actif » et « Attirance pour les médias sociaux » ;
- Les 33-48 ans (tranche 3) se démarquent des autres par une préférence significativement plus forte pour le travail individuel.

L'analyse des données permet de détecter l'existence de relations entre variables. La modélisation vise à caractériser plus avant les relations mises en évidence. Modéliser consiste à exprimer de façon formelle et calculable la relation entre plusieurs variables. La modélisation permet de préciser la forme de la relation, d'en spécifier les paramètres, d'analyser de façon plus fine la dynamique des variables et les interactions entre elles, et de déterminer la portée de la relation.

Plusieurs procédures de modélisation sont présentées dans cette partie. Elles se distinguent par la nature (quantitative et/ou qualitative, manifeste ou latente) des variables qu'elles impliquent, et par la forme (linéaire ou non) des relations dont elles traitent.

Ici également, la vérification des conditions de validité est essentielle : les modèles, les analyses et les prédictions qu'ils permettent ne sont fiables que s'ils respectent les conditions sur lesquelles repose leur validité. Vérifier les conditions de validité, corriger les sources de fragilité et en rendre compte dans le rapport d'analyse constitue un aspect crucial de la crédibilité du travail du chercheur quantitatif.

# **Chapitre 16. Modéliser une relation entre des facteurs qualitatifs et une variable-réponse quantitative**

On suppose une anova dont les résultats montrent que l'appartenance à tel ou tel groupe des variables qualitatives indépendantes exerce un effet sur la variable quantitative dépendante. Soit par exemple une anova dont les résultats montrent qu'en matière d'intégration scolaire, l'action pédagogique est plus efficace dans telle classe d'âge que des mesures socioculturelles, le suivi psychologique ou la médicalisation pour amener l'élève en difficulté à réaliser au mieux son potentiel. Ou encore une anova qui montre que les structures d'accueil qui privilégient la prise en charge individuelle favorisent davantage le développement cognitif du jeune enfant que celles qui donnent la priorité à la stabilité de l'encadrement ou à la durée de la période de garde. Etc. Ce chapitre présente les principes permettant d'établir un modèle synthétique rendant compte des relations entre les variables indépendantes et la variable dépendante, d'en spécifier les paramètres, d'identifier la significativité de ceux-ci, et de vérifier la validité du modèle.

#### **16.1. DÉFINITION DU MODÈLE**

Dans le cas général (anova multifactorielle) on dispose d'un échantillon dont les *n* individus  $(1,2, ..., n)$  sont caractérisés au regard de ω variables qualitatives indépendantes  $(X_1, X_2, ..., X_n)$  et une variable quantitative dépendante *Y*. Le nombre de modalités d'une variable est noté ξ, donc la variable  $X_1$  comporte  $\xi_1$  modalités, la variable  $X_2$  comporte  $\xi_2$  modalités, et ainsi de suite jusqu'à la variable  $X_{\omega}$  qui comporte  $\xi_{\omega}$ modalités. Par exemple, pour une anova à trois facteurs comportant chacun au moins quatre modalités, on peut se représenter comme suit les cinq premiers membres de l'échantillon :

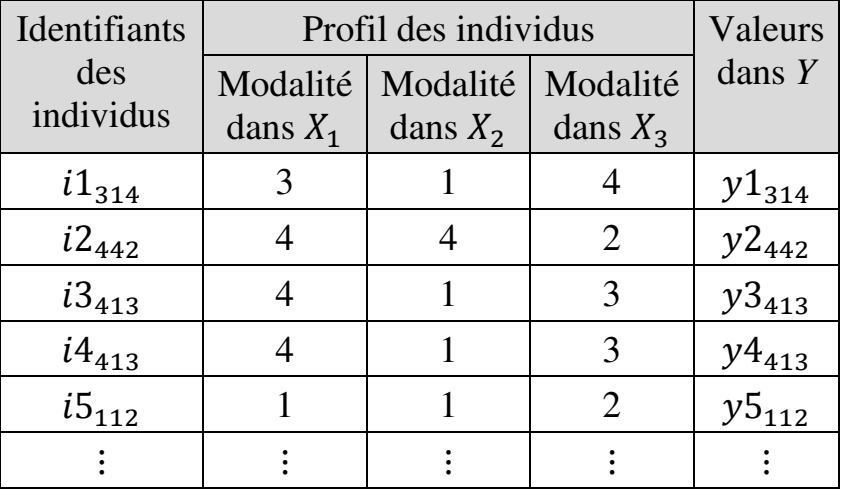

Chaque individu est caractérisé par la modalité qui lui correspond dans chaque variable indépendante, et par la valeur qui lui correspond dans la variable quantitative dépendante. Plusieurs individus peuvent présenter la même combinaison de modalités, c'est-àdire le même profil (par exemple ici les individus 3 et 4).

On peut prévoir, avec un certain degré de confiance et en acceptant le risque de commettre une erreur ε, une valeur  $\hat{y}_i$  approchée de la valeur  $y_i$  réelle de la variable *Y* pour un individu *i* présentant un profil donné :

$$
\widehat{y}_i = \alpha + (\beta_1 + \beta_2 + \dots + \beta_\omega) + \gamma
$$

où

- $\alpha$  est une constante :
- $\beta_1$  est le coefficient qui caractérise la modalité de Y1 correspondant au profil de l'individu *i* ;
- $\beta_2$  est le coefficient qui caractérise la modalité de  $X_2$  correspondant au profil de l'individu *i* ;
- $\beta_{\omega}$  est le coefficient qui caractérise la modalité de  $X_{\omega}$  correspondant au profil de l'individu *i* ;
- $\bullet$   $\gamma$  est le coefficient qui caractérise l'interaction entre les modalités correspondant au profil de l'individu *i*.

Les logiciels statistiques fournissent des estimations  $(\hat{\alpha}, \hat{\beta}, \hat{e} t \hat{\gamma})$  des valeurs des paramètres. Voici par exemple les paramètres obtenus à partir d'une anova à deux facteurs,  $X_1$  (de modalités D1, D2, D3, D4) et  $X_2$ (de modalités S1, S2, S3, S4) :

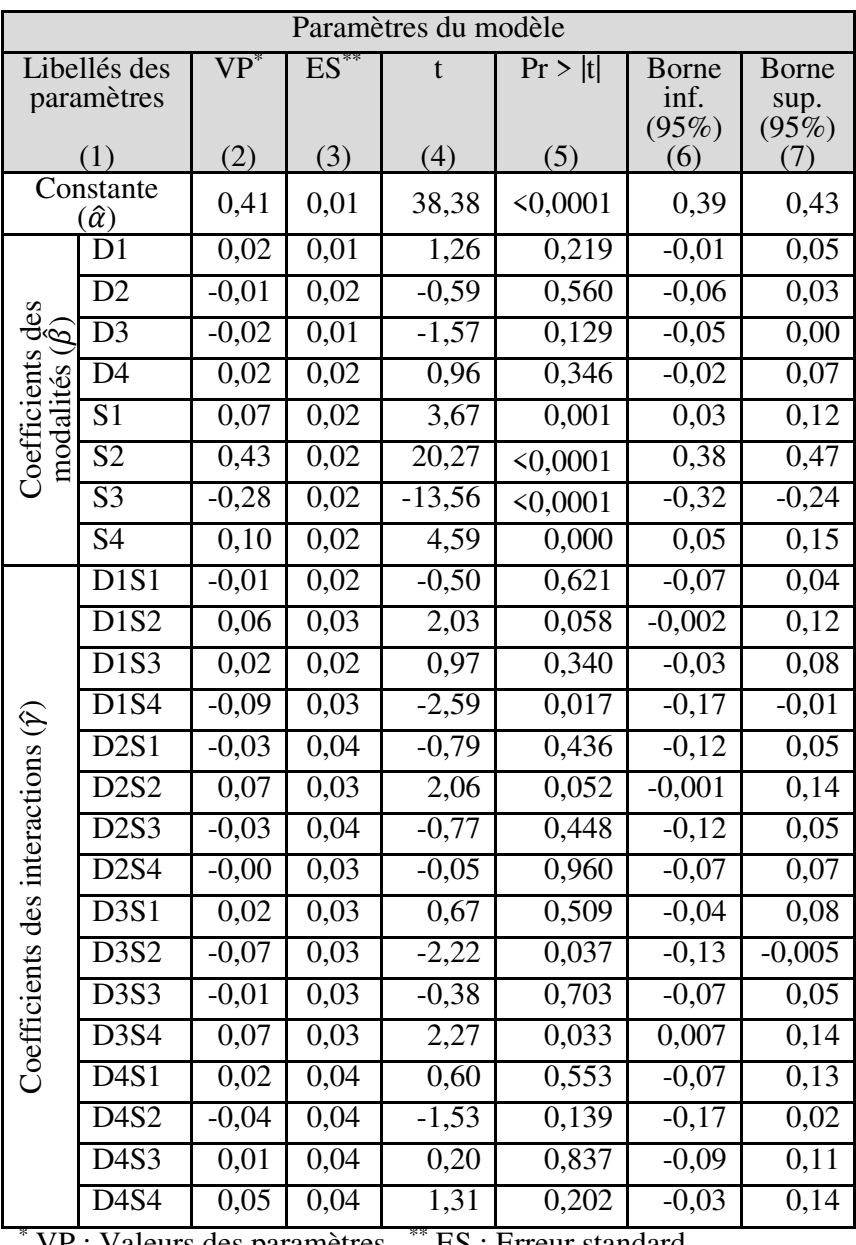

VP : Valeurs des paramètres \*\* ES : Erreur standard

Ce tableau des paramètres présente :

- en colonne (2), la valeur du paramètre estimé ;
- en colonne (3), l'erreur standard de chaque coefficient. L'erreur standard (ou erreur-type) d'un coefficient mesure la précision de l'estimation de ce coefficient, et est représentée par l'écart-type de ce coefficient dans l'échantillon. Plus petite est l'erreur standard, plus précise est l'estimation ;
- en colonne (4), la statistique de Student, obtenue en divisant la valeur du paramètre [colonne (2)] par l'erreur standard [colonne (3)] ;
- en colonne  $(5)$ , la probabilité  $p$  associée à la valeur calculée de la statistique de Student, étant donné la valeur critique pertinente de la table de Student<sup>150</sup>. Au seuil de significativité de 5%, le paramètre est significatif si  $p < 0.05$ ;
- en colonnes (6) et (7), les bornes des intervalles de confiance. Les intervalles de confiance fournissent, sous une autre forme, la même information que la probabilité  $p$ . Au seuil de significativité de 5%, le paramètre est significatif si sa valeur se situe entre les

 $\overline{a}$ 

<sup>150</sup> C'est la probabilité *p* que la valeur calculée de la statistique de Student soit supérieure à la valeur critique. Obtenir une valeur calculée supérieure à la valeur critique est d'autant moins probable que la valeur calculée est élevée, et plus la probabilité est faible, plus la significativité est forte.

bornes (il y a 95% de chances que la vraie valeur du paramètre pour l'ensemble de la population se situe entre les bornes), à condition que zéro ne soit pas compris dans l'intervalle. Par exemple pour l'interaction D2S1, la valeur du paramètre est comprise dans l'intervalle de confiance [−0,127 ; 0,057], donc l'intervalle contient 0, ce qui signifie que le paramètre n'est pas significatif, ce que montre aussi la probabilité *p*. En revanche, pour l'interaction D3S4, la valeur du paramètre est comprise dans l'intervalle  $[0,007; 0,147]$  qui ne contient pas 0, donc le paramètre est significatif.

On peut donc, connaissant les paramètres estimés, calculer la valeur ? ÷ de la variable *Y* pour un individu *i* dont on connait le profil. Par exemple, à partir du tableau des paramètres ci-dessus, si le profil de l'individu correspond à la modalité 3 de la première variable indépendante (D3) et à la modalité 1 de la deuxième variable indépendante (S1), la valeur estimée  $\hat{y}_i$  de la variable *Y* sera pour cet individu :

$$
\hat{y}_i = \hat{\alpha} + (\hat{\beta}_1 + \hat{\beta}_2) + \hat{\gamma}
$$
  
= constante + (D3 + S1) + D3S1  
= 0,412 + (-0,025 + 0,077)  
+ 0,022  
= 0,486

ce qui représente une approximation à ε près de la vraie valeur  $y_i$  de *Y* pour l'individu :

$$
y_i = \hat{y}_i + \varepsilon
$$

La question est alors de déterminer la fiabilité et la validité de cette prévision.

Pour que la prévision soit fiable, il faut que les paramètres sur lesquels elle s'appuie soient le soient, c'est-à-dire qu'ils soient significatifs. Dans l'exemple utilisé ici, la constante et S1 sont significatifs, mais ni D3 ni D3S1 ne le sont. Les paramètres ne sont donc pas fiables.

Pour que la prévision soit valide, il faut que le modèle sur lequel elle s'appuie le soit. Pour que le modèle puisse être considéré comme valide, trois conditions doivent être remplies : normalité des résidus ; stabilité de la variance des résidus (condition d'*homoscédasticité*) ; et indépendance des résidus.

La vérification de ces trois conditions repose donc sur les "résidus". On appelle résidu (noté  $\varepsilon_i$ ) l'erreur commise lors de l'estimation de  $\hat{y}_i$  pour chaque individu *i* :

$$
\varepsilon_i = y_i - \widehat{y}_i
$$

Lorsque le modèle est parfait, les résidus sont nuls. Plus la valeur des résidus s'écarte de zéro, plus on peut considérer que le modèle peine à traduire la relation entre X et Y. Il faut donc analyser les résidus pour voir dans quelle mesure le modèle est pertinent pour décrire la relation entre *X* et *Y*.

# **16.2. NORMALITÉ DES RÉSIDUS**

Les tests de significativité des paramètres et les intervalles de confiance sont définis sous hypothèse de normalité. Ils ne sont donc pas valides lorsque les séries ne sont pas normales. La vérification de la normalité s'effectue au niveau des résidus et au moyen des tests de normalité usuels. Des graphiques peuvent être utiles aussi, par exemple l'histogramme des résidus standardisés<sup>151</sup> et les diagrammes PP et QQ :

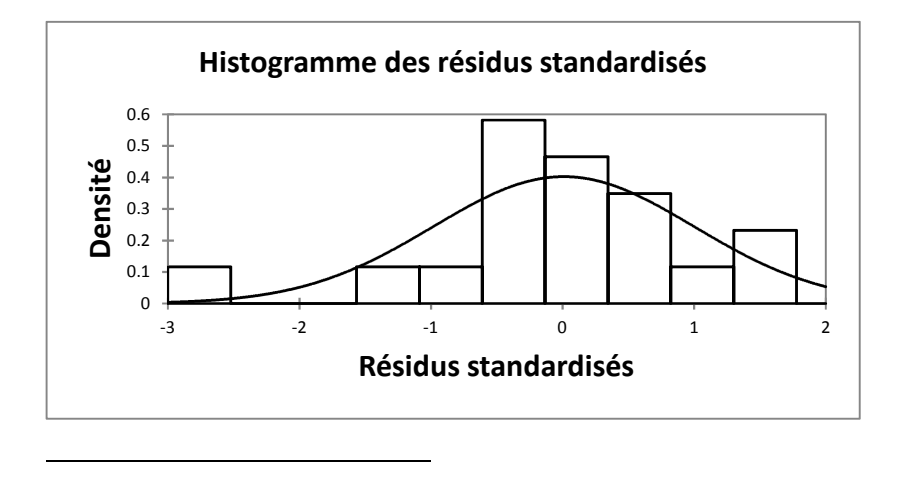

<sup>&</sup>lt;sup>151</sup> Les logiciels utilisent indifféremment les expressions "résidus standardisés" et "résidus normalisés". Il s'agit généralement des résidus standardisés par centration-réduction (voir chapitre 3). L'expression "résidus normalisés" ne signifie pas que les résidus suivent une distribution normale.

Dans cet exemple, on peut considérer que les résidus standardisés sont normalement distribués.

Les diagrammes Probabilité-Probabilité (ou « diagrammes PP » ou « P-P plots ») et les diagrammes Quantile-Quantile (ou « diagrammes QQ », ou « Q-Q plots ») se lisent de la même façon : la distribution des résidus est d'autant plus proche de la distribution normale que les points sont alignés sur la diagonale.

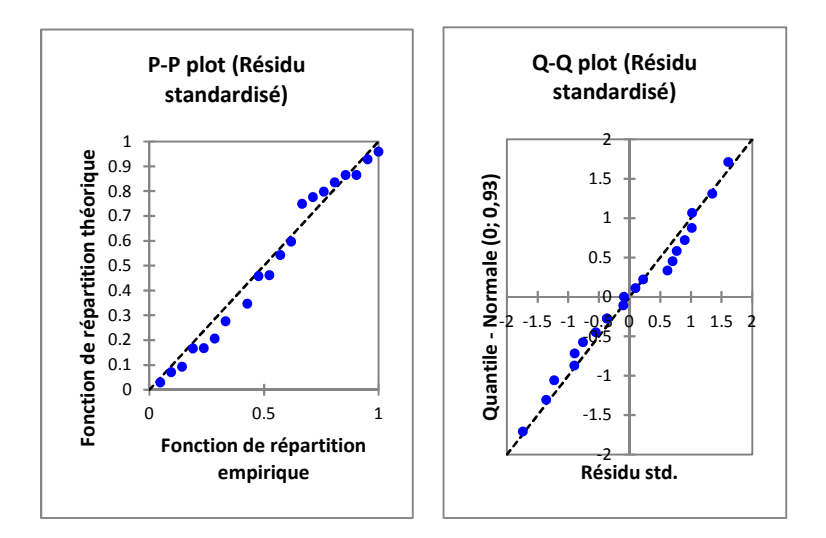

Une distribution en S nettement démarquée autour de la diagonale peut signifier que les résidus ne sont pas normalement distribués.

# **16.3. STABILITÉ DE LA VARIANCE DES RÉSIDUS : CONDITION D'HOMOSCÉDASTICITÉ**

La condition d'homoscédasticité signifie que la variance des résidus est stable quelle que soit la valeur de la variable dépendante. Elle peut se vérifier au moyen du graphique «  $\hat{Y}/R$ ésidu »<sup>152</sup> sur lequel chaque individu *i* de l'échantillon est représenté par le point de coordonnées  $(\hat{y}_i; \varepsilon_i)$ :

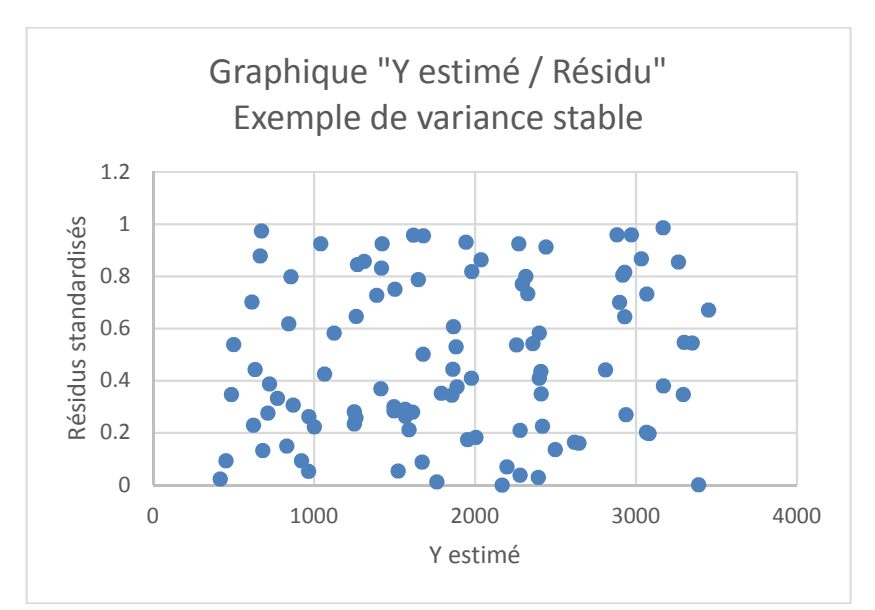

On voit sur ce graphique que la dispersion des résidus est de même ampleur que l'on se situe dans les valeurs basses ou dans les valeurs élevées de  $\hat{Y}$ . La condition

 $\overline{a}$ 

<sup>&</sup>lt;sup>152</sup> Ou'on appelle encore « Y estimé / Résidu » ou « Prédictions / Résidus ».

d'homoscédasticité est remplie. Elle ne l'est plus dans le graphique suivant :

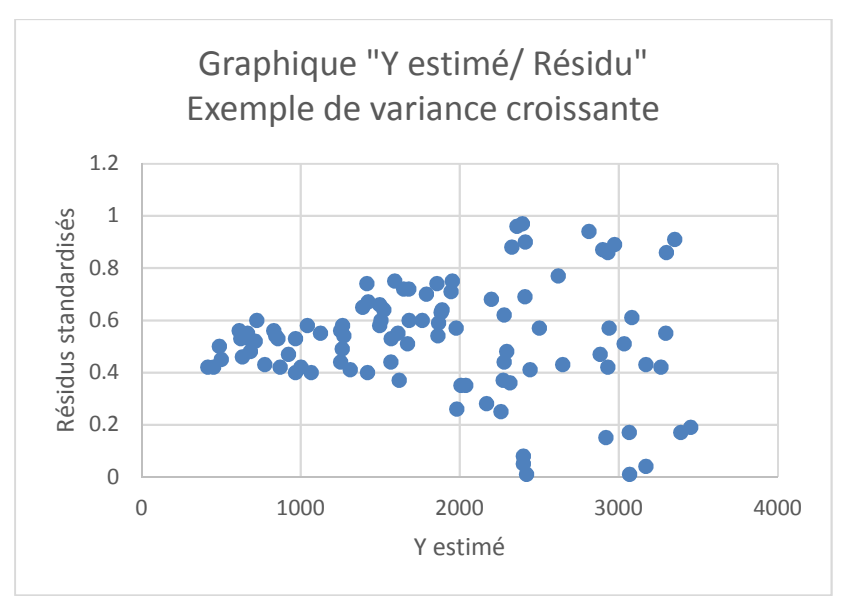

On voit ici que la dispersion croît lorsque la valeur de la variable dépendante augmente. La condition d'homoscédasticité n'est pas remplie. On dit alors qu'il y a "*hétéroscédasticité*".

Cependant, les graphiques ne permettent pas toujours de trancher. On peut alors recourir au test de Breusch-Pagan ou au test de White, qui permettent de tester directement l'homoscédasticité<sup>153</sup>. À défaut, la

 $\overline{a}$ 

<sup>&</sup>lt;sup>153</sup> Mais ces tests ne sont pas systématiquement accessibles sur tous les logiciels. Les logiciels sophistiqués permettent

variable indépendante étant qualitative dans une anova, on peut tester l'homogénéité des résidus répartis par catégories du facteur. On utilise à cette fin les tests usuels d'homogénéité des variances (tests de Levene, Bartlett, et Fisher si les séries sont normalement distribuées, test de Fligner-Killeen sinon).

## **16.4. INDÉPENDANCE DES RÉSIDUS**

Il y a indépendance des résidus si :

 $\overline{a}$ 

- (a) les résidus sont distribués de façon aléatoire ;
- (b) les résidus sont indépendants de la variable explicative ; et
- (c) les résidus ne sont pas corrélés entre eux (sinon il y a "autocorrélation des résidus", par exemple la n*ième* erreur engendre la (n+1)-*ième* erreur).

# **16.4.1. Distribution aléatoire des résidus**

Cette condition se vérifie elle aussi au moyen du graphique « Z estimé / Résidu ». Par exemple, la condition n'est pas remplie si les erreurs sont systématiquement du même signe (ce qui signifie que le modèle surestime ou sous-estime systématiquement la valeur de Y). Plus généralement, la condition de

d'effectuer directement des estimations suivant la procédure de White, robuste à l'hétéroscédasticité.
$\overline{a}$ 

distribution aléatoire des résidus n'est pas remplie chaque fois que les erreurs ne semblent pas distribuées au hasard, mais semblent plutôt refléter un comportement systématique, une configuration, une structure ou une tendance particulière<sup>154</sup>. La vérification peut s'effectuer aussi au moyen du calcul des corrélations entre résidus et variable dépendante estimée, une forte corrélation signifiant évidemment que la distribution des résidus n'est pas aléatoire.

# **16.4.2. Indépendance des résidus par rapport à chaque variable indépendante**

On peut vérifier cette condition par l'examen du nuage de points "Variable indépendante / Résidu". Dans une anova, la variable indépendante étant qualitative, on place en abscisse du nuage de points les individus de

<sup>&</sup>lt;sup>154</sup> Une structure, une tendance ou toute autre configuration non purement aléatoire indique que les résidus contiennent des éléments de régularité ou de déterminisme, donc de prédictibilité. Un modèle  $\hat{Y}$  correct, c'est-à-dire un modèle  $\hat{Y}$  dont les variables indépendantes contiennent tous les prédicteurs importants de Y a pour conséquence que le résidu ne recèle plus que des erreurs aléatoires. Un résidu non-aléatoirement distribué indique donc qu'il manque parmi les variables indépendantes des facteurs explicatifs, par exemple d'autres variables ou des interactions entre variables, qui ont été reléguées dans les résidus, d'où il faut les extraire pour les réintégrer dans le modèle.

l'échantillon répartis par catégorie. Le résidu associé à chaque individu est reporté en ordonnée. On peut alors voir si la répartition des résidus est indifférente à la catégorie, ou si au contraire une ou plusieurs catégories se distinguent par une répartition spécifique.

Un autre mode de visualisation utile repose sur l'usage de *boites à moustaches*<sup>155</sup>. Les boites à moustaches

 $\overline{a}$ 

<sup>155</sup> Une boite à moustaches (*boxplot*) est un graphique qui présente sous forme synthétique les extrema, la médiane, et les quartiles d'une série :

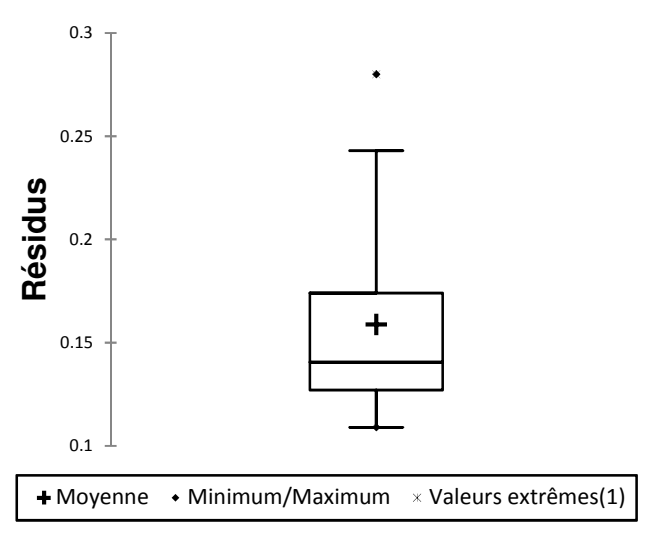

Sur ce graphique synthétisant les caractéristiques des résidus standardisés d'une catégorie d'une variable qualitative, on voit le minimum de la série de résidus (le point inférieur : 0,11) ; son maximum (le point supérieur : 0,28), qui en l'occurrence est aussi une valeur aberrante ; le premier quartile (base du

 $\overline{a}$ 

permettent de visualiser, pour chaque catégorie de la variable indépendante, la dispersion et surtout ici les extrema et la moyenne des résidus. Il s'agit d'apprécier si une catégorie se distingue si radicalement des autres par sa moyenne et ses extrema qu'elle aurait pu influencer le coefficient de corrélation entre variable indépendante et résidu si on avait pu en calculer un (comme cela aurait été le cas si la variable indépendante avait été quantitative ou ordinale). Les boites à moustaches sont, pour cette raison, utiles pour apprécier l'indépendance des résidus par rapport aux catégories d'une variable indépendante qualitative.

Lorsque la nature de la variable indépendante s'y prête, on peut calculer le coefficient de corrélation bisérielle ponctuelle (si la variable indépendante est nominale binaire) ou les coefficients de Spearman et Kendall (si la variable indépendante est ordinale).

rectangle : 0,127), le deuxième quartile ou médiane (la ligne qui divise le rectangle en deux : 0,14), et le troisième quartile (le coté supérieur du rectangle : 0,174). Le graphique affiche en outre, sous forme de croix / signe plus, la moyenne de la série de résidus. Suivant le logiciel, il est aussi possible de faire varier la largeur du rectangle en fonction de la taille de la série, et de faire apparaitre l'intervalle de confiance autour de la médiane. Dans XLSTAT, les boites à moustaches sont accessibles à partir de la commande *Visualisation des données / Graphiques univariés*.

#### **EXEMPLE 16.1.**

Indépendance des résidus par rapport à la variable indépendante

En vue de la mise en place d'actions de formation pour la reconversion de chômeurs dans les territoires, une estimation du nombre de candidats potentiels à ces formations a été effectuée par type de territoire (centres-villes, périphéries urbaines, zones rurales, zones frontalières). L'analyse de variance montre que la variabilité interclasses du nombre de candidats potentiels est significativement supérieure à la variabilité intraclasses. Il y a donc un effet significatif du type de territoire sur le nombre de candidats potentiels. On en tire un modèle de prévision du nombre de places de formation par type de territoire. On cherche à vérifier la validité du modèle, et on s'interroge sur l'indépendance des résidus par rapport à la variable indépendante. Le Tableau 16.1 montre les résidus par type de territoire.

Tableau 16.1.

Résidus par territoire et type de territoire.

**Note** 

Types de territoires : A – Centre-ville; B – Périphérie; C – Zone rurale; D – Zone frontalière

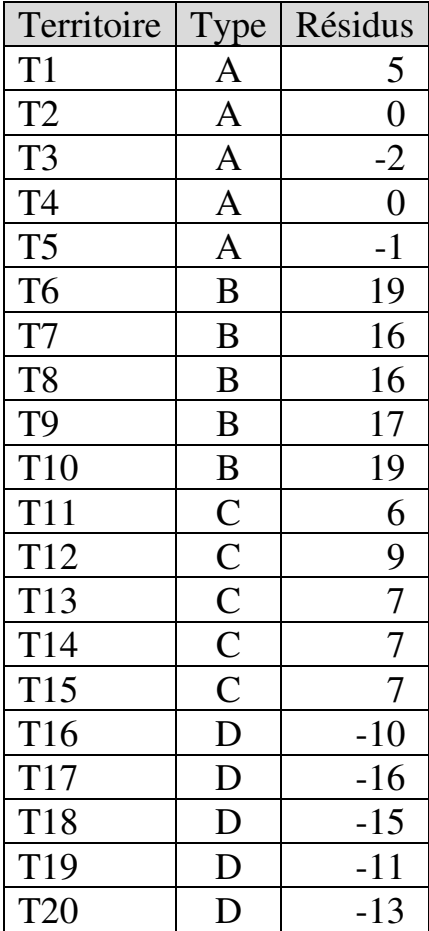

Le graphique Variable indépendante / Résidu exprime cette information :

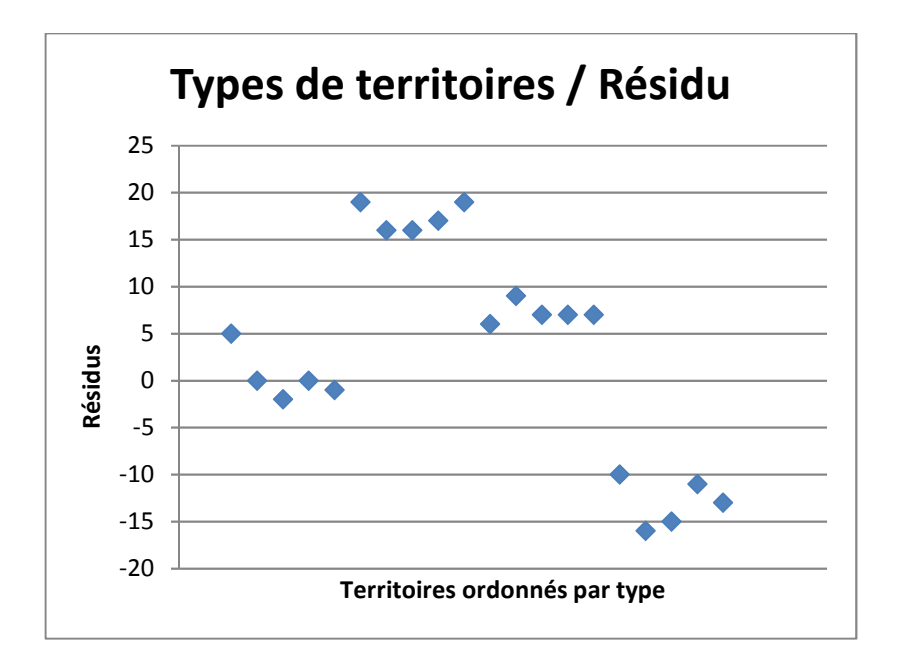

On peut constater que les résidus s'établissent entre -5 et 5 pour les centres-villes ; entre 15 et 20 pour les périphéries urbaines ; entre 5 et 10 pour les zones rurales ; et sont systématiquement négatifs pour les zones frontalières. On ne peut manifestement pas prétendre que les résidus sont indépendants de la catégorie. La condition d'indépendance des résidus par rapport à la variable indépendante n'est pas remplie. Les boites à moustaches conduisent à la même conclusion :

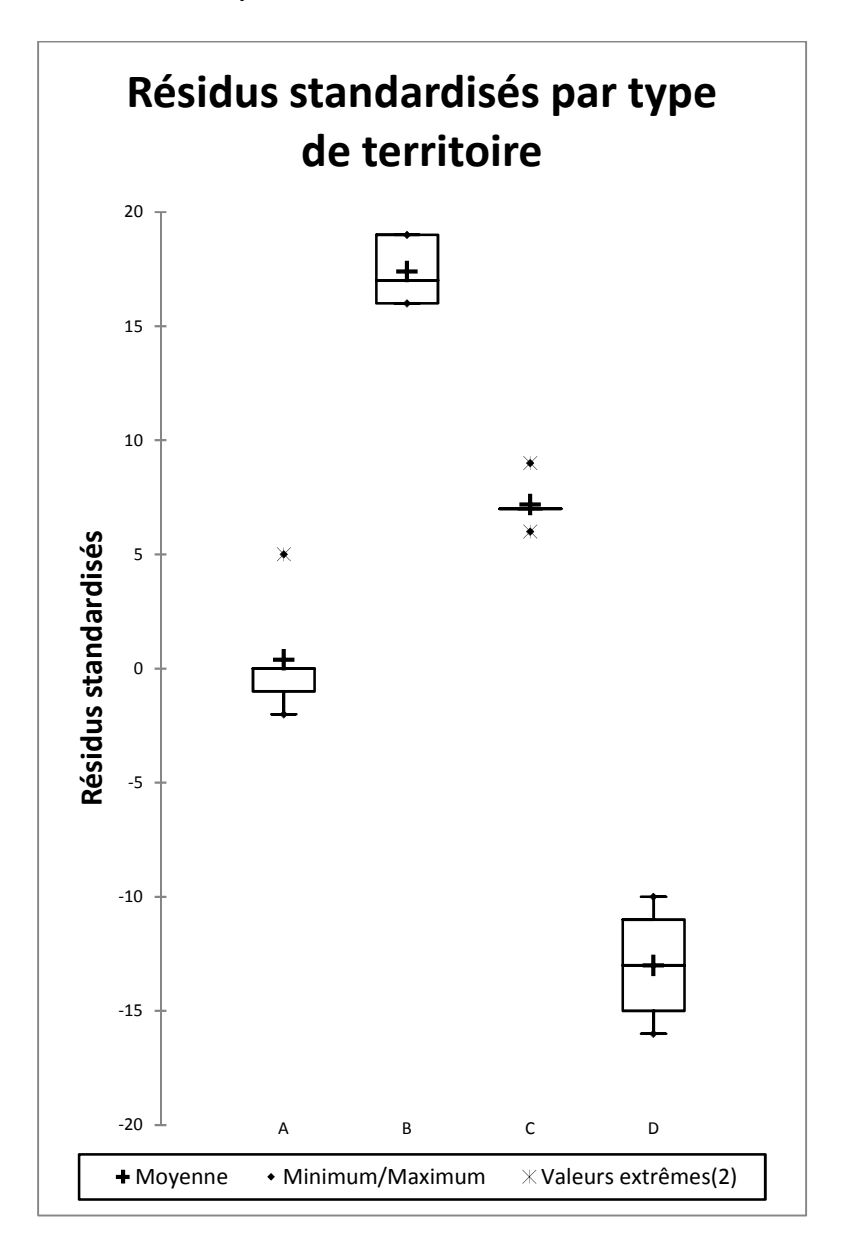

### **16.4.3. Non-autocorrélation des résidus**

L'autocorrélation des résidus<sup>156</sup> s'analyse généralement au moyen de la statistique de Durbin-Watson<sup>157</sup>, que fournissent aussi les logiciels parmi les résultats de l'anova. La statistique de Durbin-Watson porte sur l'autocorrélation d'ordre 1 (c'est-à-dire l'autocorrélation dans laquelle la n-*ième* erreur engendre la (n+1)-*ième* erreur). La valeur de la statistique de Durbin-Watson s'établit toujours entre 0 et 4. Une valeur proche de 2 signifie qu'il n'y a pas d'autocorrélation des résidus. Les

<sup>157</sup> La statistique de Durbin-Watson est définie par :

 $\overline{a}$ 

$$
DW = \frac{\sum_{i=2}^{n} (e_i - e_{i-1})^2}{\sum_{i=1}^{Tn} e_i^2}
$$

où  $e_i$  est l'erreur (résidu) commise dans l'estimation de  $\hat{y}_i$ , et *n* la taille de l'échantillon. Étant donné que le test vise à détecter l'existence d'erreurs imputables aux erreurs immédiatement précédentes, il va de soi que l'ordre dans lequel les données sont rangées importe : pour qu'une suspicion d'autocorrélation puisse être écartée ou confirmée, il importe que les données soient rangées dans l'ordre dans lequel elles sont suspectées de s'influencer.

<sup>156</sup> La problématique de l'autocorrélation se pose surtout dans l'analyse de séries temporelles, c'est-à-dire lorsque les observations se réfèrent à des périodes de temps différentes. C'est le cas par exemple si l'analyse porte sur les valeurs de variables au cours d'années successives. Dans ce cas, il est possible que les valeurs observées pour l'année N ne soient pas totalement indépendantes de celles observées pour l'année N-1, ou N-2, ou N-3, etc.

valeurs proches de 0 indiquent une autocorrélation positive, et celles proches de 4 une autocorrélation négative. L'autocorrélation est positive si le fait qu'un résidu est positif a pour conséquence qu'un autre résidu sera également positif. L'autocorrélation est négative si le fait qu'un résidu est d'un signe donné implique qu'un autre résidu sera du signe contraire (un résidu positif rend négatif un autre résidu, et inversement). Il y a cependant des zones pour lesquels le test ne conclut pas. Pour une interprétation précise du DW, on utilise une table de Durbin-Watson (voir Annexe 5). L'Encadré 16.1 explique comment utiliser la table de Durbin-Watson.

## **ENCADRÉ 16.1 – UTILISATION DE LA TABLE DE DURBIN-WATSON**

La table de Durbin-Watson se présente comme suit (une version plus complète figure en Annexe 5) :

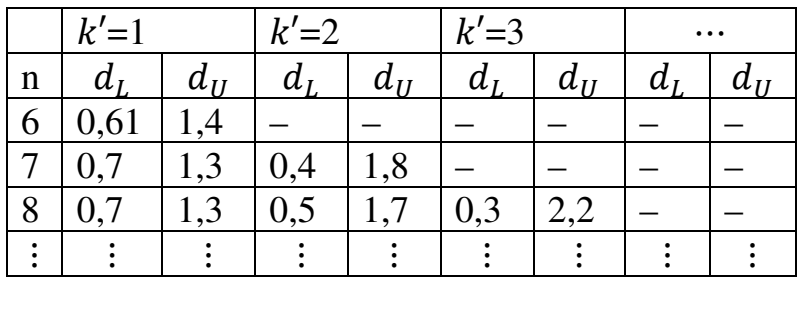

 $k'$  représente le nombre de variables indépendantes, par exemple 4 pour un modèle avec un seul facteur composé de 4 catégories, 9 pour un modèle à deux facteurs dont 4 catégories pour le premier facteur et 5 catégories pour le deuxième, etc. (on ne compte pas la constante  $\alpha$ du modèle  $\hat{Y}$ ).

*n* est le « nombre d'observations », c'est-à-dire la taille de l'échantillon observé. C'est le nombre total d'individus (toutes catégories confondues) sur lesquels on dispose de données pour les variables indépendantes et la variable dépendante.

 $d_L$ , limite inférieure (*Lower limit*) et  $d_U$ , limite supérieure (*Upper limit*) sont les bornes qui permettent d'interpréter la valeur calculée de la statistique DW de Durbin-Watson.

Si  $DW = 2$ , il n'y a pas d'autocorrélation. Pour les autres valeurs de DW, on vérifie séparément l'autocorrélation positive et l'autocorrélation négative.

Vérification de l'autocorrélation positive

- Si  $0 \leq DW < d_L$  : il y a autocorrélation positive

- Si  $DW > d_U$ : il n'y a pas autocorrélation positive
- Si  $d_L \leq DW \leq d_U$ : il y a incertitude sur l'autocorrélation positive. On est dans une zone d'indétermination, on ignore s'il y a ou non autocorrélation positive.

Vérification de l'autocorrélation négative

- Si  $4 d_L < DW \le 4$ : il y a autocorrélation négative
- Si  $DW < 4 d_U$ : il n'y a pas d'autocorrélation négative
- Si  $4 d_U \le DW \le 4 d_L$ : il y a incertitude sur l'autocorrélation négative. On est dans une zone d'indétermination, on ignore s'il y a ou non autocorrélation négative.

*Par exemple*, on obtient  $DW = 2.6$  pour une anova à un facteur explicatif avec 3 catégories et échantillon de 8 individus. La table indique :  $d_L = 0.368$  $d_U = 2,287$ On peut calculer que :  $4 - d_U = 1.713$  $4 - d_L = 3{,}632$ 

Autocorrélation positive :  $2.6 > d_U$ . Il n'y a pas d'autocorrélation positive.

Autocorrélation négative :  $4 - d_U < 2.6 < 4 d_L$ . Il y a incertitude sur l'autocorrélation négative.

*Conclusion* : Il n'y a pas d'autocorrélation positive d'ordre 1, et on ne peut pas conclure avec certitude sur l'autocorrélation négative.

## **16.5. CONDITIONS DE VALIDITÉ NON REMPLIES : RESTRUCTURER ET/OU REPARAMÉTRER LE MODÈLE**

Il n'est pas rare que l'une ou l'autre des conditions relatives aux résidus ne soit pas remplie, ou même qu'aucune de ces conditions ne le soit. Il peut être alors utile de restructurer le modèle en y ajoutant des variables explicatives, et/ou de transformer les données, puis d'en recalculer les paramètres.

# **16.5.1. La condition de normalité des résidus n'est pas remplie**

Si la condition de normalité n'est pas remplie, tout dépend du degré de non-normalité. Si l'écart par rapport à la normalité est faible, il n'est pas indispensable de

 $\overline{a}$ 

prendre des mesures car le modèle linéaire est assez robuste / insensible à un faible degré de non-normalité, surtout si l'échantillon est de grande taille. Si en revanche la distribution des résidus s'écarte fortement de la normalité, et si en outre l'échantillon est petit, la validité du modèle peut être remise en cause. Dans ce cas, une solution peut consister à retirer des échantillons les valeurs aberrantes, qui pourraient être à l'origine de la non-normalité. Une autre solution peut consister à procéder à une transformation des variables. Quant à la variable dépendante, une méthode de transformation courante d'une variable quantitative consiste à remplacer cette variable par son logarithme<sup>158</sup>. Il importe cependant de garder à l'esprit

•  $v_i^* = \sqrt{v_i + c}$ ; ou par  $v_i^* = \frac{[(v_i)^{\gamma}] - 1}{\gamma}$  $\frac{\gamma}{\gamma}$  avec  $\gamma \neq 0$  (transformation Box-Cox).

<sup>&</sup>lt;sup>158</sup> Il s'agit de remplacer chaque valeur  $v_1, v_2, \dots, v_n$  d'une variable *V* par son logarithme  $log(v_1)$ ,  $log(v_2)$ ,  $\cdots$ ,  $log(v_n)$ . Cependant, étant donné que les logarithmes ne se calculent que pour les nombres strictement positifs, il importe de remplacer  $v_i$ par  $(v_i + c)$  lorsque la série comporte des valeurs négatives.  $c$ est alors choisi de telle sorte que  $(v_i + c)$  soit strictement positif même pour la valeur la plus fortement négative de  $v_i$ . On peut alors substituer à *V* sa transformée  $log(V + c)$ , dont les valeurs sont  $log(v_1 + c)$ ,  $log(v_2 + c)$ ,  $\cdots$ ,  $log(v_n + c)$ . Bien d'autres méthodes de transformation existent, consistant notamment à remplacer  $v_i$  par :

qu'une transformation des données n'est pas neutre : contrairement à une simple standardisation, une transformation modifie la structure des données et peut par conséquent modifier la relation entre variables, alors que cette relation est l'objet même de l'analyse.

## **16.5.2. Situation d'hétéroscédasticité**

 $\overline{a}$ 

La validité du modèle linéaire est très sensible à l'hétéroscédasticité. Une solution à l'hétéroscédasticité peut éventuellement consister à standardiser ou transformer les valeurs de la variable quantitative.

Par exemple, le graphique ci-dessous illustre trois transformations d'une même variable  $V$ :

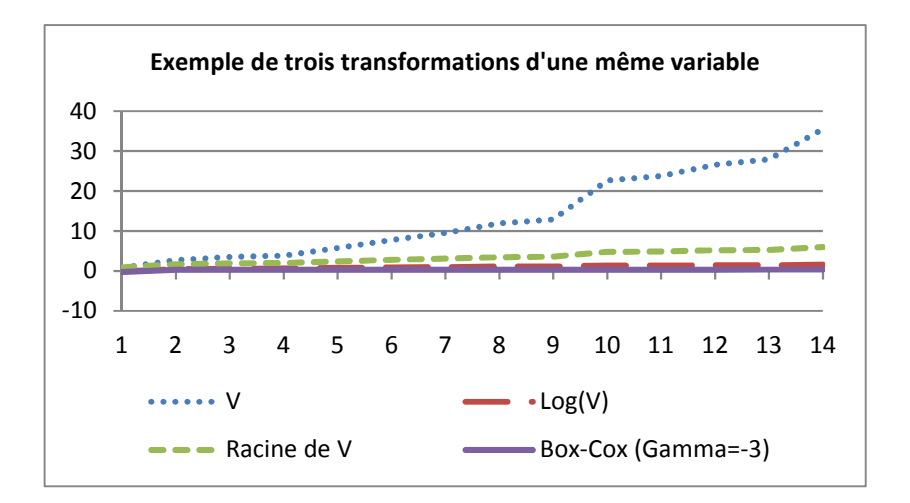

# **16.5.3. La condition d'indépendance des résidus n'est pas remplie**

Il y a dans ce cas distribution non-aléatoire des résidus, et/ou dépendance des résidus à la variable explicative, et/ou autocorrélation des résidus.

### **16.5.3.1. Distribution non-aléatoire des résidus et/ou dépendance des résidus par rapport à la variable explicative**

Les résidus contiennent un élément explicatif (variable supplémentaire, interactions entre variables) qui aurait dû figurer parmi les variables indépendantes. Il faut donc restructurer le modèle en y intégrant cet élément explicatif comme variable explicative supplémentaire.

### **16.5.3.2. Autocorrélation des résidus**

Il est possible, si un facteur d'autocorrélation est repéré, de rajouter ce facteur comme variable indépendante supplémentaire dans le modèle afin d'éliminer l'autocorrélation des résidus. On peut également intégrer au modèle une variable explicative additionnelle, jusque-là omise, mais dont on pense qu'elle pourrait expliquer au moins en partie la variable dépendante.

#### **EXEMPLE 16.2.**

Analyse de validité de modèle

On reprend les données de l'exemple 15.1 : afin de mesurer l'efficacité d'un enseignement, un test d'évaluation des connaissances a été administré à des étudiants avant le début puis après la fin de l'enseignement. Les résultats du test initial avaient permis de distinguer trois catégories d'étudiants : faibles, moyens, forts. Le Tableau 15.1 repris cidessous montre la différence entre la note au test initial et la note au test final pour chaque étudiant :

Tableau 15.1.

Effets de l'enseignement sur la performance aux tests d'évaluation

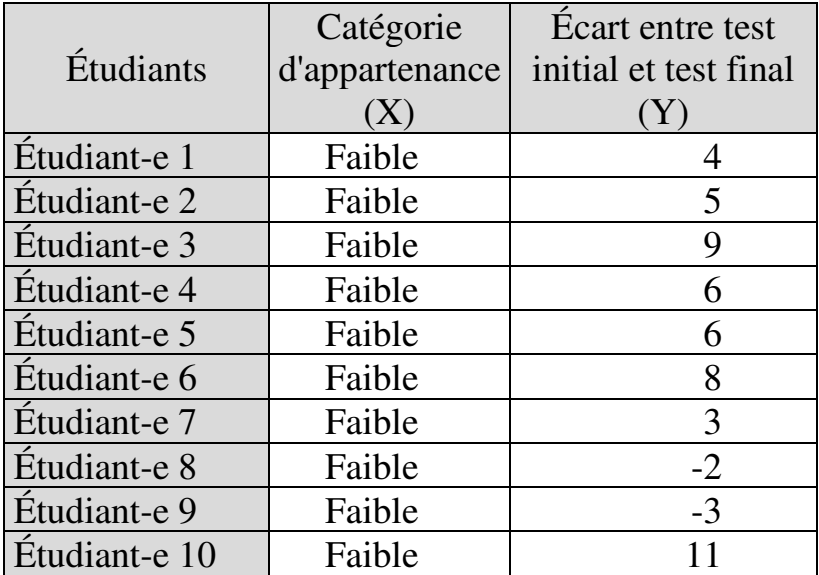

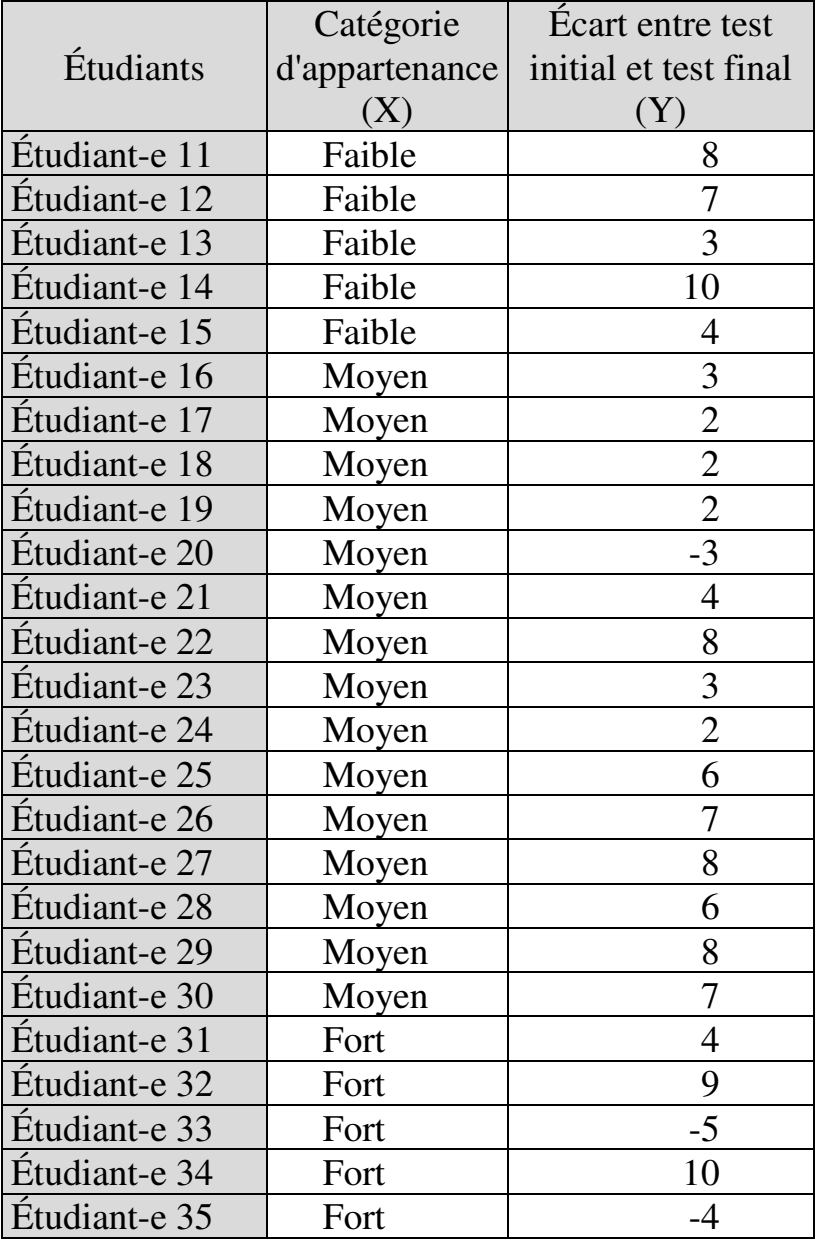

#### 494 *Introduction Pratique aux Méthodes Quantitatives*

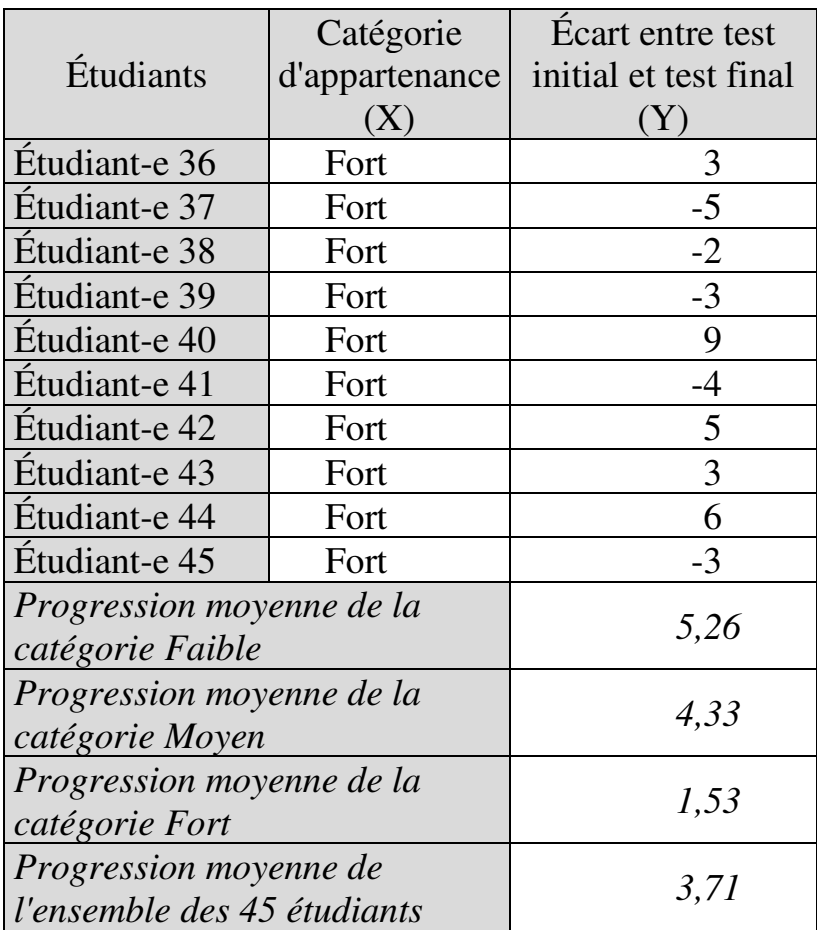

On constate une progression de l'ensemble des notes en moyenne, mais la progression moyenne par catégorie est variable, la progression de la moyenne étant d'autant plus forte que la catégorie était initialement faible. L'analyse effectuée dans l'exemple 15.1 concluait à l'absence de différence significative entre catégories en matière de progression. On peut donc écrire un modèle général, c'est-à-dire applicable aux trois catégories d'étudiants, et permettant de déterminer la progression à partir de la catégorie d'appartenance :

```
Progression = 3,71 + paramètre de la catégorie
   d'appartenance
```
où

- paramètre = 1,556 pour la catégorie Faible ;
- paramètre = 0,622 pour la catégorie Moyen ;
- $\blacksquare$  paramètre = -2,178 pour la catégorie Fort.

On cherche à savoir si ce modèle est valide.

#### *Indépendance des échantillons*

Concernant tout d'abord la condition d'indépendance des catégories, les trois catégories étaient manifestement indépendantes puisqu'aucun étudiant ne pouvait appartenir à plus d'une catégorie à la fois.

#### *Normalité des résidus*

On teste ensuite la normalité des résidus. Les résidus et les résidus standardisés s'établissent comme suit :

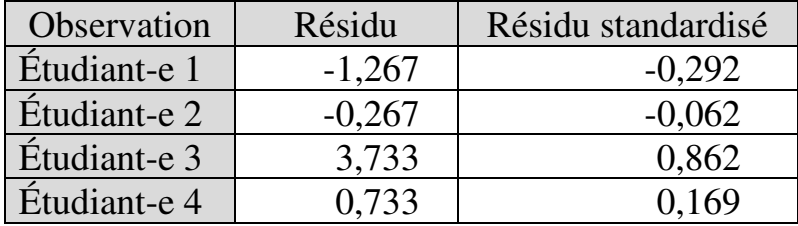

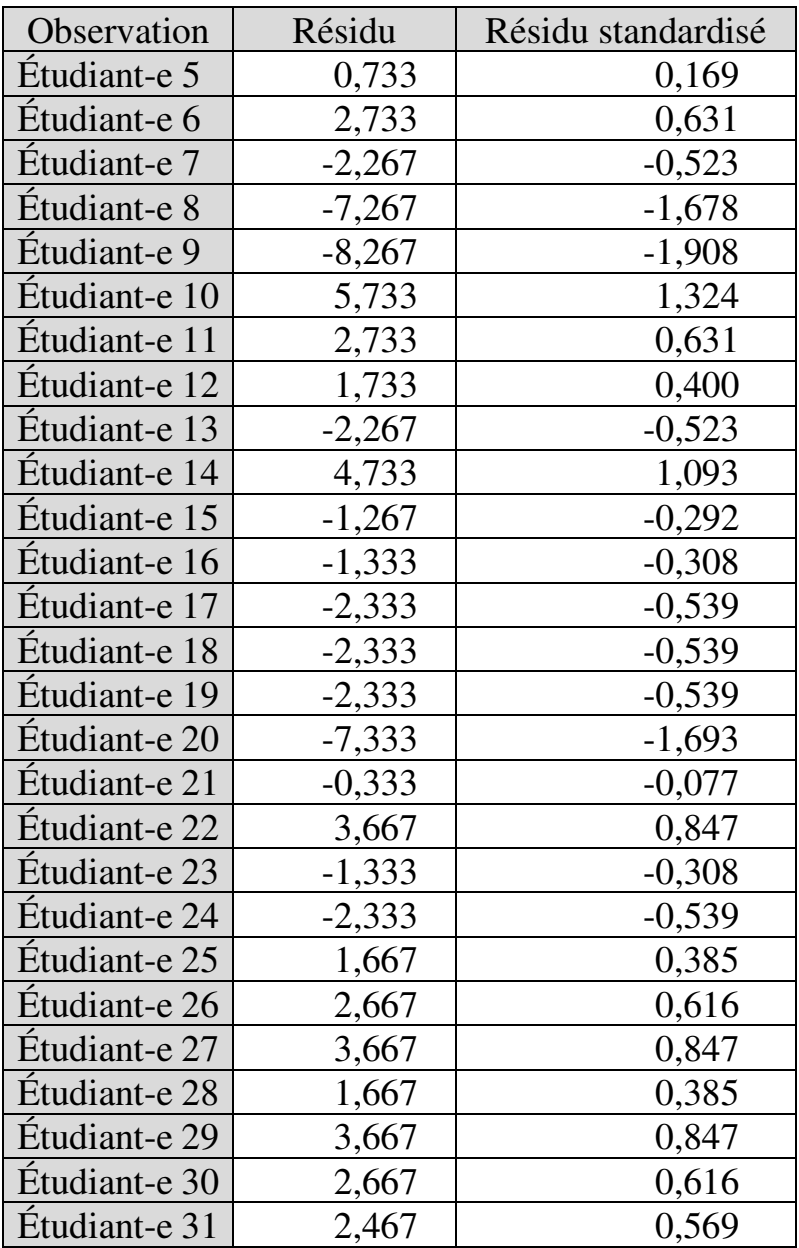

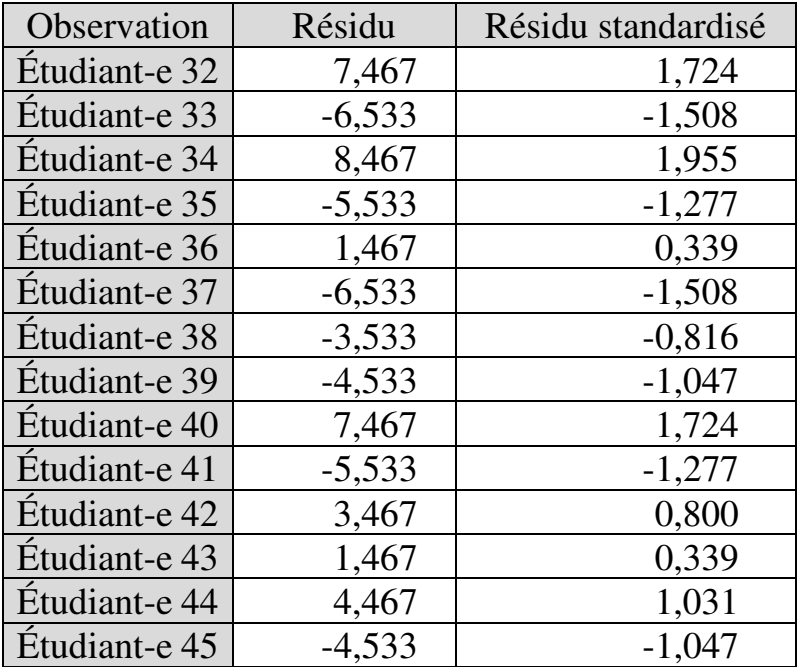

Les tests de normalité indiquent que les résidus sont normalement distribués :

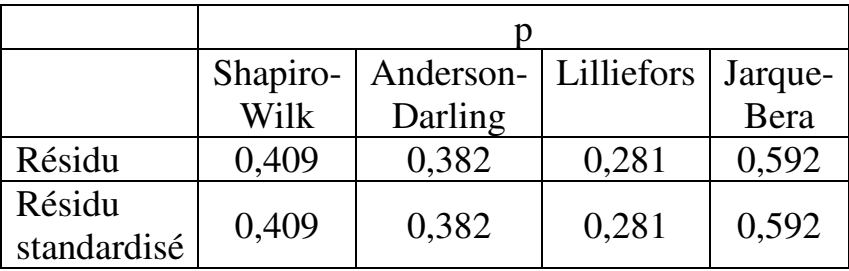

Ce qu'illustrent les diagrammes PP et QQ :

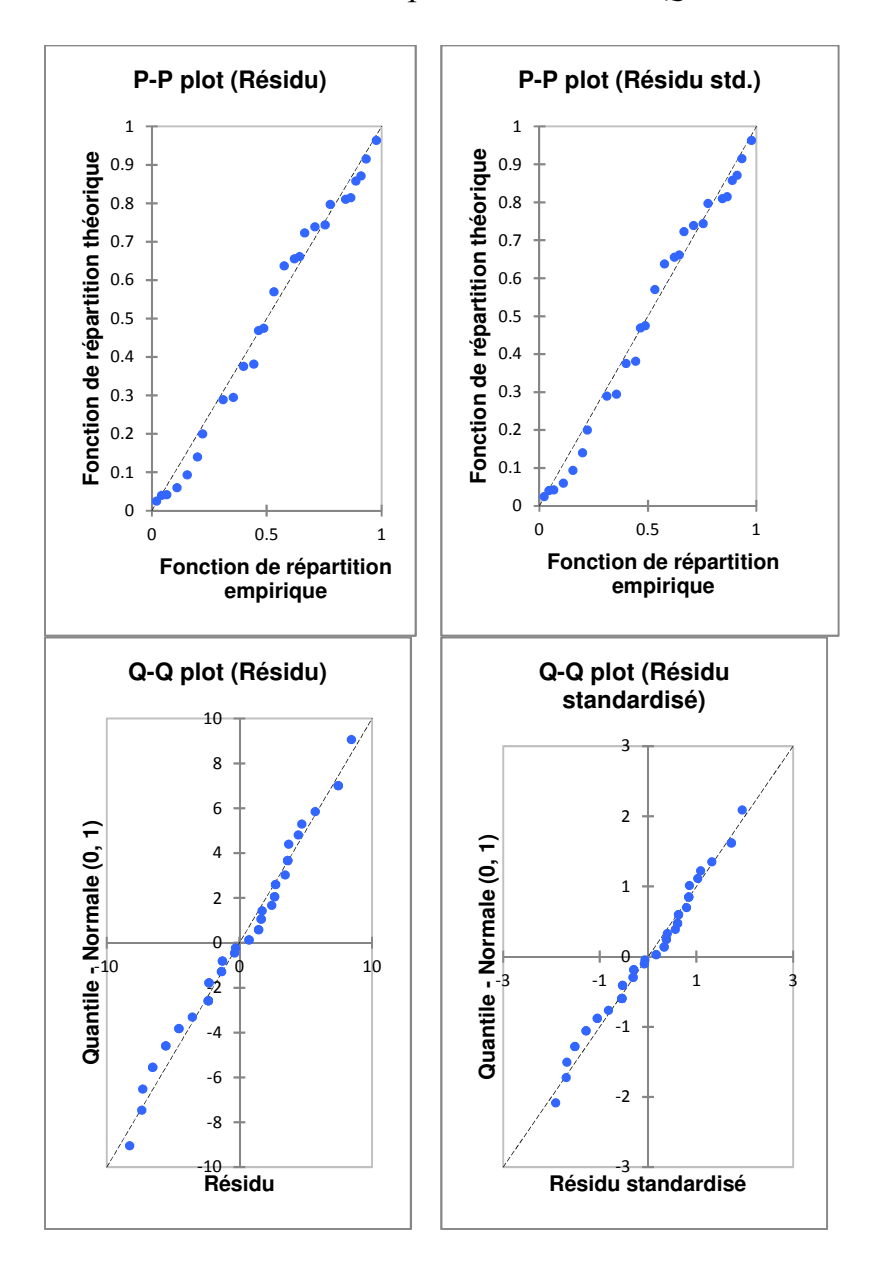

## *Homoscédasticité*

On examine ensuite la stabilité de la dispersion des résidus sur le graphique  $\hat{Y}/r$ ésidu :

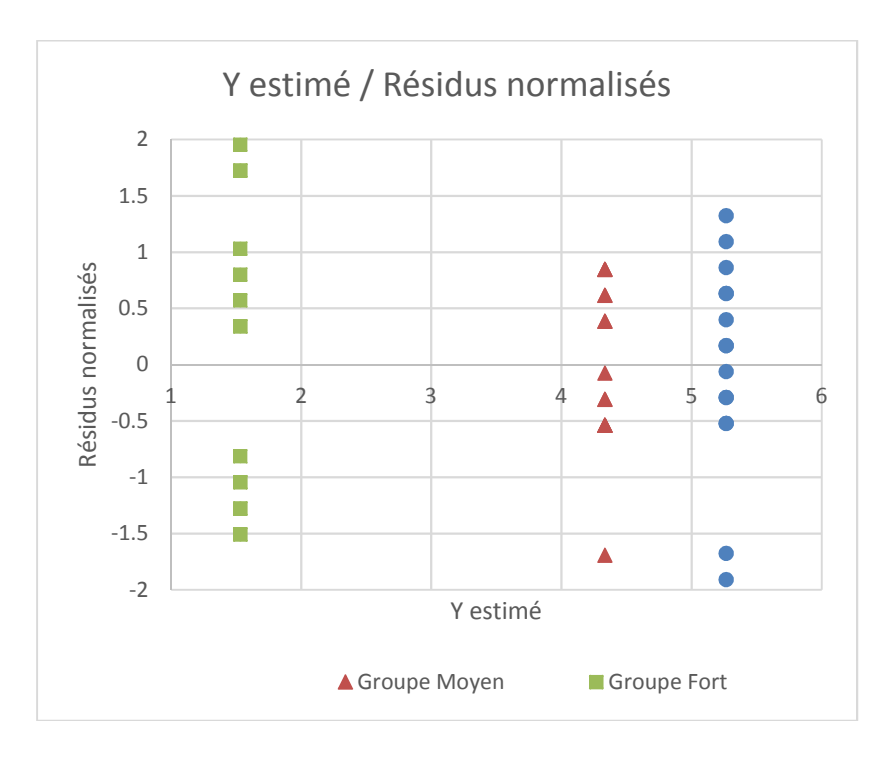

Le graphique suggère que la dispersion des résidus diffère suivant le niveau estimé de progression scolaire (qui lui-même dépend du groupe). Pour confirmation, on teste l'homogénéité des variances des résidus des trois groupes d'étudiants :

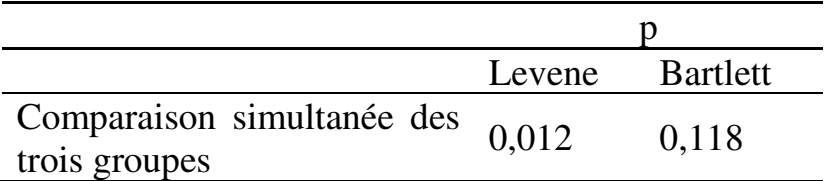

La comparaison simultanée des trois groupes ne permet pas de trancher puisque chacun des deux tests conduit à une conclusion différente. On effectue donc une comparaison des groupes deux-à-deux :

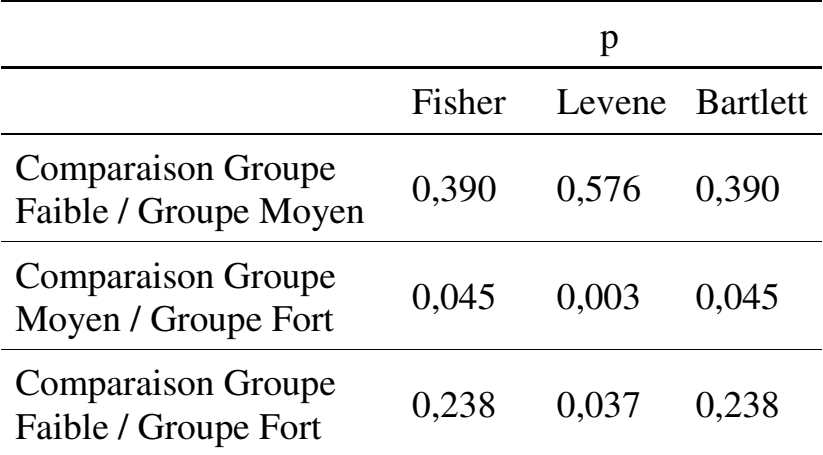

Les trois tests indiquent une différence de variances entre les résidus du groupe Moyen et les résidus du groupe Fort. La condition d'homoscédasticité n'est pas remplie.

# *Distribution aléatoire des résidus*

On calcule le coefficient de corrélation linéaire *r* entre résidus et variable dépendante estimée : *r*<0,0001, avec p-value=1. La condition de distribution aléatoire des résidus est donc remplie.

# *Indépendance par rapport à la variable indépendante*

Le graphique Variable indépendante / Résidu et la boite à moustaches montrent que les niveaux de résidu peuvent être plus élevés pour le groupe fort (la droite de tendance est croissante) :

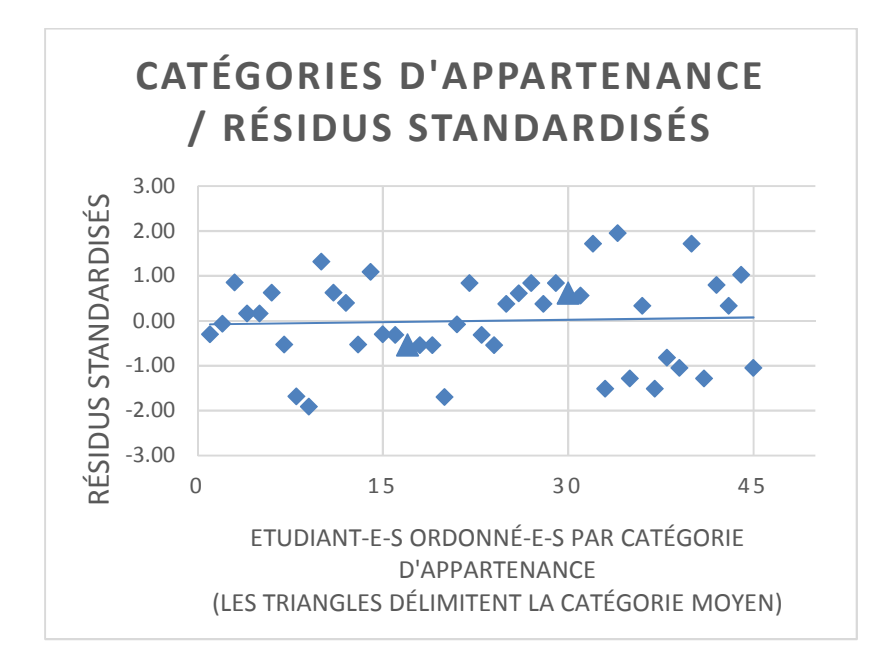

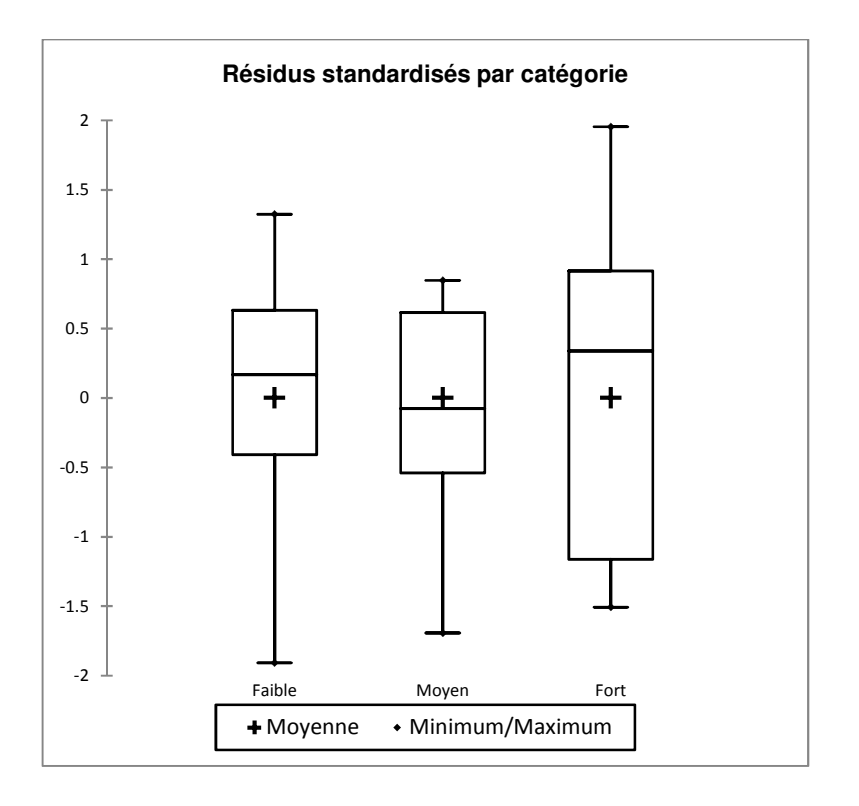

Donc on ne peut pas exclure une dépendance entre la catégorie d'appartenance et le niveau du résidu. Par conséquent, on peut considérer que la condition d'indépendance des résidus par rapport à la variable indépendante n'est pas remplie.

### *Autocorrélation des résidus*

Enfin, la valeur calculée de la statistique de Durbin-Watson s'élève à 2,26 donc est proche de 2 ce qui laisse penser qu'il n'y a pas d'autocorrélation des résidus. Effectivement, la table de Durbin-Watson indique que pour  $k' = 3$  et  $n = 45$ :

- $d_L = 1,383$
- $d_U = 1,666$

Donc:

- $-4-d_y = 2,33$
- $-4 d_L = 2{,}61$
- $\blacksquare$  Il n'y a pas d'autocorrélation positive car 2,26 >  $d_U$ .
- $\blacksquare$  Il n'y a pas d'autocorrélation négative car 2,26 <  $4 - d_U.$

En conclusion, les conditions d'homoscédasticité et d'indépendance à la variable indépendante ne sont pas remplies. Le modèle déterminant la progression à partir de la catégorie d'appartenance ne peut pas être considéré comme valide à ce stade.

#### **EXEMPLE 16.3.**

Analyse de validité de modèle

On reprend les données de l'exemple 15.2. Le Tableau 15.2 repris ci-dessous montre la répartition des effectifs d'enseignants dans le premier degré public par académie et département :

Tableau 15.2.

Effectifs d'enseignants dans le premier degré public par Académie et Département pour vingt Académies métropolitaines – 2013-2014

Source : MENESR (2014), Repères et références statistiques sur les enseignements, la formation et la recherche, page 299

http://www.enseignementsup-

recherche.gouv.fr/cid81900/reperes-et-referencesstatistiques-edition-septembre-2014.html

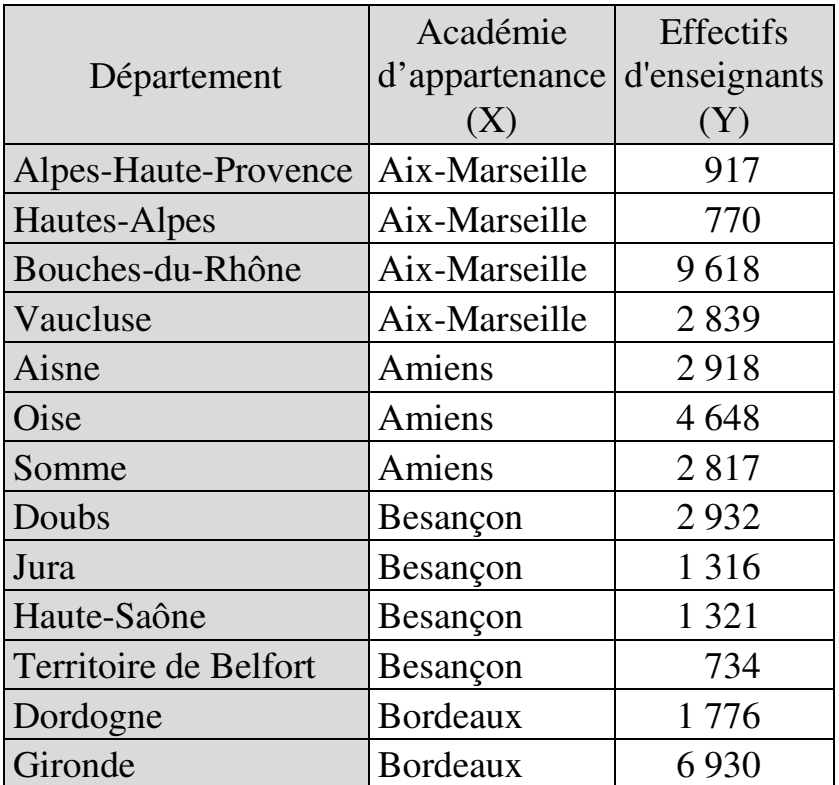

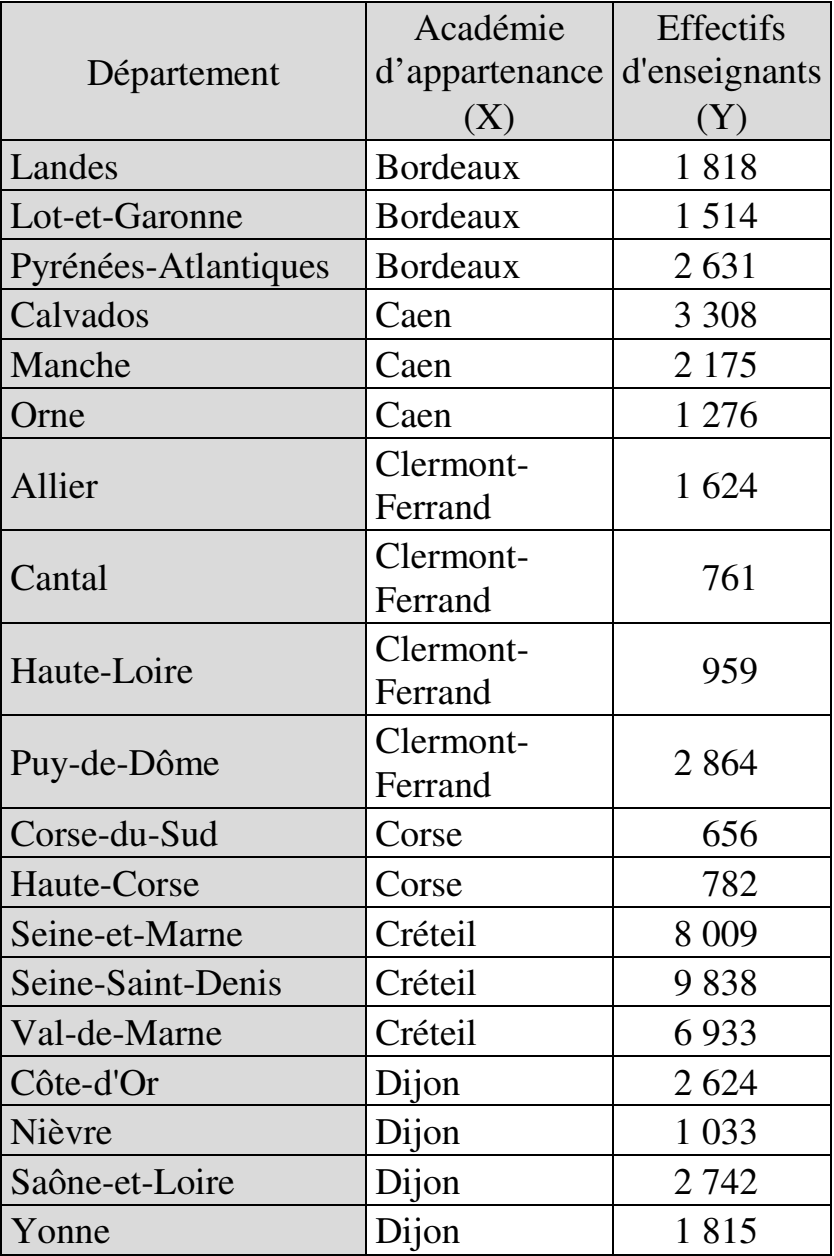

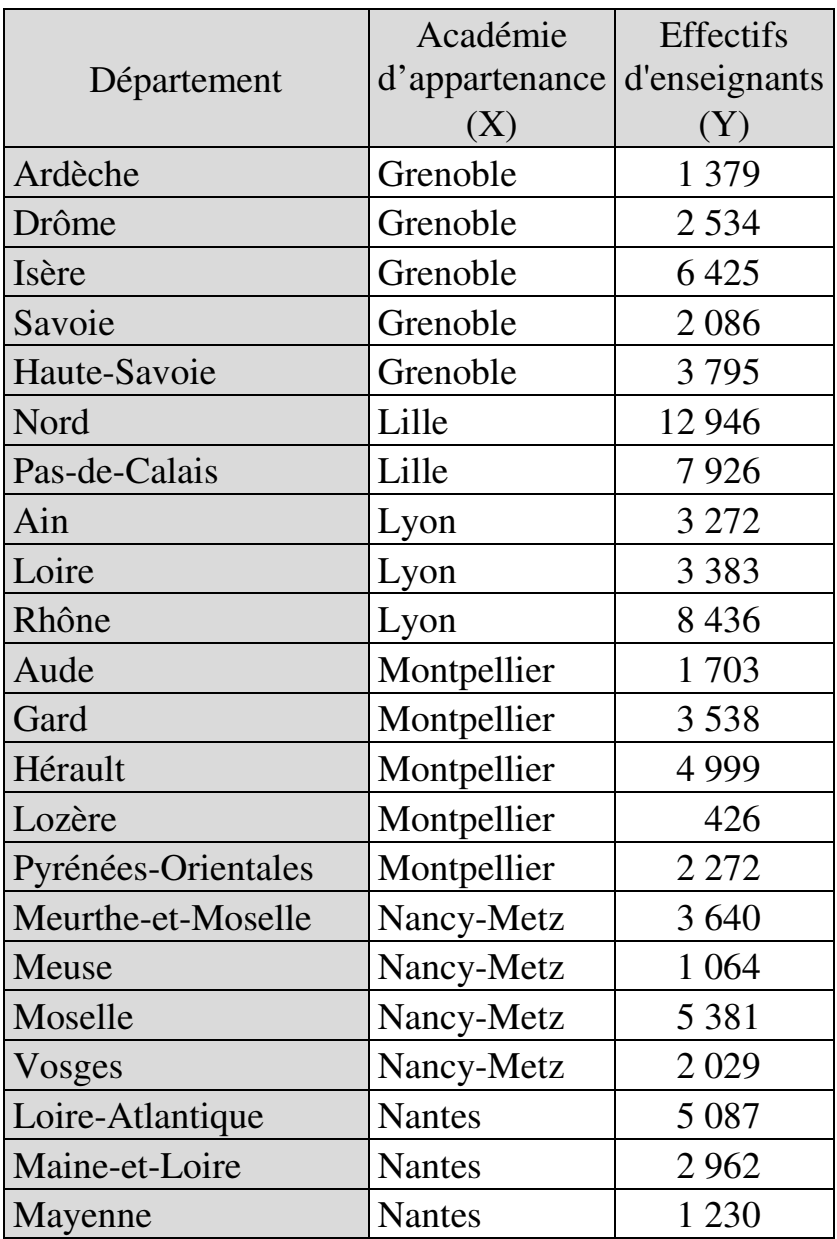

# 506 *Introduction Pratique aux Méthodes Quantitatives*

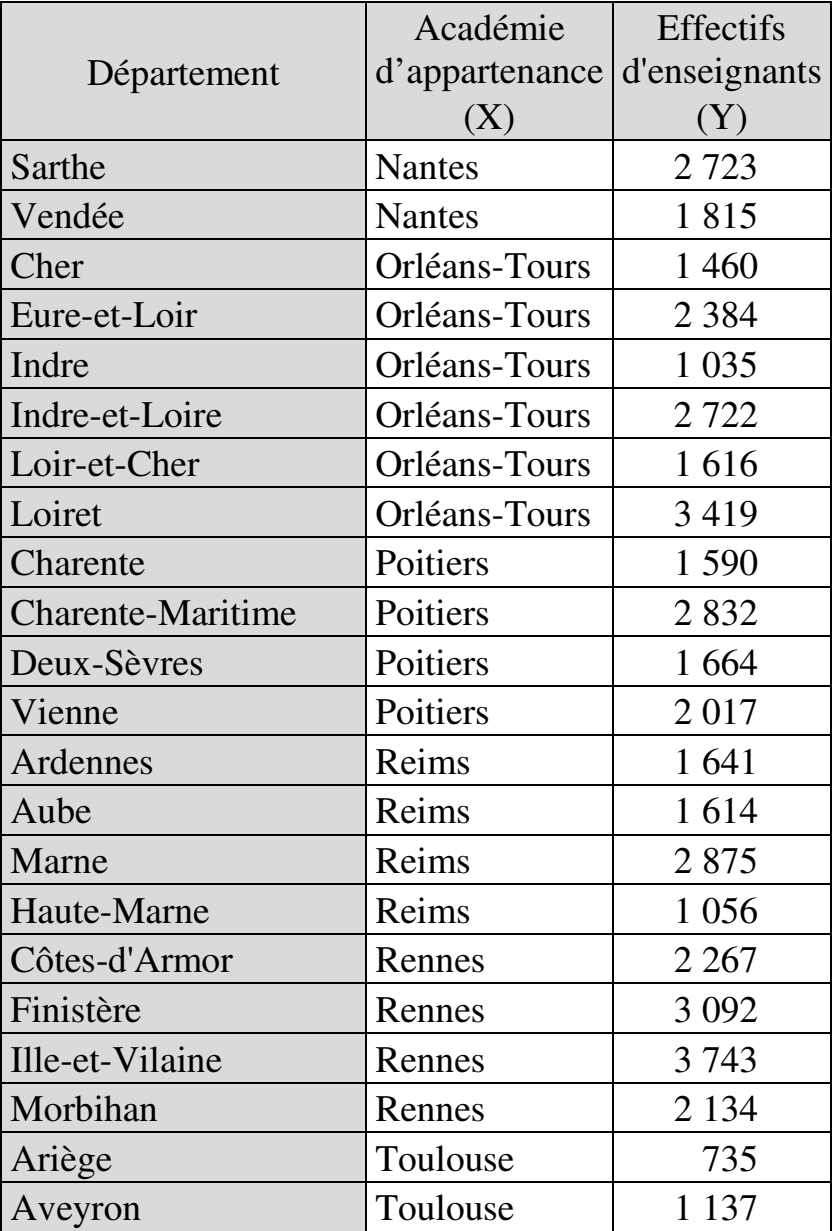

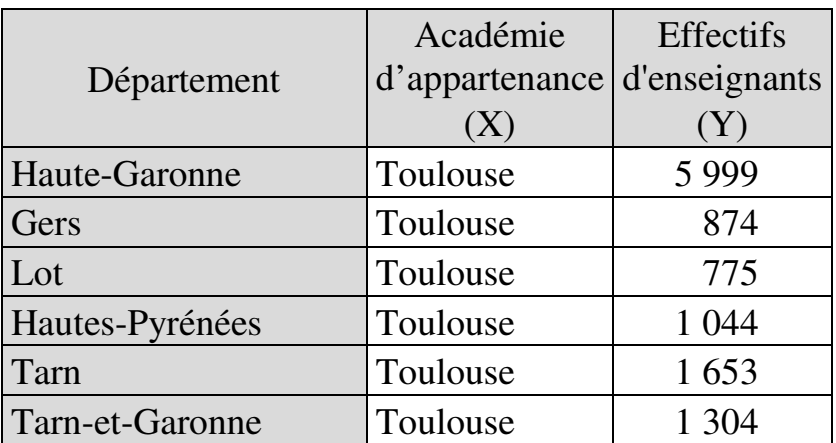

L'analyse menée dans l'exemple 15.2 montrait que l'effectif d'enseignants par Département diffère significativement d'une académie à l'autre. En tenant compte de ces différences, le modèle général déterminant l'effectif d'enseignants en fonction de l'académie s'écrit :

### Effectif d'enseignants = 2885,744 + paramètre de l'académie

où les paramètres des académies s'établissent comme suit :

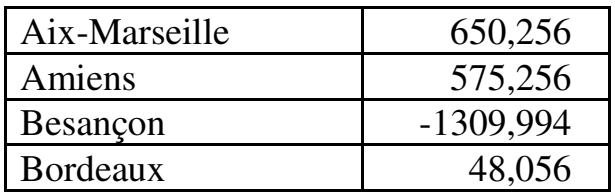

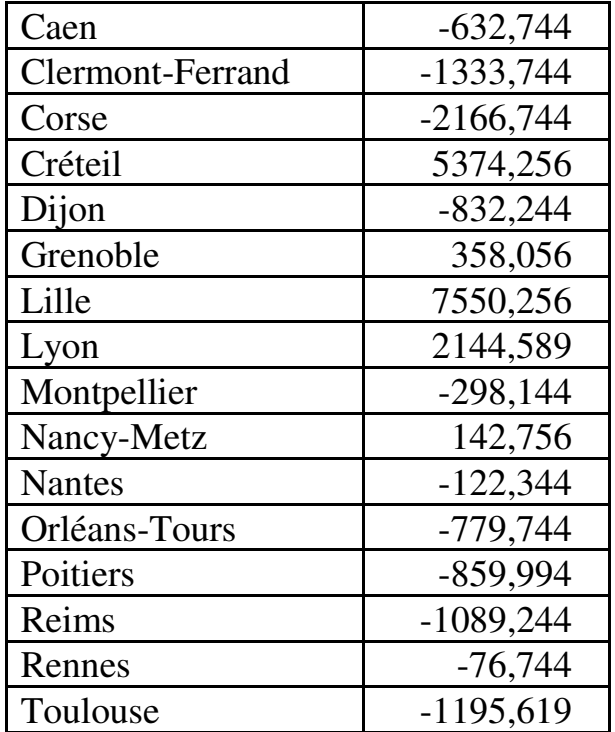

On cherche à savoir si ce modèle est valide.

### *Indépendance des échantillons*

La condition est remplie puisque chaque département ne relève que d'une seule académie.

## *Normalité des résidus*

Les diagrammes PP et QQ suggèrent que les résidus ne sont pas normalement distribués :

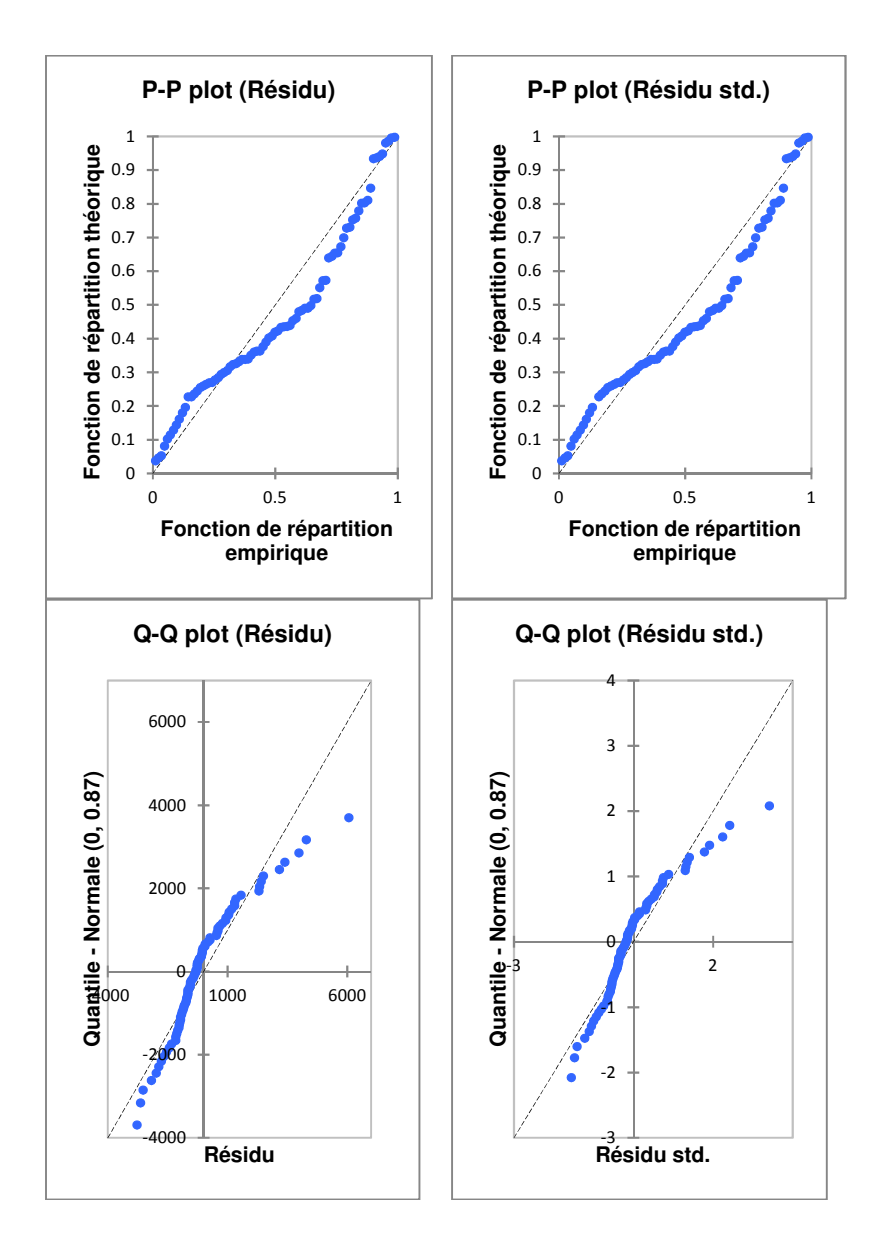

ce que confirment les tests de normalité :

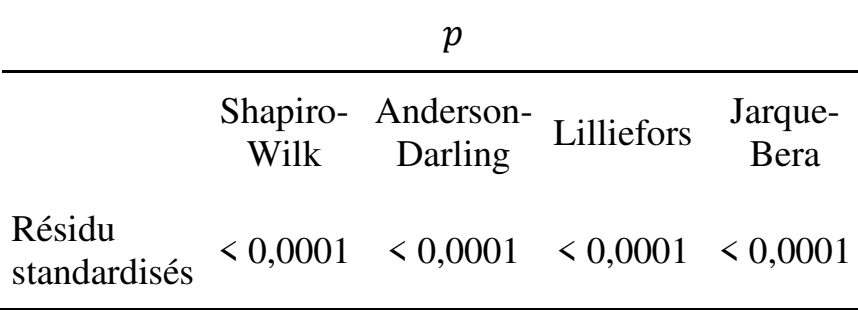

Il est clair qu'au seuil de significativité de 5%, la condition de normalité n'est pas remplie.

#### *Homoscédasticité*

Le graphique  $\hat{Y}$  / Résidus standardisés se présente comme suit :

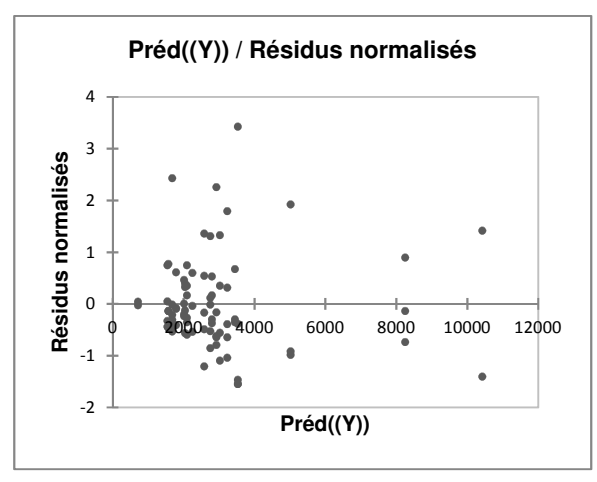

Il n'y a pas constance de la dispersion des résidus tout au long des valeurs que prend la variable dépendante prédite. La condition d'homoscédasticité n'est pas remplie elle non plus.

## *Distribution aléatoire des résidus*

Le calcul du coefficient de corrélation de Pearson ( $r <$ 0,0001,  $p = 1$ ) entre variable dépendante prédite et résidus standardisés conduit à conclure que la condition de distribution aléatoire des résidus est remplie.

## *Indépendance des résidus par rapport à la variable indépendante*

Le graphique variable indépendante / Résidu montre que les niveaux de résidus dépendent des académies :

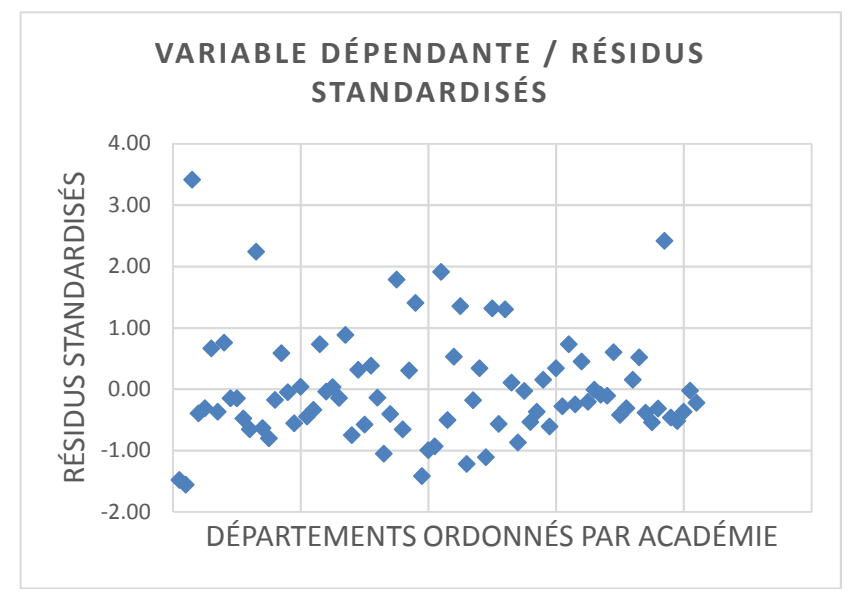
La condition d'indépendance des résidus à la variable indépendante n'est donc pas remplie.

# *Autocorrélation des résidus*

La valeur calculée de la statistique de Durbin-Watson s'élève à 2,56. La table de Durbin-Watson indique que pour  $k' = 20$  *et*  $n = 82$ :

 $d_L = 1.08$ 

$$
d_U = 2.26
$$

Donc:

- $-4-d_U = 1.74$
- $-4 d_L = 2.92$

On peut conclure que :

- Il n'y a pas d'autocorrélation positive car 2,56 >  $d_U$  ;
- Il y a incertitude sur l'autocorrélation négative  $\text{car } 4 - d_U < 2,56 < 4 - d_L.$

# *Conclusion*

Mises à part les conditions d'indépendance des échantillons et d'indépendance des résidus par rapport à la variable dépendante, aucune des conditions de validité du modèle n'est remplie.

# **Chapitre 17. Régression linéaire simple : modéliser une relation de dépendance entre deux variables quantitatives**

Soit un échantillon de *n* individus  $i = 1, 2, \dots, n$ . On dispose de données caractérisant ces individus au regard de deux variables quantitatives  $X$  et  $Y$ . On suppose que les variables *X* et *Y* sont liées par une relation de dépendance, et que cette relation est de type linéaire. La *régression linéaire simple<sup>159</sup>* permet de modéliser la relation, d'estimer les paramètres du modèle, d'en tester la significativité, d'identifier le sens (positif ou négatif) de l'effet qu'exerce la variable indépendante sur la variable dépendante, de caractériser la portée explicative du modèle et, sur la base de ce dernier, de tenter d'éclairer l'avenir par la prévision.

# **17.1. MODÉLISER LA RELATION**

La régression linéaire simple postule que la relation entre  $X$  et  $Y$  est de la forme

$$
Y = \alpha + (\beta \times X)
$$

où

 $\overline{a}$ 

<sup>159</sup> Accessible dans XLSTAT via la commande *Modélisation des données / Régression linéaire*.

- $\blacksquare$  X est la variable explicative (on dit encore « variable indépendante » ou *« régresseur »* ou « *prédicteur* ») ;
- $\blacksquare$  Y, la variable expliquée ou variable dépendante ;
- $\alpha$ , une constante, qui indique la valeur de Y lorsque  $X = 0$  ;
- $\bullet$   $\beta$ , le « coefficient de régression ».

Pour que le modèle soit opérationnel, il faut calculer les paramètres  $\alpha$  et  $\beta$ . La méthode de base du calcul des paramètres est la méthode des « *moindres carrés ordinaires* » (Encadré 17.1).

# **ENCADRÉ 17.1 – ESTIMATION DES PARAMÈTRES DE RÉGRESSION**

La méthode de base (méthode des moindres carrés ordinaires – MCO) repose sur le principe de minimisation des écarts à la droite de régression. L'idée de départ est que la relation entre  $X$  et  $Y$  est linéaire, donc représentable par un nuage de points dont la forme d'ensemble est de type linéaire, par exemple :

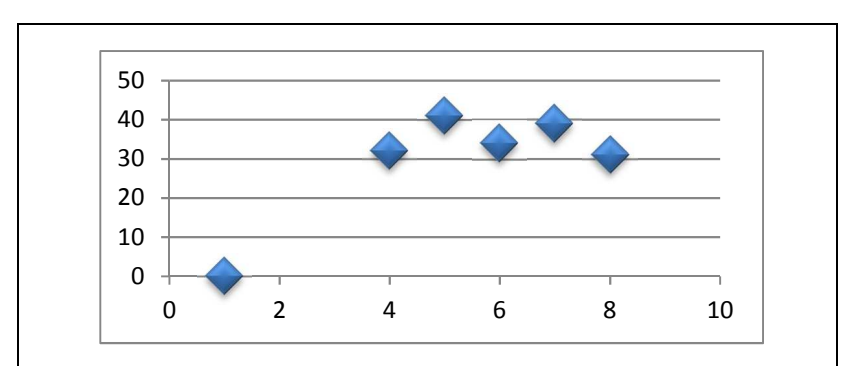

On peut donc représenter ce nuage par une droite "moyenne" qui passerait au plus près de l'ensemble de ses points :

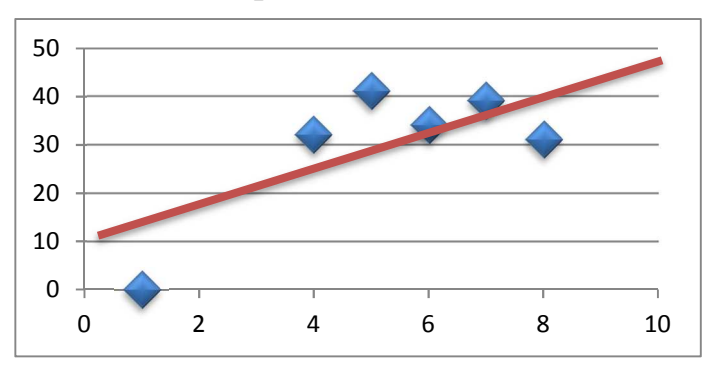

On appelle cette droite "droite de régression". Pour qu'elle passe au plus près des points du nuage, il faut minimiser, pour chaque point du nuage, l'écart entre les coordonnées de ce point et la droite. L'écart se mesure par rapport à l'ordonnée. Il est par exemple de 10 (soit 39-29)

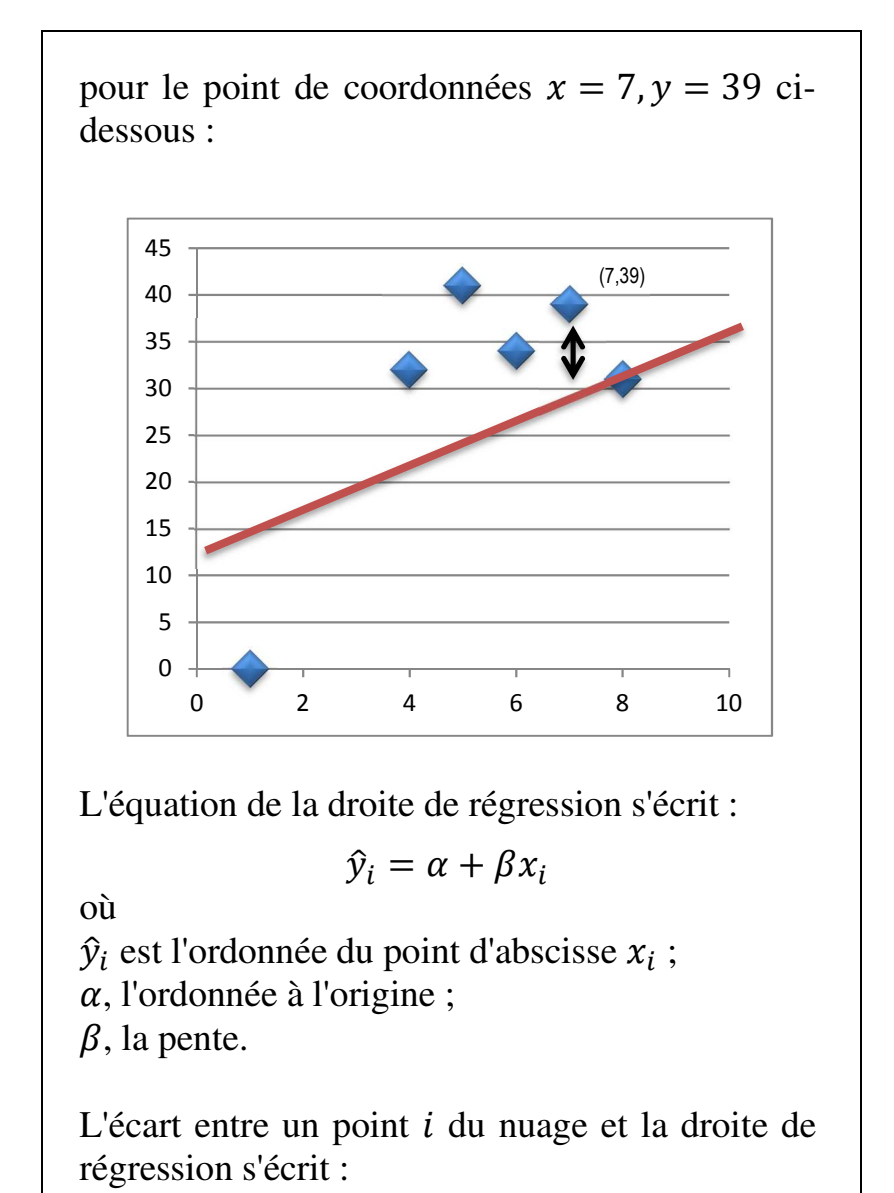

 $y_i - \widehat{y}_i$ 

Ce qui équivaut à

 $y_i - (\alpha + \beta x_i)$ 

Minimiser tous les écarts entre les  $n$  points  $i =$  $1, 2, \dots, N$  du nuage et la droite de régression revient à minimiser l'expression

$$
\sum_{i=1}^{N} [y_i - (\alpha + \beta x_i)]^2 \tag{1}
$$

Il s'agit donc de minimiser les carrés des écarts à la droite de régression (et non pas directement les écarts eux-mêmes car ces écarts peuvent être positifs ou négatifs et se compenseraient).

Il est possible de calculer les valeurs des paramètres  $\alpha$  et  $\beta$  qui permettent de minimiser l'expression (1). Les valeurs de  $\alpha$  et  $\beta$  sont données par :

$$
\begin{cases}\n\alpha = \bar{y} - \beta \bar{x} \\
\beta = \frac{\sum_{i=1}^{N} (x_i - \bar{x})(y_i - \bar{y})}{\sum_{i=1}^{N} (x_i - \bar{x})^2}\n\end{cases}
$$

où

 $\bar{x}$  est la moyenne des  $x_i$ ; et  $\bar{y}$ , la moyenne des  $y_i$ .

On peut observer que  $\beta$  peut encore s'écrire

$$
\beta = \frac{cov_{XY}}{\sigma_X^2}
$$

c'est-à-dire comme le rapport entre covariance de  $X$  et  $Y$  au numérateur, et variance de  $X$  au dénominateur, puisque :

$$
cov_{XY} = \frac{\sum_{i=1}^{N} (x_i - \bar{x})(y_i - \bar{y})}{n}
$$
  
et 
$$
\sigma_X^2 = \frac{\sum_{i=1}^{N} (x - \bar{x})^2}{n}
$$

Il importe d'observer que l'application des méthodes de régression linéaire n'exige pas que la relation analysée soit linéaire sur la totalité de son ensemble de définition. Une relation peut être linéaire sur certains seulement de ses segments, comme le montre par exemple le Graphique 17.1 :

Graphique 17.1. Exemple de relation linéaire par segments

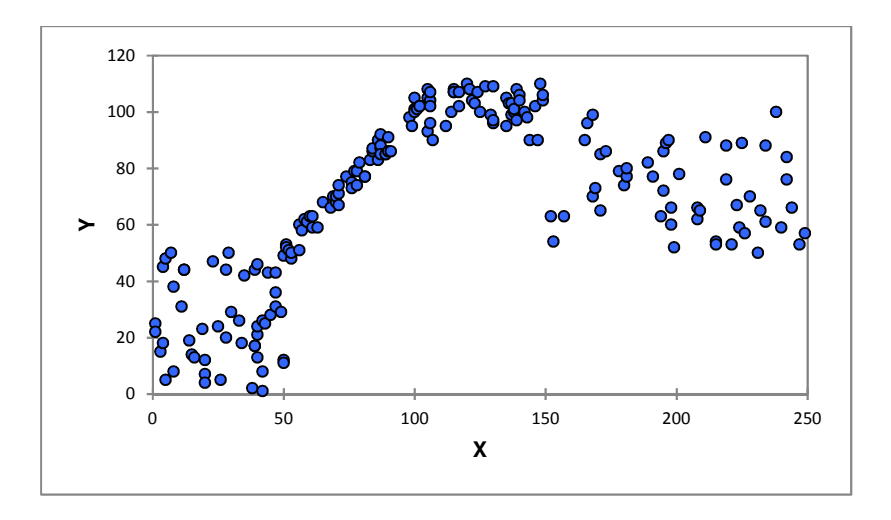

Dans cet exemple, la relation est définie sur l'ensemble des  $x$  compris entre 0 et 250. Sur cet ensemble de définition, la relation n'est clairement pas linéaire. Cependant, il est tout-à-fait possible de rechercher un modèle linéaire sur l'intervalle [50 ; 100] de la variable *X*, et un autre sur l'intervalle [100 ; 150] de *X*. Les deux modèles seront différents (c'est-à-dire caractérisés par des paramètres différents), mais chacun pourra rendre compte de façon précise des relations entre *X* et *Y* sur son segment spécifique de pertinence. En ce sens, les méthodes de régression linéaire sont utiles aussi pour analyser, au moins en partie, des relations nonlinéaires.

# **17.1.1. Estimation des paramètres et opérationnalisation du modèle**

Les logiciels statistiques fournissent des estimations  $(\hat{\alpha}$  *et*  $\hat{\beta}$ ) des valeurs des paramètres. Par exemple, à partir de données sur les moyennes obtenues l'an passé par vingt élèves au dernier bac blanc et des moyennes effectivement obtenues par ces élèves au bac (Tableau 17.1), on obtient les paramètres de régression présentés au Tableau 17.2 :

Tableau 17.1.

Moyennes de vingt élèves au dernier bac blanc et au bac

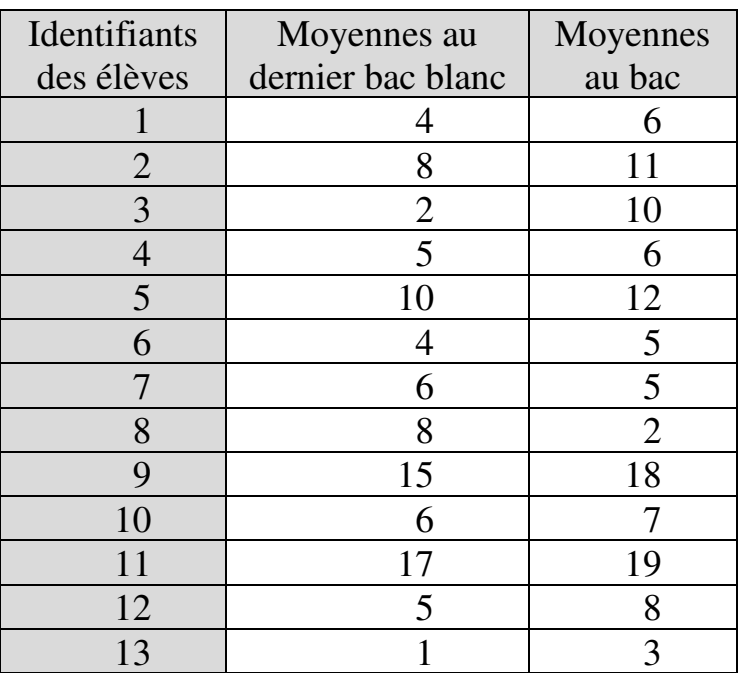

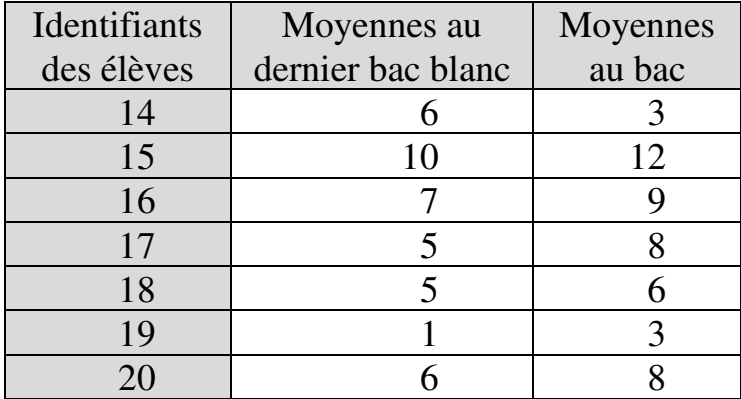

Tableau 17.2.

Paramètres de régression

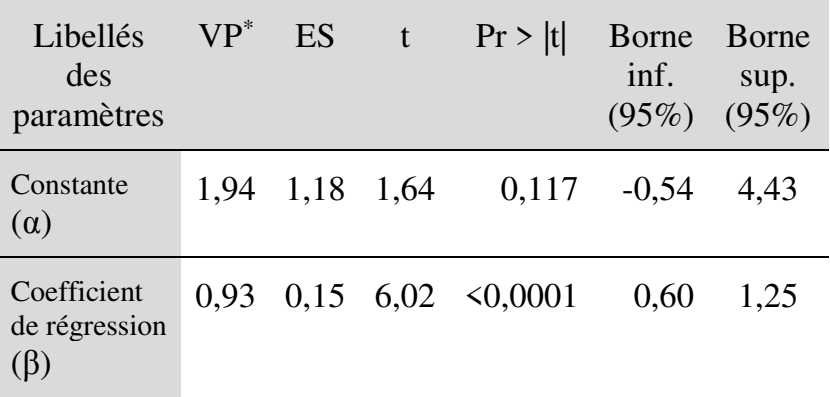

\* VP : Valeur des paramètres

\*\* ES : Erreur standard

Le tableau des paramètres s'interprète comme indiqué page 469. Connaissant les paramètres estimés, le modèle opérationnel s'écrit, de façon générale :

$$
\widehat{y}_i = \widehat{\alpha} + (\widehat{\beta} \times x_i)
$$

où

- $\hat{\alpha}$  et  $\hat{\beta}$  sont les paramètres estimés ;
- $\bullet$   $x_i$  est la valeur de la variable indépendante pour l'individu *i* ; et
- $\hat{y}_i$ , la valeur estimée de la variable dépendante pour l'individu *i* ;

soit, dans cet exemple :

$$
\hat{y}_i = 1,947 + (0,932 \times x_i)
$$

où

- $\bullet$   $x_i$  est la moyenne obtenue par l'élève *i* au dernier bac blanc ; et
- $\hat{y}_i$ , l'estimation de la moyenne effectivement obtenue par l'élève *i* au bac.

L'estimation implique évidemment un risque de commettre une erreur par rapport à la vraie valeur  $y_i$  de *Y* pour l'individu *i* :

$$
y_i = \hat{y}_i + \varepsilon
$$

où ε est le terme d'erreur.

La question est alors de déterminer la fiabilité et la validité du modèle.

# **17.1.2. Fiabilité et validité du modèle**

Le modèle est fiable si ses paramètres sont significatifs. Dans l'exemple utilisé ici, au seuil de significativité de 5%, le coefficient de régression est significatif mais pas la constante. Le modèle n'est donc qu'en partie fiable.

Le modèle est valide si les conditions de normalité des résidus, homoscédasticité et indépendance des résidus (distribution aléatoire, indépendance à la variable indépendante, non-autocorrélation)<sup>160</sup> sont remplies.

La condition de normalité des résidus se vérifie au moyen des tests de normalité usuels, ou le cas échéant, au moyen de graphiques tels que l'histogramme des résidus standardisés et les diagrammes PP et QQ.

La condition d'homoscédasticité se vérifie au moyen du graphique «  $\hat{Y}/R$ ésidu » ou des tests de Breusch-Pagan et White.

La condition de distribution aléatoire des résidus se vérifie en calculant la corrélation entre résidus et variable dépendante estimée. La vérification peut s' effectuer aussi au moyen du graphique «  $\hat{Y}/R$ ésidu ».

 $\overline{a}$ <sup>160</sup> Voir chapitre 16.

On peut vérifier l'indépendance des résidus par rapport à la variable indépendante en calculant les corrélations entre les deux, ou sur base de l'examen du nuage de points "Variable indépendante / Résidu".

La condition de non-autocorrélation des résidus se vérifie généralement au moyen de la statistique de Durbin-Watson. Cependant, la statistique de Durbin-Watson ne teste que l'autocorrélation d'ordre 1. Un outil plus général – quoique moins fréquemment utilisé et plus rarement disponible sur les logiciels statistiques<sup>161</sup> – est le test de Breusch-Godfrey. Le test de Breusch-Godfrey détecte les autocorrélations d'ordre 1 ou plus : autocorrélations d'ordre 2, 3, 4, etc.

 $\overline{a}$ 

<sup>161</sup> Le test de Breusch-Godfrey est cependant disponible dans le « Real Statistics Resource Pack » (voir note de bas de page n°4 page 9) via la fonction BGTEST. Supposons par exemple que l'on veuille tester la présence d'autocorrélation d'ordre  $\lambda$  parmi les résidus d'une régression linéaire. Il y a 30 observations dans l'échantillon. On inscrit les valeurs de la variable indépendante (*X*) dans la plage A1:A30 de la feuille Excel, puis les valeurs de la variable dépendante (Y) dans la plage B1:B30. Puis on sélectionne la cellule C1 et on inscrit dans la fenêtre la formule

 $=$ BGTEST(A1:A30,B1:B30, $\lambda$ )

où  $\lambda$  est l'ordre d'autocorrélation auquel on s'intéresse ( $\lambda$ =1, ou 2, ou 3, etc.).

Enfin on appuie sur la touche Entrée. Dans la cellule C1 s'affiche la p-value du test de Breusch-Godfrey. Il y a autocorrélation de l'ordre examiné si la p-value est inférieure à 0,05. Il n'y a pas autocorrélation de l'ordre examiné sinon.

Il est aussi plus directement interprétable que le test de Durbin Watson.

Lorsqu'une de ces conditions n'est pas remplie, il peut parfois y être remédié en restructurant le modèle par ajout de variables explicatives supplémentaires, et/ou par standardisation ou transformation des données.

# **17.2. PORTÉE EXPLICATIVE DU MODÈLE**

La question ici est de savoir dans quelle mesure le modèle permet d'expliquer *Y*. En d'autres termes, le modèle permet-il d'appréhender la totalité ou au moins une part majeure du phénomène *Y* que l'on tente d'expliquer ?

La mesure de la portée explicative du modèle est fournie par le *coefficient de détermination*, noté  $R^2$ . Il exprime la proportion de la variance de Y qui est « expliquée par » – c'est-à-dire « imputable à » – la variance de Y. Sa valeur est comprise entre 0 et 1. Plus élevé est le  $R^2$ , plus élevée est la part de la variable dépendante qui est expliquée par la variable indépendante, et plus grande est donc la portée explicative du modèle dans l'analyse du phénomène étudié.

Il importe de noter que le coefficient de détermination est sensible au nombre de variables explicatives : le  $R^2$ peut augmenter quand on introduit dans le modèle des variables explicatives supplémentaires, même si ces dernières ne sont pas significatives. Une mesure plus exacte de la portée explicative est donc le «  $R^2$  ajusté », dont le calcul tient compte du nombre de variables indépendantes et du nombre d'observations.

## **17.3. FONCTION D'ANALYSE ET PRÉVISION**

On reprend les paramètres présentés dans le Tableau 17.2 :

Tableau 17.2. Paramètres de régression

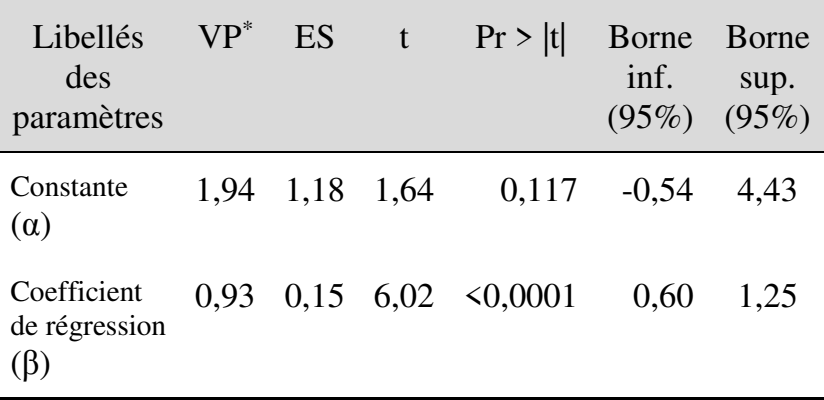

\* VP : Valeur des paramètres

\*\* ES : Erreur standard

La constante, tout d'abord, renseigne sur le niveau plancher du phénomène expliqué. Elle indique la valeur de  $\hat{y}_i$  lorsque  $x_i = 0$ . Dans l'exemple, la constante indique que, en règle générale, 1,94 points de la moyenne au bac ne dépendent pas de la moyenne au dernier bac blanc. Évidemment, l'observation ne vaut que si la constante est significative, et s'il y a du sens à ce que le modèle comporte une constante.

En effet, il n'y a parfois aucun sens à avoir une constante dans le modèle. C'est le cas lorsque la valeur de la variable dépendante est nécessairement nulle si la valeur de la variable indépendante est nulle. Par exemple, dans un modèle linéaire expliquant le taux de réussite au bac par le nombre de candidats présents issus de l'établissement, il est clair que si aucun des candidats venant d'un établissement n'est présent aux épreuves, le taux de réussite sera nul. Le modèle dans ce cas ne devrait pas comporter de constante, donc le taux de réussite  $y_i$  de l'établissement devrait dépendre uniquement du nombre de présents  $x_v$ :

$$
y_i = \beta \times x_i
$$

Le coefficient de régression  $\beta$ , ensuite, mesure l'effet qu'une variation de  $x_i$  exerce sur  $y_i$ , et indique si cet effet est positif ou négatif : de façon générale, quand  $x_i$ augmente d'une unité,  $y_i$  varie de  $\beta$  unité(s), et cette variation est positive (augmentation) si le signe de β est positif, et négative (diminution) sinon. Dans l'exemple,

si la moyenne au dernier bac blanc augmente d'un point, la moyenne au bac augmente de 0,93 points. Le coefficient étant significatif, cette partie du modèle pourrait, dans le cadre de l'exemple, être considérée comme fiable.

Enfin, la modélisation permet la prévision. Si les paramètres du modèle sont significatifs, si les conditions de validité du modèle sont remplies, et si la portée explicative du modèle est suffisante, on peut alors considérer que, au moins dans un futur proche, si la nature linéaire de la relation ne change pas, et si les paramètres α et β sont stables, il suffira d'avoir une bonne estimation de la valeur future de  $x_i$  pour pouvoir prévoir de façon fiable la valeur future de  $y_i$ . Cette condition de stabilité (au moins à court terme) de la linéarité de la relation et des paramètres de régression est habituellement synthétisée par l'expression « toutes choses égales par ailleurs ». L'ensemble de ces conditions (significativité, validité, portée et stabilité) souligne le luxe de précautions dont doit s'entourer l'exercice de prévision.

#### **EXEMPLE 17.1**

On dispose des résultats au Brevet professionnel par académie en 2014 (Tableau 17.3). On cherche à savoir si le nombre de présents aux épreuves détermine le taux de réussite de l'académie.

Tableau 17.3.

Présents et pourcentage d'admis au Brevet professionnel par académie en 2014

Source : MENESR (2014), Repères et références statistiques sur les enseignements, la formation et la recherche, Tableau 8.8, page 241.

http://www.education.gouv.fr/cid57096/reperes-etreferences-statistiques.html#Données\_publiques

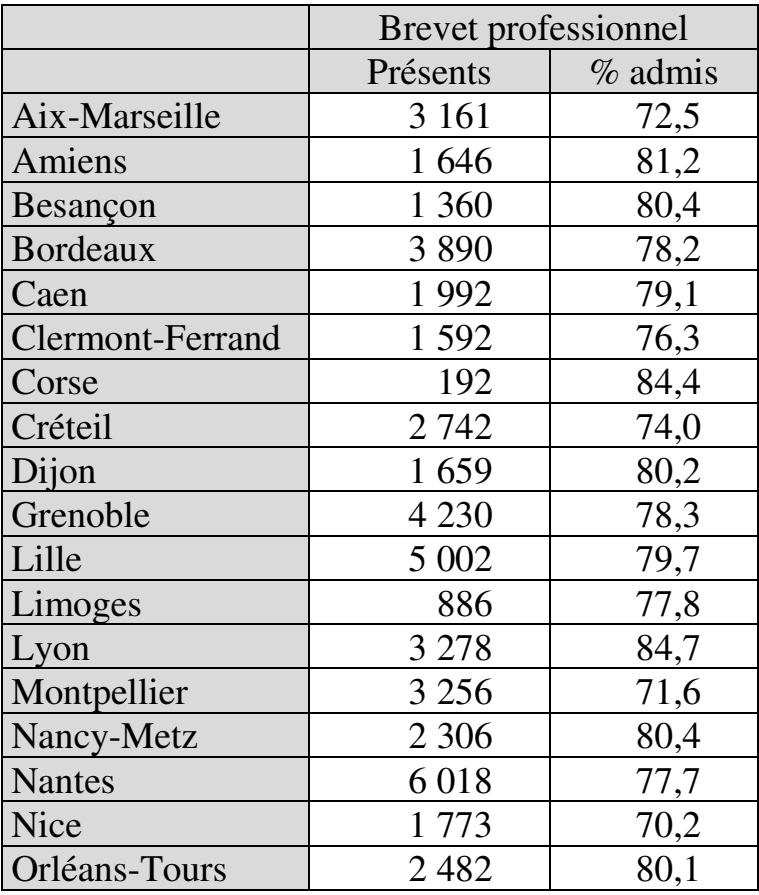

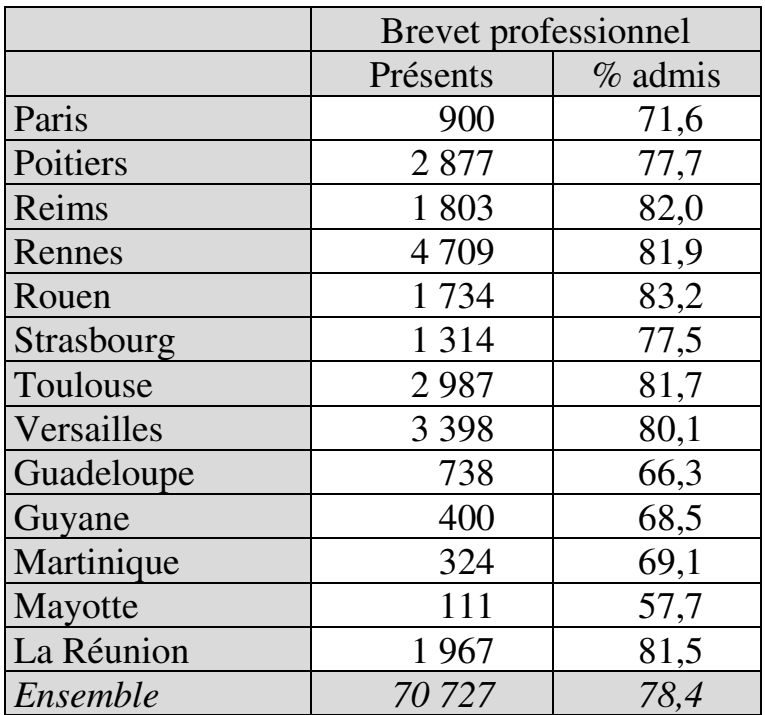

On examine d'abord la significativité des paramètres de régression et la validité du modèle, puis on synthétise les résultats.

# *1. Significativité des paramètres de régression*

Pour des raisons évidentes, on teste un modèle sans constante. Les paramètres de régression s'établissent comme suit :

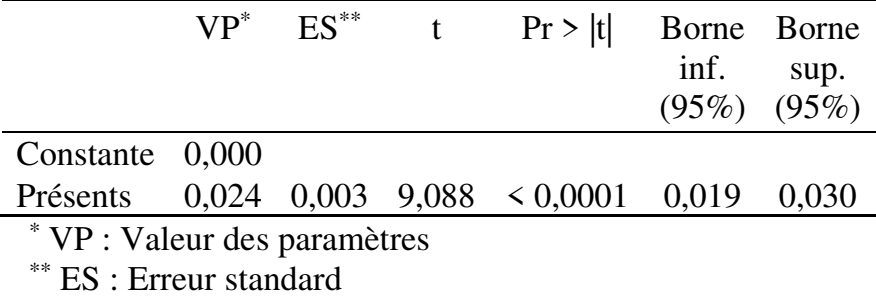

Le coefficient de la variable indépendante est significatif et positif : plus le nombre de présents aux épreuves du Brevet professionnel est élevé, plus le taux de réussite de l'académie à cet examen est élevé. Un présent de plus aux épreuves signifie un taux de réussite plus élevé de 0,024 points de pourcentage.

### *2. Vérification des conditions de validité du modèle*

- Normalité des résidus

Les tests de normalité montrent que les résidus standardisés suivent une distribution gaussienne :

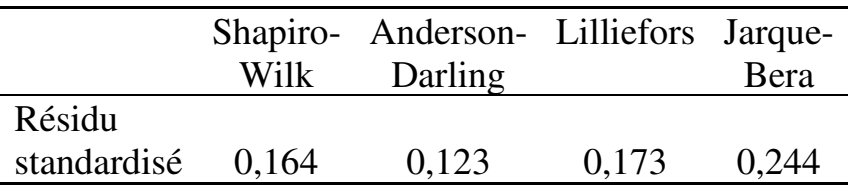

### - Homoscédasticité

 $\overline{a}$ 

Le graphique «  $\hat{Y}/R$ ésidu » montre que la condition d'homoscédasticité n'est pas remplie (la largeur de la bande décroissante n'est pas stable, mais tend au contraire à s'amenuiser quand les valeurs prédites augmentent $1^{162}$ :

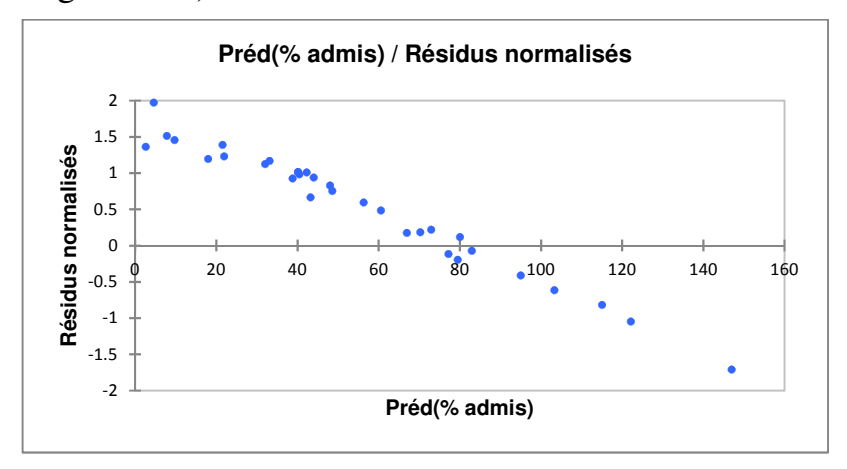

 $162$  Ce que confirme le test de White, exécuté sur le logiciel STATA :

*estat imtest, white White's test for Ho: homoskedasticity against Ha: unrestricted heteroskedasticity chi2(2) = 26.98 Prob > chi2 = 0.0000 --------------------------------------------------- Source | chi2 df p ---------------------+----------------------------- Heteroskedasticity | 26.98 2 0.0000* 

- Distribution aléatoire des résidus

La condition de distribution aléatoire des résidus n'est pas remplie : le graphique «  $\hat{Y}/R$ ésidu » ci-dessus montre clairement une corrélation (négative) entre résidus et prédictions.

- Indépendance des résidus par rapport à la variable indépendante

La condition d'indépendance par rapport à *X* n'est pas remplie elle non plus, comme le montre la corrélation entre résidus et variable indépendante :

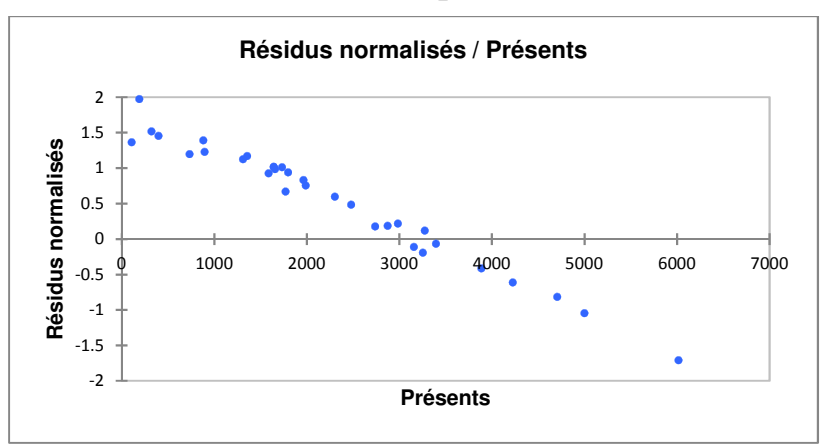

- Non-autocorrélation des résidus

Il n'y a pas de raison particulière de suspecter de l'autocorrélation sur ces données. On effectue cependant par précaution une vérification sur la présence d'autocorrélations d'ordres 1 à 10. Le test de Breusch-Godfrey montre qu'il n'y a pas d'autocorrélation des résidus d'ordres 1 à 10 :

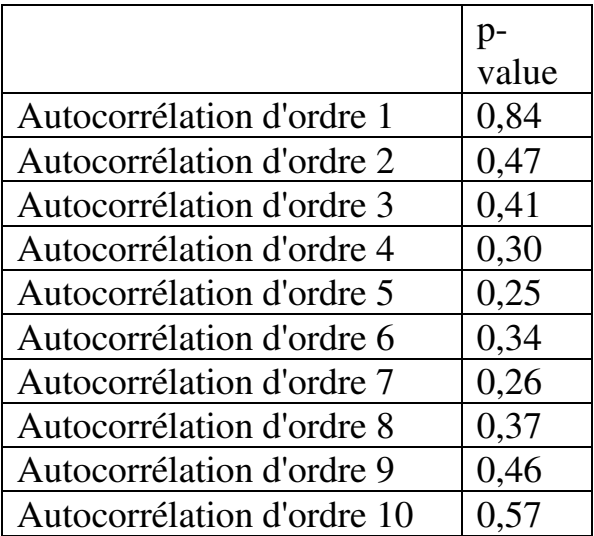

# *3. Conclusion*

- Quant à la relation entre variable indépendante et variable dépendante

Les résultats obtenus indiquent une relation significative entre effectif des présents aux épreuves et taux de réussite de l'académie.

# - Quant au modèle

Mais la portée de ce modèle est limitée car le coefficient de détermination est faible :  $R^2 = 0.14$ , ce qui signifie que 86% (c'est-à-dire 1-0,14) de la variance du taux de succès n'est pas expliquée. Il faut prendre en compte bien d'autres variables si l'objectif est de comprendre ce qui détermine le taux de réussite. C'est aussi ce que suggère le fait que les conditions d'indépendance des résidus à la variable dépendante et à la variable indépendante ne sont pas remplies : les résidus incorporent vraisemblablement une composante déterministe qui devrait être extraite et intervenir comme variable indépendante pour améliorer le modèle.

**Chapitre 18. Régression linéaire multiple : modéliser une relation entre deux (ou plus) variables quantitatives indépendantes et une variable quantitative dépendante** 

La régression linéaire multiple<sup>163</sup> prolonge la régression linéaire simple en introduisant la possibilité de prendre en compte plusieurs variables explicatives, et non plus une seule. Cela étant, comme dans la régression linéaire simple, toutes les variables sont quantitatives et il n'y a qu'une variable dépendante.

Comme dans la régression simple, l'objectif est de modéliser la relation entre variables, d'identifier la portée du modèle ainsi que la significativité et le sens (positif ou négatif) d'éventuels liens, et de se doter d'une base pour la prévision.

Cependant, dans la régression multiple, il y a au moins deux variables indépendantes, ce qui implique que l'effet sur la variable dépendante peut provenir non seulement des variables indépendantes elles-mêmes, mais aussi de leurs interactions. Les interactions peuvent donc être prises en compte également parmi les termes du modèle. Au-delà, cette pluralité des variables indépendantes pose aussi la question de l'importance

 $\overline{a}$ 

<sup>163</sup> Accessible dans XLSTAT via la commande *Modélisation des données / Régression linéaire*.

respective de ces variables. C'est aussi l'un des objectifs de la régression multiple que de déterminer l'importance respective des variables indépendantes. En règle générale, l'importance d'une variable indépendante est mesurée par l'effet qu'exerce cette variable sur la variable dépendante, effet lui-même représenté par le coefficient standardisé associé à cette variable indépendante, à condition que ce coefficient soit significatif.

L'absence de multicolinéarité entre variables indépendantes doit être préalablement vérifiée (et l'éventuelle multicolinéarité traitée)<sup>164</sup>. Les conditions de validité du modèle sont les mêmes que pour l'anova et la régression linéaire simple : le modèle est valide si les conditions de normalité, homoscédasticité et indépendance des résidus (distribution aléatoire, indépendance par rapport aux variables indépendantes,  $non-autocorrélation<sup>165</sup>$  sont remplies.

 $\overline{a}$ 

 $=$ BGTEST(A1:B30,C1:C30, $\lambda$ )

où  $\lambda$  est l'ordre d'autocorrélation auquel on s'intéresse.

<sup>164</sup> Voir Section 15.2.

<sup>&</sup>lt;sup>165</sup> Le test de Breusch-Godfrey disponible dans le « Real Statistics Resource Pack » s'utilise comme indiqué en note 161 : si par exemple les variables indépendantes  $(X_1, X_2)$  sont placées dans la plage A1:B30, et la variable dépendante (*Y*) dans la plage C1:C30, on inscrit en D1 :

#### **EXEMPLE 18.1**

On cherche à identifier les conditions qui favorisent la violence scolaire. L'une des théories candidates met en avant la taille de la population scolaire et le taux d'encadrement des élèves. On dispose de données sur le nombre d'incidents, le nombre d'établissements ainsi que l'effectif et le taux d'encadrement par établissement dans trente villes (Tableau 18.1). On applique une régression multiple afin d'identifier d'éventuels liens significatifs.

Tableau 18.1.

Incidents de violence scolaire, démographie scolaire et encadrement institutionnel dans trente villes

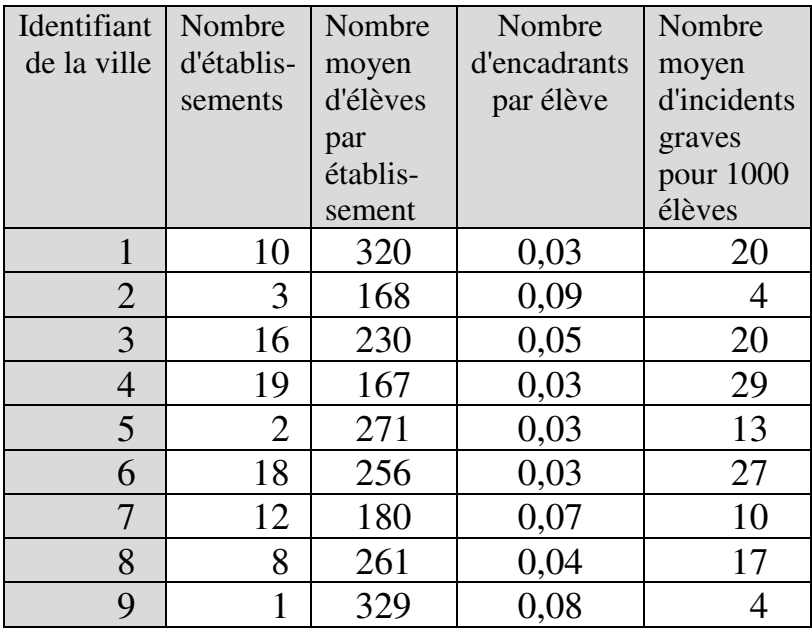

# 542 *Introduction Pratique aux Méthodes Quantitatives*

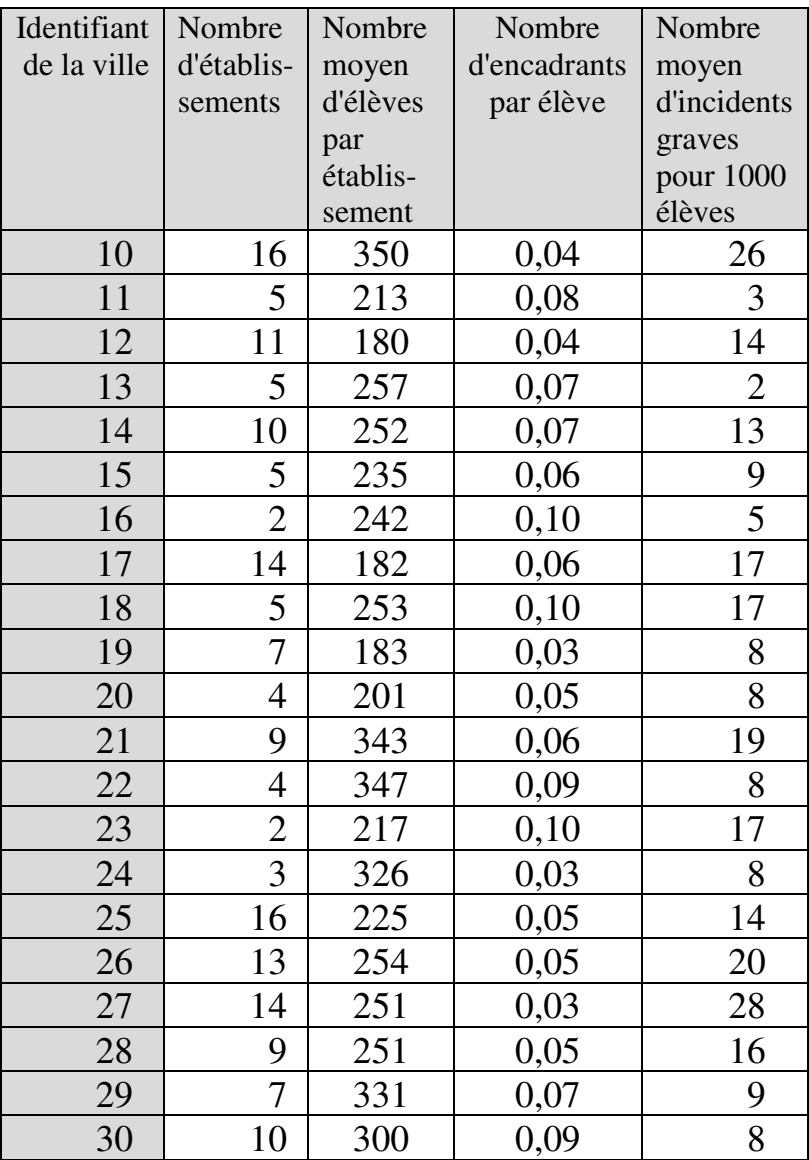

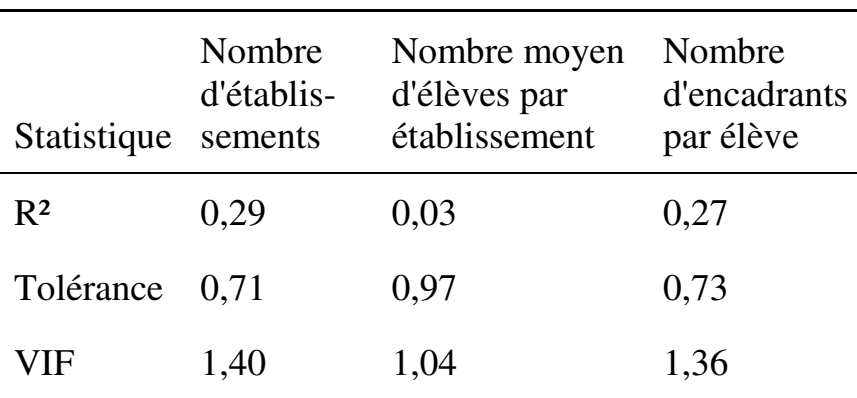

#### *1. Vérification de la condition préalable de nonmulticolinéarité des variables indépendantes*

Le VIF est largement inférieur à 5 pour toutes les variables indépendantes, donc il n'y a pas de multicolinéarité des variables indépendantes<sup>166</sup>.

### *2. Significativité des paramètres*

l

On estime un modèle sans constante, considérant qu'il n'y a pas de raison théorique de fixer un plancher au nombre d'incidents (s'il n'y a pas d'établissement

 $tolérance = 1 - R^2$ 

<sup>166</sup> Le R² mentionné dans le tableau est le coefficient de détermination obtenu en régressant la variable considérée sur les autres variables indépendantes. On peut observer que :

### 544 *Introduction Pratique aux Méthodes Quantitatives*

scolaire dans la ville,  $x_1 = x_2 = x_3 = 0$ , et il n'y a pas d'incident).

Les paramètres de régression s'établissent comme suit :

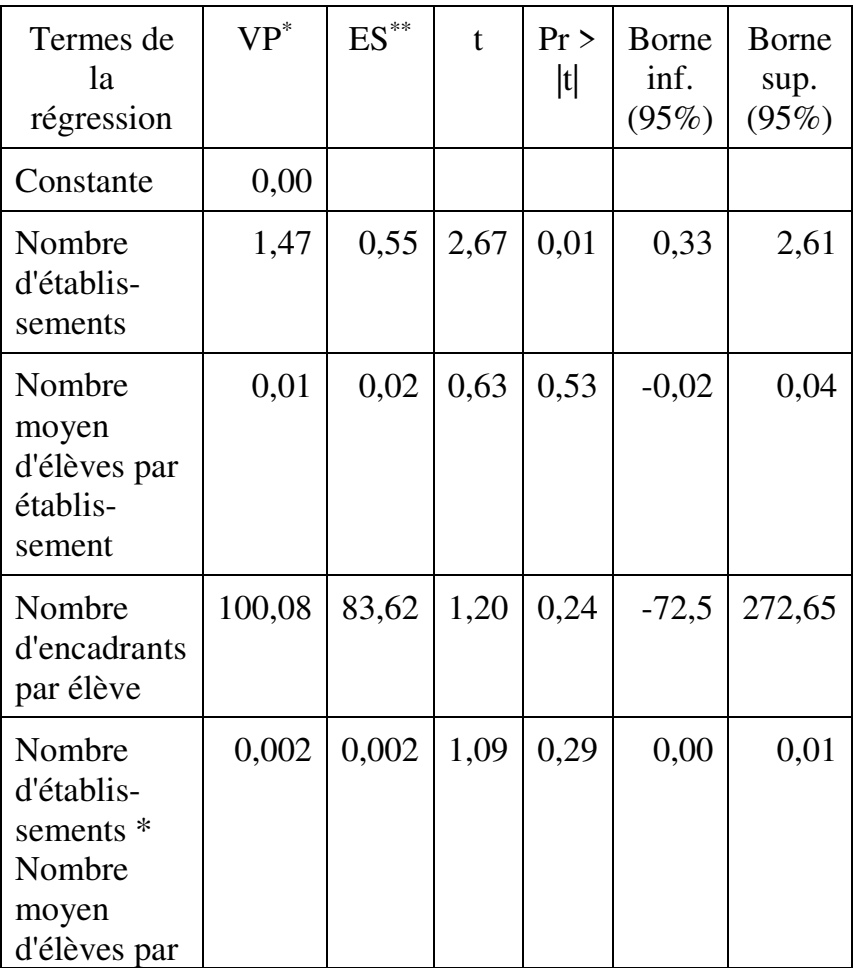

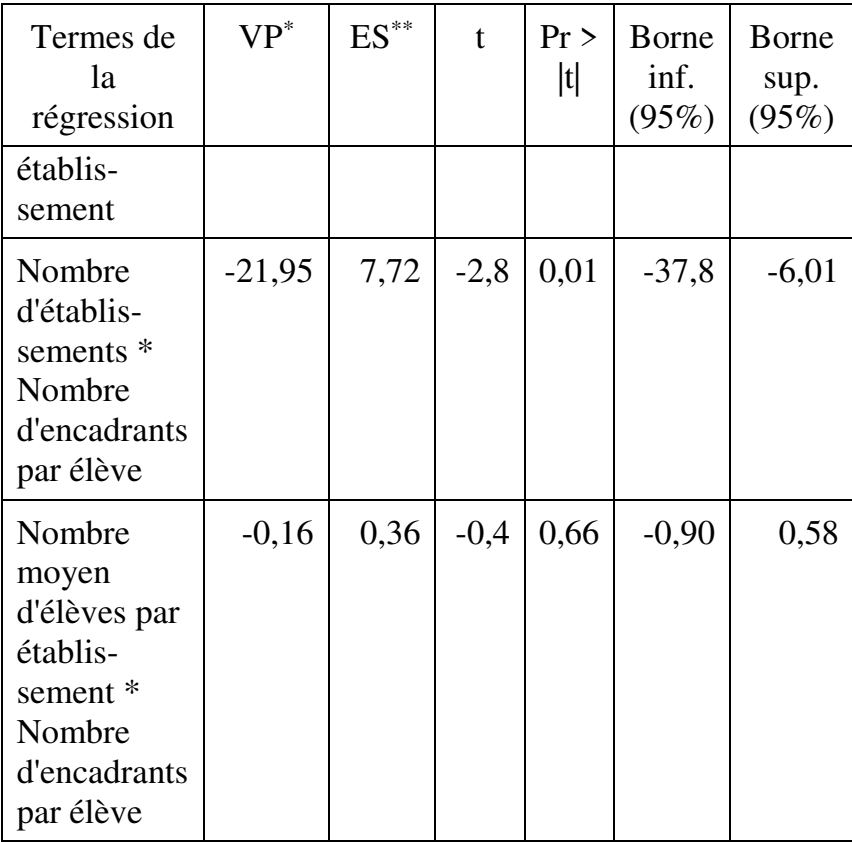

\* VP : Valeur des paramètres

\*\* ES : Erreur standard

On constate que, dans cet échantillon :

- le nombre d'établissements exerce une influence significative sur le nombre d'incidents de violence scolaire (la p-value du paramètre de cette variable est égale à 0,01). Le signe de ce paramètre indique que

plus il y a d'établissements, plus le nombre d'incidents est élevé ;

- la combinaison entre nombre d'établissements et nombre d'encadrants par élève influence significativement elle aussi la violence scolaire (p=0,01). Mais ici la relation est négative : plus le produit du nombre d'établissements et du nombre d'encadrants est élevé, moins il y a d'incidents.

La valeur des paramètres standardisés permet de hiérarchiser les variables indépendantes en fonction de l'ampleur de leur effet sur la variable dépendante. Ici par exemple, les paramètres standardisés s'établissent comme suit :

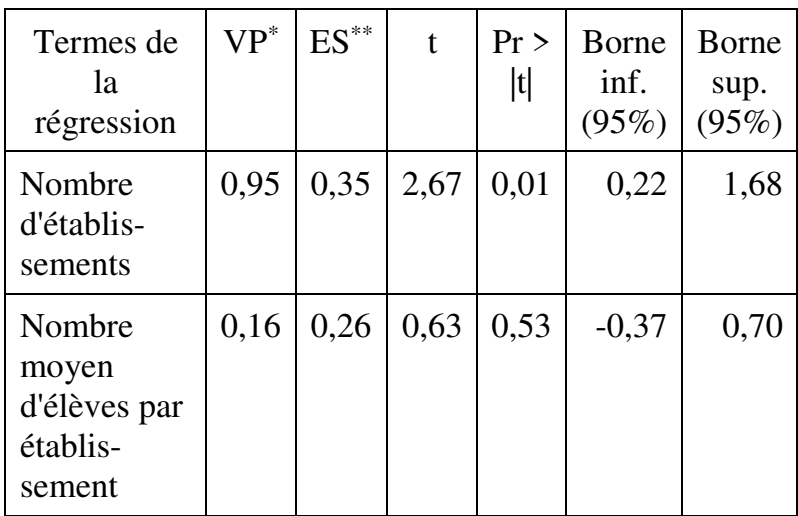

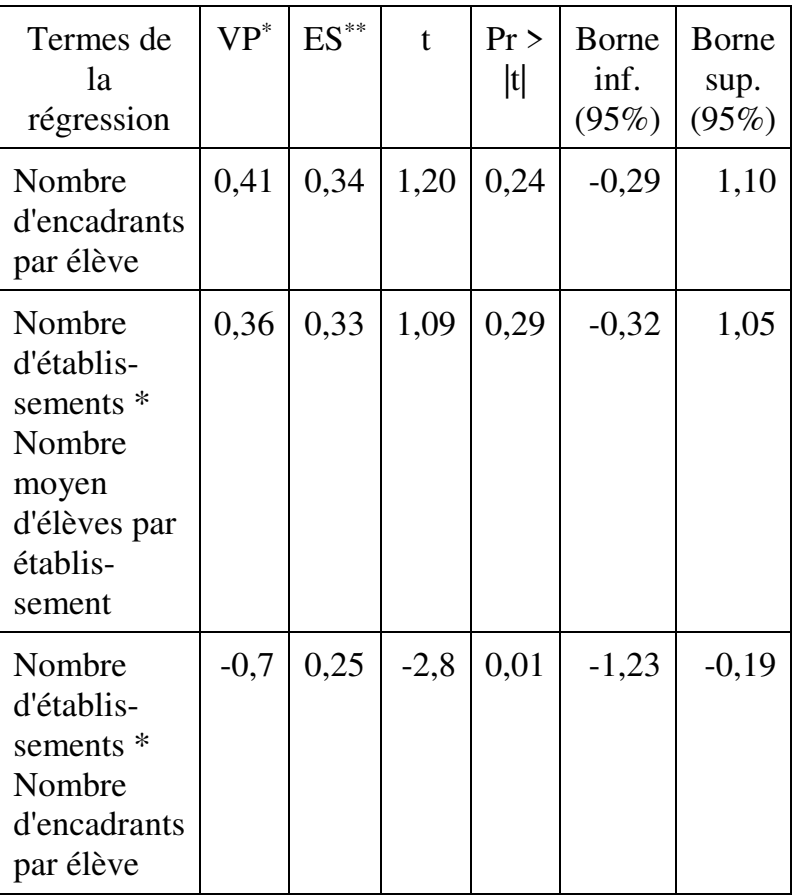

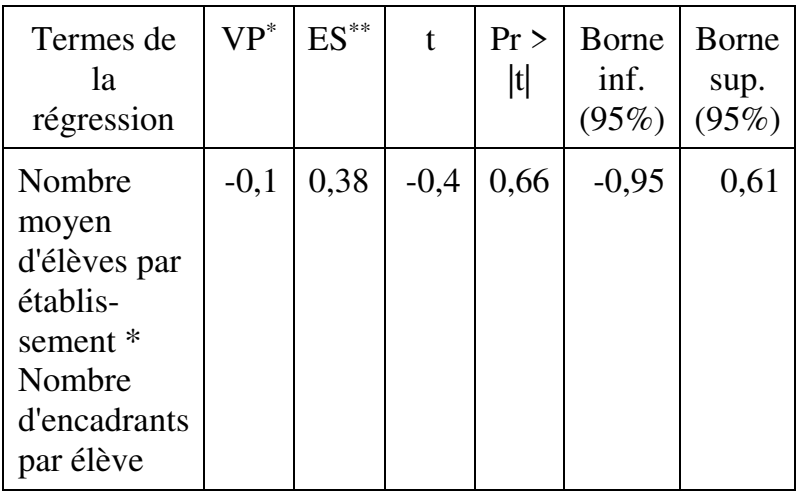

\* VP : Valeur des paramètres

\*\* ES : Erreur standard

On peut donc voir que le nombre d'établissements est la variable qui exerce le poids le plus élevé sur le nombre d'incidents, juste devant la combinaison nombre d'établissements\*nombre d'encadrants.

On peut enfin préciser que si tous les paramètres avaient été significatifs, il aurait été possible de prédire, avec un degré de confiance de 95% et en acceptant une erreur ε, le nombre d'incidents en s'appuyant sur le modèle :

Nombre d'incidents

$$
= (\beta_1 \times x_1) + (\beta_2 \times x_2) + (\beta_3 \times x_3)
$$
  
+ (\gamma\_1 \times x\_1 \times x\_2) + (\gamma\_2 \times x\_1 \times x\_3)  
+ (\gamma\_3 \times x\_2 \times x\_3)

où

 $x_1$  est le nombre d'établissements ;  $x_2$ , le nombre moyen d'élèves par établissement ;  $x_3$ , le nombre d'encadrants par élève ;  $\beta_1$  est le coefficient non-standardisé de  $x_1$  (soit 1,47);  $\beta_2$ , le paramètre non-standardisé de  $x_2$  (soit 0,01);  $\beta_3$ , le paramètre non-standardisé de  $x_3$  (soit 100,08);  $\gamma_1$ ,  $\gamma_2$ , et  $\gamma_3$ , les paramètres non-standardisés respectifs des combinaisons de variables.

## *3. Vérification des conditions de validité*

### - Normalité des résidus

Tous les tests montrent que les résidus sont normalement distribués :

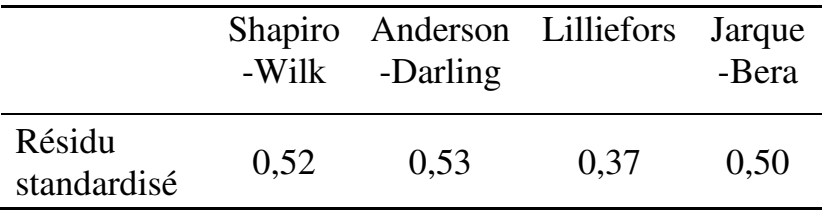

### - Homoscédasticité

L'examen du graphique «  $\hat{Y}/R$ ésidu » montre que la condition d'homoscédasticité n'est pas remplie :

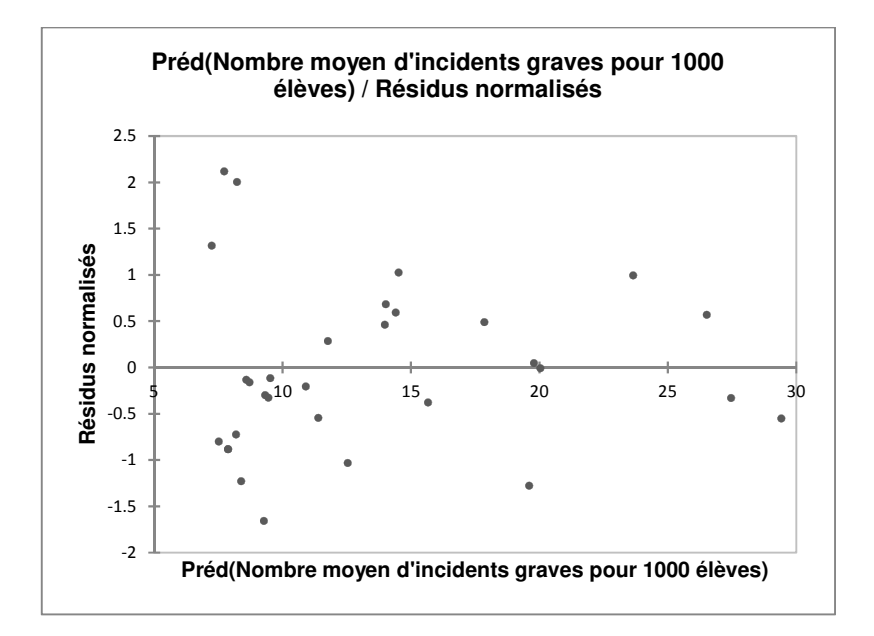

- Indépendance des résidus par rapport à la variable dépendante estimée

Le graphique «  $\hat{Y}/R$ ésidu » ci-dessus ne suggère pas de relation particulière entre résidu et variable dépendante estimée. Le calcul du coefficient de corrélation linéaire  $(r=0.01, p-value=0.94)$  confirme que la condition de distribution aléatoire est remplie.

- Indépendance des résidus par rapport aux variables indépendantes

Les coefficients de corrélation entre résidus standardisés et chacune des variables indépendantes montrent que la condition est remplie :
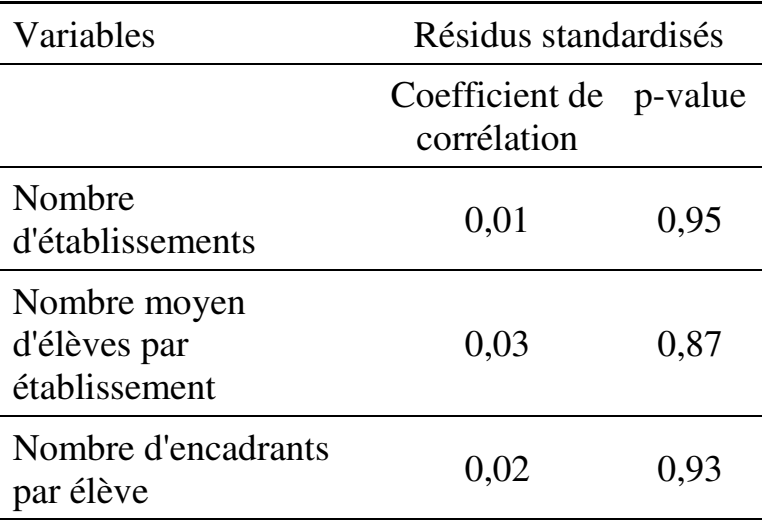

- Non-autocorrélation des résidus

Le test de Breusch-Godfrey montre qu'il n'y a pas d'autocorrélation des résidus d'ordres 1 à 10 :

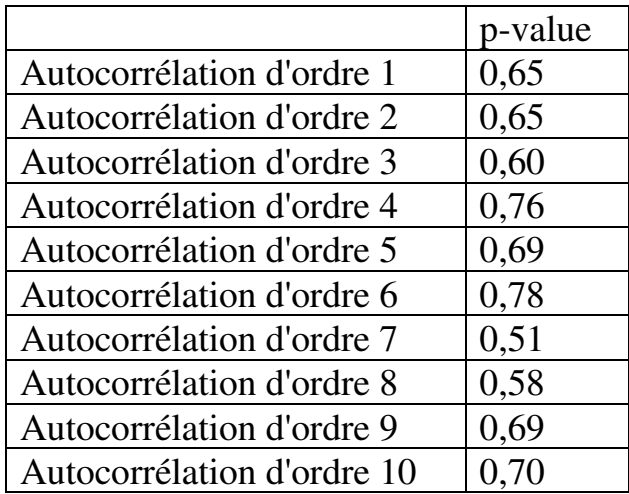

## *4. Conclusion*

- Quant à la relation entre variable indépendante et variables dépendantes :

Les estimations montrent que le nombre d'établissements d'abord, et la combinaison entre nombre d'établissements et nombre d'encadrants par élève ensuite, exercent une influence significative sur le nombre d'incidents de violence scolaire. Ces deux facteurs font respectivement augmenter (le premier) et diminuer (le second) la violence scolaire.

- Quant au modèle :

La portée du modèle est substantielle : les variables indépendantes (interactions comprises) expliquent près des trois-quarts de la variance de la variable dépendante ( $R^2 = 0.73$ ). Cependant la validité du modèle n'est pas totalement établie car les résidus sont hétéroscédastiques.

# **Chapitre 19. Prendre en compte l'influence de variables quantitatives et qualitatives sur une variable-réponse quantitative**

L'objectif ici est d'analyser l'effet que des variables indépendantes qualitatives et quantitatives exercent simultanément sur une variable dépendante quantitative. Deux approches peuvent être distinguées : la régression linéaire multiple avec variables qualitatives, et l'analyse de covariance (Ancova). Chacune se distingue par ses objectifs et conditions de validité.

# **19.1. RÉGRESSION LINÉAIRE MULTIPLE AVEC VARIABLES QUALITATIVES**

La régression linéaire multiple avec une ou plusieurs variables qualitatives<sup>167</sup> permet de formuler la relation entre variables de façon précise sous la forme d'un modèle calculable ; d'identifier la portée du modèle, la significativité et le sens (positif ou négatif) des éventuels liens, et l'importance respective des variables indépendantes ; et de se doter d'une base pour la prévision. Ici également, les effets des interactions

 $\overline{a}$ 

<sup>167</sup> Accessible dans XLSTAT via la commande *Modélisation des données / Régression linéaire*. L'outil de calcul est en fait le même que pour l'Ancova, qui s'active dès que la présence de variables qualitatives est mentionnée.

entre variables indépendantes peuvent être pris en compte.

La régression linéaire multiple avec variables qualitatives est généralement utilisée avec pour objectif de prendre en compte l'ensemble le plus complet possible de variables explicatives pertinentes (qu'elles soient qualitatives ou quantitatives) afin de comprendre le mieux possible comment est déterminée la variable expliquée.

Les conditions de validité sont les mêmes que pour la régression linéaire multiple : l'absence de multicolinéarité entre variables indépendantes doit être préalablement vérifiée ; et le modèle est valide si les conditions de normalité, homoscédasticité et indépendance des résidus (distribution aléatoire, indépendance à la variable indépendante, nonautocorrélation) sont remplies.

### **EXEMPLE 19.1**

On cherche à comprendre les déterminants de la satisfaction des enseignants-chercheurs dans l'exercice de leur métier. L'une des théories candidates met en avant l'âge, la discipline et le genre. En vue de tester cette théorie, on administre à trente universitaires un questionnaire destiné à mesurer leur degré de satisfaction sur une échelle de 1 à 100. Le Tableau 19.1

présente les valeurs des variables pour les trente membres de l'échantillon.

Tableau 19.1.

Age, genre, discipline (D) et indice de satisfaction (IS) dans l'exercice du métier pour trente enseignantschercheurs

Note

Disciplines : 1 – Droit, économie, gestion ; 2 – Lettres et sciences humaines ; 3 – Sciences

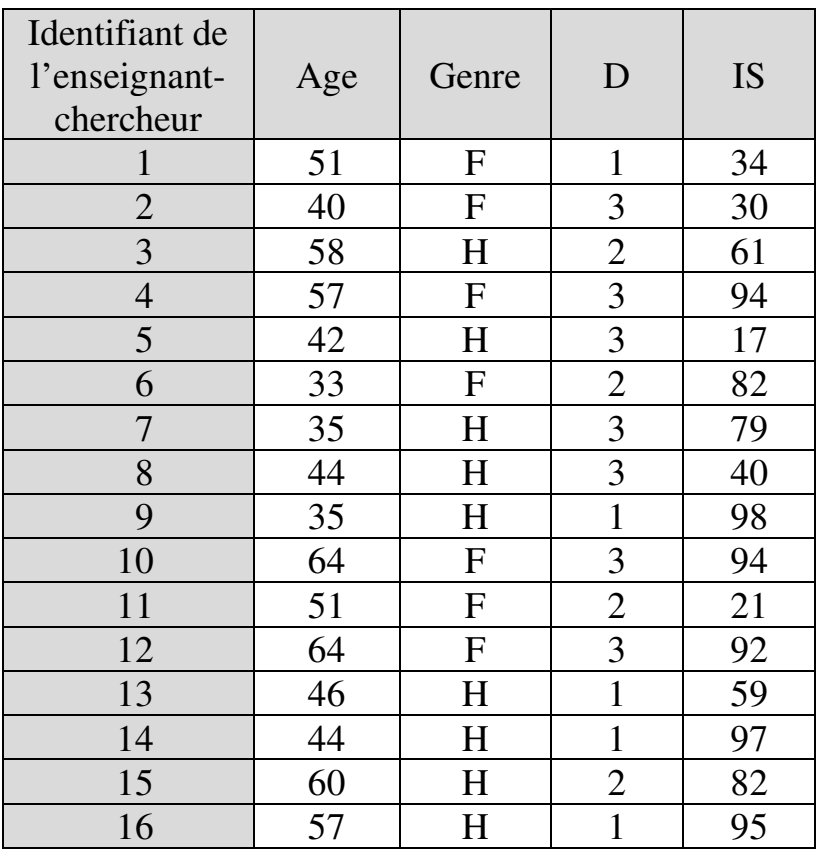

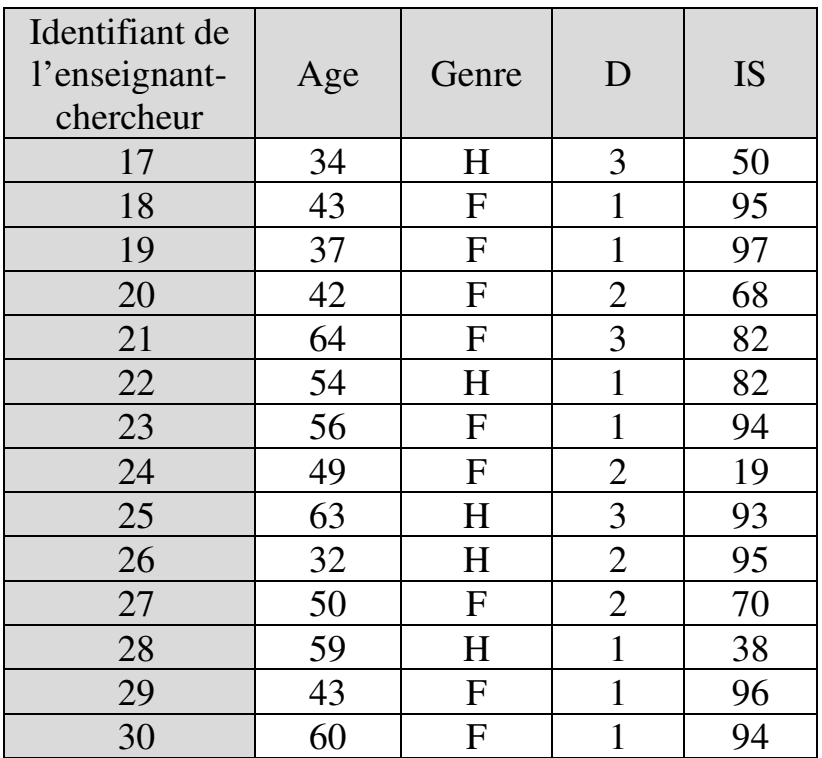

#### *Introduction Pratique aux Méthodes Quantitatives*

### *1. Vérification de la condition préalable de nonmulticolinéarité*

La question de la multicolinéarité ne se pose pas puisqu'une seule des variables indépendantes est quantitative ou ordinale.

# *2. Significativité des paramètres*

On estime un modèle sans constante car n'y a pas de raison théorique en l'espèce de supposer un niveau minimal de satisfaction<sup>168</sup>. Les paramètres de régression s'établissent comme suit :

| <b>Termes</b><br>du<br>modèle | <b>VP</b> | ES   | t       | Pr >  t  | Borne<br>inf.<br>(95%) | Borne<br>sup.<br>(95%) |
|-------------------------------|-----------|------|---------|----------|------------------------|------------------------|
| Cste                          | 0,00      |      |         |          |                        |                        |
| Age                           | 1,37      | 0,11 | 12,6    | < 0,0001 | 1,15                   | 1,60                   |
| Genre-1                       | 32,15     | 30,4 | 1,06    | 0,30     | $-31,16$               | 95,47                  |
| Genre-2                       | $-28,1$   | 26,6 | $-1,06$ | 0,30     | $-83,54$               | 27,27                  |
| Discipl.<br>-1                | 38,50     | 36,8 | 1,04    | 0,31     | $-38,17$               | 115,1                  |
| Discipl.<br>$-2$              | 61,66     | 45,9 | 1,34    | 0,19     | $-33,98$               | 157,2                  |
| Discipl.<br>$-3$              | $-95,5$   | 40,3 | $-2,37$ | 0,03     | $-179,4$               | $-11,65$               |

<sup>168</sup> Le modèle est en outre ici spécifié avec somme des paramètres nulle : dans XLSTAT, *Contraintes : Somme (ni.ai)=0* du menu Options de la fonction *Modélisation des données / Régression linéaire*.

 $\overline{a}$ 

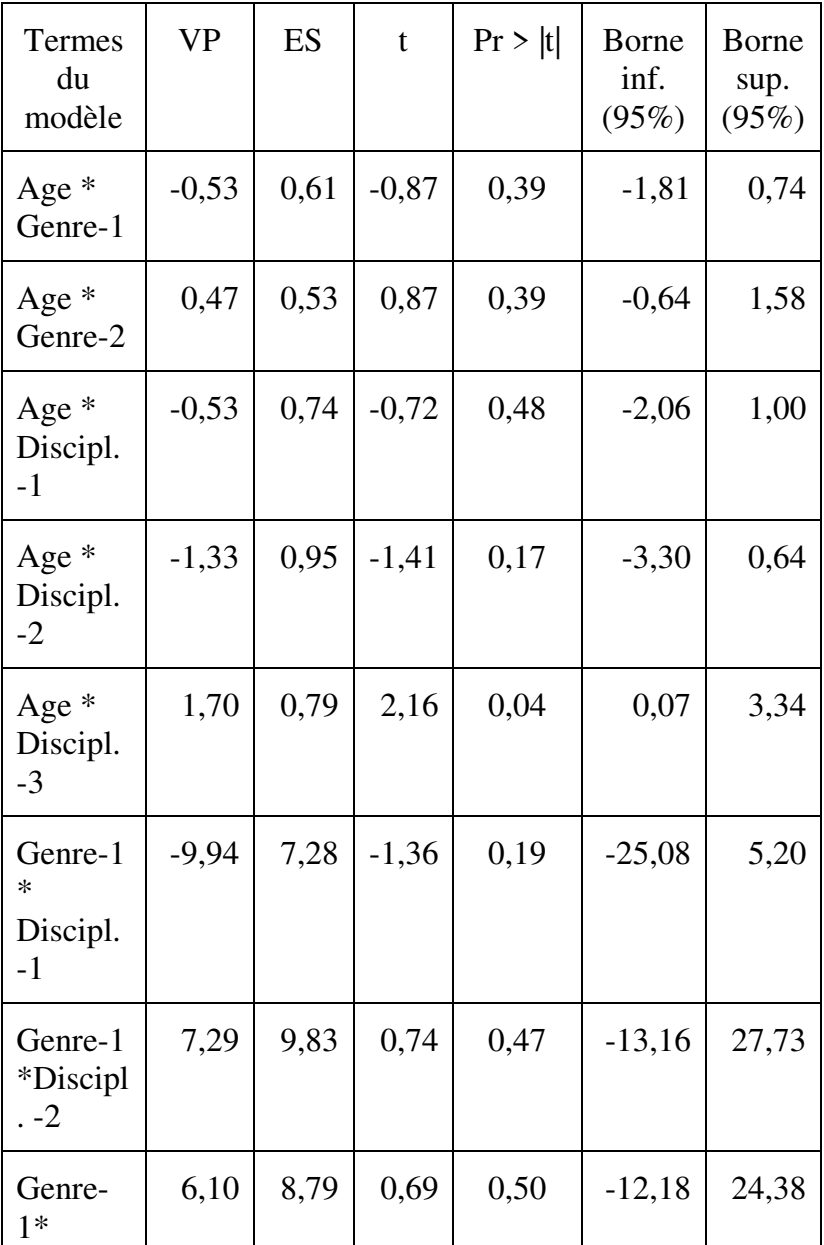

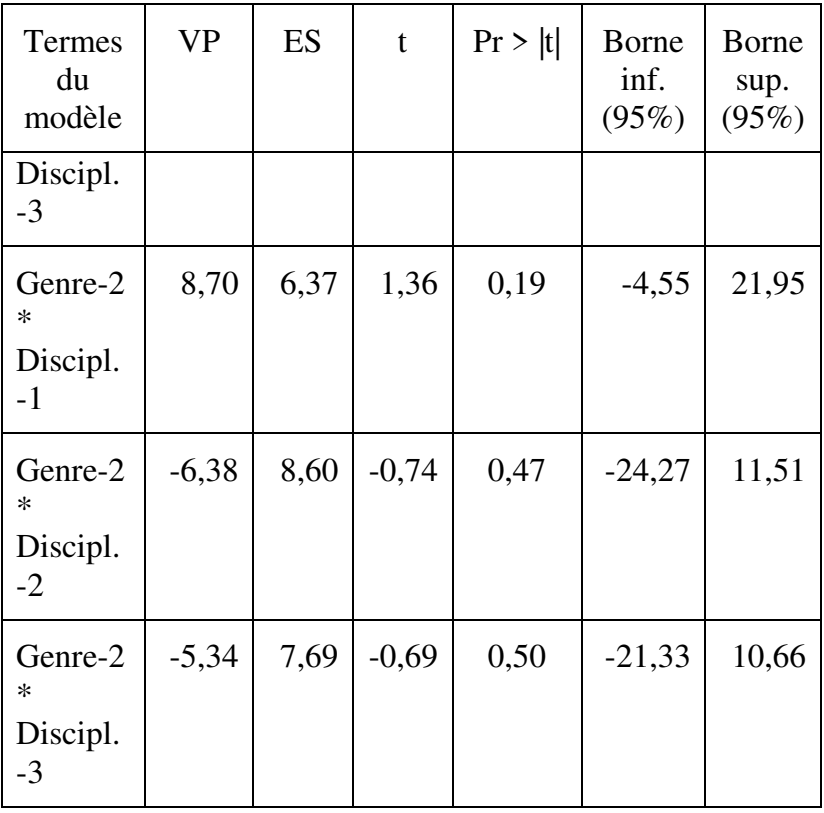

Il apparaît que trois des termes du modèle ont une influence sur la satisfaction :

- l'âge d'abord, dont le paramètre (1,37) est significatif (p<0,0001). Le paramètre de l'âge est positif, ce qui signifie que, dans cet échantillon, la satisfaction dans l'exercice du métier augmente avec l'âge ;
- la discipline ensuite, puisque le paramètre de la discipline 3 (-95,5) est significatif (p=0,03). La satisfaction dans l'exercice du métier dépend donc de

la discipline. En comparant les paramètres des trois disciplines, on voit que l'appartenance à la discipline 3 exerce un effet négatif sur la satisfaction ;

- la combinaison âge-discipline, enfin, puisque le paramètre de la combinaison âge-discipline 3 (1,70) est significatif (p=0,04). Le signe du paramètre montre que dans la discipline 3 la satisfaction augmente avec l'âge.

En revanche, les tests de Student n'indiquent aucun effet significatif du genre. L'analyse de cet échantillon contribue donc à une confirmation partielle de la théorie : il semble y avoir un effet de l'âge et de la discipline sur la satisfaction, mais on ne trouve pas trace d'effet du genre.

Enfin, on peut préciser que si tous les paramètres avaient été significatifs, il aurait été possible, avec un degré de confiance de 95% et en acceptant une erreur ε, de prédire la satisfaction (au sens du questionnaire utilisé) en s'appuyant sur le modèle :

$$
Indice de satisfaction
$$
  
=  $(\beta_1 \times \hat{a}ge) + \beta_2 + \beta_3 + (\gamma_1 \times \hat{a}ge)$   
+  $(\gamma_2 \times \hat{a}ge) + \gamma_3$ 

où

 $\beta_1 = 1.37$  est le paramètre de l'âge;  $\beta_2$ , le paramètre du genre (32,15 pour les hommes, -28,1 pour les femmes) :  $\beta_3$ , le paramètre de la discipline ;  $\gamma_1$ , le paramètre de la combinaison âge-genre ;  $\gamma_2$ , le paramètre de la combinaison âge-discipline ; et  $\gamma_3$ , le paramètre de la combinaison genre-discipline.

# *3. Vérification des conditions de validité*

# - Normalité

Tous les tests montrent que les résidus sont normalement distribués :

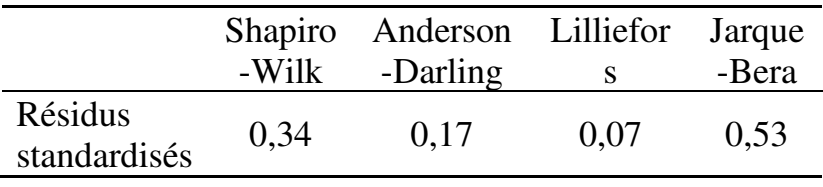

# - Homoscédasticité

Le graphique Prédictions/Résidus ne suggère pas de violation manifeste de la condition d'homoscédasticité :

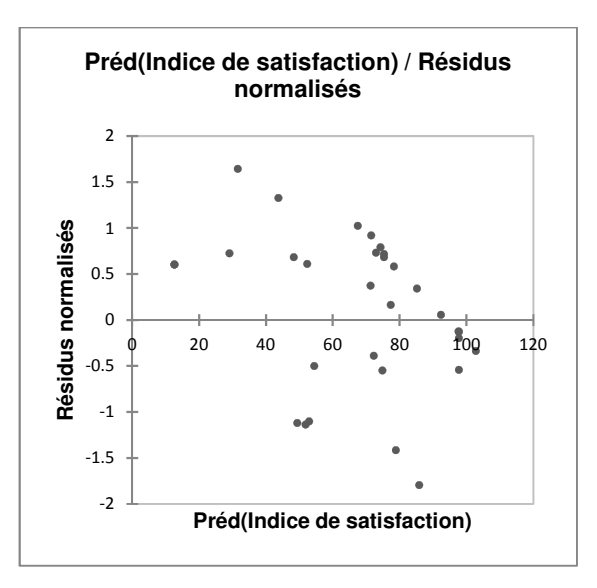

Le modèle comporte deux facteurs catégoriels, donc on peut comparer les variances des résidus répartis par catégorie pour chaque facteur. Les tests confirment que la condition d'homoscédasticité est remplie :

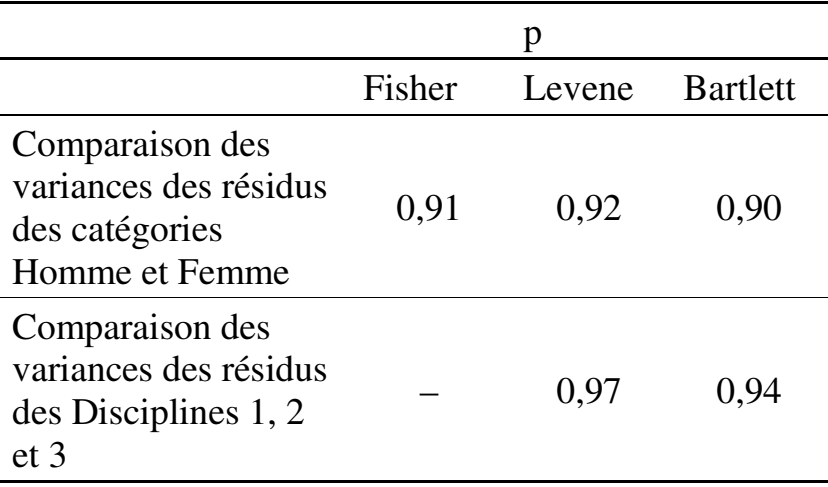

- Distribution aléatoire des résidus

La corrélation entre prédictions et résidus est modérée et non-significative :

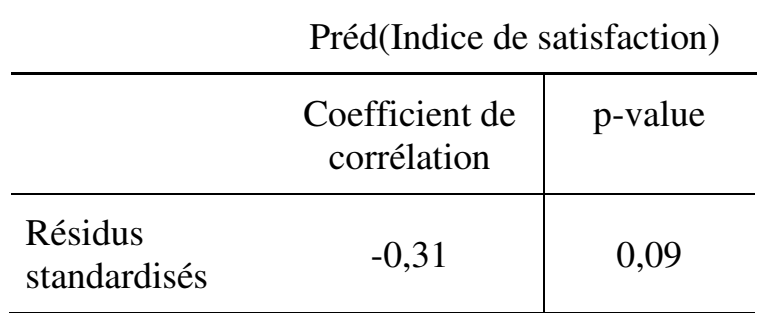

Donc la condition peut être considérée comme remplie.

- Indépendance des résidus aux variables indépendantes

On peut calculer le coefficient de corrélation de Pearson entre l'âge et les résidus standardisés, et le coefficient de corrélation bisérielle ponctuelle entre le genre (variable qualitative binaire) et les résidus standardisés :

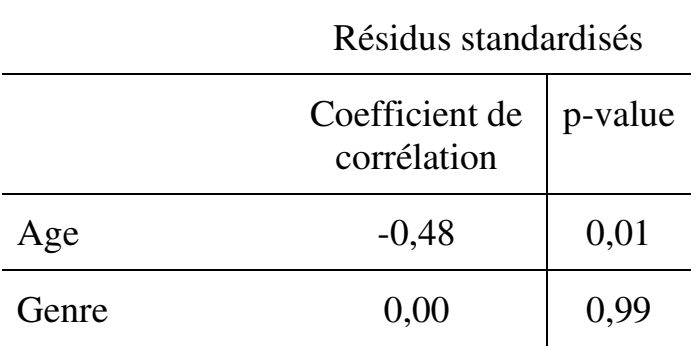

On peut aussi visualiser la distribution des résidus pour les individus de chaque catégorie de la variable Discipline :

Discipline / Résidu standardisé

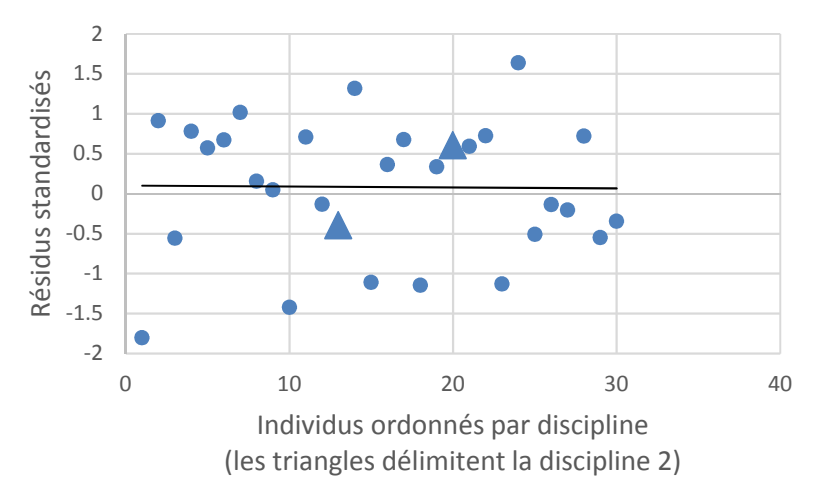

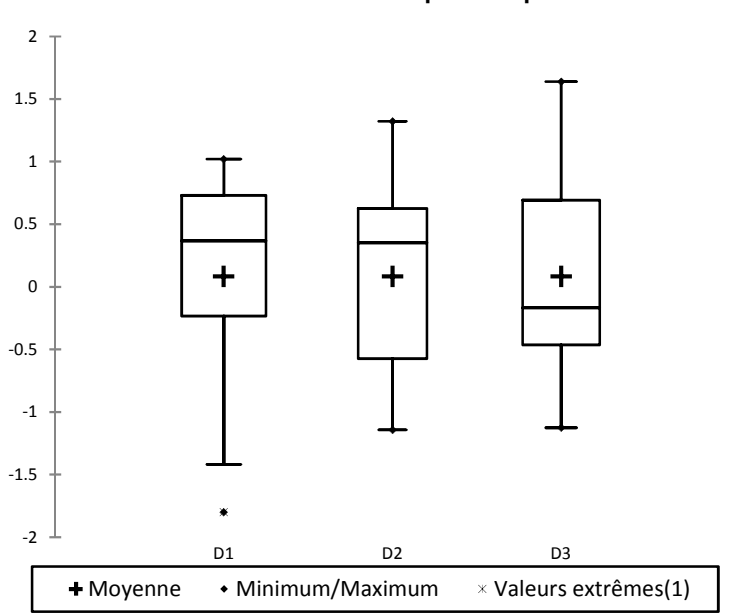

**Résidus standardisés par discipline**

On peut voir que les résidus standardisés ne sont corrélés ni au genre ni à la discipline. En revanche, ils sont moyennement et significativement corrélés à l'âge. Donc la condition d'indépendance des résidus aux variables indépendantes n'est pas remplie.

### - Non-autocorrélation des résidus

Les résultats d'estimation indiquent que la valeur calculée de la statistique de Durbin-Watson s'établit à 2,06. Donc il n'y a pas d'autocorrélation d'ordre 1.

# *4. Conclusion*

 $\overline{a}$ 

Les estimations sur cet échantillon (fictif) montrent que l'âge, la discipline et la combinaison des deux influencent significativement la satisfaction des enseignants-chercheurs dans l'exercice de leur métier. L'effet de la discipline est négatif, celui des deux autres facteurs positifs.

Le coefficient de détermination  $R^2 = 0.29$ . Le modèle n'explique donc qu'une faible part de la variance de la variable dépendante. En outre, la condition d'indépendance des résidus aux variables indépendantes n'est pas remplie. Le modèle devrait donc être redéfini de façon à inclure parmi les variables indépendantes des facteurs éventuellement pertinents que pourraient avoir capturé les résidus.

# **19.2. L'ANALYSE DE COVARIANCE**

L'analyse de covariance  $(ancova)^{169}$  s'utilise lorsque, cherchant à identifier l'effet d'un « traitement » sur un objet, le chercheur doit prendre en compte l'éventuelle influence d'une circonstance extérieure (c'est-à-dire sans lien avec le traitement) mais susceptible d'exercer un effet déterminant sur l'objet. La problématique est

<sup>169</sup> Accessible dans XLSTAT via la commande *Modélisation des données / Ancova*.

celle de la démarche expérimentale avec comparaison entre groupe traité et groupe témoin, ou comparaison entre différents groupes de traitement. Ne pas tenir compte de la circonstance extérieure entrainerait un risque de commettre une erreur lors de la mesure de l'effet du traitement<sup>170</sup>. Lorsqu'on prend en compte la circonstance extérieure, on dit qu'on en « contrôle » l'effet. L'ancova vise à montrer si la moyenne de la variable dépendante diffère significativement d'un groupe à l'autre quand on tient compte de la circonstance extérieure.

Un exemple de ce cas de figure est l'analyse de l'effet d'une réforme éducative – par exemple la réforme de la formation des professeurs – sur l'efficacité pédagogique lorsque, de toute évidence, une circonstance extérieure telle que le quotient intellectuel de l'élève est aussi, par ailleurs, un déterminant potentiel de sa performance scolaire.

 $\overline{a}$ 

<sup>170</sup> Au contraire, faire figurer la circonstance extérieure parmi les variables indépendantes augmente la puissance du test F d'anova en retirant du dénominateur de la statistique F (variabilité résiduelle) la variance de la variable dépendante imputable à la circonstance extérieure. La valeur de F augmente, ce qui permet de mieux mesurer l'éventuelle significativité des différences entre catégories ou groupes (variabilité intraclasses) : voir Encadré 15.1.

La terminologie de l'analyse de covariance distingue parmi les variables indépendantes entre « covariable » et « facteur ». La covariable (*covariate*) ou « variable de contrôle » représente la circonstance extérieure. C'est toujours une variable quantitative. En général, il n'y a qu'une covariable par modèle. La covariable n'est pas elle-même la variable d'intérêt : elle n'intervient dans l'analyse que pour mieux faire ressortir l'effet du traitement. La variable d'intérêt est le « facteur » ou « prédicteur », c'est-dire la variable indépendante qualitative qui représente le traitement. Les modalités du facteur désignent les groupes traité(s) et témoin(s). Il peut y avoir plusieurs facteurs dans le modèle.

Il importe de noter que parmi les circonstances extérieures – que représentent les covariables – figure aussi le niveau qu'avait atteint la variable dépendante avant expérimentation. Dans certains cas, le niveau de la variable dépendante à l'issue de l'expérimentation ne peut être exclusivement attribué à l'expérimentation elle-même, mais dépend du niveau déjà atteint avant l'expérimentation. Le chercheur a donc le choix entre définir la variable dépendante en variation (écart entre niveau d'avant expérimentation et niveau d'après expérimentation), ou la définir en niveau, et dans ce dernier cas il peut être pertinent d'introduire le niveau d'avant expérimentation comme covariable.

# **19.2.1. Conditions de validité**

La validité d'une analyse de covariance nécessite d'abord que soient remplies les mêmes conditions que pour une régression linéaire multiple avec variable(s) qualitative(s) : absence de multicolinéarité entre variables indépendantes ; et normalité, homoscédasticité et indépendance des résidus. Mais trois conditions spécifiques supplémentaires sont aussi à vérifier préalablement : indépendance entre covariables et facteurs ; existence d'une relation linéaire entre chaque covariable et la variable dépendante ; et homogénéité des pentes des droites de régression.

### **19.2.1.1. Indépendance entre covariables et facteurs**

L'objectif de l'analyse étant d'évaluer l'effet d'un traitement en comparant différents groupes (les catégories du facteur), il est évident que ces groupes doivent être similaires. À défaut, la comparaison serait biaisée. La similarité entre groupes est appréciée au regard de la covariable : les groupes sont similaires s'ils ont la même distribution statistique en termes de la covariable. Lorsque c'est le cas, la condition d'indépendance entre la covariable et le facteur est remplie. La comparaison de distributions peut s'effectuer au moyen du test de KolmogorovSmirnov<sup>171</sup>. On peut aussi l'effectuer visuellement au moyen du nuage de points entre la covariable et la variable dépendante. Supposons par exemple une expérimentation visant à analyser l'impact sur la performance scolaire lorsqu'on augmente la durée de la semaine d'école de quatre à cinq jours. La variable de contrôle est le niveau de performance d'avant expérimentation, qui est susceptible d'influencer aussi la performance lors de l'expérimentation, mais qui est indépendant de l'expérimentation elle-même. Le Graphique 19.1 ci-après illustre des cas de dépendance (19.1a) et d'indépendance (19.1b) entre covariable et facteur :

 $\overline{a}$ 

<sup>&</sup>lt;sup>171</sup> Le test de Kolmogorov-Smirnov, généralement disponible sur les logiciels statistiques, permet de comparer des distributions deux-à-deux. L'hypothèse nulle du test est que les distributions sont égales, l'hypothèse alternative du test bilatéral est qu'elles sont différentes. On peut rejeter l'hypothèse nulle quand la p-value est inférieure à 0,05. Dans XLSTAT, le test de Kolmogorov-Smirnov est accessible sous l'onglet *Tests non paramétriques*.

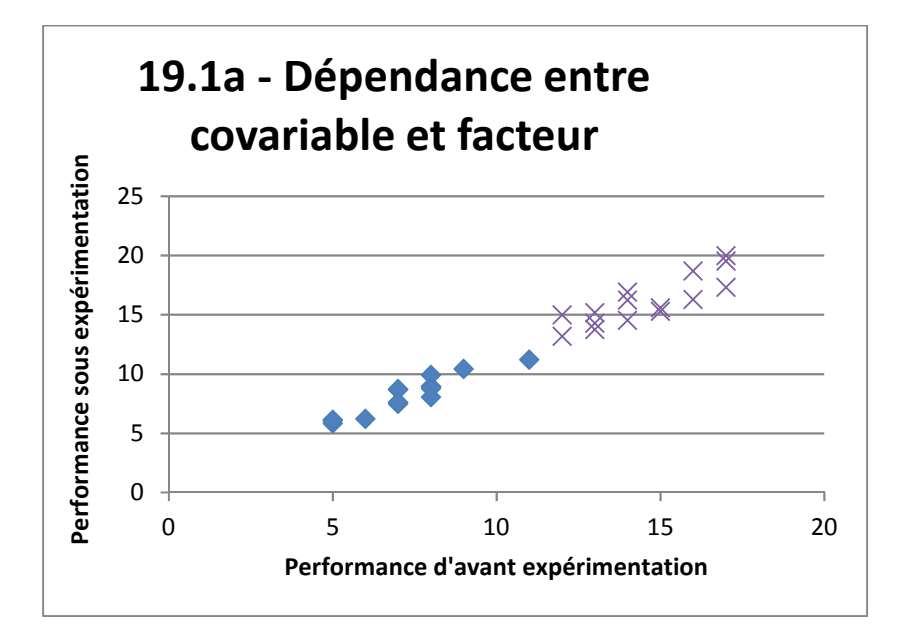

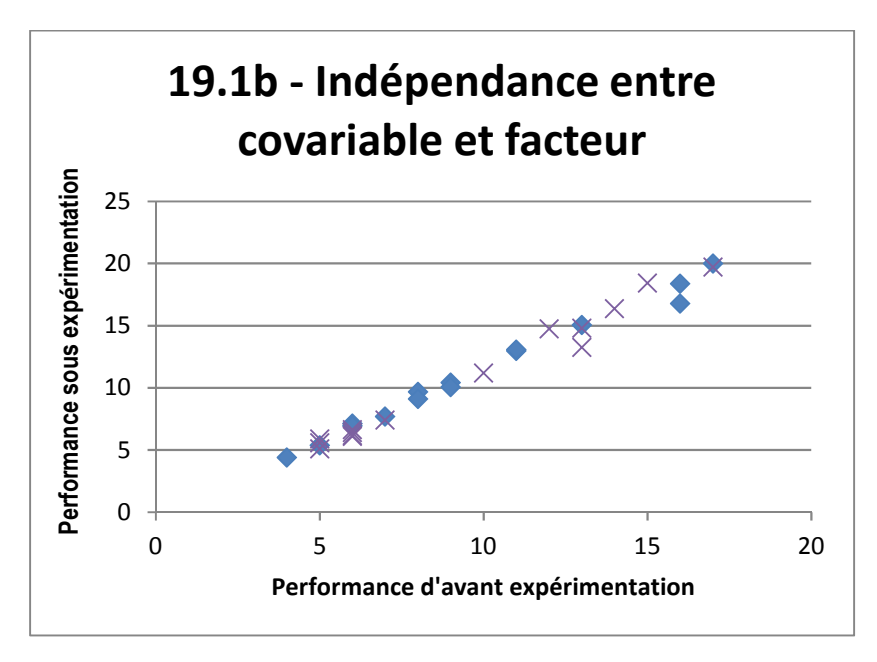

Sur le Graphique 19.1a, le groupe expérimental (dont les membres sont représentés par des croix) et le groupe témoin (dont les membres sont représentés par des losanges) n'ont pas les mêmes niveaux de performance avant expérimentation : les membres du groupe expérimental ont une performance plus élevée (entre 11 et 17) que celle du groupe témoin (entre 5 et 11). Il y a donc une relation entre l'affectation à un groupe et la performance d'avant expérimentation, c'est-à-dire une dépendance entre facteur et covariable.

Au contraire, sur le Graphique 19.1b, il n'y a pas de différence entre groupes du point de vue de la performance d'avant expérimentation. Les deux distributions sont similaires. La condition d'indépendance entre covariable et facteur est remplie.

### **19.2.1.2. Existence d'une relation linéaire entre chaque covariable et la variable dépendante**

La condition de linéarité se vérifie au moyen du coefficient de corrélation de Pearson. L'absence de linéarité implique que l'introduction de la covariable ne permettra pas d'améliorer la puissance du test F, alors même que cette amélioration est la raison d'être du recours à la procédure d'ancova. Donc, quand la condition de linéarité n'est pas remplie, il faut, par exemple, changer de covariable ou adopter une

procédure statistique plus appropriée, par exemple une anova.

# **19.2.1.3. Homogénéité des pentes des droites de régression**

Cette condition signifie que la relation entre covariable et variable dépendante est la même dans toutes les catégories du facteur. Supposons une analyse de covariance avec une covariable  $X_1$ , un facteur  $X_2$  de modalités  $m_1$  et  $m_2$ , et une variable dépendante *Y*. Pour vérifier la condition d'homogénéité des pentes des droites de régression, on teste le modèle de régression  $(Y, X_1, X_2, X_1 \times m_1, X_1 \times m_2)$ , c'est-à-dire un modèle comprenant les interactions entre la covariable et les modalités du facteur, contre le même modèle mais sans interactions  $(Y, X_1, X_2)$ . La condition d'homogénéité des pentes de régression est remplie si le terme d'interaction n'est pas significatif<sup>172</sup>. Lorsque la

 $\overline{a}$ 

<sup>172</sup> Dans XLSTAT, la p-value (notée *Pr > F*) du test de significativité du terme d'interaction est fournie dans le tableau *Analyse Type III Sum of Squares* lorsque sont cochées les options (a) *Interactions/Niveau* sous l'onglet *Options* et (b) *Type I/II/III SS* sous l'onglet *Sorties/G*é*n*é*ral*. Les interactions n'ont pas d'effet significatif (et la condition d'homogénéité des pentes est remplie) si la p-value est supérieure à 0,05.

Un outil alternatif pour effectuer le test de significativité du terme d'interaction est la fonction RSquareTest du « Real Statistics Resource Pack » (voir note de bas de page n°4 page 9).

condition n'est pas remplie, cela signifie que la relation entre variables indépendantes et variable dépendante diffère d'un groupe à l'autre. Dans ce cas, chaque catégorie du facteur doit faire l'objet d'une analyse séparée, suivant une procédure statistique plus appropriée que ne l'est alors l'ancova.

# **19.2.2. Exemple**

 $\overline{a}$ 

On expérimente un programme du type *Devoirs faits* (les devoirs sont faits pendant le temps de présence dans l'établissement) sur 34 élèves. L'objectif est d'identifier l'éventuel effet de la durée des séances de Devoirs sur les résultats scolaires, de façon que l'établissement puisse calibrer au mieux la durée des

=RSquareTest(B1:F30,B1:D30,A1:A30)

Dans l'exemple du modèle  $(Y, X_1, X_2, X_1 \times m_1, X_1 \times m_2)$ considéré plus haut, à supposer qu'il y ait 30 observations dans l'échantillon, *Y* sera placée dans la plage A1:A30 de la feuille Excel, et  $X_1$  dans la plage B1:B30. Dans la plage C1:C30, on inscrit 1 pour chaque observation qui vérifie la modalité  $m_1$ , et 0 pour les autres. Dans la plage D1:D30, on inscrit 1 pour chaque observation qui vérifie la modalité  $m<sub>2</sub>$ , et 0 pour les autres. En E1:E30, on inscrit pour chaque observation le produit  $X_1 \times m_1$ . En F1:F30, on inscrit pour chaque observation le produit  $X_1 \times m_2$ . Puis on sélectionne la cellule G1 et on inscrit dans la fenêtre la formule

Enfin on appuie sur la touche Entrée. En G1 s'inscrit la p-value du test. La condition d'homogénéité est remplie si la p-value est supérieure à 0,05.

séances. Trois formats sont définis : 1 heure ; 2 heures ; 3 heures. Les élèves sont assignés aléatoirement à l'un ou l'autre des formats. Le Tableau 19.2 synthétise les observations dont on dispose à l'issue de l'expérience.

Tableau 19.2.

Données de l'expérimentation *Devoirs faits*

Note

Format des séances – 1 : 1 heure ; 2 : 2 heures ; 3 : 3 heures

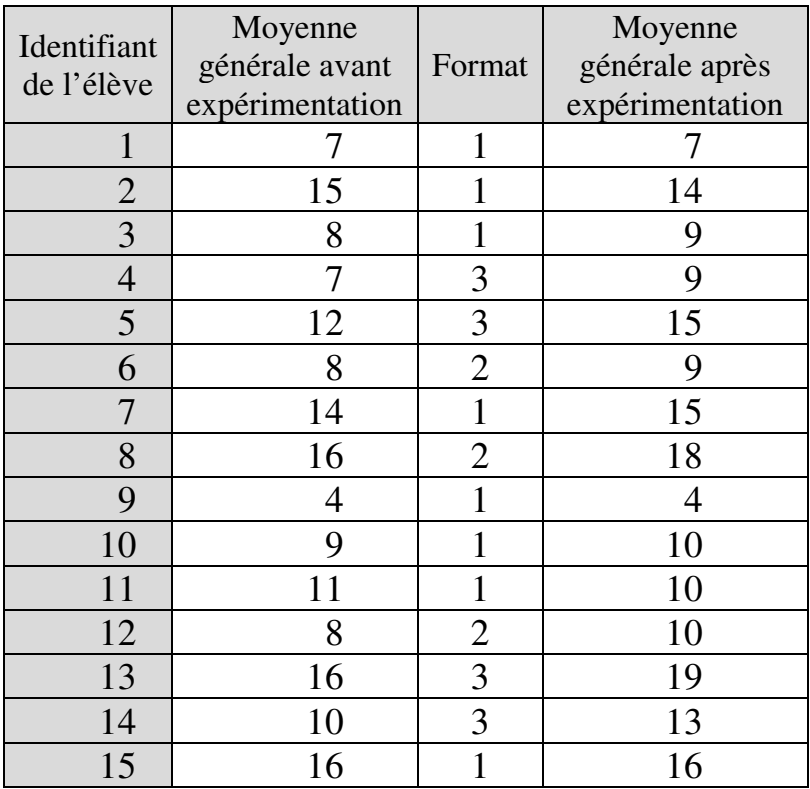

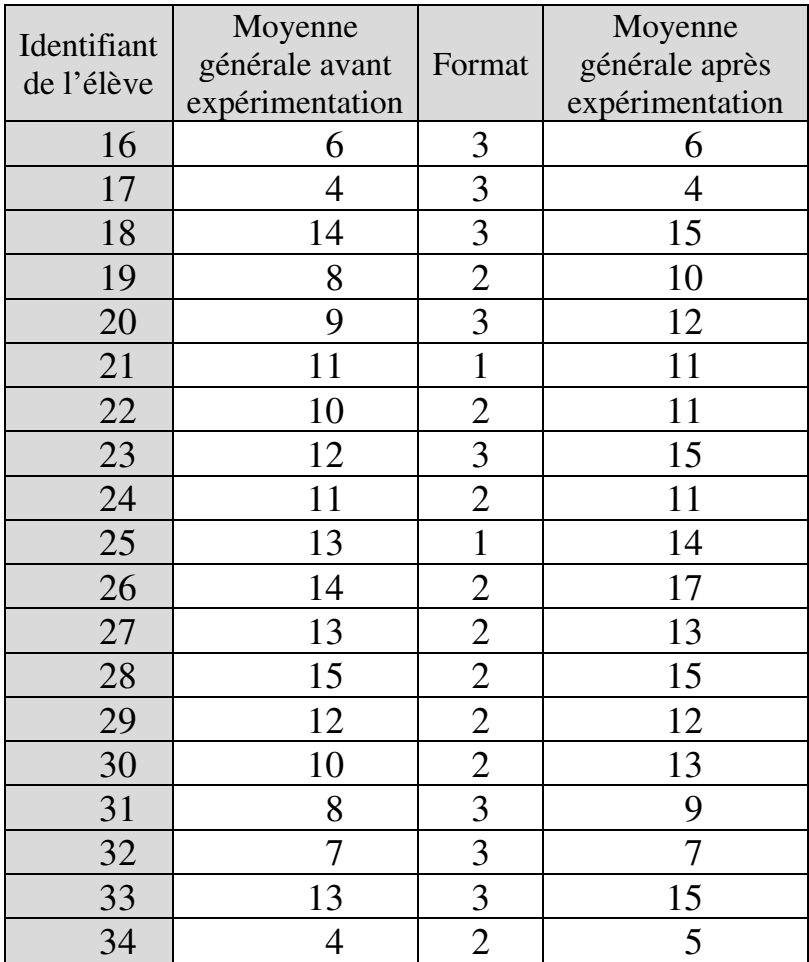

# *1. Multicolinéarité*

Il n'y a qu'une variable indépendante quantitative ou ordinale, donc la question de la multicolinéarité des variables indépendantes ne se pose pas.

#### *2. Conditions spécifiques à l'ancova*

### - Indépendance entre covariable et facteur

Le graphique covariable / variable dépendante montre qu'il n'y a pas dépendance entre covariable et facteur :

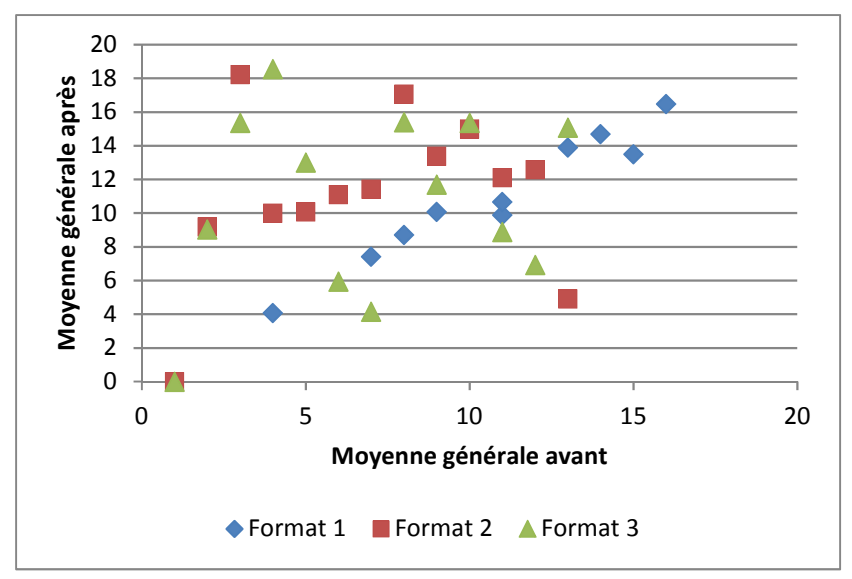

Le test de Kolmogorov-Smirnov confirme ce diagnostic :

|                       | p-value |
|-----------------------|---------|
| Format $1 -$ Format 2 | 0.99    |
| Format $2$ – Format 3 | 0.82    |
| Format $1 -$ Format 3 | N 99    |

Test de Kolmogorov-Smirnov

- Relation de linéarité entre covariable et variable dépendante

Le coefficient de corrélation linéaire entre covariable et variable dépendante s'établit à 94%, avec p-value < 0,0001.

- Homogénéité des pentes des droites de régression

Le test du modèle avec interactions contre le modèle sans interaction indique que le terme d'interaction n'est pas significatif : p-value =  $0.06$ . La condition d'homogénéité des pentes des droites de régression est donc remplie.

### *3. Analyse des résultats*

On estime le modèle sans interaction. Le tableau d'analyse de la variance, tout d'abord, indique que les variables indépendantes sélectionnées pour expliquer la variable dépendante dans ce modèle apportent une information significative :

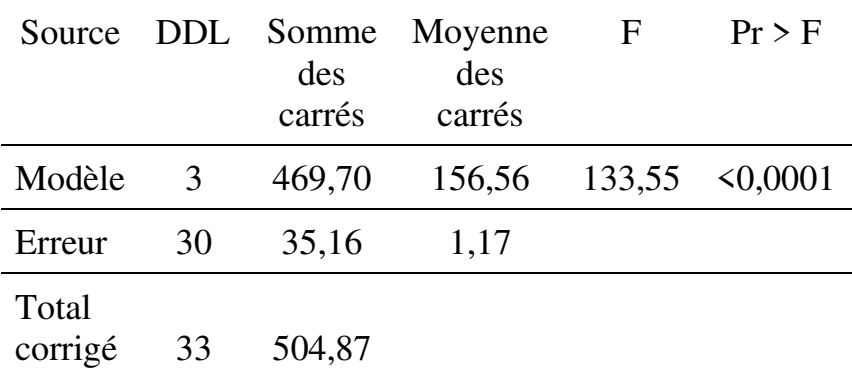

Le tableau *Analyse Type III Sum of Squares*, ensuite, indique que le facteur<sup>173</sup> a un effet significatif sur la variable dépendante :

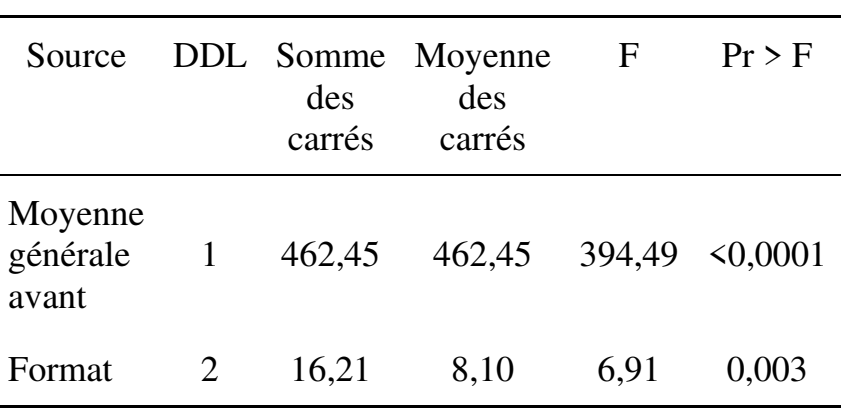

Analyse Type III Sum of Squares

 $\overline{a}$ 

<sup>173</sup> Il y a aussi, en l'occurrence, un effet significatif de la covariable, mais c'est le facteur qui est la variable d'intérêt en analyse de covariance.

Il faut donc comparer les catégories de facteur entre elles à l'aune de l'effet sur la variable dépendante. On examine les résultats des comparaisons multiples par paire :

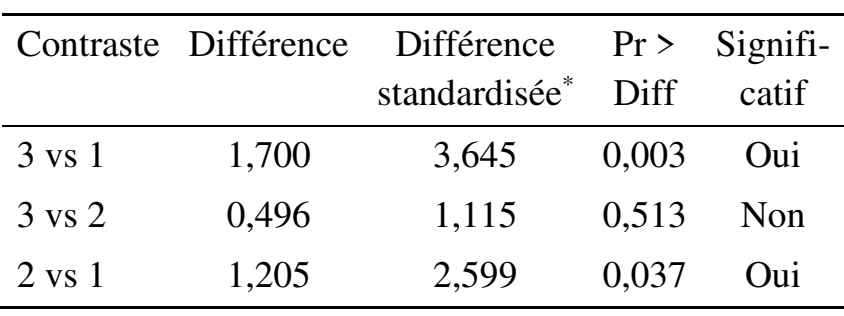

Test de Tukey

\* Valeur critique : 2,465

Moyennes des catégories en termes de la variable dépendante

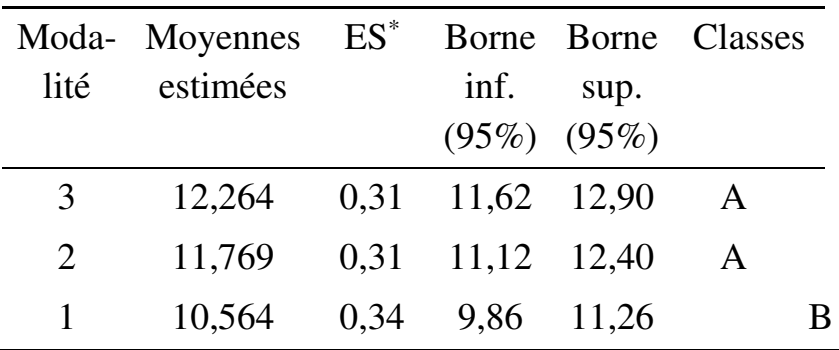

\* ES : Erreur standard

On voit que les résultats scolaires des élèves soumis au format 1 (séances de devoirs d'une durée d'une heure) sont significativement inférieurs à ceux des élèves soumis aux deux autres formats. Il n'y a pas de différence significative de performance entre élèves soumis aux formats 2 et 3.

## *4. Vérification des conditions de validité a posteriori*

#### - Normalité des résidus

Tous les tests indiquent que les résidus sont normalement distribués :

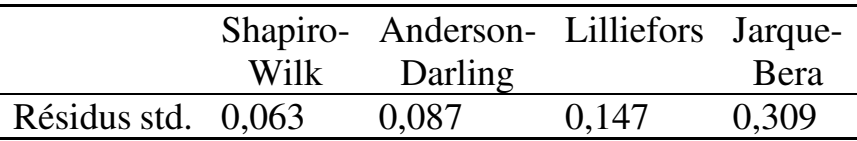

- Homogénéité des résidus

Le graphique prédictions/résidus ne révèle pas de différence évidente entre groupes quant à la dispersion des résidus :

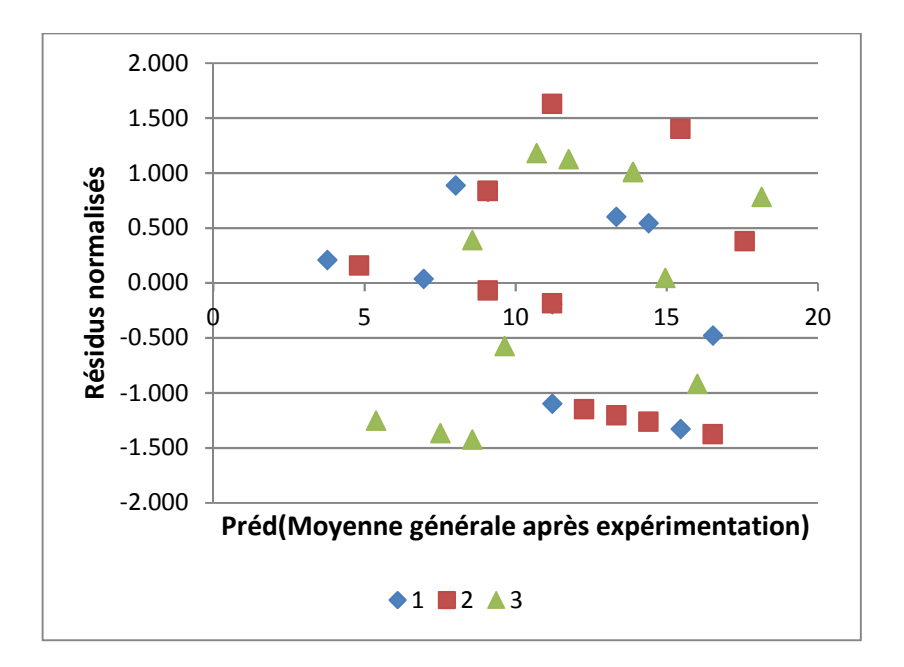

Les tests d'homogénéité des variances des résidus répartis par catégories du facteur confirment que les variances sont homogènes :

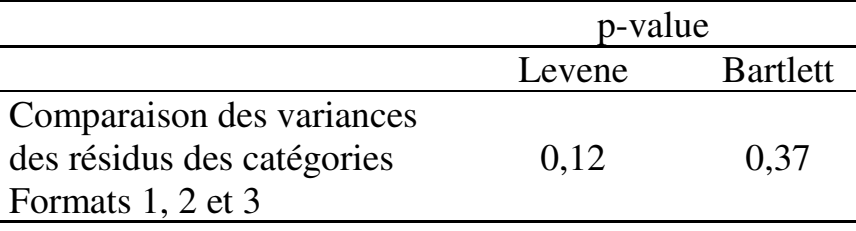

- Indépendance des résidus par rapport à la variable dépendante

Le coefficient de corrélation entre résidus et variable dépendante prédite est inférieur à 0,0001 avec une p-

value de 1. Il y a donc indépendance des résidus par rapport à la variable dépendante.

- Indépendance des résidus par rapport aux variables indépendantes

Les résidus sont indépendants de la covariable (coefficient de corrélation inférieur à 0,0001 avec une p-value de 1) :

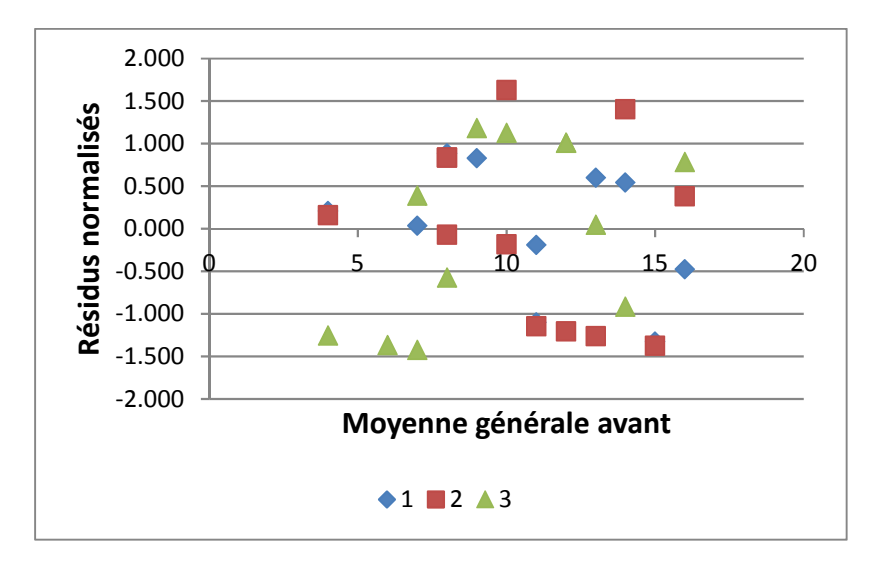

Le graphique des résidus par catégories du facteur n'indique pas non plus de schéma particulier dans la répartition des résidus des trois catégories du facteur :

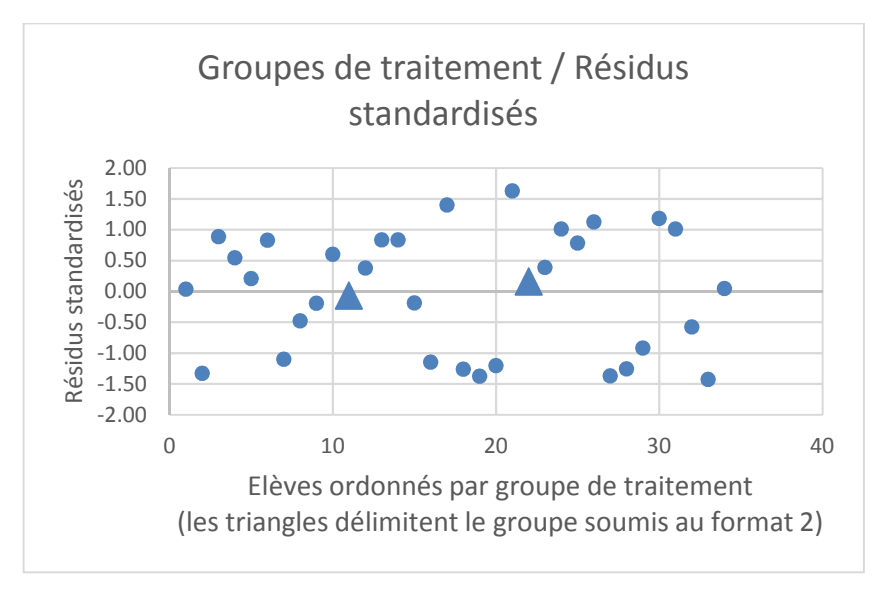

**Résidus standardisés par groupe de traitement**

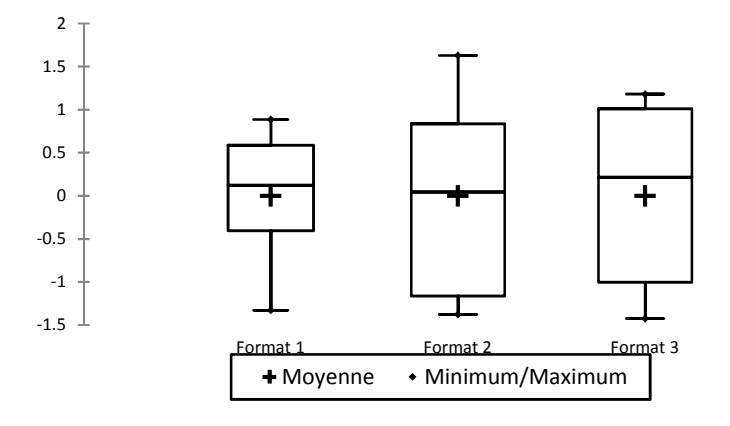

On peut donc considérer la condition d'indépendance des résidus aux variables indépendantes comme remplie.

- Non-autocorrélation des résidus

La statistique de Durbin-Watson s'établit à 1,99. Il n'y a donc pas d'autocorrélation d'ordre 1.

# *5. Conclusion*

L'analyse montre donc que (dans le cadre de cette expérimentation fictive) le traitement (programme *Devoirs faits*) exerce un effet significatif sur les résultats scolaires des élèves. L'effet est significativement plus élevé lorsque la durée des séances de devoirs est de deux ou trois heures plutôt que d'une heure. Il n'y a pas de différence entre une durée de deux heures et une durée de trois heures.

Toutes les conditions de validité sont remplies. Le modèle peut donc être considéré comme valide, et les résultats bien établis.

# **Chapitre 20. Régression polynomiale et régression non-linéaire : prendre en compte des non-linéarités dans les relations entre variables quantitatives**

Le manque de significativité du paramètre d'une variable explicative dans un modèle de régression linéaire simple ou multiple peut être dû non seulement au fait que le rôle de ladite variable est marginal ou nul dans l'explication de la variable indépendante, mais aussi au fait que la relation entre les deux variables en question n'est pas linéaire. Lorsqu'une variable dont on a toutes les raisons théoriques de penser qu'elle devrait exercer un effet significatif semble ne pas le faire, il importe de prendre en compte dans le modèle les éventuelles non-linéarités qui pourraient permettre de mieux appréhender la réelle significativité de la variable.

Deux méthodes permettent de prendre en compte les non-linéarités : la régression polynomiale (Section 20.1) et la régression non-linéaire (Section 20.2). Elles sont illustrées ci-après par un exemple (Section 20.3).

### **20.1. RÉGRESSION POLYNOMIALE**

La régression polynomiale est une forme de régression linéaire multiple dans laquelle on prend en compte non seulement une ou plusieurs variables indépendantes
quantitatives  $(X_1, X_2, ..., X_{\omega})$ , mais aussi *au moins* l'une de ces variables élevée à une puissance supérieure à 1, comme par exemple dans le modèle ci-après :

 $y_i = a + b_1 x_{1_i} + b_2 x_{1_i}^2 + c_1 x_{2_i} + \varepsilon_i$ 

où

 $a$  est la constante ;

 $x_{1_i}$ , la valeur de la variable  $X_1$  pour l'individu *i* ;  $b_1$ , le coefficient associé à  $X_1$ ;  $x_{1_i}^2$ , le carré de  $x_{1_i}$ ;  $x_{2_i}$ , la valeur de la variable  $X_2$  pour l'individu *i* ;  $c_1$ , le coefficient associé à  $X_2$ ;

 $\varepsilon_i$ , le terme d'erreur.

Une régression polynomiale est d'ordre *d*, où *d* est le degré le plus élevé associé à une variable dans le modèle. Une régression polynomiale peut ainsi être d'ordre 2 (comme dans l'exemple ci-dessus), d'ordre 3, d'ordre 4, etc., suivant le degré le plus élevé présent dans le modèle.

On distingue la régression polynomiale simple de la régression polynomiale multiple.

Dans la régression polynomiale simple, le modèle ne comprend qu'une seule variable indépendante *X* accompagnée (outre la constante et le terme d'erreur) de ses valeurs au carré, au cube, etc. Par exemple, un

modèle de régression polynomiale simple d'ordre 5 s'écrit :

$$
y_i = a + b_1 x_{1_i} + b_2 x_{1_i}^2 + b_3 x_{1_i}^3 + b_4 x_{1_i}^4 + b_5 x_{1_i}^5
$$
  
+  $\varepsilon_i$ 

Dans la régression polynomiale multiple, il y a au moins deux variables indépendantes. Par exemple, un modèle de régression polynomiale multiple d'ordre 5 pourrait être :

$$
y_i = a + b_1 x_{1_i} + b_2 x_{1_i}^2 + b_3 x_{1_i}^3 + b_4 x_{1_i}^4 + b_5 x_{1_i}^5
$$
  
+  $c_1 x_{2_i} + \varepsilon_i$ 

Bien évidemment, on peut aussi – s'il y a du sens à le faire (et si le nombre d'observations est suffisamment élevé) – prendre en compte des interactions entre variables indépendantes, par exemple :

$$
y_i = a + b_1 x_{1i} + b_2 x_{1i}^2 + b_3 x_{1i}^3 + b_4 x_{1i}^4 + b_5 x_{1i}^5
$$
  
+ 
$$
c_1 x_{2i} + d_1 x_{1i} x_{2i} + \varepsilon_i
$$

De même, des variables qualitatives peuvent être introduites aussi, mais elles n'ont évidemment pas vocation à être élevées à une puissance supérieure à 1, ce qui n'aurait aucun sens.

Dans la régression polynomiale multiple, il n'est pas indispensable que toutes les variables indépendantes soient élevées au même degré. Seules les variables indépendantes dont la relation avec la variable dépendante est affectée par une non-linéarité justifient l'élévation à un degré supérieur à 1. De surcroit, en cas de non-linéarités impliquant plusieurs variables indépendantes, il n'y aucune raison *a priori* pour que ces non-linéarités soient toutes du même type et exigent une élévation à un même degré. Il appartient au chercheur d'adapter spécifiquement le modèle aux besoins du cas, et de s'en expliquer.

Le recours à la régression polynomiale se justifie lorsque les relations entre variables qui font l'objet de l'étude sont présumées non-linéaires dans le cadre théorique dans lequel s'inscrit l'étude, ou lorsque ces relations présentent des non-linéarités que le traitement par régression linéaire ne permet pas de prendre en compte (ce que révèle notamment une distribution nonaléatoire des résidus).

La mise en œuvre de la régression polynomiale suit la même procédure que celle de la régression linéaire multiple, les termes de puissance 2 et plus étant traités comme autant de variables indépendantes. Le choix du degré le plus élevé dépend du type de courbe que suggère le nuage de points. L'encadré 20.1 montre quelques exemples de ces types de courbes et quelquesuns des modèles correspondants.

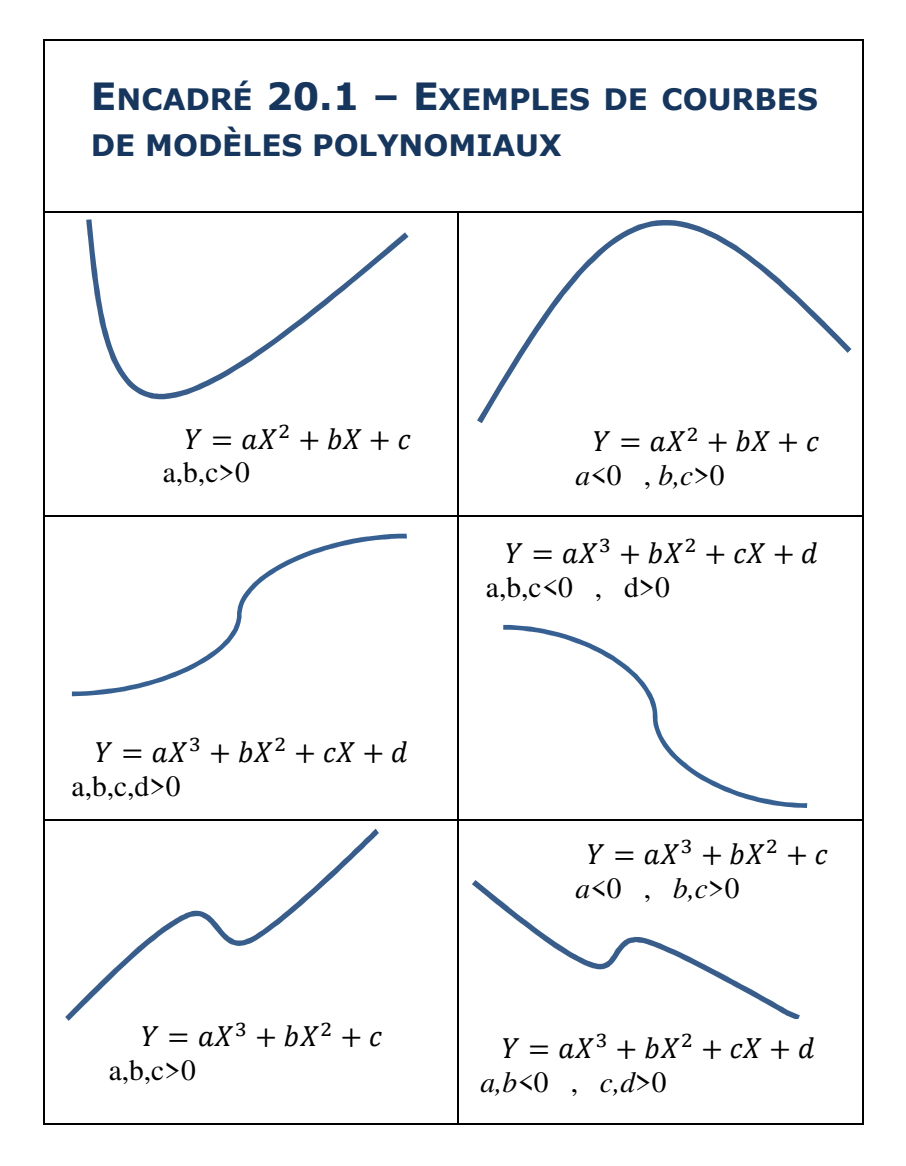

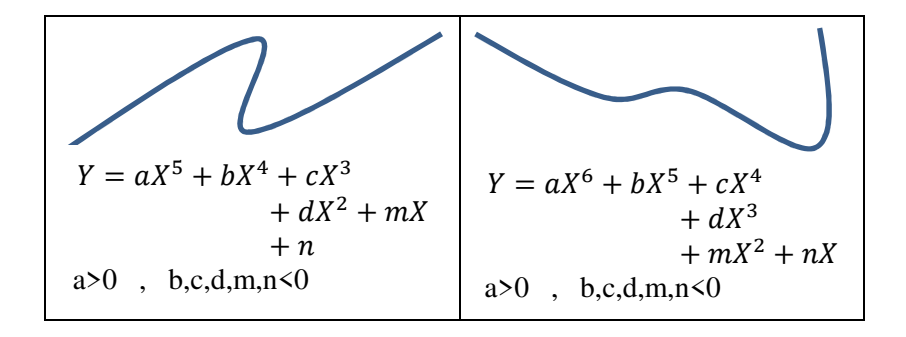

Les conditions de validité de la régression polynomiale sont les mêmes que celles de la régression linéaire multiple<sup>174</sup>.

L'approche pour interpréter les résultats dépend de l'objectif initial qui a conduit à opter pour la procédure de régression polynomiale.

Si la régression polynomiale a été choisie *a priori* comme étant la procédure la mieux adaptée au cadre théorique et à l'objet d'analyse, l'interprétation des résultats s'effectue de la même façon que pour une régression linéaire. L'attention est portée en priorité à la significativité des coefficients des variables indépendantes, quel que soit leur degré.

 $\overline{a}$ 

<sup>174</sup> La présence de multicolinéarité est cependant probable car on peut s'attendre à des corrélations entre les termes de degrés différents  $(X, X^2, X^3, ...)$  d'une même variable *X*. Certains logiciels proposent une fonction « d'orthogonalisation des polynômes », qui permet de traiter ce problème.

Si au contraire la régression polynomiale a été entreprise pour pallier les insuffisances de la régression linéaire, un point crucial dans l'interprétation des résultats est de savoir si les variables indépendantes de degré 1 impliquées dans des non-linéarités et qui étaient non significatives dans la régression linéaire sont significatives dans la régression polynomiale. La significativité des termes de degrés supérieurs à 1 n'est pas le point d'intérêt majeur de l'interprétation. Cela étant, ces termes, s'ils sont significatifs eux-aussi, doivent être conservés dans le modèle puisqu'ils permettent de l'améliorer.

Lorsque la régression polynomiale ne permet pas d'améliorer la significativité des variables d'intérêt alors même que les conditions de validité du modèle sont remplies, on peut définitivement conclure que ces variables ne sont pas significatives.

En revanche, si les conditions de validité – et en particulier l'indépendance des résidus – ne sont pas remplies, on peut suspecter que le modèle polynomial ne permet pas de prendre convenablement en compte les non-linéarités. On peut alors tenter une régression non-linéaire.

#### **20.2. RÉGRESSION NON-LINÉAIRE**

Il importe de distinguer les concepts de *relation nonlinéaire* et de *modèle de régression non-linéaire (*ou *modèle non-linéaire)*. Une relation est non-linéaire si elle est curviligne, au moins sur l'un de ses segments. Une relation non-linéaire peut être analysée par modèle de régression linéaire (au moins sur ceux de ses segments qui sont linéaires, comme indiqué au chapitre 17), ou par modèle de régression polynomiale. Comme indiqué en section 20.1, le modèle polynomial est luimême une forme de modèle linéaire. Une relation nonlinéaire peut également être analysée par modèle de régression non-linéaire. Un modèle de régression est non-linéaire lorsqu'il ne peut pas être écrit sous la forme

 $y_i = a + b_1x_{1_i} + b_2x_{2_i} + b_3x_{3_i} + \cdots + b_\omega x_{\omega_i} + \varepsilon_i$ 

où  $x_{1_i}, x_{2_i}, \dots, x_{\omega_i}$  sont les valeurs des  $\omega$  variables indépendantes pour l'individu *i*, et  $b_1, b_2, \dots, b_{\omega}$  les paramètres associés à ces variables<sup>175</sup>.

 $\overline{a}$ 

<sup>175</sup> En termes plus techniques, un modèle est dit « linéaire en ses paramètres » si, quel que soit le paramètre, une augmentation d'une unité de la valeur d'un paramètre entraine une variation  $\Delta_{y_i}$  indépendante des paramètres du modèle. En d'autres termes, la dérivée partielle première de  $y_i$  par rapport à un paramètre ne dépend pas des paramètres du modèle. Par exemple, si le modèle s'écrit :

La régression non-linéaire<sup>176</sup> est simple ou multiple suivant que le modèle compte seulement une ou au contraire plusieurs variables indépendantes.

 $y_i = a + b_1 x_{1i} + b_2 x_{2i} + \varepsilon_i$ 

et que le paramètre  $b_1$  devient  $(1 + b_1)$ , le modèle devient :

 $y'_i = a + (1 + b_1)x_{1_i} + b_2x_{2_i} + \varepsilon_i$ 

La variation de  $y_i$  est :

 $\overline{a}$ 

$$
\Delta_{y_i} = y'_i - y_i
$$
  
=  $a + x_{1_i} + b_1x_{1_i} + b_2x_{2_i} + \varepsilon_i - a$   
-  $b_1x_{1_i} - b_2x_{2_i} - \varepsilon_i = x_{1_i}$ 

On voit que la variation de  $y_i$ , c'est-à-dire  $x_{1i}$ , s'écrit sans référence aux paramètres du modèle. Au contraire, si un modèle est *non-linéaire en ses paramètres*, la variation de la variable réponse consécutive à une variation d'un paramètre est ellemême une fonction des paramètres du modèle. Par exemple si le modèle s'écrit :

$$
y_i = bx_i^c
$$

où les paramètres sont *b* et *c*, et que le paramètre *b* devient (1+*b*), le modèle devient :

$$
y_i' = (1+b)x_i^c
$$

La variation de  $y_i$  est :

$$
\Delta_{y_i} = y'_i - y_i = x_i^c + bx_i^c - bx_i^c = x_i^c
$$

qui est une fonction du paramètre *c*.

<sup>176</sup> Accessible dans XLSTAT via la commande *Modélisation des données / Régression non linéaire*.

Le recours à la régression non-linéaire se justifie lorsque les relations entre variables qui font l'objet de l'étude sont présumées non-linéaires dans le cadre théorique dans lequel s'inscrit l'étude, ou lorsque ces relations présentent des non-linéarités que le traitement par régression linéaire ou polynomiale ne permet pas de prendre convenablement en compte (ce que révèle notamment une distribution non-aléatoire des résidus).

Il existe une infinité de modèles non-linéaires, mais le choix du modèle à ajuster n'est pas une question de hasard. Le choix d'un modèle non-linéaire peut s'effectuer en fonction du type de non-linéarité que suggère la représentation graphique des données à traiter. L'encadré 20.2 montre quelques exemples de modèles non-linéaires courants avec les allures de courbes correspondantes. A partir d'une idée de la courbe de la relation entre variables, le chercheur peut tenter d'ajuster le modèle correspondant<sup>177</sup>. Il n'y a pas nécessairement adéquation cependant : une courbe qui rappelle un modèle non-linéaire peut très bien être mieux analysable à partir d'un modèle polynomial.

 $\overline{a}$ 

<sup>&</sup>lt;sup>177</sup> XLSTAT permet d'effectuer des régressions non-linéaires à partir de la fonction *Modélisation des données / Régression non linéaire*.

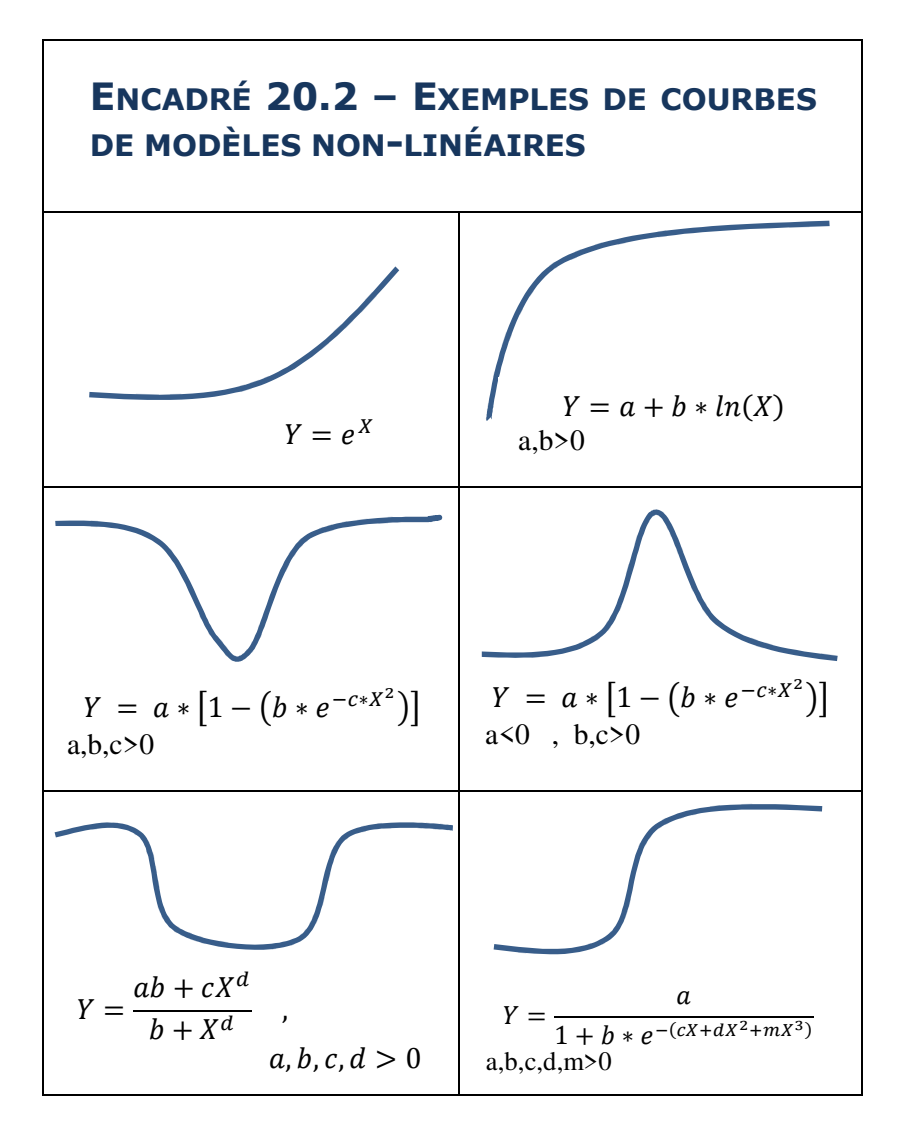

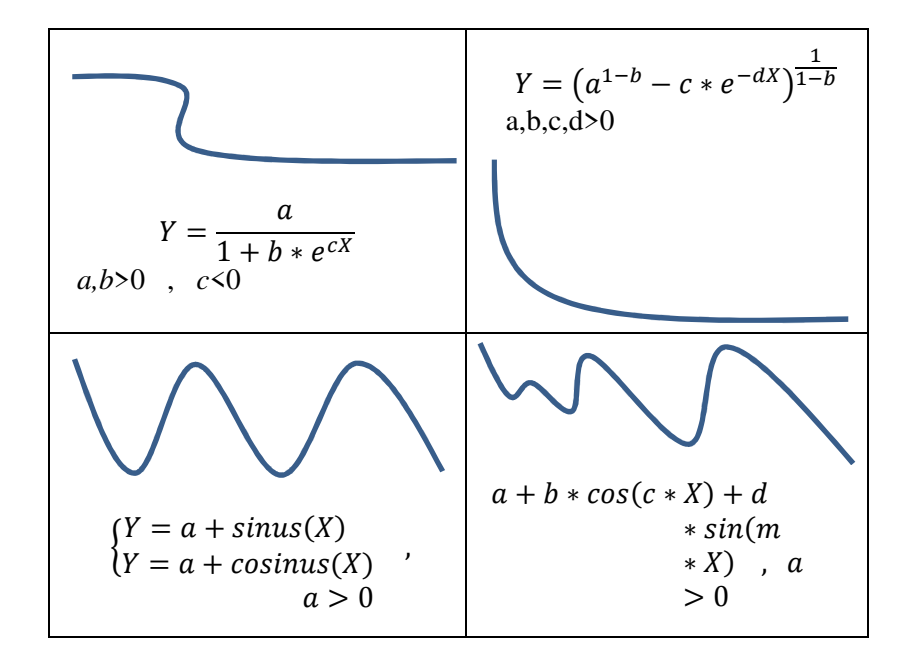

Les conditions de validité de la régression non-linéaire sont les mêmes que celles de la régression multiple.

Les résultats de la régression non-linéaire s'interprètent au regard de deux principaux critères :

- le coefficient de détermination  $R^2$ , qui indique la part de la variance de la variable dépendante qui est expliquée par les variables indépendantes.  $R^2$  est compris entre 0 et 1. Plus  $R^2$  est proche de 1, plus il y a de chances que les variables indépendantes retenues dans le modèle soient celles qui expliquent le mieux la variable dépendante ;

- l'erreur standard d'estimation, mesurée par la RMCE (racine de la moyenne des carrés des erreurs), qui indique la moyenne des résidus d'estimation. Plus faible est la RMCE, plus exactement le modèle reflète les relations entre variables indépendantes et variable dépendante.

Lorsque la régression non-linéaire a été entreprise pour pallier les insuffisances de la régression linéaire ou de la régression polynomiale, un aspect crucial de l'interprétation des résultats consiste à mesurer l'avantage (ou non) du recours à la régression nonlinéaire. Il s'agit d'en comparer les résultats à ceux de la régression linéaire ou polynomiale préalablement tentée. La comparaison porte essentiellement sur trois points :

- (a) le modèle non-linéaire permet-il, davantage que le modèle linéaire ou polynomial antérieur, d'expliquer la variance de la variable dépendante ? En d'autres termes, le coefficient de détermination  $R^2$  est-il plus élevé avec le modèle non-linéaire qu'avec le modèle linéaire ou polynomial essayé au préalable ?
- (b) l'erreur standard d'estimation (RMCE) est-elle plus faible avec le modèle non-linéaire qu'avec le modèle linéaire ou polynomial essayé au préalable ?

(c) la condition de distribution aléatoire des résidus estelle mieux remplie avec le modèle non-linéaire qu'avec le modèle linéaire ou polynomial essayé au préalable ?

On peut conclure que le modèle non-linéaire est préférable si la réponse aux trois questions est positive.

# **20.3. EXEMPLE**

On dispose de données sur le nombre d'heures de cours particuliers pris par 40 élèves pendant une année. On connait par ailleurs l'évolution de la moyenne générale de chacun de ces élèves entre le premier et le troisième trimestres (Tableau 20.1). On cherche à identifier l'éventuelle existence d'une relation entre les deux variables, et le cas échéant, la forme de cette relation.

Tableau 20.1.

Nombre d'heures de cours particuliers et évolution de la moyenne générale

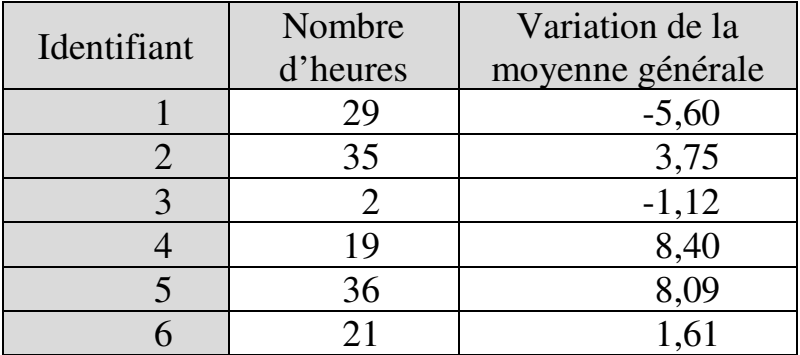

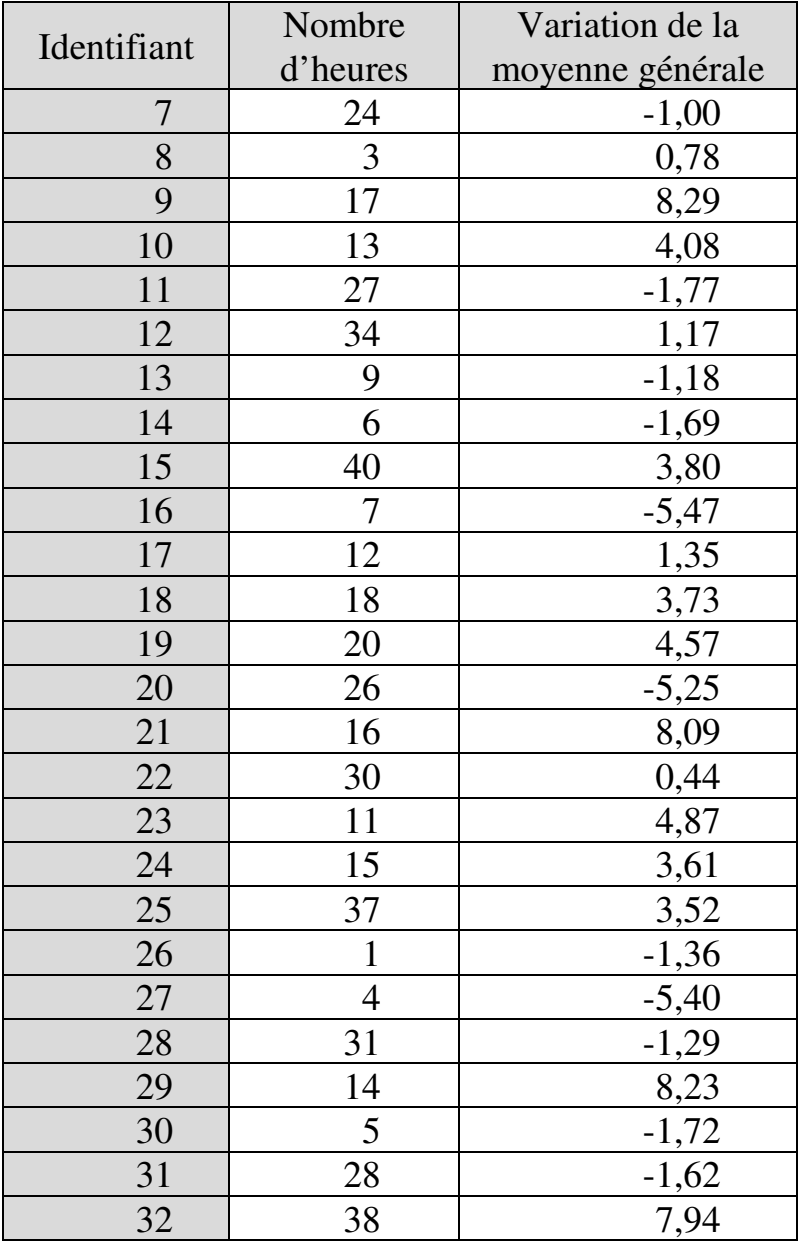

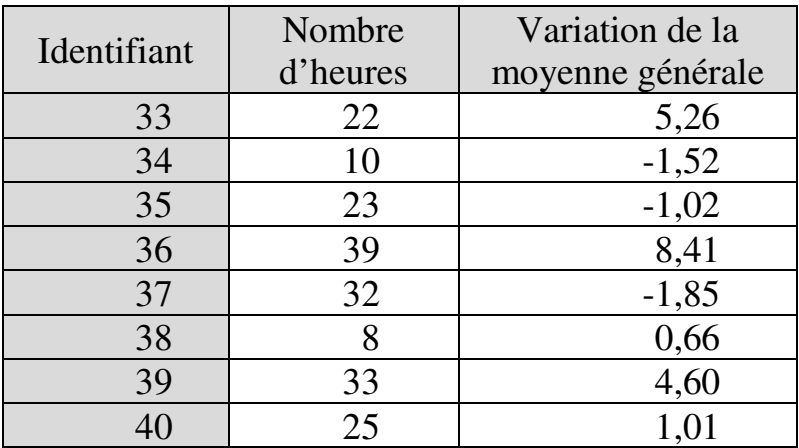

### *1. Visualisation des données*

Le nuage de points suggère qu'il existe une relation entre les deux variables, mais qu'elle est non-linéaire :

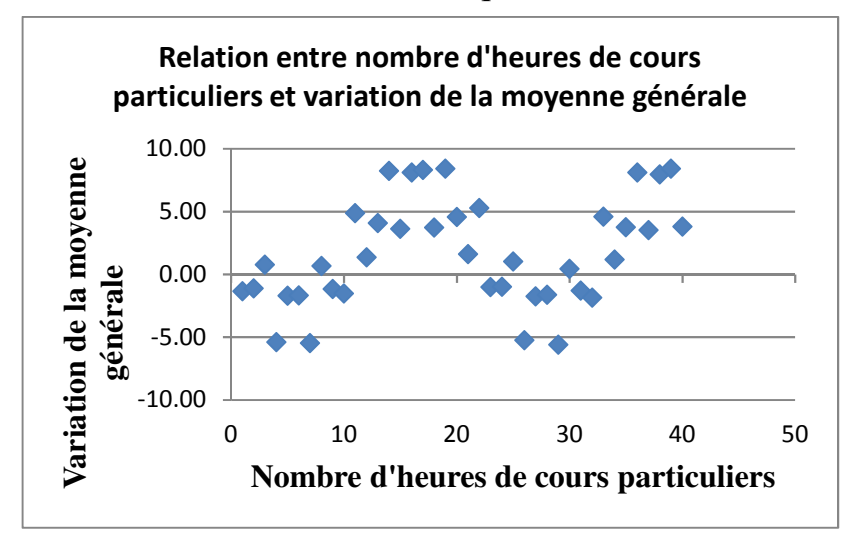

#### *2. Modèle linéaire*

On essaie d'abord d'ajuster aux données un modèle linéaire  $y_i = a + bx_i + \varepsilon$ .

Le tableau des paramètres de régression indique que la variable indépendante n'est pas significative :

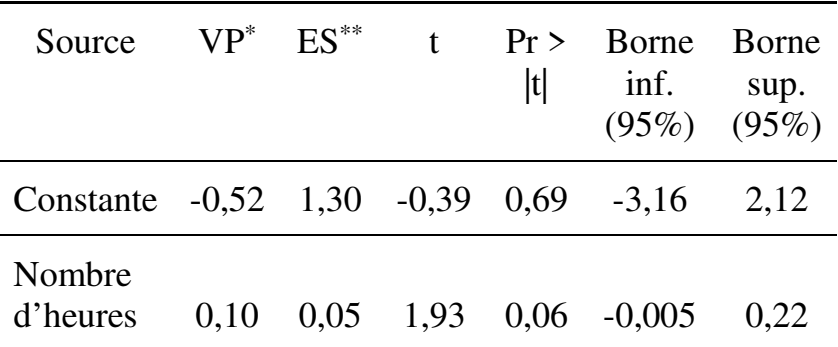

Le graphique Prédictions / Résidus normalisés montre que les résidus sont hétéroscédastiques et nonaléatoirement distribués :

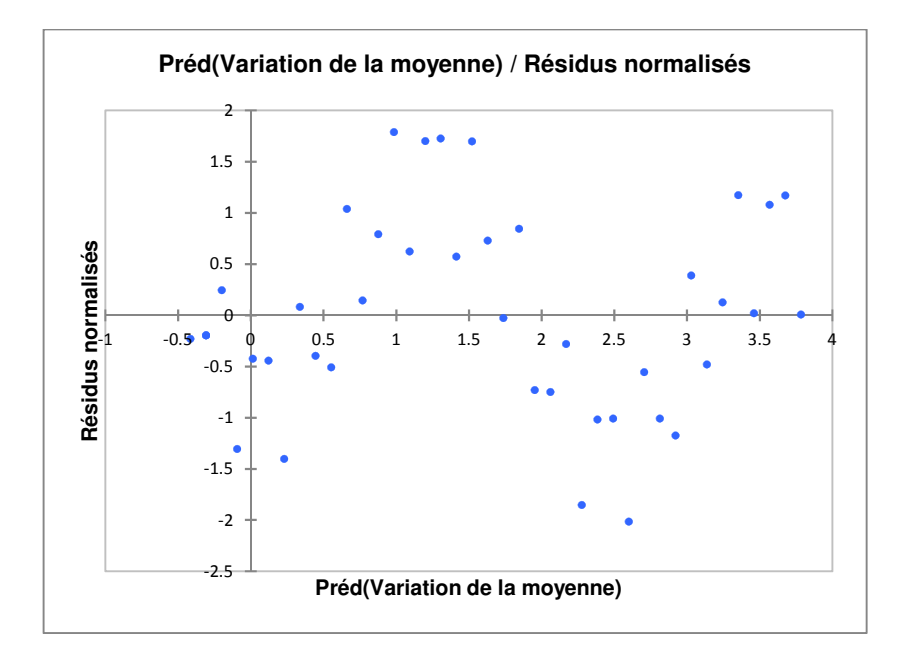

Il est donc manifeste que le modèle linéaire ne permet pas de rendre compte de la relation entre les deux variables.

#### *3. Modèle polynomial*

On tente alors le modèle polynomial d'ordre 3 suivant :

$$
y_i = a + b_1 x_i + b_2 x_i^2 + b_3 x_i^3 + \varepsilon
$$

Le tableau des paramètres de régression montre que tous les termes indépendants sont significatifs :

| $VP^*$  | $ES^{\ast\ast}$ | t       | Pr<br> t                   | Borne<br>inf.<br>(95%) | Borne<br>sup.<br>(95%) |
|---------|-----------------|---------|----------------------------|------------------------|------------------------|
| $-7,54$ | 2,46            | $-3,06$ | 0,004                      | $-12,54$               | $-2,547$               |
| 1,96    | 0.51            | 3,81    | 0,001                      | 0.91                   | 3,003                  |
| $-0.10$ | 0.02            | $-3,74$ | 0,001                      | $-0,16$                | $-0,050$               |
| 0,002   | 0.00            | 3,71    | 0,001                      | 0,001                  | 0,003                  |
|         |                 |         | VD . Volour doe noromàtres |                        |                        |

*Régression polynomiale / Régression non-linéaire* 605

\* VP : Valeur des paramètres

\*\* ES : Erreur standard

Donc le nombre d'heures de cours particuliers pris apparait comme un facteur significatif de la variation de la moyenne générale. Reste cependant à vérifier les conditions de validité *a posteriori* du modèle.

Les résidus sont normalement distribués :

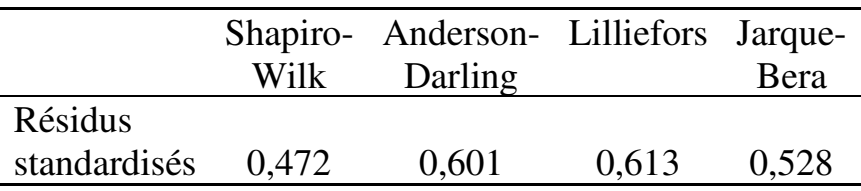

Mais ils sont toujours hétéroscédastiques et nonaléatoirement distribués :

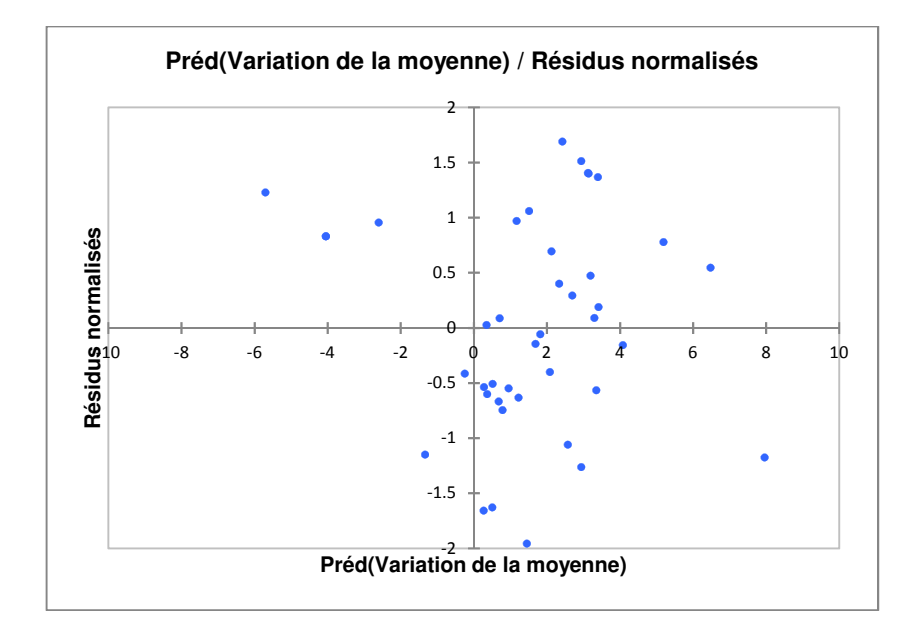

Le modèle polynomial représente une avancée par rapport au modèle linéaire, mais n'est pas pleinement satisfaisant. On se tourne donc une régression nonlinéaire.

#### *4. Modèle non-linéaire*

Étant donné le caractère sinusoïdal que suggérait le nuage de points, on essaie d'ajuster le modèle nonlinéaire suivant :

$$
y_i = a + b * cosinus(c * x) + d * sinus(e * x)
$$

où  $a, b, c, d, e$  sont les paramètres à estimer. L'estimation donne les paramètres suivants $178$ :

| Paramètre | Valeur   | Erreur standard |
|-----------|----------|-----------------|
| a         | 1,671    | 0,701           |
| h         | $-0,334$ | 1,007           |
| C         | 5,536    | 0,124           |
| d         | 0,303    | 0,993           |
| e         | 5,030    | 0.137           |

 $178$  L'estimation est effectuée sur XLSTAT. Avant de lancer les calculs, il faut d'abord :

(a) Déterminer les dérivées premières de la fonction  $y_i$  par rapport à chacun de ses paramètres (si besoin est, des calculateurs mathématiques gratuits en ligne permettent de calculer des dérivées, par exemple :

https://www.solumaths.com/fr/calculatrice-en-

 $\overline{a}$ 

ligne/calculer/deriver). Ces dérivées s'établissent ici comme suit :

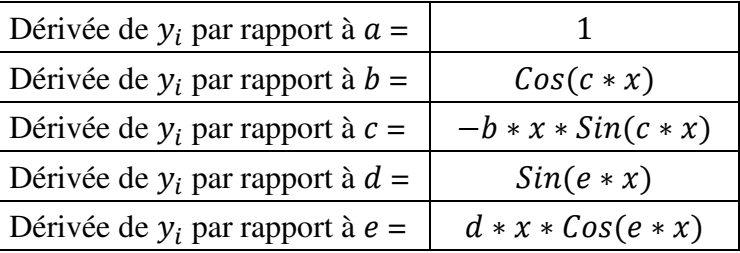

 (b) fixer les valeurs initiales à partir desquelles les paramètres devront être estimés. La règle générale est de choisir des paramètres initiaux plausibles étant donné la relation à estimer. Les paramètres choisis ici sont : 1, 2, 3, 4, 5.

L'analyse des résidus montre que les résidus sont normalement distribués :

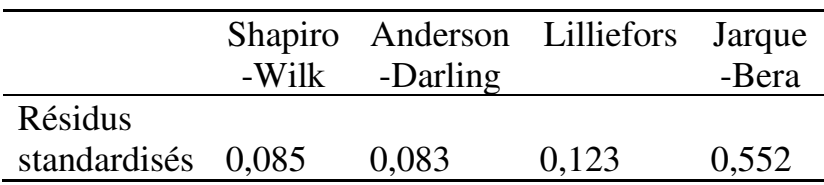

L'hétéroscédasticité a été sensiblement réduite :

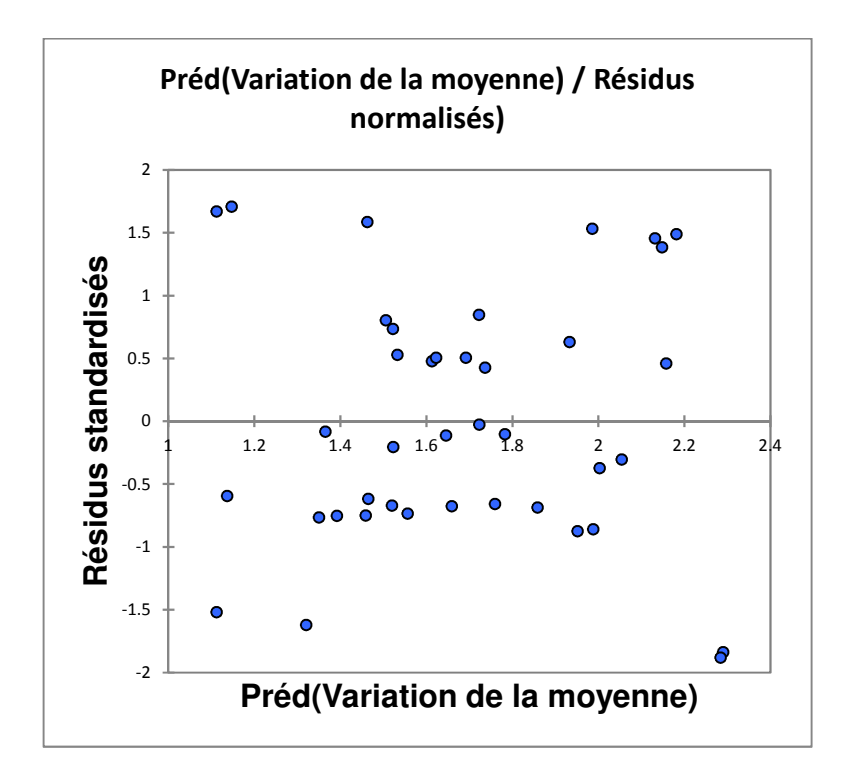

Mais les résidus sont corrélés à la variable dépendante :

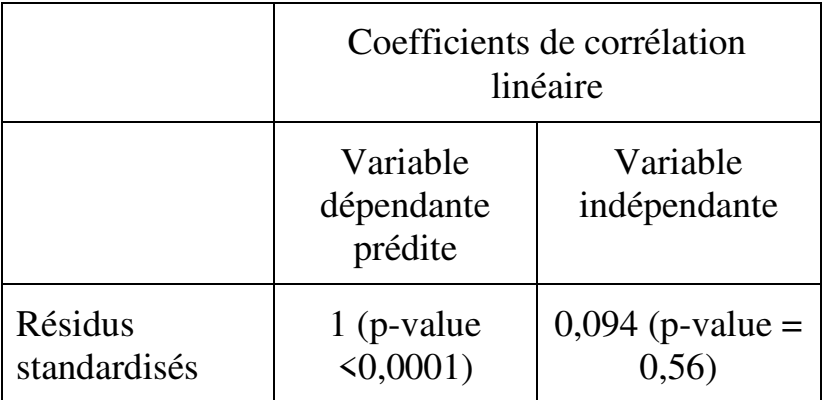

Enfin, on peut comparer les valeurs de  $R^2$  et de RMCE obtenues pour les trois modèles :

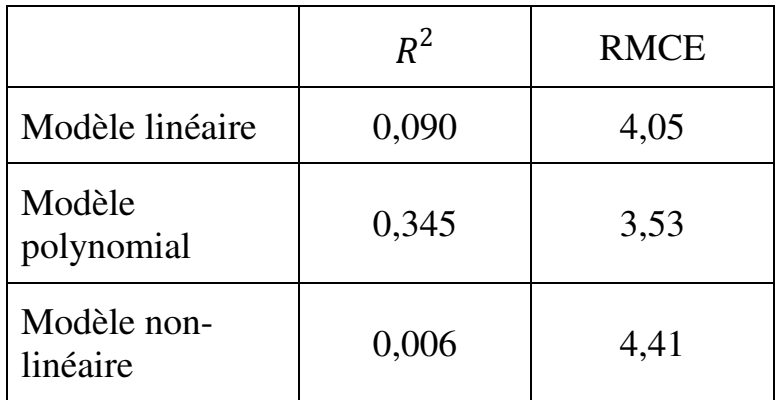

### *5. Conclusion*

Le modèle linéaire apparait clairement inadapté aux données. Le modèle polynomial et le modèle nonlinéaire ne se départagent pas clairement au regard du critère d'indépendance des résidus par rapport à la variable dépendante. Le modèle non-linéaire respecte la condition d'homoscédasticité. En revanche, le modèle polynomial domine nettement le modèle nonlinéaire en termes de contribution à l'explication de la variance de la variable dépendante  $(R^2)$ , et en termes d'erreur moyenne d'estimation (RMCE). On peut donc considérer que c'est le meilleur des trois modèles. Il permet de conclure que le nombre d'heures de cours particuliers pris exerce un effet significatif (pvalue=0,001) sur la variation de la moyenne générale. Mais cet effet est minoritaire : 67% de la variance de la moyenne générale dépendent d'autres facteurs que le nombre d'heures de cours particuliers. Du reste, l'effet mis en évidence reste à confirmer, la validité du modèle n'étant pas établie.

# **Chapitre 21. Régression logistique : analyser l'influence de facteurs quantitatifs et/ou qualitatifs sur une variable-réponse qualitative**

La régression logistique vise à analyser l'influence d'une ou plusieurs variables indépendantes quantitatives et/ou qualitatives sur une unique variable dépendante qualitative (nominale ou ordinale, binaire ou polytomique).

L'objectif de la régression logistique est essentiellement de permettre de repérer l'existence de liens entre variables, de mesurer la significativité et le poids d'éventuels liens, et d'identifier leur sens (positif ou négatif).

En termes techniques, le modèle logistique établit une relation entre d'une part une combinaison linéaire des variables indépendantes, et d'autre part, la *probabilité* (ou plus précisément la *« cote » de la probabilité*) de réalisation de la modalité d'intérêt de la variable dépendante. On distingue différentes versions du modèle logistique suivant la fonction de probabilité utilisée pour calculer la probabilité de réalisation des

modalités. La version la plus fréquemment utilisée est le modèle « logit »<sup>179</sup>, utilisé aussi dans ce chapitre<sup>180</sup>.

<sup>179</sup> Soient des variables indépendantes  $X_1, X_2, ..., X_{\omega}$  et une variable dépendante *Y* qualitative. Le modèle logit est défini par :

$$
\ln\left(\frac{P_{y_i}}{1-P_{y_i}}\right) = \alpha + (\beta_1 \times x_{1_i}) + (\beta_2 \times x_{2_i}) + \dots
$$

$$
+ (\beta_\omega \times x_{\omega_i})
$$

où

 $\overline{a}$ 

 $\blacksquare$   $P_{y_i}$  est la probabilité de réalisation de la modalité d'intérêt de la variable qualitative pour l'individu *i*.  $P_{y_i}$  est définie par :

$$
P_{y_i} = \frac{e^{y_i}}{1 + e^{y_i}}
$$

où  $e^{y_i}$  est l'exponentielle de  $y_i$ ;

- $\frac{P_{y_i}}{P}$  $1-P_{y_i}$  est la « cote » (*odds*) de réalisation de la modalité d'intérêt pour l'individu *i* (c'est-à-dire le rapport entre la probabilité que la modalité se réalise et la probabilité qu'elle ne se réalise pas) ;
- $\ln \left( \frac{P_{y_i}}{1-P_{y_i}} \right)$  est le logarithme de la cote ou « logit de la probabilité  $P_{y_i}$  ».

Estimer le modèle consiste à calculer la valeur des coefficients  $\alpha, \beta_1, \ldots, \beta_{\omega}$ .

<sup>180</sup> D'autres modèles existent, par exemple le modèle Probit, le modèle Log-log complémentaire, ou le modèle de Gompertz.

 $\overline{a}$ 

La régression logistique<sup>181</sup> est *dichotomique* (ou *binomiale*) si la variable dépendante est binaire, qu'elle soit nominale ou ordinale (section 21.2) ; *multinomiale* si la variable dépendante est nominale polytomique (section 21.3) ; et *ordinale* si la variable dépendante est ordinale polytomique (section 21.4). Quel que soit le type de régression logistique, des conditions de validité sont à respecter (section 21.1).

# **21.1. CONDITIONS DE VALIDITÉ**

S'assurer que la nature des variables est adaptée à la procédure de régression logistique envisagée est évidemment primordial : les résultats seront contestables si, par exemple, la procédure de régression logistique multinomiale est utilisée alors que la variable dépendante est ordinale. D'autres précautions usuelles de base doivent également être prises, consistant notamment à assurer que les catégories d'une même variable qualitative sont mutuellement exclusives, et qu'un même individu ne peut pas figurer dans plus d'une catégorie d'une variable qualitative donnée (indépendance des observations).

Au-delà, cinq conditions essentielles doivent être remplies pour qu'une régression logistique soit valide.

<sup>181</sup> Accessible dans XLSTAT via la commande *Modélisation des données / Régression logistique*.

Quatre de ces conditions (absence de valeurs aberrantes, taille de l'échantillon, absence de multicolinéarité et effectif minimum des tableaux de contingence observé et théorique) se vérifient avant d'effectuer la régression. La cinquième condition (linéarité) se vérifie en cours de régression, de façon à affiner par étape la définition du modèle.

### **21.1.1. Conditions préalables**

Avant même d'effectuer la régression logistique, on vérifie que ces conditions sont remplies, et on prend les mesures correctives (si possible) si ce n'est pas le cas. Selon ces conditions :

- Les variables indépendantes quantitatives ne doivent comporter aucune valeur aberrante, ni univariée ni multivariée<sup>182</sup>. L'inspection s'effectue pour l'échantillon pris tout ensemble ;
- l'échantillon doit être de taille suffisante. On sait déjà que les tests statistiques usuels nécessitent des échantillons d'une taille minimum de trente individus sans observation manquante. Ce minimum s'impose donc ici également. Mais il est évident que la taille de l'échantillon doit tenir compte aussi du nombre de variables à prendre en compte : plus le nombre de

 $\overline{a}$  $182$  Voir section 15.3.1.

variables est élevé, plus la taille de l'échantillon doit être élevée. Il n'existe pas de règle théorique fixant de façon absolue la taille minimale de l'échantillon, mais une pratique admise consiste à fixer, par précaution, cette taille minimale à 10 ou 50 fois le nombre de variables indépendantes (y compris les interactions) suivant que la variable indépendante est qualitative ou quantitative :

| Nombre de variables indépendantes et | Taille<br>minimale* |              |                  |  |
|--------------------------------------|---------------------|--------------|------------------|--|
| Qualitatives                         | Quantitatives       | Interactions |                  |  |
| $1$ à $3$                            | 0                   | 0            | 30<br>individus  |  |
| $\overline{4}$                       | 0                   | 0            | 40<br>individus  |  |
| 0                                    | 1                   | 0            | 50<br>individus  |  |
| 1                                    |                     | 0            | 60<br>individus  |  |
| $\overline{2}$                       | 1                   | 0            | 70<br>individus  |  |
| 3                                    | 1                   | 0            | 80<br>individus  |  |
|                                      |                     |              |                  |  |
| 0                                    | $\overline{2}$      | O            | 100<br>individus |  |
|                                      | $\overline{2}$      |              | 110<br>individus |  |
|                                      |                     |              |                  |  |

Exemples de tailles minimales d'échantillons

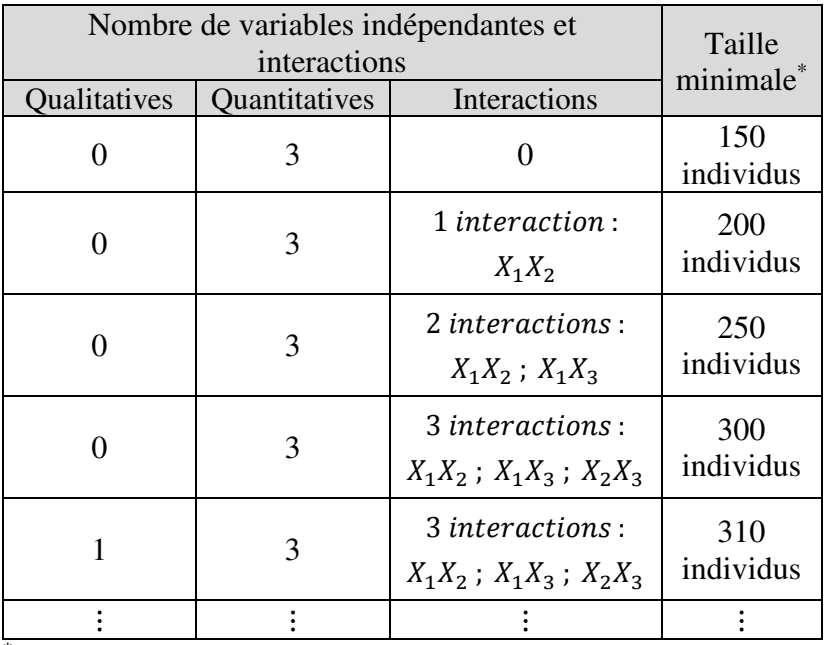

\* Sans observation manquante

- les variables indépendantes quantitatives ou qualitative ordinales doivent être exemptes de multicolinéarité $183$ :
- pour chaque paire de variables indépendantes qualitatives :
	- aucune case du tableau de contingence observé ne doit avoir un effectif nul ; et

 $\overline{a}$ 

<sup>183</sup> Voir section 15.2.

 $\overline{a}$ 

 le tableau de contingence théorique<sup>184</sup> ne doit pas contenir plus de 20% de cases ayant un effectif inférieur à  $5^{185}$ . Par exemple, soit deux variables indépendantes qualitatives décrivant la Tranche d'âge et le Niveau de diplôme dans un échantillon de 551 enseignants. Le tableau de contingence observé en croisant les deux variables est :

|             | Licence          | Master | Doctorat | Total |
|-------------|------------------|--------|----------|-------|
| $31-40$ ans | 100 <sub>1</sub> | 145    |          | 246   |
| $41-50$ ans | 115              | 85     |          | 202   |
| $51-60$ ans | 45               | 55     |          | 103   |
| Total       | <u>'60 i</u>     | 285    |          | 551   |

Aucune des cases du tableau de contingence observé n'a un effectif nul. Le tableau de contingence théorique est :

|             | Licence | <b>Master</b> | Doctorat | Total |
|-------------|---------|---------------|----------|-------|
| $31-40$ ans | 116,08  | 127,24        | 2,68     | 246   |
| $41-50$ ans | 95,32   | 104,48        | 2,20     | 202   |
| $51-60$ ans | 48,60   | 53,28         | 1,12     | 103   |
| Total       | 260     | 285           |          | 551   |

<sup>&</sup>lt;sup>184</sup> XLSTAT fournit les tableaux de contingence observé et théorique de deux séries à partir de la commande *Créer un tableau de contingence* sous l'onglet *Préparation des données*. <sup>185</sup> L'objectif est d'éviter de surestimer les statistiques de significativité fondées sur le Khi-carré : voir section 11.1.

On constate que 33% des cases (trois cases sur 9) du tableau de contingence théorique ont un effectif inférieur à 5. On y remédie en regroupant les colonnes Master et Doctorat dans le tableau de contingence observé<sup>186</sup> :

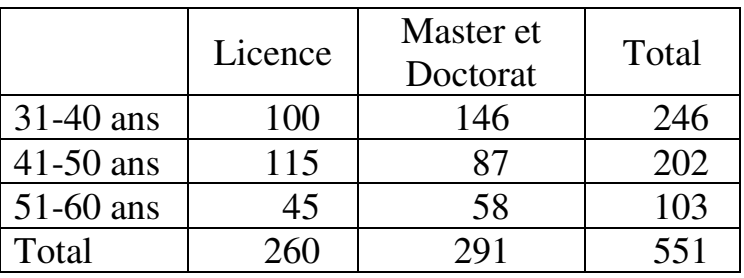

Le tableau de contingence théorique devient :

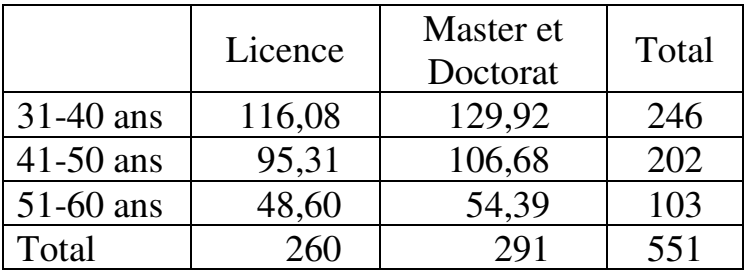

de sorte que la condition relative aux effectifs par case du tableau de contingence théorique est, elle aussi, remplie à présent.

 $\overline{a}$ 

<sup>186</sup> Un autre exemple en a été donné page 295.

# **21.1.2. Condition de linéarité**

Il doit exister une relation linéaire entre chaque variable indépendante quantitative et la variable dépendante du modèle logit (c'est-à-dire la série des logits des probabilités associées aux individus de l'échantillon)<sup>187</sup>. Cette condition se vérifie en appliquant la transformation de Box-Tidwell, qui consiste à rajouter aux variables indépendantes du modèle, pour chaque variable indépendante quantitative, une variable « construite » : pour toute variable indépendante quantitative *X*, on ajoute une variable indépendante quantitative « *X* construite » telle que

# X construite  $= X \times ln(X)$

où *ln* désigne le logarithme népérien.

La variable construite est donc le produit de la variable *X* par son logarithme. La condition de linéarité est remplie si le coefficient de régression de la variable construite est non significatif. Si le coefficient est significatif, une transformation s'impose : *X* doit être remplacée par  $X^{\lambda}$  où

 $\overline{a}$  $187$  Il ne s'agit pas ici de relation linéaire entre variable indépendante et variable dépendante (comme c'était par exemple le cas pour l'analyse de covariance), mais de relation linéaire entre variable indépendante et *logit* de la variable dépendante.

$$
\lambda = 1 + \frac{\delta}{\beta}
$$

avec

 $\beta$  représentant le coefficient de régression de *X* dans le modèle sans variable construite (le modèle initial) ; et

˜, le coefficient de régression de *X* construite.

Ainsi par exemple, si le modèle initial est représenté par :

$$
ln\left(\frac{P_{y_i}}{1-P_{y_i}}\right) = \alpha + \left(\beta_1 \times x_{1_i}\right) + \left(\beta_2 \times x_{2_i}\right)
$$

avec  $X_1$  variable qualitative et  $X_2$  variable quantitative, on commence par estimer le modèle pour déterminer les valeurs des paramètres, ce qui fournit la forme calculable :

$$
ln\left(\frac{P_{y_i}}{1-P_{y_i}}\right) = \hat{\alpha} + \left(\hat{\beta}_1 \times x_{1_i}\right) + \left(\hat{\beta}_2 \times x_{2_i}\right) + \varepsilon
$$

Puis on introduit dans le modèle la variable quantitative construite et on estime le nouveau modèle, ce qui donne :

 $\overline{a}$ 

$$
ln\left(\frac{P_{y_i}}{1-P_{y_i}}\right)
$$
  
=  $\hat{\alpha}_{>} + (\hat{\beta}_{1>} \times x_{1_i}) + (\hat{\beta}_{2>} \times x_{2_i})$   
+  $[\hat{\delta} \times x_{2_i} \times ln(x_{2_i})] + \varepsilon$ 

où le signe ≻ désigne la nouvelle valeur du paramètre après introduction de la variable construite.

Si le paramètre  $\delta$  est non-significatif, la condition de linéarité est remplie. Sinon la variable  $X<sub>2</sub>$  doit être remplacée dans le modèle final par  $X_2^{\lambda}$  où

$$
\lambda = 1 + \frac{\hat{\delta}}{\hat{\beta}_2}
$$

### **21.2. RÉGRESSION LOGISTIQUE DICHOTOMIQUE**

La régression logistique dichotomique s'utilise lorsque la variable réponse est nominale binaire. On code 1 la modalité d'intérêt (celle dont on cherche à connaitre les facteurs déterminants), et 0 l'autre.

Les éléments essentiels<sup>188</sup> pour interpréter les résultats d'une régression logistique sont :

<sup>&</sup>lt;sup>188</sup> Les logiciels fournissent aussi des « pseudos  $R^2$  » ( $R^2$  de McFadden ;  $R^2$  de Cox et Snell ;  $R^2$  de Nagelkerke), mais ceuxci n'expriment pas le pourcentage expliqué de la variance de la

- les paramètres de régression ;
- les effets marginaux ; et
- les coefficients standardisés.

Soit par exemple une régression logistique dichotomique de l'obtention d'une mention « très bien » au bac (variable dépendante, oui=1, non=0) sur la série (variable indépendante qualitative : L, ES, S) et la moyenne au contrôle continu annuel (variable indépendante quantitative). Les paramètres de régression, les effets marginaux et les coefficients standardisés se présentent comme suit :

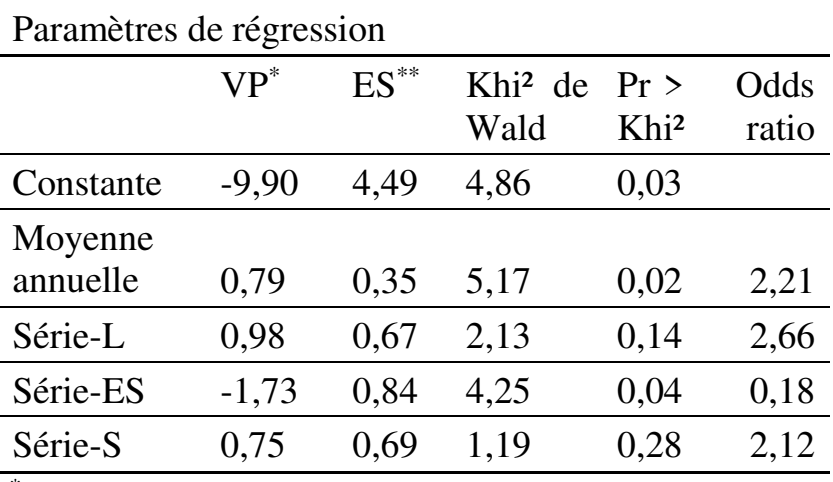

\* VP : Valeur des paramètres

\*\* ES : Erreur standard

 $\overline{a}$ 

variable dépendante, et par conséquent ne s'interprètent pas de la même façon que le  $R^2$  d'une régression linéaire.

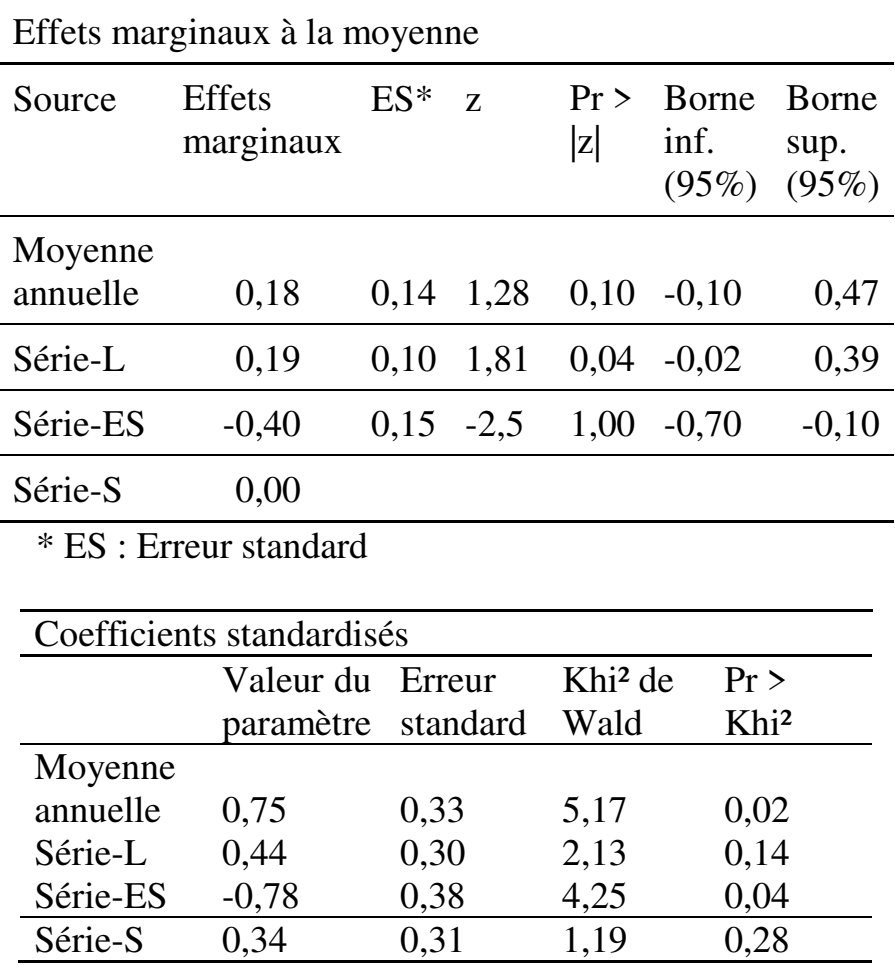

Série-S 0,34 0,31 1,19
Le Khi-carré de Wald est l'équivalent des *t* de Student dans un tableau des paramètres de régression linéaire, et s'interprète de la même façon<sup>189</sup>.

On voit ici que les deux variables indépendantes sont significatives.

Quant à la moyenne annuelle, le signe de son paramètre (0,79) étant positif, on peut dire que plus la moyenne annuelle est élevée, plus s'élève la probabilité d'obtention de la mention « très bien » au bac. Pour quantifier cet effet, on utilise l'effet marginal, présenté dans le tableau « Effets marginaux à la moyenne ». Dans ce tableau, l'effet marginal pour la variable indépendante « Moyenne annuelle » est de 0,18. Ce chiffre signifie qu'une augmentation d'un point de la moyenne annuelle augmente de 0,18 points de pourcentage la probabilité d'obtenir la mention « très bien » au bac. Par exemple, si la probabilité de mention est de 60% chez ceux qui ont 14 de moyenne annuelle, elle devient de 60,18% chez ceux qui ont 15 de moyenne.

Quant à la série, le signe du paramètre de la catégorie ES étant négatif, on peut dire que la probabilité

 $\overline{a}$ 

<sup>189</sup> Voir section 16.1. Le Khi-carré de Wald est égal au carré du rapport entre coefficient et erreur standard.

 $\overline{a}$ 

d'obtenir la mention « très bien » est plus faible pour les candidats de la série ES que pour les autres. Pour quantifier, on peut<sup>190</sup>, ici également, se référer au

<sup>190</sup> Une manière alternative de formuler l'effet d'une variable qualitative est de se référer au « rapport des cotes » (*odds ratio*). Il importe de ne pas confondre les trois notions « *probabilités* », « *cotes* » (ou « chances relatives » ou « risques relatifs – *odds*) et « rapports de cotes ». Comparons par exemple les chances qu'ont les étudiants de deux Universités (A et B) d'être acceptés dans le programme Erasmus :

|                 | Probabilité<br>d'être<br>sélectionné<br>pour partir<br>en<br>Erasmus | Probabilité<br>de ne pas<br>être<br>sélectionné | Cotes<br>(odds)      | Rapports<br>des cotes<br><i>(odds</i><br>ratio) |
|-----------------|----------------------------------------------------------------------|-------------------------------------------------|----------------------|-------------------------------------------------|
| Université<br>A | 90%                                                                  | $10\%$                                          | 0,90/0,10<br>$= 9$   | $9/1,5=6$                                       |
| Université      | 60%                                                                  | 40%                                             | 0,60/0,40<br>$= 1.5$ | $1,5/9=$<br>0,16                                |

Pour être sélectionné, la cote d'un candidat de l'Université A représente six fois celle d'un candidat de l'Université B, comme le montre le rapport des cotes. Les cotes des candidats de l'Université B représentent 16,66% de celles des candidats de l'Université A : elles leur sont de 83,34% inférieures  $(0,1666 - 1 = -0,8334 = -83,34\%)$ . Dans un tableau des paramètres de régression logistique, le coefficient de régression est le logarithme du rapport des cotes, donc le rapport des cotes est l'exponentielle du coefficient de régression. Le rapport des cotes est parfois fourni avec les paramètres de régression tableau des effets marginaux : le chiffre de -0,40 signifie que, par rapport aux candidats de la série S prise ici comme référence pour le calcul (ligne vide), la probabilité pour les candidats de ES d'obtenir la mention « très bien » est plus faible de 0,40 points de pourcentage. Ainsi par exemple, si la probabilité de mention est de 60% chez les candidats de la série S, elle sera de 59,6% (60% − 0,40%) chez ceux de la série ES. De même, la probabilité d'obtention de la mention est de 0,19 points de pourcentage plus élevée chez les candidats issus de L que chez ceux de la série S.

Enfin, le tableau des coefficients standardisés permet de classer les variables indépendantes en fonction de leur impact sur la variable réponse : on voit ici que le facteur ou modalité de facteur qui influence de la façon la plus décisive la probabilité d'obtention de la mention « très bien » est l'appartenance ou non à la série ES (paramètre standardisé = -0,78), immédiatement suivie par la moyenne annuelle (paramètre standardisé = 0,75).

 $\overline{a}$ 

<sup>(</sup>colonne Odds ratio). Dans le tableau des paramètres de régression présenté *supra*, l'odds ratio pour la série ES est de 0,18. Ce chiffre signifie que les cotes (chances relatives) des candidats de ES pour l'obtention de la mention « très bien » ne représentent que 18% des cotes des autres candidats, c'est-à-dire encore qu'elles sont de 82% plus faibles que les cotes des autres candidats  $(0.18 - 1 = -0.82 = -82\%)$ .

La connaissance des paramètres estimés permet d'écrire le modèle sous forme calculable en termes de probabilités<sup>191</sup>. Ainsi, dans l'exemple présenté ici, le tableau des paramètres de régression indique que pour un élève *i*, la probabilité  $P_{y_i}$  d'obtenir une mention « très bien » au bac est égale à :

$$
P_{y_i} = \frac{e^{y_i}}{1 + e^{y_i}}
$$

avec

 $\overline{a}$ 

 $y_i = -9.90 + (0.79 \times moyenne \; annuelle) + \beta_i$ ; et  $\beta_i = 0.98$ , ou bien  $\beta_i = -1.73$ , ou bien  $\beta_i = 0.75$ (suivant que *i* est en L, ou en ES, ou en S).

Ainsi par exemple, pour trois élèves issus des trois séries mais ayant tous la même moyenne annuelle de 12, les probabilités d'obtenir une mention « très bien » s'établiraient respectivement à 63%, 10% et 58% :

<sup>&</sup>lt;sup>191</sup> On pourrait sans aucun doute écrire aussi le modèle sous forme calculable en termes de logits de probabilités, mais l'intérêt pratique n'en paraît pas vraiment évident.

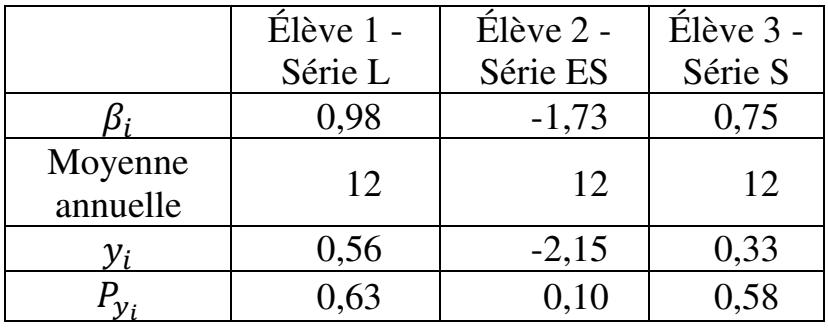

#### **EXEMPLE 21.1**

On dispose de données sur le sentiment de harcèlement scolaire dans un échantillon de 100 élèves (Tableau 21.1). On recherche l'effet de la taille du réseau d'amis et de l'appartenance ou non à une minorité ethnique sur le sentiment de harcèlement.

Tableau 21.1.

Taille du réseau d'amis, appartenance ou non à une minorité ethnique, et sentiment de harcèlement dans un échantillon de 100 élèves (Codage des colonnes 2 et 4 :  $0 = \text{Non}, 1 = \text{Oui}$ 

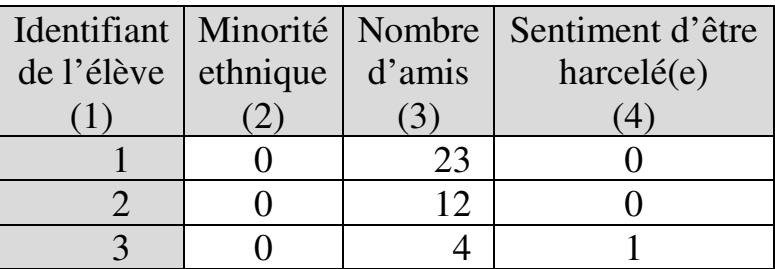

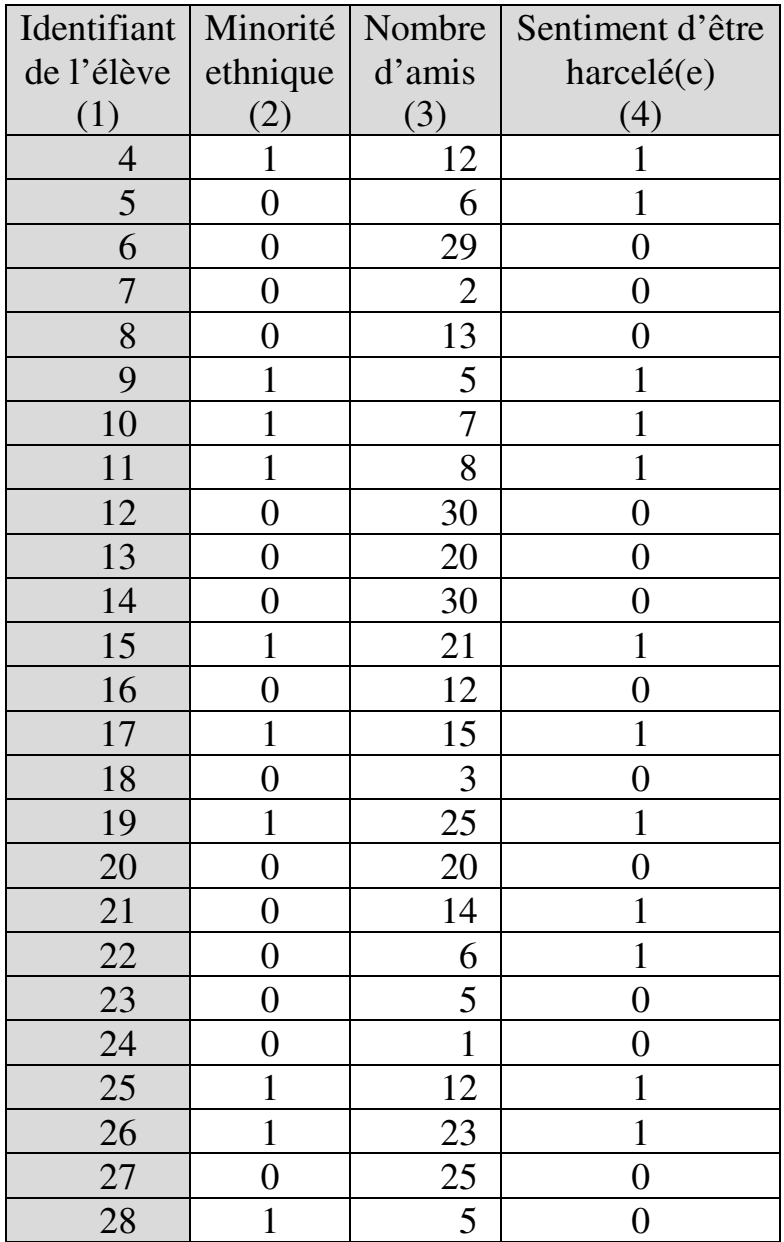

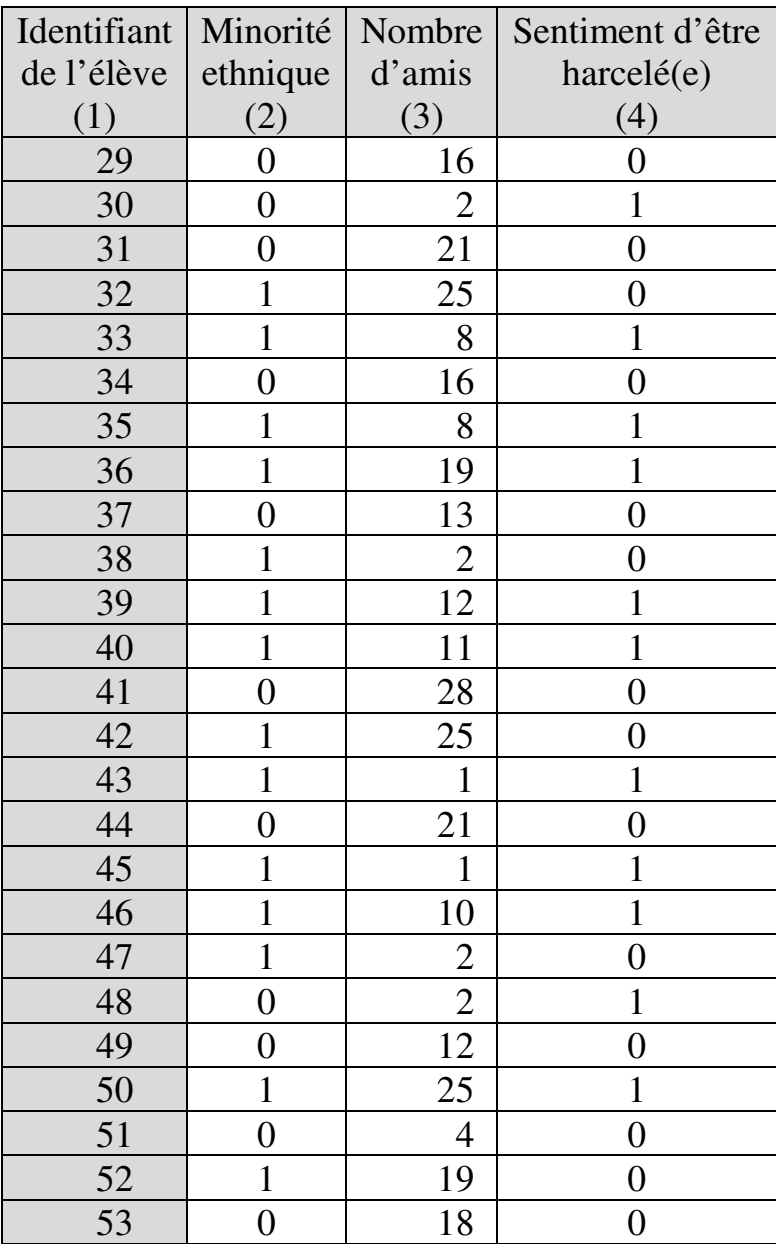

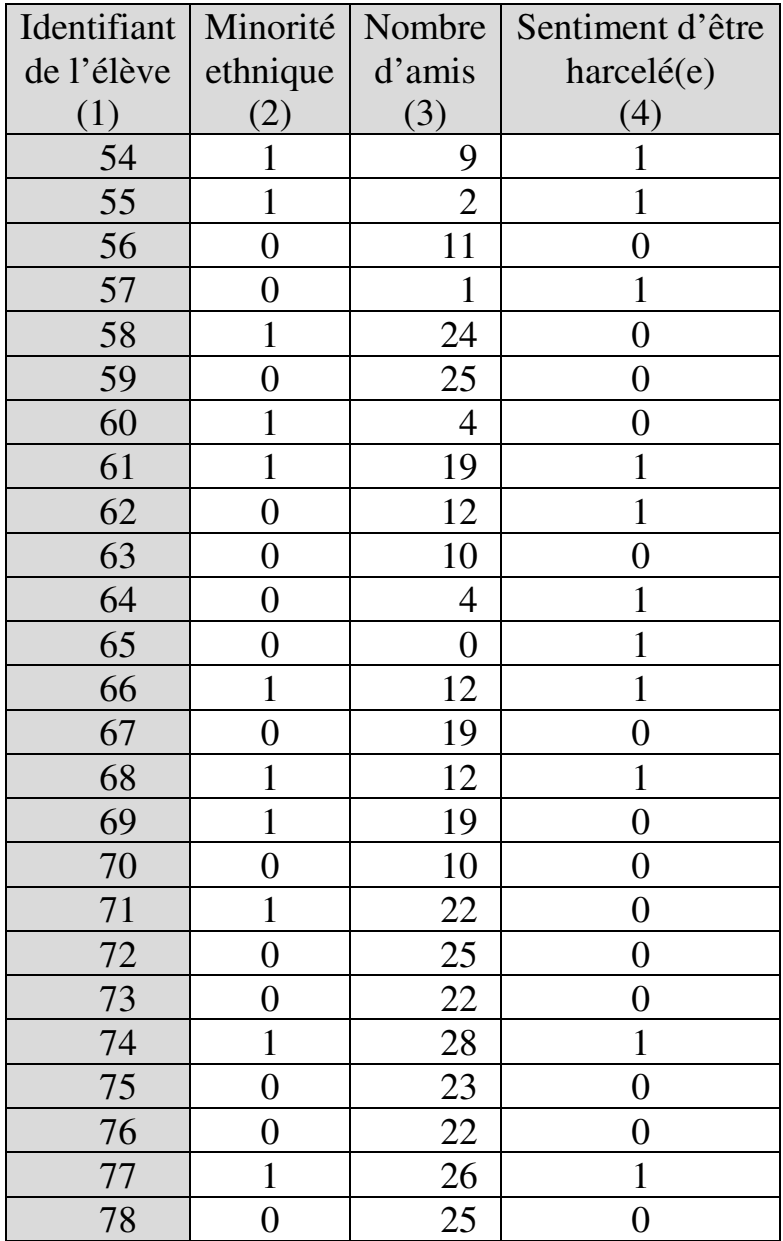

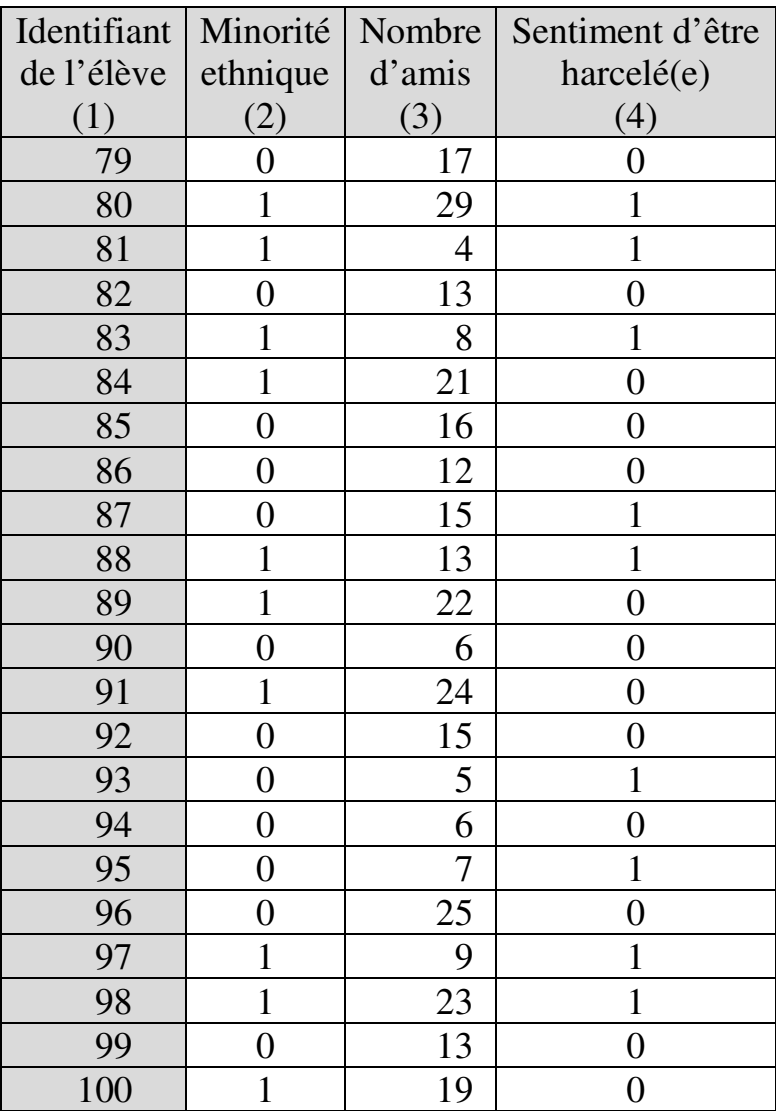

# *1. Vérification des conditions préalables*

- Valeurs aberrantes parmi les variables indépendantes quantitatives

La variable Nombre d'amis est la seule variable indépendante quantitative. Les tests de normalité montrent qu'elle ne suit pas une distribution gaussienne :

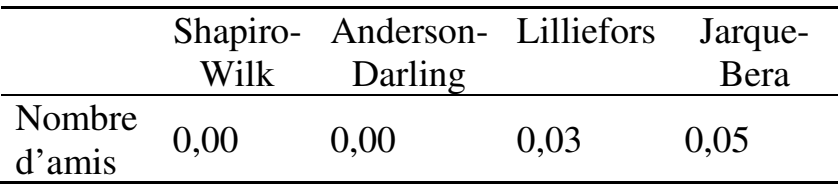

Donc appliquer le test de Grubbs ne serait pas éclairant. On se repose alors sur l'examen du nuage de points :

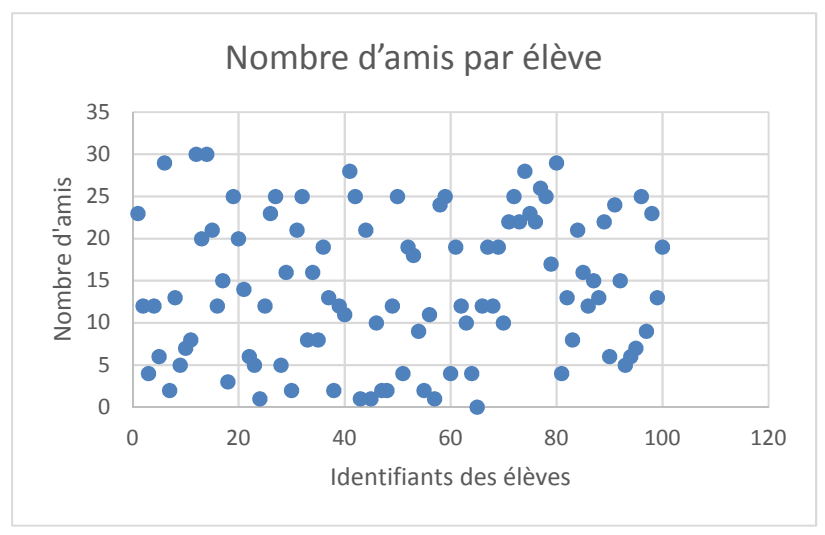

Aucune valeur ne se détache comme manifestement aberrante.

- Taille d'échantillon

L'échantillon comporte 100 observations pour deux variables indépendantes dont une quantitative. Il est donc de taille suffisante.

- Multicolinéarité des variables indépendantes quantitatives

Il n'y a qu'une seule variable indépendante quantitative ou ordinale, donc il n'y a pas de risque de multicolinéarité.

- Tableaux de contingence

Il n'y a qu'une seule variable indépendante qualitative, donc pas de tableau de contingence.

### *2. Mise en œuvre de la régression logistique dichotomique*

2.1. Estimation initiale du modèle logit

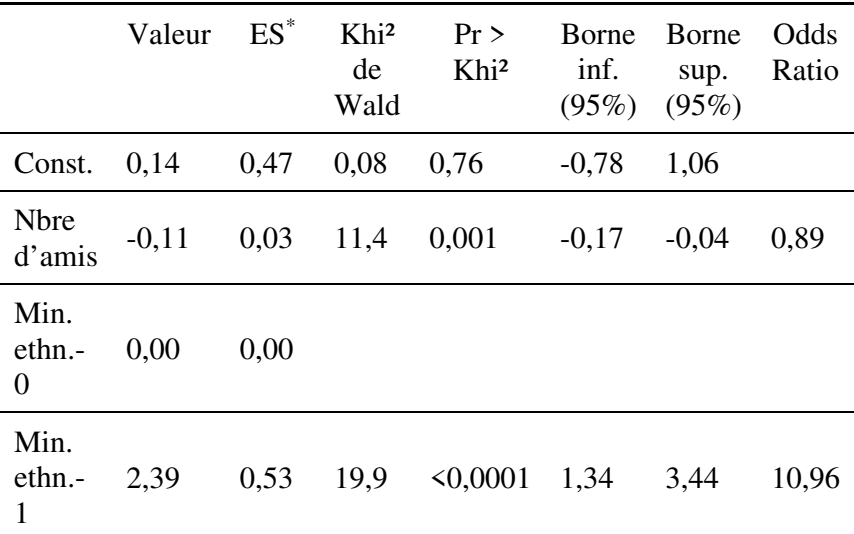

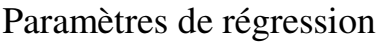

\* ES : Erreur standard

On constate que les paramètres des deux variables indépendantes sont significatifs. Avant toute interprétation, il importe de s'assurer de la validité de ce résultat en vérifiant que la condition de linéarité est remplie.

2.2. Vérification de la condition de linéarité entre les variables indépendantes quantitatives et le logit de la variable réponse

#### 636 *Introduction Pratique aux Méthodes Quantitatives*

On introduit la variable indépendante quantitative construite. Les observations à modéliser deviennent :

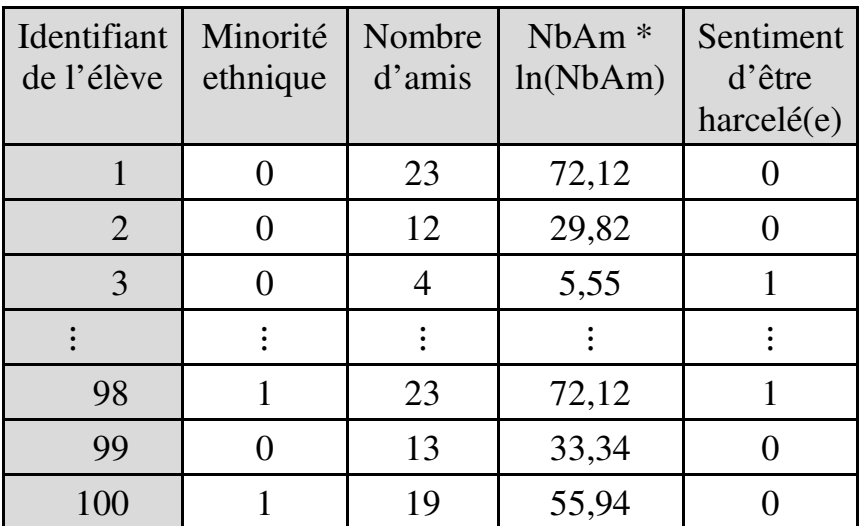

On estime à nouveau le modèle, qui comprend à présent la variable quantitative indépendante construite. Le tableau des paramètres de régression indique :

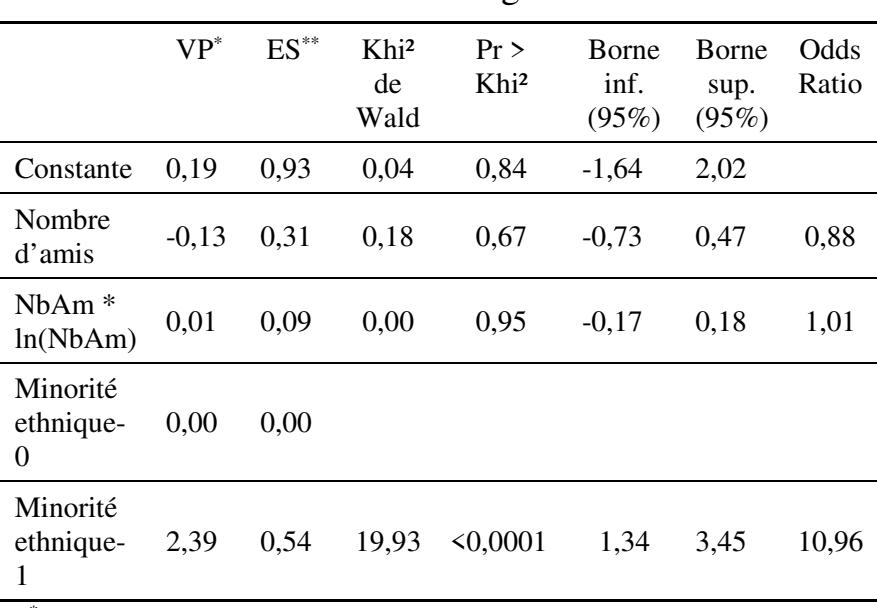

Paramètres de régression

\* VP : Valeur des paramètres

\*\* ES : Erreur standard

 $\overline{a}$ 

Le coefficient de la variable construite est nonsignificatif, donc la condition de linéarité est remplie<sup>192</sup>. Les paramètres de l'estimation initiale sont donc valides, et peuvent à présent être interprétés.

 $192$  Si le coefficient de la variable construite (0,01) avait été significatif, il aurait fallu remplacer chaque valeur  $x$  de la variable Nombre d'amis par  $x^{0,9}$  dans le modèle initial (car 1 +  ${0,01}$  $\frac{0,01}{-0,11} = 0.9$ ).

### 2.3. Tableaux de résultats

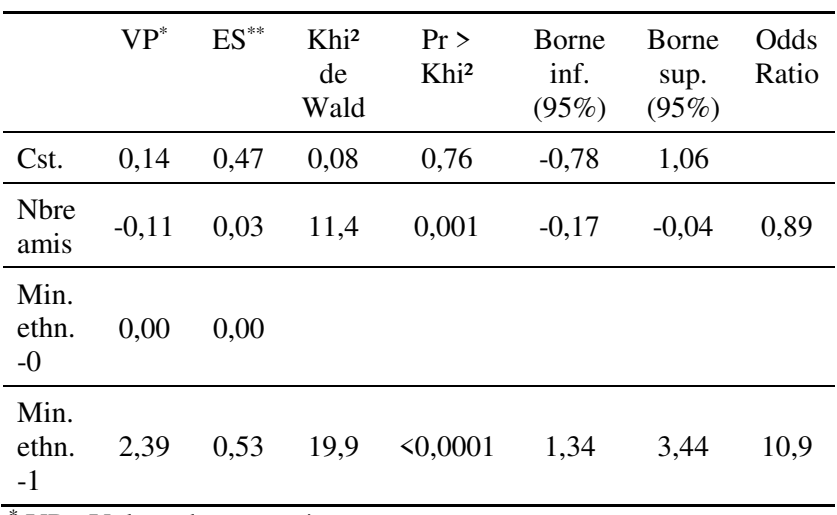

#### Paramètres de la régression initiale

\* VP : Valeur des paramètres

\*\* ES : Erreur standard

#### Effets marginaux à la moyenne

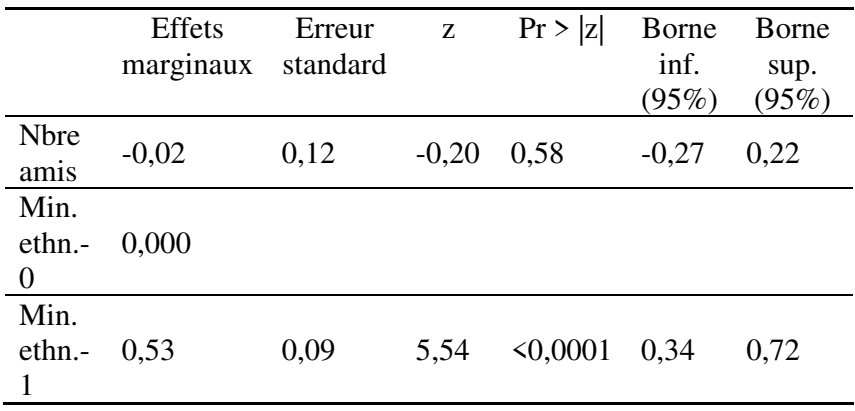

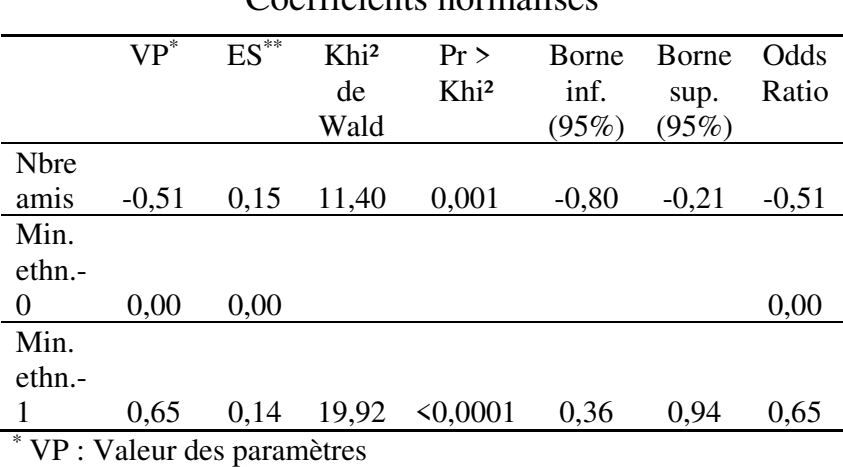

Coefficiente normalisée

\*\* ES : Erreur standard

#### 2.4. Interprétation des résultats

Le tableau des paramètres de régression montre que le nombre d'amis et l'appartenance à une minorité ethnique ont chacun un effet significatif (p-values inférieures à 0,05) sur la probabilité d'éprouver un sentiment de harcèlement. Plus le nombre d'amis est faible, plus la probabilité de se sentir harcelé(e) est élevée (signe négatif du coefficient). Le tableau des effets marginaux indique que quand le nombre d'amis diminue d'une unité, la probabilité de se sentir harcelé(e) augmente de 0,027 points de pourcentage. Il montre aussi que la probabilité de se sentir harcelé(e) est plus forte de 0,532 points de pourcentage chez les élèves qui appartiennent à une minorité ethnique que

chez les autres élèves. Le rapport des cotes (*odds ratio*) est de 10,965 pour les élèves issus de minorités ethniques, ce qui signifie qu'ils ont 996,5% plus de risques relatifs<sup>193</sup> que les autres de se sentir harcelés  $(10.965 - 1 = 9.965 = 996.5\%)$ . Enfin, le tableau des coefficients normalisés montre que, des deux facteurs présents dans le modèle, l'appartenance à une minorité ethnique est celui qui joue le rôle le plus déterminant (coefficient normalisé de 0,65 contre 0,51 en valeur absolue pour le nombre d'amis) dans la probabilité du sentiment de harcèlement.

### **EXEMPLE 21.2**

 $\overline{a}$ 

On dispose de données sur les choix de carrière de 202 étudiants de premier cycle universitaire (Tableau 21.2). Les données renseignent sur :

- (a) la préférence ou non de l'étudiant pour des activités bénéficiant à la communauté (C) ;
- (b) la préférence ou non de l'étudiant pour un métier intellectuellement stimulant (I) ;
- (c) l'opinion de l'étudiant sur le niveau minimum de prestige social que doit présenter une profession pour être choisie (P, sur une échelle de 1 à 100) ;

 $193$  Probabilité de se sentir harcelé(e) divisée par probabilité de ne pas sentir harcelé(e).

- (d) le niveau minimum de rémunération jugé acceptable par l'étudiant (R, en EUR, en moyenne sur une période de référence) ; et
- (e) la profession que vise l'étudiant.

On s'intéresse plus particulièrement au choix d'une carrière dans l'enseignement (E), et on cherche à en identifier les déterminants.

Tableau 21.2.

Choix de carrière et motivations chez 202 étudiants de premier cycle universitaire (Codage des colonnes 2, 3 et 6 : 0=Non, 1=Oui)

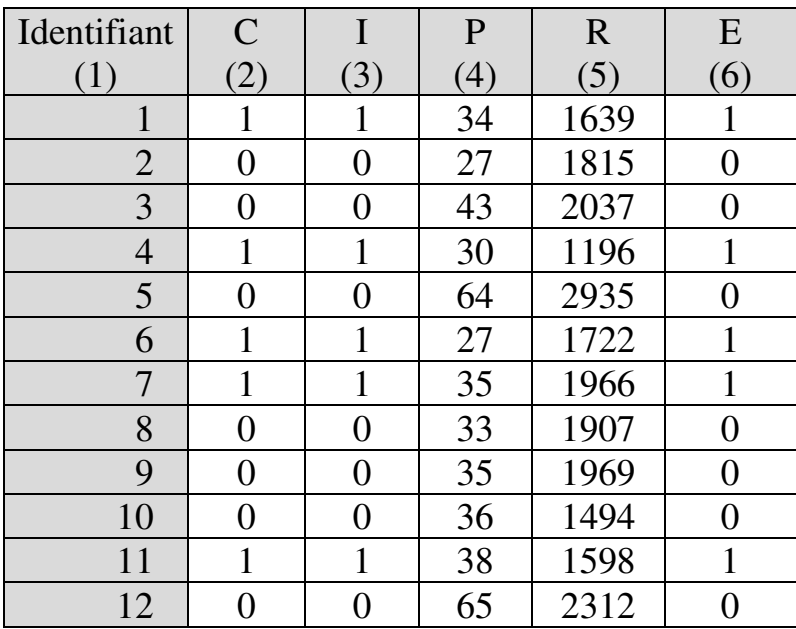

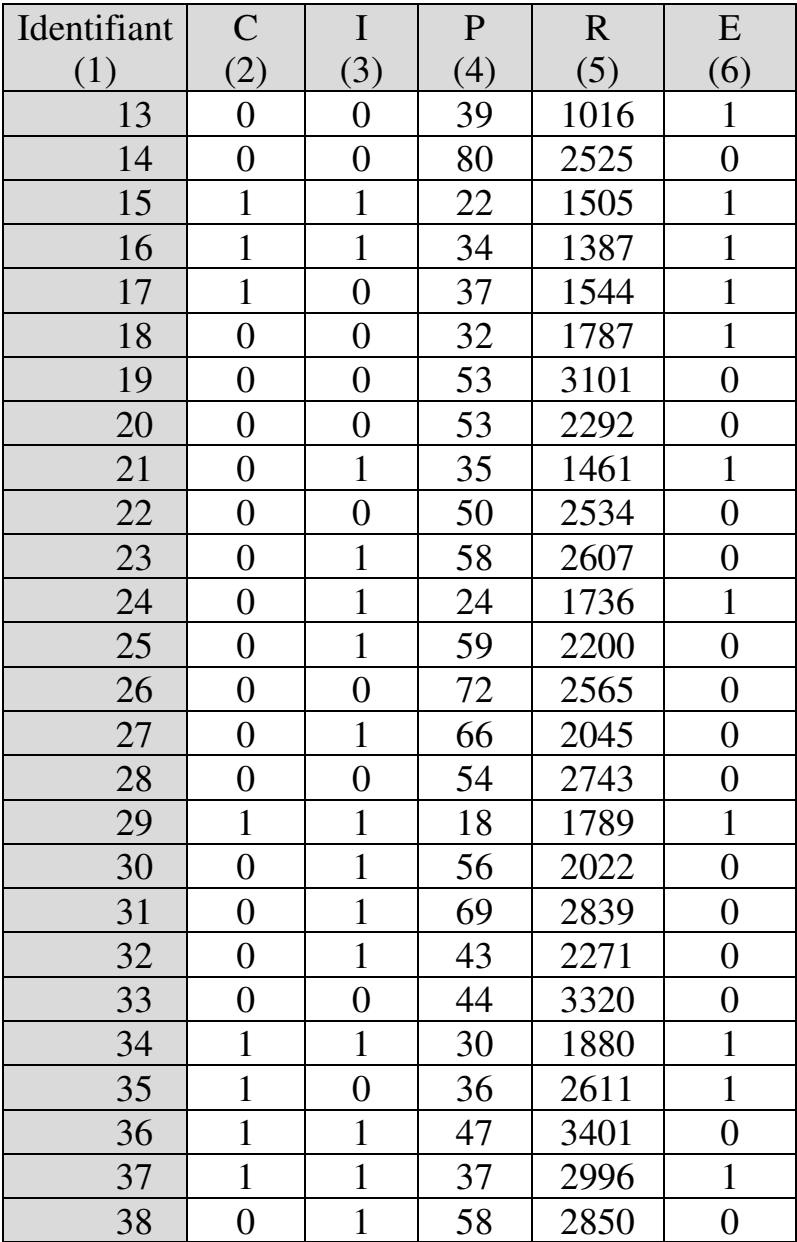

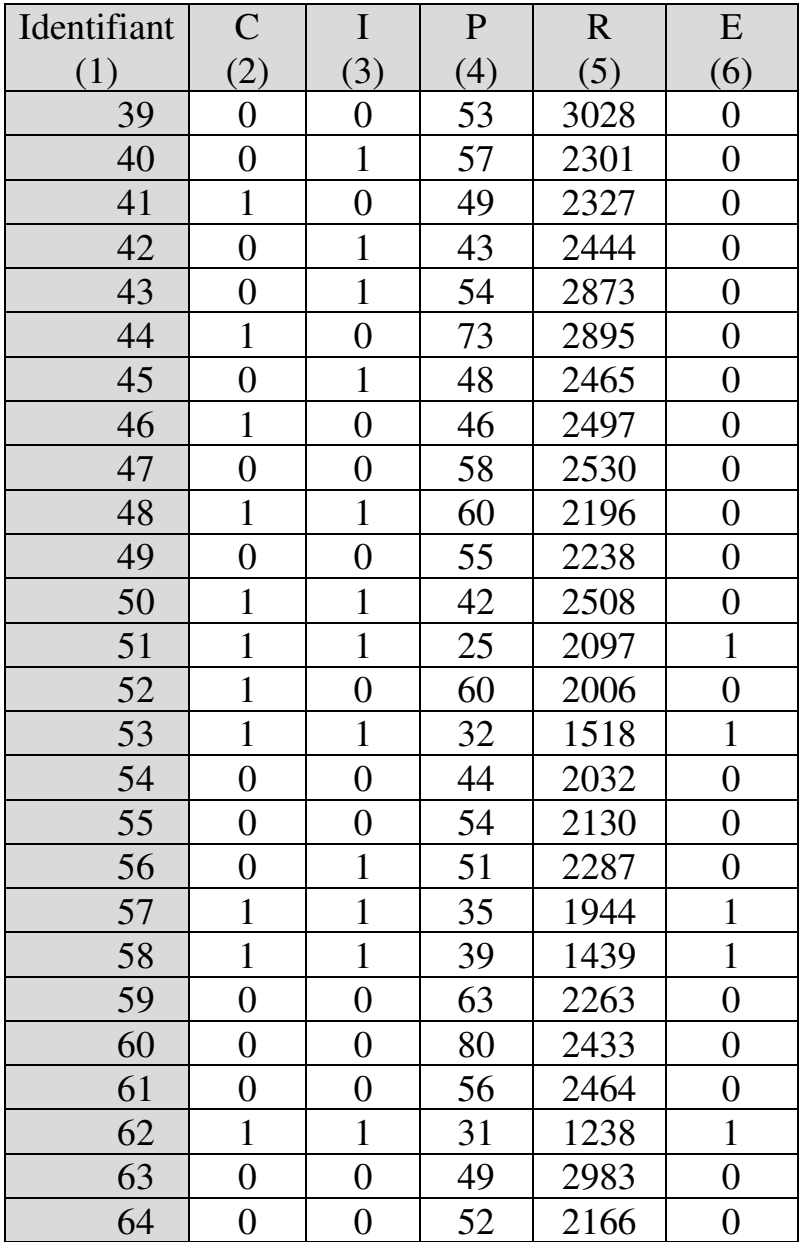

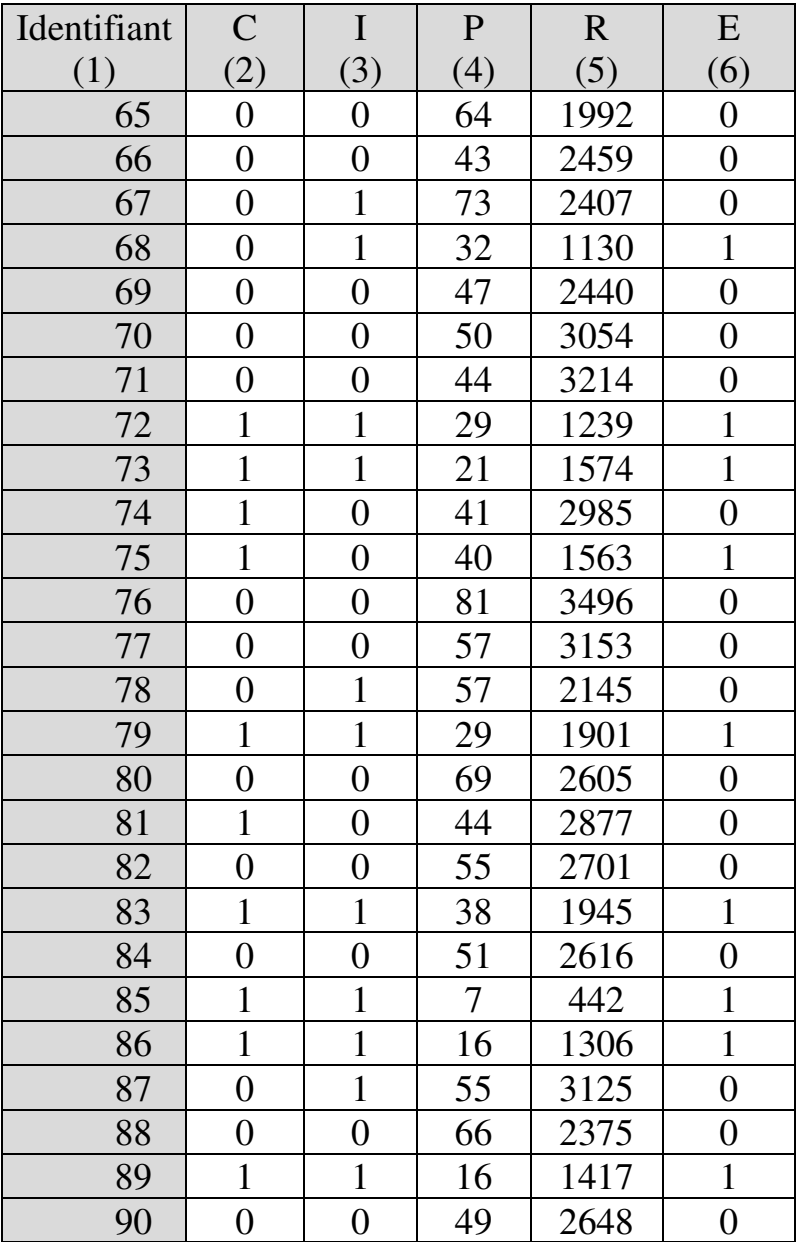

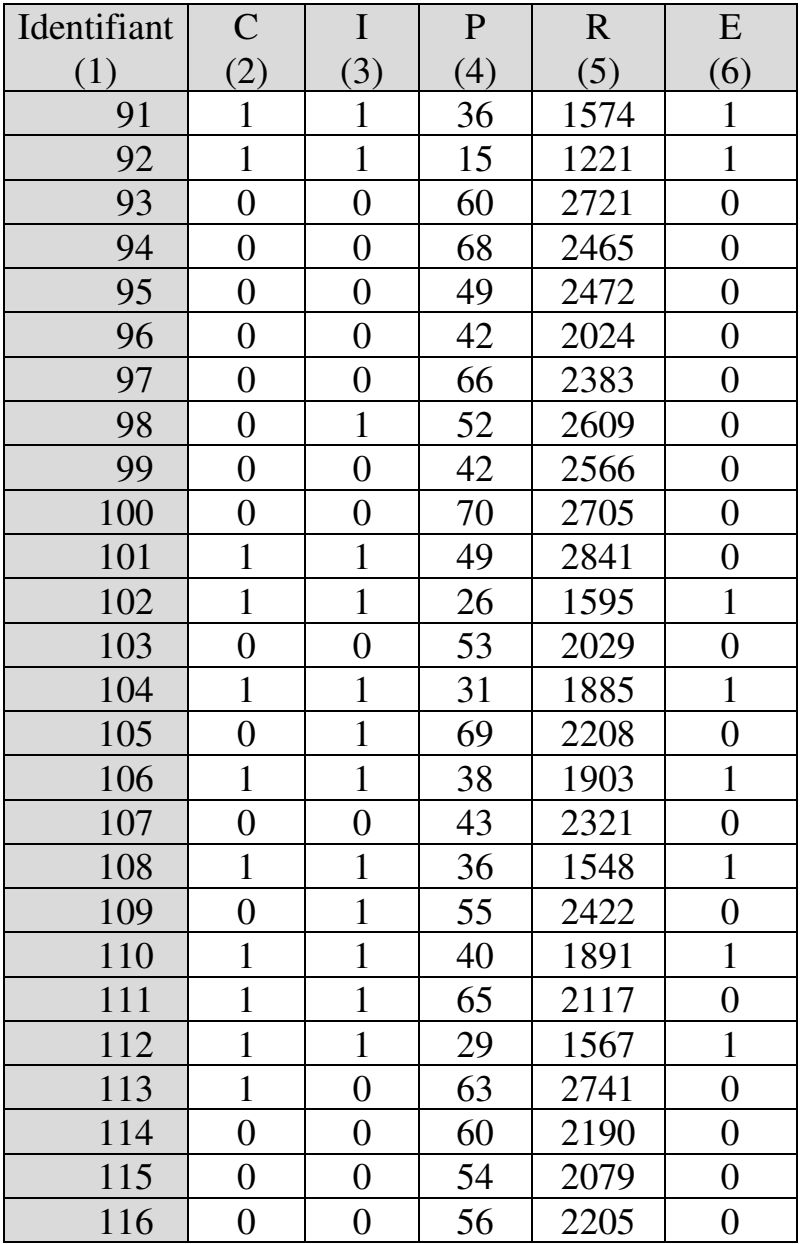

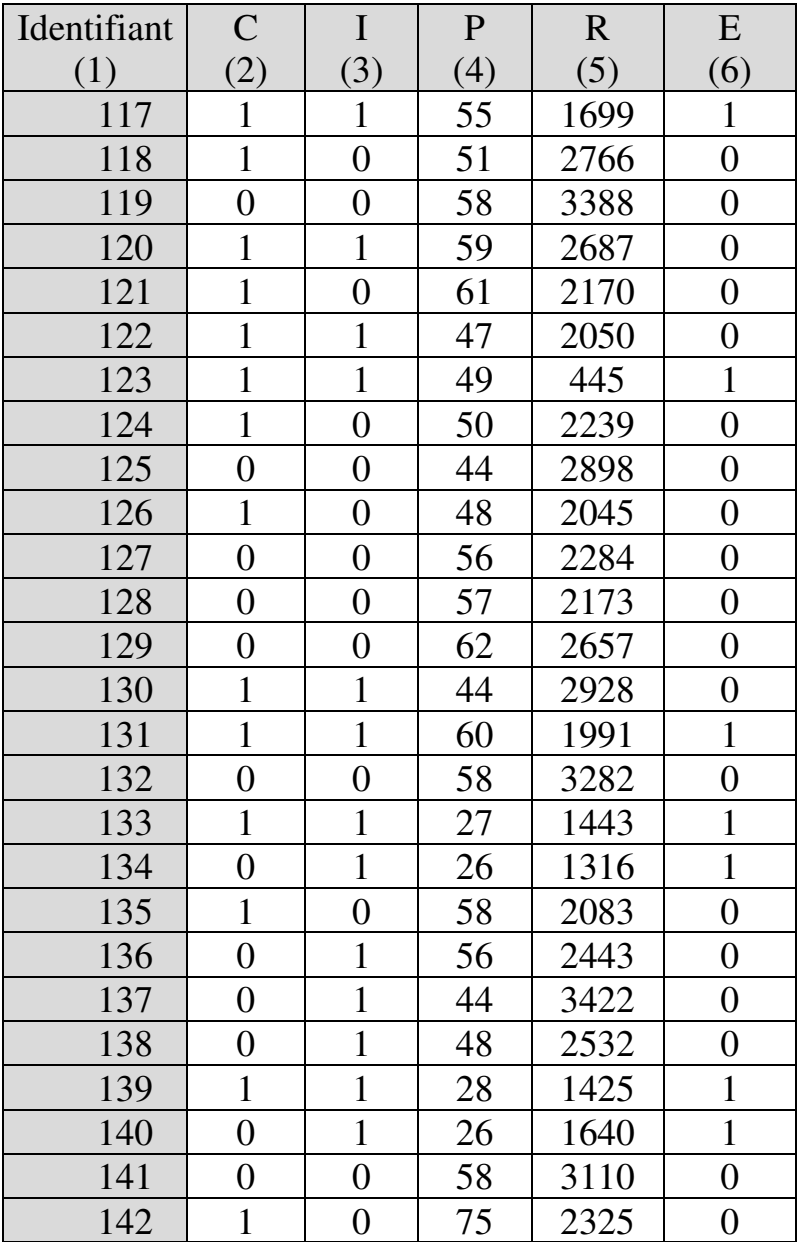

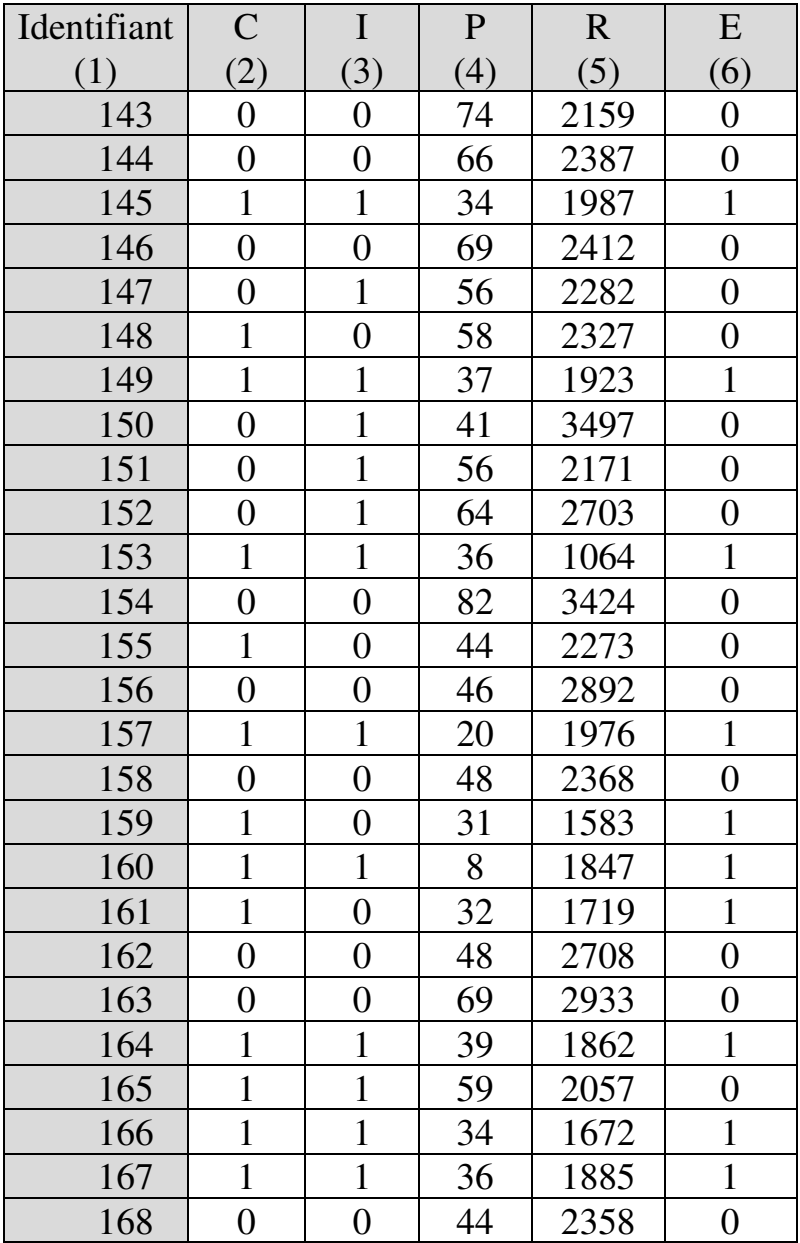

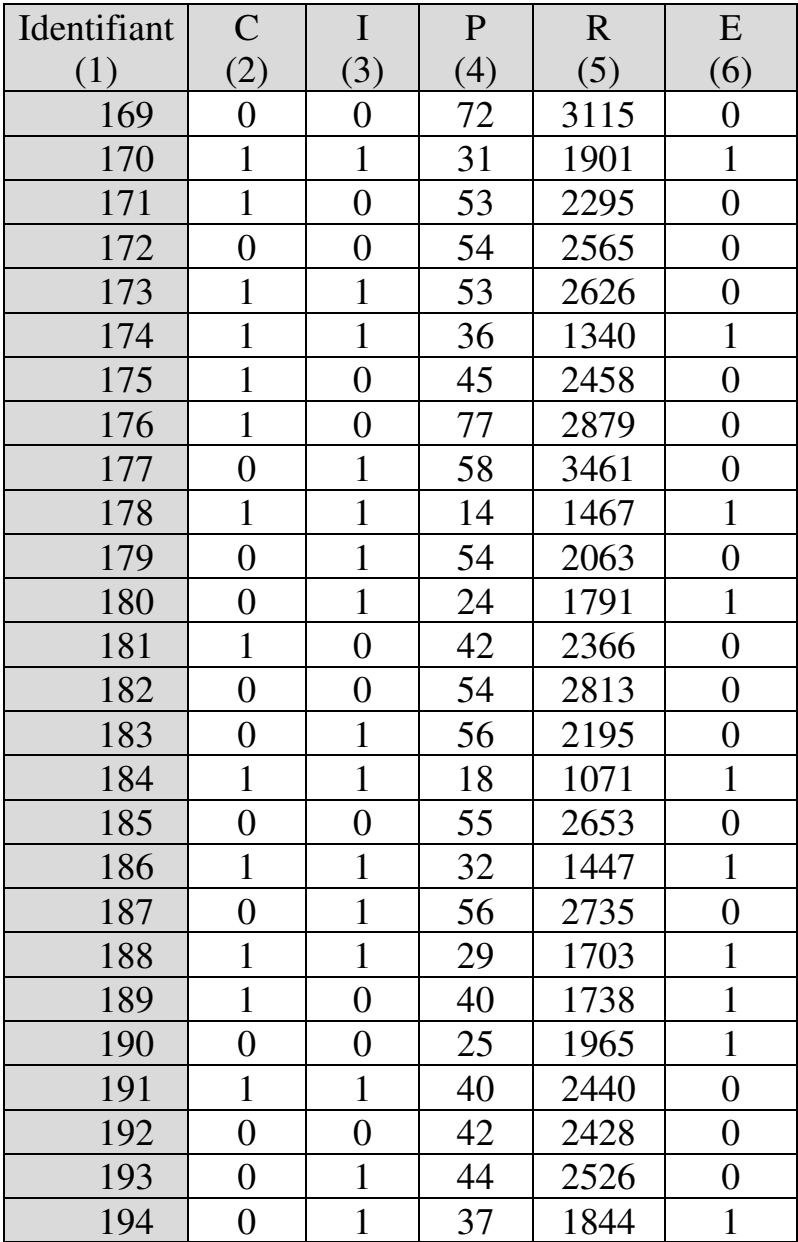

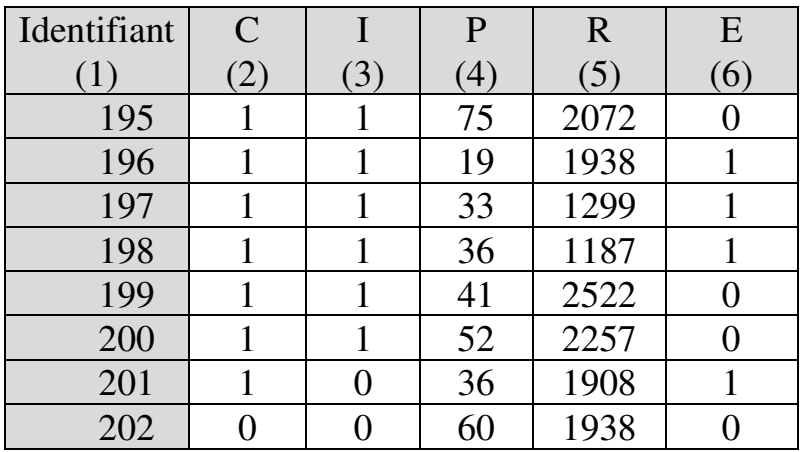

# *1. Vérification des conditions préalables*

1.1. Condition d'absence de valeur aberrante parmi les variables indépendantes quantitatives

1.1.1. On vérifie l'absence de valeur aberrante univariée au moyen du test de Grubbs. Le test nécessite que la distribution soit gaussienne.

- Pour la variable Prestige social

Les tests de normalité sont concluants :

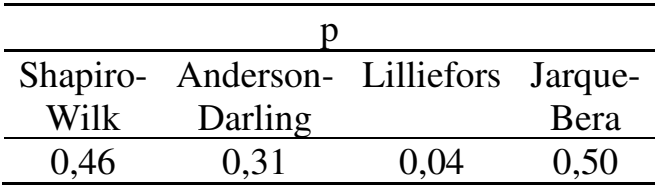

- Le test de Grubbs montre qu'il n'y a pas de valeur aberrante : l'hypothèse nulle du test est qu'il n'y a pas de valeur aberrante, l'hypothèse alternative que le maximum ou le minimum est une valeur aberrante. La p-value s'établit à 0,20 c'est-à-dire au-dessus du seuil de significativité de 5%.
- Pour la variable Rémunération
	- Les tests de normalité sont également concluants :

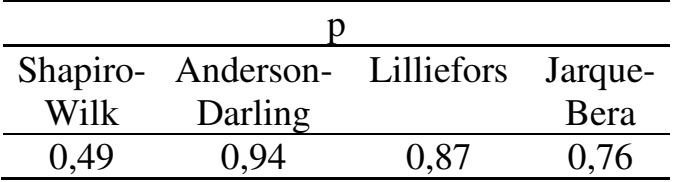

Le test de Grubbs montre qu'il n'y a pas de valeur aberrante. Comme précédemment, l'hypothèse nulle du test est qu'il n'y a pas de valeur aberrante, l'hypothèse alternative que le maximum ou le minimum est une valeur aberrante. Le seuil de significativité est de 5%. La p-value s'établit à 0,44.

1.1.2. On vérifie l'absence de valeur aberrante multivariée au moyen du nuage de points :

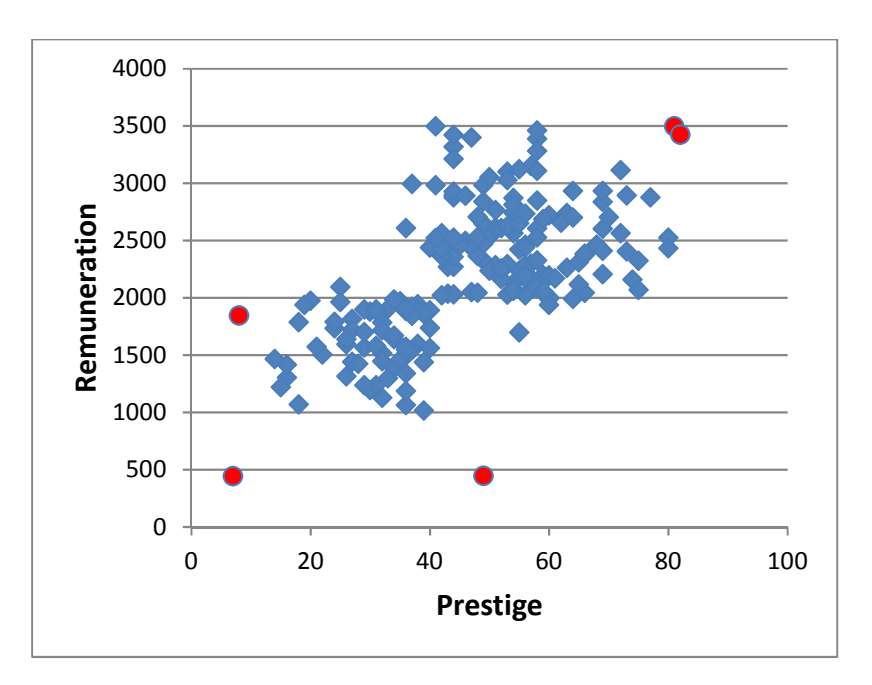

Cinq points apparaissent particulièrement excentrés, correspondant aux étudiant-e-s 76, 85, 123, 154 et 160. Le test de la distance de Mahalanobis montre qu'au seuil de significativité de 0,001, seul le point 123 constitue une valeur aberrante (distance = 15,33 avec pvalue = 0,0004). Ce point est donc retiré de l'échantillon pour la suite de l'analyse.

1.2. L'échantillon comporte donc 201 individus pour quatre variables explicatives, et est donc de taille suffisante.

1.3. On vérifie l'absence de multicolinéarité entre variables indépendantes quantitatives en calculant le facteur d'inflation de variance :

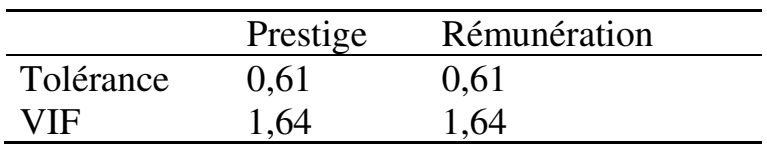

La valeur du VIF s'établit autour de 1. Donc il n'y a pas de multicolinéarité.

1.4. On vérifie les effectifs par case des tableaux de contingence observé et théorique des variables indépendantes qualitatives :

Tableau de contingence observé (Communauté / Intellectuel)

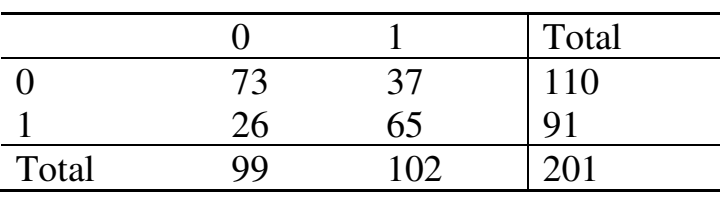

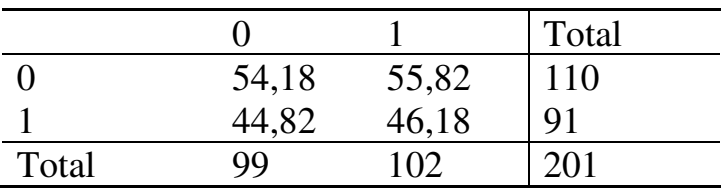

Tableau de contingence théorique (Communauté / Intellectuel)

On constate qu'aucun effectif observé n'est nul et que tous les effectifs théoriques sont supérieurs à 5. La condition relative aux effectifs par case des tableaux de contingence observé et théorique est donc remplie.

#### 654 *Introduction Pratique aux Méthodes Quantitatives*

## *2. Mise en œuvre de la régression logistique dichotomique*

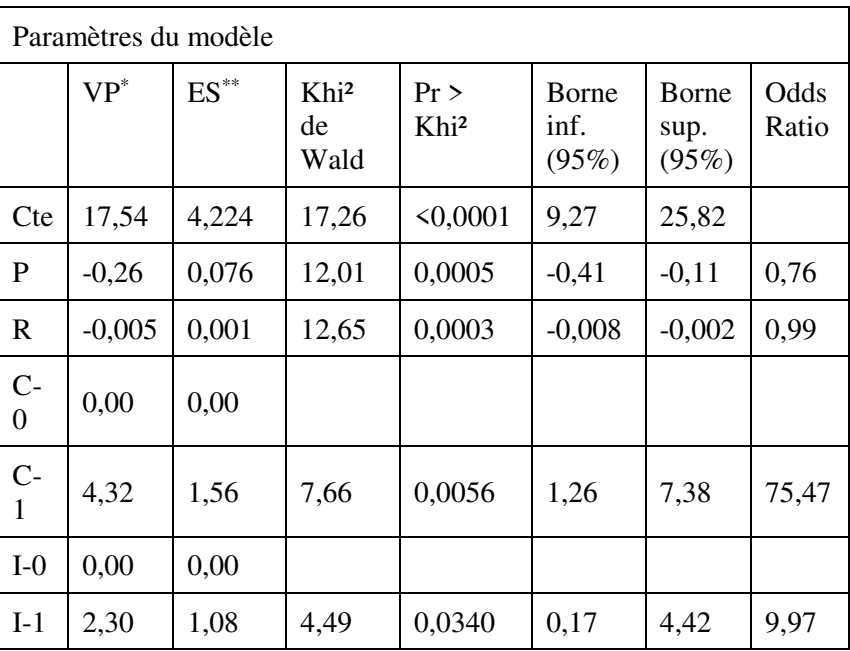

## 2.1. Estimation initiale du modèle logit

\* VP : Valeur des paramètres

\*\* ES : Erreur standard

On constate que tous les paramètres sont significatifs. Avant toute interprétation, il importe de s'assurer de la validité de ce résultat en vérifiant que la condition de linéarité est remplie.

l

2.2. Vérification de la condition de linéarité entre les variables indépendantes quantitatives et le logit de la variable réponse

On introduit les variables indépendantes quantitatives construites. Les observations à modéliser deviennent :

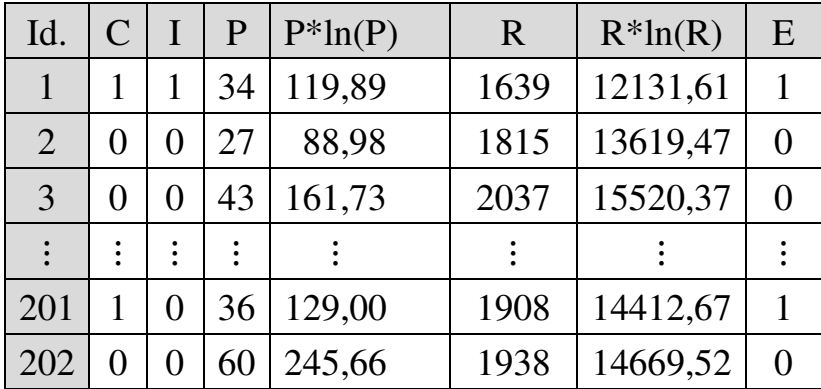

On estime à nouveau le modèle, qui comprend à présent les variables construites. Le tableau des paramètres de régression indique<sup>194</sup> :

<sup>&</sup>lt;sup>194</sup> Il est possible que la corrélation entre chaque facteur quantitatif et sa version construite soit trop élevée, ce qui peut empêcher le calcul des paramètres. Sous XLSTAT, on autorise le calcul pour des variables corrélées dans la fenêtre *Options*, en faisant passer la *tolérance* de son niveau standard 0,001 à un niveau plus faible, par exemple 0,00001.

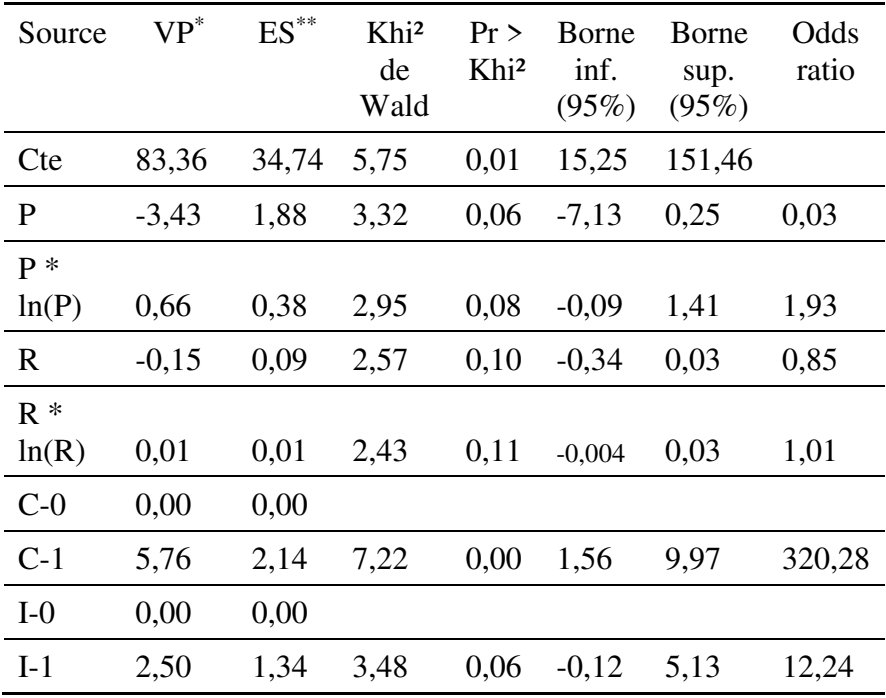

\* VP : Valeur des paramètres

\*\* ES : Erreur standard

 $\overline{a}$ 

Les coefficients des variables construites sont nonsignificatifs, donc la condition de linéarité est remplie<sup>195</sup>. Les paramètres de l'estimation initiale sont donc valides, et peuvent à présent être interprétés.

<sup>&</sup>lt;sup>195</sup> Si les coefficients des variables construites avaient été significatifs, par exemple si le coefficient de la variable Prestige construite (0,66) avait été significatif, il aurait fallu remplacer chaque valeur x de la variable Prestige par  $x^{-1.5}$  dans le modèle initial  $(1 + \frac{0.66}{-0.264}) = -1.5$ ).

# 2.3. Interprétation des résultats

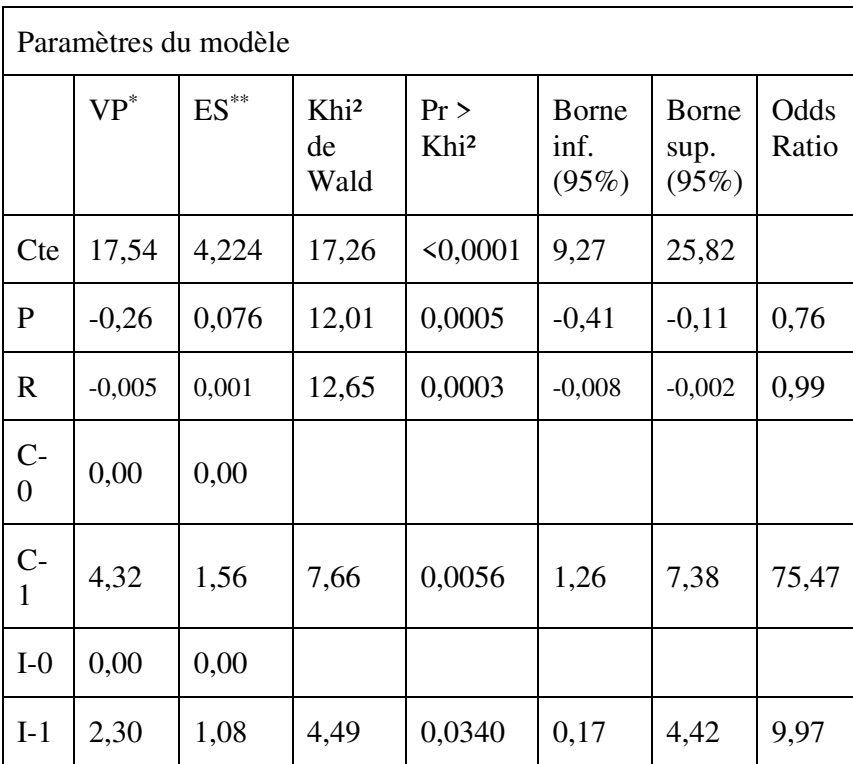

\* VP : Valeur des paramètres

\*\* ES : Erreur standard

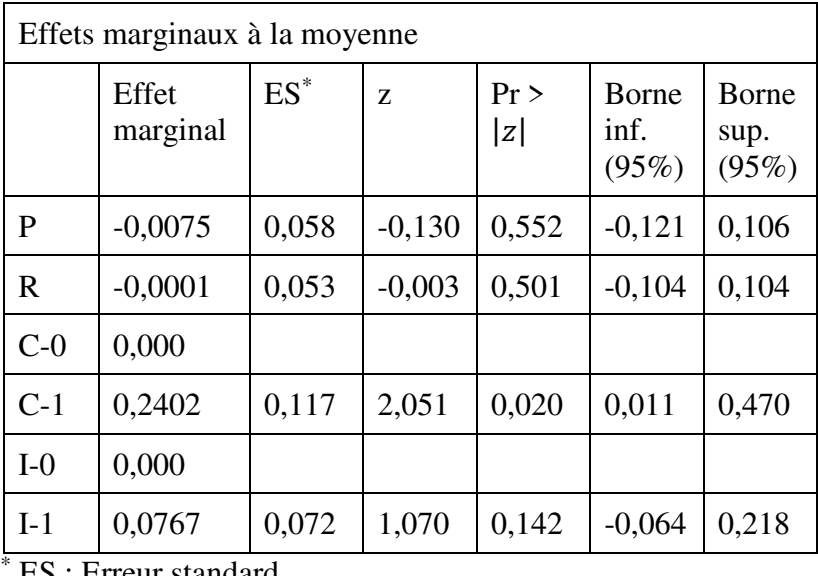

ES : Erreur standard

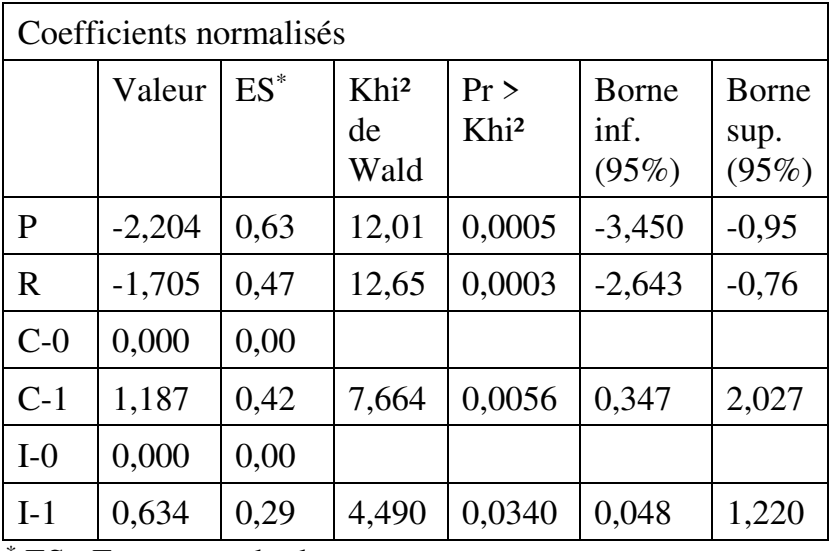

\* ES : Erreur standard

 $\overline{a}$ 

Il apparait que chacun des quatre facteurs sur lesquels des données ont été collectées a un effet significatif sur la probabilité d'opter pour une carrière dans l'enseignement.

La préférence ou non pour des activités bénéficiant à la communauté, tout d'abord, différencie significativement ceux qui optent pour l'enseignement et les autres. Le tableau des effets marginaux indique que la probabilité d'opter pour l'enseignement est plus forte de 0,24 points de pourcentage chez les étudiants qui expriment une telle préférence que chez les autres. Le rapport des cotes (*odds ratio*) est de 75,47 chez les étudiants préférant des activités bénéficiant a la communauté, ce qui signifie qu'il y a 7447% plus de chances relatives<sup>196</sup> d'opter pour l'enseignement  $(75.47 - 1 = 74.47 = 7447%)$  chez eux que chez les autres.

La préférence ou non pour un métier intellectuellement stimulant exerce elle aussi un effet discriminant. Ceux qui préfèrent un métier intellectuellement stimulant ont une probabilité d'opter pour l'enseignement plus forte de 0,07. Le rapport des cotes (*odds ratio*) est de 9,975 chez les étudiants préférant un métier

<sup>196</sup> Probabilité d'opter pour l'enseignement divisée par probabilité de ne pas opter pour l'enseignement.
intellectuellement stimulant, ce qui signifie qu'il y a 897,5% plus de chances relatives<sup>197</sup> d'opter pour l'enseignement (9,975 – 1 = 8,975 = 897,5%) chez eux que chez les autres.

L'opinion de l'étudiant sur le niveau minimum de prestige social que doit présenter une profession pour être choisie exerce aussi un effet significatif sur la probabilité d'opter pour l'enseignement. Mais l'effet ici est négatif : plus la probabilité d'opter pour l'enseignement augmente, plus faible est le niveau minimum de prestige que l'étudiant exige d'une profession (sur une échelle de 1 à 100, quand le niveau de prestige attendu augmente de 1, la probabilité d'opter pour l'enseignement diminue de 0,0075 point de pourcentage).

De même, l'opinion de l'étudiant sur le niveau de rémunération acceptable exerce aussi un effet significatif négatif sur la probabilité d'opter pour l'enseignement : plus la probabilité d'opter pour l'enseignement augmente, plus faible est le niveau de rémunération que l'étudiant est disposé à accepter (quand le niveau de rémunération acceptable augmente d'une unité, la probabilité d'opter pour l'enseignement diminue de 0,0001 point de pourcentage).

 $\overline{a}$ 

<sup>&</sup>lt;sup>197</sup> Probabilité d'opter pour l'enseignement divisée par probabilité de ne pas opter pour l'enseignement.

 $\overline{a}$ 

Enfin, le tableau des coefficients normalisés montre que, des quatre facteurs présents dans le modèle, le prestige attendu d'une profession est le facteur qui joue le rôle le plus déterminant (coefficient normalisé de 2,204 en valeur absolue) dans la probabilité d'opter pour l'enseignement. Viennent ensuite, par ordre d'importance décroissante, la rémunération attendue, la préférence ou non pour des activités bénéficiant à la communauté, et enfin la préférence ou non pour un métier intellectuellement stimulant.

#### **21.3. RÉGRESSION LOGISTIQUE MULTINOMIALE**

Dans la régression logistique multinomiale, la variable qualitative dépendante est nominale et comporte plus de deux modalités. Les conditions de validité de la régression multinomiale sont les conditions générales de la régression logistique<sup>198</sup>. L'interprétation des

<sup>198</sup> Cependant, si c'est le modèle logit qui est utilisé, une condition supplémentaire doit être remplie : la condition de *nondépendance aux alternatives non-pertinentes – NDANP (Independence from irrelevant alternatives)*. La condition de NDANP exige que la probabilité pour un individu de préférer une modalité A par rapport à une modalité B soit indépendante de toute autre modalité C. Suivant un exemple classique de la littérature du domaine, si l'individu a connaissance des options de transport « voiture personnelle » et « bus publics – ligne

résultats s'effectue à partir des tableaux des paramètres de régression.

#### **EXEMPLE 21.3**

 $\overline{a}$ 

On dispose de données sur les caractéristiques de candidats à la validation des acquis de l'expérience (VAE) et sur leur choix de canal de validation, c'est-àdire d'organisme certificateur (Tableau 21.3). Les caractéristiques des candidats couvrent :

rouge », ses préférences personnelles l'amènent à choisir l'une des deux options avec une probabilité relative  $p =$ probabilite de choisir la voiture  $\frac{p_{\text{robustile}}}{p_{\text{robustile}}}$  donnée. Si on introduit une option supplémentaire, par exemple « bus publics – ligne bleue », la condition de NDANP est remplie si la probabilité relative de choisir l'option voiture ou l'option bus rouge reste inchangée. Si au contraire l'individu n'est pas indifférent à la nouvelle option plus récemment introduite, et modifie sa probabilité de choisir la voiture ou le bus rouge, alors la probabilité relative initiale *p* change. Dans ce cas, la condition de NDANP n'est pas remplie. Différentes méthodes de vérification de la condition de NDANP existent, cependant leur mise en œuvre est techniquement exigeante, et les logiciels statistiques ne les proposent pas forcément. Lorsque la condition de NDANP n'est pas remplie, la validité des paramètres de la régression logit multinomiale devient douteuse. Pour obtenir des paramètres plus fiables, d'autres modèles de régression logistique multinomiale doivent alors être utilisés, par exemple le modèle probit multinomial ou le modèle logit mixte, qui ne nécessitent pas que la condition de NDANP soit remplie (mais que tous les logiciels ne proposent pas).

- (a) le genre ;
- (b) l'âge (20-39 ans ; 40-59 ans) ;
- (c) la position au regard du marché du travail (emploi ; chômage/inactivité), et le niveau de titre visé (Niveau II – Licence / Cadre ; Niveau I – Master / Ingénieur).

Trois canaux de validation sont accessibles à cette population : Université ; Université de Technologie ; et Conservatoire national des arts et métiers (CNAM).

Tableau 21.3.

Caractéristiques de candidats à la VAE et choix du canal de validation

Codage :

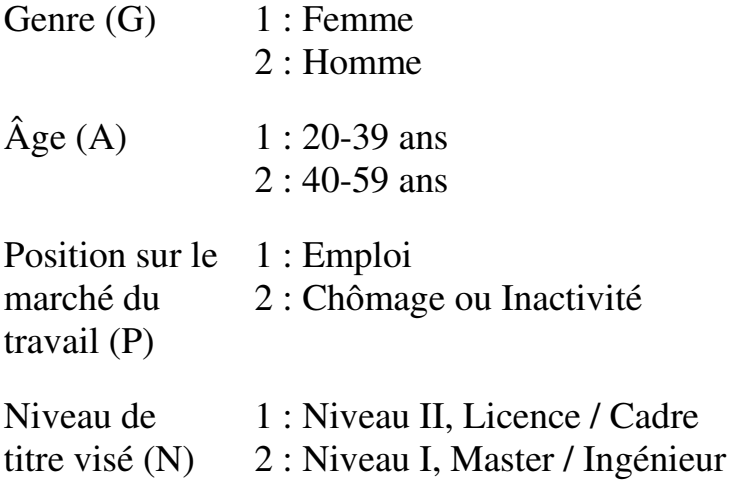

#### *Introduction Pratique aux Méthodes Quantitatives*

Canaux de 1 : Université

validation (C) 2 : Université de Technologie

3 : Conservatoire national des arts et métiers (CNAM)

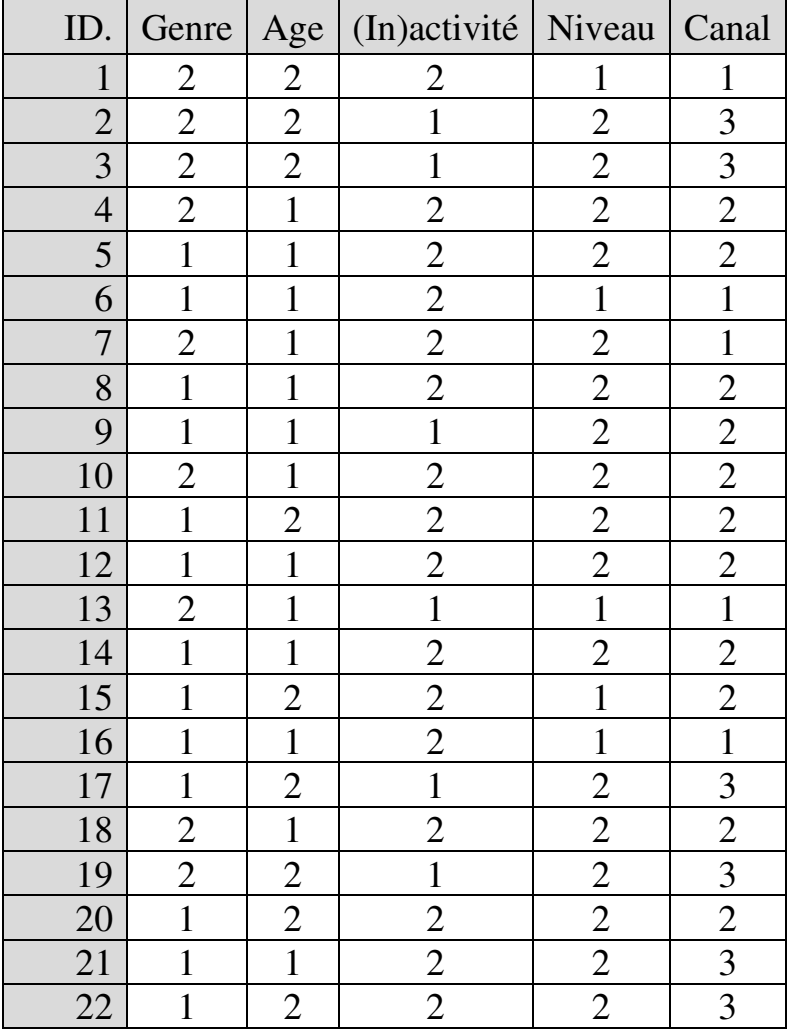

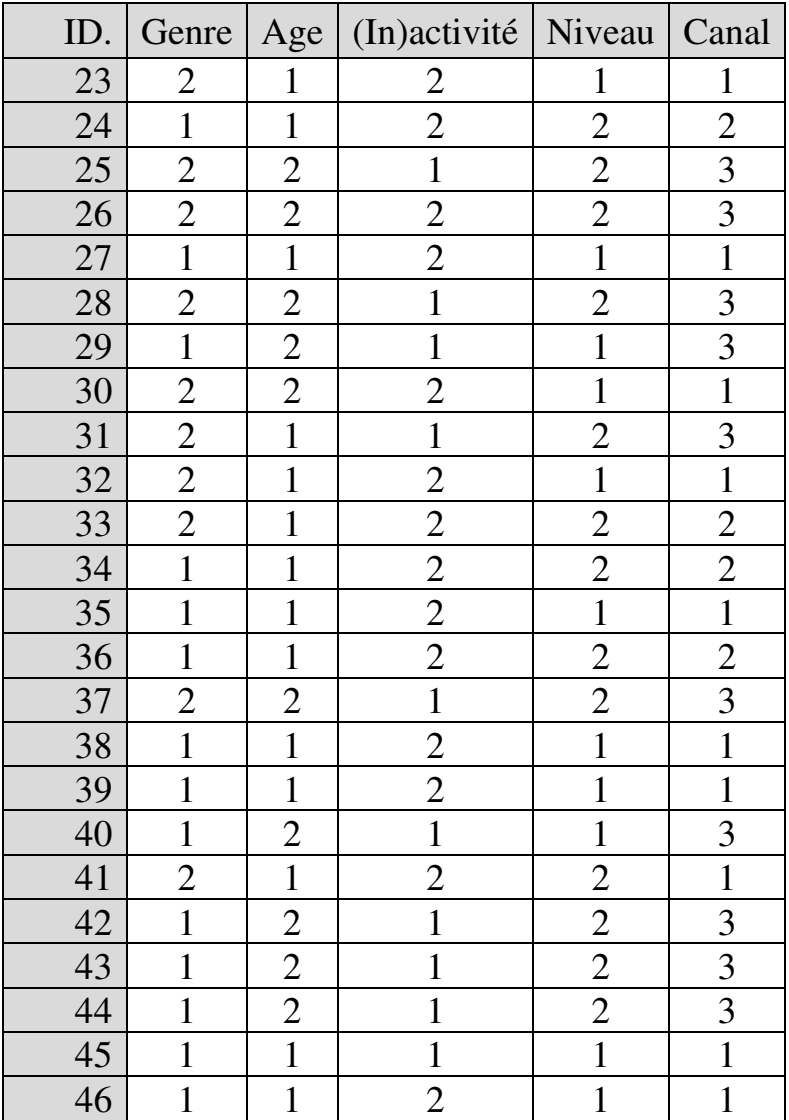

# *1. Vérification des conditions générales de validité*

Aucune variable indépendante n'est quantitative ou qualitative ordinale, donc la question de la présence de valeurs aberrantes, la question de la multicolinéarité et celle de la linéarité ne se posent pas. Le modèle comporte quatre variables indépendantes qualitatives, donc, avec 46 individus sans observation manquante, l'échantillon est de taille suffisante.

On vérifie la condition relative aux effectifs des cases des tableaux de contingence observés et théoriques pour chaque paire de variables indépendantes qualitatives :

| Tableau de contingence observe Ochie / Age |    |    |       |  |
|--------------------------------------------|----|----|-------|--|
|                                            |    |    | Total |  |
|                                            | 17 | 10 |       |  |
|                                            | 10 | Q  | 19    |  |
| Total                                      |    | 10 |       |  |

Tableau de contingence observé Genre / Age

Tableau de contingence théorique Genre / Age

|       |            |             | Total |
|-------|------------|-------------|-------|
|       |            | 15,84 11,15 |       |
|       | 11,15 7,84 |             | 19    |
| Total |            | 19          |       |

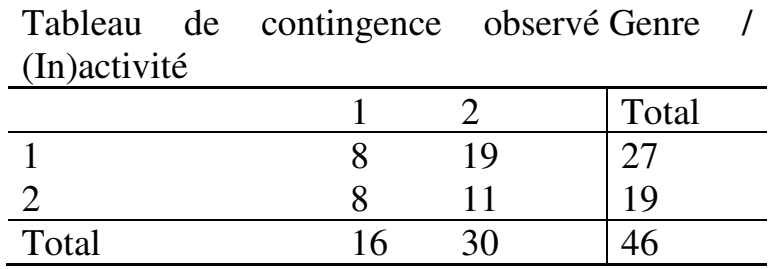

Tableau de contingence théorique Genre / (In)activité

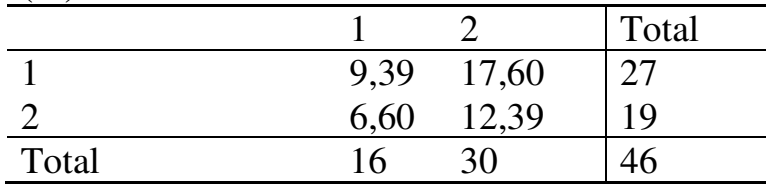

Tableau de contingence observé Genre / Niveau

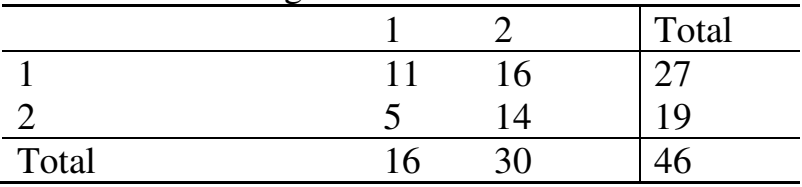

Tableau de contingence théorique Genre / Niveau

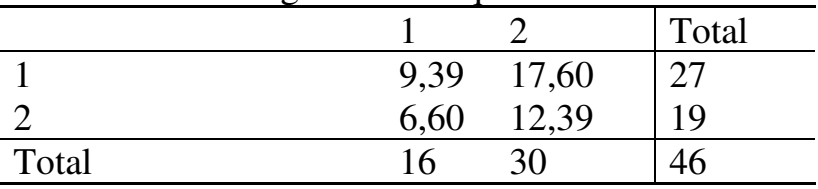

| I ableau de contingence observe Age / (In)activité |  |  |       |  |
|----------------------------------------------------|--|--|-------|--|
|                                                    |  |  | Total |  |
|                                                    |  |  |       |  |
|                                                    |  |  |       |  |
| Total                                              |  |  |       |  |

Tableau de contingence observé Age / (In)activité

Tableau de contingence théorique Age / (In)activité

|       |      |            | Total |
|-------|------|------------|-------|
|       |      | 9,39 17,60 | 27    |
|       | 6,60 | 12,39      | 19    |
| Total | ' რ  | 30         |       |

Tableau de contingence observé Age / Niveau

|       |        |            | Total |
|-------|--------|------------|-------|
|       |        | 16         |       |
|       | $\sim$ | <u> </u> 4 | 1 Q   |
| Total |        |            |       |

Tableau de contingence théorique Age / Niveau

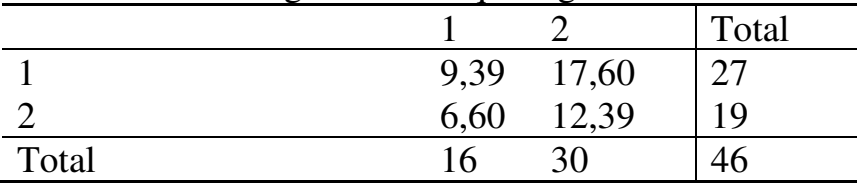

 $\overline{a}$ 

| I ableau de contingence observe (In)activité / Niveau |  |    |       |  |  |
|-------------------------------------------------------|--|----|-------|--|--|
|                                                       |  |    | Total |  |  |
|                                                       |  |    | ∣ ဂ   |  |  |
|                                                       |  | 18 |       |  |  |
| Total                                                 |  |    |       |  |  |

Tableau de contingence observé (In)activité / Niveau

Tableau de contingence théorique (In)activité / Niveau

|       |                           |    | Total |
|-------|---------------------------|----|-------|
|       |                           |    | 16    |
|       | 5,56 10,43<br>10,43 19,56 |    | 30    |
| Total | '6                        | 30 |       |

Aucune des cases des tableaux de contingence observés n'a un effectif nul. Aucune des cases des tableaux de contingence théoriques n'a un effectif inférieur à 5. Les conditions générales de validité sont donc remplies<sup>199</sup>.

## *2. Mise en œuvre, résultats et interprétation*

La régression multinomiale s'effectue et s'interprète toujours par rapport à l'une des modalités de la variable dépendante, qui sert de référence. On commence donc par choisir la modalité de la variable dépendante qui servira de référence, par exemple ici la modalité 1

<sup>&</sup>lt;sup>199</sup> La condition de non-dépendance aux alternatives nonpertinentes, vérifiée ici au moyen du *suest-based Hausman test* du logiciel STATA, est également remplie.

### 670 *Introduction Pratique aux Méthodes Quantitatives*

(Université). Le tableau des paramètres de régression se présente comme suit :

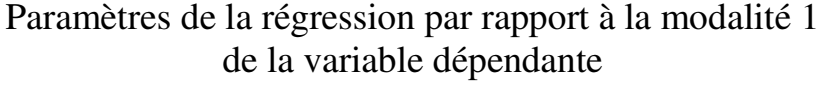

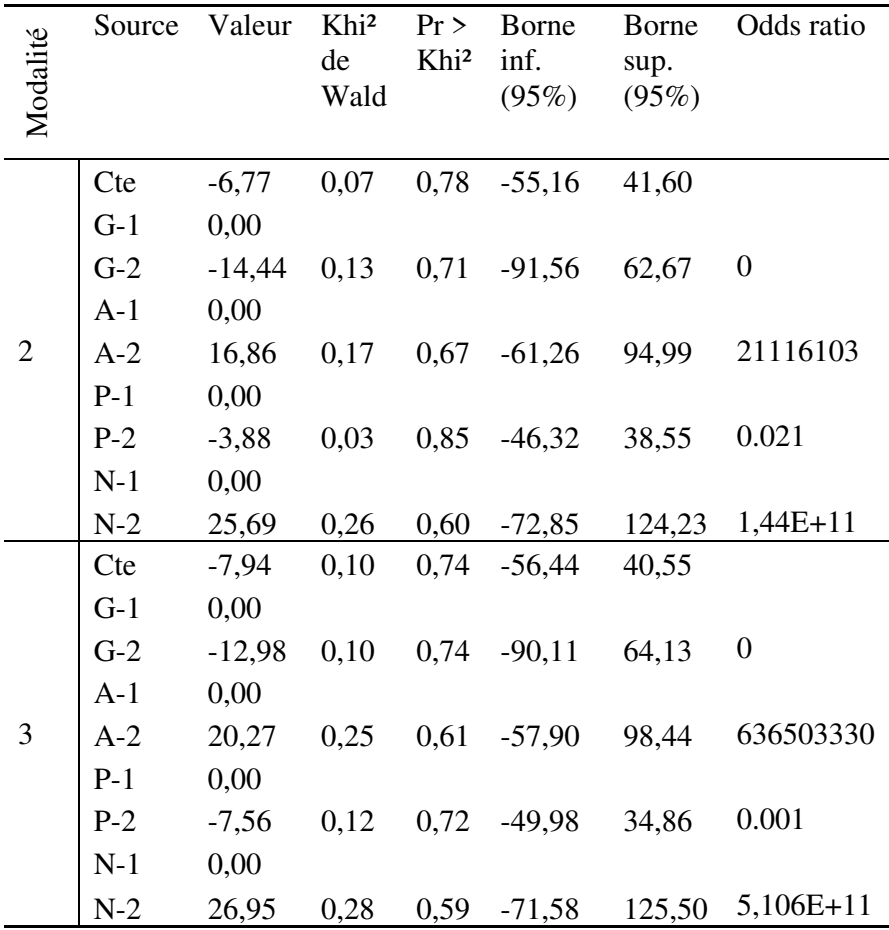

Le premier groupe de lignes (« Modalité 2 ») fournit les résultats des estimations pour la deuxième modalité de la variable dépendante (Université de Technologie) *par rapport* à la première modalité (Université). La significativité des paramètres est fournie dans la colonne «  $Pr$  > Khi<sup>2</sup> ». On constate qu'aucun des coefficients n'est significatif au seuil usuel de 5%. On en conclut qu'aucune des variables indépendantes n'affecte significativement la probabilité de choisir l'Université de Technologie plutôt que l'Université. En d'autres termes, les variables indépendantes présentes dans le modèle n'entrainent pas de préférence pour l'un ou l'autre des deux canaux que sont l'Université et l'Université de Technologie.

Le deuxième groupe de lignes (« Modalité 3 ») fournit les résultats des estimations pour la troisième modalité de la variable dépendante (CNAM) par rapport à la première modalité (Université). Là non plus, aucun des coefficients n'est significatif au seuil de 5%. Donc aucune des variables indépendantes n'affecte significativement la probabilité de choisir le CNAM plutôt que l'Université.

Reste à savoir si les variables indépendantes affectent le choix entre Université de Technologie et CNAM. Il faut donc relancer l'estimation, mais en adoptant cette fois-ci la modalité 2 (Université de Technologie)

#### 672 *Introduction Pratique aux Méthodes Quantitatives*

comme modalité de référence. Le tableau des paramètres de régression indique à présent :

| Modalité     | Source | Valeur  | Khi <sup>2</sup><br>de<br>Wald | $Pr$ ><br>Khi <sup>2</sup> | <b>Borne</b><br>inf.<br>(95%) | <b>Borne</b><br>sup.<br>(95%) | Odds ratio |
|--------------|--------|---------|--------------------------------|----------------------------|-------------------------------|-------------------------------|------------|
|              |        |         |                                |                            |                               |                               |            |
|              | Cte    | 6,77    | 0,07                           | 0,78                       | $-41,6$                       | 55,16                         |            |
|              | $G-1$  | 0,00    |                                |                            |                               |                               |            |
|              | $G-2$  | 14,44   | 0,13                           | 0,71                       | $-62,6$                       | 91,56                         | 1883533,6  |
|              | $A-1$  | 0,00    |                                |                            |                               |                               |            |
| $\mathbf{1}$ | $A-2$  | $-16,8$ | 0,17                           | 0,67                       | $-94,9$                       | 61,26                         | 0,00       |
|              | $P-1$  | 0,00    |                                |                            |                               |                               |            |
|              | $P-2$  | 3,88    | 0,03                           | 0,85                       | $-38,5$                       | 46,32                         | 48,78      |
|              | $N-1$  | 0,00    |                                |                            |                               |                               |            |
|              | $N-2$  | $-25,6$ | 0,26                           | 0,60                       | $-124,2$                      | 72,8                          | 0,00       |
|              | Cte    | $-1,16$ | 0,25                           | 0,61                       | $-5,68$                       | 3,35                          |            |
|              | $G-1$  | 0,00    |                                |                            |                               |                               |            |
|              | $G-2$  | 1,46    | 0,87                           | 0,35                       | $-1,60$                       | 4,52                          | 4,31       |
|              | $A-1$  | 0,00    |                                |                            |                               |                               |            |
| 3            | $A-2$  | 3,40    | 4,79                           | 0,02                       | 0,35                          | 6,45                          | 30,14      |
|              | $P-1$  | 0,00    |                                |                            |                               |                               |            |
|              | $P-2$  | $-3,67$ | 5,98                           | 0,01                       | $-6,61$                       | $-0,73$                       | 0,025      |
|              | $N-1$  | 0,00    |                                |                            |                               |                               |            |
|              | $N-2$  | 1,26    | 0,36                           | 0,54                       | $-2,82$                       | 5,35                          | 3,54       |

Paramètres de la régression par rapport à la modalité 2 de la variable dépendante

Le point d'intérêt ici (puisque la comparaison entre modalités 1 et 2 a déjà été effectuée à l'étape précédente) est le deuxième groupe de lignes, qui compare la modalité 3 (CNAM) à la modalité de référence 2 (Université de Technologie). On constate que deux paramètres sont significatifs.

C'est le cas tout d'abord du coefficient de la modalité 2  $(40-59)$  ans) de la variable Age : coefficient = 3,40; *p*=0,02. On note que le coefficient est positif. On peut donc conclure que les 40-59 ans sont significativement plus enclins (ont plus tendance) que les 20-39 ans (catégorie de référence de la variable Age) à préférer le CNAM à l'Université de Technologie. L'odds ratio permet de quantifier cette préférence : les chances relatives de préférer le CNAM à l'Université de Technologie sont 30,14 fois plus élevées chez les 40-59 ans que chez les 20-39 ans.

C'est le cas ensuite du coefficient de la modalité 2 (Chômage/Inactivité) de la variable *Position sur le marché du travail* : coefficient = -3,67 ; *p*=0,01. On note que le coefficient est négatif. On en conclut que les répondants qui sont en emploi ont significativement plus tendance (sont plus enclins) que ceux qui sont inactifs ou au chômage à préférer le CNAM à l'Université de Technologie. L'odds ratio indique que les chances relatives de préférer le CNAM à l'Université de Technologie sont de 97,5% plus faibles chez les répondants inactifs ou au chômage que chez les répondants en emploi.

Donc, en résumé, les variables indépendantes du modèle influencent significativement le choix du canal de validation : les répondants de plus de 40 ans et les répondants en emploi ont significativement plus tendance que les autres à préférer le CNAM à l'Université de Technologie.

#### **21.4. RÉGRESSION LOGISTIQUE ORDINALE**

La régression logistique ordinale s'applique au cas dans lequel la variable réponse est qualitative ordinale polytomique, tandis que la ou les variables indépendantes sont qualitatives et/ou quantitatives.

Les conditions de validité sont les conditions générales auxquelles s'ajoute la condition spécifique de *proportionnalité des cotes<sup>200</sup>*. La condition de proportionnalité des cotes signifie que la corrélation entre variable(s) indépendante(s) et variable dépendante est la même quelle que soit la modalité de variable dépendante que l'on considère<sup>201</sup>. Différents

l

<sup>&</sup>lt;sup>200</sup> Ou « condition de régression parallèle », ou encore « hypothèse de lignes parallèles ».

 $201$  En effet, dans la procédure de régression logistique ordinale, les modalités de la variable dépendante sont, par définition, ordonnées (modalité 1 < modalité 2 < modalité 3 <…), et la

l

tests de proportionnalité des cotes existent<sup>202</sup>, mais tous les logiciels ne les proposent pas. Lorsque la condition n'est pas remplie, la fiabilité des paramètres de régression est douteuse. Une alternative consiste alors à établir plusieurs versions binaires de la variable

procédure vise à déterminer les chances relatives d'une modalité *et de toutes celles qui la précèdent* par rapport aux modalités qui lui sont supérieures. La procédure est, en ce sens, dite « cumulative ». Par exemple si la variable dépendante a quatre modalités, la régression ordinale vise à déterminer les chances relatives de la modalité 1 par rapport à l'ensemble des modalités 2, 3 et 4 ; les chances relatives l'ensemble des modalités 1 et 2 par rapport à l'ensemble des modalités 3 et 4 ; et les chances relatives de l'ensemble des modalités 1, 2 et 3 par rapport à la modalité 4. Les chances relatives (*odds*) s'écrivent :

| Pour la modalité 1 par rapport aux<br>modalités 2, 3 et 4 : | $p_2 + p_3 + p_4$          |
|-------------------------------------------------------------|----------------------------|
| Pour l'ensemble des modalités 1 et 2 par                    | $p_1 + p_2$                |
| rapport à l'ensemble des modalités 3 et 4 :                 | $p_3 + p_4$                |
| Pour l'ensemble des modalités 1, 2 et 3                     | $p_1 + p_2 + p_3$          |
| par rapport à la modalité 4 :                               | $p_{\scriptscriptstyle A}$ |

où  $p_m$  est la probabilité de la modalité  $m$ . La condition de proportionnalité des chances relatives signifie que l'effet des variables indépendantes est identique quel que soit l'ensemble de modalités dont on examine les probabilités relatives.

 $202$  Basés notamment sur le rapport de vraisemblance, le Khicarré de Wald ou le score. L'hypothèse nulle des tests est que les cotes sont proportionnelles. L'hypothèse nulle est rejetée si la pvalue est inférieure au seuil de significativité.

dépendante203 et à effectuer une régression logistique dichotomique pour chaque version. On peut aussi décider de recourir plutôt (si le logiciel utilisé s'y prête) à des procédures de régression logistique ordinale n'exigeant pas la proportionnalité des cotes (« modèles à cotes non proportionnelles » ou « modèles à proportionnalité partielle »).

L'interprétation des résultats s'effectue à partir du tableau des paramètres de régression.

#### **EXEMPLE 21.4**

 $\overline{a}$ 

On dispose de données sur l'évaluation d'un enseignement par des étudiants (Tableau 21.4). L'information disponible couvre le genre et le style d'apprentissage de l'étudiant (préférence pour le cours magistral ou au contraire pour une pédagogie active)

<sup>203</sup> Par exemple, si la variable dépendante comportait initialement quatre modalités, trois versions binaires sont possibles :

|                   | Nouvelle modalité 1                               | Nouvelle modalité 2            |
|-------------------|---------------------------------------------------|--------------------------------|
| Version binaire 1 | Ancienne modalité 1                               | Anciennes<br>modalités 2, 3, 4 |
|                   | Version binaire 2   Anciennes modalités<br>1 et 2 | Anciennes<br>modalités 3 et 4  |
| Version binaire 3 | Anciennes modalités<br>1, 2 et $3$                | Ancienne modalité              |

ainsi que les notes octroyées (de D minimum à A maximum). On cherche à savoir dans quelle mesure le genre et/ou le style d'apprentissage des étudiants déterminent les notes qu'ils décernent.

Tableau 21.4.

Genre et style d'apprentissage des étudiants et évaluation de l'enseignement

Codage

Genre – Femme : 1 ; Homme : 2

Style d'apprentissage – Cours magistral : 1 ; Pédagogie active : 2

Notes – D : 1 ; C : 2 ; B : 3 ; A : 4.

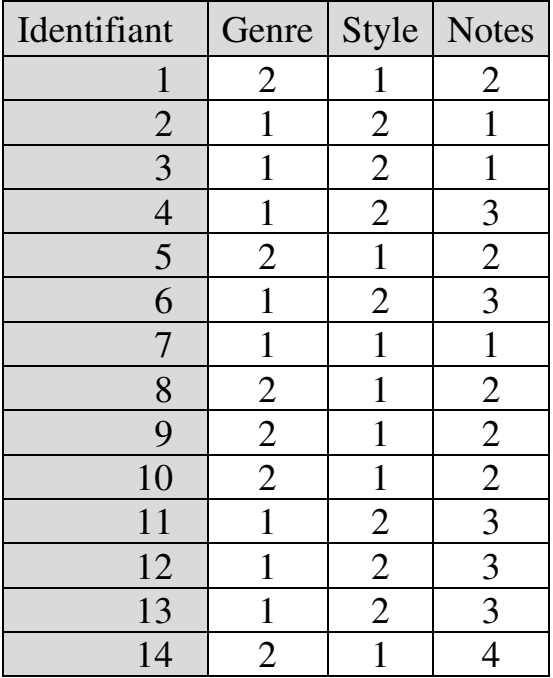

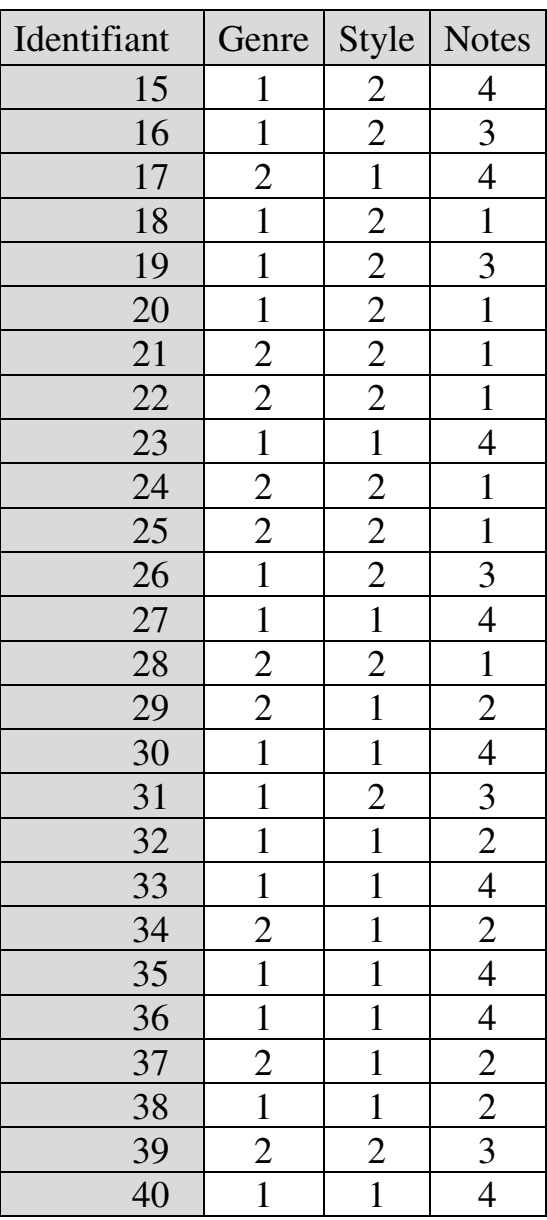

# *1. Vérification des conditions générales de validité*

Aucune variable indépendante n'est quantitative ou qualitative ordinale, donc la question de la présence de valeurs aberrantes, la question de la multicolinéarité et celle de la linéarité ne se posent pas. Le modèle comporte deux variables indépendantes qualitatives, donc, avec 40 individus sans observation manquante, l'échantillon est de taille suffisante.

On vérifie la condition relative aux effectifs des cases des tableaux de contingence observé et théorique :

| Tableau de contingence observe Genre / Style |  |    |       |  |
|----------------------------------------------|--|----|-------|--|
|                                              |  |    | Total |  |
|                                              |  | 14 |       |  |
|                                              |  |    | .6    |  |
| Total                                        |  |    |       |  |

Tableau de contingence observé Genre / Style

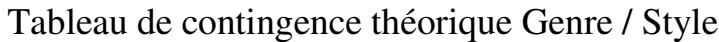

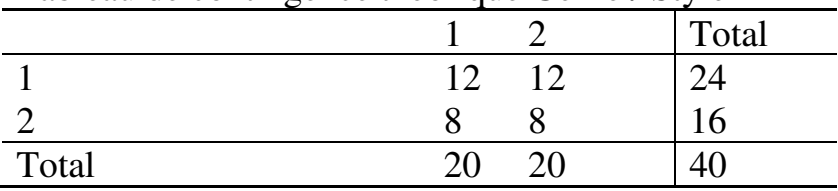

Aucune des cases du tableau de contingence observé n'a un effectif nul. Aucune des cases du tableau de

contingence théorique n'a un effectif inférieur à 5. Les conditions générales de validité sont donc remplies<sup>204</sup>.

#### *2. Résultats et interprétation*

l

Le tableau des paramètres de régression se présente comme suit :

<sup>204</sup> Cependant, la condition de proportionnalité des cotes, vérifiée via le test de la commande *omodel* du logiciel STATA, n'est pas remplie (p-value  $= 0,0000$ ) : *omodel logit note genre style Ordered logit estimates Number of obs = 40 LR chi2(2) = 16.17 Prob > chi2 = 0.0003 Log likelihood = -47.364559 Pseudo R2 = 0.1458 ----------------------------------------------------------------------------- note | Coef. Std. Err. z P>|z| [95% Conf. Interval] -------------+--------------------------------------------------------------- genre | -2.455237 .7656388 -3.21 0.001 -3.955862 -.9546126 style | -2.137105 .7086526 -3.02 0.003 -3.526038 -.7481713 -------------+---------------------------------------------------------------- \_cut1 | -8.115739 2.030708 (Ancillary parameters) \_cut2 | -6.732294 1.927591 \_cut3 | -5.290037 1.822735 ------------------------------------------------------------------------------* 

*Approximate likelihood-ratio test of proportionality of odds across response categories: chi2(4) = 36.58 Prob > chi2 = 0.0000* 

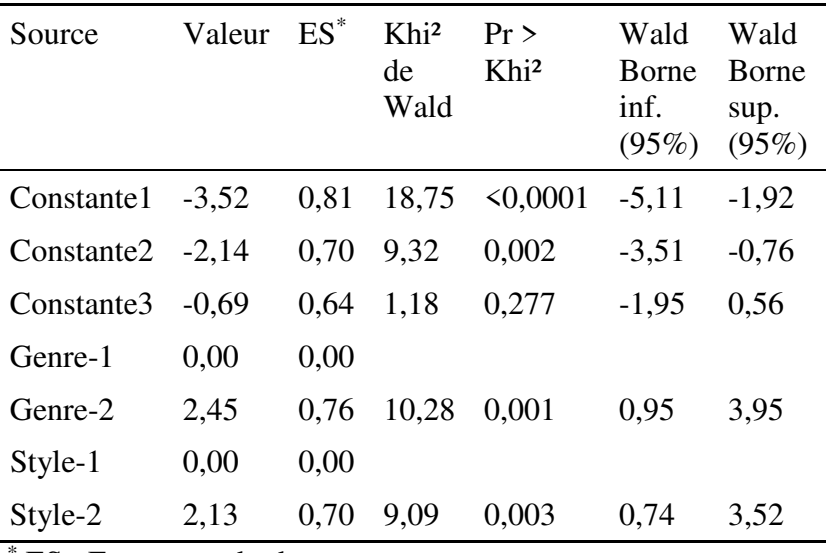

\* ES : Erreur standard

On voit que les paramètres des deux variables indépendantes sont significatifs.

De façon générale, le paramètre d'une variable indépendante représente l'effet qu'exerce une variation de cette variable indépendante sur le logarithme de la cote des modalités de la variable dépendante. Les modalités de la variable dépendante étant 1, 2, 3, etc., leurs cotes s'écrivent :

 $\blacksquare$   $\blacksquare$  $p_2+p_3+\cdots$ pour la cote de la modalité 1 par rapport aux modalités 2, 3, etc. (où  $\boldsymbol{p}_{m}$  est la probabilité de la modalité *m*) ;

- $\frac{p_1+p_2}{p_1+p_2}$  $p_3 + \cdots$ pour la cote des modalités 1 et 2 par rapport aux modalités 3, etc. ;
- et ainsi de suite.

 $\overline{a}$ 

Un paramètre positif signifie donc qu'une augmentation d'une unité de la variable indépendante (si la variable indépendante est quantitative) ou le passage de la catégorie de référence à une autre catégorie de la variable indépendante (si la variable indépendante est qualitative) entraine une augmentation de la probabilité des modalités placées au numérateur de la cote. Ainsi, dans l'exemple présenté ici, les hommes (Genre-2) ont, par rapport aux femmes (Genre-1, catégorie de référence), une plus forte probabilité d'attribuer une note D (modalité 1) plutôt qu'une note C, B ou A (modalités 2, 3 et 4).

La condition de proportionnalité des cotes n'est pas remplie dans cet exemple<sup>205</sup>. Si elle l'avait été, cela aurait signifié que l'interprétation est la même pour toutes les cotes : par rapport aux femmes, les hommes ont aussi une plus forte probabilité d'attribuer une note D ou C plutôt qu'une note B ou A ; et ils ont aussi une

<sup>205</sup> Donc, pour poursuivre l'analyse, il conviendrait d'adopter une autre approche, par exemple établir plusieurs versions binaires de la variable dépendante (comme expliqué plus haut en note 203) puis effectuer une régression logistique dichotomique pour chacune de ces versions.

plus forte probabilité d'attribuer une note D, C ou B plutôt qu'une note A.

Il importe tout particulièrement de s'assurer de la façon dont le logiciel utilisé définit les cotes des modalités lors de la régression ordinale. Il y a en effet deux méthodes possibles :

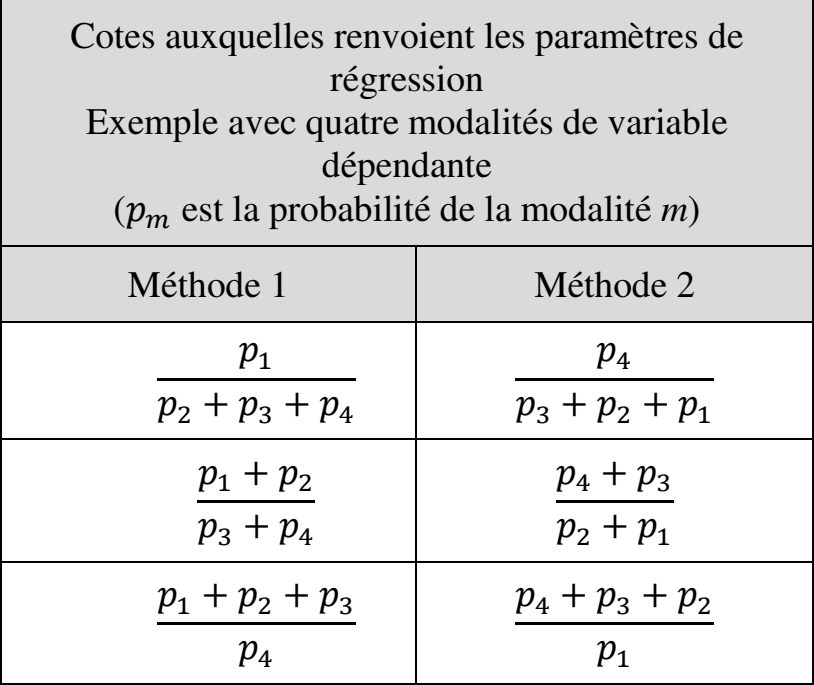

Dans XLSTAT (utilisé pour le présent exemple), c'est la première méthode qui est appliquée. Un coefficient positif pour une variable indépendante signifie donc qu'une hausse dans la variable indépendante entraine une hausse de la probabilité des modalités *inférieures* et une baisse de la probabilité des modalités supérieures de la variable dépendante. Un coefficient négatif signifierait au contraire une hausse de la probabilité des modalités supérieures par rapport aux modalités inférieures.

D'autres logiciels, au contraire utilisent la deuxième méthode, de sorte qu'un coefficient positif signifie une hausse de la probabilité des modalités supérieures ; et un coefficient négatif, une hausse de la probabilité des modalités inférieures.

Enfin, pour quantifier l'effet d'une variation dans la variable indépendante, on utilise le rapport des cotes (*odds ratio*) en calculant (lorsqu'il n'est pas déjà fourni par le logiciel) l'exponentielle du coefficient de la variable. Dans l'exemple, le paramètre de la modalité Homme est 2,455. On peut calculer que l'exponentielle de 2,455 est 11,64. Donc les probabilités relatives (cotes) d'attribuer une note inférieure sont chez les hommes 11,64 fois ce qu'elles sont chez les femmes (autrement dit les hommes ont  $1064\%$  plus tendance<sup>206</sup> que les femmes à attribuer une note inférieure). De même, les étudiants ayant une préférence pour la pédagogie active ont 747,39% plus tendance que les autres à attribuer une note inférieure.

 $\overline{a}$ 

<sup>&</sup>lt;sup>206</sup> C'est-à-dire 1064% plus de « probabilités relatives », « chances relatives », « risques relatifs ».

# **Chapitre 22. Modèles d'équations structurelles : mesurer l'effet de construits abstraits**

Il arrive parfois que le facteur dont on cherche à évaluer l'incidence soit de nature abstraite. Par exemple, si l'on s'intéresse aux déterminants la réussite académique des élèves, le nombre d'heures d'enseignement ou le niveau de diplôme des enseignants sont de possibles facteurs concrets, tandis que l'origine sociale des élèves ou le climat scolaire sont des facteurs abstraits. Bien évidemment, on peut essayer de représenter un facteur de nature abstraite par des *indicateurs* concrets. Par exemple, on peut représenter l'origine sociale de l'élève par la catégorie socioprofessionnelle à laquelle appartient le chef de famille, ou encore le climat scolaire par le sentiment de sécurité et de soutien ressenti (ou non) par les élèves. Mais ces indicateurs concrets ne sont au mieux que des manifestations du phénomène, pas le phénomène lui-même, et ce que l'on mesure finalement, c'est l'effet des indicateurs, pas au sens strict l'effet du phénomène. C'est précisément l'objectif des modèles d'équations structurelles (MES) que de chercher à mesurer l'effet exercé par ou sur le phénomène lui-même. Dans la terminologie des MES, le phénomène sous-jacent non-directement observable est dénommé *variable latente*, par opposition à ses indicateurs observables dénommés *variables manifestes*.

La problématique de la modélisation par équations structurelles rappelle quelque peu celle de l'analyse factorielle exploratoire<sup>207</sup>, du fait de l'intérêt, dans les deux méthodes, pour l'analyse de facteurs sous-jacents. La différence entre ces deux méthodes est cependant que l'analyse factorielle exploratoire ne postulait pas les relations entre les variables et les facteurs sousjacents. Dans l'analyse factorielle, on cherchait à déceler l'éventuelle présence de facteurs sous-jacents. Dans la modélisation par équations structurelles, les possibles facteurs sous-jacents sont préalablement identifiés et postulés, et l'analyse vise à confirmer le modèle théorique postulé. La modélisation par équations structurelles est, en ce sens, parfois appelée « analyse factorielle confirmatoire » (*confirmatory factor analysis – CFA*).

# **22.1. DÉMARCHE GÉNÉRALE D'UTILISATION DES MODÈLES D'ÉQUATIONS STRUCTURELLES**

L'objectif de l'utilisation<sup>208</sup> des modèles d'équations structurelles est d'identifier l'effet exercé par ou sur des variables latentes. Une variable latente peut être *exogène* (c'est-à-dire indépendante) ou *endogène*

 $\overline{a}$ <sup>207</sup> Voir chapitre 14.

<sup>&</sup>lt;sup>208</sup> Pour une présentation des fondements et méthodes des modèles d'équations structurelles, voir par exemple Jakobowicz (2007, 2013).

(c'est-à-dire dépendante). Les MES permettent ainsi d'estimer l'effet d'une variable latente exogène sur une variable latente endogène (par exemple l'effet de la qualité de l'enseignement sur l'image d'un établissement). Cela étant, les MES peuvent être utilisés aussi pour analyser l'effet de variables observées sur des variables latentes dont elles ne sont pas les variables manifestes, ou inversement l'effet de variables latentes sur des variables observées autres que leurs propres indicateurs.

La procédure d'utilisation des MES s'organise en trois principales étapes. La première consiste à concevoir et traduire en termes graphiques le modèle théorique dans le cadre duquel s'inscrivent les effets à mesurer. Dans le modèle, chaque variable latente (inobservable par définition) est représentée avec sa ou ses variables manifestes, c'est-à-dire avec l'indicateur ou les indicateurs qui en sont une traduction partielle quantifiée. Imaginons par exemple qu'on cherche à identifier l'effet de l'épanouissement des enseignants sur la réussite de l'établissement dans le cadre d'un modèle dont la représentation graphique s'établit comme suit :

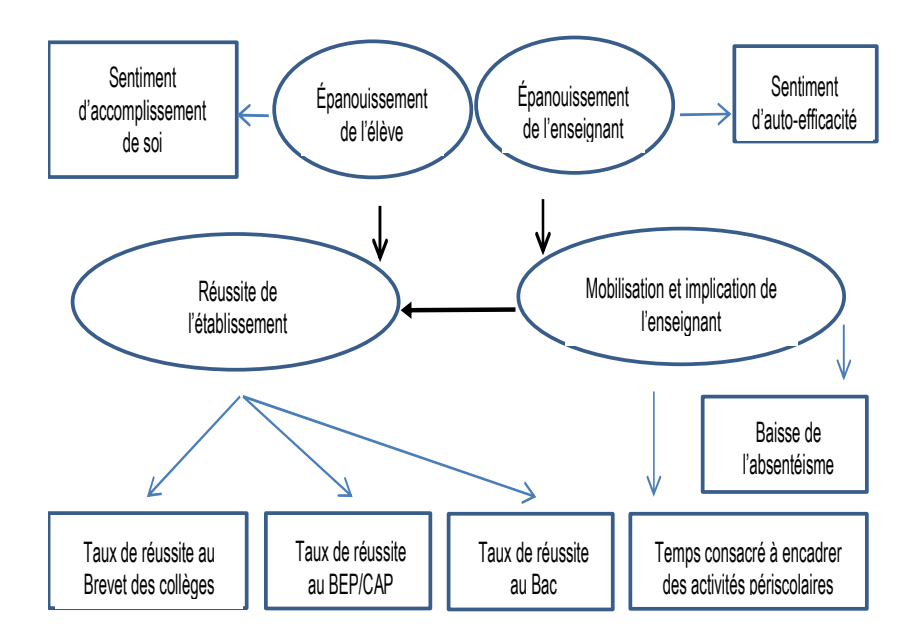

Les variables latentes (en ovales) sont accompagnées de leurs variables manifestes (en carrés). Un MES peut comprendre plusieurs variables latentes indépendantes et plusieurs variables latentes dépendantes. Les flèches en gras indiquent le sens des effets. Les effets peuvent être directs et/ou indirects. Il n'est pas nécessaire qu'une variable latente soit reliée à plus d'une autre variable latente. Une variable latente peut avoir plusieurs variables manifestes. Toutes les variables manifestes doivent être quantitatives ou qualitatives ordinales. La cohérence interne des variables manifestes d'une variable latente, vérifiable au moyen de l'alpha de Cronbach<sup>209</sup>, doit être assurée. On appelle « modèle structurel » l'ensemble des relations entre variables latentes, et « modèle de mesure » l'ensemble comprenant les relations entre variables latentes et variables manifestes ainsi que les relations entre variables manifestes.

La deuxième étape consiste à saisir les données numériques nécessaires à l'estimation. Par hypothèse, il n'existe de données que pour les variables manifestes. La procédure de saisie dépend évidemment du logiciel utilisé. Dans ce chapitre, c'est le logiciel SPSS AMOS d'IBM qui est utilisé<sup>210</sup>.

La troisième étape consiste à lancer l'estimation, puis à interpréter les résultats. Les résultats de l'estimation

 $\overline{a}$ 

 $209$  Voir section 2.1 (paragraphe 2.1.1.2.3).

<sup>210</sup> Téléchargeable sur le site d'IBM : https://www.ibm.com/frfr/marketplace/structural-equation-modeling-sem. Une version d'évaluation peut être testée pendant quinze jours. En cas d'acquisition, l'accès au logiciel n'est cependant pas garanti audelà d'un an. Le guide de l'utilisateur (voir tout particulièrement la première partie puis le chapitre 5 de la deuxième partie) est accessible à :

ftp://public.dhe.ibm.com/software/analytics/spss/documentatio n/statistics/25.0/en/amos/Manuals/IBM\_SPSS\_Amos\_User\_Gu ide.pdf

L'importation de données stockées en fichier Excel 1997-2003 (.xls) est possible. L'importation s'effectue via la commande *File / Data Files*.

permettent d'évaluer (a) la qualité de l'ajustement du modèle ; et (b) la significativité statistique :

- des liens entre les variables latentes et leurs variables manifestes ; et
- des effets des variables latentes.

La qualité de l'ajustement s'interprète à partir d'indices de qualité d'ajustement. Dans AMOS, plusieurs indices de qualité d'ajustement sont proposés. D'usage commode est la probabilité associée au Khi-carré compte-tenu du nombre de degrés de libertés lors du test du rapport de vraisemblance (*Likelihood Ratio test*). Si le modèle est bien ajusté, la probabilité est d'au moins 5%. Si elle est inférieure à 5%, la qualité de l'ajustement est mauvaise, et le modèle doit être rejeté.

La significativité des coefficients de régression s'apprécie de la même façon que dans une régression linéaire. Une p-value inférieure à 5% indique une relation significative.

Les MES sont gourmands en données : on estime généralement à 200 minimum la taille d'échantillon requise pour obtenir des estimations stables.

Deux importantes conditions de validité des MES sont l'absence de valeurs aberrantes multivariées<sup>211</sup> et la multinormalité des données<sup>212</sup> ·

- AMOS fournit, avec les résultats d'estimation, la distance de Mahalanobis calculée pour chaque observation (*Mahalanobis d-squared*). La liste de ces distances est classée par ordre décroissant. On considère comme valeurs aberrantes les observations pour lesquelles p1<0,001. Les valeurs aberrantes doivent être retirées de l'échantillon ;
- AMOS fournit également des indicateurs de normalité et de multinormalité. La multinormalité se vérifie ici au moyen d'un « ratio critique » (*critical ratio* ou *c.r.*) associé au coefficient d'aplatissement de Mardia (*multivariate kurtosis*). La condition de multinormalité peut être considérée comme remplie tant que le ratio critique n'est pas supérieur à 1,96. Il y a non-multinormalité au-dessus de 1,96. Lorsque la condition de multinormalité n'est pas remplie, une alternative consiste à effectuer les estimations au moyen d'une procédure ADF (*asymptotically distribution-free*) <sup>213</sup> , non sensible à la non-normalité, en lieu et place de l'estimation par maximum de vraisemblance (*maximum likelihood*).

 $\overline{a}$ 

 $211$  Voir section 15.3.1.

 $2^{12}$  Voir section 15.3.1.

<sup>213</sup> Option disponible dans AMOS via la commande *View / Analysis properties / Estimation*.

### **22.2. EXEMPLE**

On cherche à vérifier une théorie selon laquelle l'exposition à la diversité culturelle à l'école (DC) favorise le développement de la personnalité de l'élève (DP). On dispose de données sur un échantillon de 45 élèves (Tableau 22.1), indiquant pour chaque élève le nombre de nationalités représentées dans l'établissement fréquenté (*nbnat*), le nombre de langues (régionales ou étrangères) enseignées dans l'établissement (*nblang*), et les scores obtenus aux items Sociabilité (*sociab*) et Confiance en soi (*conf*) de questionnaires de personnalité.

Tableau 22.1.

Développement de la personnalité d'élèves en fonction de la diversité culturelle dans l'établissement fréquenté

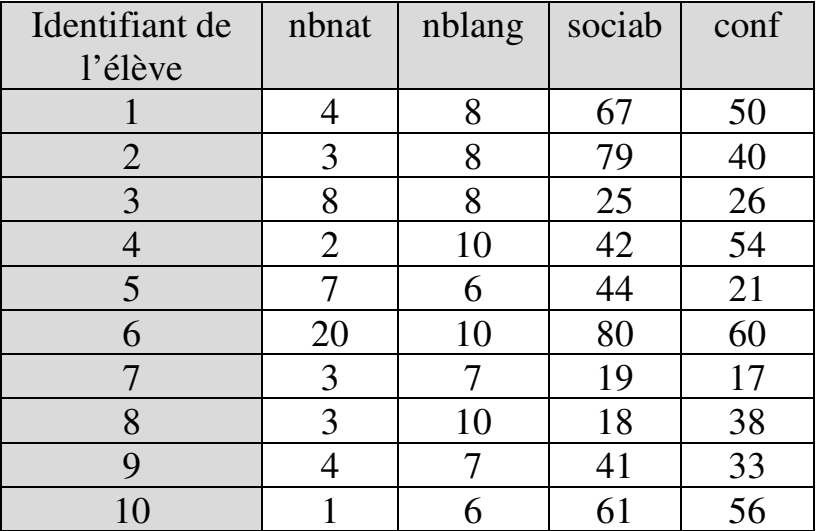

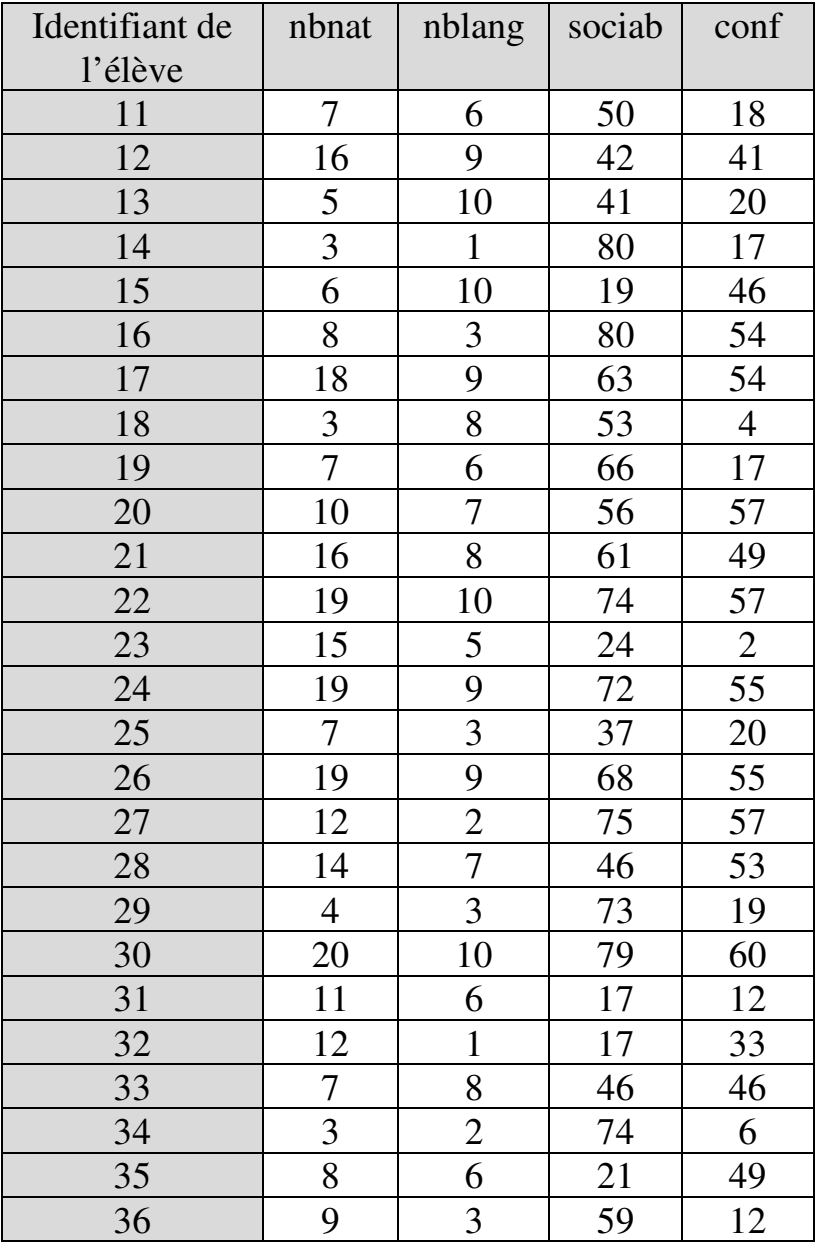

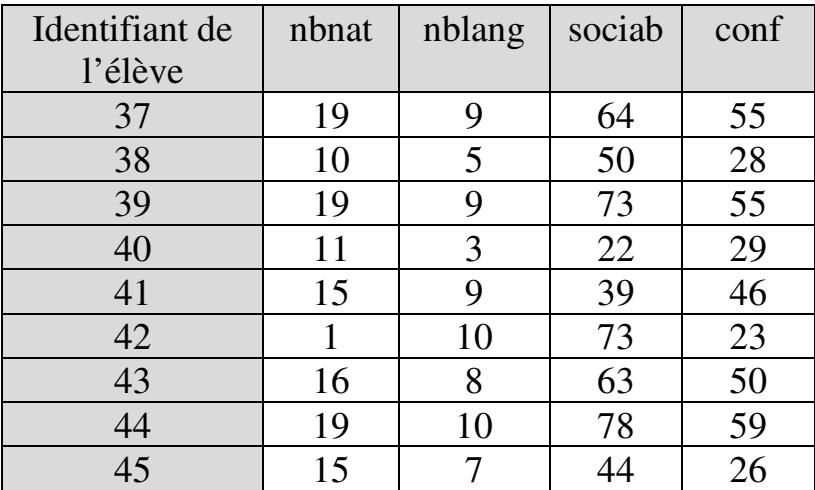

# *Représentation graphique du modèle*

On commence par établir le diagramme du modèle :

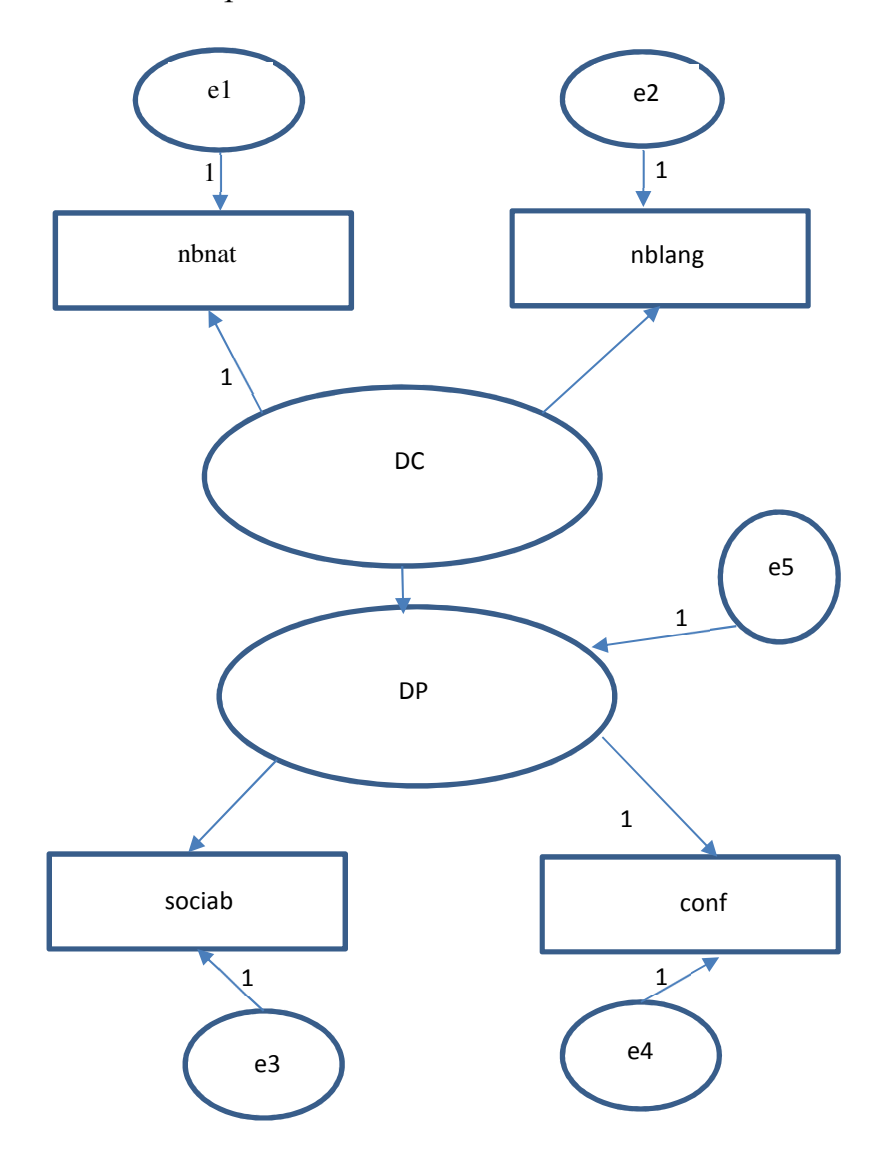

Les variables non directement observables sont représentées par des ovales ou des cercles, les variables
observées par des rectangles. Diversité culturelle et développement de la personnalité sont les variables latentes, chacune reliée à ses variables manifestes.

Chaque variable dépendante, qu'elle soit latente ou manifeste, est associée à un terme d'erreur (e1 à e5). Le terme d'erreur représente tout à la fois les éventuelles erreurs de mesure et les autres déterminants possibles de la variable dépendante non présents dans le modèle. Par exemple, le nombre de langues enseignées dans un établissement résulte sans doute aussi d'autres facteurs que la diversité culturelle de l'établissement et n'est sans doute pas un parfait reflet de cette dernière.

En outre, pour les besoins de l'estimation, à chaque variable inobservée doit être associée une « *contrainte d'identification* », c'est-à-dire un paramètre permettant d'étalonner les calculs. La contrainte d'identification apparait sous forme d'un chiffre figurant sur une des flèches partant de chaque variable inobservée. La valeur de la contrainte est fixée arbitrairement puisque son rôle est d'étalonner des mesures dont, par définition, on ne connait pas l'unité de référence (variables latentes et erreurs sont inobservées). En pratique, la valeur des contraintes est habituellement fixée à 1.

# *Vérification des conditions de validité*

La cohérence interne entre variables manifestes<sup>214</sup>, tout d'abord, n'est pas établie :

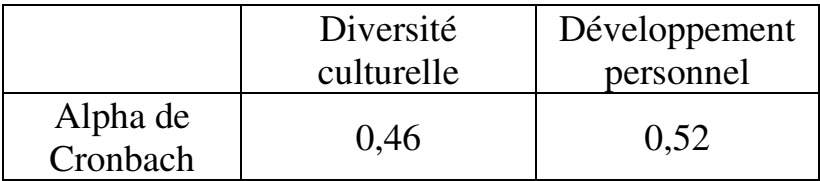

On peut donc s'attendre à des liens non significatifs entre chaque variable latente et ses indicatrices.

Les distances de Mahalanobis (D), ensuite, s'établissent comme suit :

| Identifiant | D     | p1   | p2   |
|-------------|-------|------|------|
| 32          | 10,44 | 0,03 | 0,79 |
| 23          | 8,97  | 0,06 | 0,78 |
| 42          | 8,33  | 0,08 | 0,71 |
| 27          | 8,23  | 0,08 | 0,52 |
| 14          | 7,78  | 0,10 | 0,47 |
| 10          | 7,16  | 0,13 | 0,52 |
| 34          | 7,12  | 0,13 | 0,37 |
| 16          | 6,68  | 0,15 | 0,39 |
|             | 6,65  | 0,16 | 0,26 |

 $\overline{a}$ <sup>214</sup> Vérification non effectuée par le logiciel Amos.

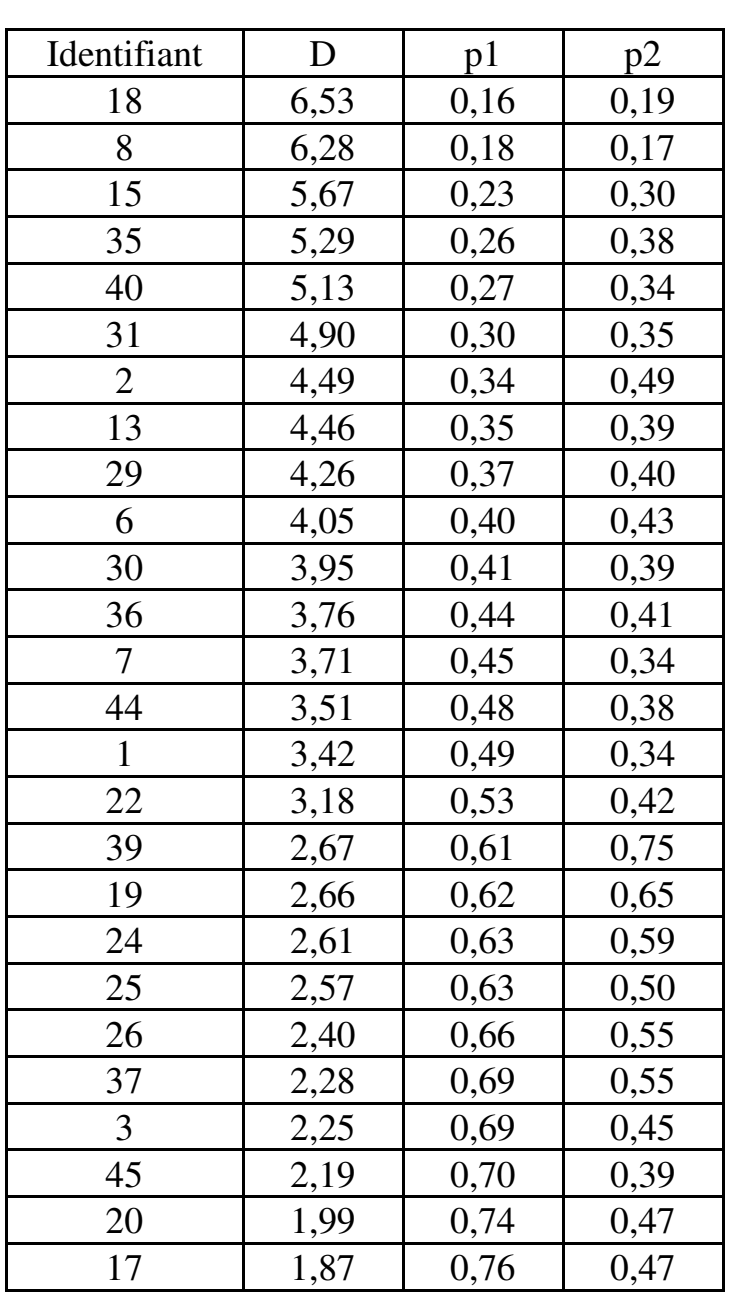

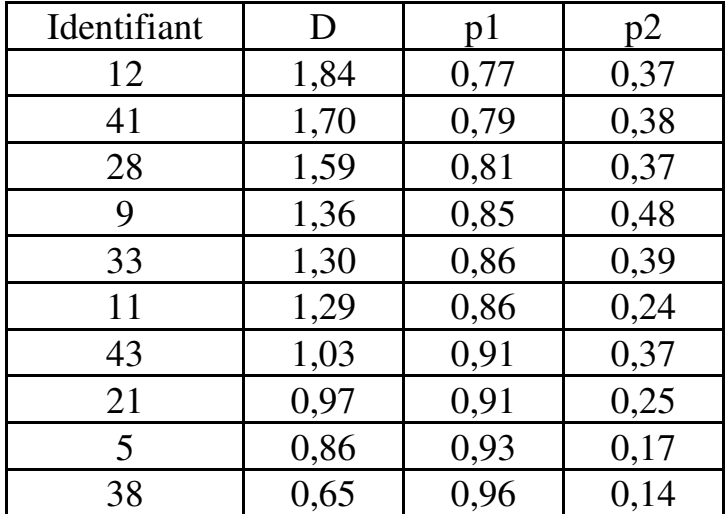

On voit qu'aucune observation n'a une distance dont la probabilité p1 est inférieure à 0,001. Il n'y a donc pas de valeur aberrante multivariée dans l'échantillon.

Les statistiques de normalité, ensuite, s'établissent comme suit :

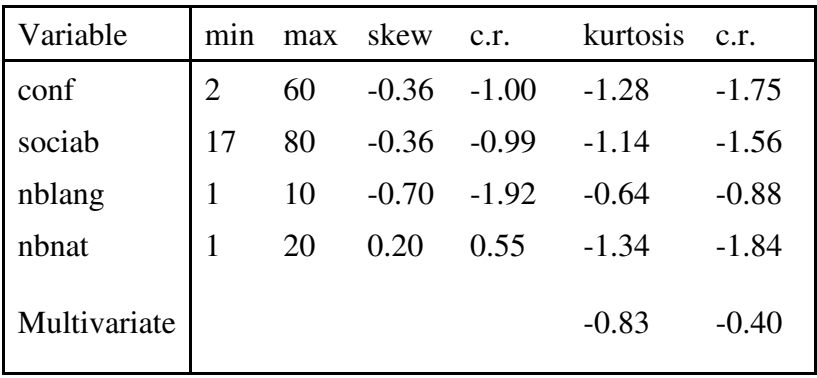

La valeur absolue du ratio critique du coefficient de Mardia (le *multivariate kurtosis*) s'établit à 0,40. Donc il n'y a pas de non-normalité significative.

#### *Qualité de l'ajustement*

Les résultats du test du rapport de vraisemblance (*Likelihood Ratio test*) indiquent :

> $Chi-square = .841$ Degrees of freedom  $= 1$ Probability level  $= .359$

On voit donc que la probabilité associée au Khi-carré compte-tenu du nombre de degrés de liberté est supérieure à 5%. Par conséquent, le modèle est acceptable.

### *Significativité des relations entre variables*

Le tableau des paramètres de régression indique :

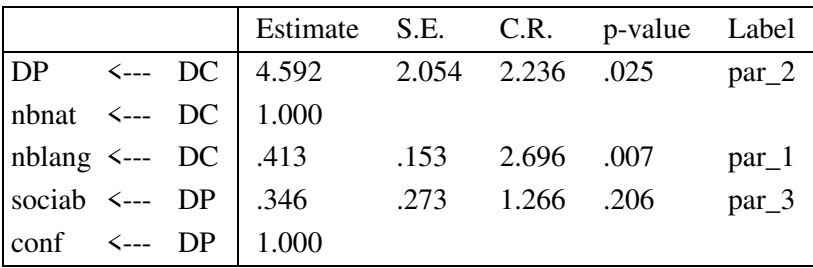

Regression Weights: (Group number 1 - Default model)

On voit que le coefficient de régression 4,592 associé à la variable *Diversité culturelle* est significatif au seuil de 5% : la p-value est égale à 0,025. Ce résultat confirme l'hypothèse théorique qui sous-tend le modèle étudié : la diversité culturelle exerce un effet positif significatif sur le développement de la personnalité de  $l$ 'élève<sup>215</sup>.

On voit aussi que la relation entre la variable latente *Diversité culturelle* et sa variable manifeste *Nombre de langues* est significative. En revanche, la relation entre la variable latente *Développement de la personnalité* et sa variable manifeste *Sociabilité* ne l'est pas.

Les paramètres des variables *Nombre de nationalités* et *Confiance en soi* ne peuvent être calculés car affectés par les contraintes d'identification<sup>216</sup>. Pour les calculer,

 $\overline{a}$ 

<sup>215</sup> Rappelons si besoin est qu'il ne s'agit ici que de résultats fictifs basés sur des données fictives construites à des fins pédagogiques pour illustrer la mise en œuvre de la méthode des modèles d'équations structurelles.

<sup>216</sup> Des paramètres standardisés sont cependant fournis pour toutes les variables :

il faut déplacer les contraintes d'identification vers les variables *Nombre de langues* et *Sociabilité*. Ce sont alors désormais les paramètres de ces deux variables qui sont affectés. On obtient les p-values 0,007 et 0,206 pour *nbnat* et *conf* respectivement.

La non-significativité des paramètres des variables *Sociabilité* et *Confiance en soi* suggère que le modèle pourrait être amélioré en remplaçant ces variables par d'autres mieux liées au développement de la personnalité. Ce que laissait prévoir, du reste, la faiblesse des alphas de Cronbach.

Standardized Regression Weights: (Group number 1 - Default model)

 $\overline{a}$ 

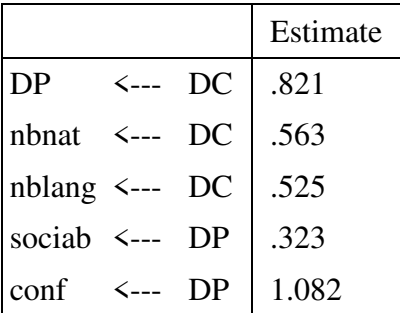

Cette *Introduction pratique* devrait aider le lecteur à se doter de solides compétences en matière d'analyse quantitative, et à identifier avec aisance à quelle méthode recourir, quand, comment, pourquoi, avec quelles attentes mais aussi quelles limites. Maîtriser ces compétences constitue un atout majeur pour le chercheur en éducation et formation, non seulement au moment de les mettre en œuvre concrètement lors d'investigations sur le terrain, mais aussi en amont, déjà au moment de concevoir une recherche. Car alors, dès la phase de conception, le chercheur dispose d'un champ de vision plus large et d'une plus grande liberté de choix quant aux approches possibles, qualitatives, quantitatives, ou mixtes, pour tendre au mieux vers les qualités d'envergure et de portée, de pertinence et de rigueur, de finesse et de solidité, qui distinguent une bonne recherche.

Le champ couvert dans cet ouvrage n'est évidemment pas exhaustif. Les méthodes efficaces et d'usage plus aisé pour des utilisateurs non familiers ont été privilégiées, au détriment d'autres, parfois plus traditionnelles et populaires, mais éventuellement aussi plus délicates du point de vue de la procédure de mise en œuvre et/ou de l'interprétation des résultats. D'autres méthodes encore, bien que d'intérêt pour les analystes et chercheurs en éducation et formation, sont absentes également. C'est le cas par exemple de la modélisation multi-niveaux, de la régression linéaire multivariée, ou encore de l'analyse de covariance multivariée. La raison ici est l'absence de fonctions prenant en charge une part suffisante des procédures nécessaires dans la plupart des logiciels statistiques accessibles. Sur ce plan, l'évolution des logiciels à l'avenir pourrait donc conduire à étendre davantage le champ couvert lors de futures éditions de cet ouvrage. Mais d'ici-là, le bagage acquis ici devrait déjà permettre au lecteur d'aller plus loin de façon autonome, pour explorer de nouvelles approches.

C'est toute l'ambition de cet ouvrage.

# **Index**

# *A*

Alpha de Cronbach · **76** Alpha de Krippendorff · **68** Analyse de contenu · **133** Analyse factorielle confirmatoire · **686** Analyse factorielle exploratoire · **381** Autocorrélation des résidus · **484**

### *B*

Bardin, L. · **133** Base de sondage · **89- 92** Bem, J. ; Mba, M. · **105** Boites à moustaches · **478** Boxplot · **478** Burros Institute of Mental Measurement · **62**

#### *C*

Chances relatives · **625**

Cibois, P. · **373** Coefficient de confiance · **95** Coefficient de détermination · **527** Condition de nonmulticolinéarité · **418** Costello, A. B. · **387** Cotes · **625**

#### *D*

Daumas, F. · **112** Degré de confiance · **95** Diagramme PP · **473** Diagramme QQ · **473** Discordants · **247** Distance de Mahalanobis · **433** Données perceptuelles · **58** Données simulées · **57** Droite de régression · **517**

### *E*

Effet Bradley · **67** Effet de désirabilité sociale · **67** Effet marginal · **624** Erreur standard · **469**

# *F*

Facteur d'inflation de variance (VIF) · **419**

### *G*

Graphique variable dépendante estimée / résidu · **474**

### *H*

Hahs-Vaughn, D. L. · **436** Henchy, A. M. · **73** Hétéroscédasticité · **475** Histogramme des résidus standardisés · **472** Homogénéité des matrices de variancescovariances · **435** Homoscédasticité des résidus · **474**

### *I*

Indépendance des échantillons · **400** Indice de Flesch · **80** Intervalle de confiance · **97, 469** Israel, G. D. · **104**

# *J*

Jakobowicz, E. · **686**

#### *K*

Khi-carré de Wald · **624**

### *M*

Marge d'erreur · **95** Ménoni, V. ; Lucas, N. ; Leforestier, J. F. ; Dimet, J. ; Doz, F. · **81** Méthode des moindres carrés ordinaires · **516**

#### *Index* 709

Méthode des quotas · **85**, 91 Modèle non-linéaire en ses paramètres · **595** Multinormalité · **434**

### *N*

Non-dépendance aux alternatives nonpertinentes (*Independence from irrelevant alternatives*) · **661** Normalité des résidus · **472** Normalité multivariée · **434**

#### *O*

Odds · **625** Odds ratio · **625**

#### *P*

Paire d'observations · **349**

Paires concordantes et discordantes · **349** Paramètres standardisés · **546** Planchon, V. · **433** Prévision · **530** Proportionnalité des cotes · **674** Pseudos R carrés · **621**

### *R*

R carré · 527 R carré ajusté · 528 Rapport des cotes · **625** Redressement · **88** Relation non-linéaire monotone · **338** Relation non-linéaire non-monotone · **338** Résidu · **471** Risques relatifs · **625** RMCE (racine de la moyenne des carrés des erreurs) · **599**

### *S*

Série statistique · **22**

Seuil de significativité · **164** Sorin, N. · **80** Split-half · **71** Statistique de test · **162**

# $\overline{T}$

Tabachnick, B. G. · **434** Test-retest · **72** Test d'ajustement multinomial · **268** Test de Breusch-Godfrey · **526** Test de Durbin-Watson · **484** Test de Fligner-Killeen · **185** Test de Friedman pour K échantillons · **218** Test de Grubbs · **327** Test de Kolmogorov-Smirnov · **570** Test de Kruskal-Wallis pour K échantillons · **235** Test de McNemar · **246** Test de Mood · **259**

Test de Wilcoxon signé  $\cdot$  208, 216 Test du coefficient d'aplatissement de Mardia · **435** Test du Khi-carré d'ajustement · **268** Test du Khi-carré d'homogénéité · **301** Test du Khi-carré d'indépendance · **279** Test du signe · **208, 216** Test M de Box · **435** Test Q de Cochran · **253** Test t de Student pour comparaison d'une moyenne à une référence · **196** Test t de Student pour échantillons appariés · **207** Test t de Student pour échantillons indépendants · **222** Test t de Welch · **224** Test U de Mann-Whitney · **223, 231**

#### *Index* 711

Test z de conformité d'une proportion · **241** Test z de conformité de moyenne · **201** Test z de Welch · **232** Test z pour deux proportions · **244** Test z pour échantillons appariés · **215** Test z pour échantillons indépendants · **231** Transformation de Box-Tidwell · **619** Transformation de variables · **489** Two one-sided tests - TOST · **312**

Valeurs critiques · **162** Variabilité interclasses · **398** Variabilité intraclasses · **398** Variabilité résiduelle · **398** Variable de contrôle · **568** Variable polytomique · **22** Variable qualitative · **24** Variables latentes · **686** Variables manifestes · **685**

# *Y*

Yamane, T. · **103**

### *U*

Unité statistique · **21**

#### *V*

Valeur aberrante multivariée · **433** Valeur aberrante univariée · **433**

Laurence Bardin (2013), *L'analyse de contenu*, Paris : Presses Universitaires de France (Collection Quadrige Manuels, 2ème édition).

Justin Bem, Martin Mba, Ludovic Subran (2008), Calcul de précision et plan de sondage : application aux enquêtes camerounaises auprès des ménages (ECAM 2 et ECAM 3), *STATECO*, No 102, 31-43 :

https://www.insee.fr/fr/statistiques/fichier/2120926/ste c102d.pdf.

Philippe Cibois (1993), Le PEM, pourcentage de l'écart maximum : un indice de liaison entre modalités d'un tableau de contingence, *Bulletin de méthodologie sociologique*, 40, 43-63.

Anna B. Costello, Jason W. Osborne (2005), Best Practices in Exploratory Factor Analysis: Four Recommendations for Getting the Most From Your Analysis, *Practical Assessment, Research & Evaluation*, 10(7), 4:

http://pareonline.net/pdf/v10n7.pdf.

F. Daumas (1982), Méthodes de normalisation des données, *Revue de Statistique Appliquée*, 30(4), 23-38 : http://www.numdam.org/article/RSA\_1982\_\_30\_4\_23 \_0.pdf.

M. A. Fligner, T. J. Killeen, (1976), Distribution-free two-sample tests for scale, *Journal of the American Statistical Association*, 71(353), 210-213.

Debbie L. Hahs-Vaughn (2016), *Applied Multivariate Statistical Concepts*, Routledge.

Alexandra Marie Henchy (2013), Review and Evaluation of Reliability Generalization Research, *Theses and Dissertations – Educational, School, and Counseling Psychology*, 5, 11-15: https://uknowledge.uky.edu/edp\_etds/5

Glenn D. Israel (2015), *Sampling the Evidence of Extension Program Impact*, PEOD5, The Agricultural Education and Communication Department, Institute of Food and Agricultural Sciences, University of Florida: http://edis.ifas.ufl.edu/pdffiles/PD/PD00500.pdf.

Glenn D. Israel (2012), *Determining Sample Size*, PEOD6, The Agricultural Education and Communication Department, Florida Cooperative Extension Service, Institute of Food and Agricultural Sciences, University of Florida https://www.psycholosphere.com/Determining%20sa mple%20size%20by%20Glen%20Israel.pdf.

Emmanuel Jakobowicz (2007), *Contribution aux modèles d'équations structurelles à variables latentes*, thèse :

https://tel.archives-

ouvertes.fr/file/index/docid/207990/filename/these\_m odeles\_struct\_EJakobowicz.pdf.

Emmanuel Jakobowicz (2013), *Les modèles d'équations structurelles à variables latentes*, cours de statistique multivariée approfondie au CNAM : http://cedric.cnam.fr/~saporta/STA201%20- %20Equations%20structurelles%20-%201%20- %20Jakobowicz.pdf.

V. Ménoni, N. Lucas, J. F. Leforestier, J. Dimet, F. Doz, G. Chatellier, *et al*. (2010), The Readability of Information and Consent Forms in Clinical Research in France, PLoS ONE 5(5): e10576: https://doi.org/10.1371/journal.pone.0010576.

V. Planchon (2005), Traitement des valeurs aberrantes : concepts actuels et tendances générales, *Biotechnol. Agron. Soc. Environ.*, 9 (1), 19-34 : http://www.pressesagro.be/base/text/v9n1/19.pdf.

Noëlle Sorin (1996), De la lisibilité linguistique à une lisibilité sémiotique, *Revue québécoise de linguistique*, 25(1), 61-98.

B. G. Tabachnick, L. S. Fidell (2007), *Using Multivariate Statistics* (5<sup>th</sup> Ed.), Boston: Pearson.

Yamane, Taro (1967), *Statistics: An Introductory Analysis*, 2nd Ed., New York: Harper and Row.

# **Annexes**

# $\mathbf{A}$ **NNEXE 1. TABLE DE**  $\mathbf{Z}_{\boldsymbol{\alpha}/2}$

La table de la loi normale centrée réduite (table de Z) indique pour chaque coefficient de confiance (en abscisse de la courbe), le degré de confiance  $\alpha$ correspondant (mesuré par la surface sous la courbe). La version de la table de Z présentée ici permet de lire directement le coefficient de confiance (z) associe à  $\frac{\alpha}{2}$ 2 (la surface hachurée située sous la partie droite de la courbe) :

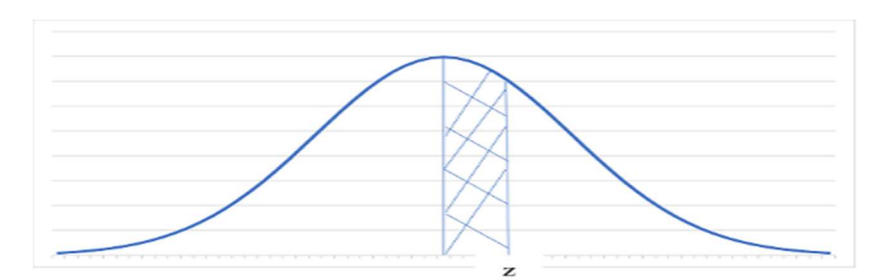

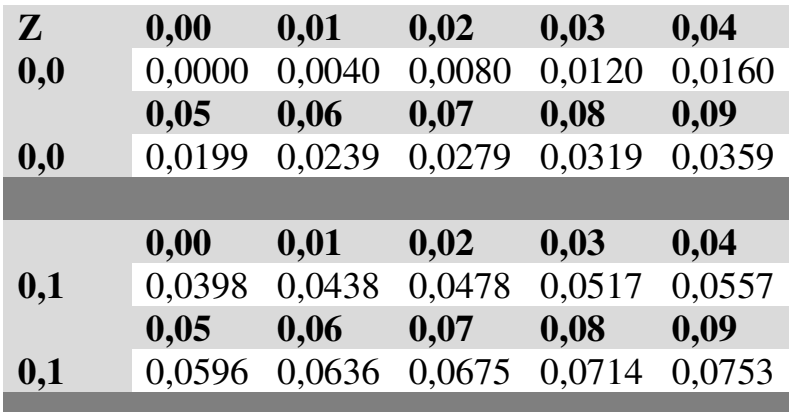

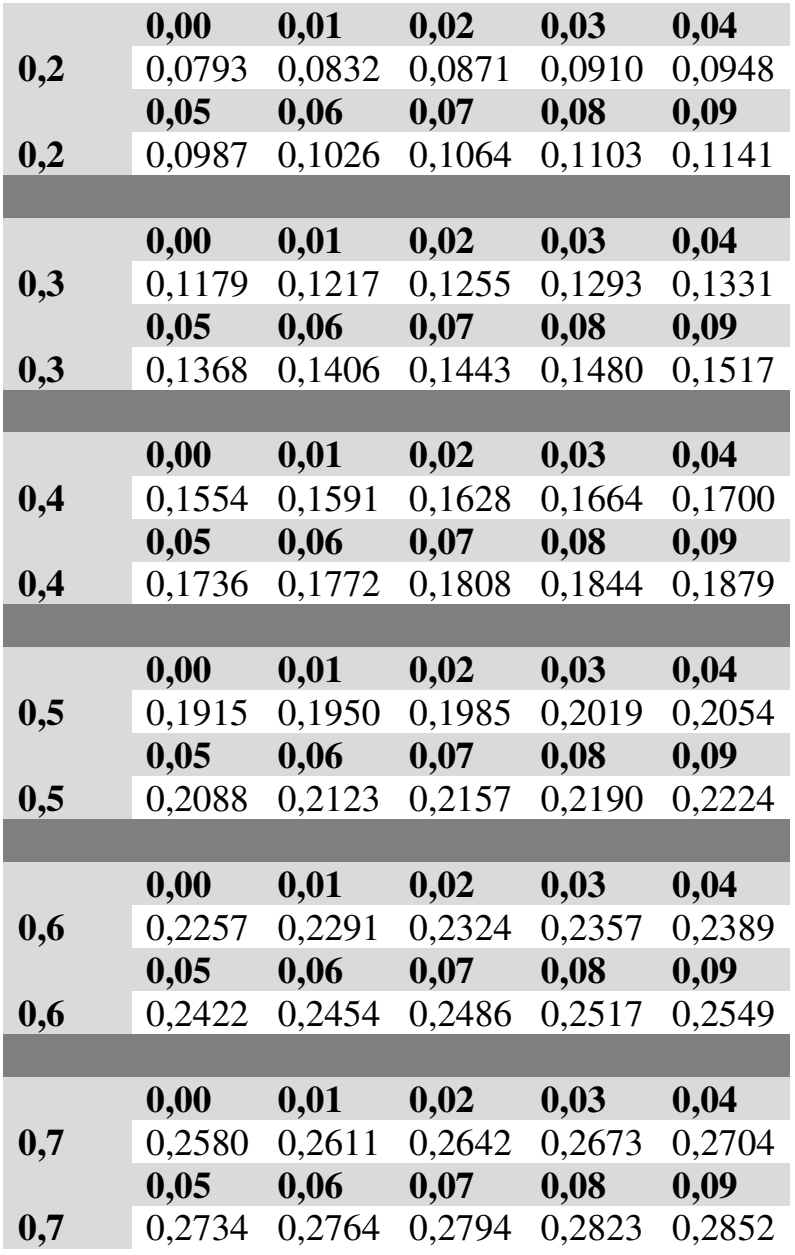

×

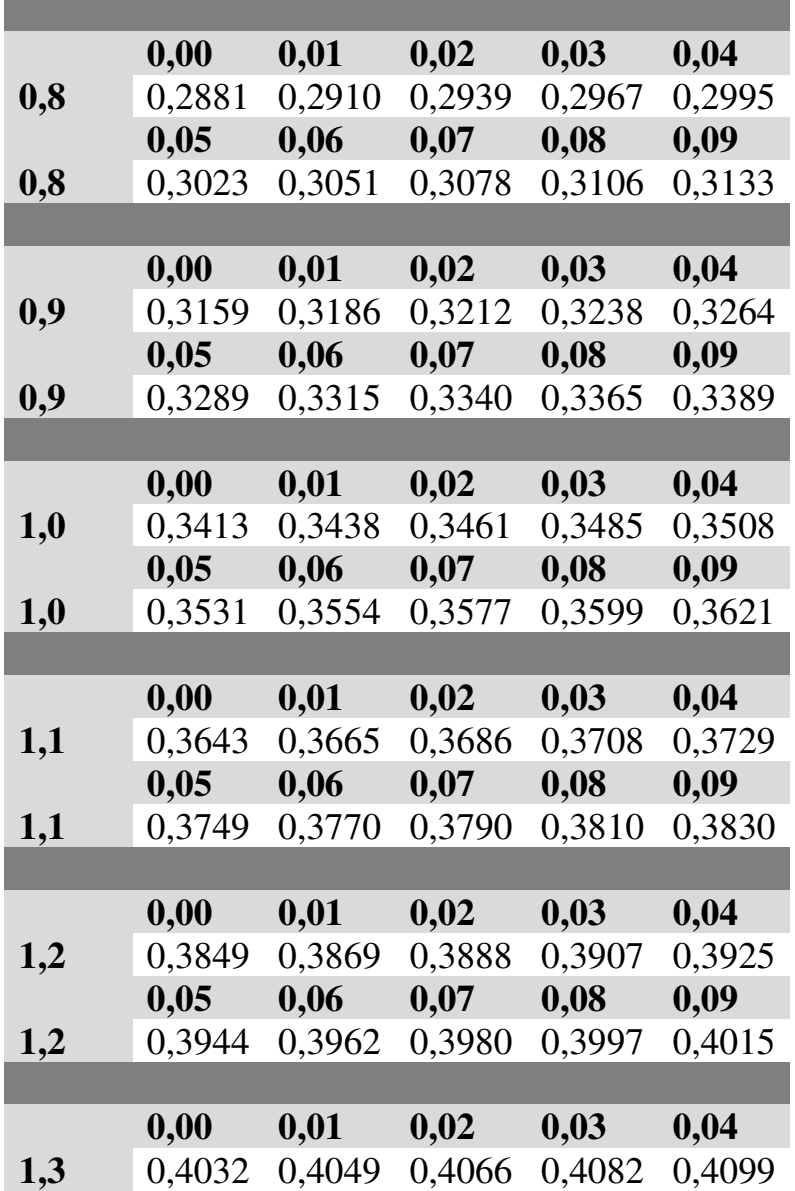

and the control of the control of the control of

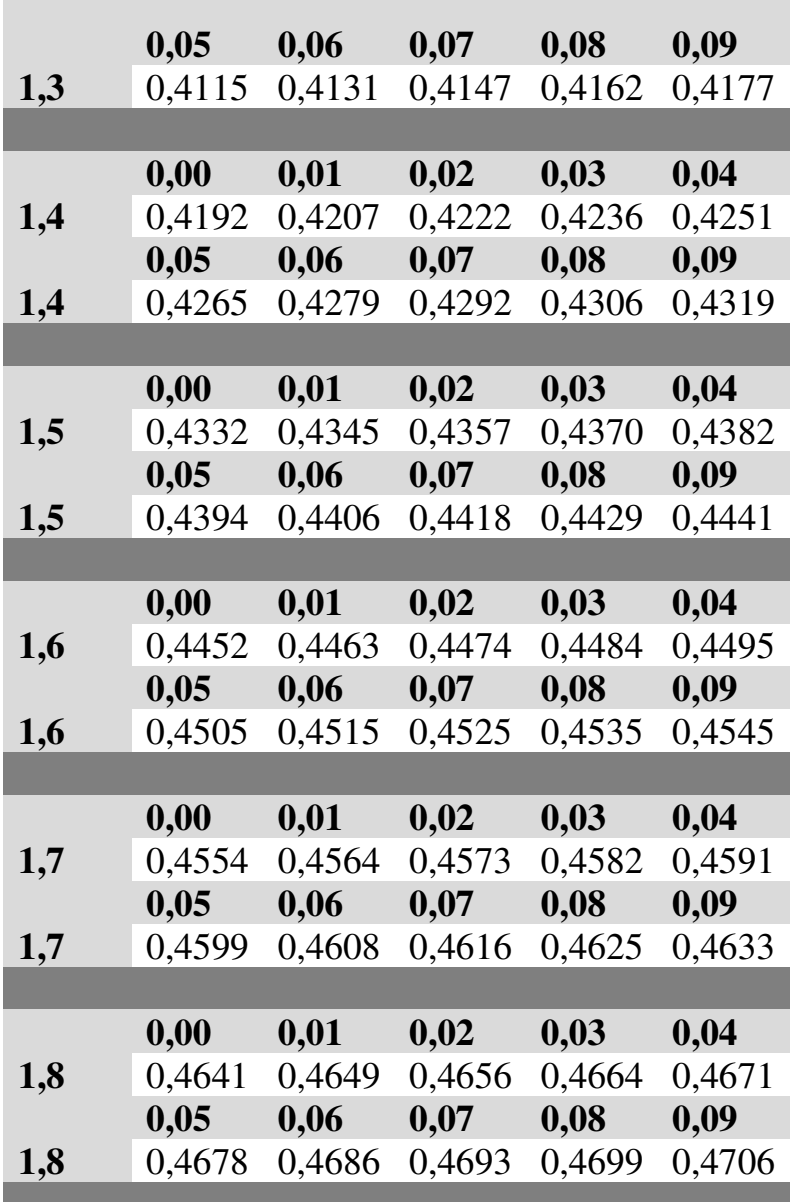

*Table de Z* 725

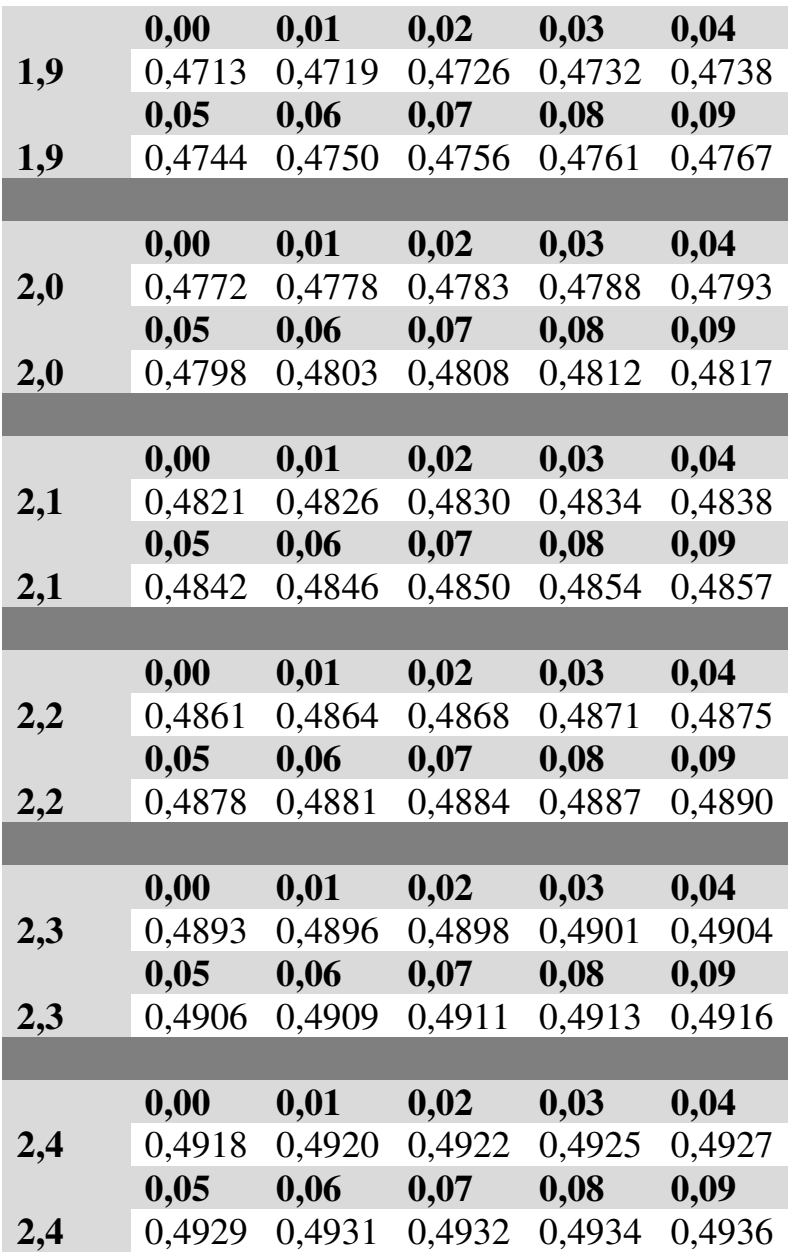

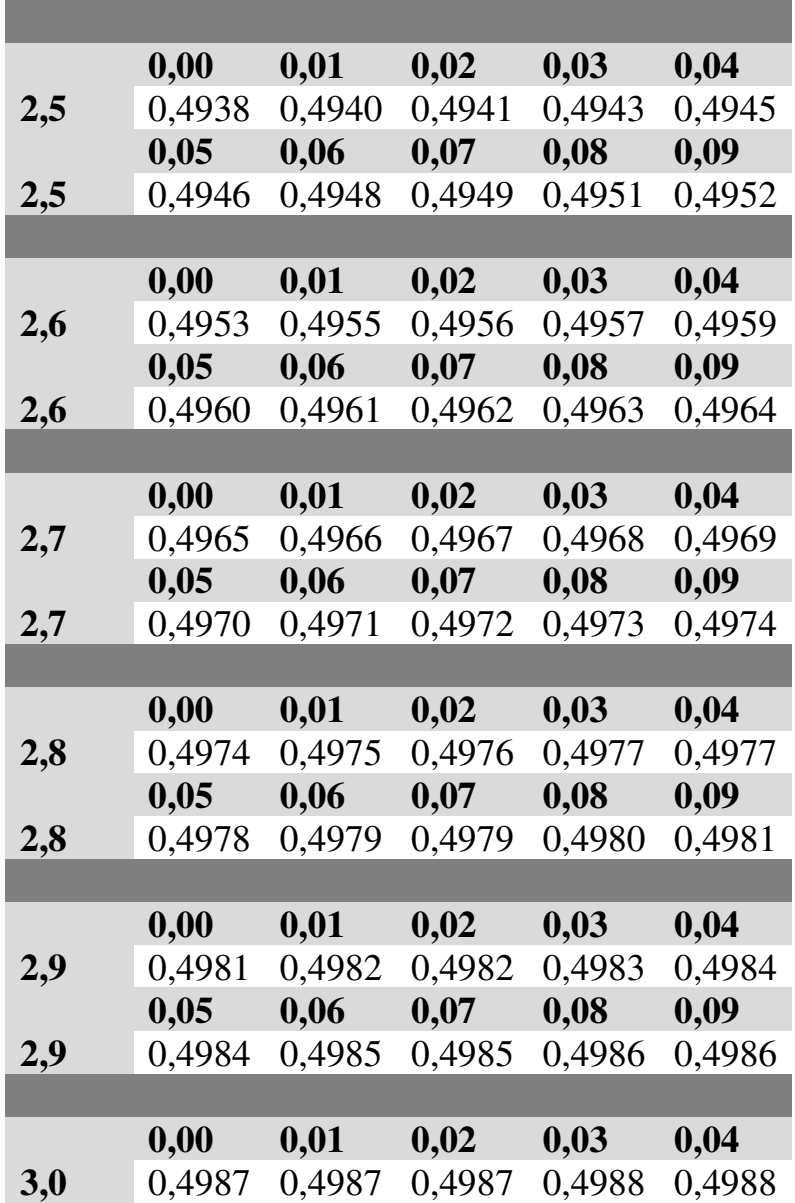

п

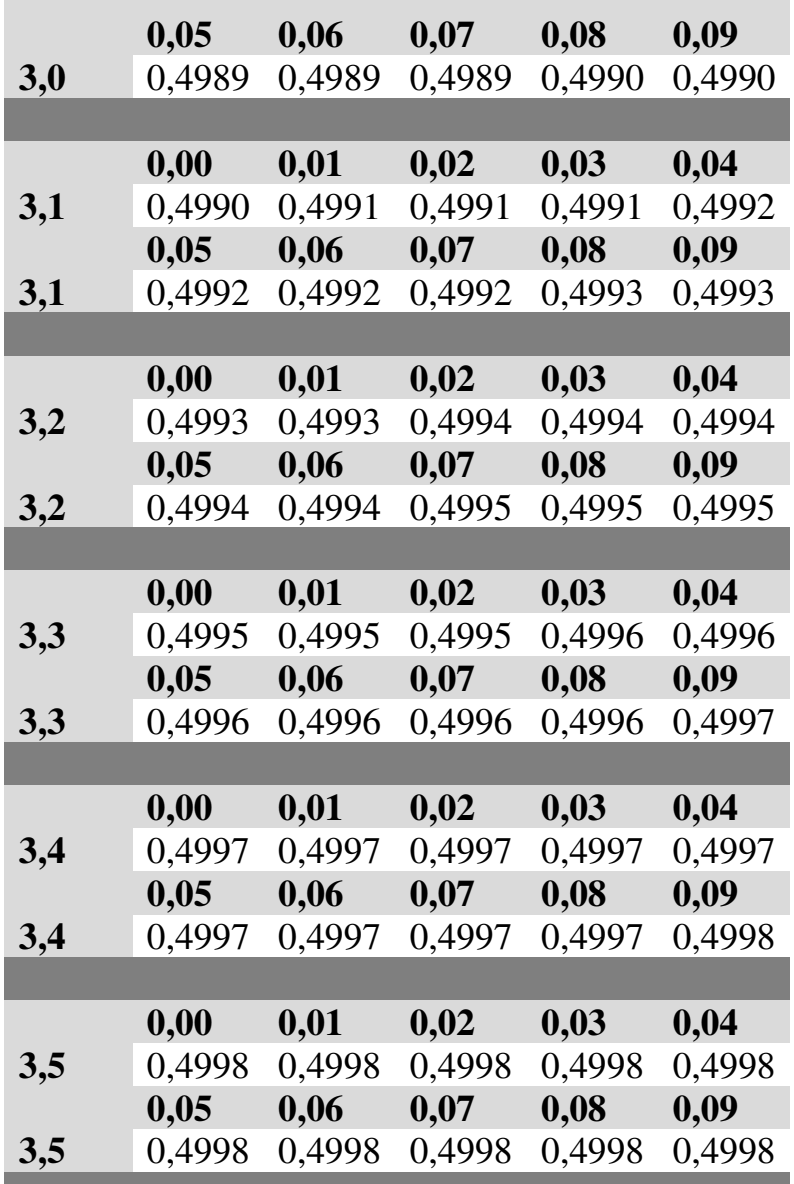

T,

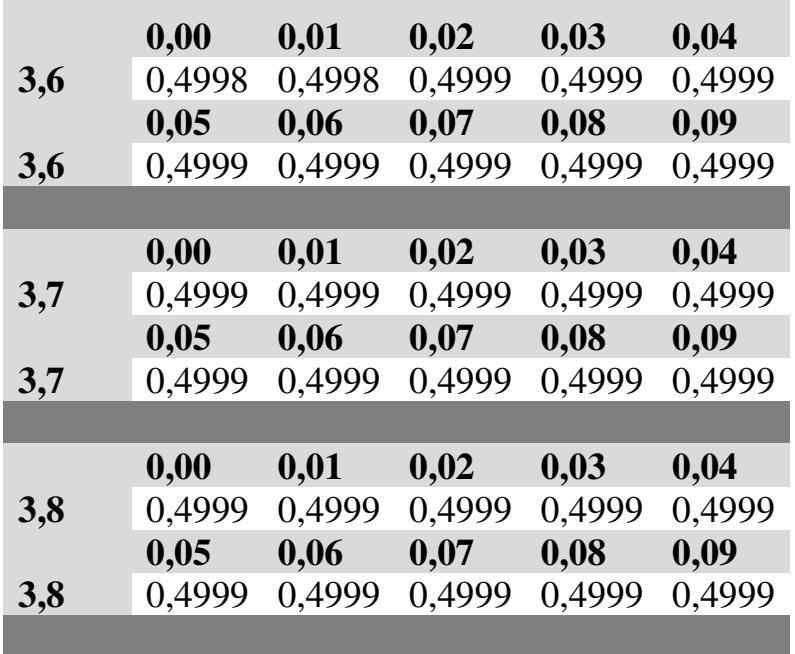

# **ANNEXE 2. TABLE DE FISHER-SNEDECOR AU SEUIL DE SIGNIFICATIVITÉ DE 5%**

DDL1 : degrés de libertés du numérateur DDL2 : degrés de liberté du dénominateur

*Lecture* : au seuil de significativité de 5%, si DDL1 = 3 et DDL2 = 5, l'hypothèse nulle peut être rejetée dès lors que la valeur calculée de F est supérieure à 5,41.

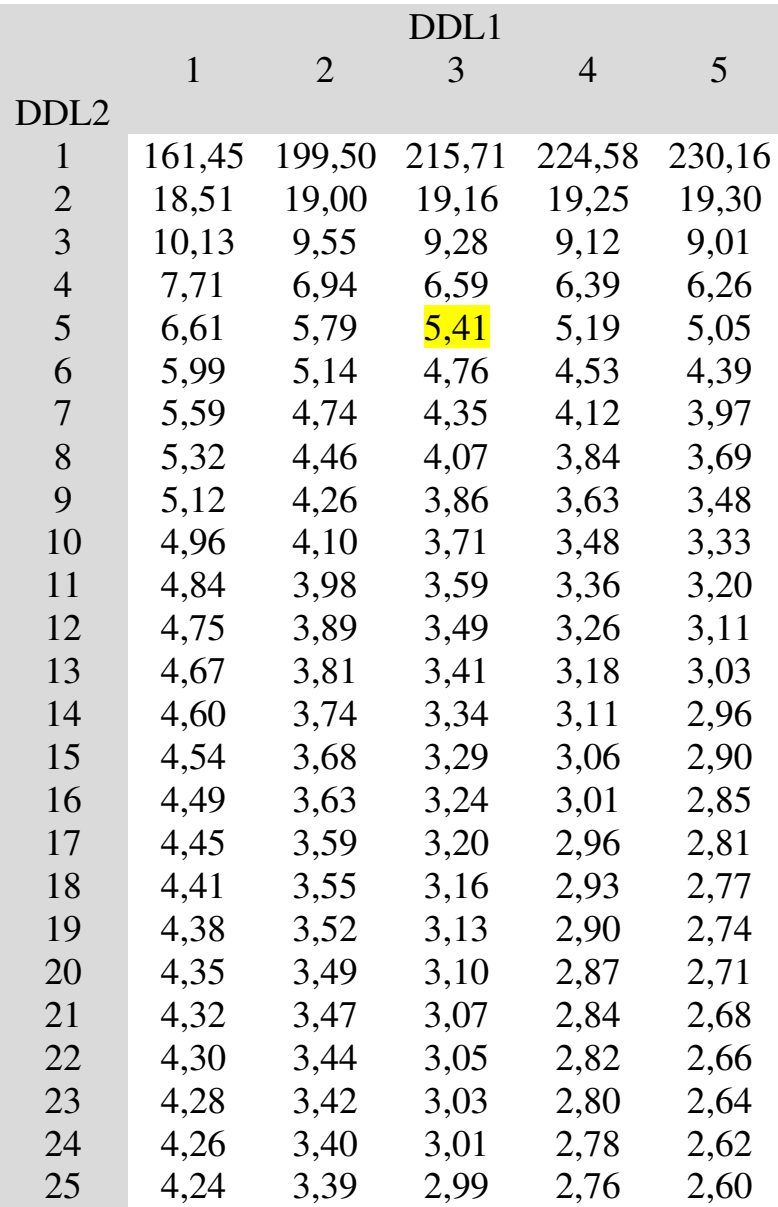

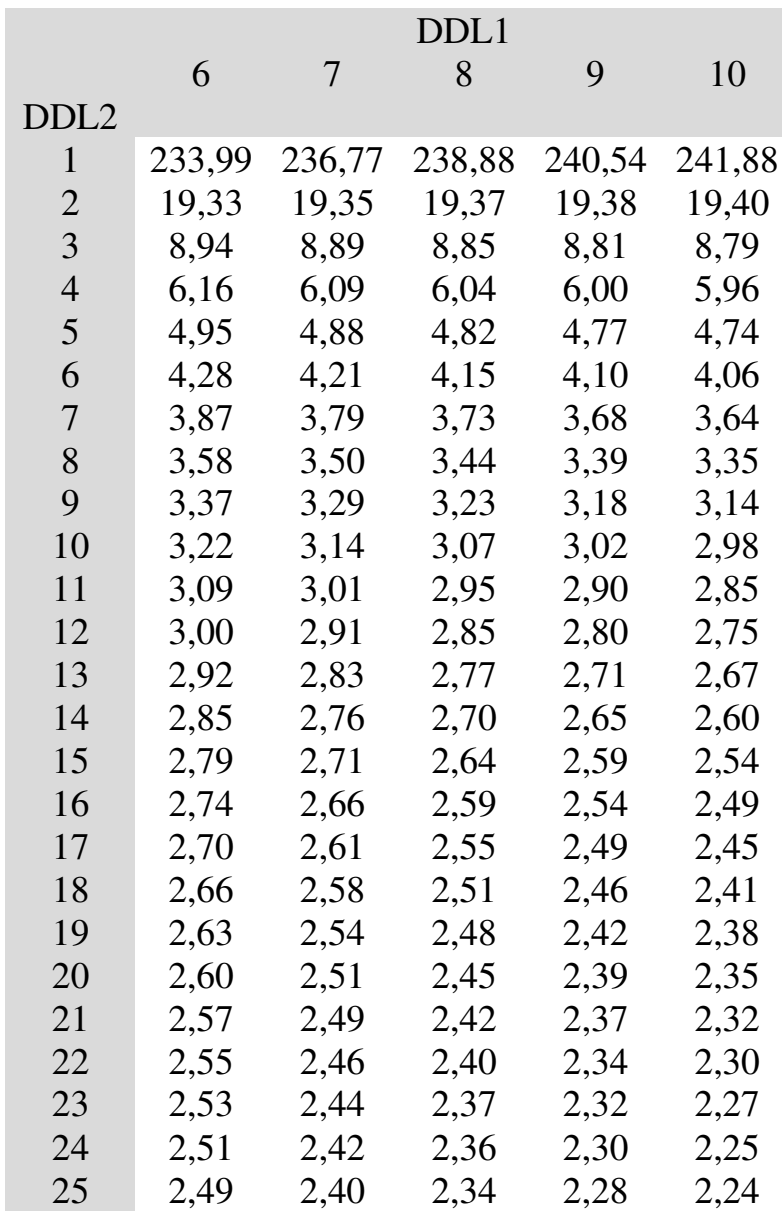

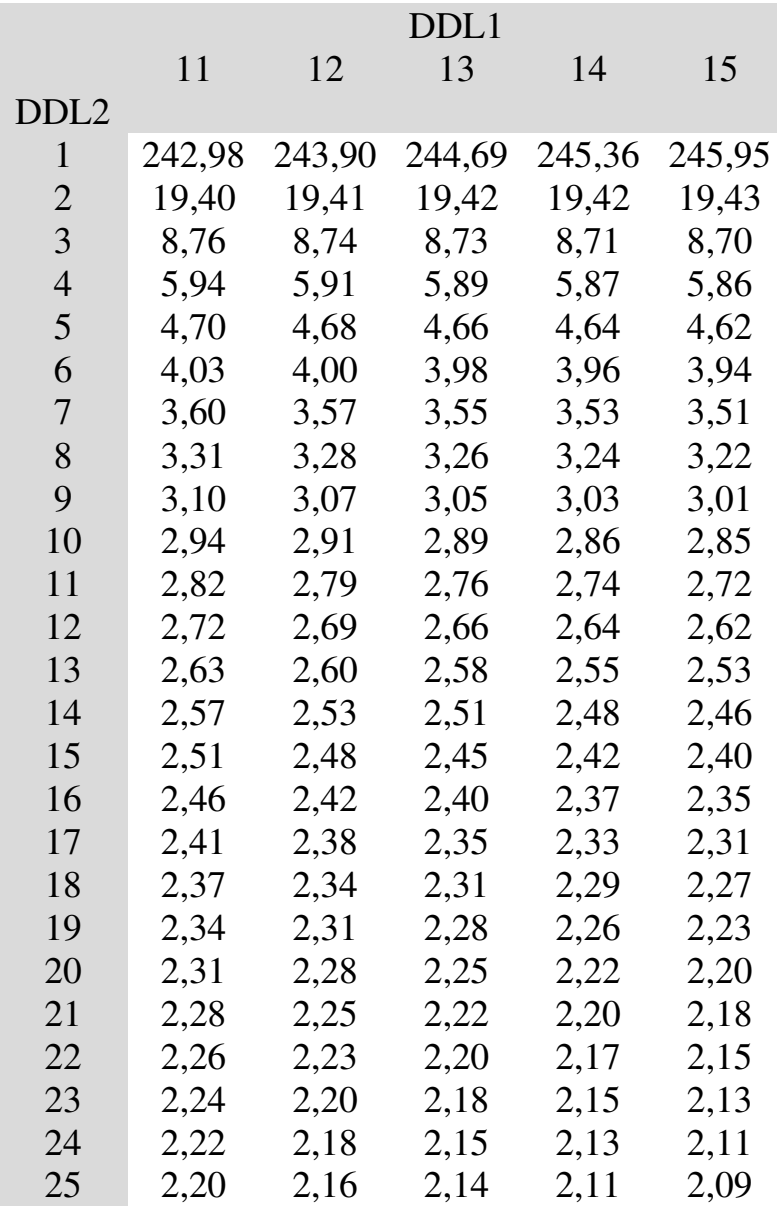

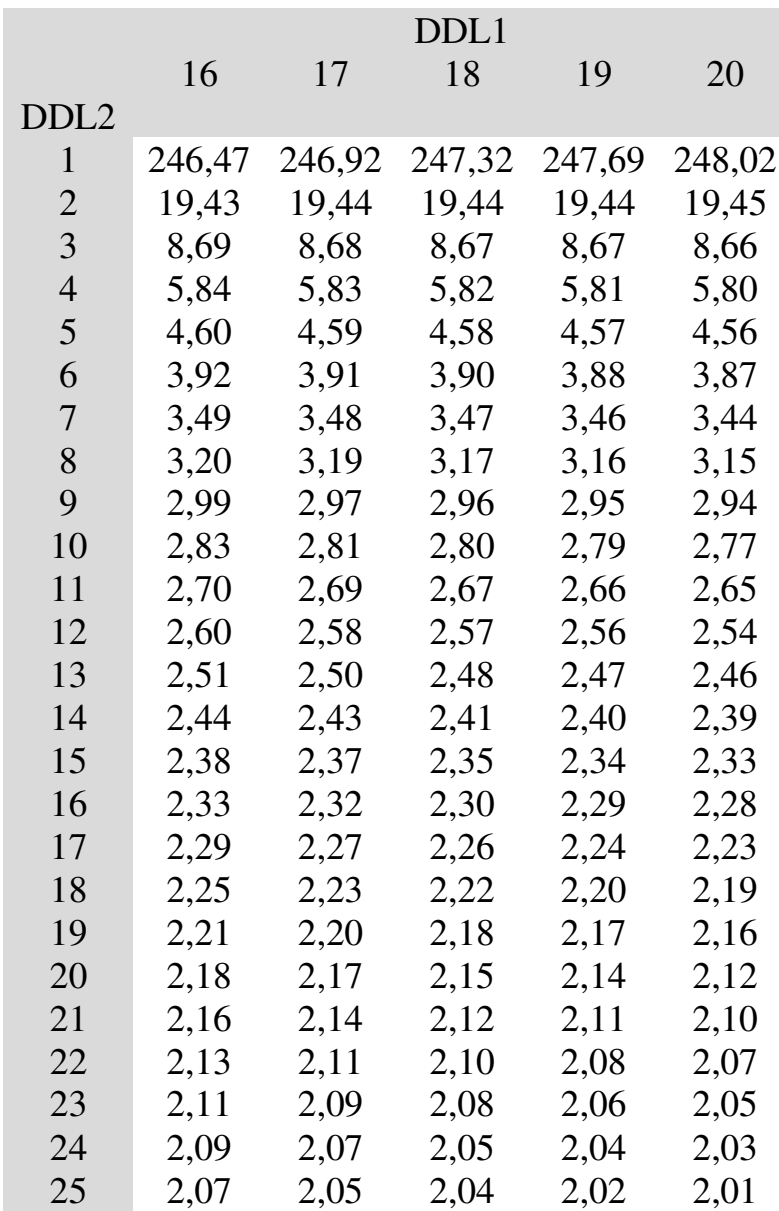

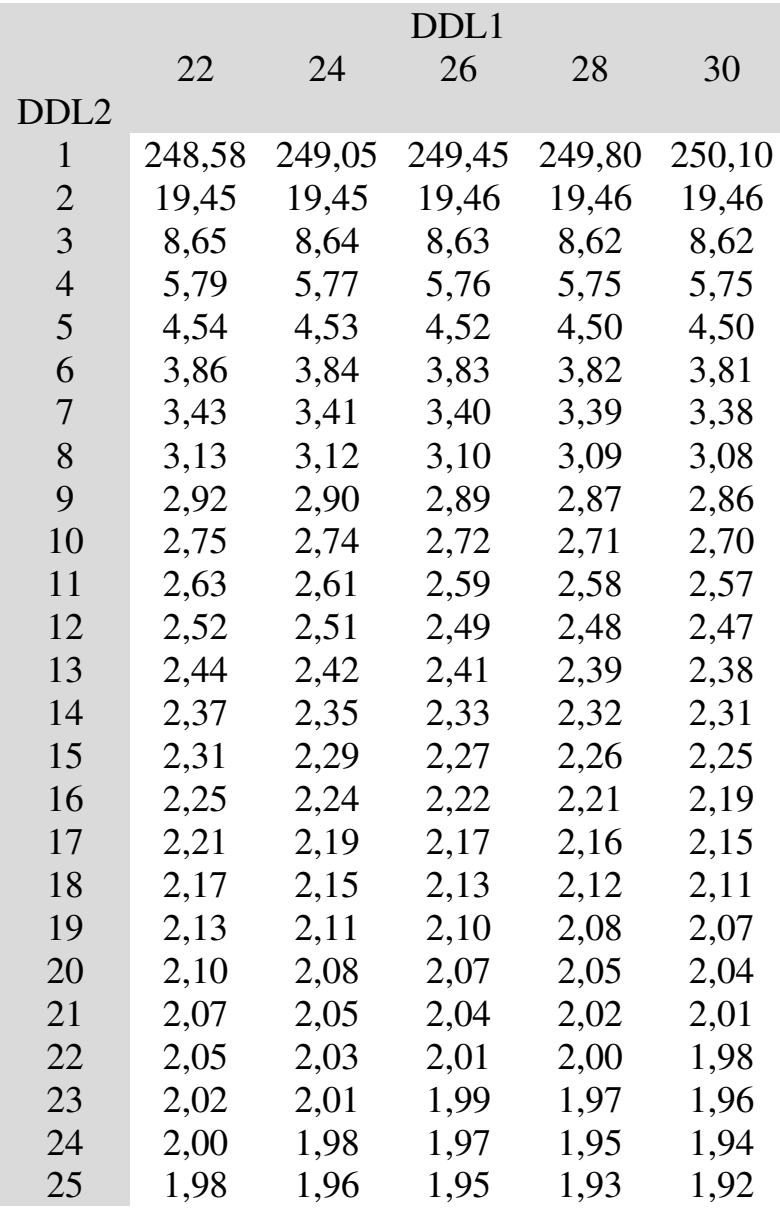

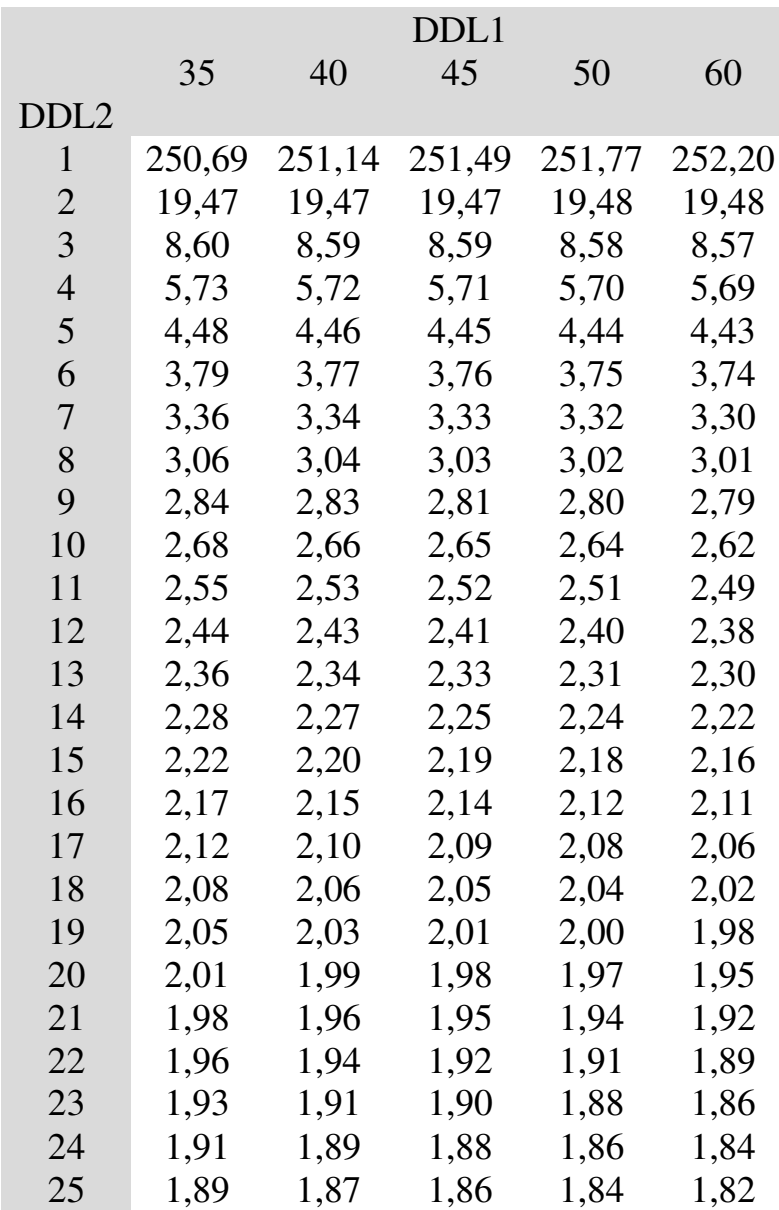

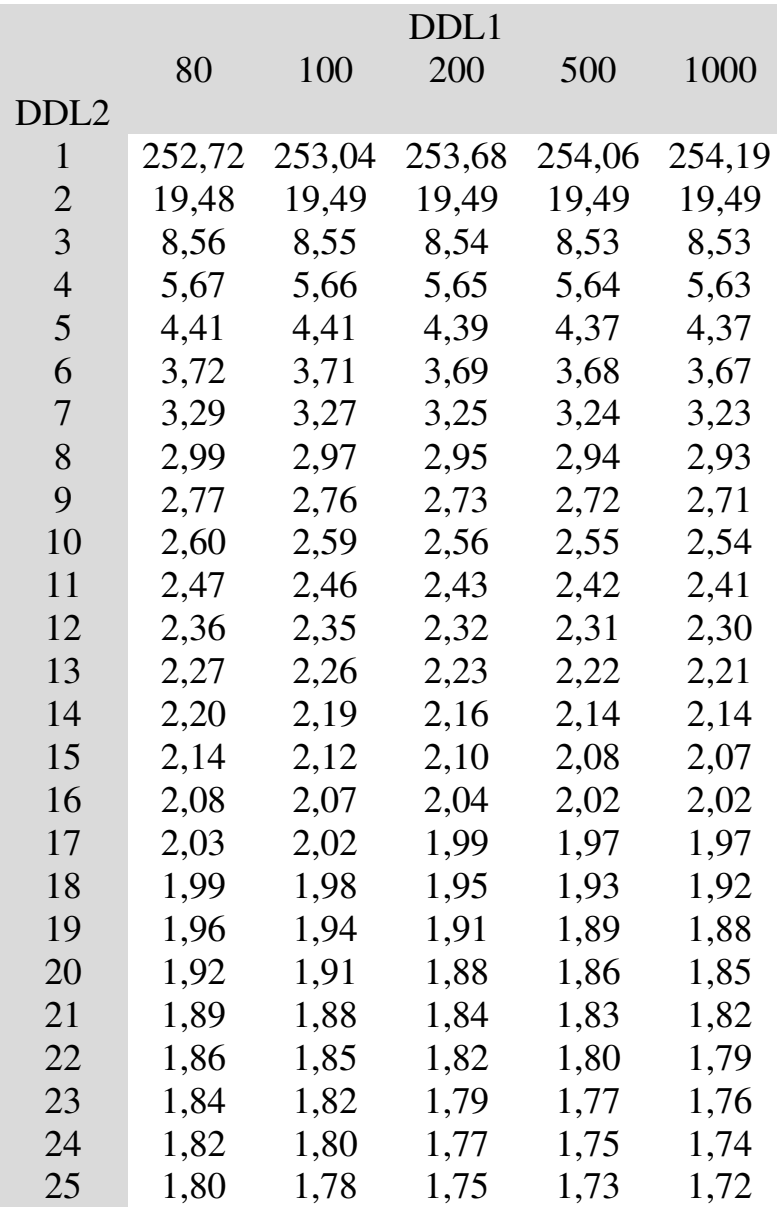
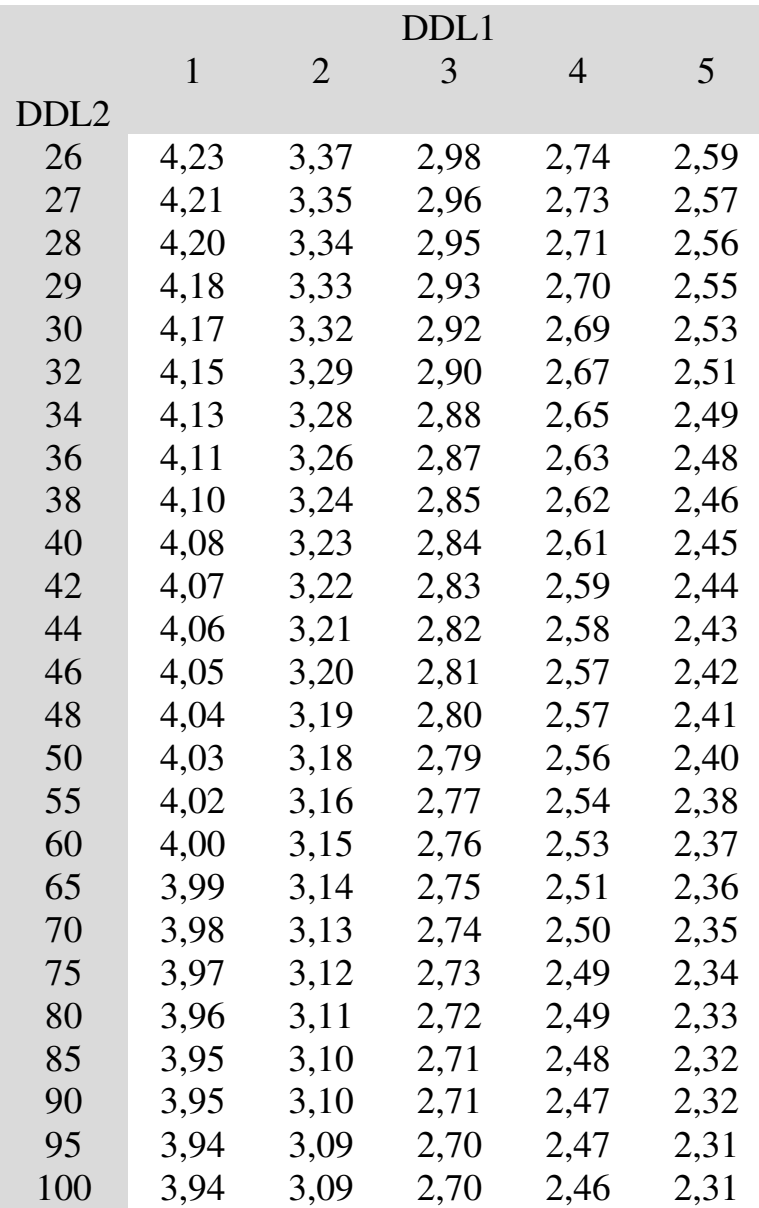

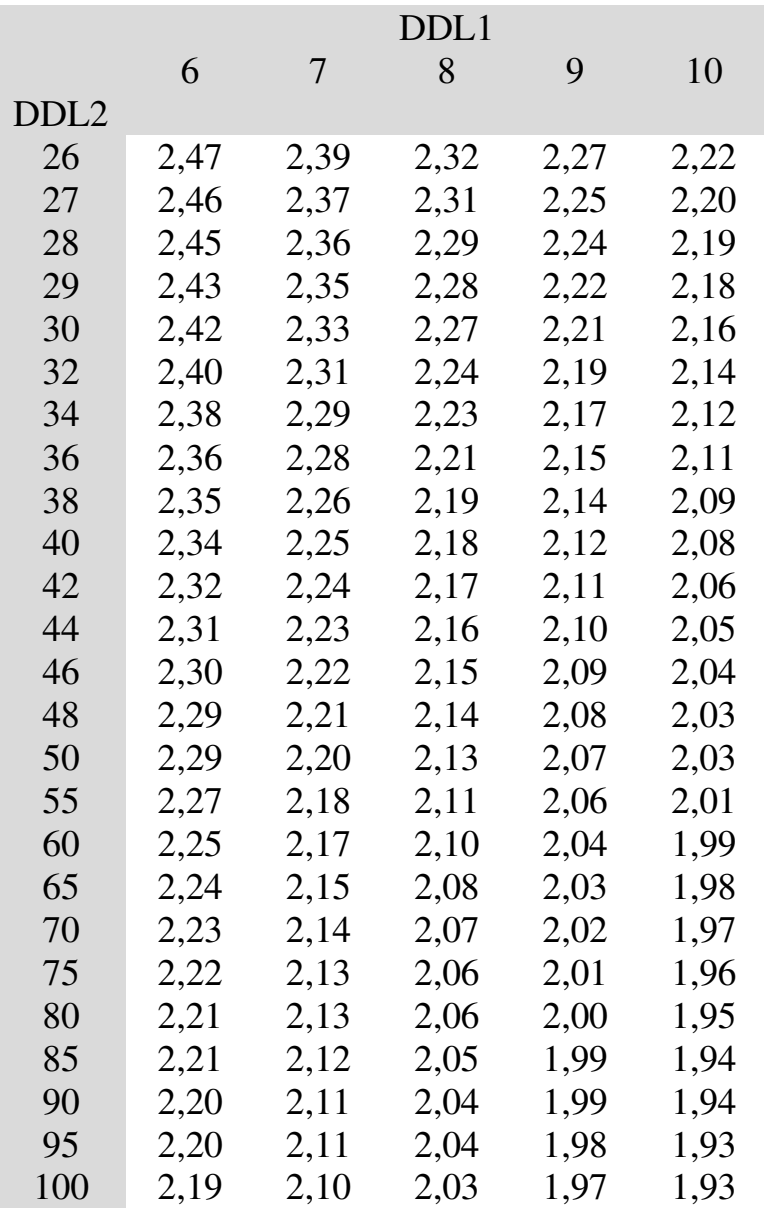

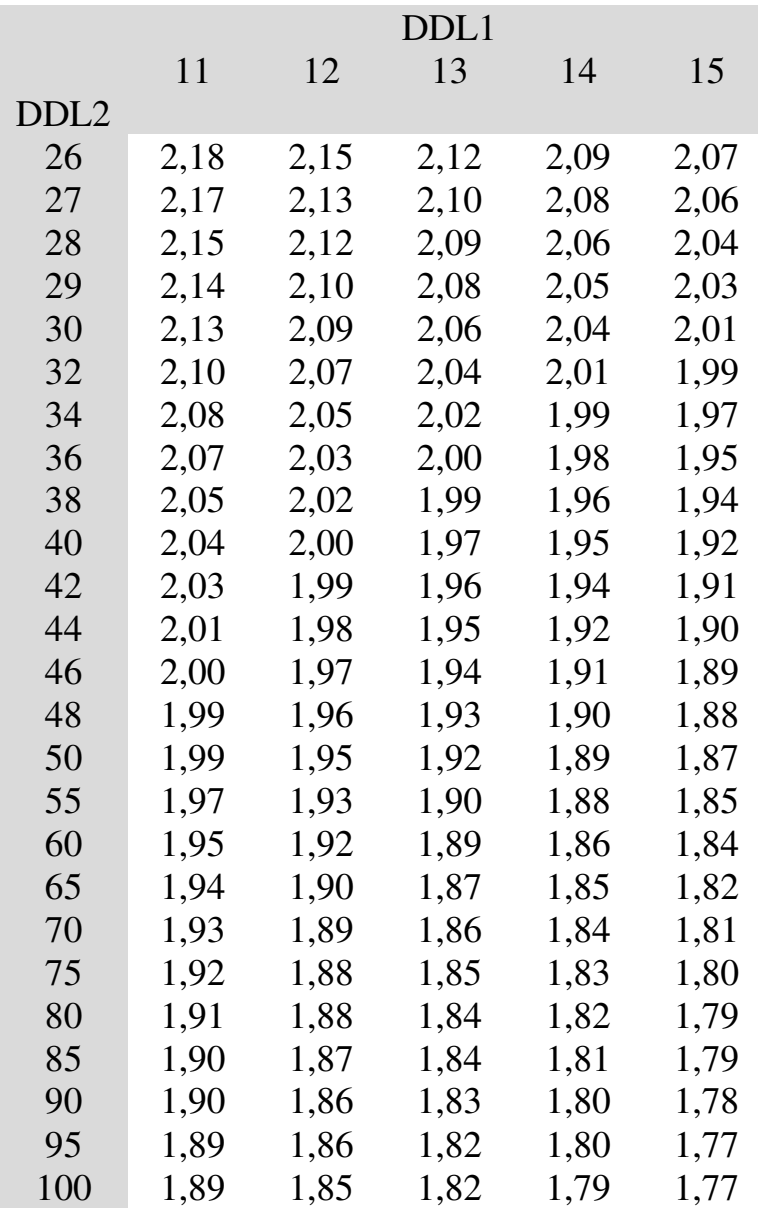

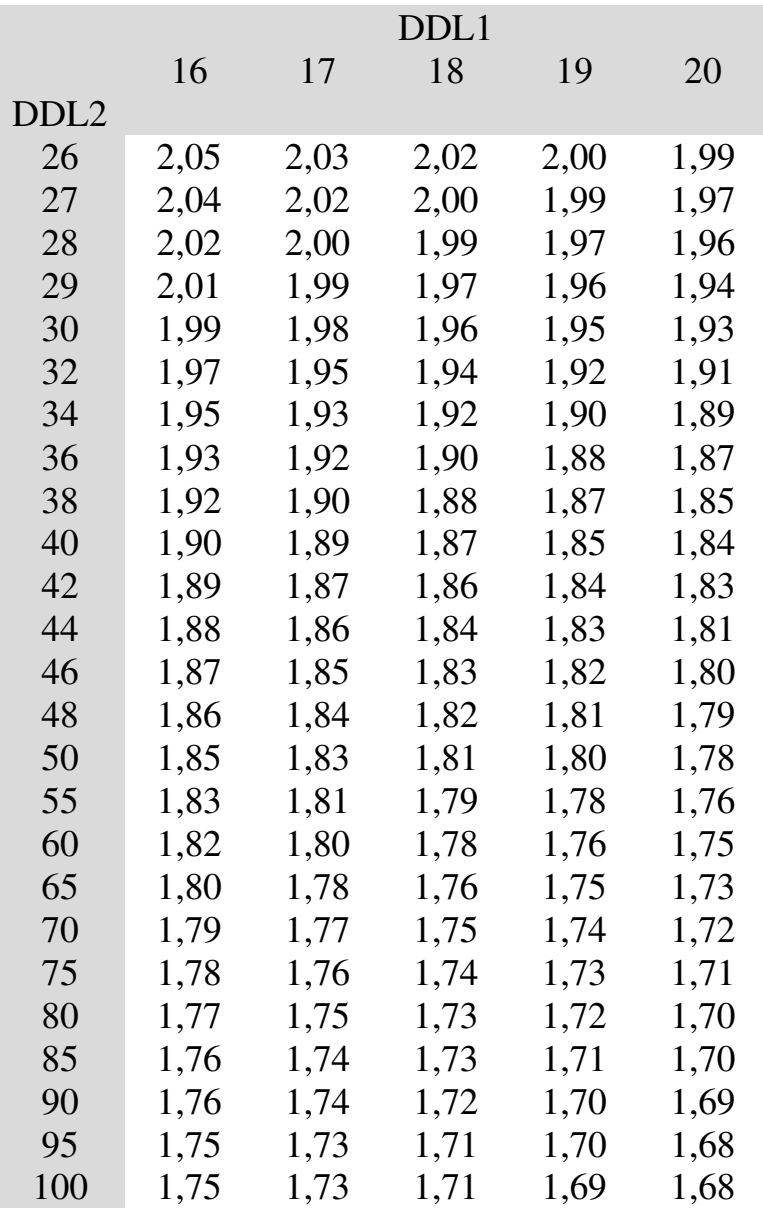

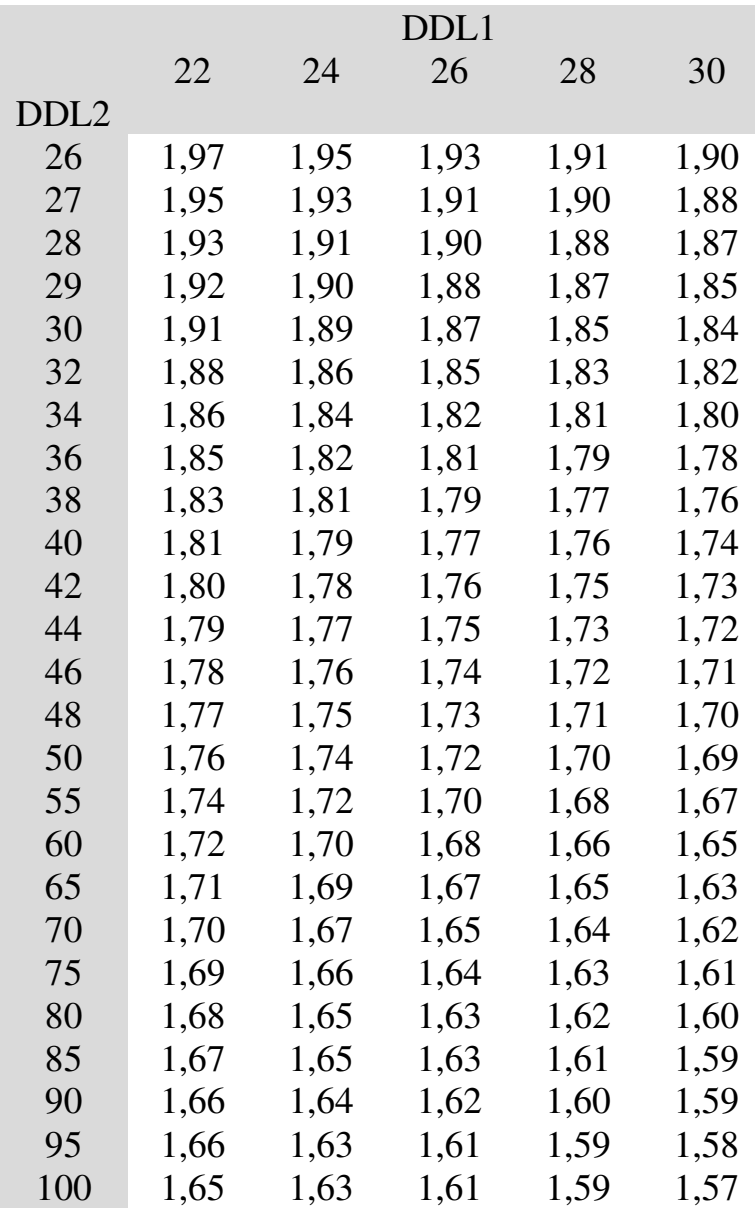

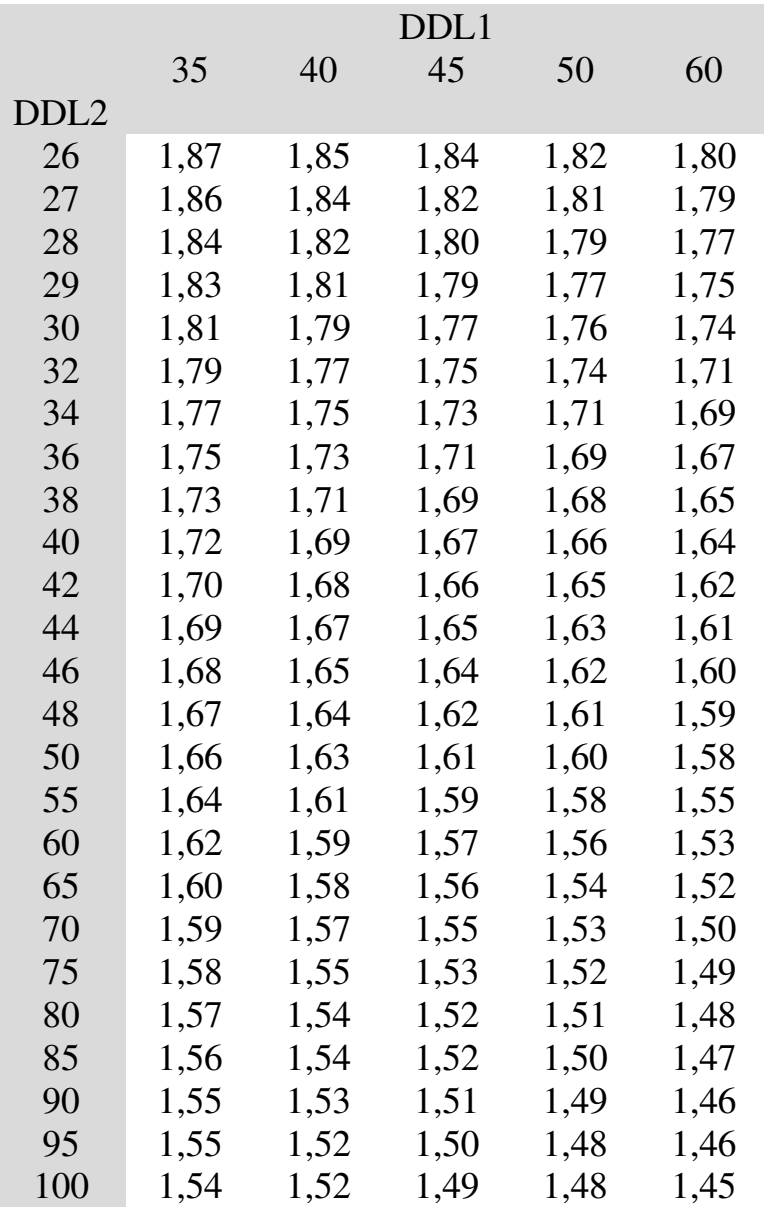

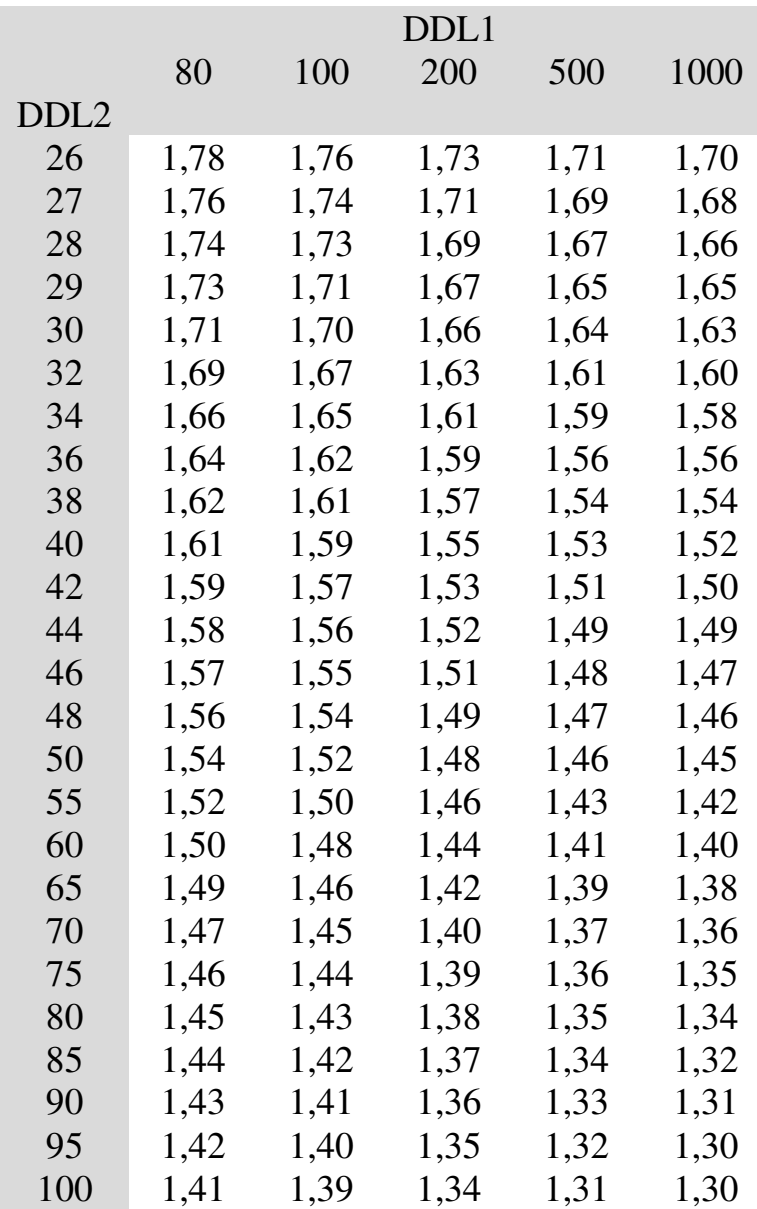

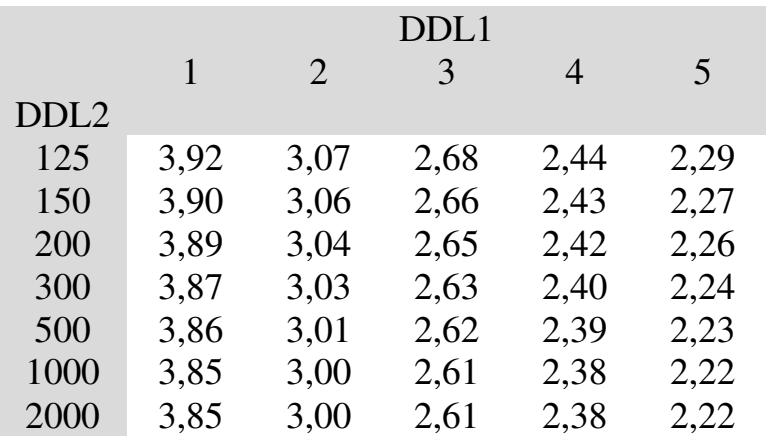

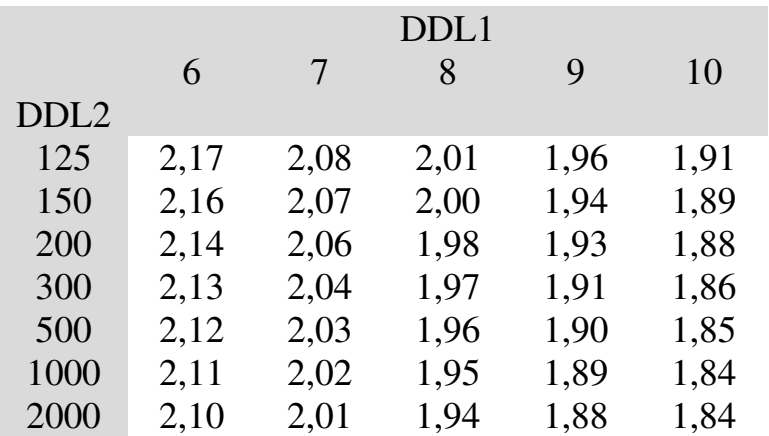

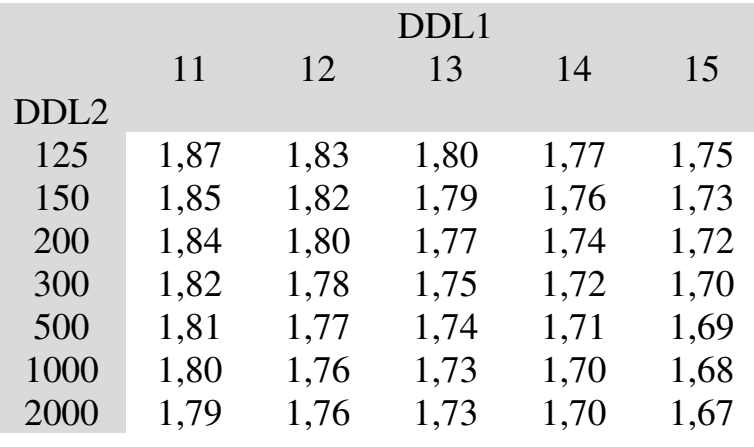

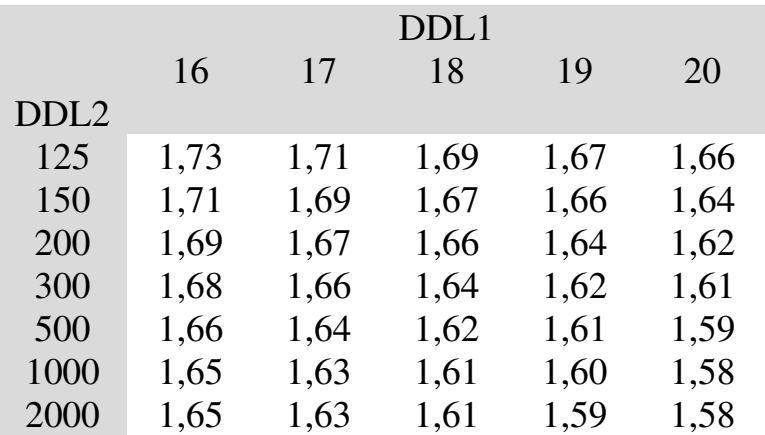

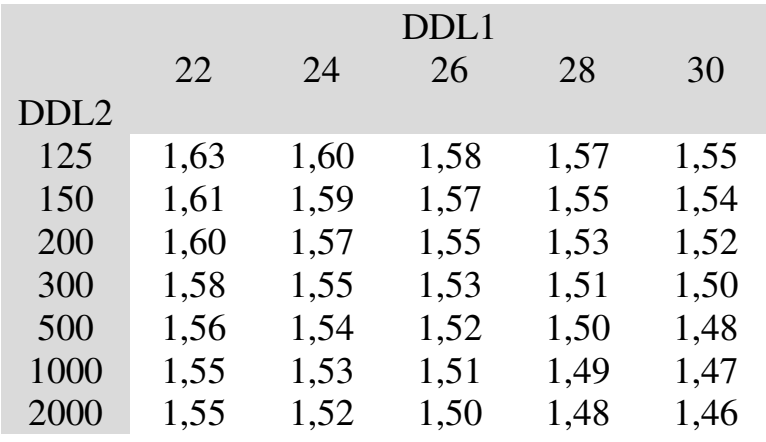

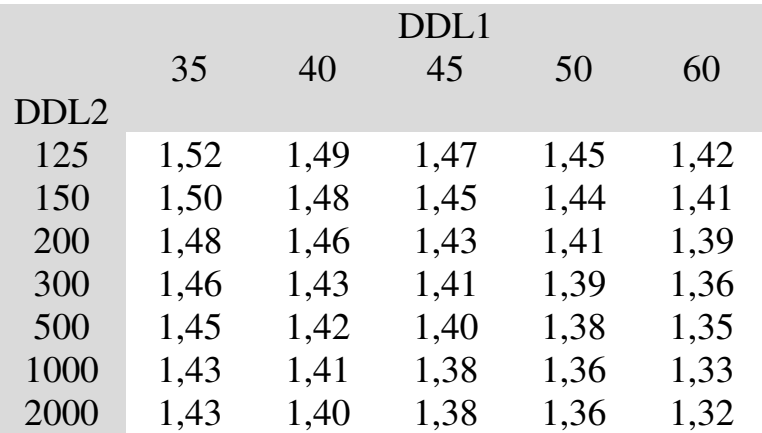

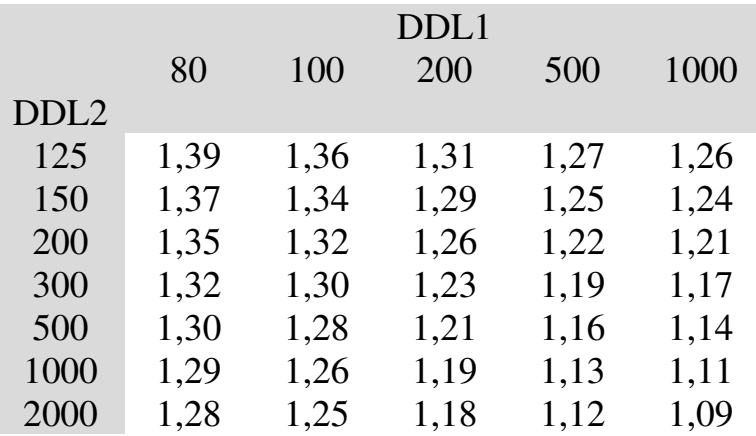

#### **ANNEXE 3. TABLE DE STUDENT POUR TEST BILATÉRAL POUR 1 À 1000 DEGRÉS DE LIBERTÉ**

### **1. Seuils de significativité de 1‰ à 5%**

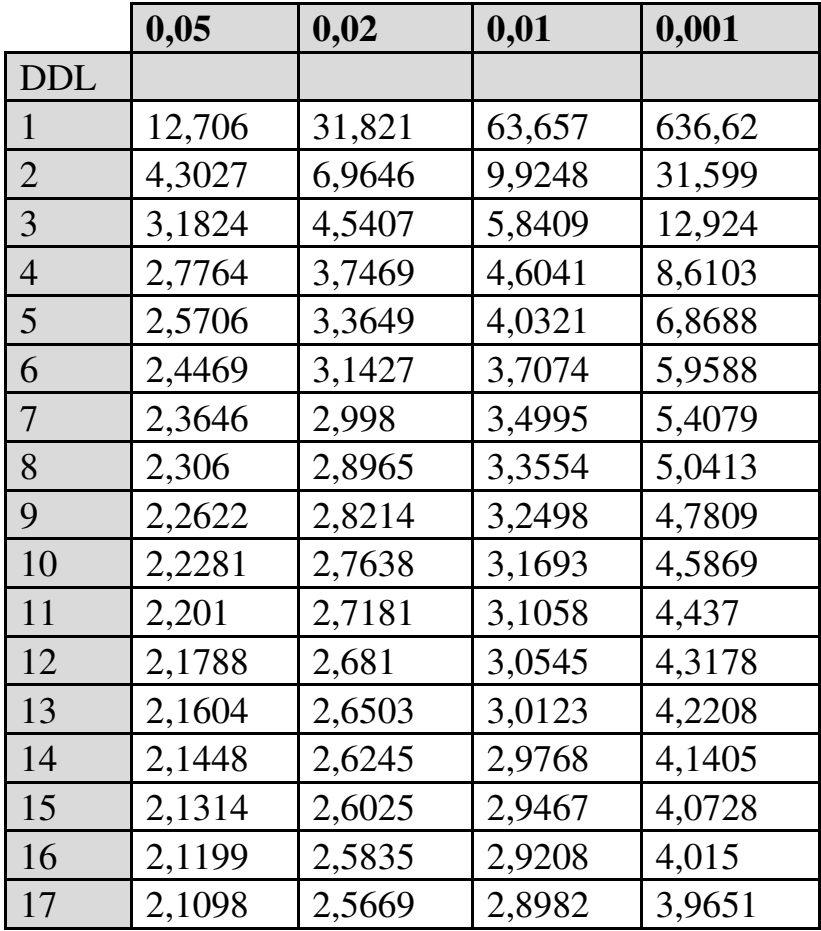

|            | 0,05   | 0,02   | 0,01   | 0,001  |
|------------|--------|--------|--------|--------|
| <b>DDL</b> |        |        |        |        |
| 18         | 2,1009 | 2,5524 | 2,8784 | 3,9216 |
| 19         | 2,093  | 2,5395 | 2,8609 | 3,8834 |
| 20         | 2,086  | 2,528  | 2,8453 | 3,8495 |
| 21         | 2,0796 | 2,5176 | 2,8314 | 3,8193 |
| 22         | 2,0739 | 2,5083 | 2,8188 | 3,7921 |
| 23         | 2,0687 | 2,4999 | 2,8073 | 3,7676 |
| 24         | 2,0639 | 2,4922 | 2,7969 | 3,7454 |
| 25         | 2,0595 | 2,4851 | 2,7874 | 3,7251 |
| 26         | 2,0555 | 2,4786 | 2,7787 | 3,7066 |
| 27         | 2,0518 | 2,4727 | 2,7707 | 3,6896 |
| 28         | 2,0484 | 2,4671 | 2,7633 | 3,6739 |
| 29         | 2,0452 | 2,462  | 2,7564 | 3,6594 |
| 30         | 2,0423 | 2,4573 | 2,75   | 3,646  |
| 40         | 2,0211 | 2,4233 | 2,7045 | 3,551  |
| 60         | 2,0003 | 2,3901 | 2,6603 | 3,4602 |
| 80         | 1,9901 | 2,3739 | 2,6387 | 3,4163 |
| 120        | 1,9799 | 2,3578 | 2,6174 | 3,3735 |
| 1000       | 1,962  | 2,33   | 2,581  | 3,3    |

750 *Introduction Pratique aux Méthodes Quantitatives* 

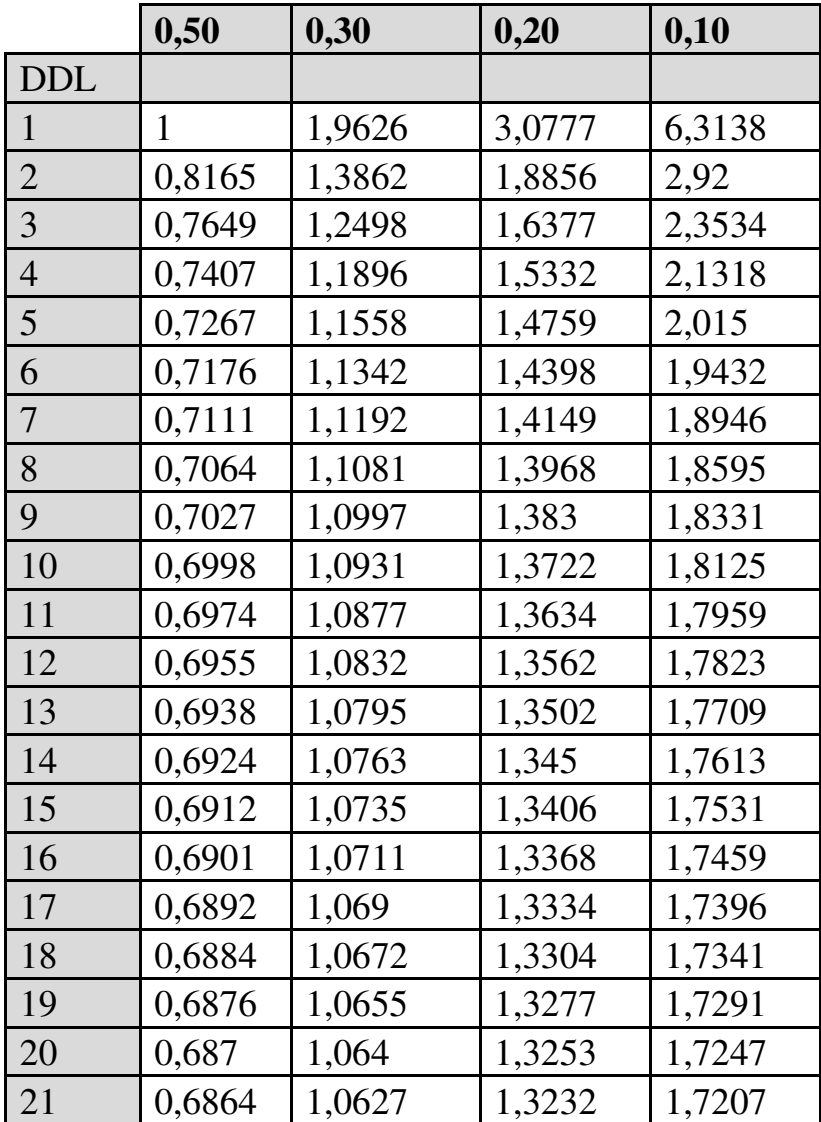

## **2. Seuils de significativité de 10% à 50%**

|            | 0,50   | 0,30   | 0,20   | 0,10   |
|------------|--------|--------|--------|--------|
| <b>DDL</b> |        |        |        |        |
| 22         | 0,6858 | 1,0614 | 1,3212 | 1,7171 |
| 23         | 0,6853 | 1,0603 | 1,3195 | 1,7139 |
| 24         | 0,6848 | 1,0593 | 1,3178 | 1,7109 |
| 25         | 0,6844 | 1,0584 | 1,3163 | 1,7081 |
| 26         | 0,684  | 1,0575 | 1,315  | 1,7056 |
| 27         | 0,6837 | 1,0567 | 1,3137 | 1,7033 |
| 28         | 0,6834 | 1,056  | 1,3125 | 1,7011 |
| 29         | 0,683  | 1,0553 | 1,3114 | 1,6991 |
| 30         | 0,6828 | 1,0547 | 1,3104 | 1,6973 |
| 40         | 0,6807 | 1,05   | 1,3031 | 1,6839 |
| 60         | 0,6786 | 1,0455 | 1,2958 | 1,6706 |
| 80         | 0,6776 | 1,0432 | 1,2922 | 1,6641 |
| 120        | 0,6765 | 1,0409 | 1,2886 | 1,6577 |
| 1000       | 0,675  | 1,037  | 1,282  | 1,646  |

752 *Introduction Pratique aux Méthodes Quantitatives* 

### **ANNEXE 4. TABLE DU KHI-CARRÉ AUX SEUILS DE SIGNIFICATIVITÉ DE 10%, 5%, 1% ET 1‰, POUR 1 À 1000 DEGRÉS DE LIBERTÉ**

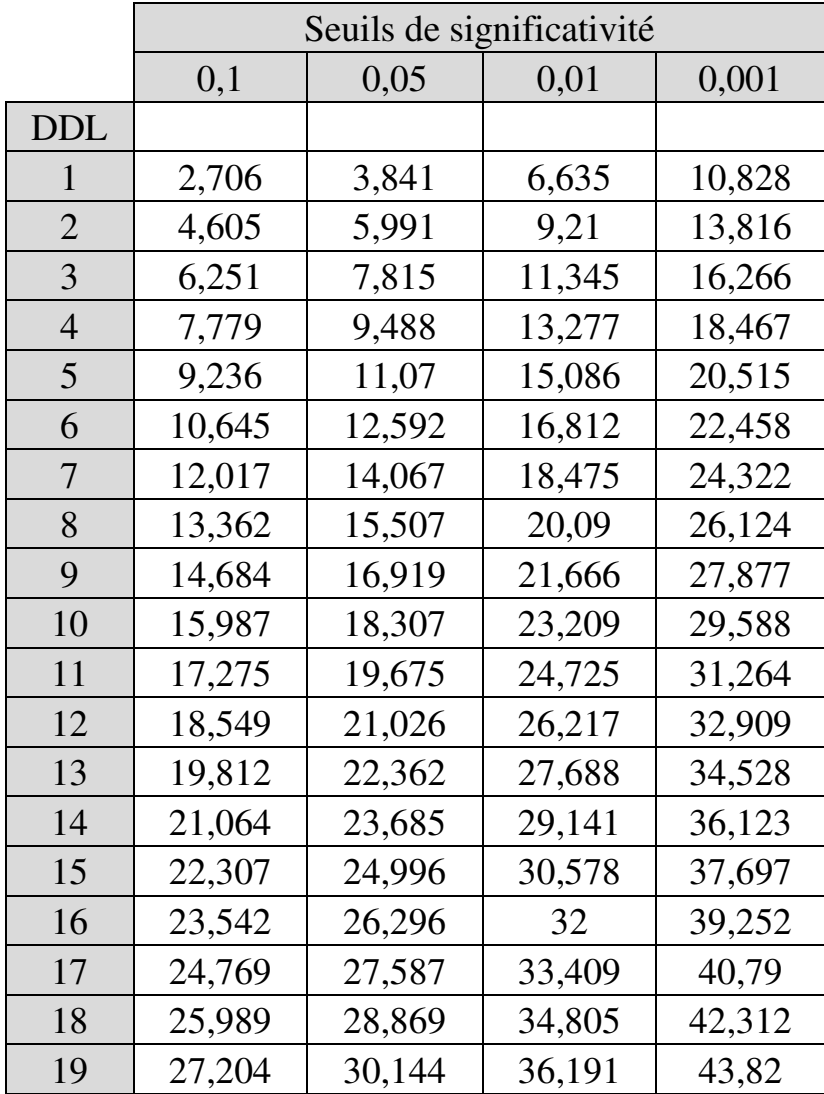

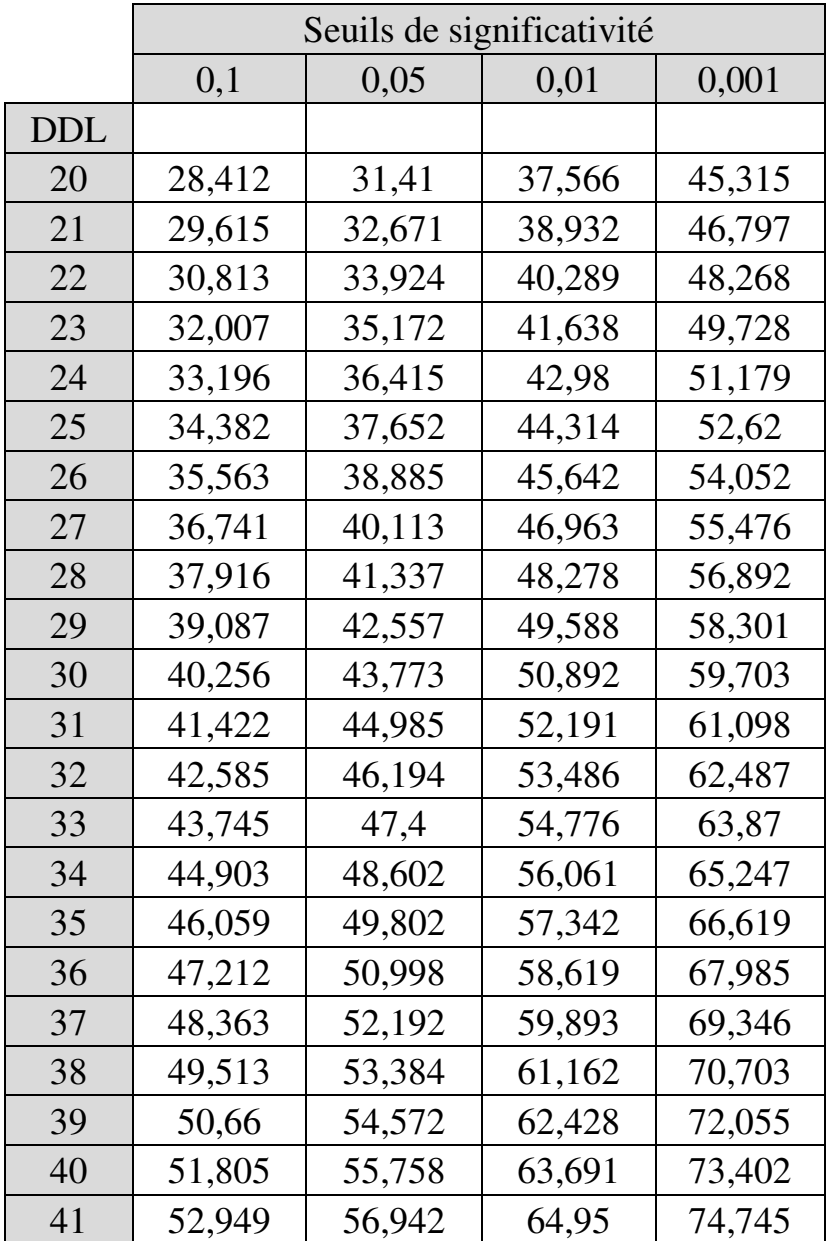

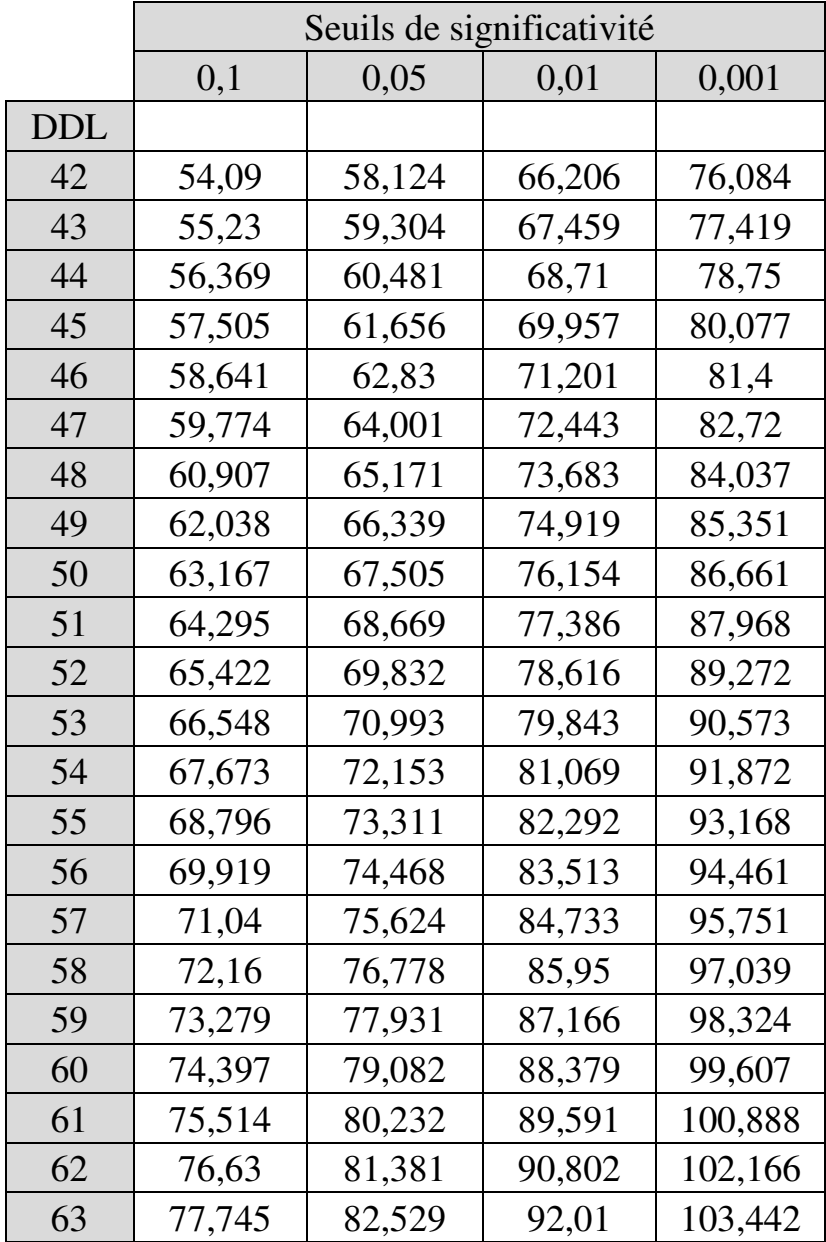

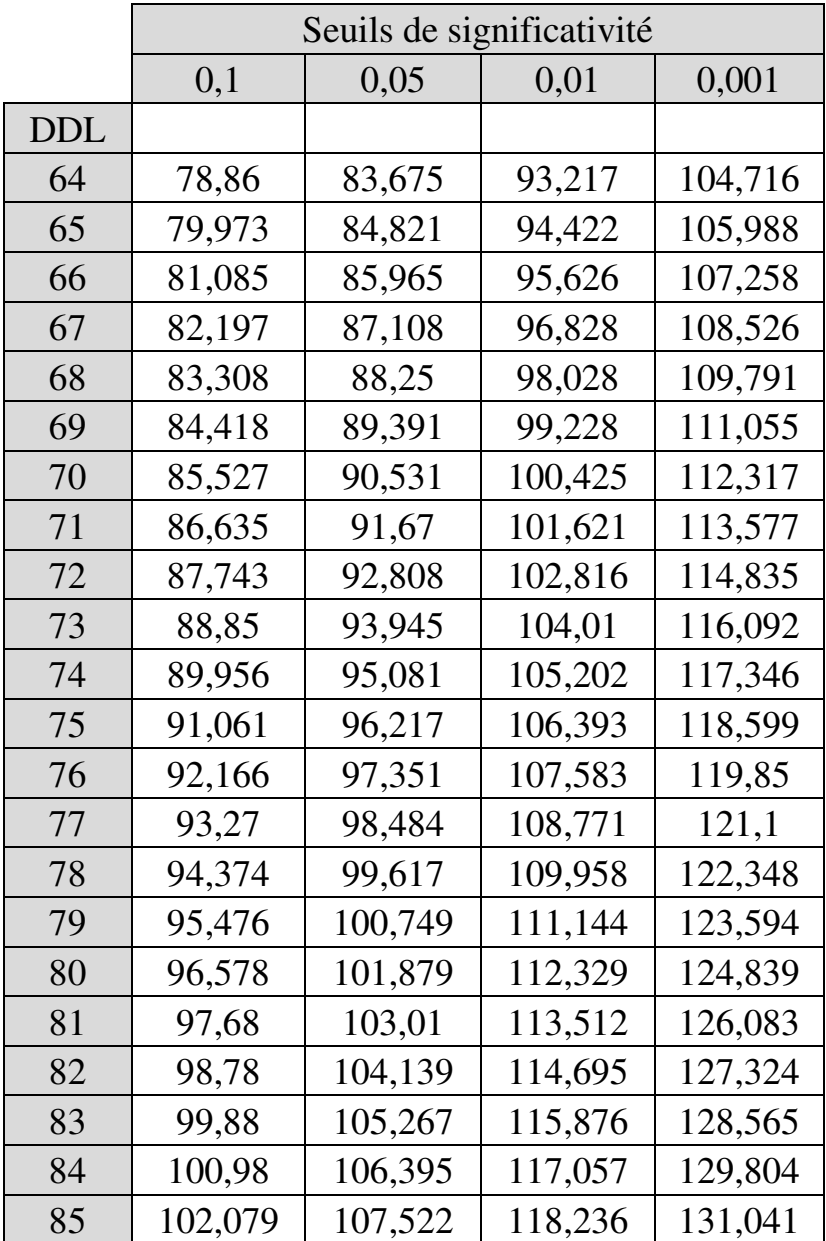

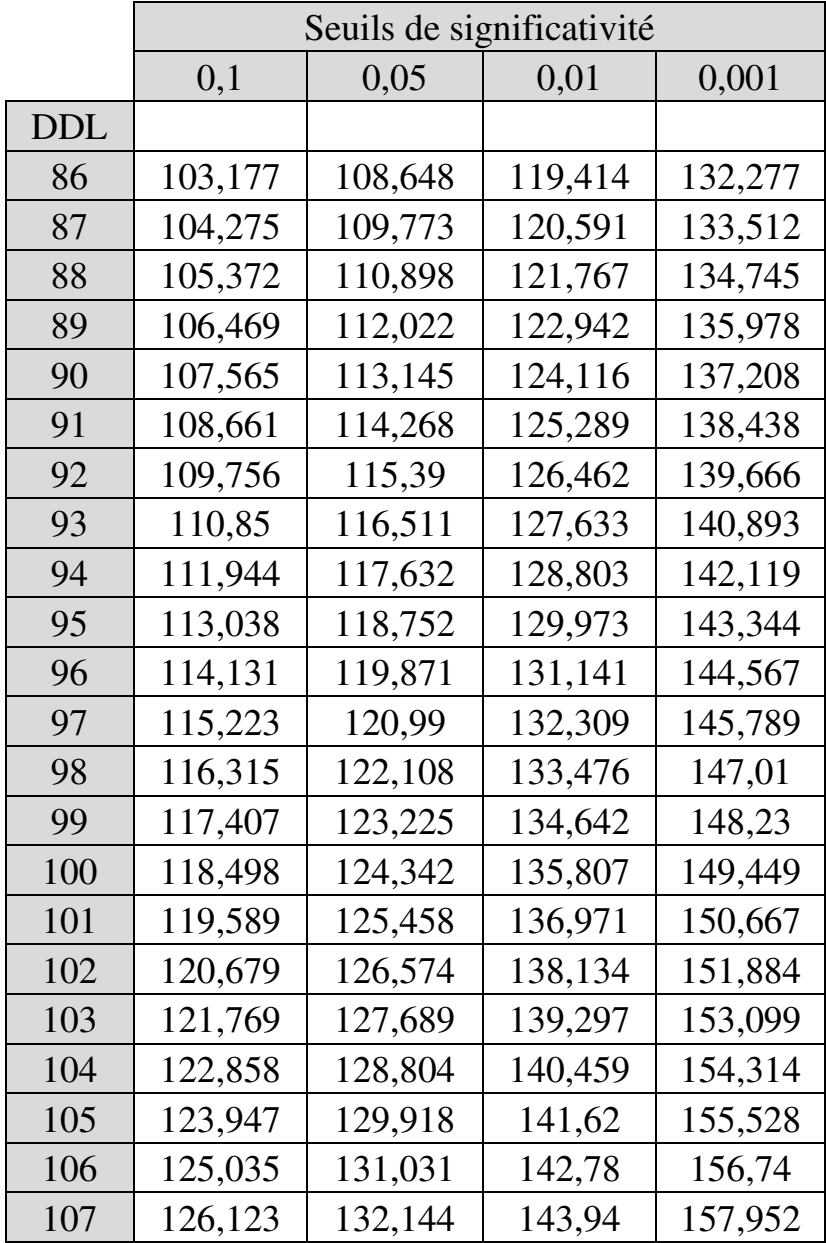

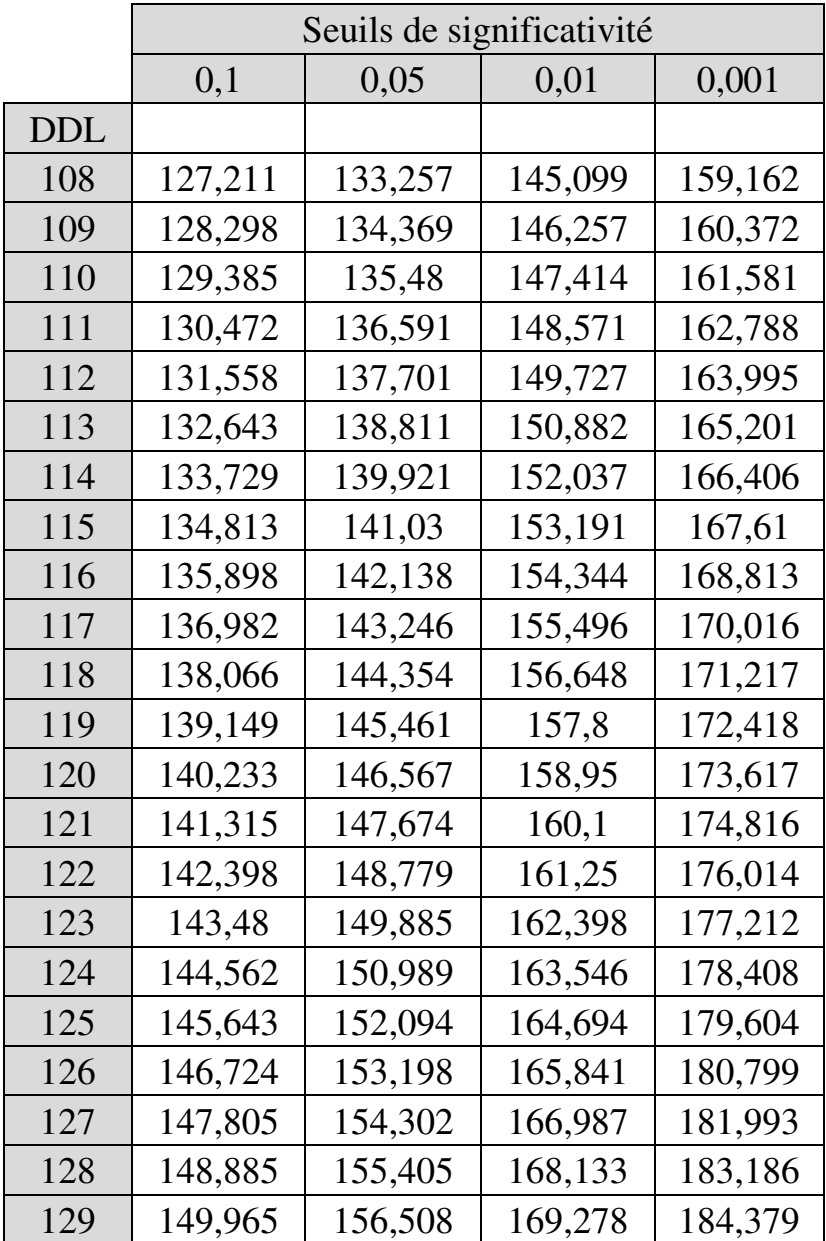

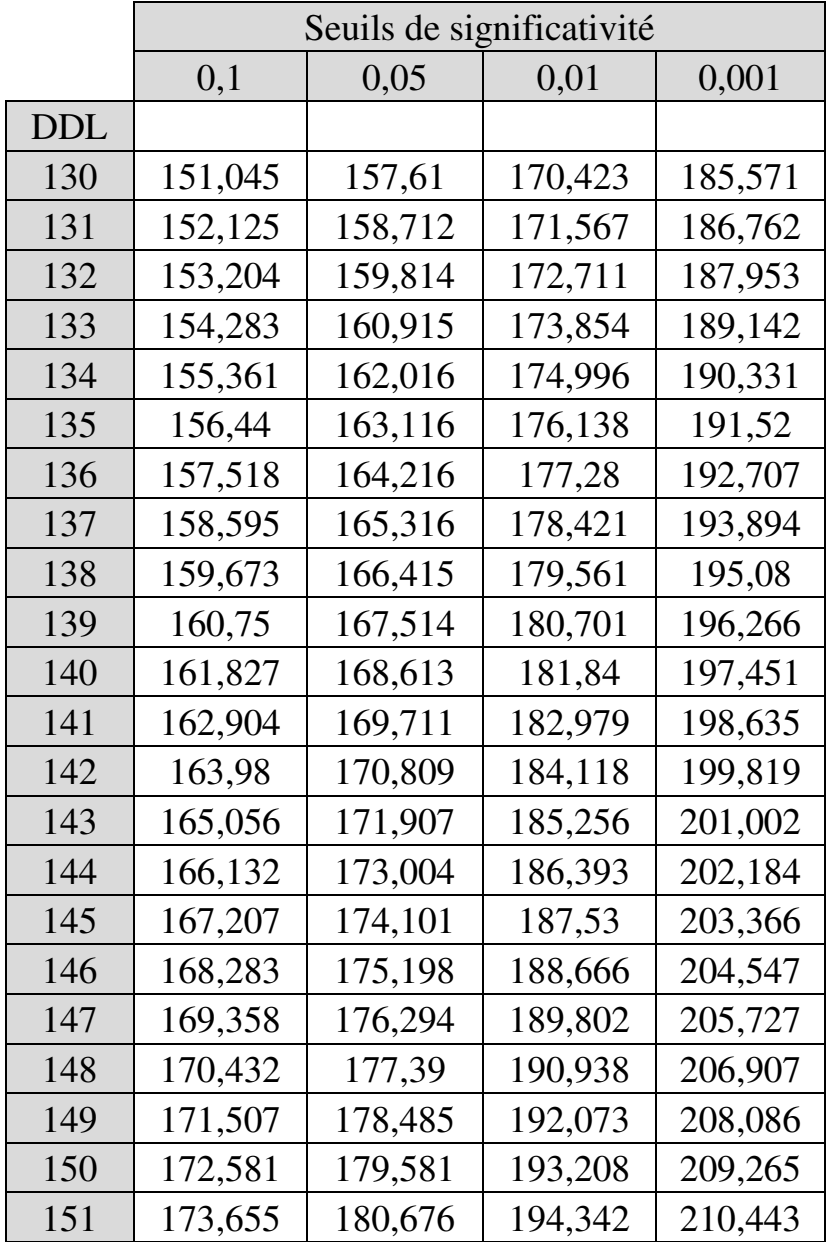

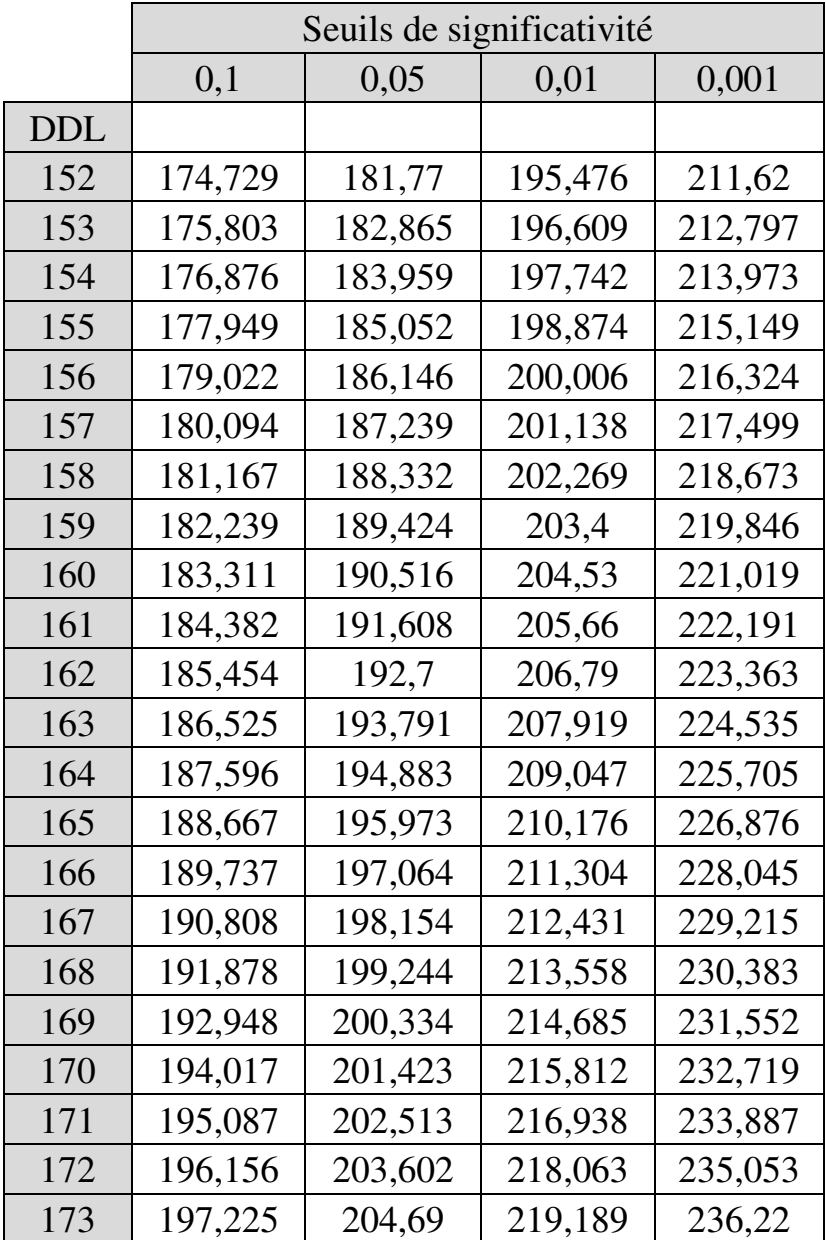

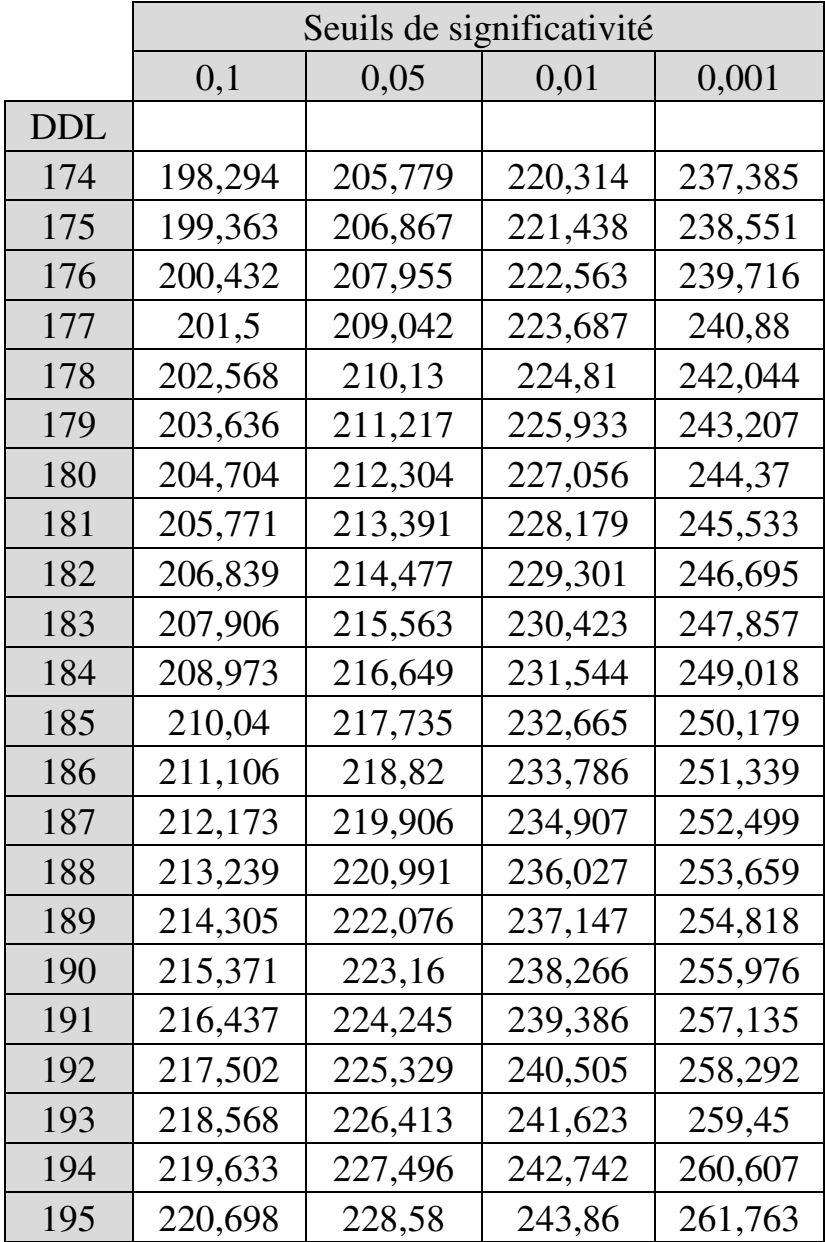

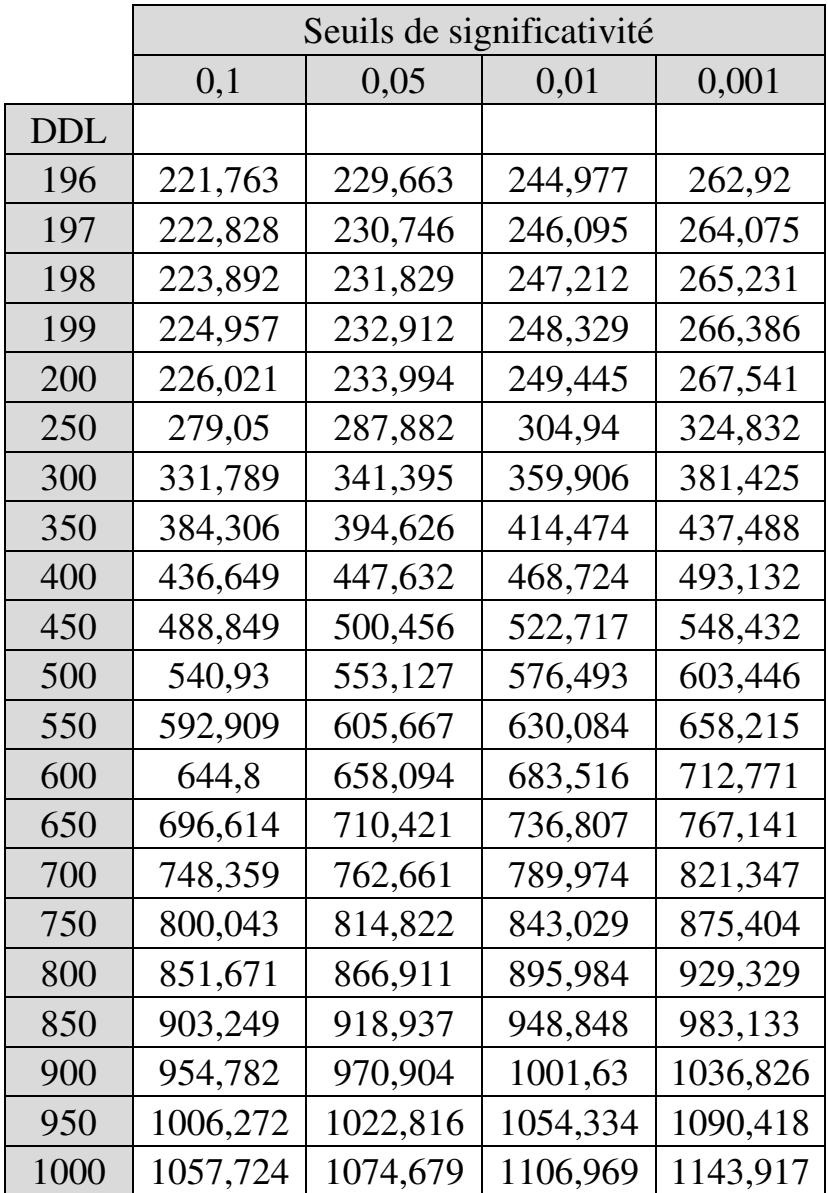

#### **ANNEXE 5. TABLE DE DURBIN-WATSON AU SEUIL DE SIGNIFICATIVITÉ DE 5% POUR MODÈLES AVEC CONSTANTE**

 $k'$  = nombre de variables indépendantes (constante exclue)

 $n =$  nombre d'observations (taille d'échantillon)

 $dL(Lower limit) =$  limite inférieure

 $dU(Upper limit) =$  limite supérieure

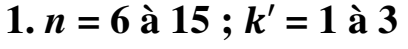

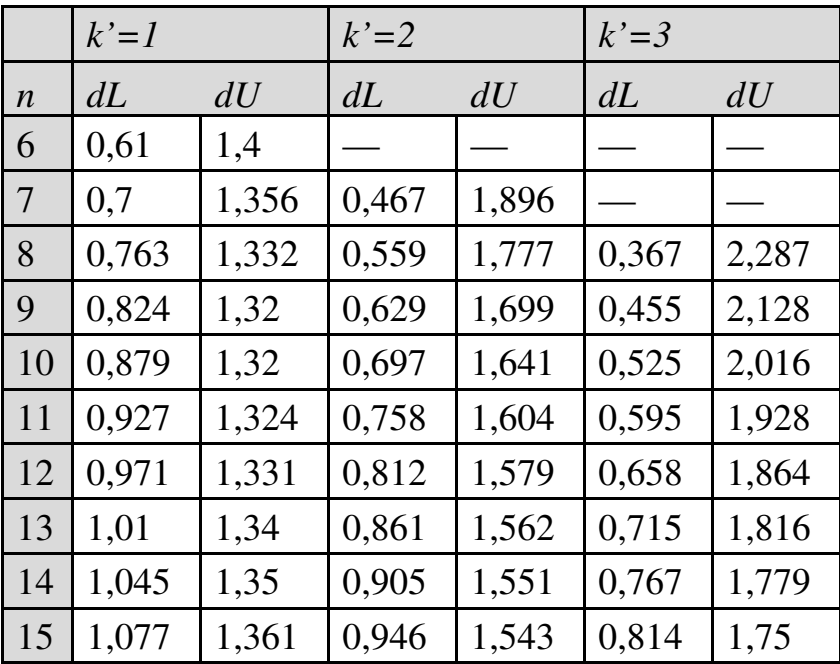

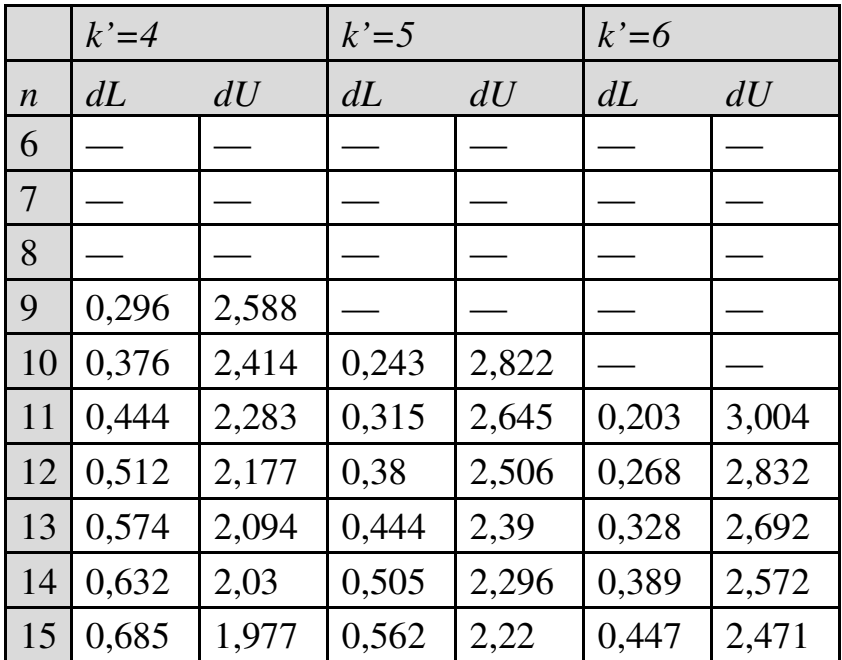

## **2.**  $n = 6$  à **15**;  $k' = 4$  à 6

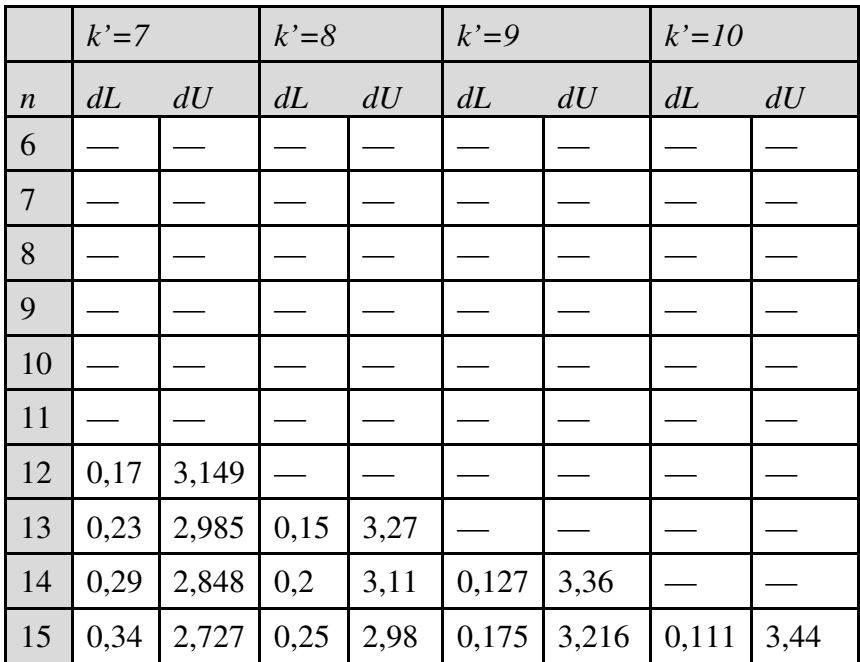

## **3.**  $n = 6$  à 15;  $k' = 7$  à 10

**4.**  $n = 16$  à  $200$ ;  $k' = 1$  à 3

|                  | $k'=1$ |       | $k'=2$ |      | $k'=3$ |       |
|------------------|--------|-------|--------|------|--------|-------|
| $\boldsymbol{n}$ | dL     | dU    | dL     | dU   | dL     | dU    |
| 16               | 1,11   | 1,371 | 0,98   | 1,54 | 0,857  | 1,728 |
| 17               | 1,13   | 1,381 | 1,02   | 1,54 | 0,897  | 1,71  |
| 18               | 1,16   | 1,391 | 1,05   | 1,54 | 0,933  | 1,696 |
| 19               | 1,18   | 1,401 | 1,07   | 1,54 | 0,967  | 1,685 |
| 20               | 1,2    | 1,411 | 1,1    | 1,54 | 0,998  | 1,676 |

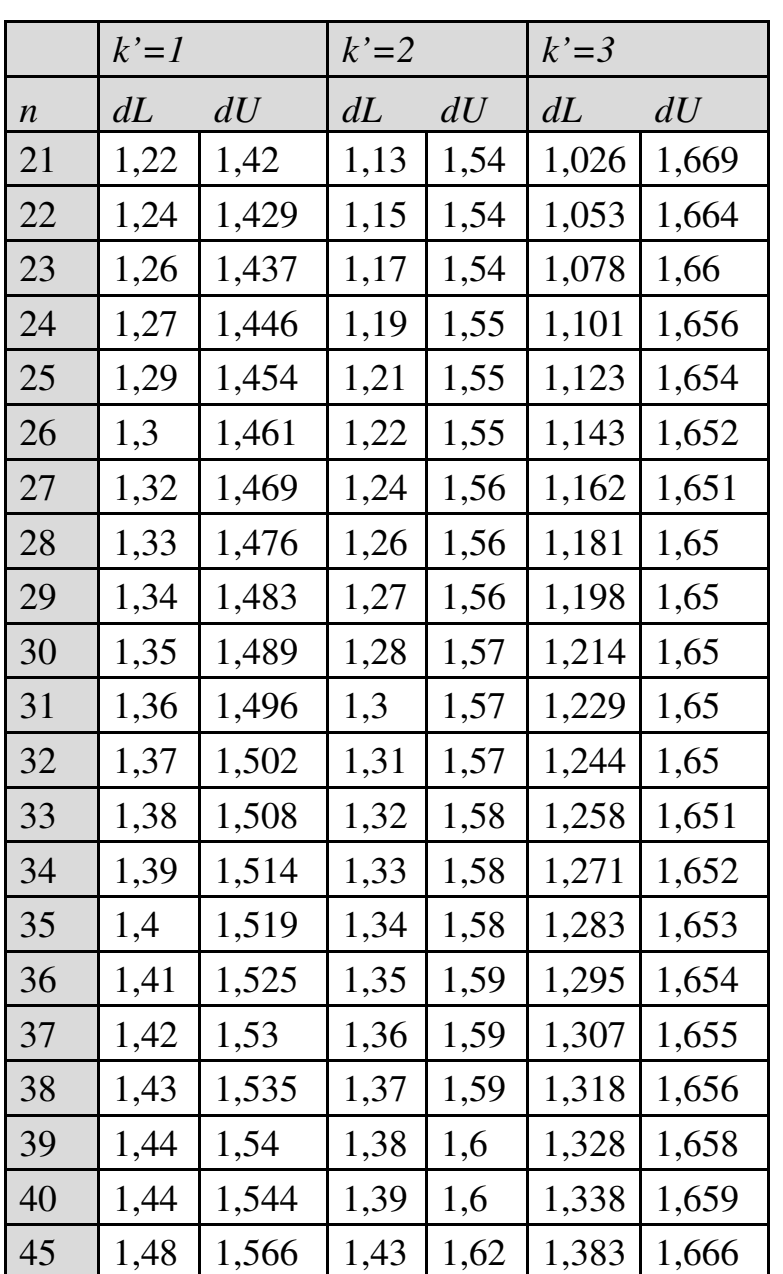

|                  | $k'=1$ |       | $k'=2$ |      | $k'=3$ |       |
|------------------|--------|-------|--------|------|--------|-------|
| $\boldsymbol{n}$ | dL     | dU    | dL     | dU   | dL     | dU    |
| 50               | 1,5    | 1,585 | 1,46   | 1,63 | 1,421  | 1,674 |
| 55               | 1,53   | 1,601 | 1,49   | 1,64 | 1,452  | 1,681 |
| 60               | 1,55   | 1,616 | 1,51   | 1,65 | 1,48   | 1,689 |
| 65               | 1,57   | 1,629 | 1,54   | 1,66 | 1,503  | 1,696 |
| 70               | 1,58   | 1,641 | 1,55   | 1,67 | 1,525  | 1,703 |
| 75               | 1,6    | 1,652 | 1,57   | 1,68 | 1,543  | 1,709 |
| 80               | 1,61   | 1,662 | 1,59   | 1,69 | 1,56   | 1,715 |
| 85               | 1,62   | 1,671 | 1,6    | 1,7  | 1,575  | 1,721 |
| 90               | 1,64   | 1,679 | 1,61   | 1,7  | 1,589  | 1,726 |
| 95               | 1,65   | 1,687 | 1,62   | 1,71 | 1,602  | 1,732 |
| 100              | 1,65   | 1,694 | 1,63   | 1,72 | 1,613  | 1,736 |
| 150              | 1,72   | 1,747 | 1,71   | 1,76 | 1,693  | 1,774 |
| 200              | 1,76   | 1,779 | 1,75   | 1,79 | 1,738  | 1,799 |

**5.**  $n = 16$  à  $200$ ;  $k' = 4$  à 6

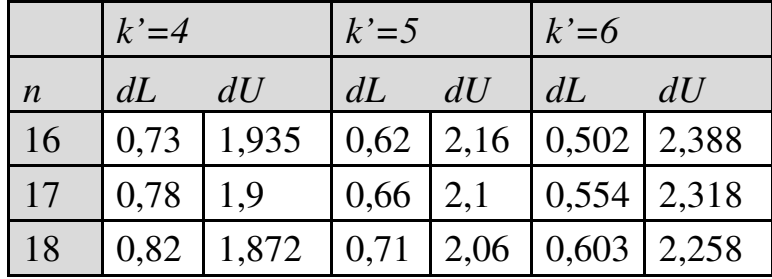

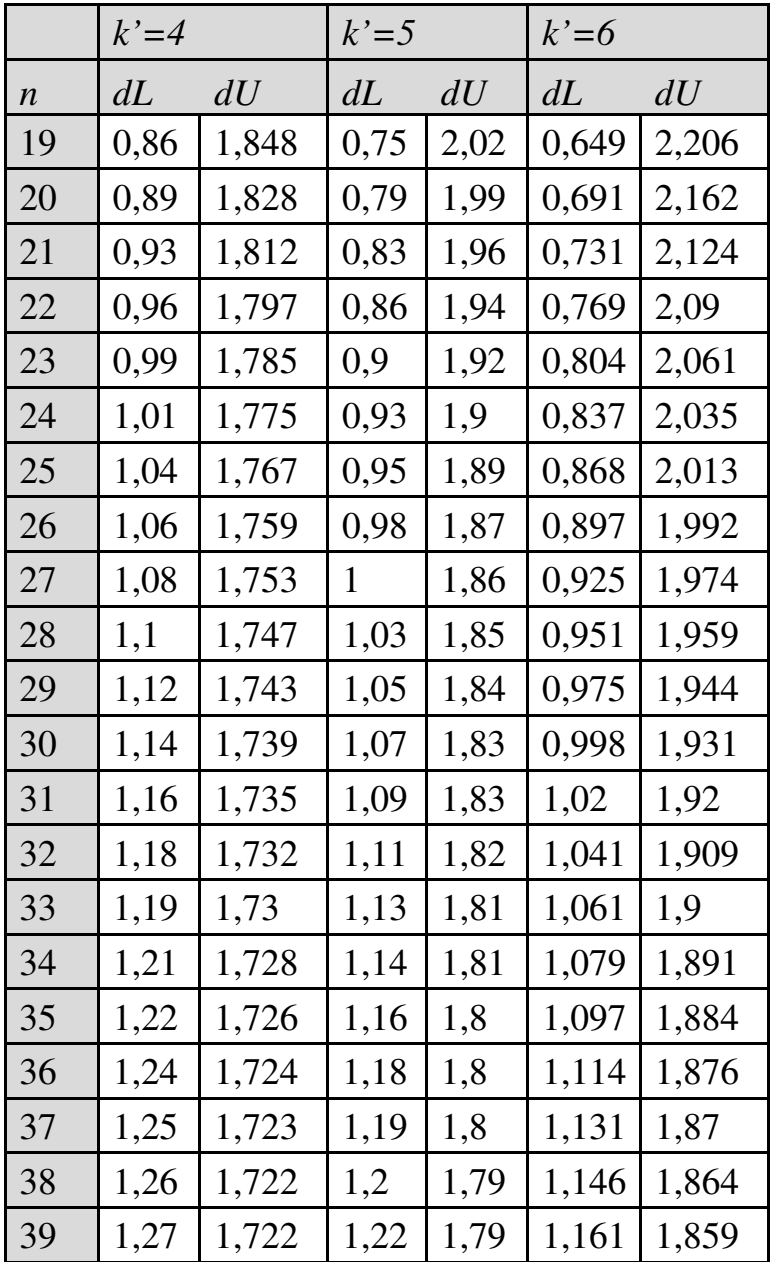

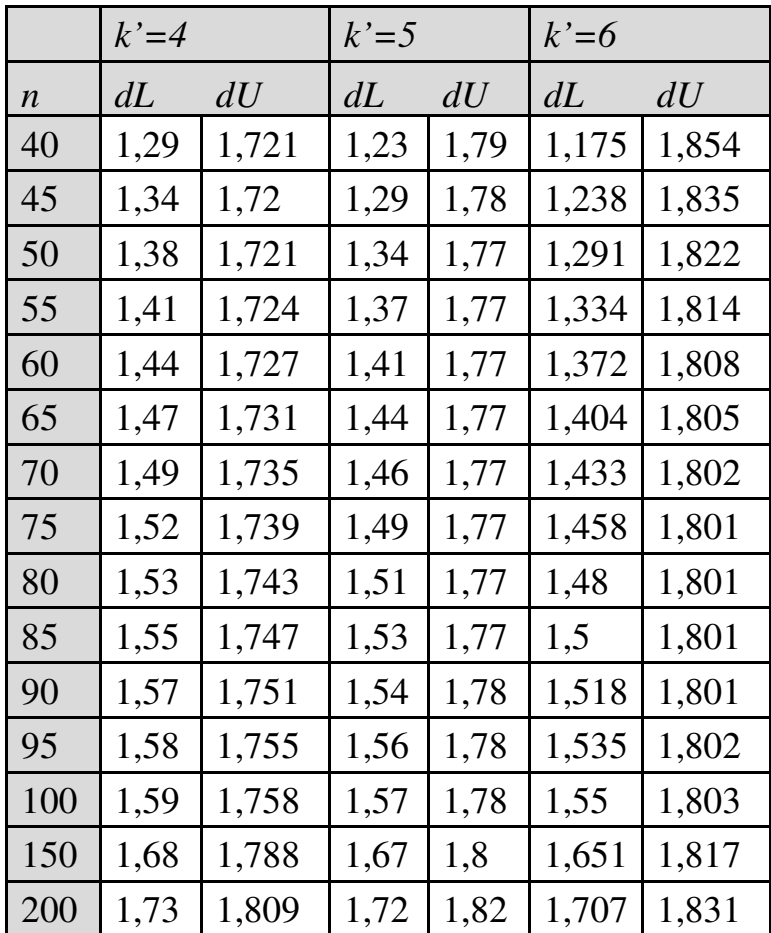

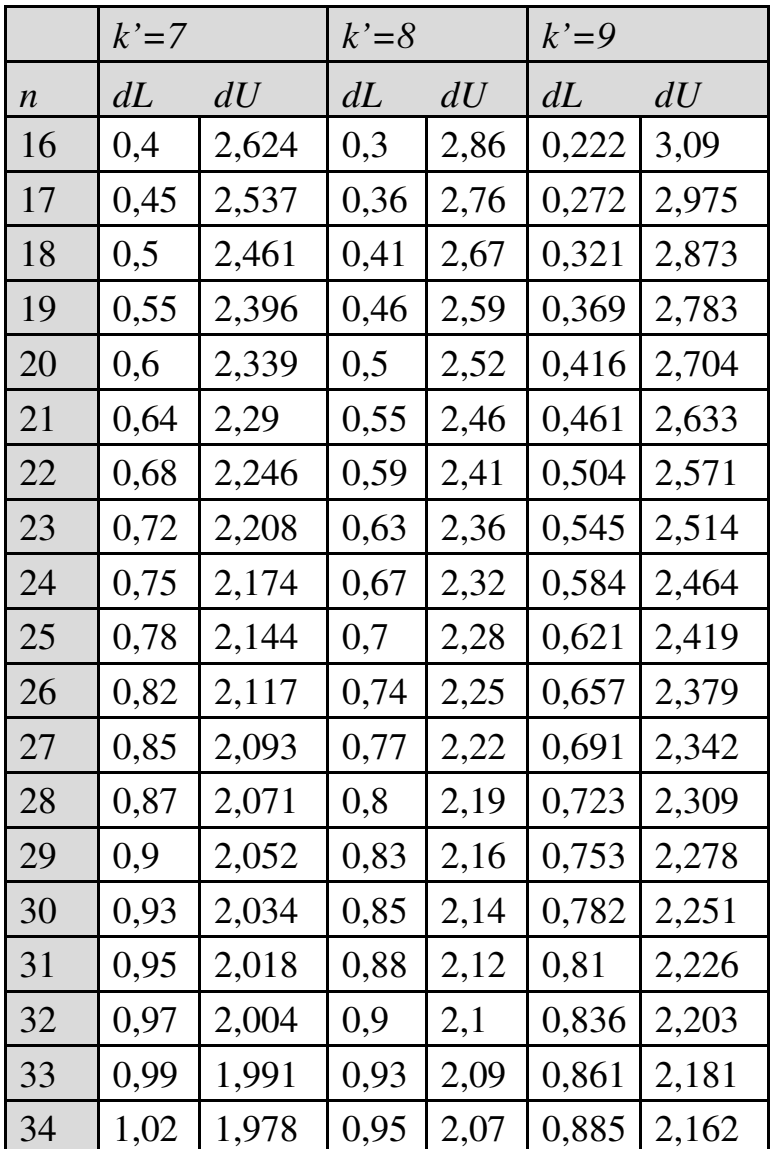

## **6.**  $n = 16$  à 200;  $k' = 7$  à 9

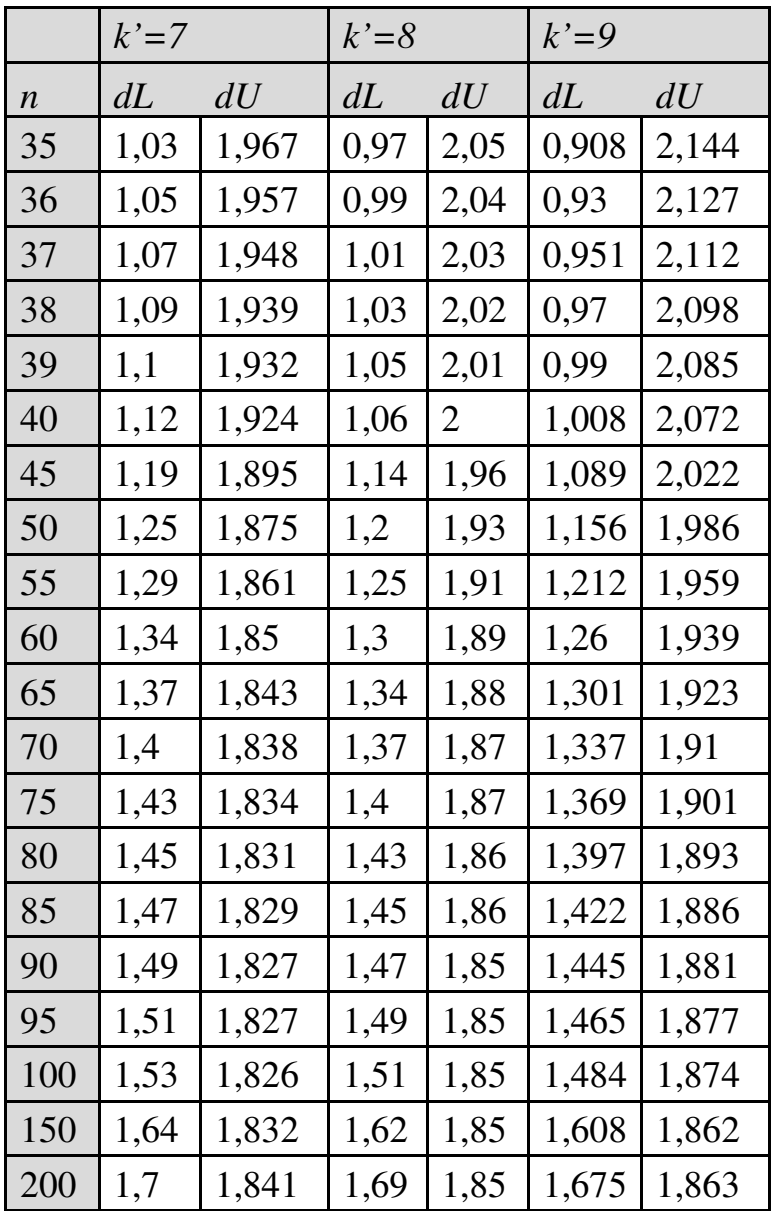

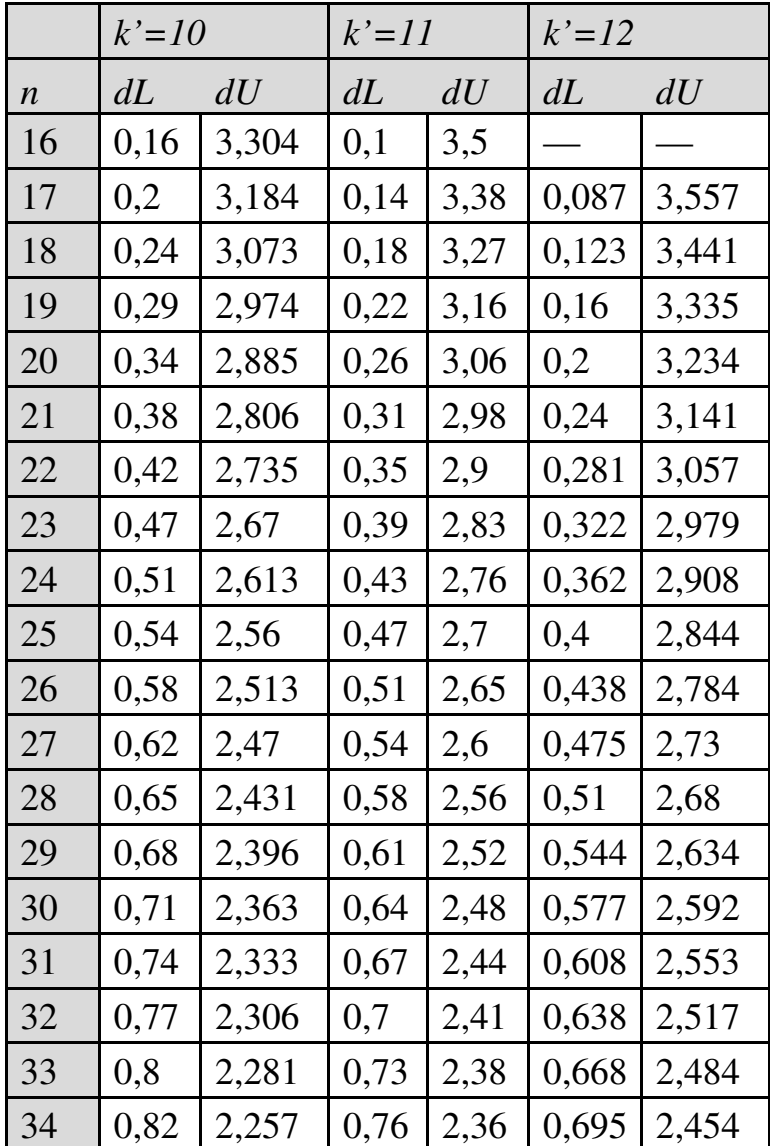

# $7. n = 16$  à  $200$ ;  $k' = 10$  à 12

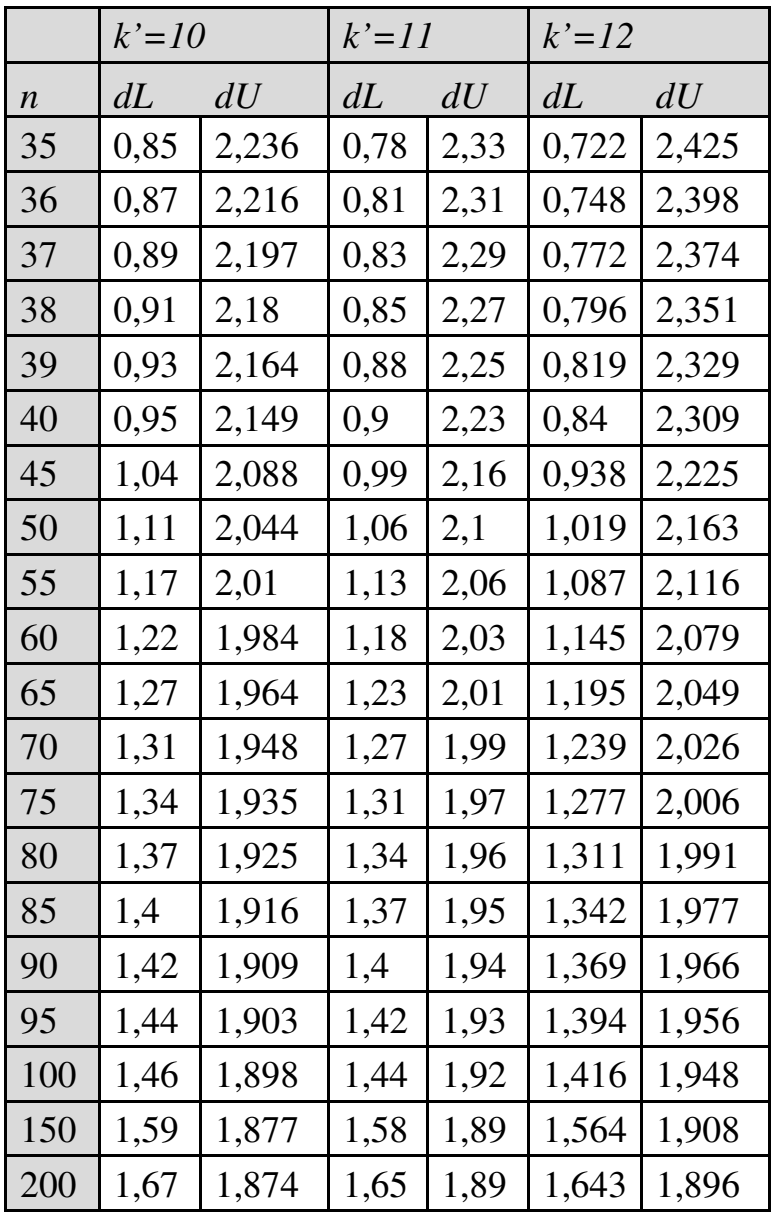
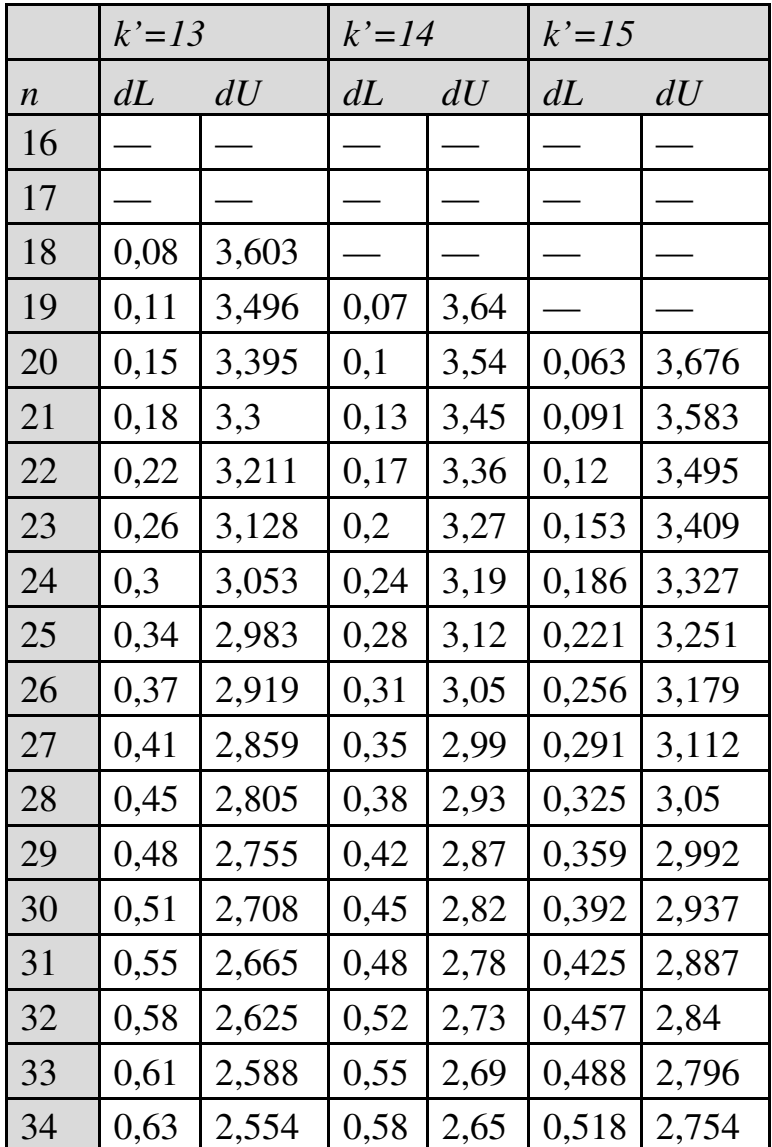

## **8.** *n* **= 16 à 200 ;** ′ **= 13 à 15**

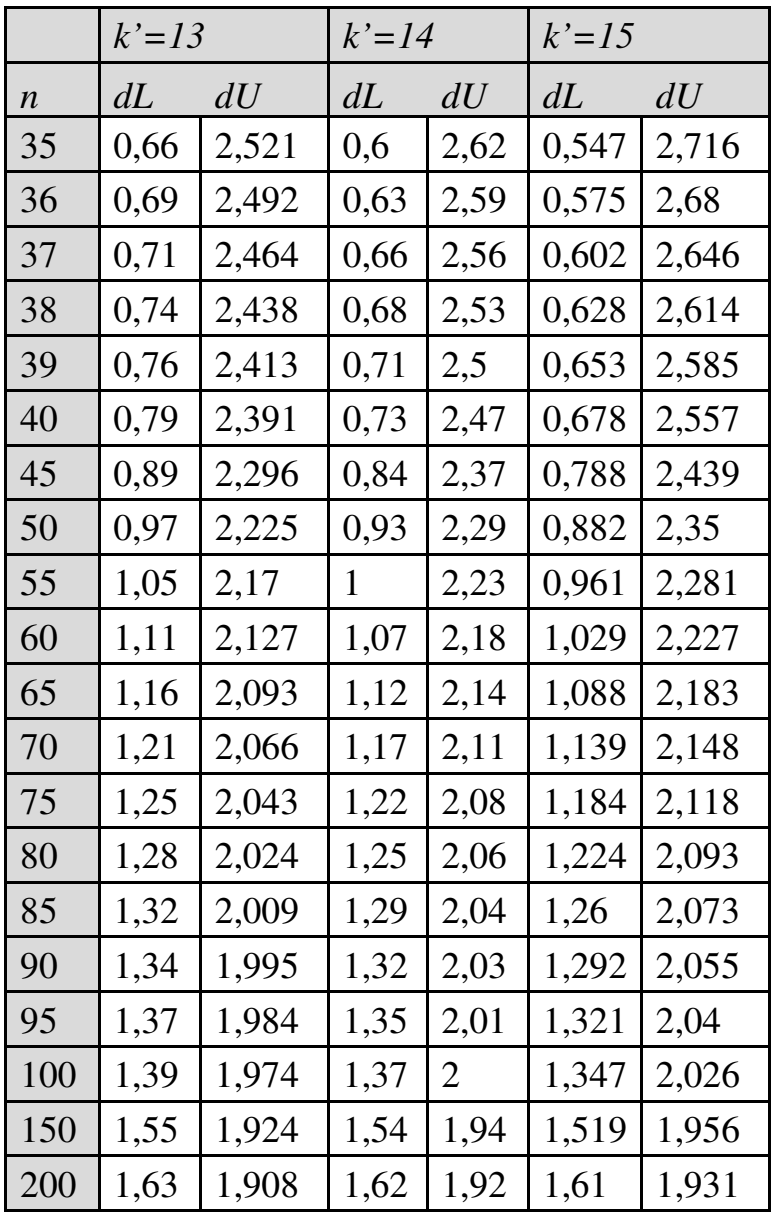

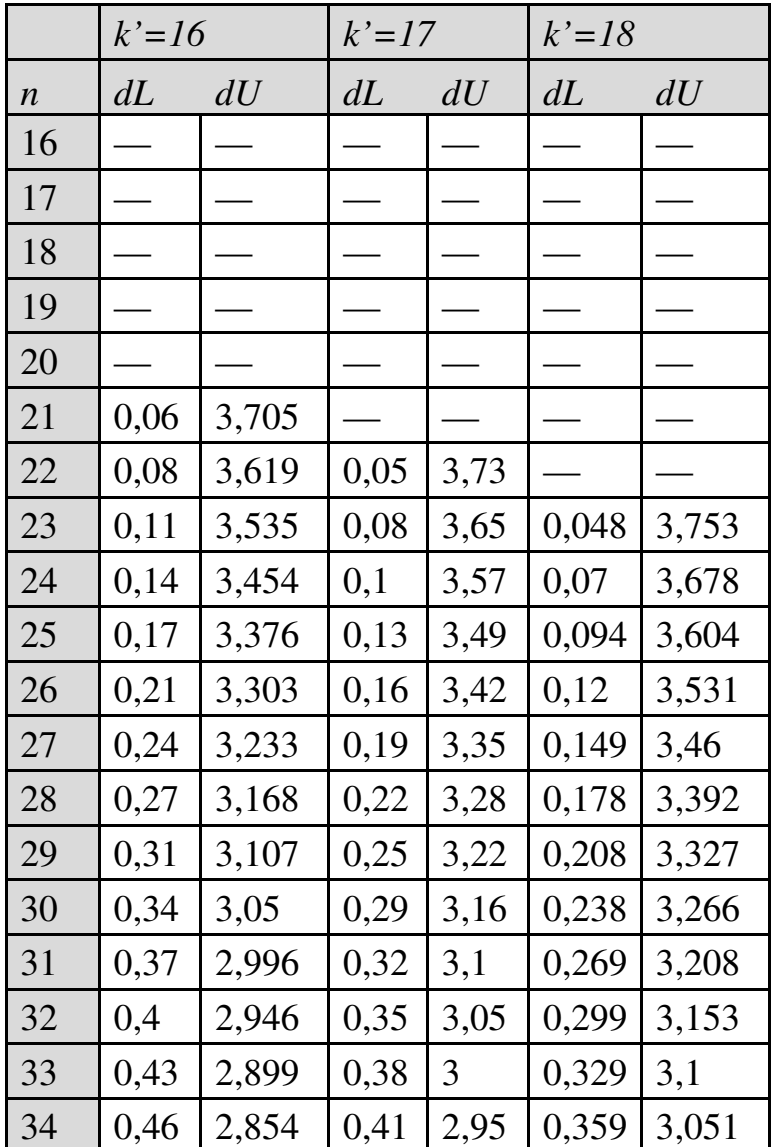

## **9.**  $n = 16$  à 200;  $k' = 16$  à 18

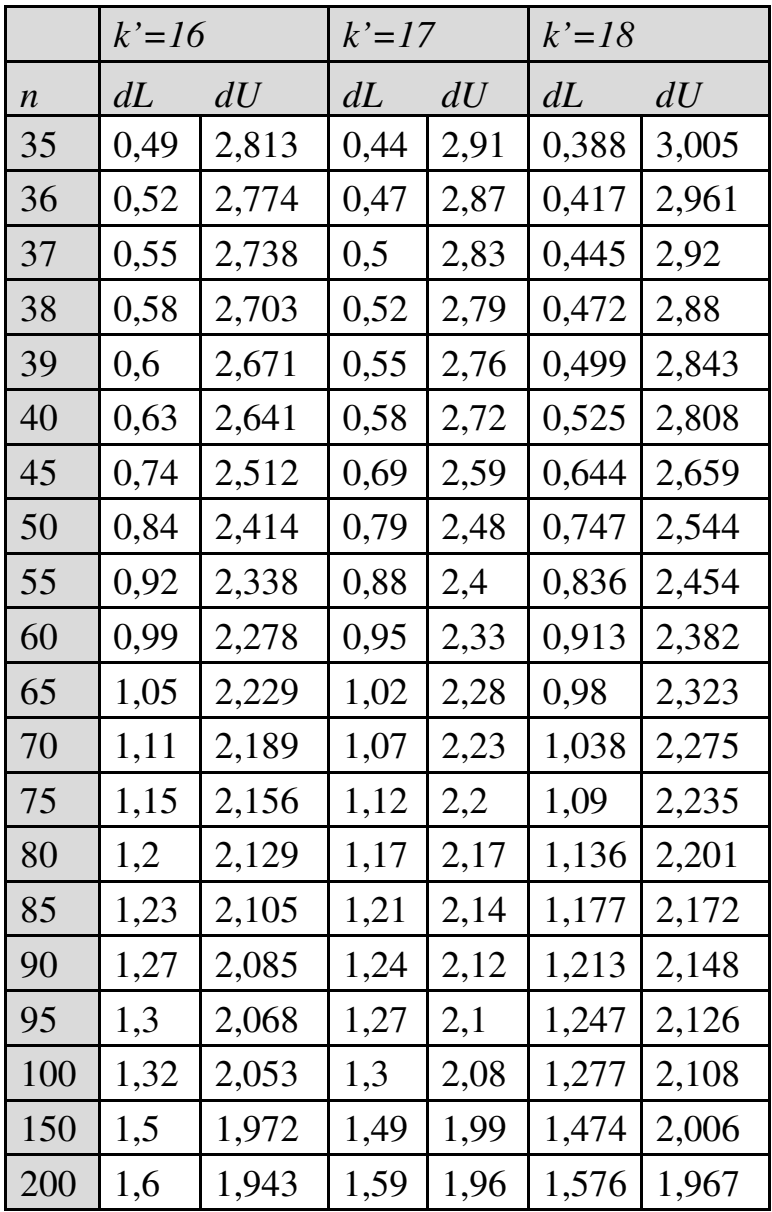

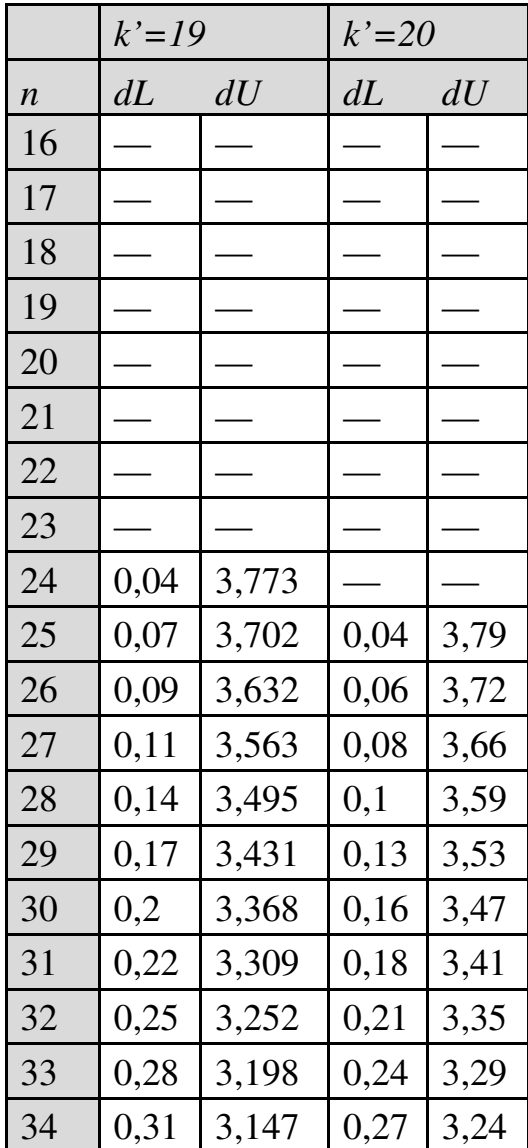

## 10.  $n = 16$  à 200;  $k' = 19$  ou 20

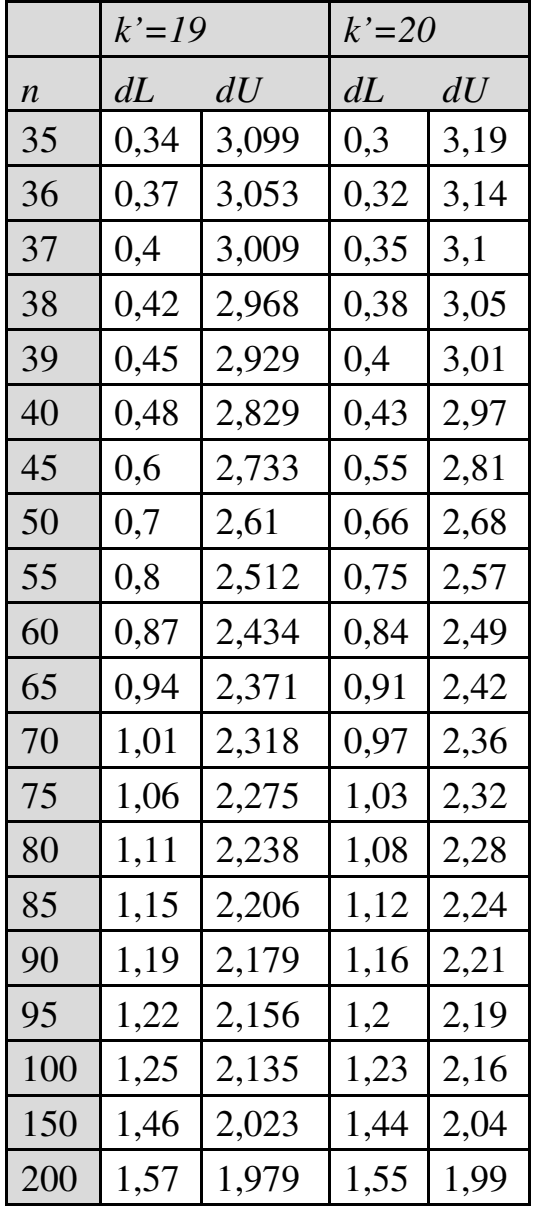

## **ANNEXE 6. TABLE DU COEFFICIENT DE CORRÉLATION DE PEARSON AUX SEUILS DE SIGNIFICATIVITÉ DE 10%, 5% ET 1%, POUR 1 À 300 DEGRÉS DE LIBERTÉ**

 $DDL = Taille d'echantillon - 2$ 

|                | 0,1   | 0,05  | 0,01  |
|----------------|-------|-------|-------|
| <b>DDL</b>     |       |       |       |
| $\mathbf{1}$   | 0,988 | 0,997 | 0,999 |
| $\overline{2}$ | 0,9   | 0,95  | 0,99  |
| 3              | 0,805 | 0,878 | 0,959 |
| $\overline{4}$ | 0,729 | 0,811 | 0,917 |
| 5              | 0,669 | 0,754 | 0,875 |
| 6              | 0,621 | 0,707 | 0,834 |
| $\overline{7}$ | 0,584 | 0,666 | 0,798 |
| 8              | 0,549 | 0,632 | 0,765 |
| 9              | 0,521 | 0,602 | 0,735 |
| 10             | 0,497 | 0,576 | 0,708 |
| 11             | 0,476 | 0,553 | 0,684 |
| 12             | 0,458 | 0,532 | 0,661 |
| 13             | 0,441 | 0,514 | 0,641 |
| 14             | 0,426 | 0,497 | 0,623 |
| 15             | 0,412 | 0,482 | 0,606 |

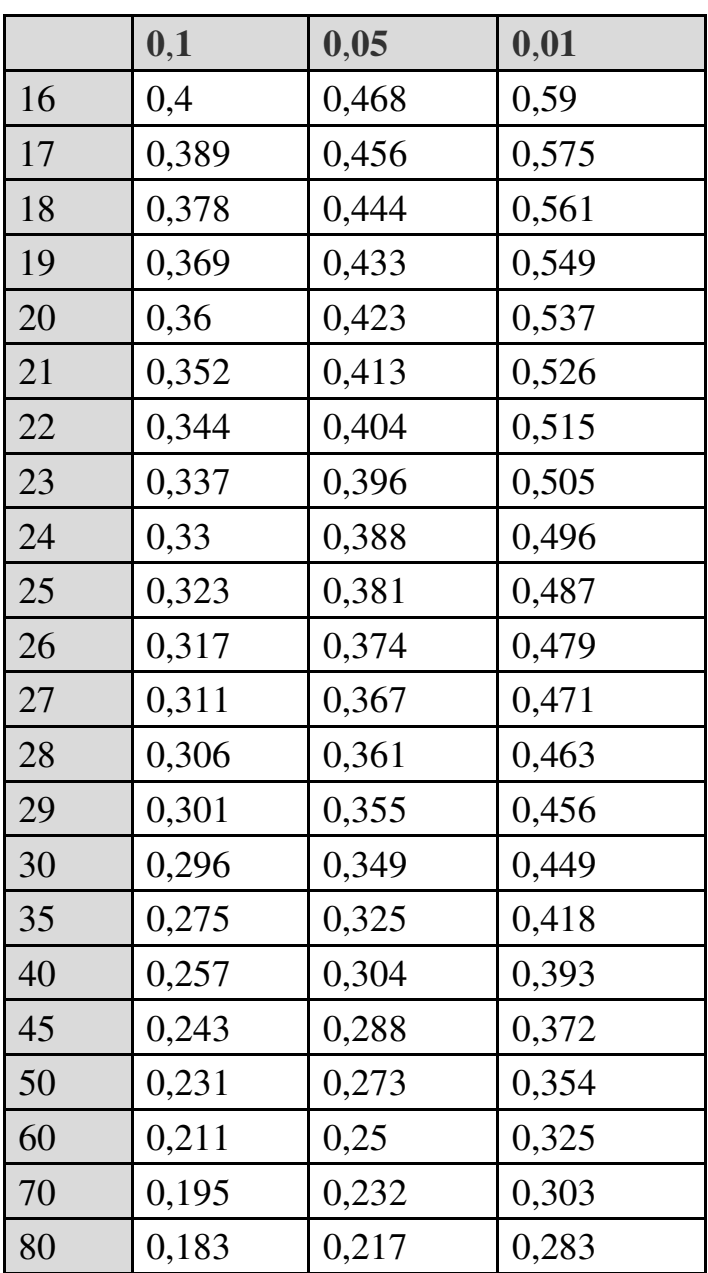

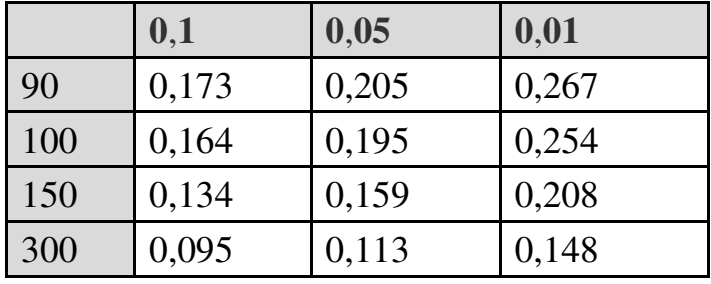